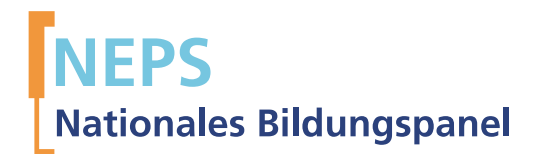

# Startkohorte 1: Neugeborene (SC1) Welle 5 Erhebungsinstrumente (SUF-Version 5.0.0)

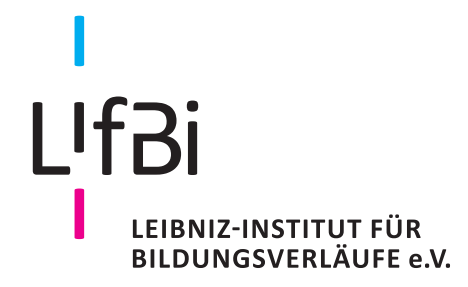

Urheberrechtlich geschütztes Material Leibniz-InsƟtut für Bildungsverläufe e.V. (LIfBi) Wilhelmsplatz 3, 96047 Bamberg Direktor: Prof. Dr. Sabine Weinert Wissenschaftlich-koordinierende Geschäftsführerin: Dr. Jutta von Maurice Kaufmännischer Geschäftsführer: Dr. Robert Polgar Bamberg, 2018

## **Inhaltsverzeichnis**

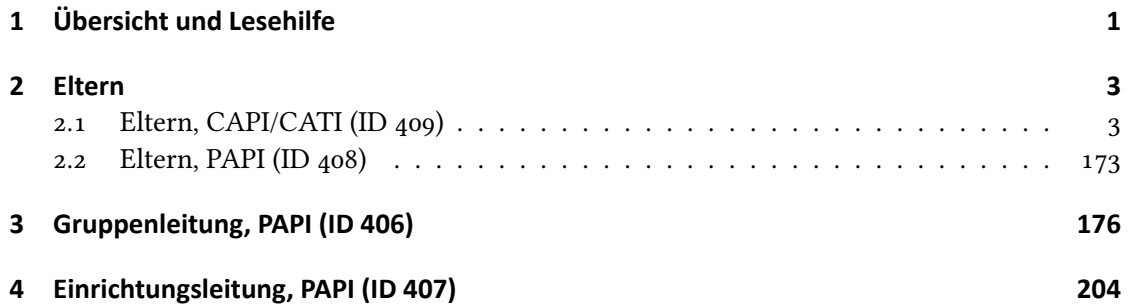

**1 Übersicht und Lesehilfe**

<span id="page-3-0"></span>Die Materialien in dieser Sammlung basieren auf den Feldversionen und Programmiervorlagen, welche um Variablennamen und numerische Werte ergänzt wurde. In diesen generierten Fassungen werden die Variablennamen verwendet, die sich auch in den Datenfiles wiederfinden. Die Feldversion findet sich im Band "Startkohorte 1: Neugeborene (SC1), Welle 5, Erhebungsinstrumente (Feldversion)". Für die Arbeit mit den Daten ist die vorliegende SUF-Version der Erhebungsinstrumente dem Band mit der Feldversion vorzuziehen. Der Stand der Metadaten entspricht Version 5.0.0 des Scientific Use File (SUF) der SC1 (doi:10.5157/NEPS:SC1:5.0.0).

Abbildung 1beschreibt die möglichen Bestandteile der dokumentierten Befragung.

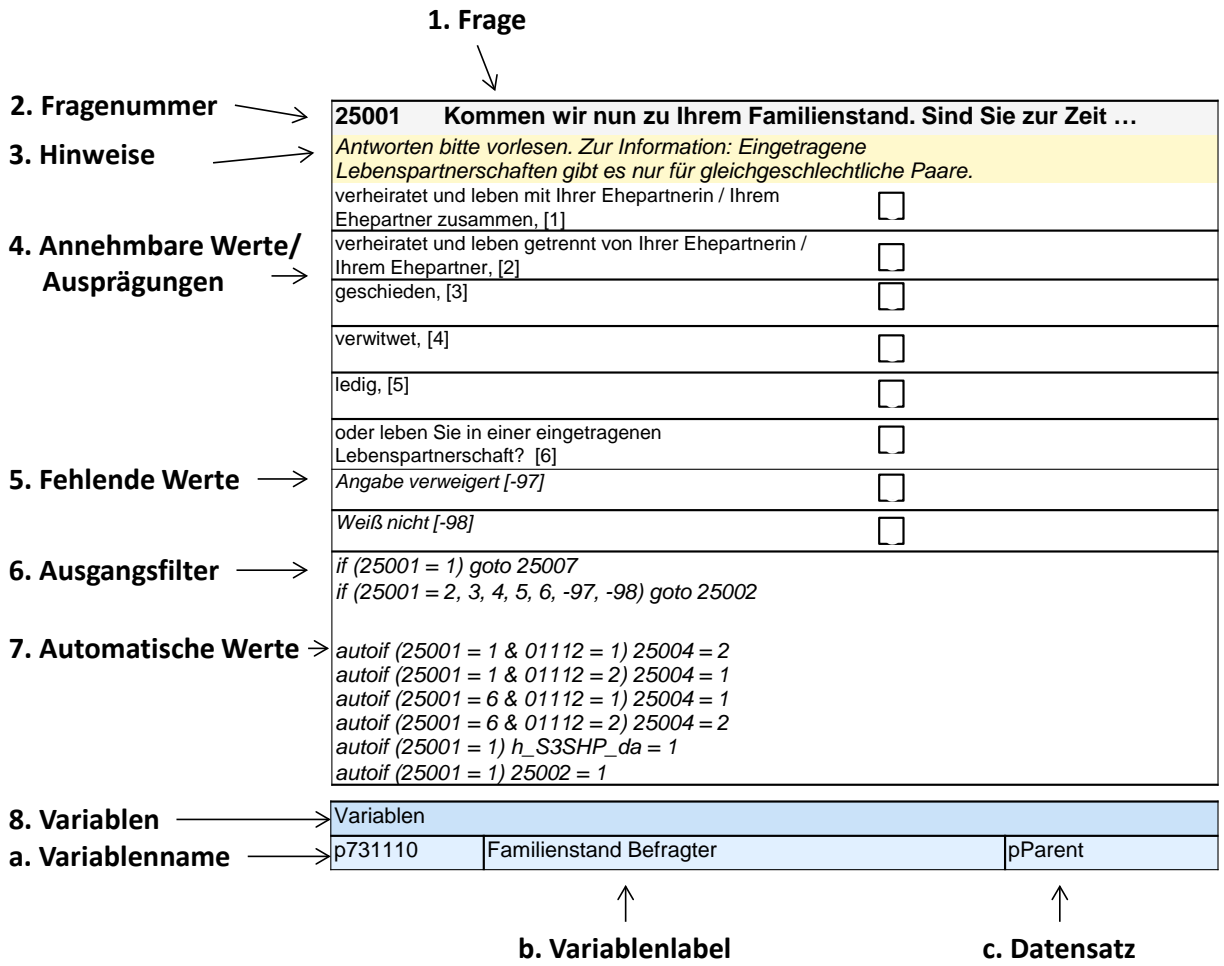

**Abbildung 1:** Lesehilfe für Befragungsinstrumente

Diese Informationen sind – soweit verfügbar – enthalten:

- 1. Fragestellung (fett): Text, welcher den Befragten a) bei PAPI- oder Online-Befragungen vorgelegt wird, und b) bei CATI- oder CAPI-Befragungen vom Interviewer vorgelesen wird, z. T. in unterschiedlichen Formulierungsvarianten mit den zugehörigen Bedingungen.
- 2. Fragenummer im Befragungsinstrument (fett)
- 3. Hinweise (kursiv, gelb hinterlegt) stellen a) bei PAPI-oder Online-Befragungen Ausfüllhinweise dar und b) bei CATI- oder CAPI-Befragungen Interviewerhinweise, die als Unterstützung dienen, die Frage auf die richtige Weise zu stellen und bei Nachfragen richtig reagieren zu können. Sie werden vom Interviewer nicht vorgelesen.
- 4. Annehmbare Werte/ Ausprägungen
- 5. fehlende Werte (kursiv)
- 6. Ausgangsfilter (kursiv)
- 7. Automatische Werte (kursiv): Diese sind nur unter bestimmten Bedingungen notwendig, z. B. bei der Codierung von Hilfsvariablen.
- 8. Variablen (blau hinterlegt)
	- a) Variablenname im SUF-Datensatz (in Klammern angegebene Variablennamen kommen nicht im SUF vor)
	- b) Variablenlabel: Dieses ist eine Kurzform der Beschreibung des Items.
	- c) Datensatz, in dem die Variable(n) zu finden ist/sind.

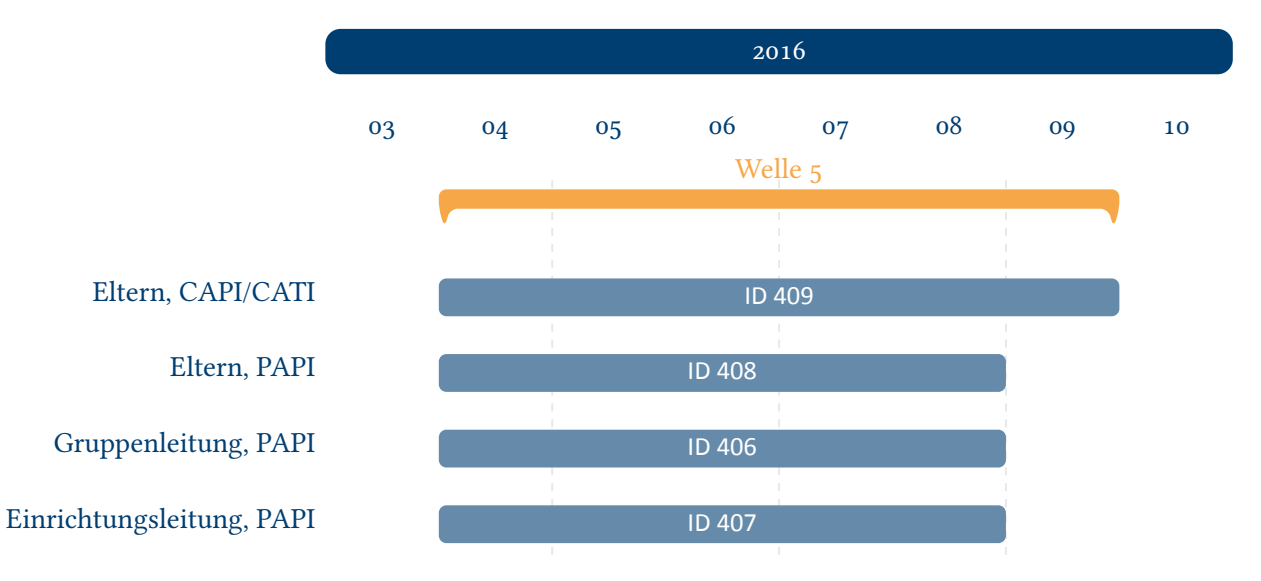

**Abbildung 2:** Befragungsverlauf für die Startkohorte 1 und IDs der eingesetzten Erhebungsintrumente in Welle 5

<span id="page-4-0"></span>Abbildung 2 gibt einen Überblick über die Feldzeit der fünften Haupterhebung. Diese wurde in der Zeit von April bis September 2016 mithilfe eines computergestützten persönlichen oder telefonischen Interviews und eines zusätzlichen Papierfragebogens der Eltern durchgeführt sowie mithilfe schriftlicher Befragungen der außerhäuslichen Betreuungspersonen (Einrich[tungsleitung](#page-4-0) und Gruppenleitung). Zusätzlich wurden direkte Maße der Kinder erhoben.

<span id="page-5-0"></span>**2 Eltern**

#### <span id="page-5-1"></span>**2.1 Eltern, CAPI/CATI (ID 409)**

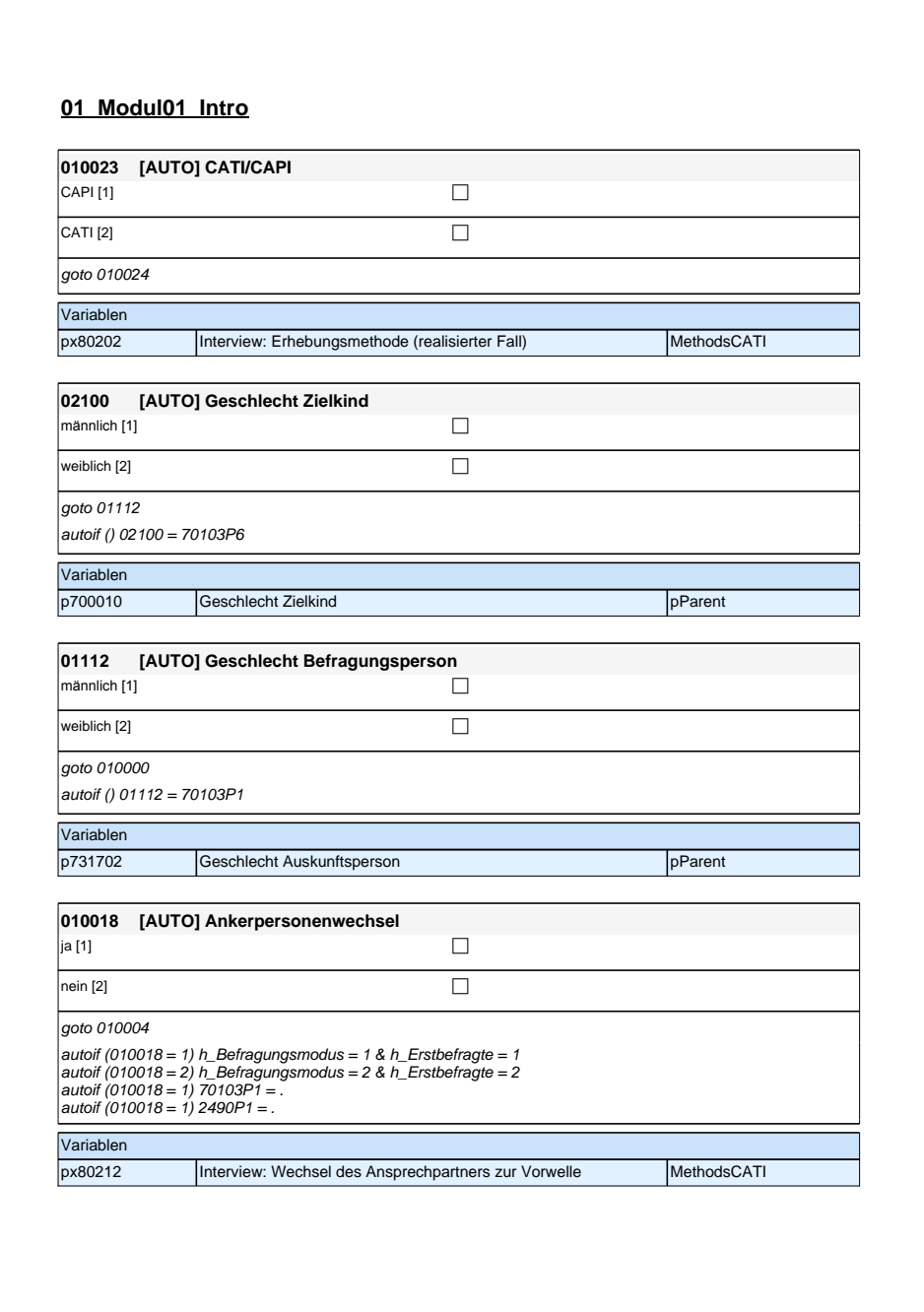

#### **01\_Modul01\_Intro**

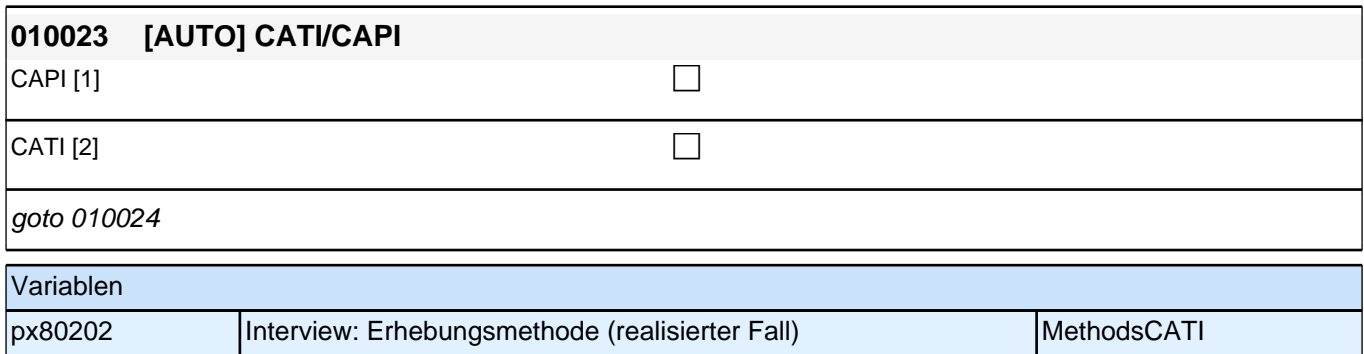

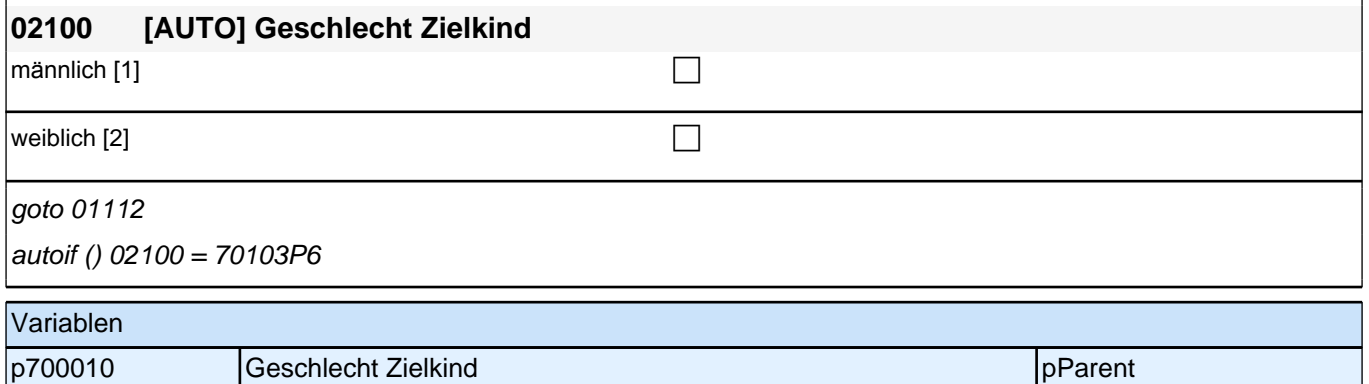

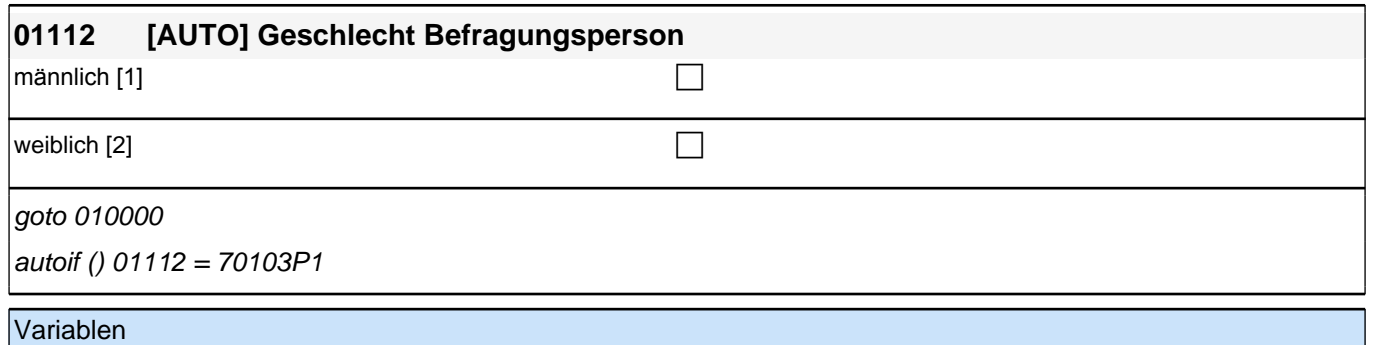

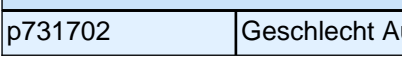

particular and the particular set of the particular set of the particular set of the pParent

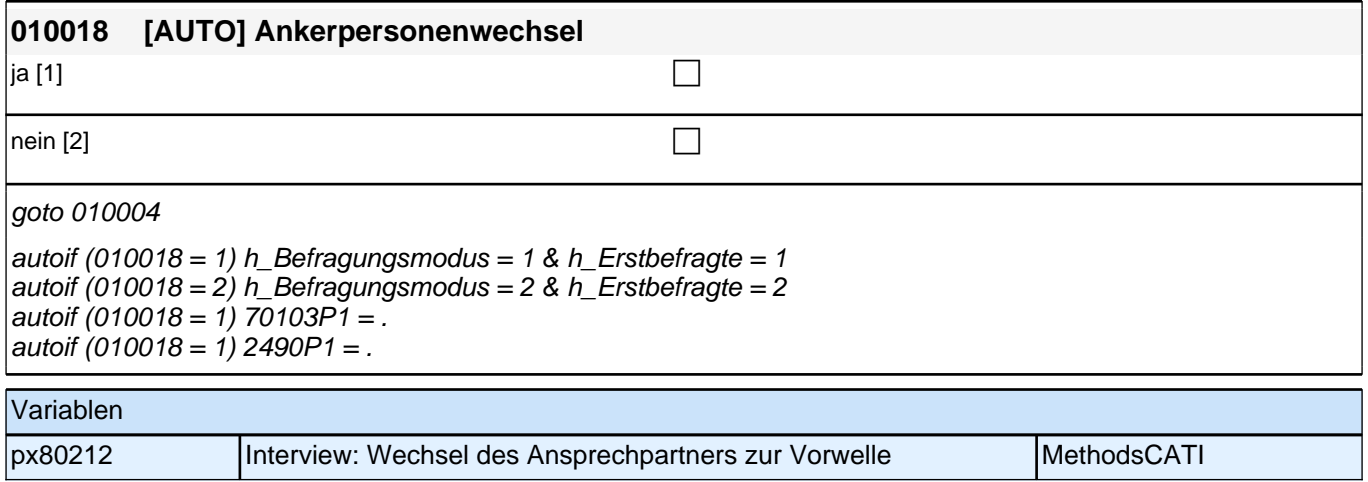

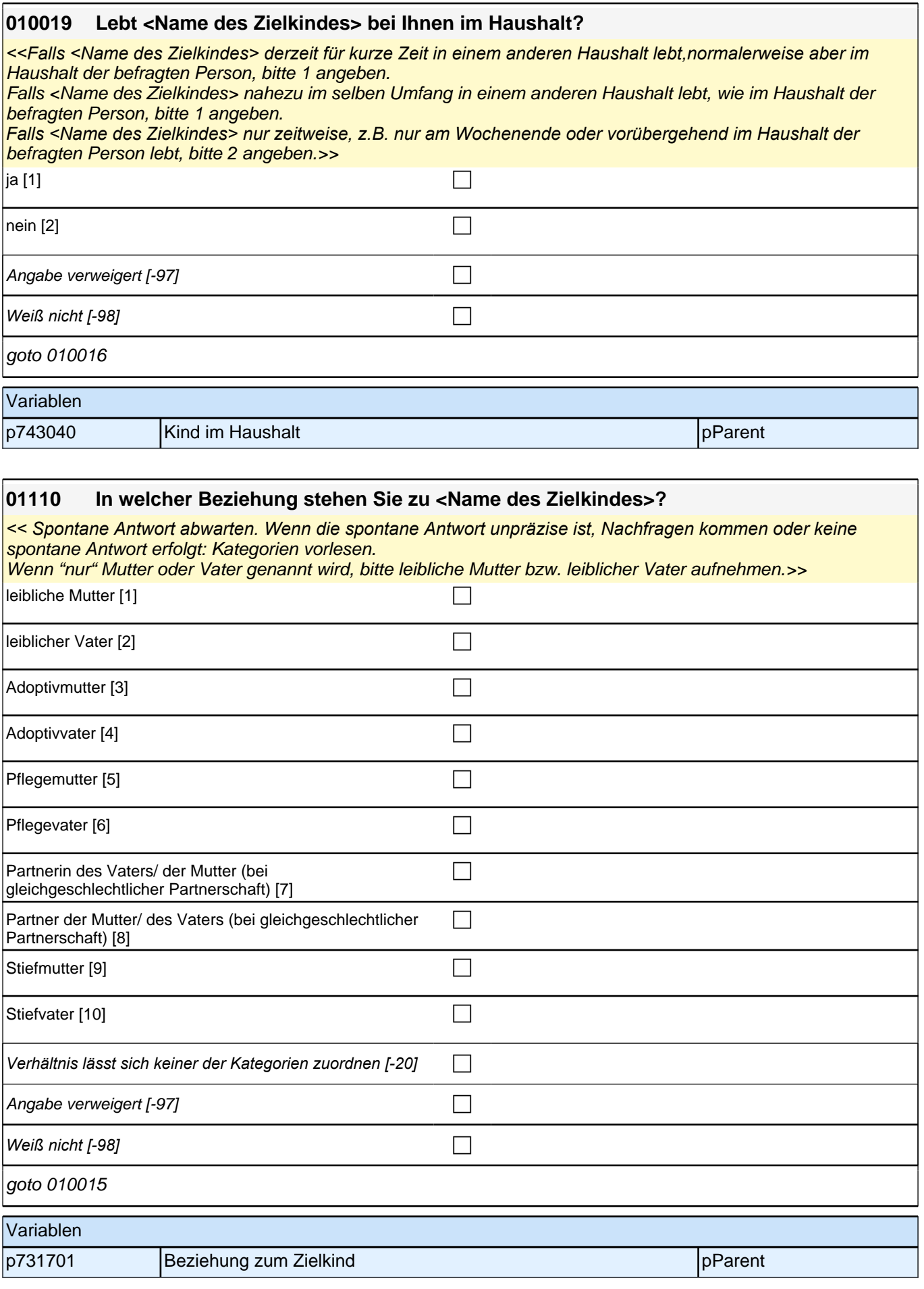

#### **02\_Modul00\_Steuerungsmodul**

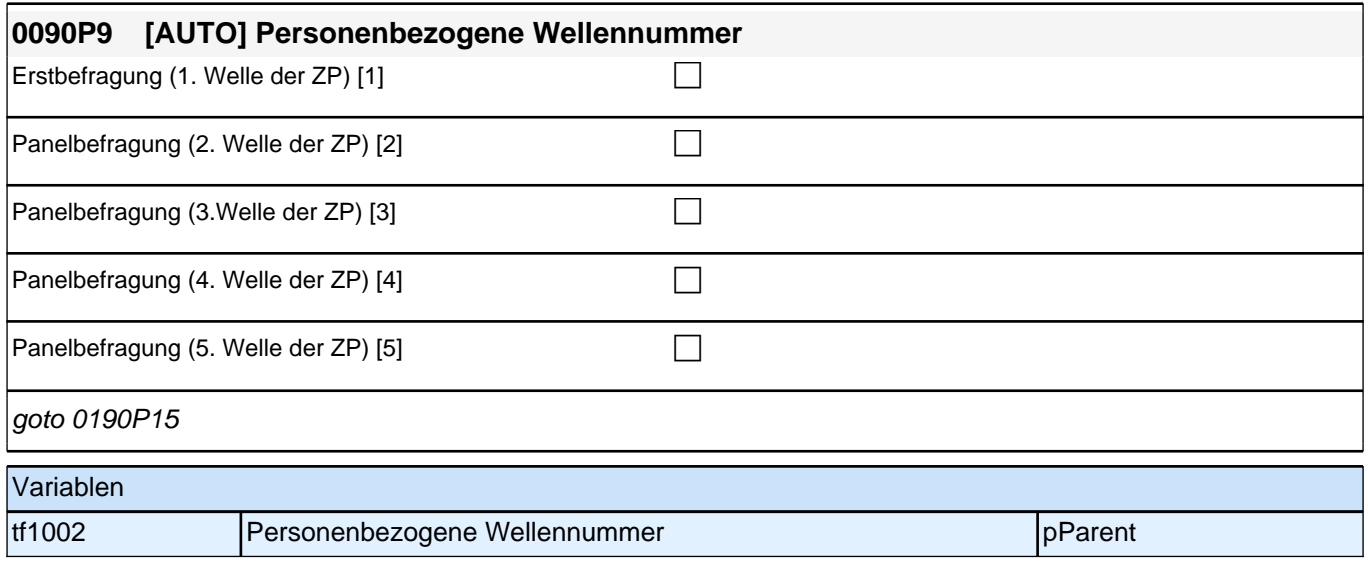

#### **03\_Modul02\_S3\_Soziodemographie Zielkind**

Hier wird auf folgende Variablen aus dem Screeningmodul Bezug genommen: 70103P41; 70103P42, 70103P43

#### **02101 Können Sie mir zunächst nochmals sagen, wann <Name des Zielkindes> geboren wurde? Bitte nennen Sie mir Tag, Monat und Jahr.** <<Falls sich die befragte Person hinsichtlich des Tages bzw. Monats nicht sicher ist: "Bitte sagen Sie mir *ungefähr, an welchem Tag bzw. in welchem Monat das war.">>* | Tag Range: 1 - 31 |\_\_\_|\_\_\_| Monat Range: 1 - 12 |\_\_\_|\_\_\_|\_\_\_|\_\_\_| Jahr Range: 1,900 - 9,999 if ((02101(S3TG2T) = 70103P41, -97, -98 & 02101(S3TG2M) = 70103P42, -97, -98 & 02101(S3TG2J) = 70103P43, -97, -98) OR (70103P41 = -98, -97 OR 70103P42 = -98, -97 OR 70103P43 = -98, -97)) goto 02114Z if ((02101(S3TG2T) <> 70103P41, -97, -98 OR 02101(S3TG2M) <> 70103P42, -97, -98 OR 02101(S3TG2J) <> 70103P43, -97, -98) & (70103P41<> -98, -97 & 70103P42<> -98, -97 & 70103P43<> -98, -97)) goto 020000 autoif () h\_gebjahr\_zk\_switch =  $2$ Variablen p70012m Geburtsdatum Zielkind (Monat) pParent p70012y Geburtsdatum Zielkind (Jahr) pParent p70012y\_g1 Alter der Zielperson in Tagen Erhebung Elternbefragung (berechnet) pParent

p70012y\_g2 | Alter der Zielperson in Tagen Erhebung direkte Maße (berechnet) | pParent

#### **04\_Modul03\_Allg.\_E1\_Geschwister**

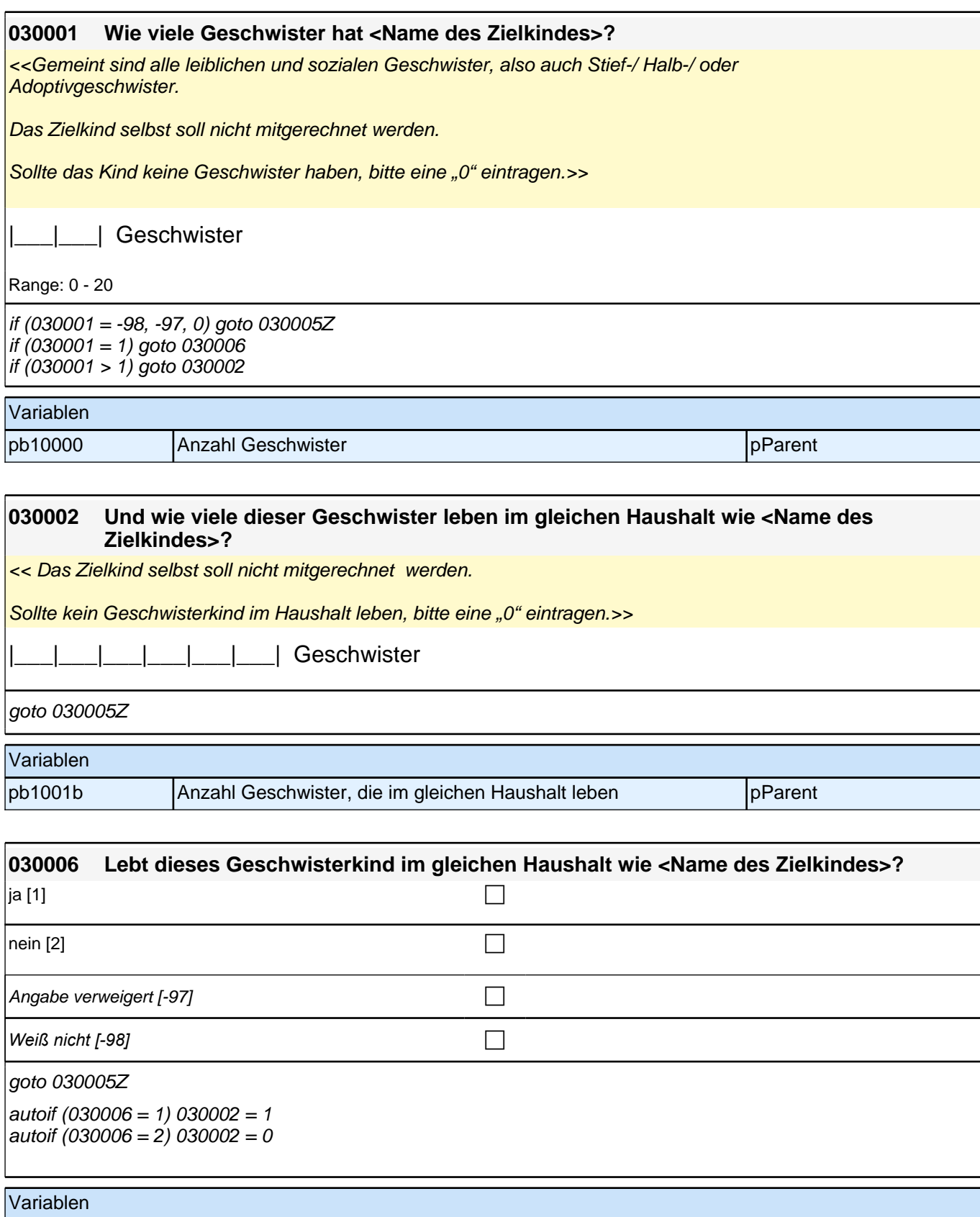

## **05\_Modul25\_S3\_Befragter\_Partnerschaft**

pb1001a Lebt das Geschwisterkind im gleichen Haushalt pParent

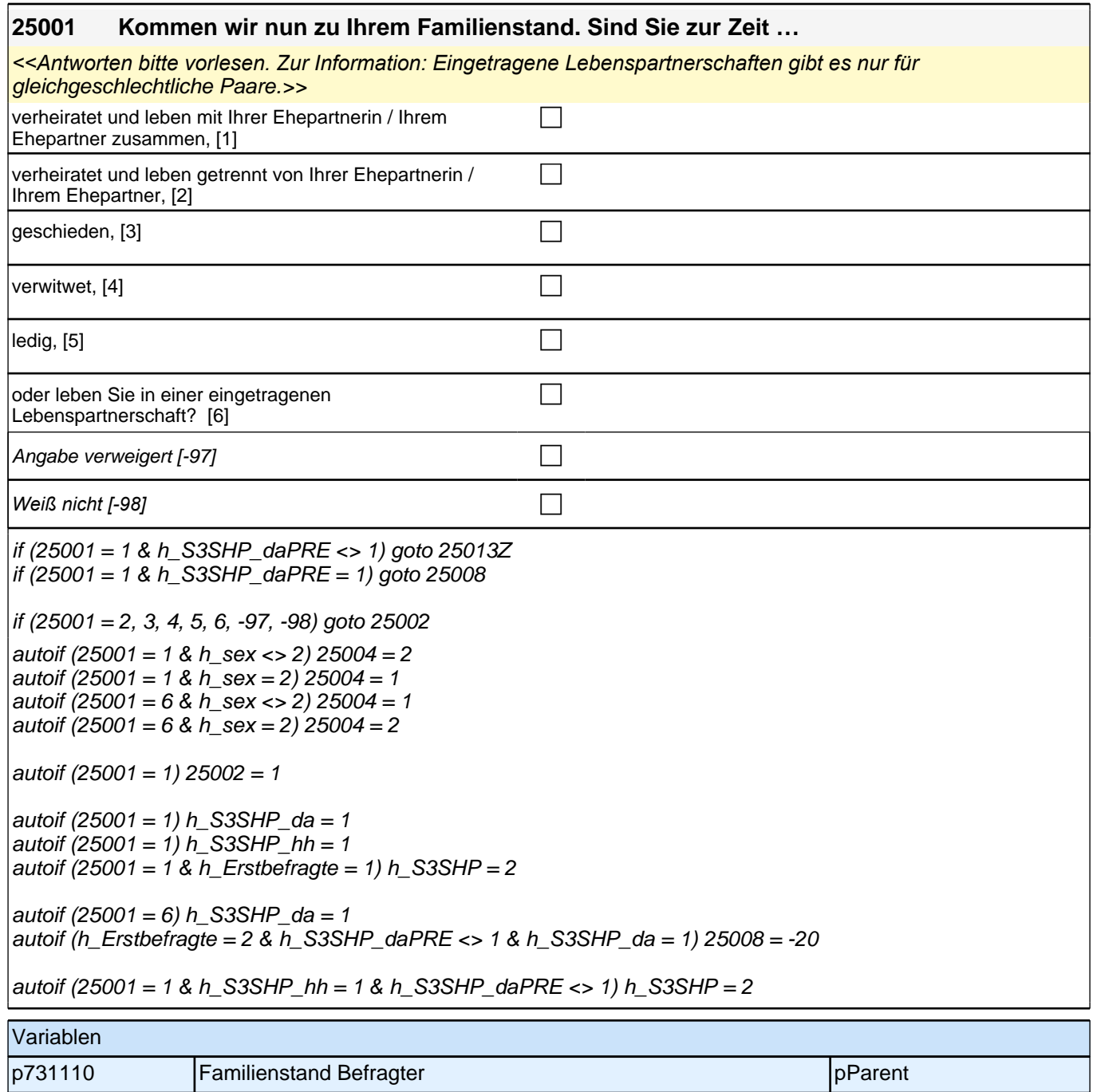

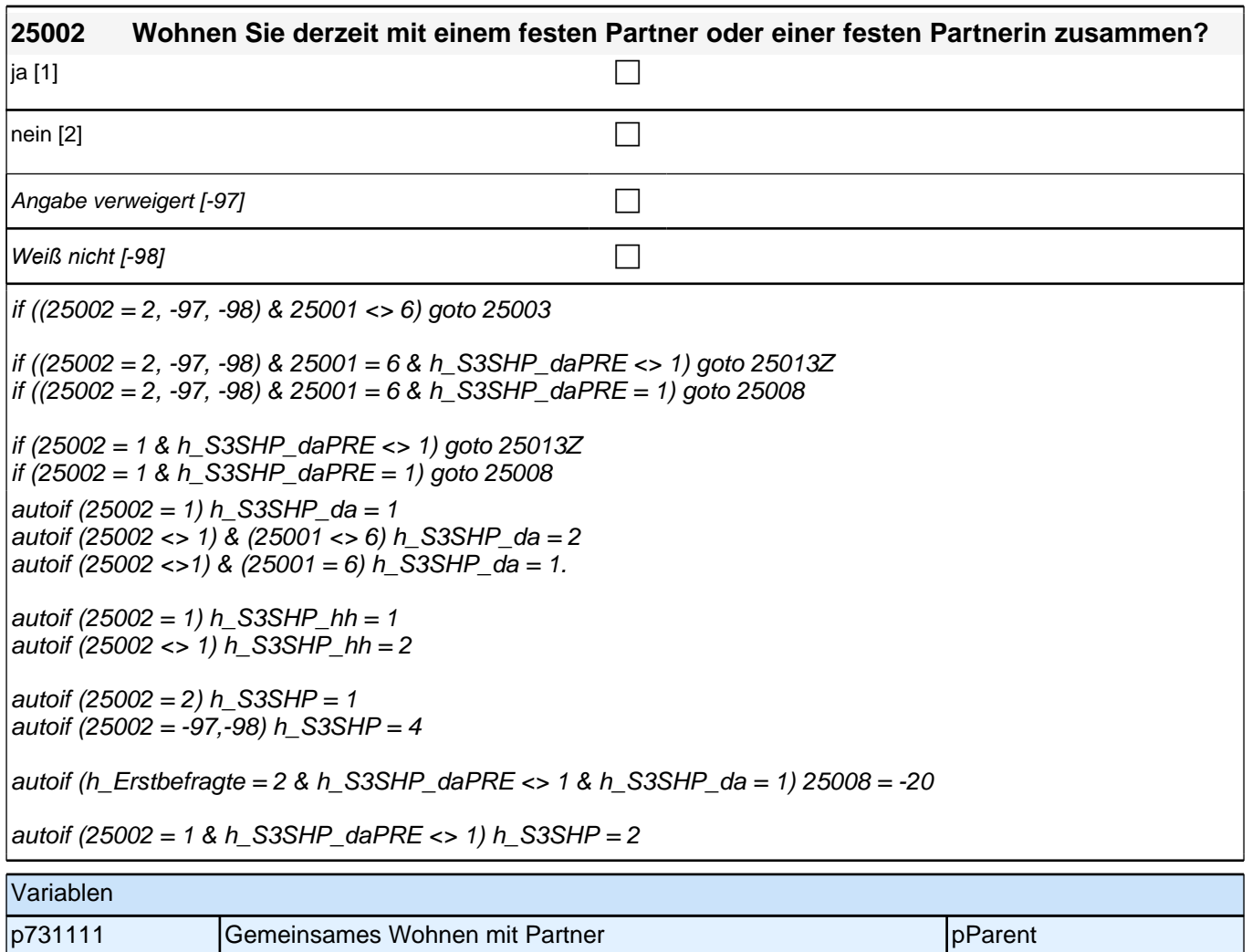

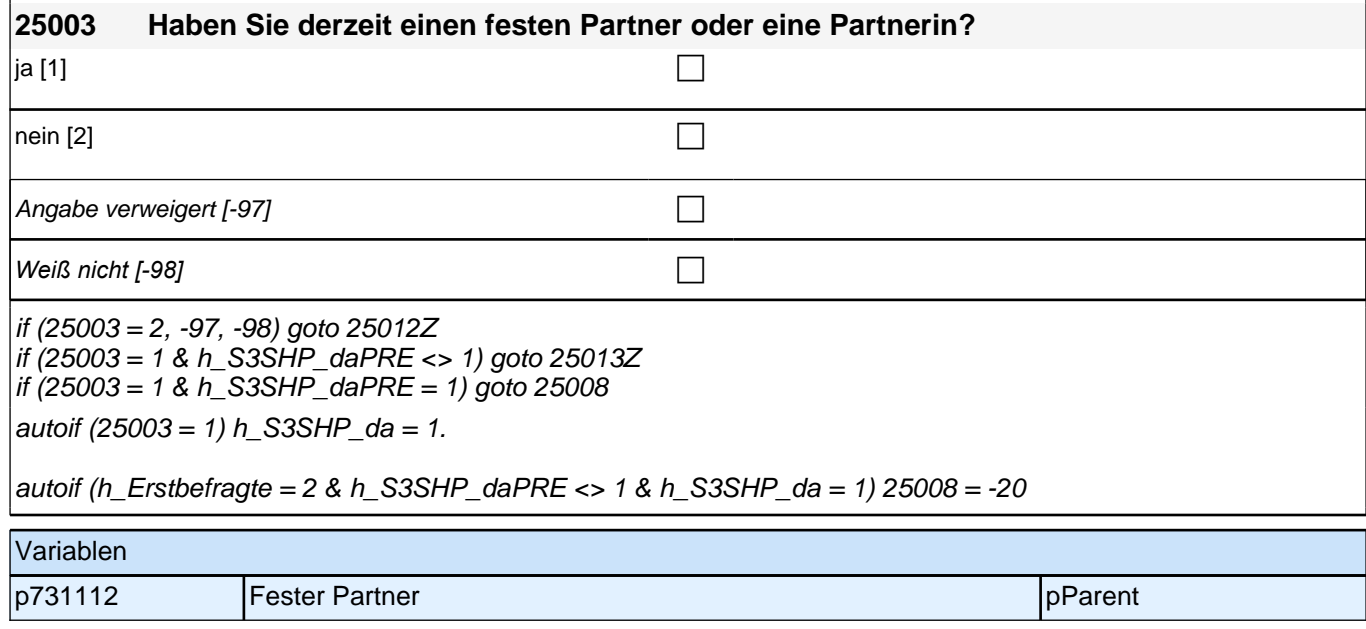

Bedingung: if (0190P25<> 1)

**25008 Ist das derselbe Partner/dieselbe Partnerin wie bei unserem letzten Interview im <0190P3 / 0190P1>?**

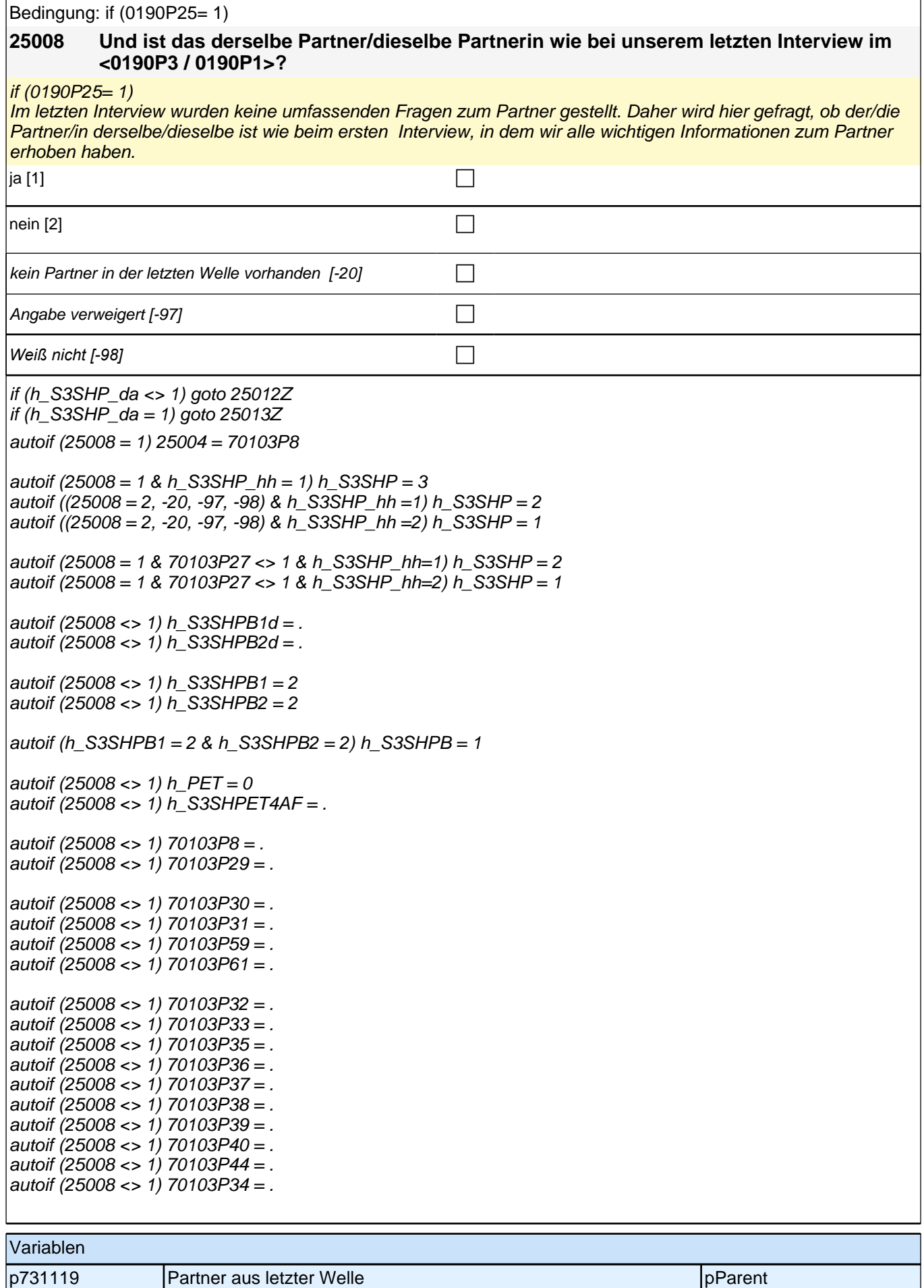

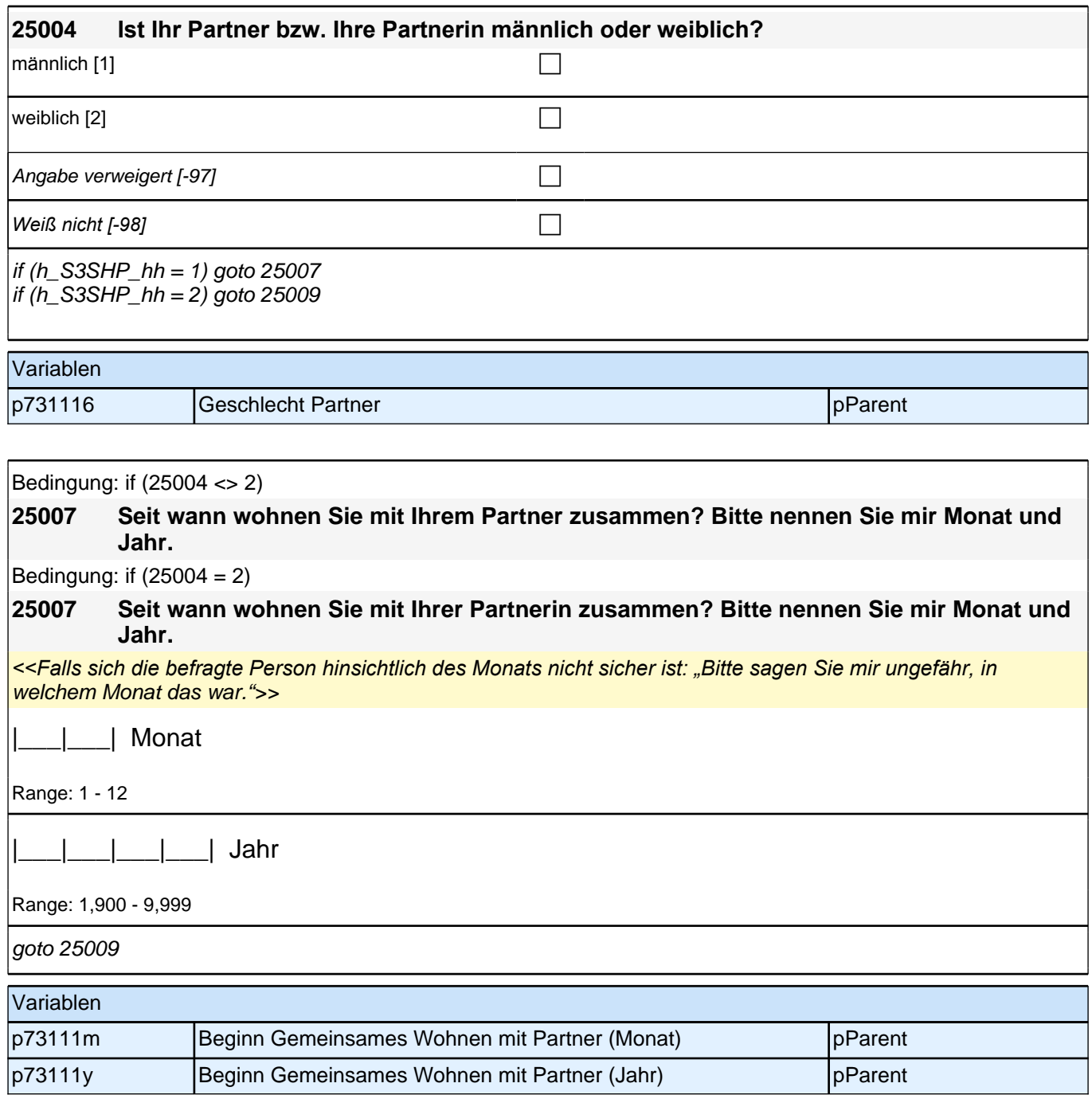

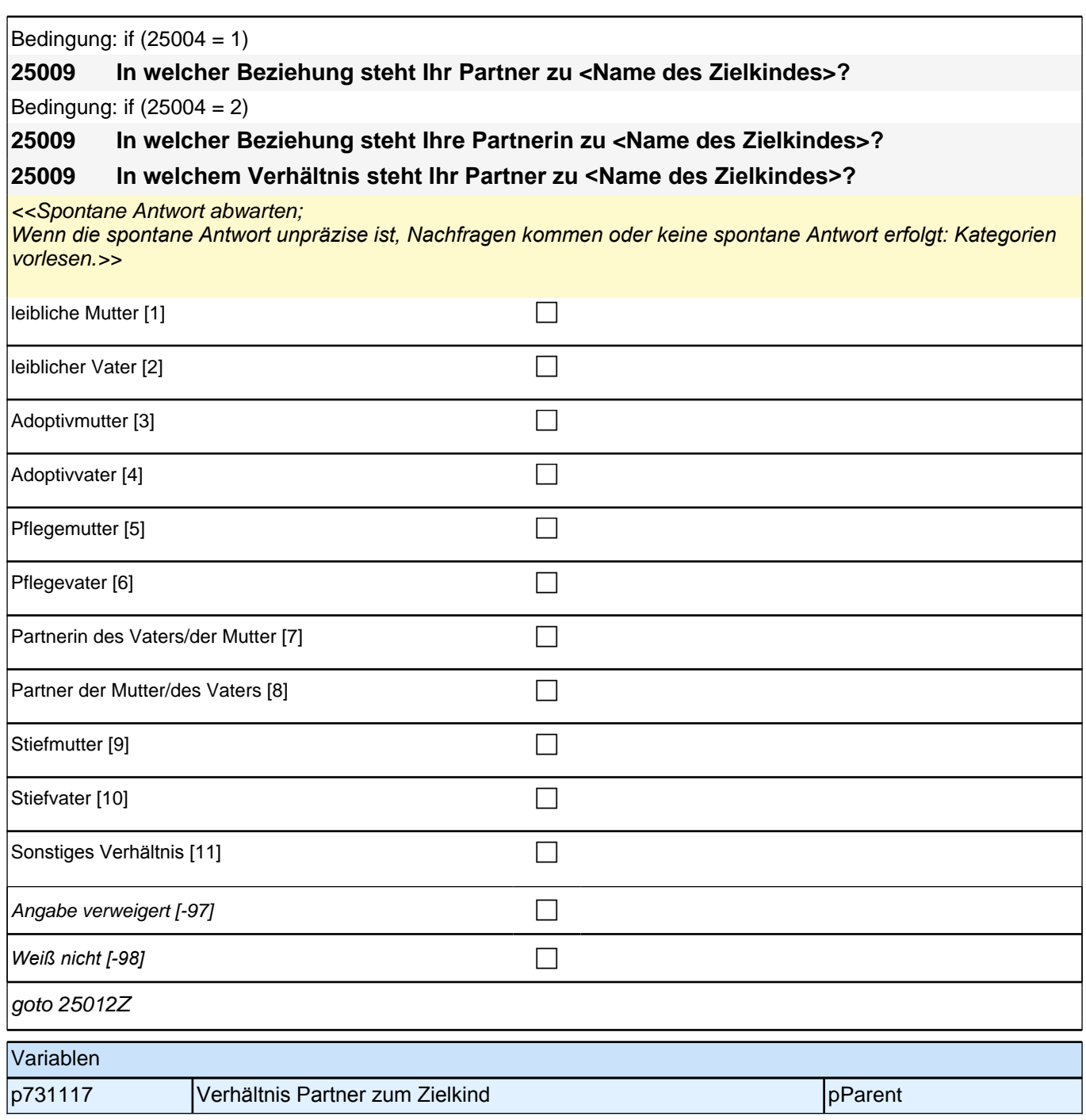

## **06\_Modul29\_Allg\_E1\_EinverständnisSpiele**

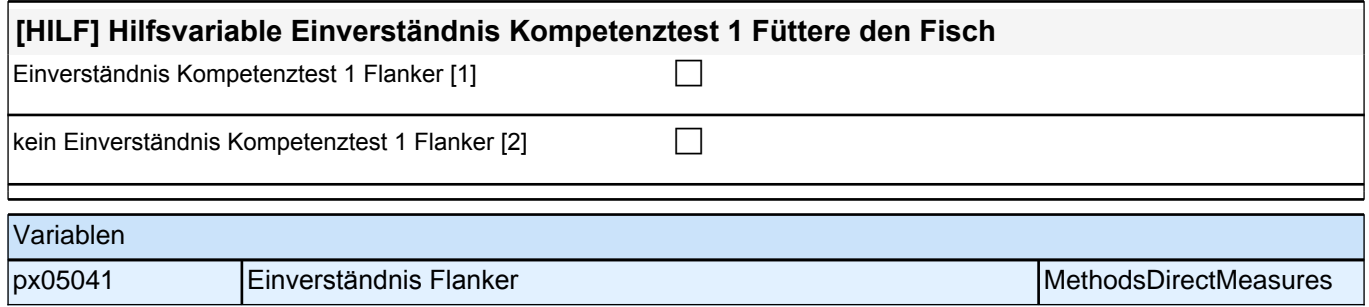

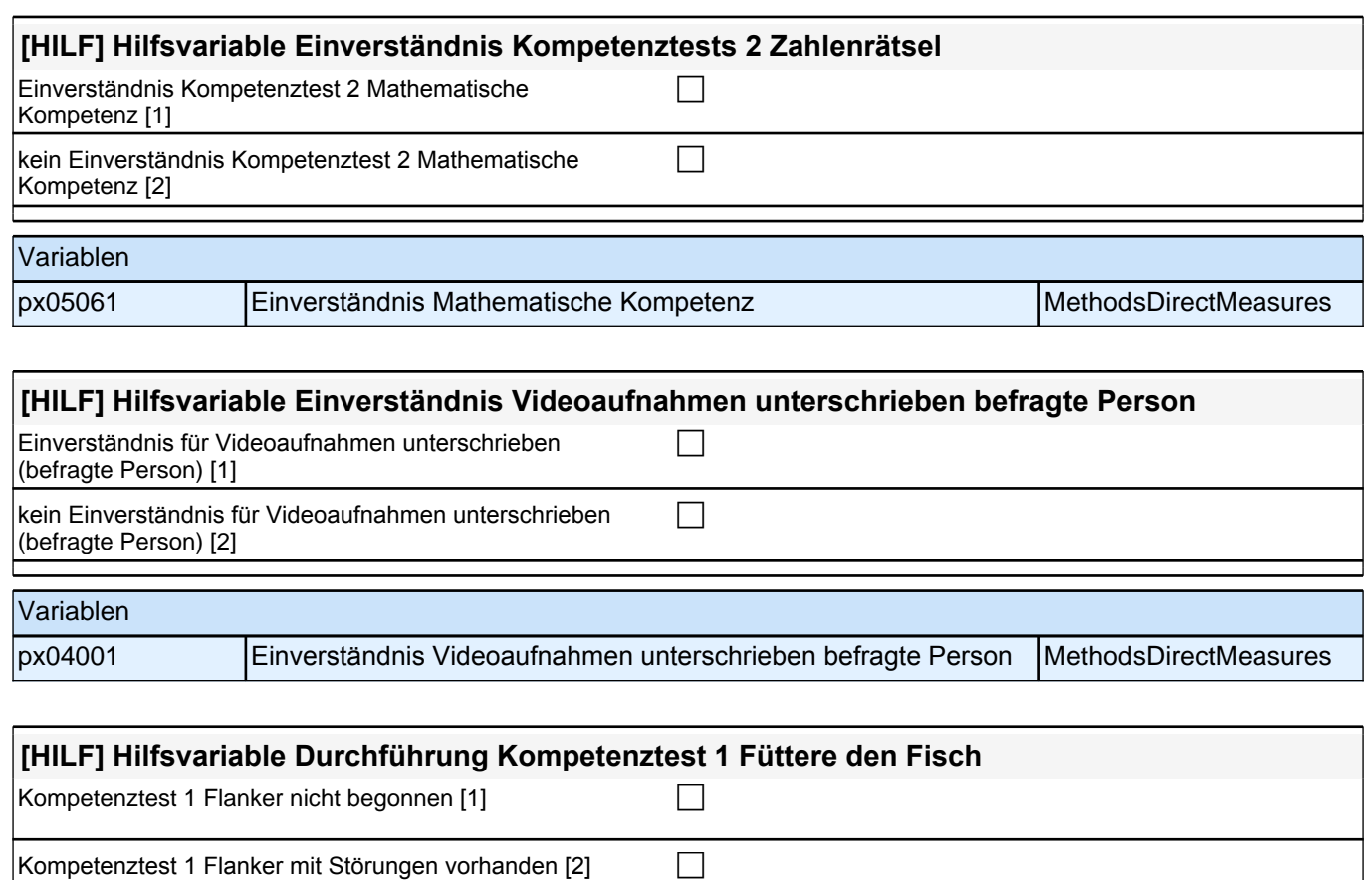

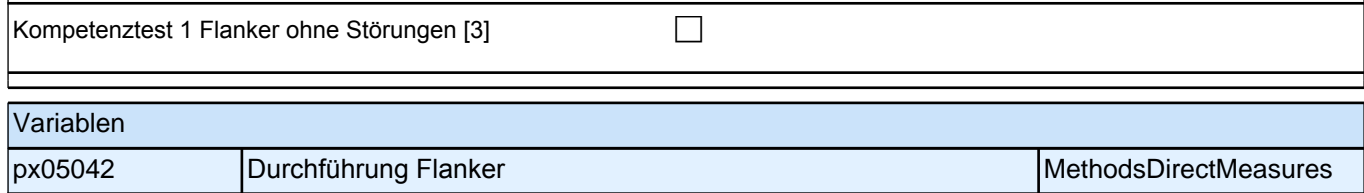

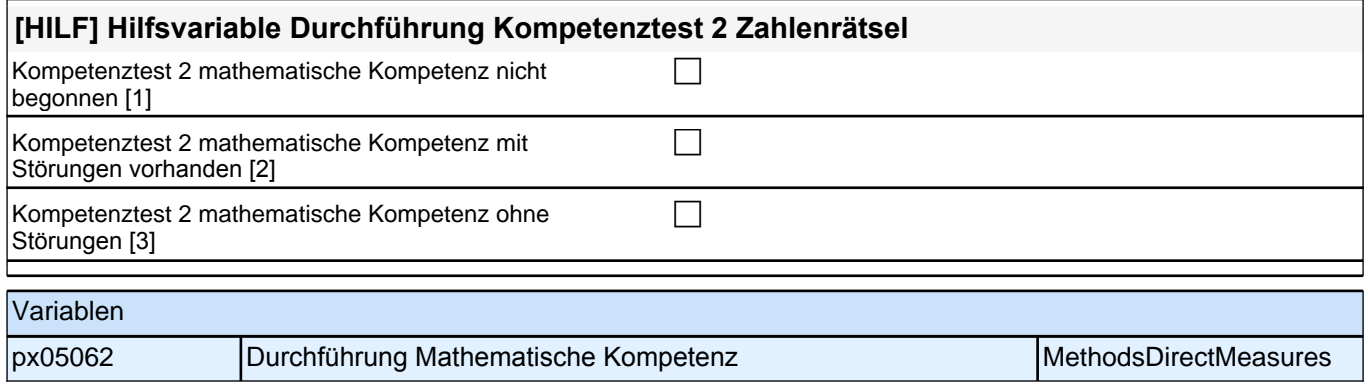

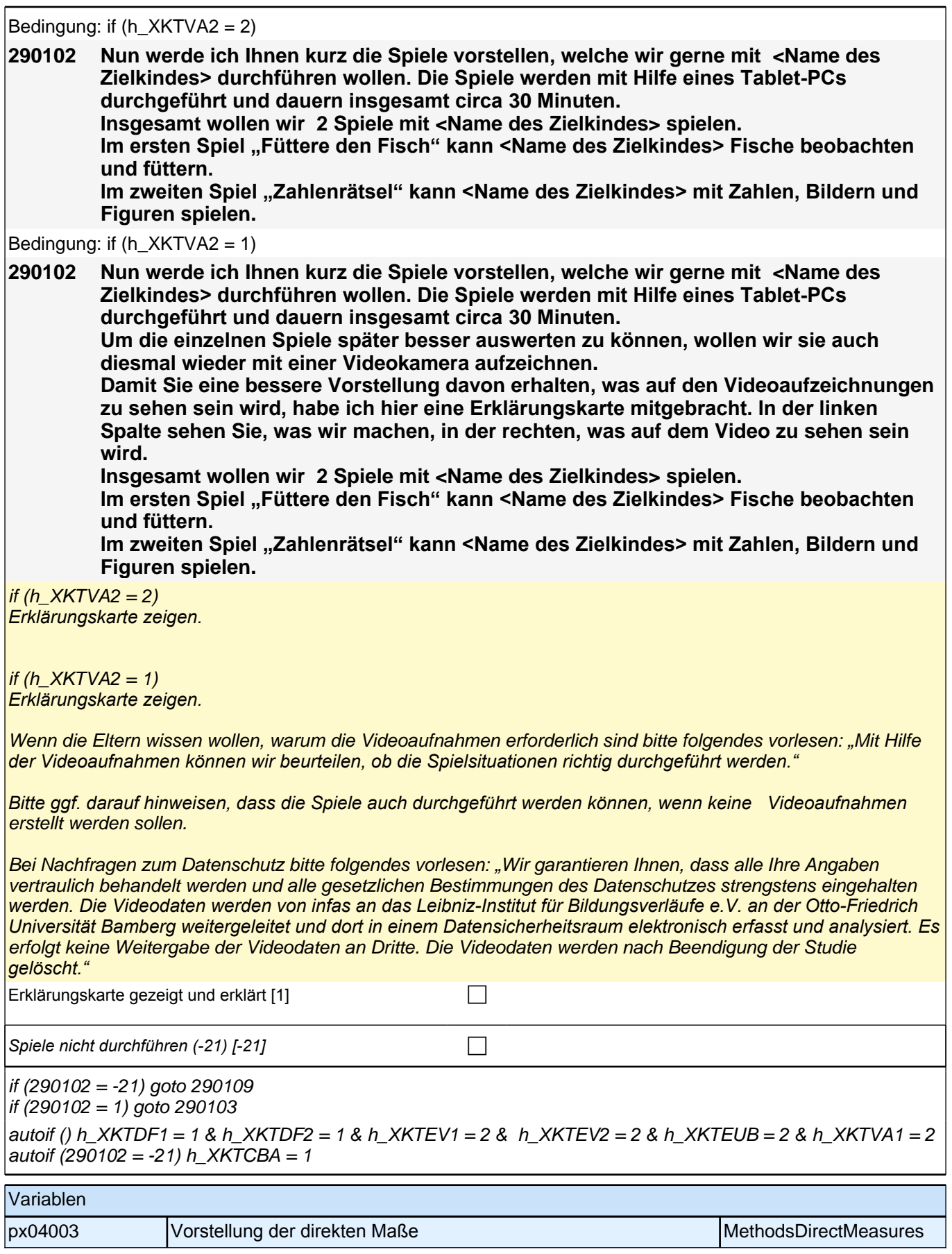

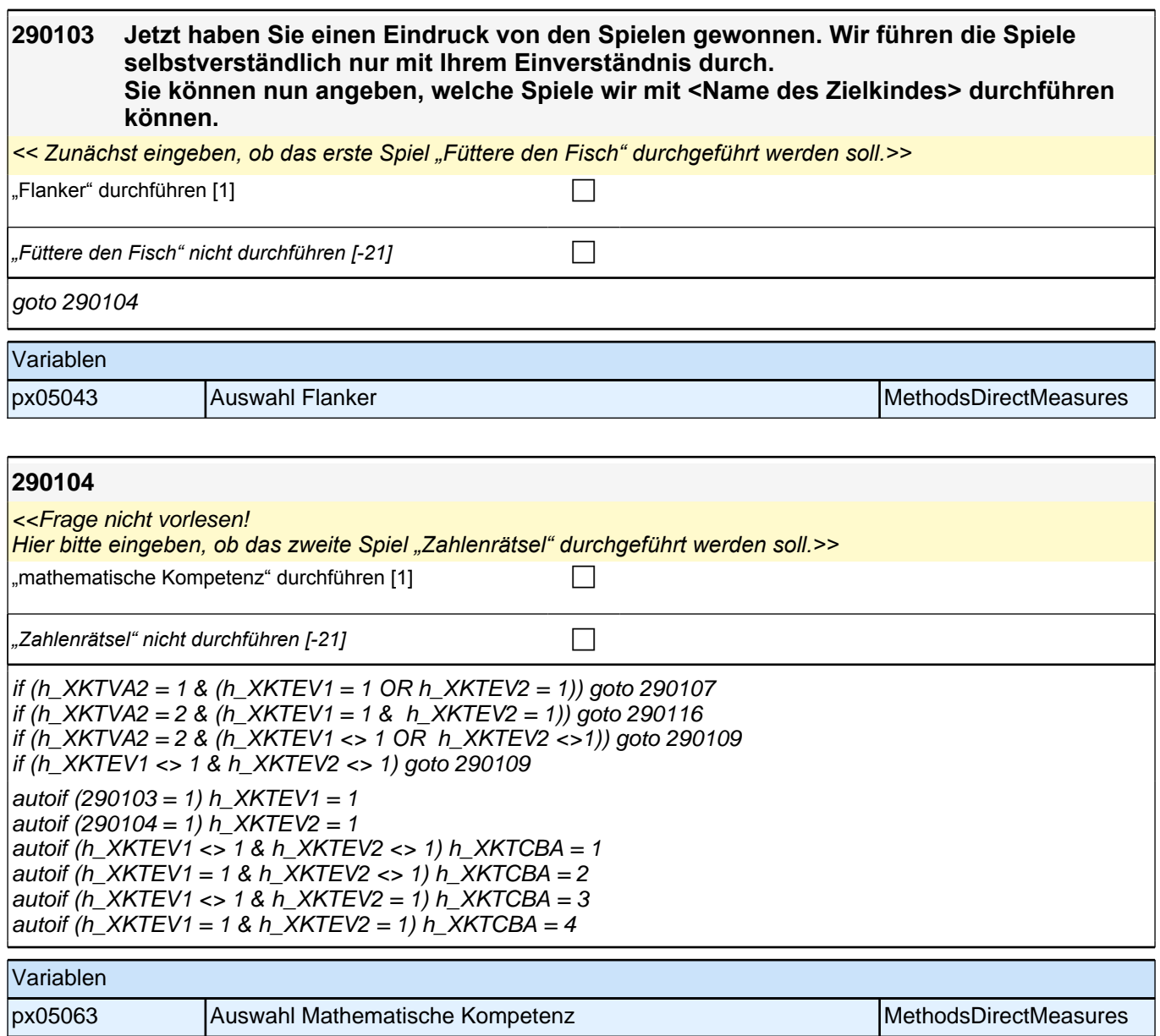

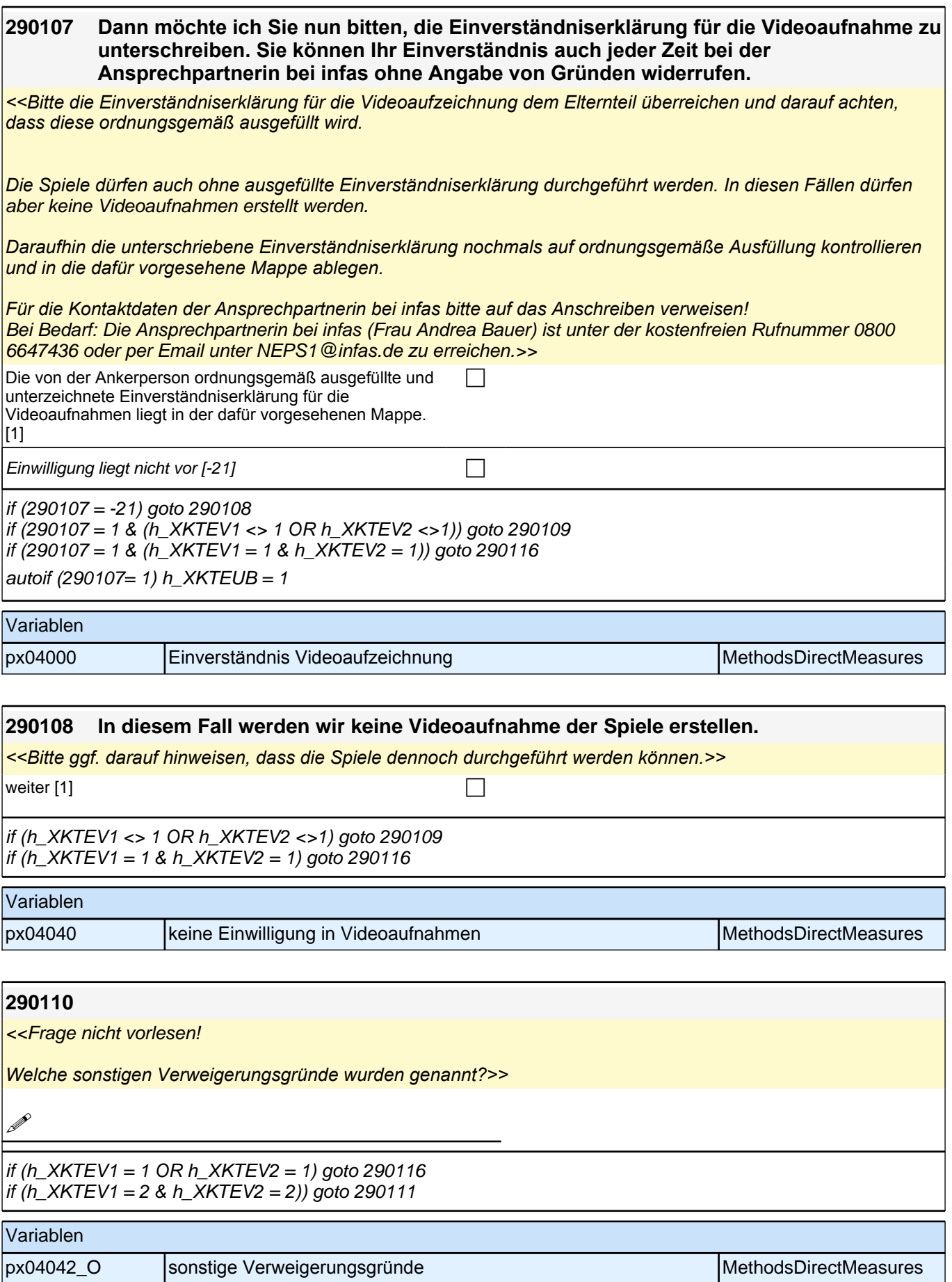

#### *2 Eltern*

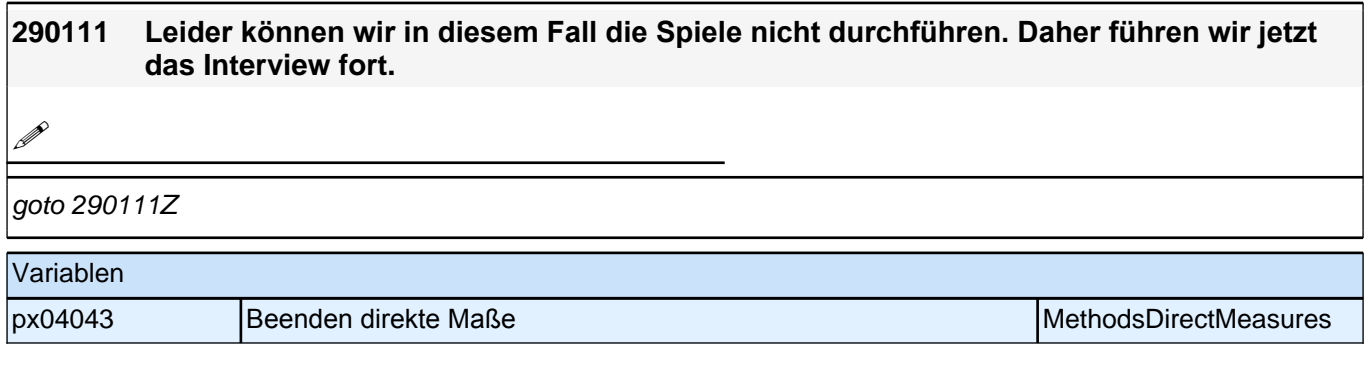

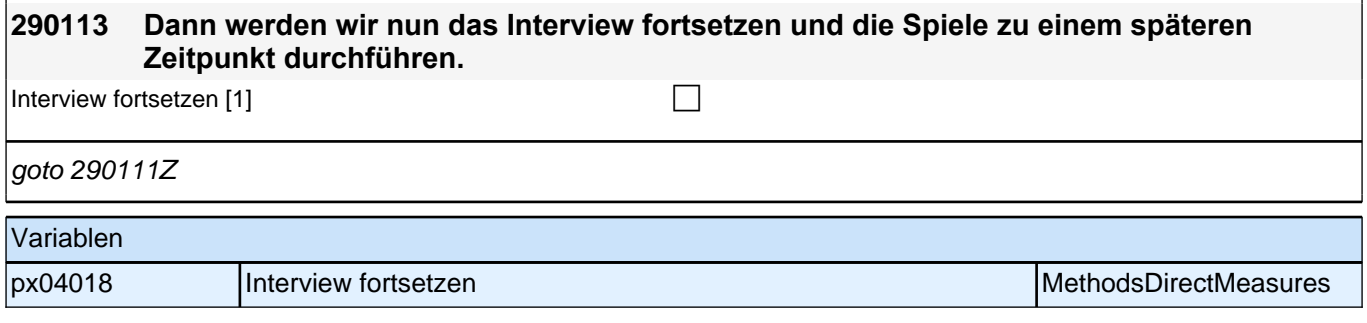

## **07\_Modul30x\_Allg\_E1\_KompetenzpauseX1**

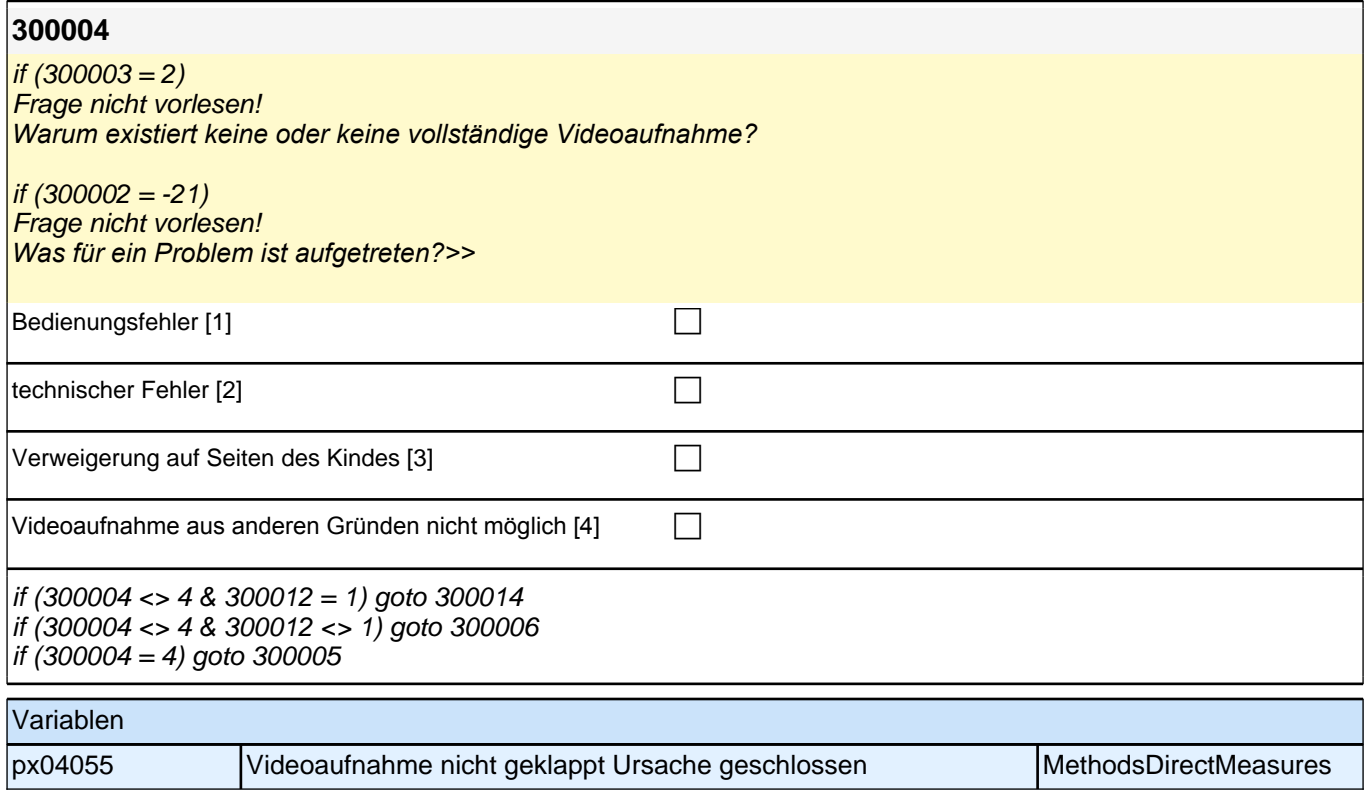

#### *2.1 Eltern, CAPI/CATI (ID 409)*

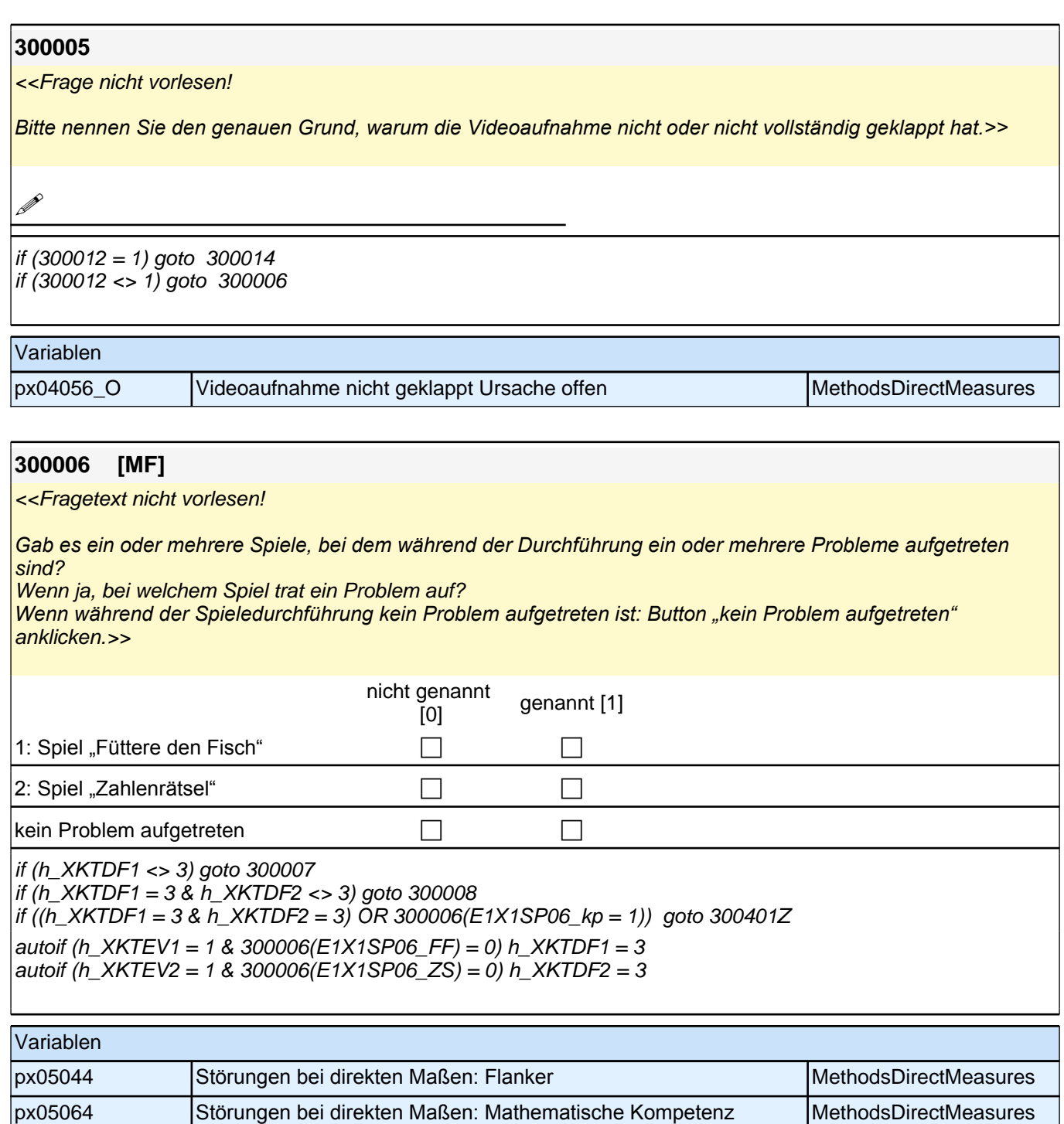

px05070 Störungen bei Spieledurchführung: kein Problem aufgetreten MethodsDirectMeasures

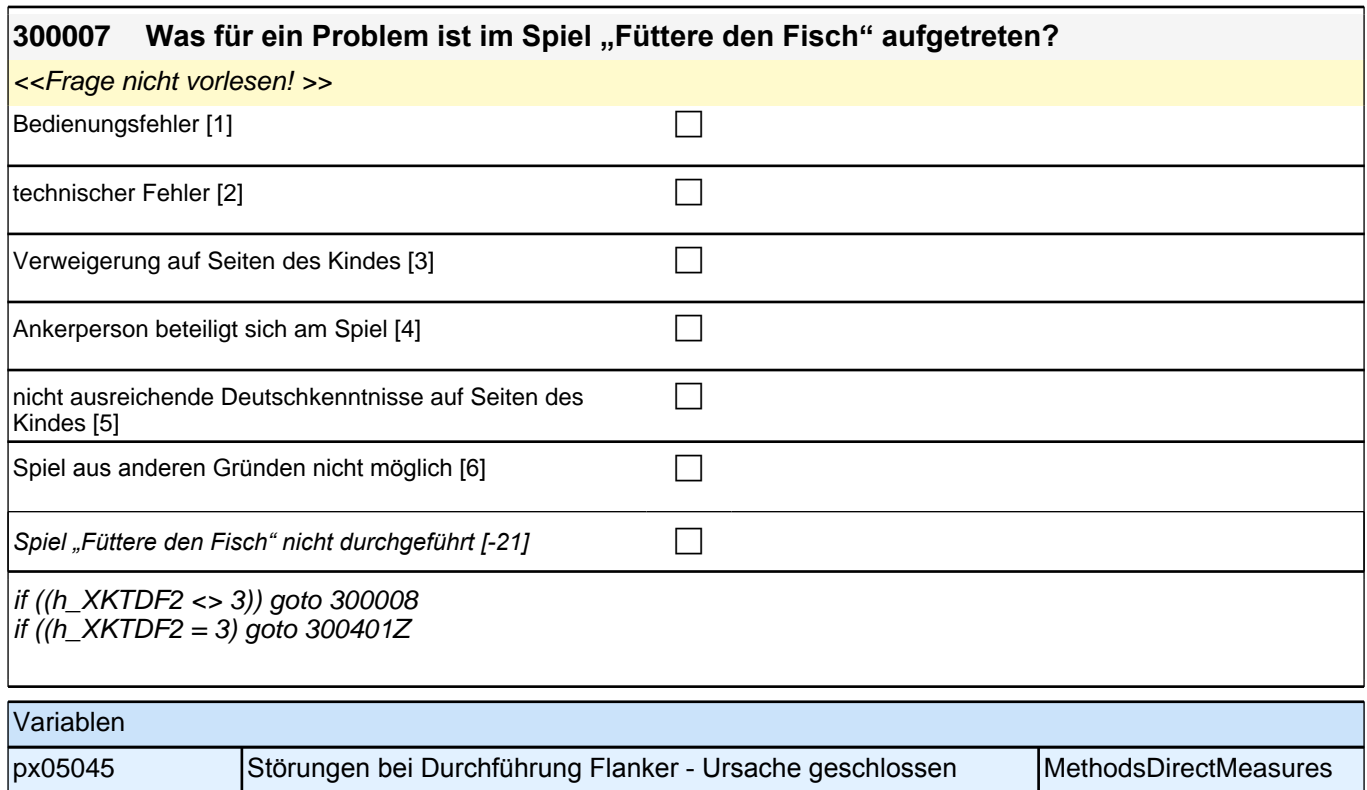

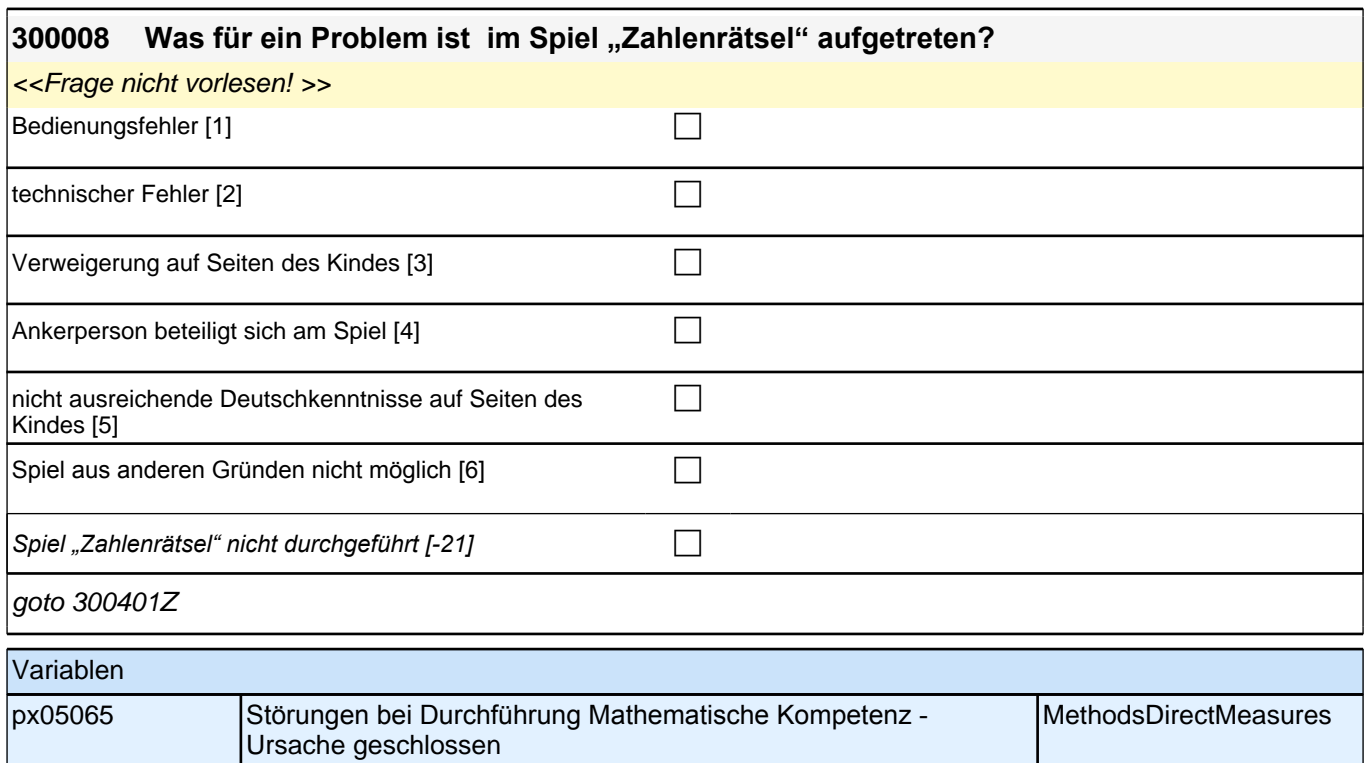

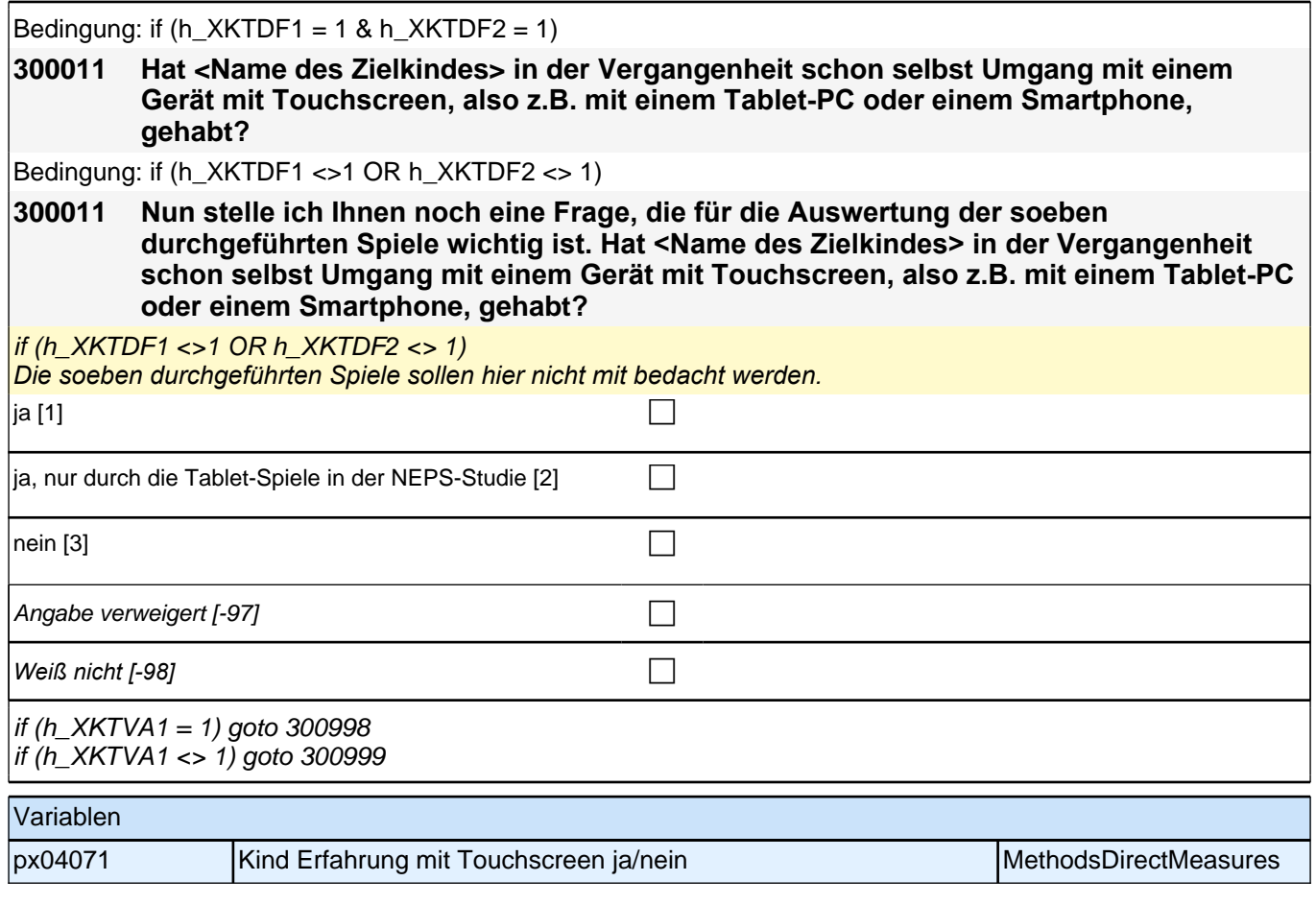

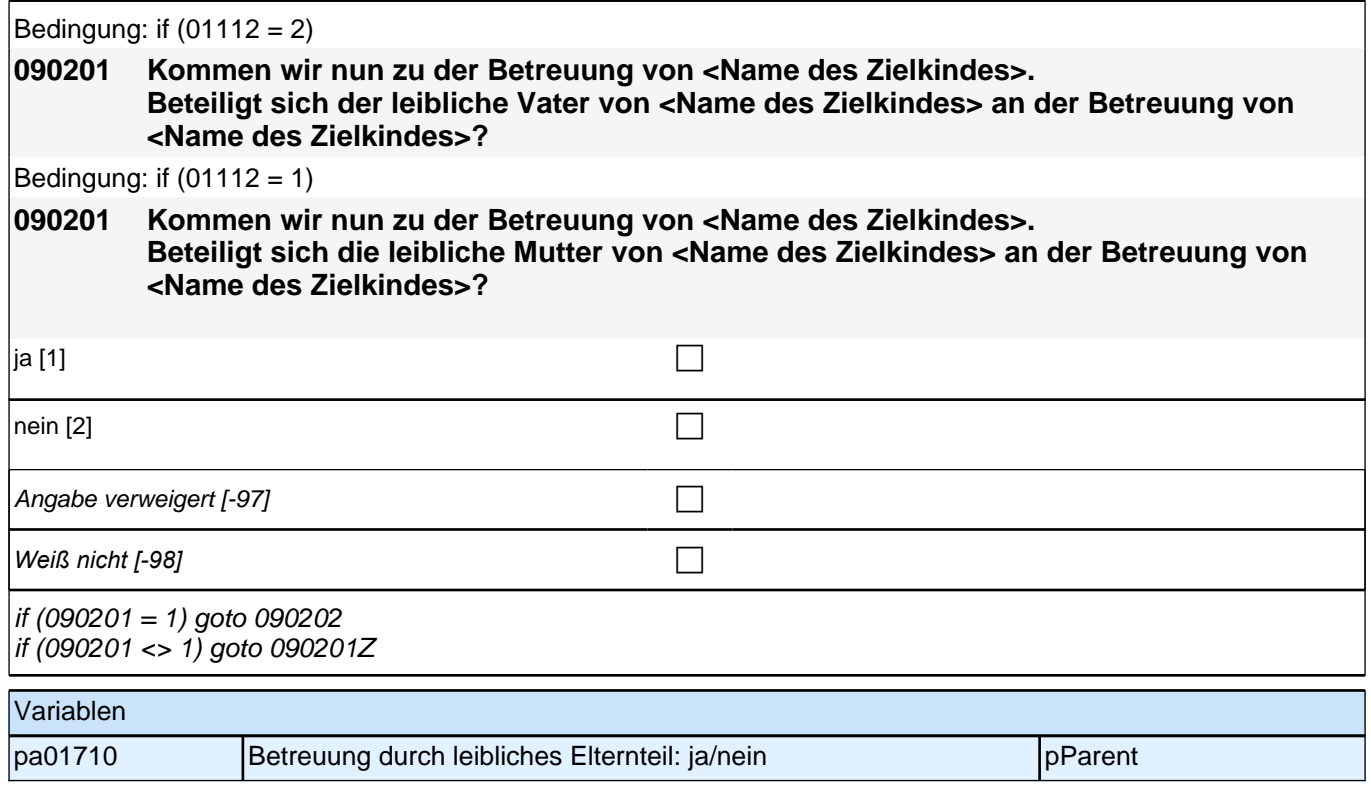

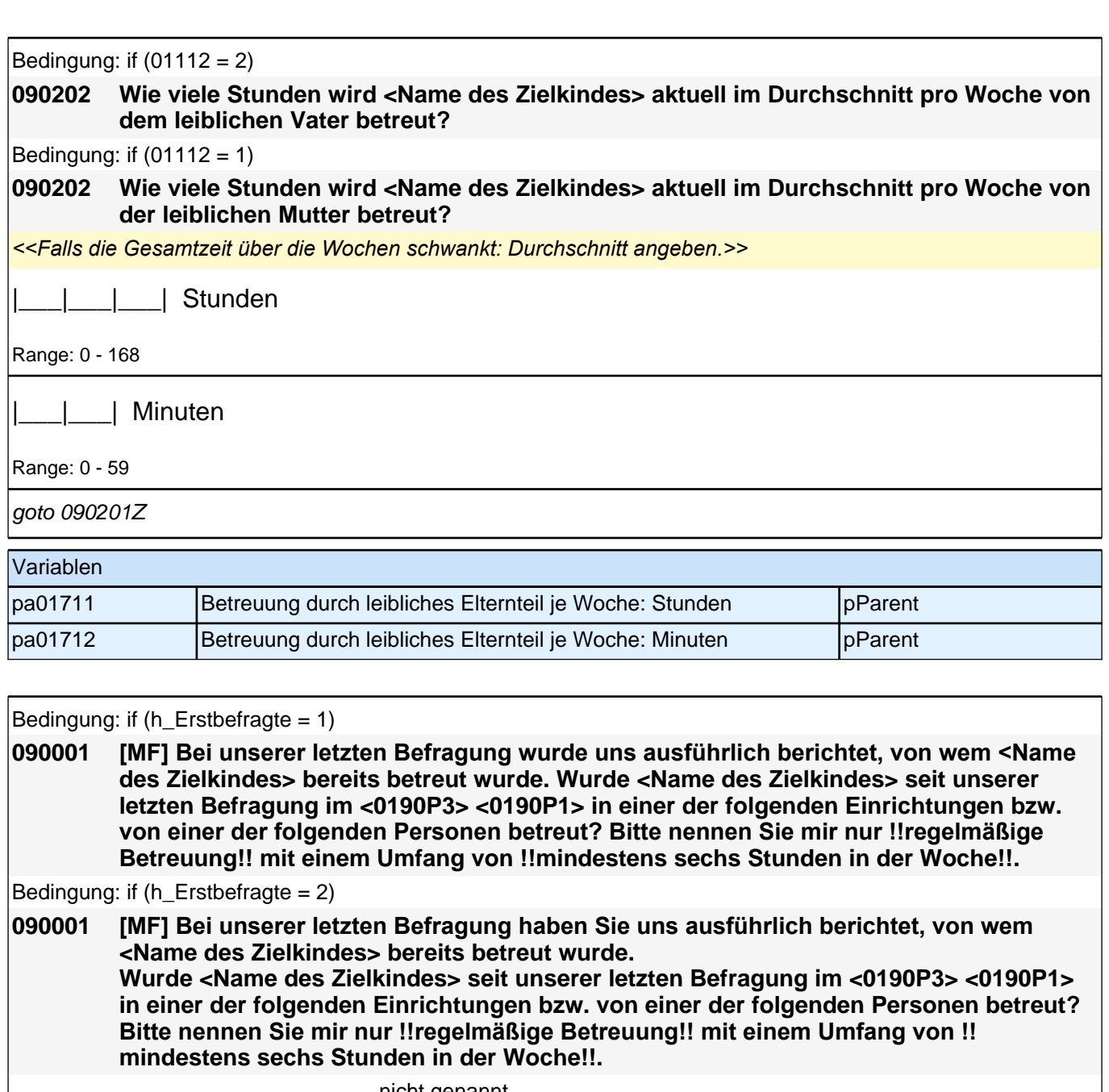

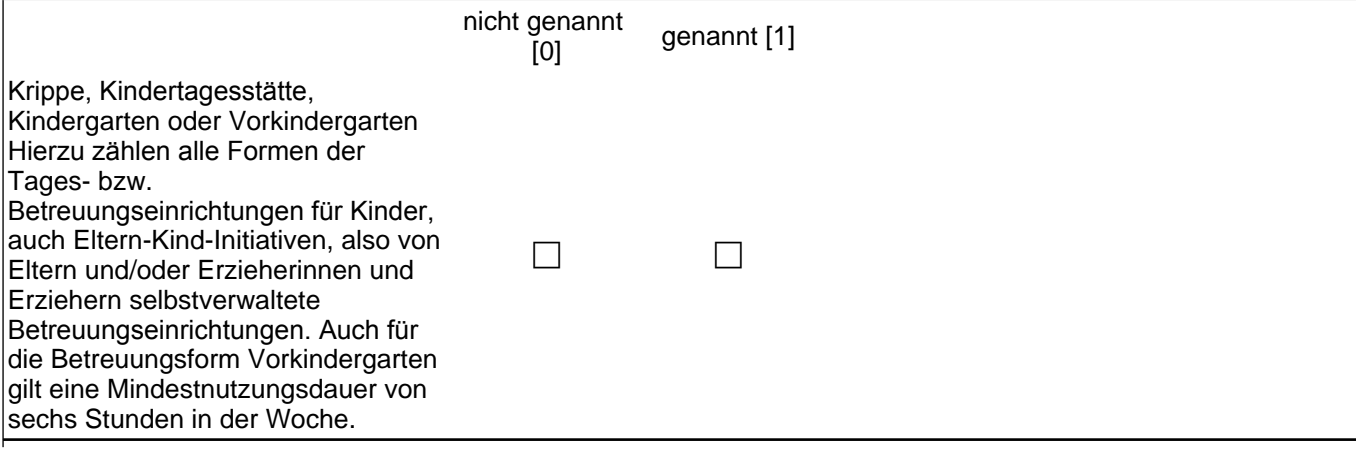

#### *2.1 Eltern, CAPI/CATI (ID 409)*

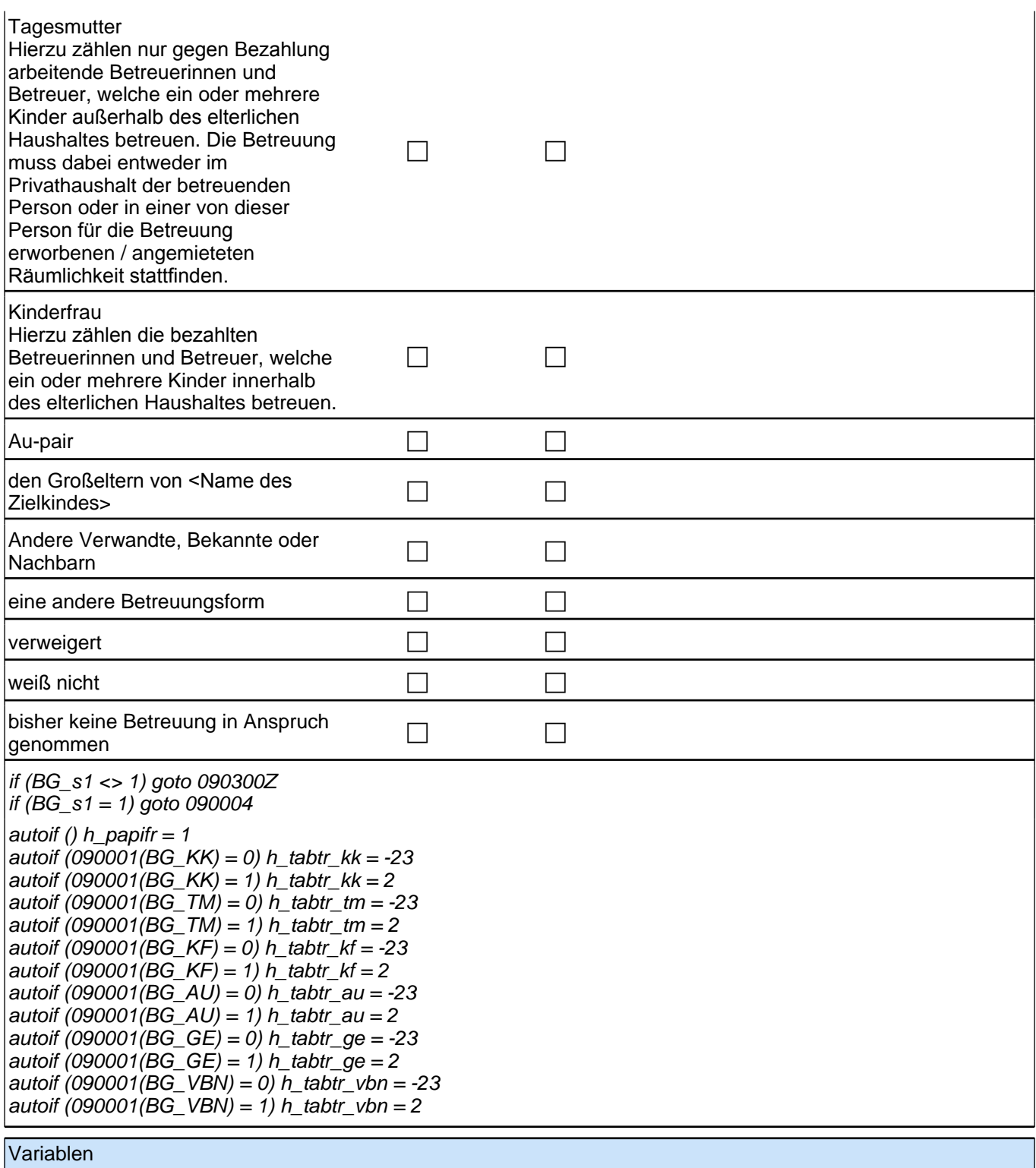

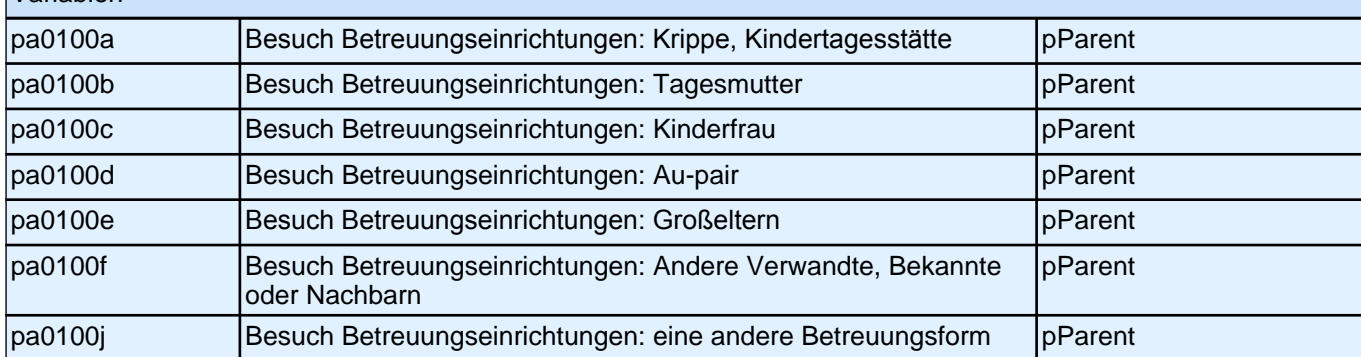

#### *2 Eltern*

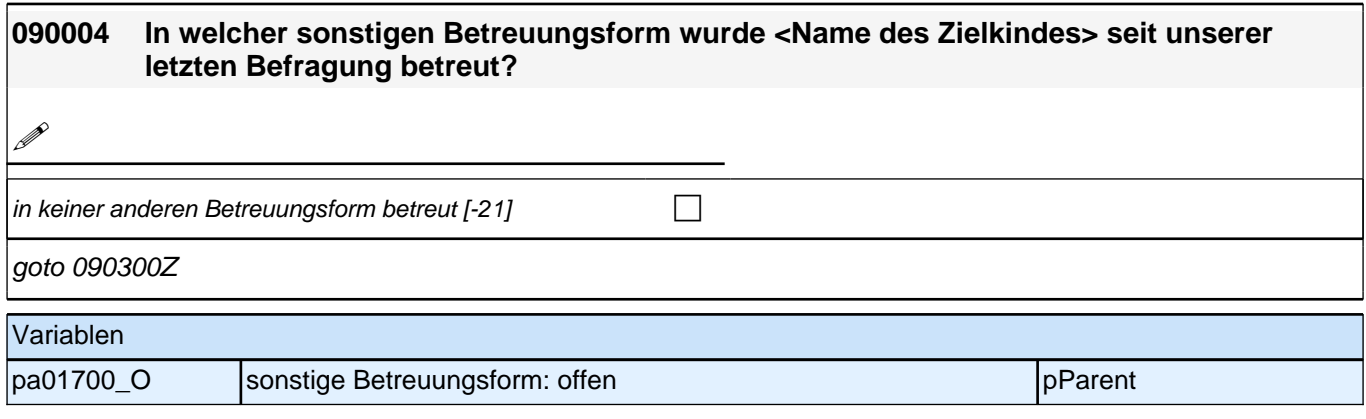

## **BEGINN der Krippenschleife (max. 5 Durchläufe)**

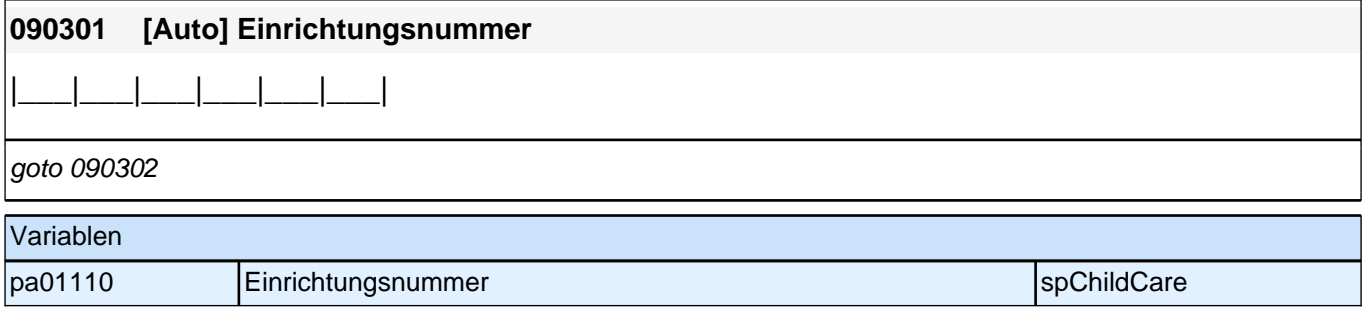

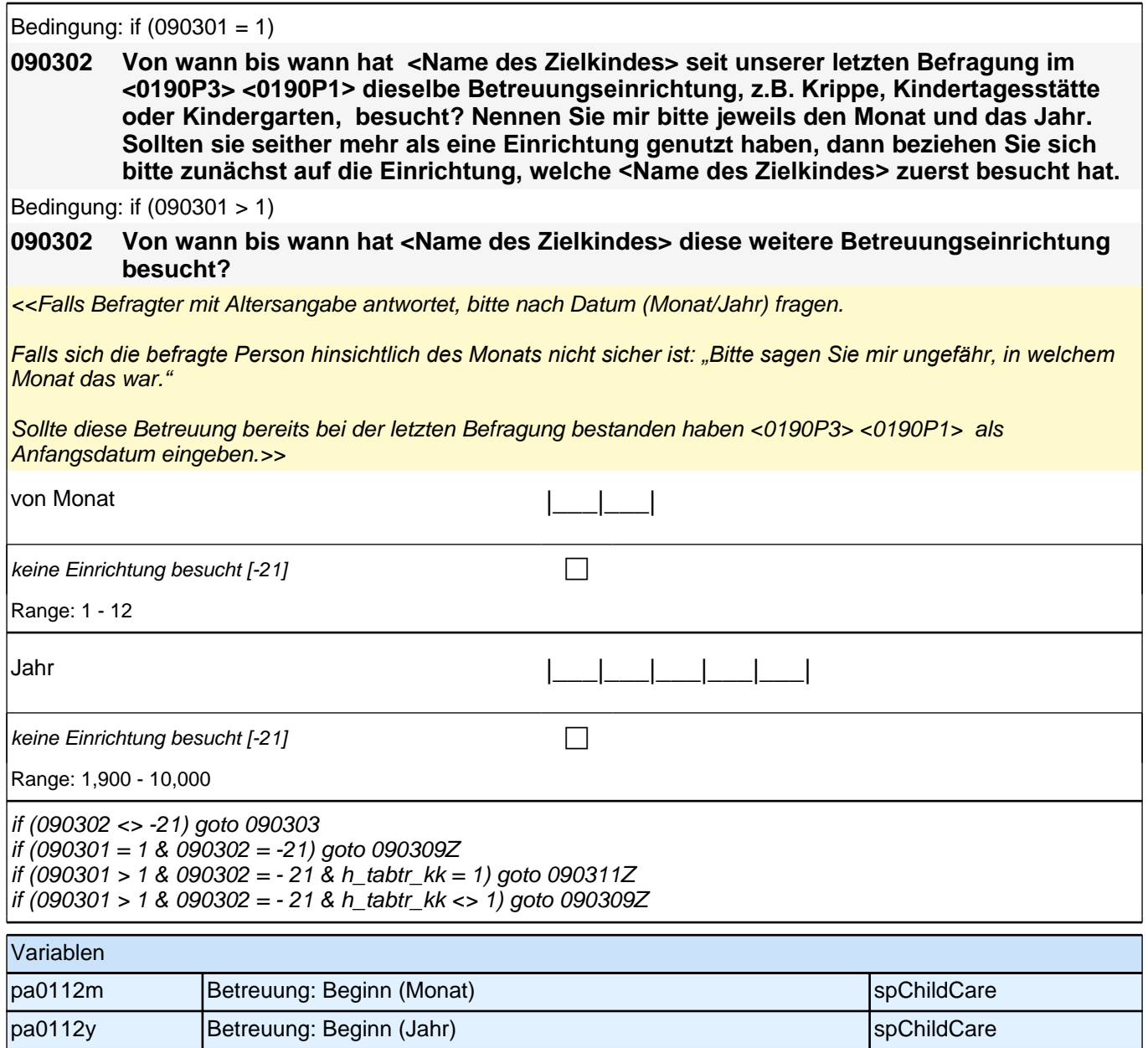

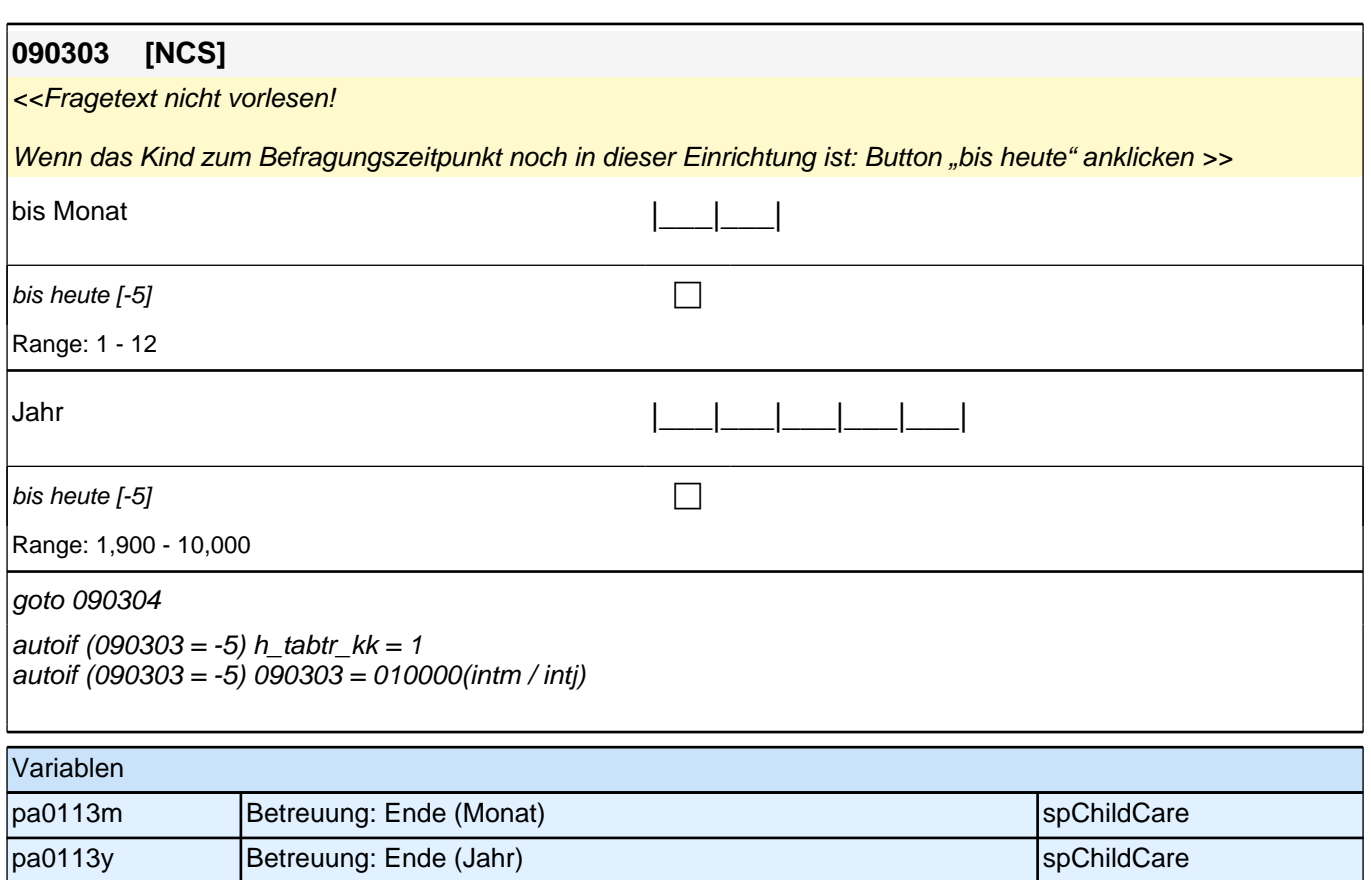

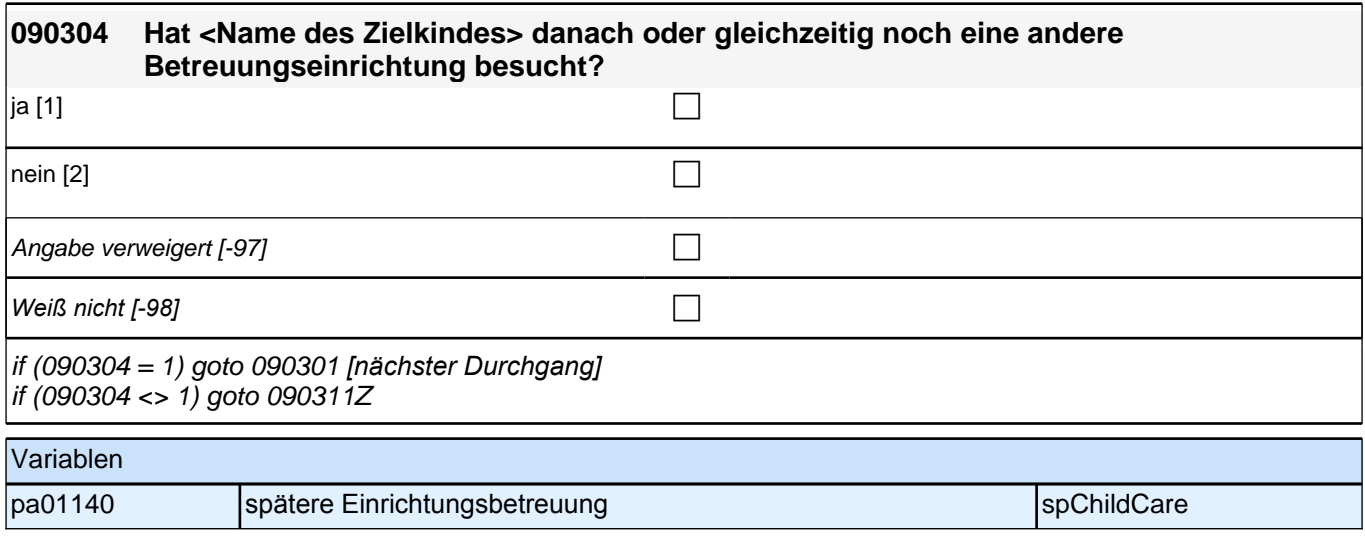

## **ENDE der Krippenschleife (max. 5 Durchläufe)**

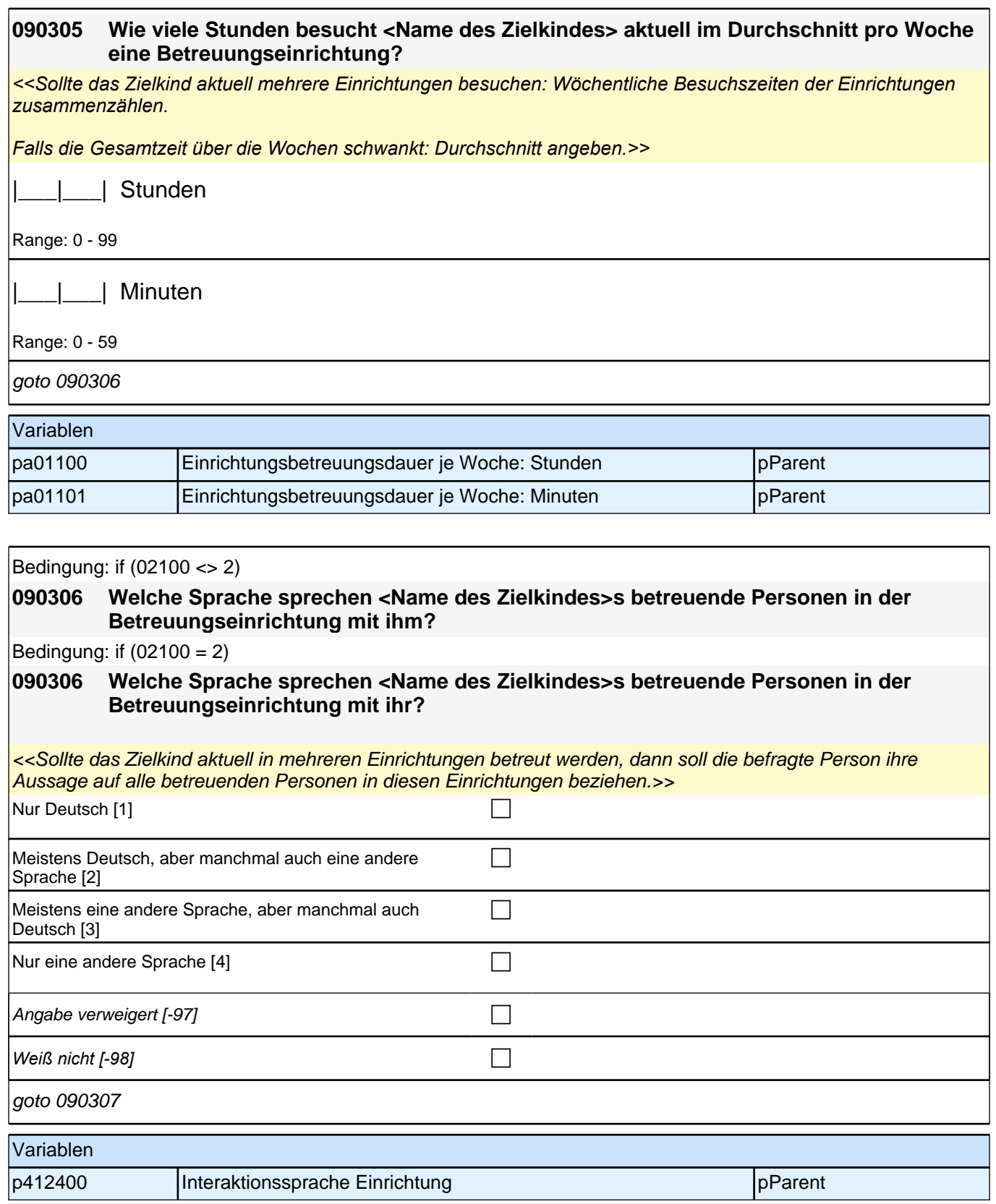

#### *2 Eltern*

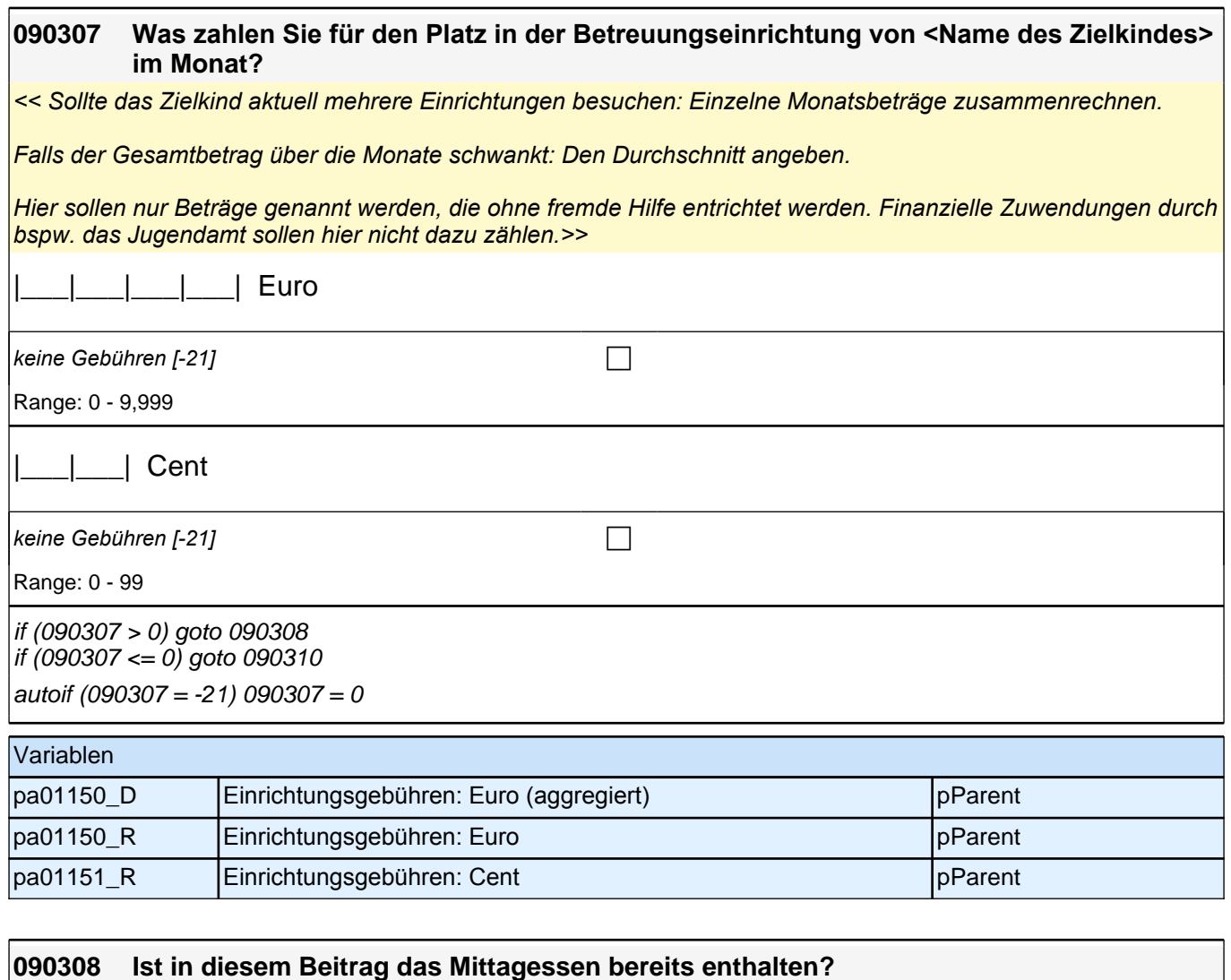

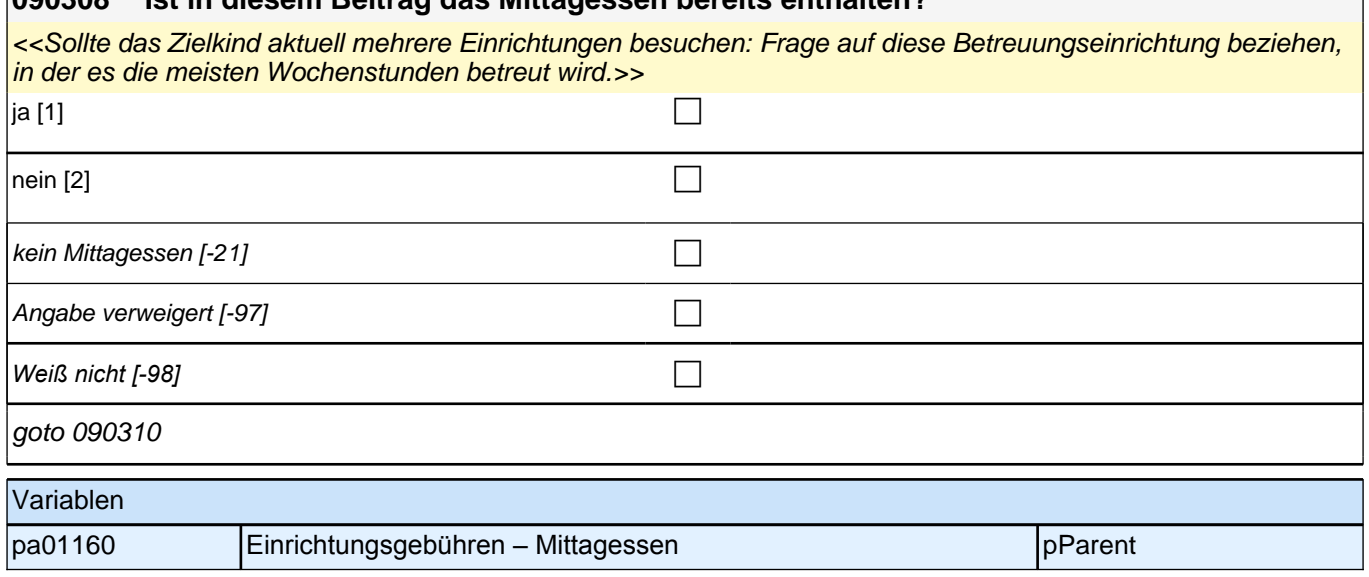

## **BEGINN der Tagesmutterschleife (max. 5 Durchläufe)**

#### *2.1 Eltern, CAPI/CATI (ID 409)*

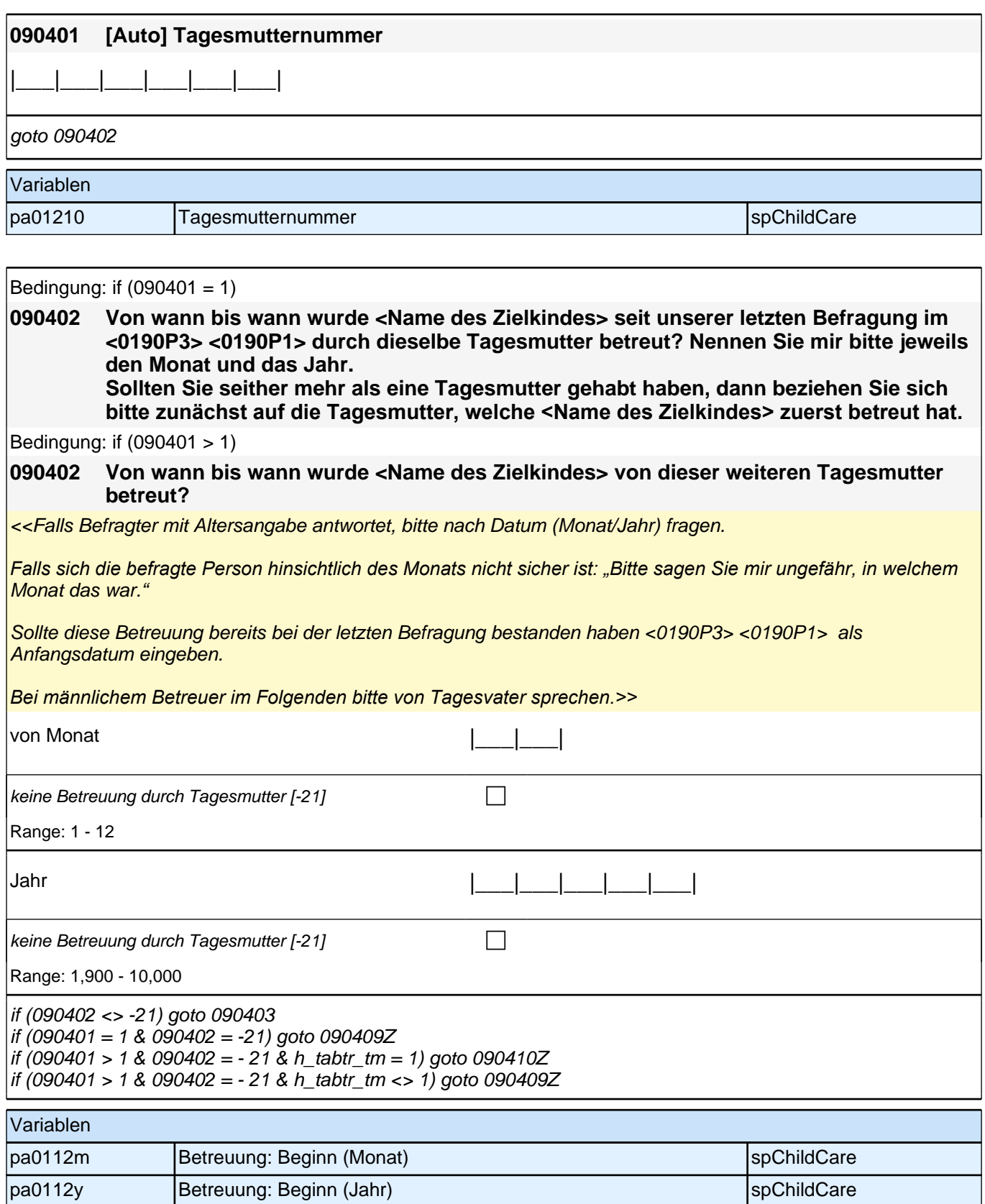

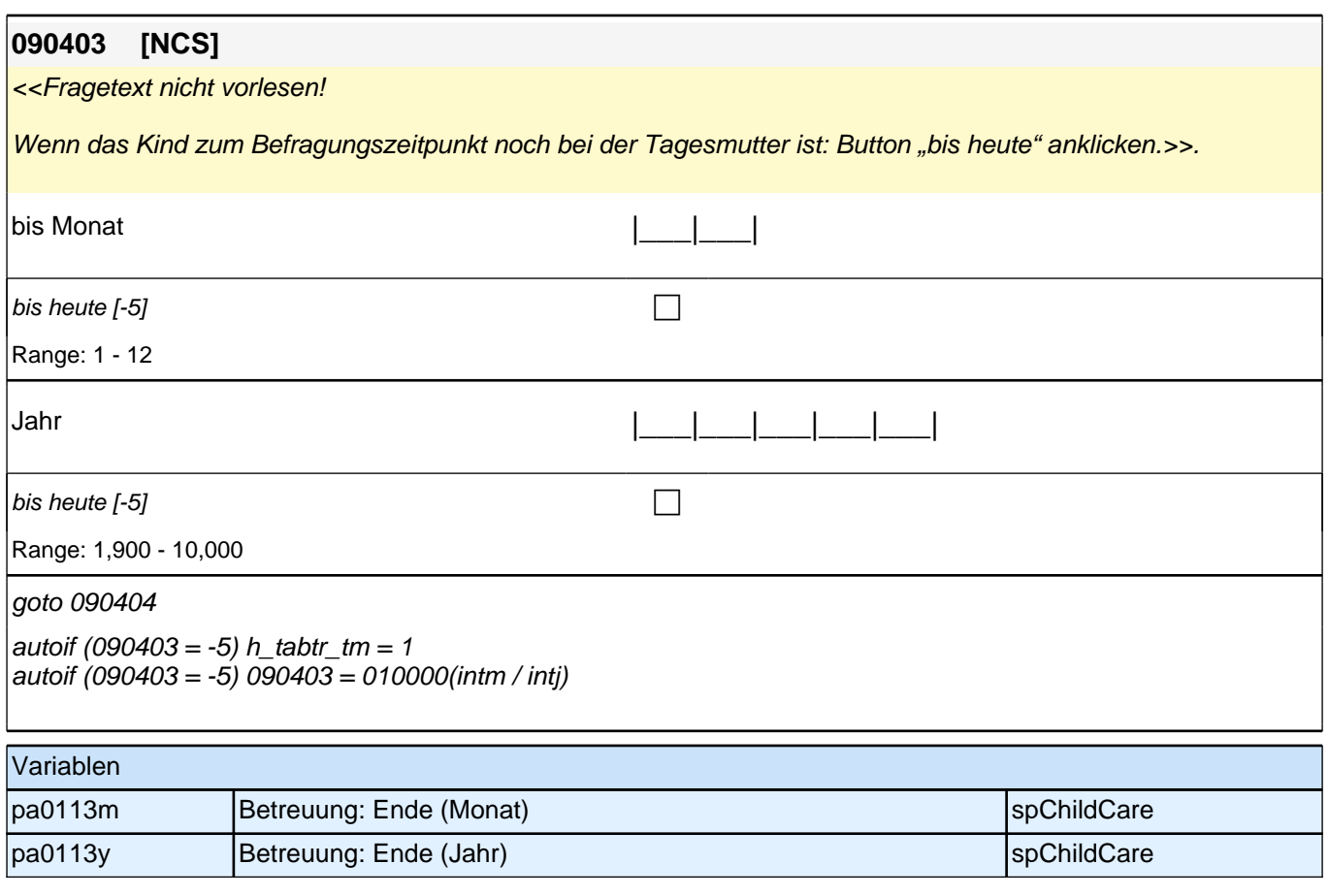

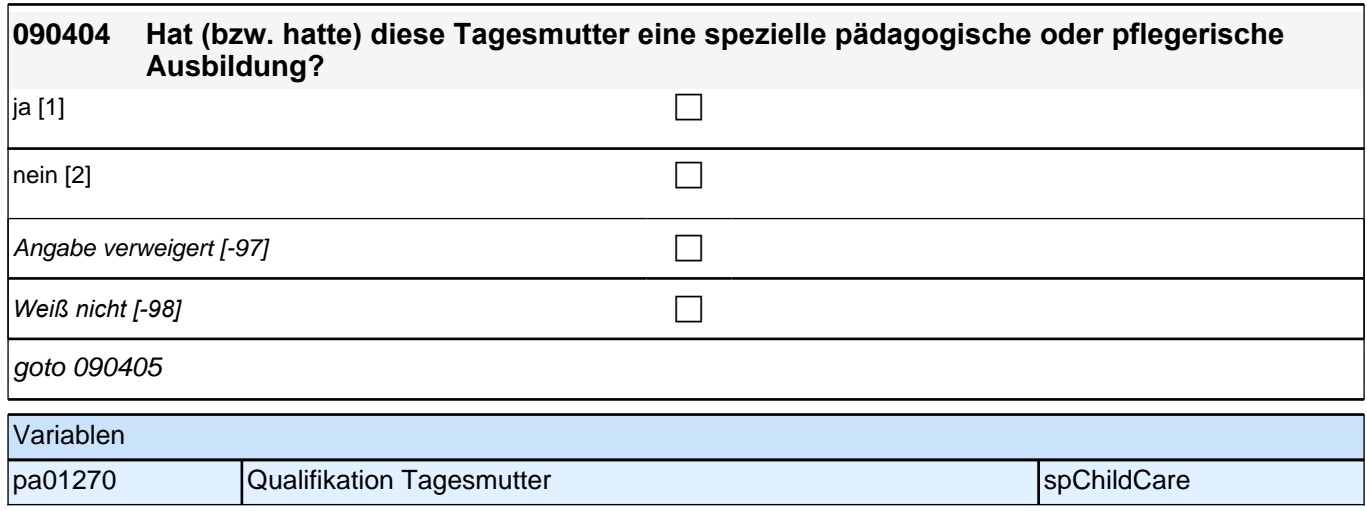

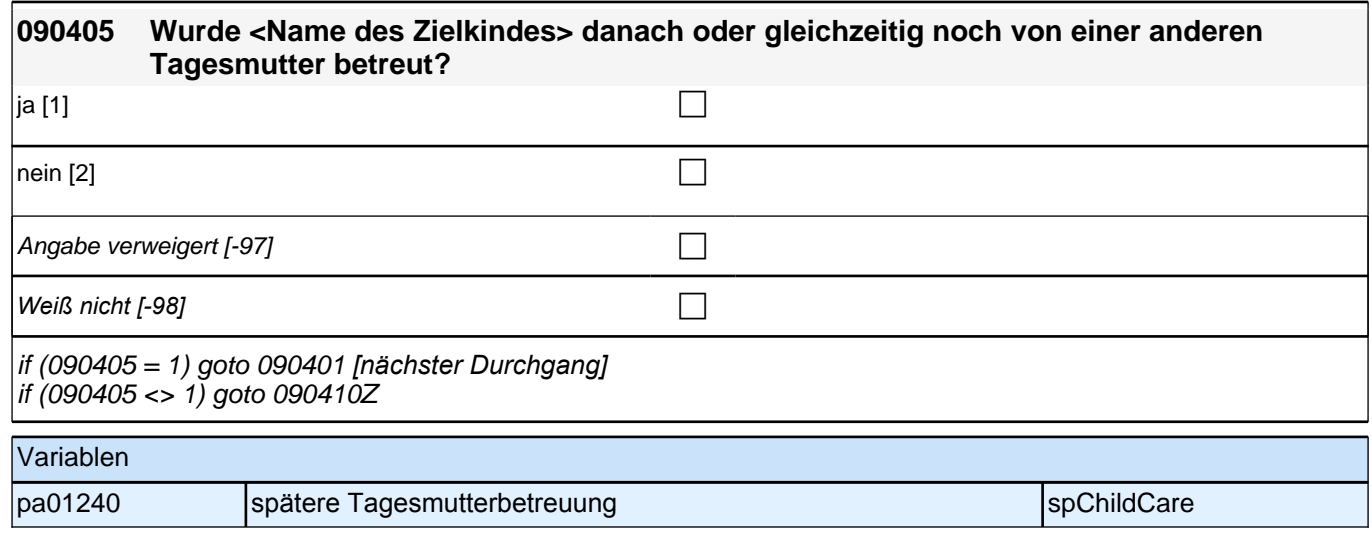

## **ENDE der Tagesmutterschleife (max. 5 Durchläufe)**

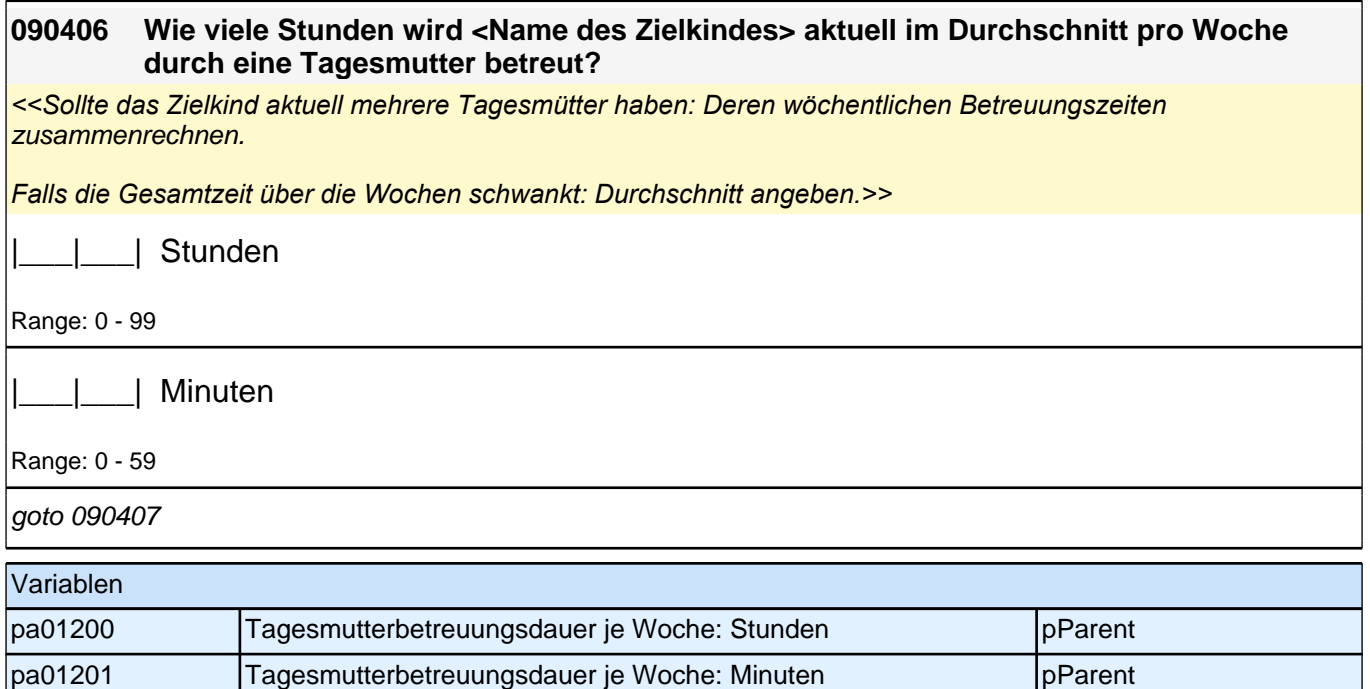

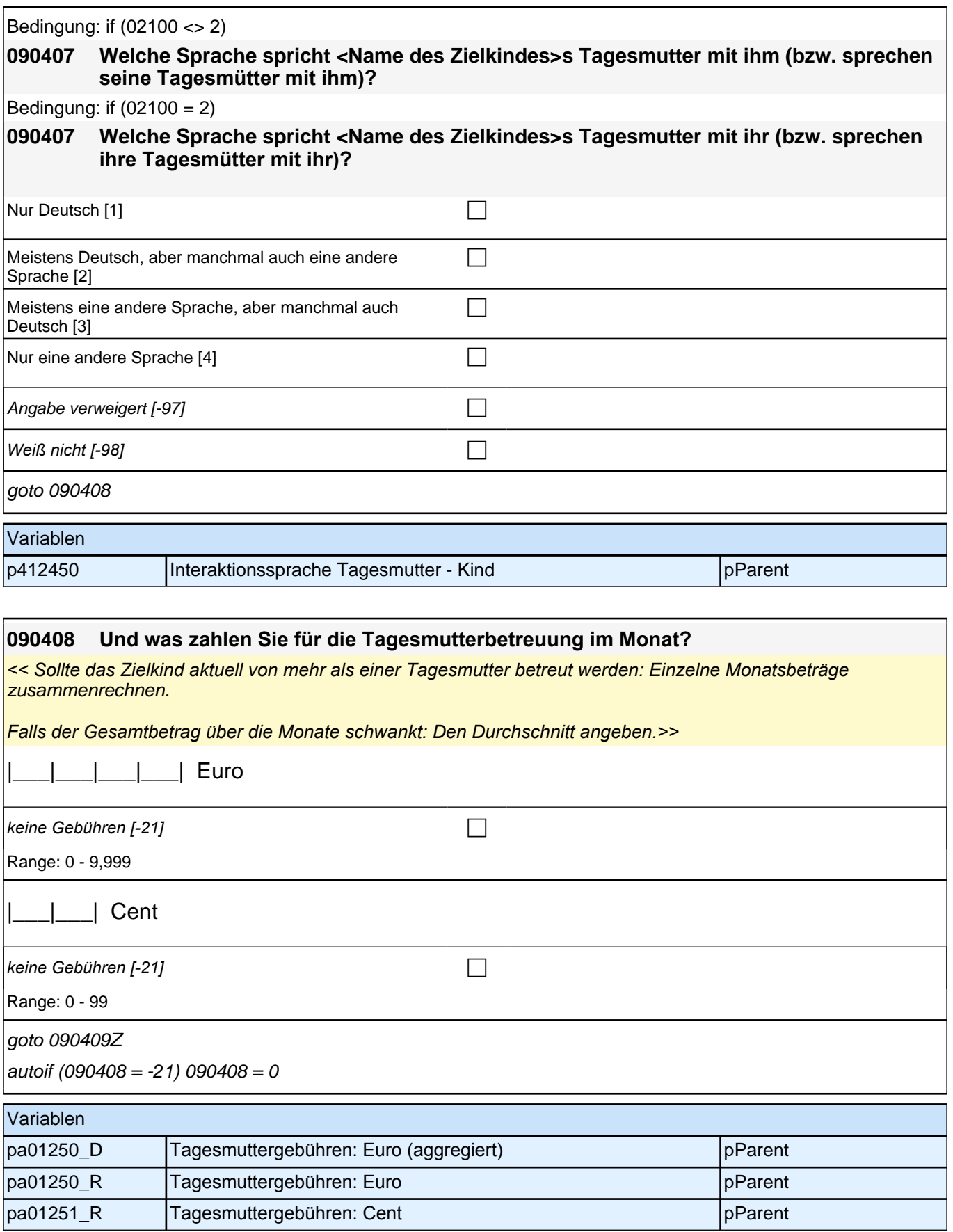

## **BEGINN der Kinderfrauschleife (max. 5 Durchläufe)**

#### *2.1 Eltern, CAPI/CATI (ID 409)*

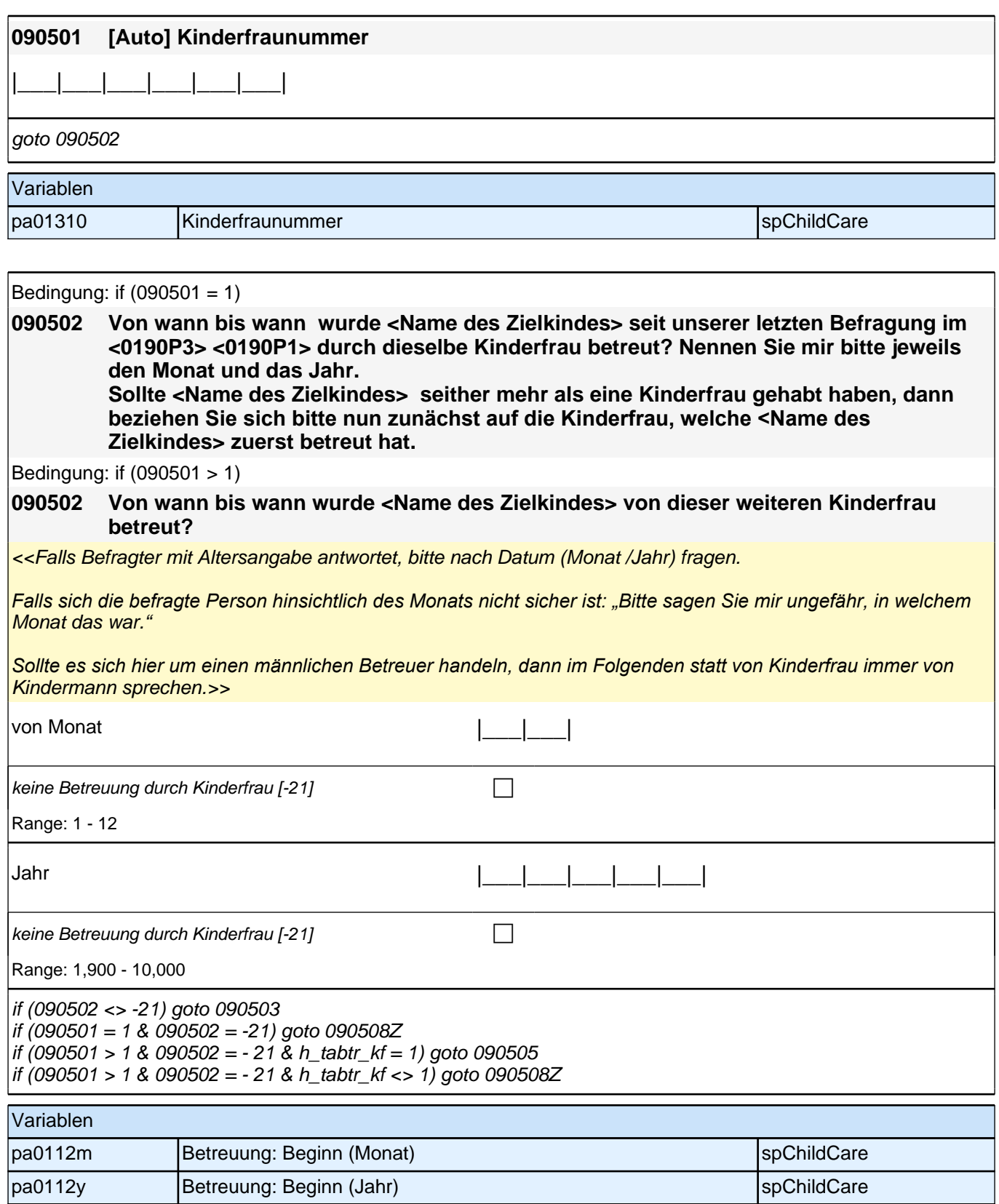

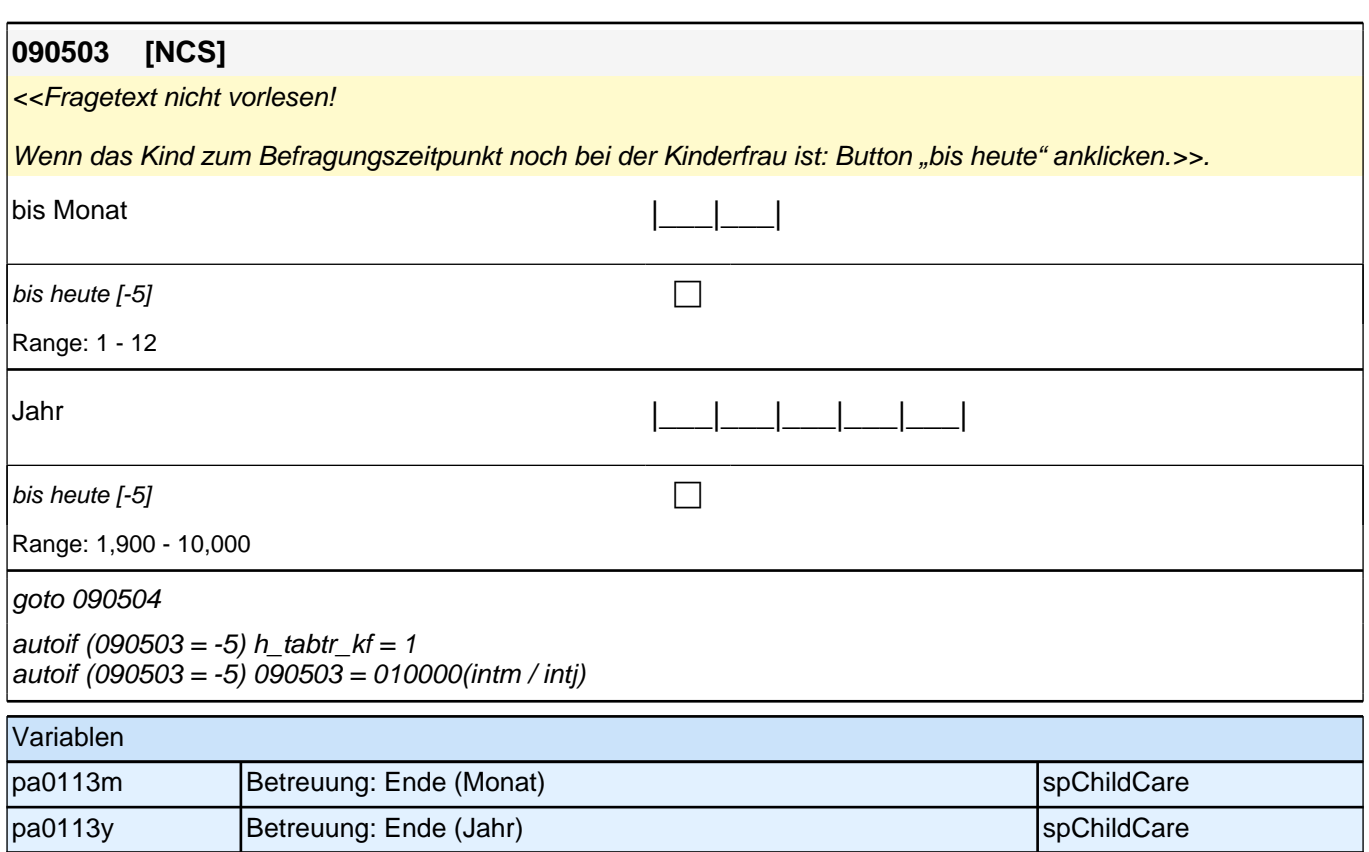

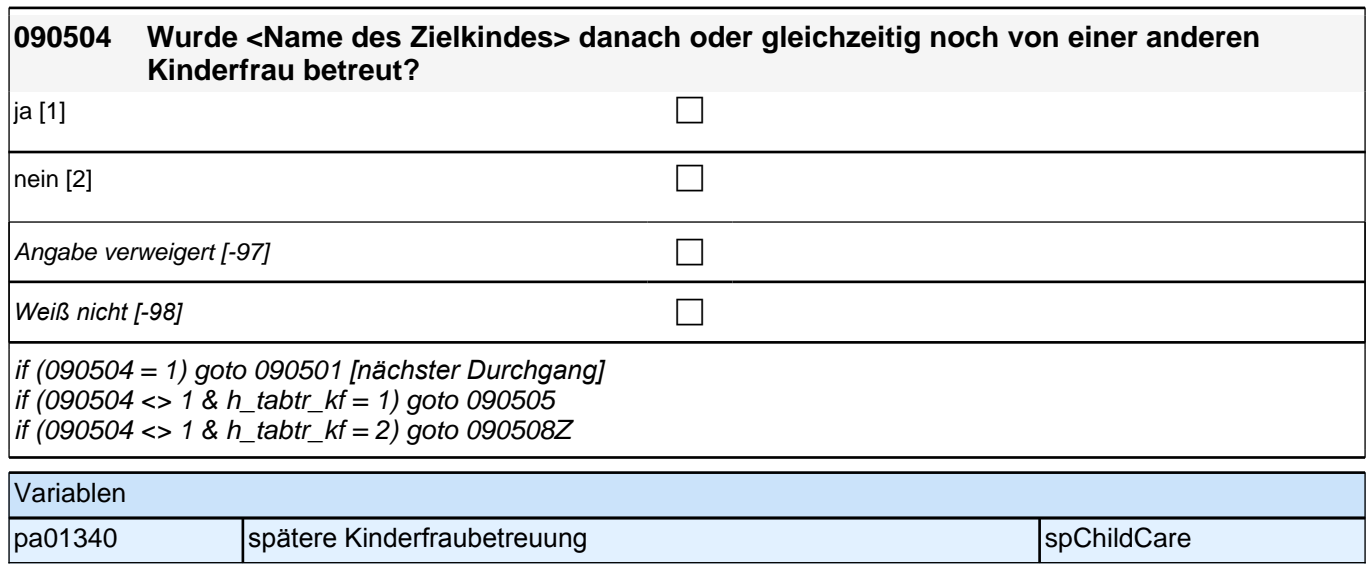

### **ENDE der Kinderfrauschleife (max. 5 Durchläufe)**
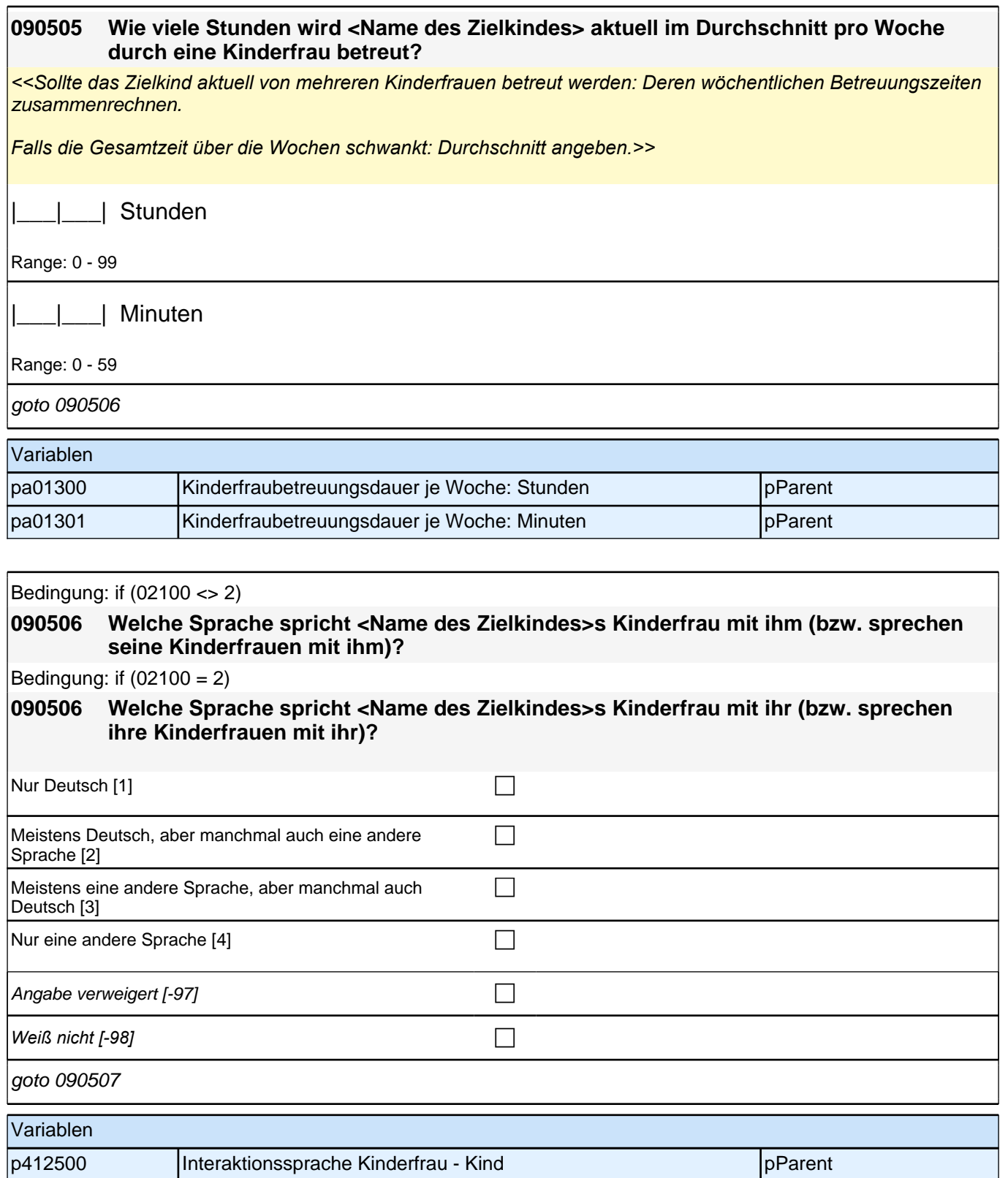

#### *2 Eltern*

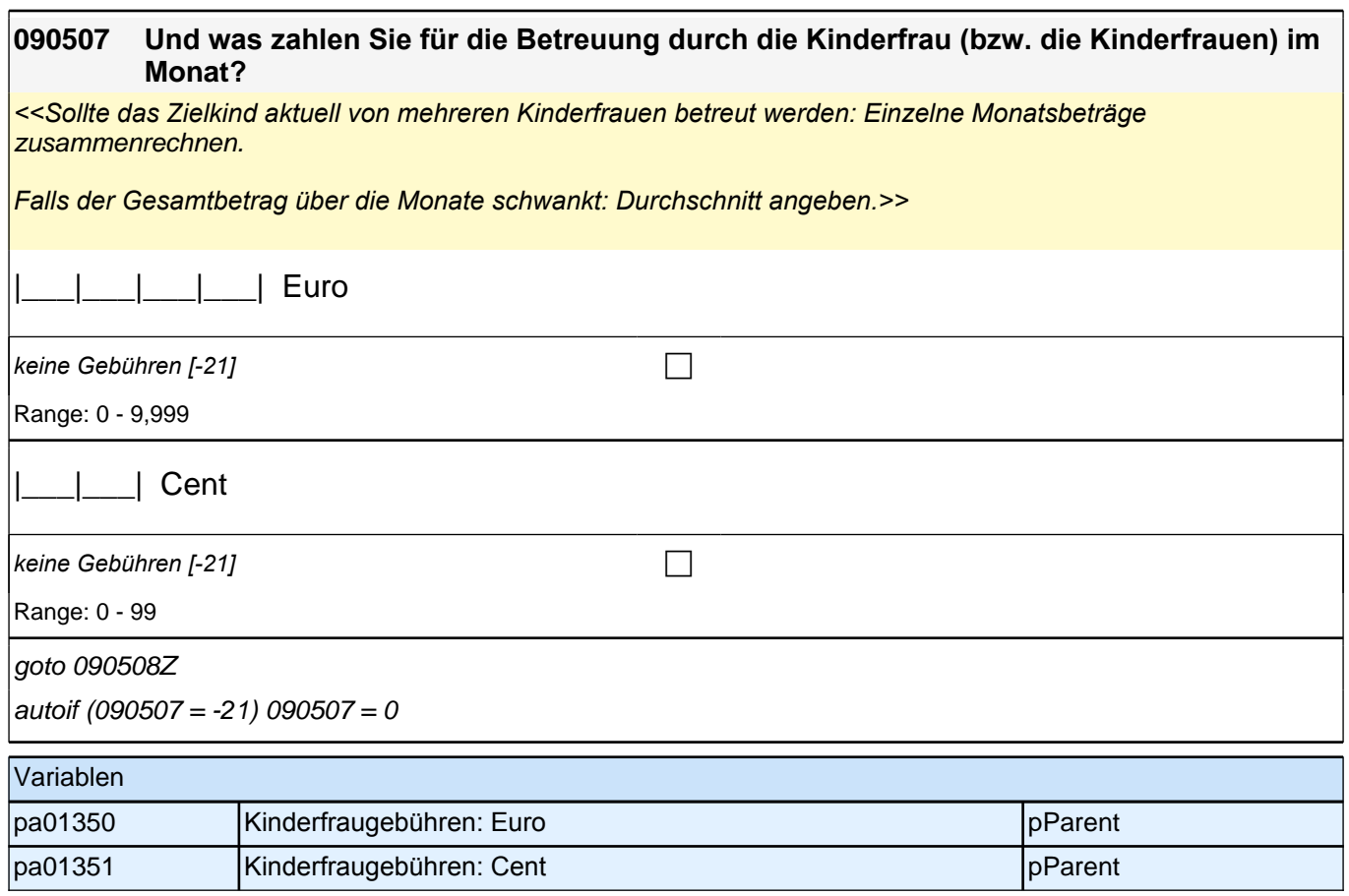

### **BEGINN der Aupairschleife (max. 5 Durchläufe)**

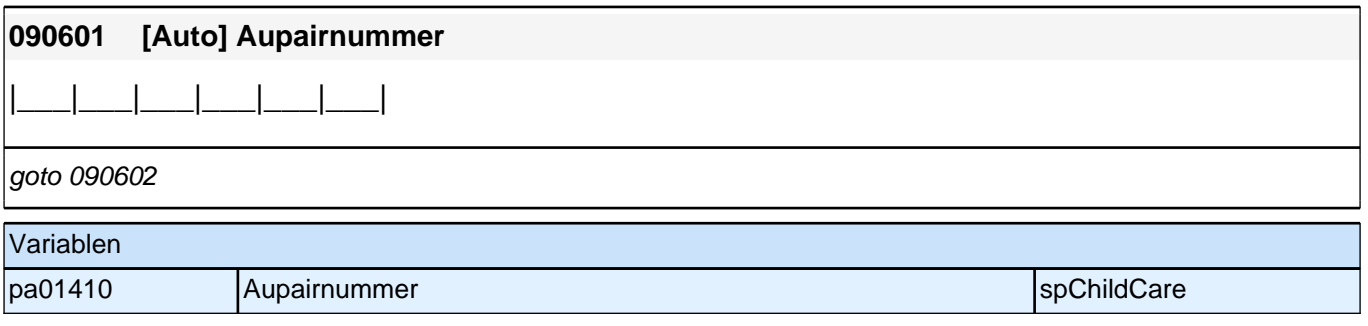

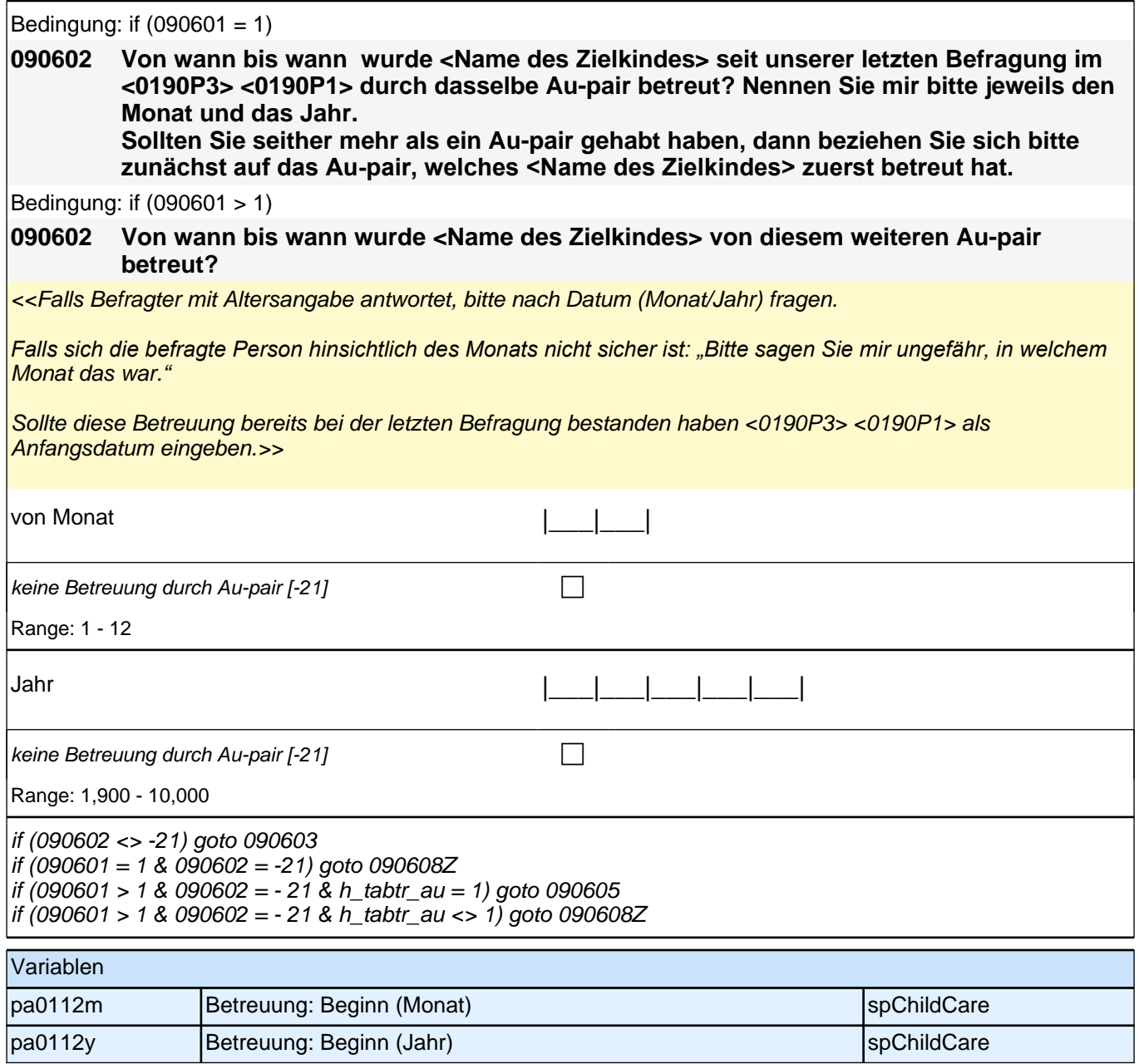

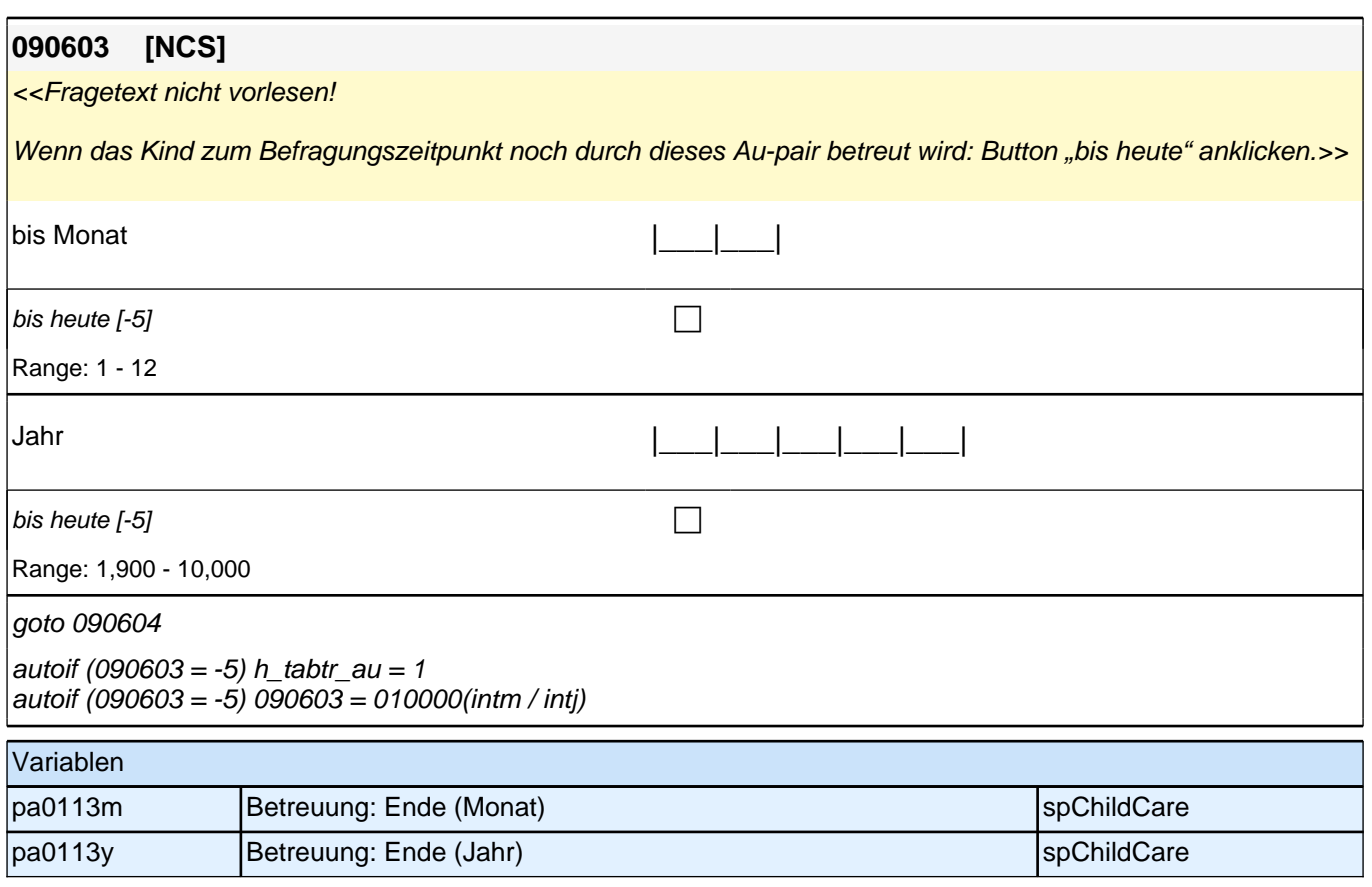

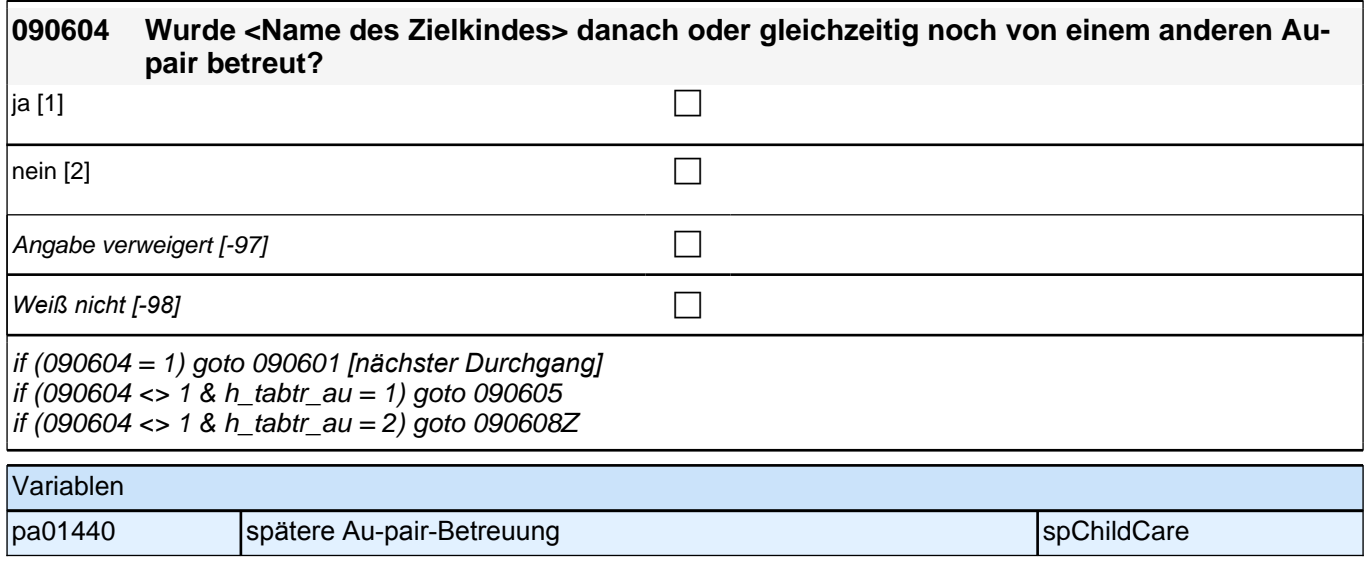

## **ENDE der Aupairschleife (max. 5 Durchläufe)**

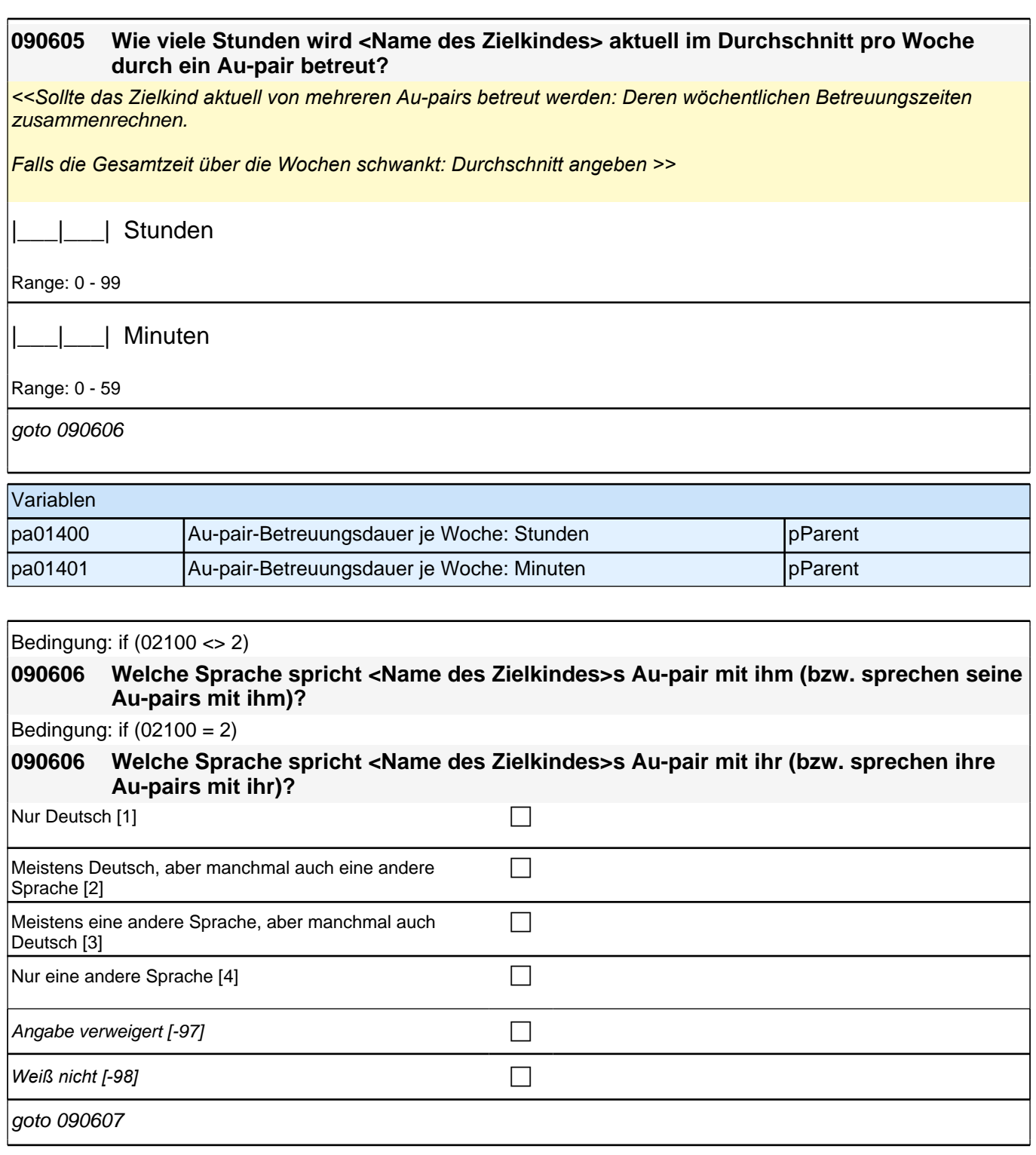

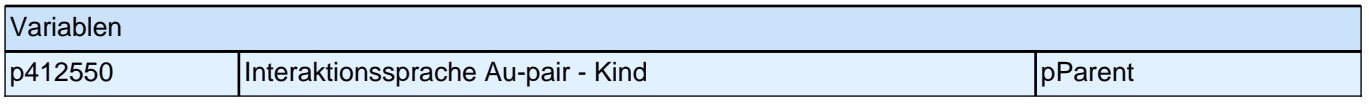

#### *2 Eltern*

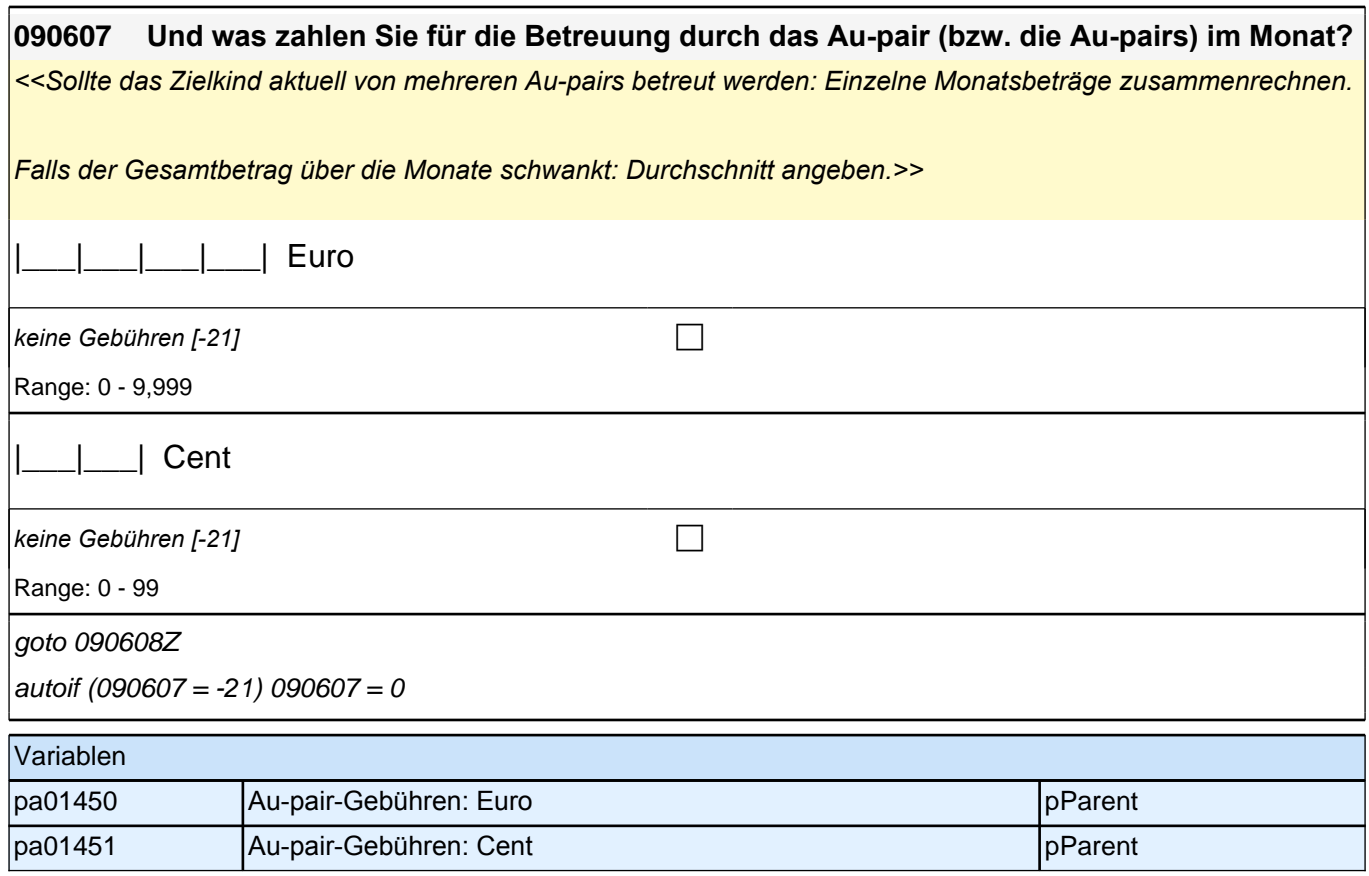

### **BEGINN der Großelternschleife (max. 5 Durchläufe)**

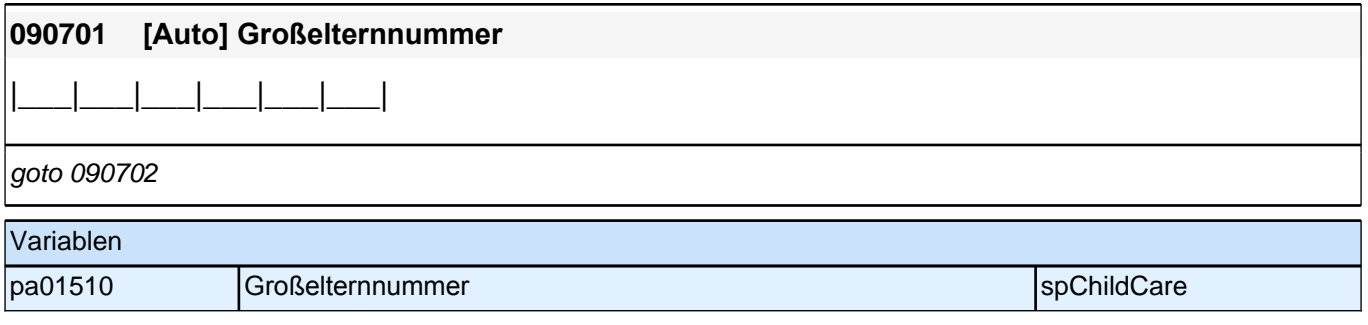

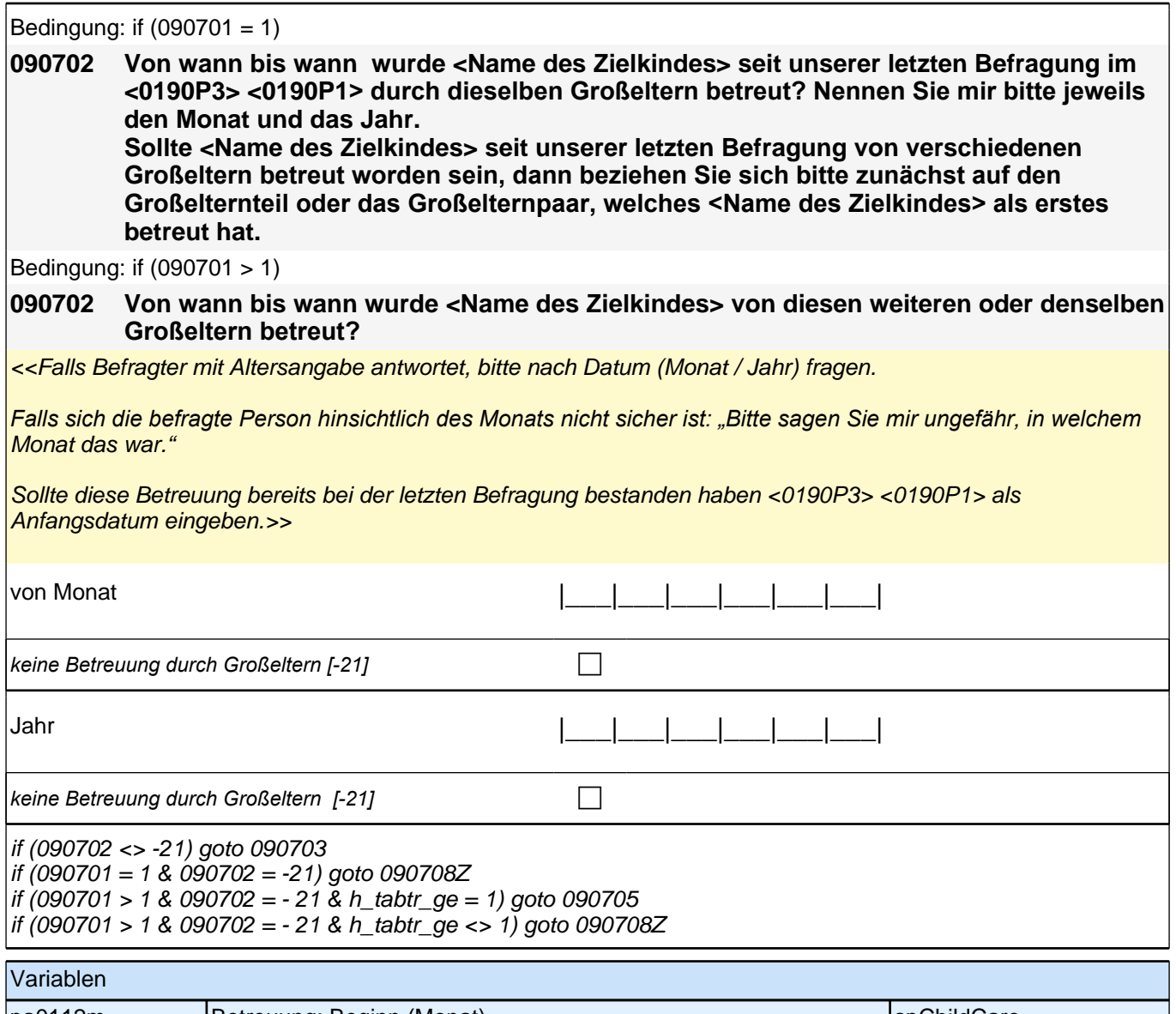

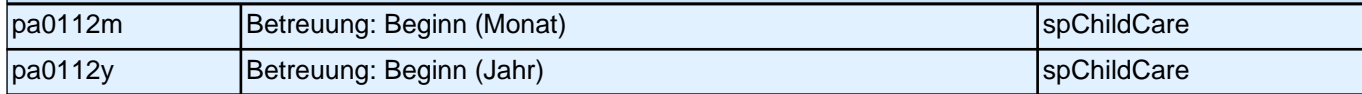

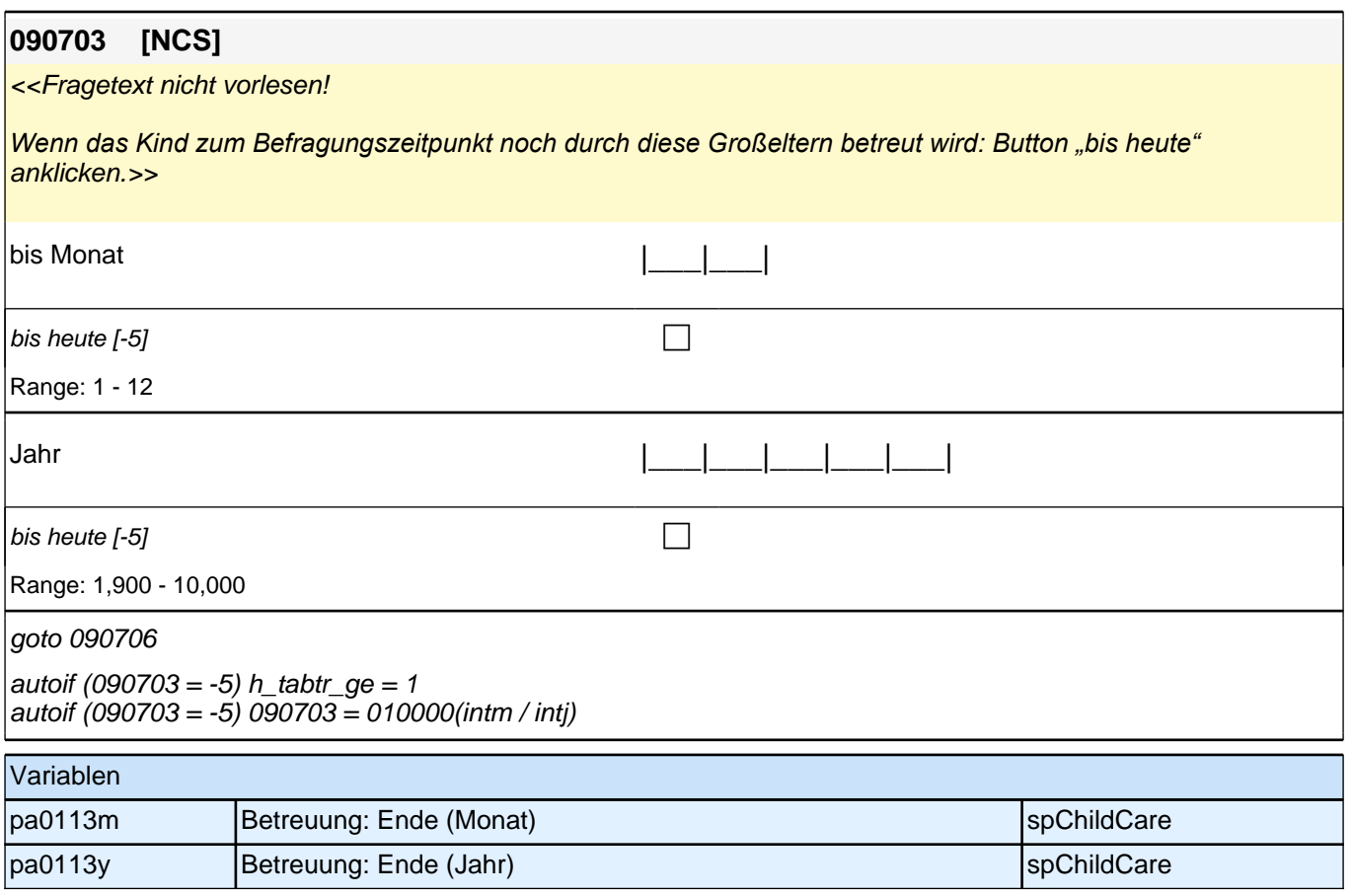

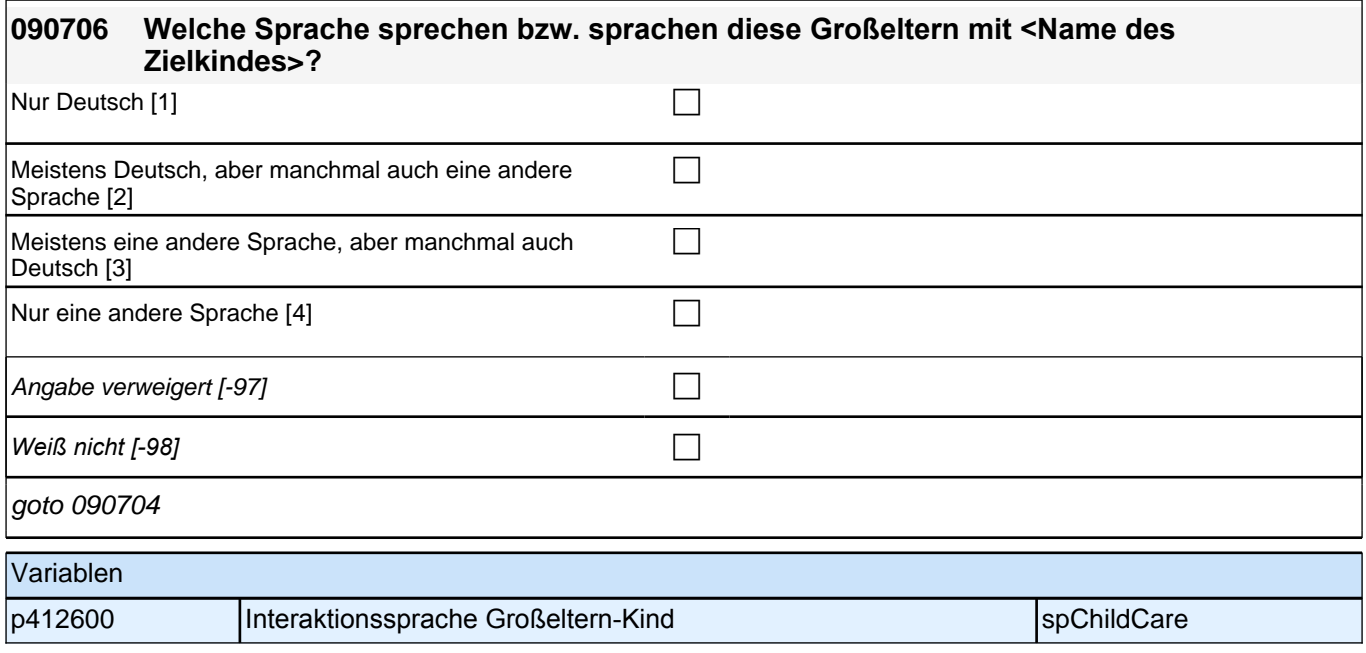

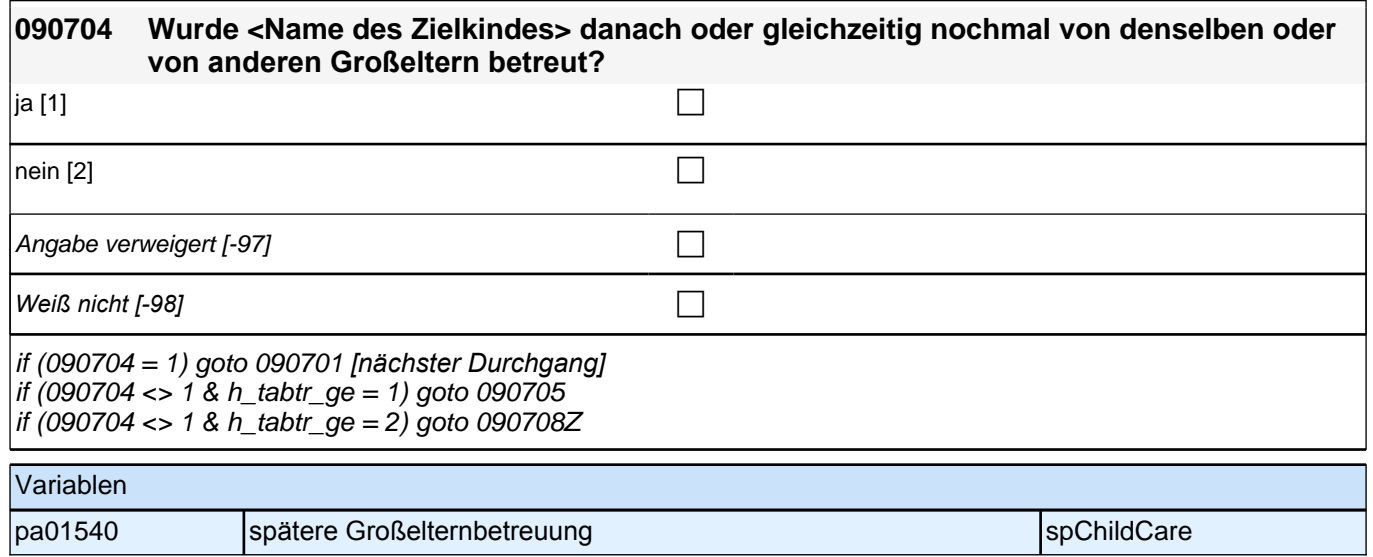

### **ENDE der Großelternschleife (max. 5 Durchläufe)**

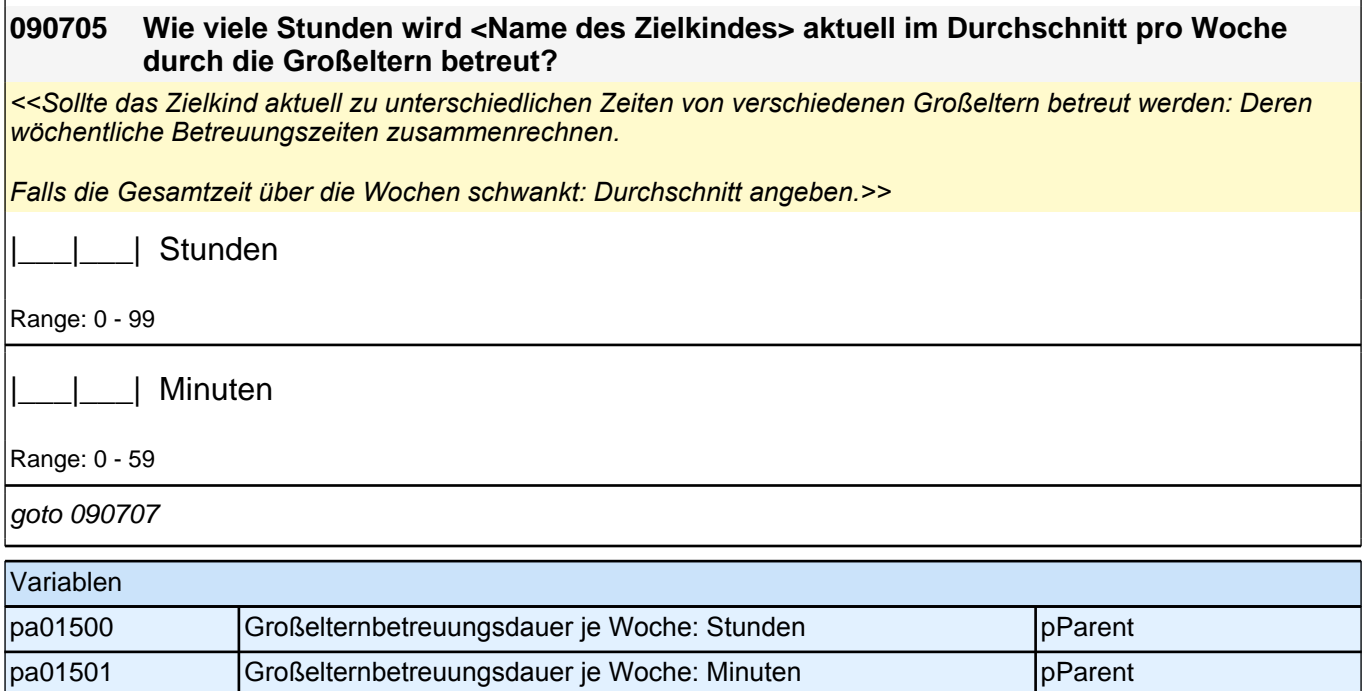

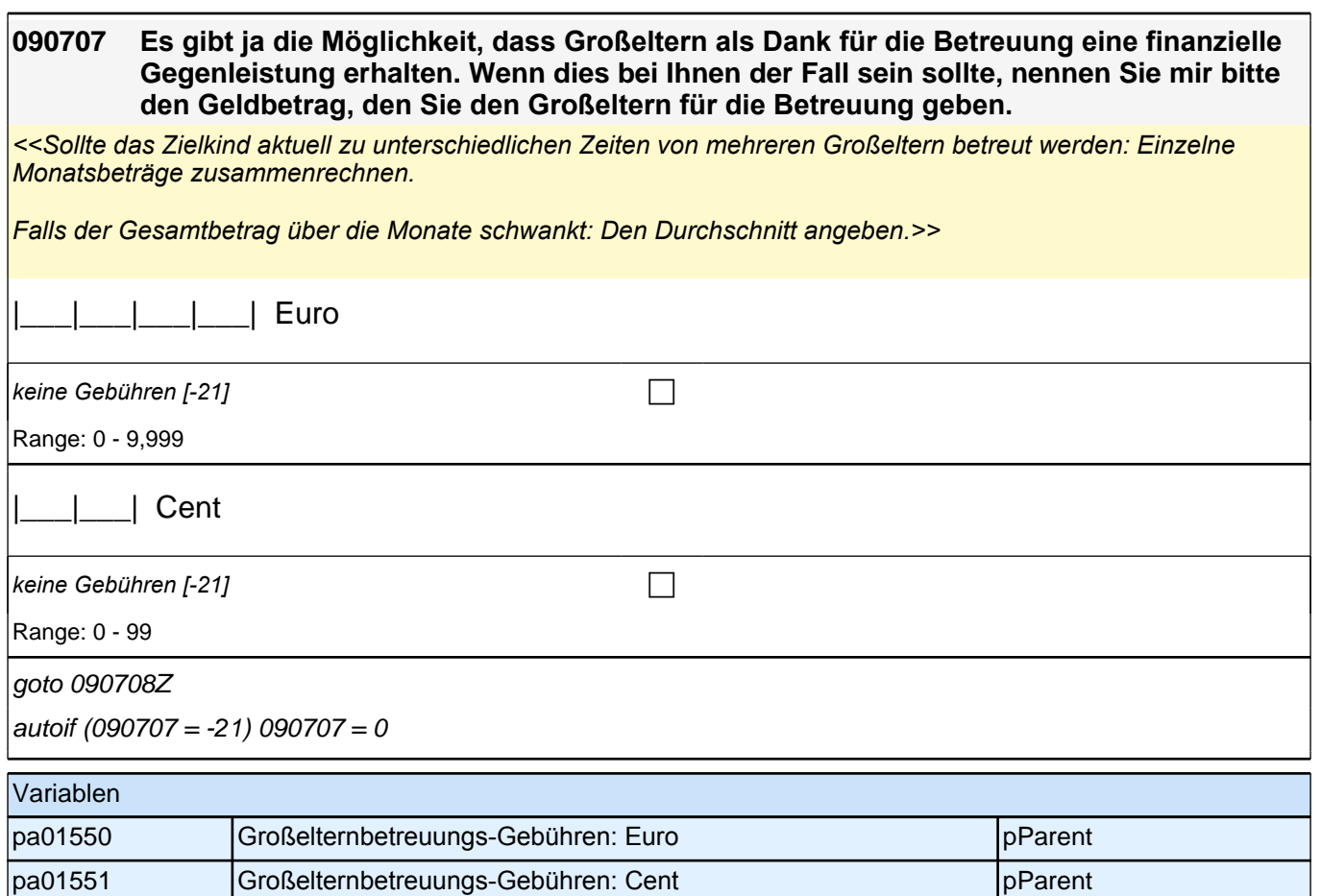

### **BEGINN der VBN-Schleife (max. 5 Durchläufe)**

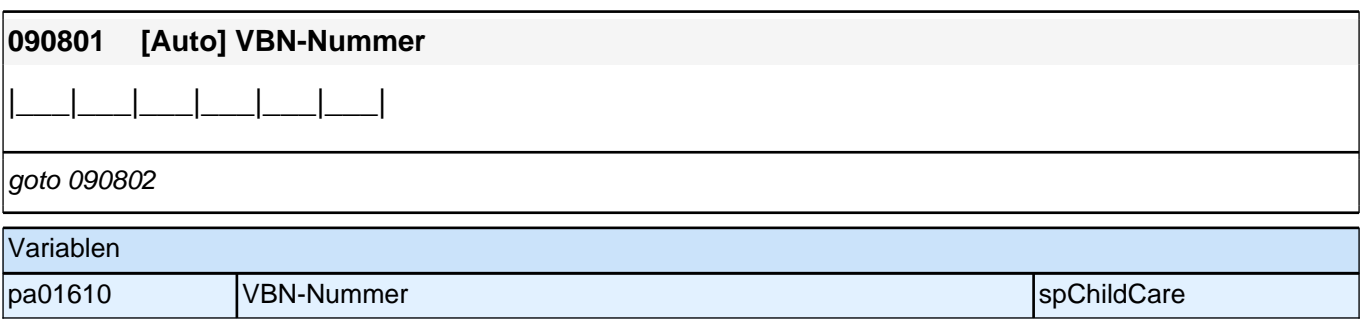

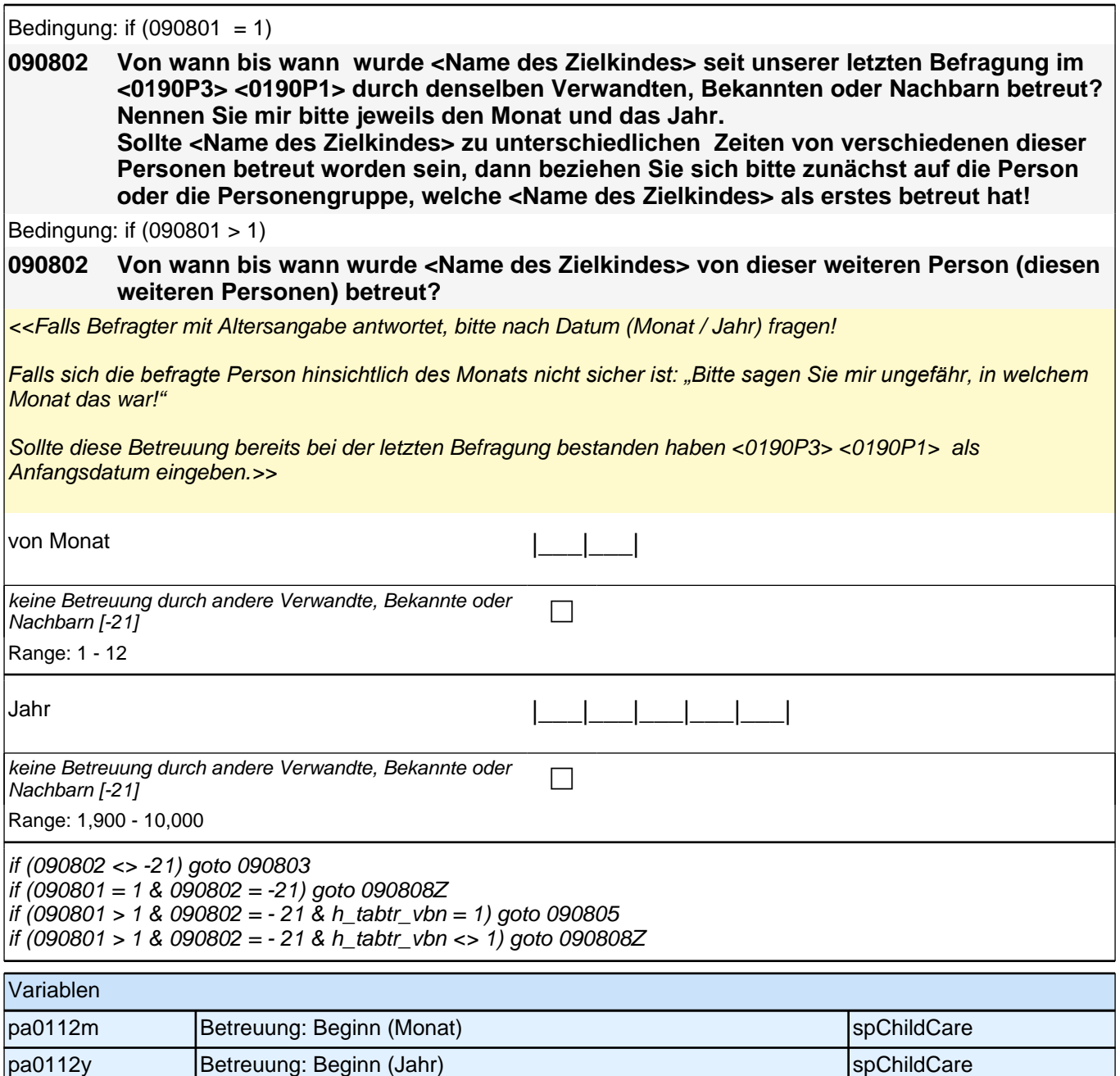

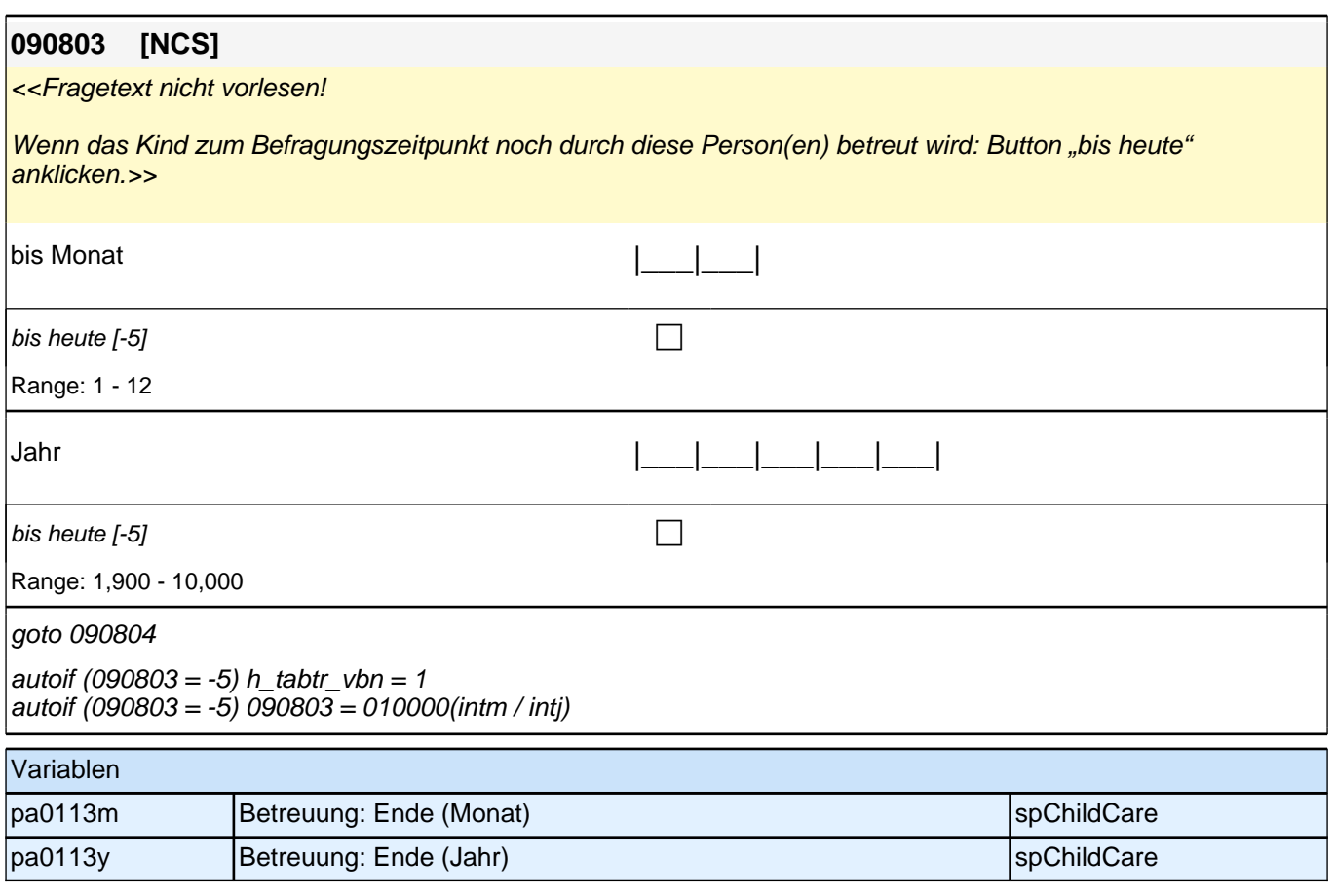

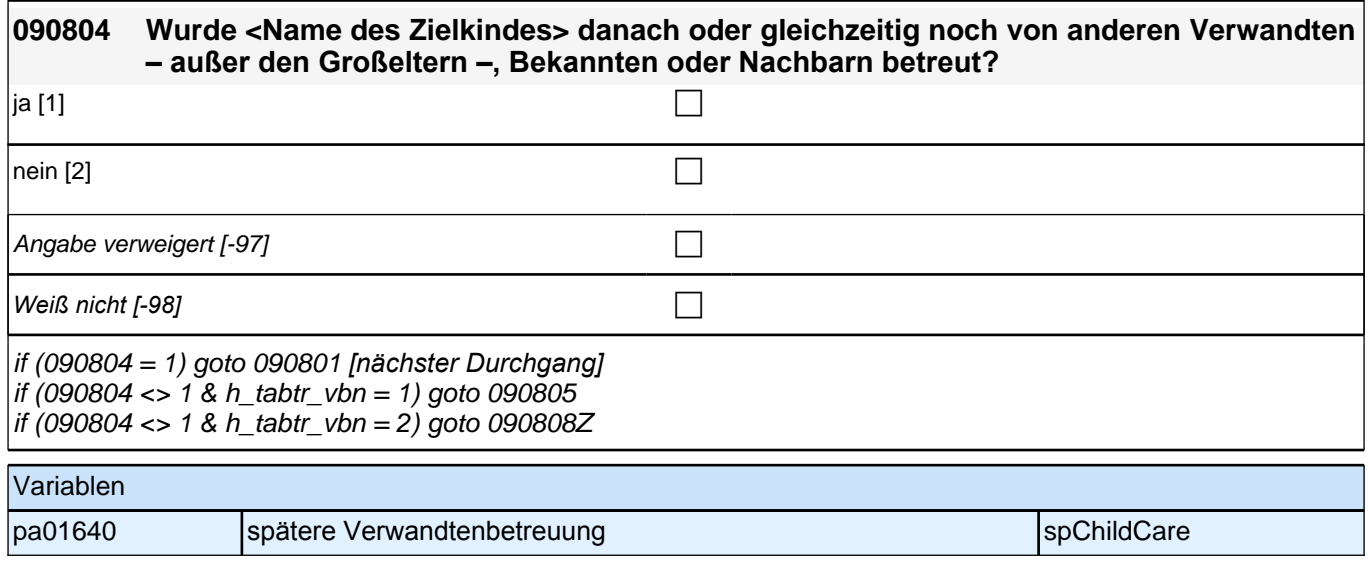

# **ENDE der VBN-Schleife (max. 5 Durchläufe)**

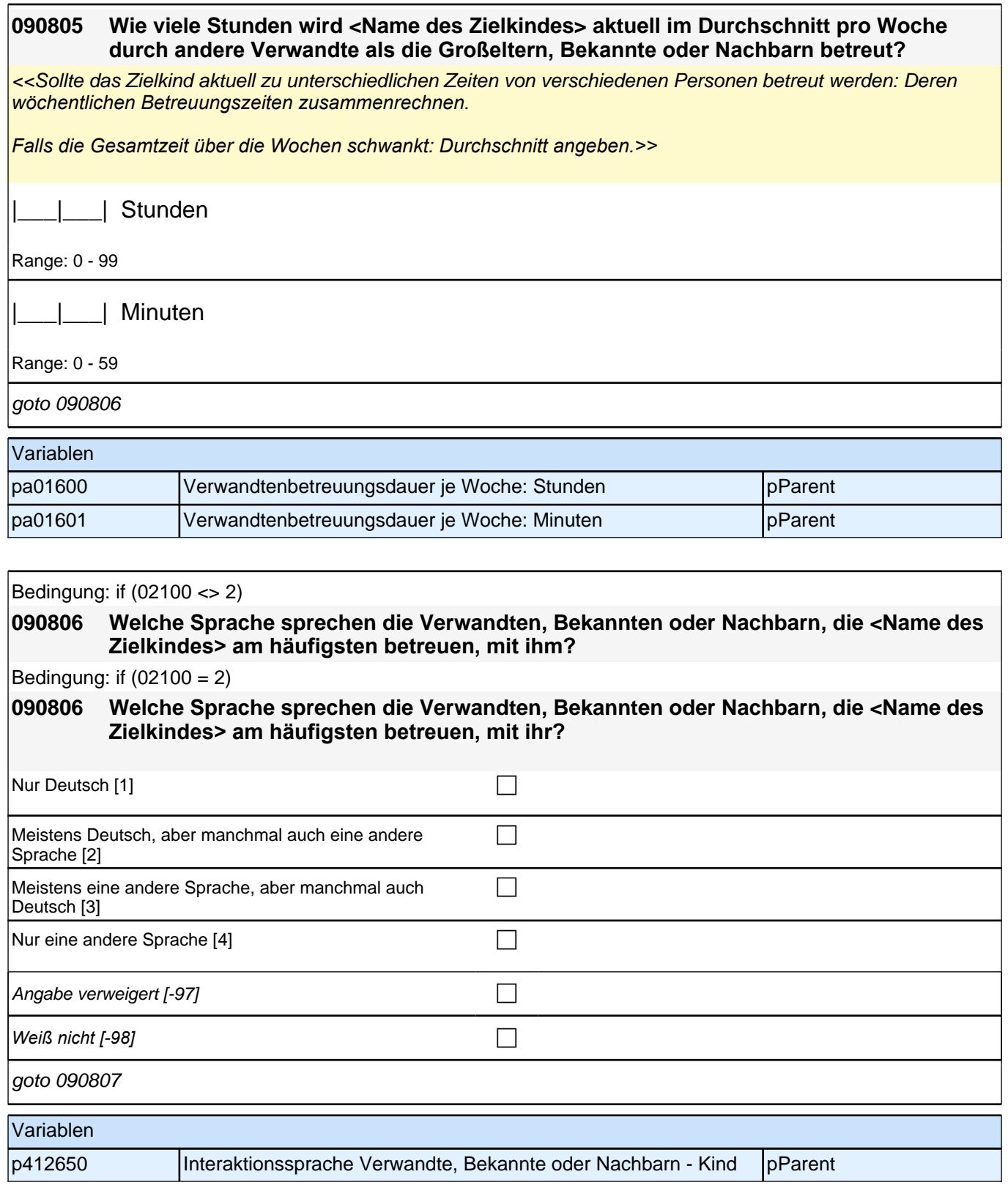

#### *2 Eltern*

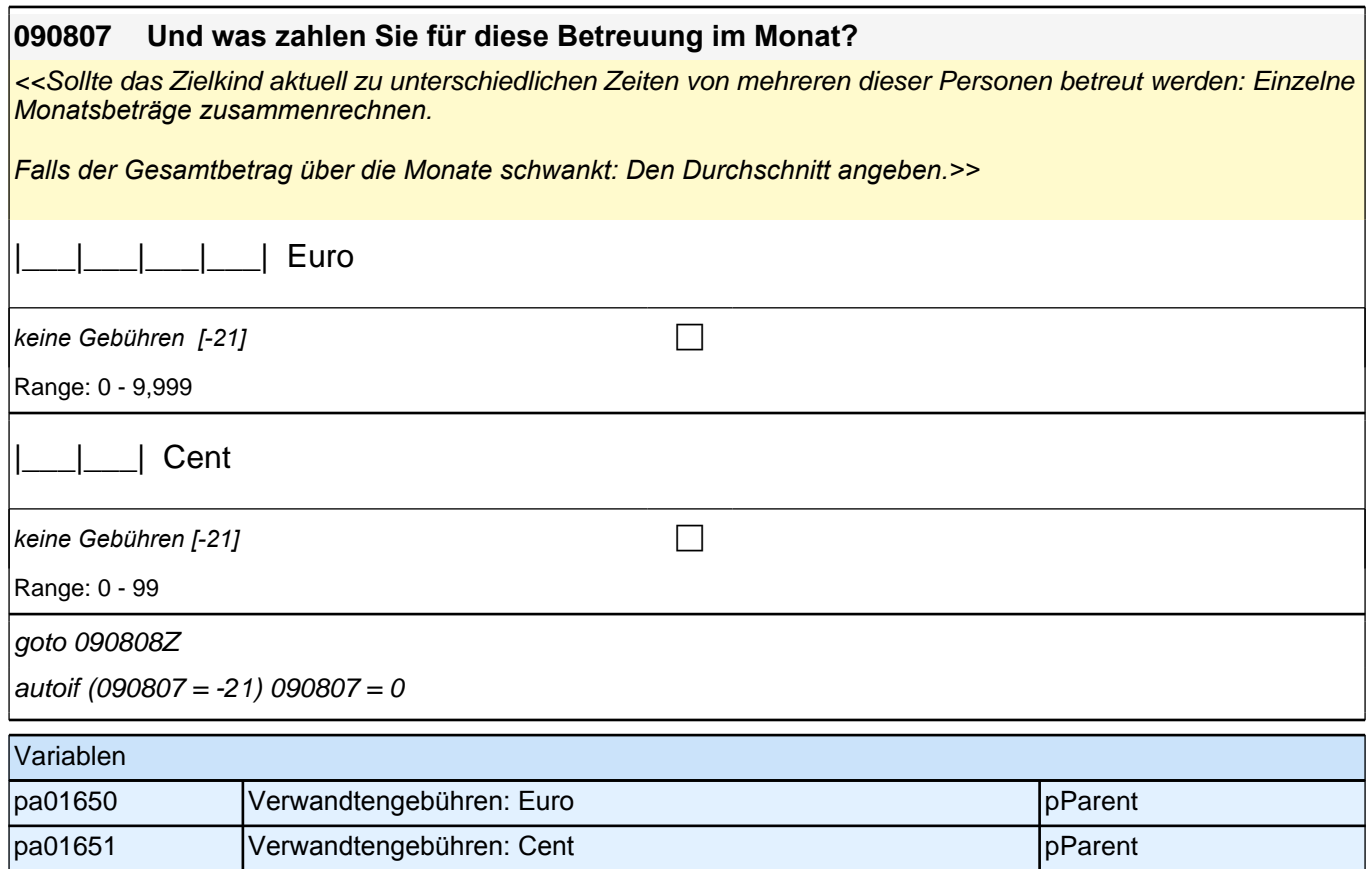

**090006 Es gibt ja verschiedene Gründe, warum Eltern ihr Kind nicht in einer Betreuungseinrichtung oder von einer Tagesmutter betreuen lassen. Ich lese Ihnen nun mögliche Gründe dafür vor, warum <Name des Zielkindes> weder in einer Betreuungseinrichtung noch von einer Tagesmutter betreut wird. Bitte sagen Sie mir welche der folgenden Gründe auf Sie zutreffen.**

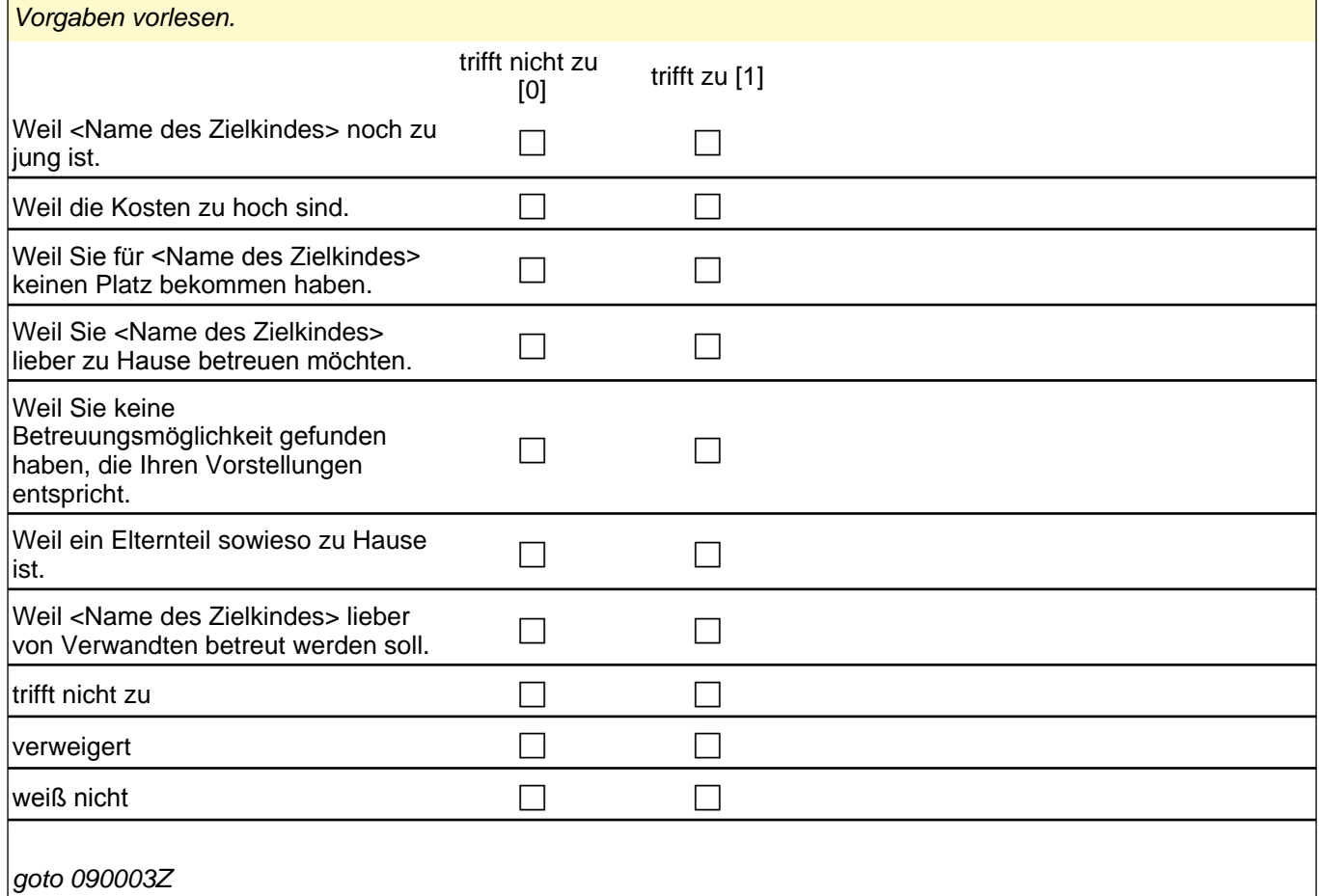

### Variablen p510801 **Grund Nichtinanspruchnahme:** zu jung pp and pParent p510802 Grund Nichtinanspruchnahme: Kosten zu hoch pParent p510803 Grund Nichtinanspruchnahme: keinen Platz pParent p510804 Grund Nichtinanspruchnahme: lieber zu Hause ppdf pParent p510805 Grund Nichtinanspruchnahme: passt nicht pParent p510806 Grund Nichtinanspruchnahme: sowieso zu Hause pParent p510807 **Grund Nichtinanspruchnahme: lieber Verwandte** pParent

### **09\_Modul49\_E1\_E1\_Kompetenzeinschätzung Eltern**

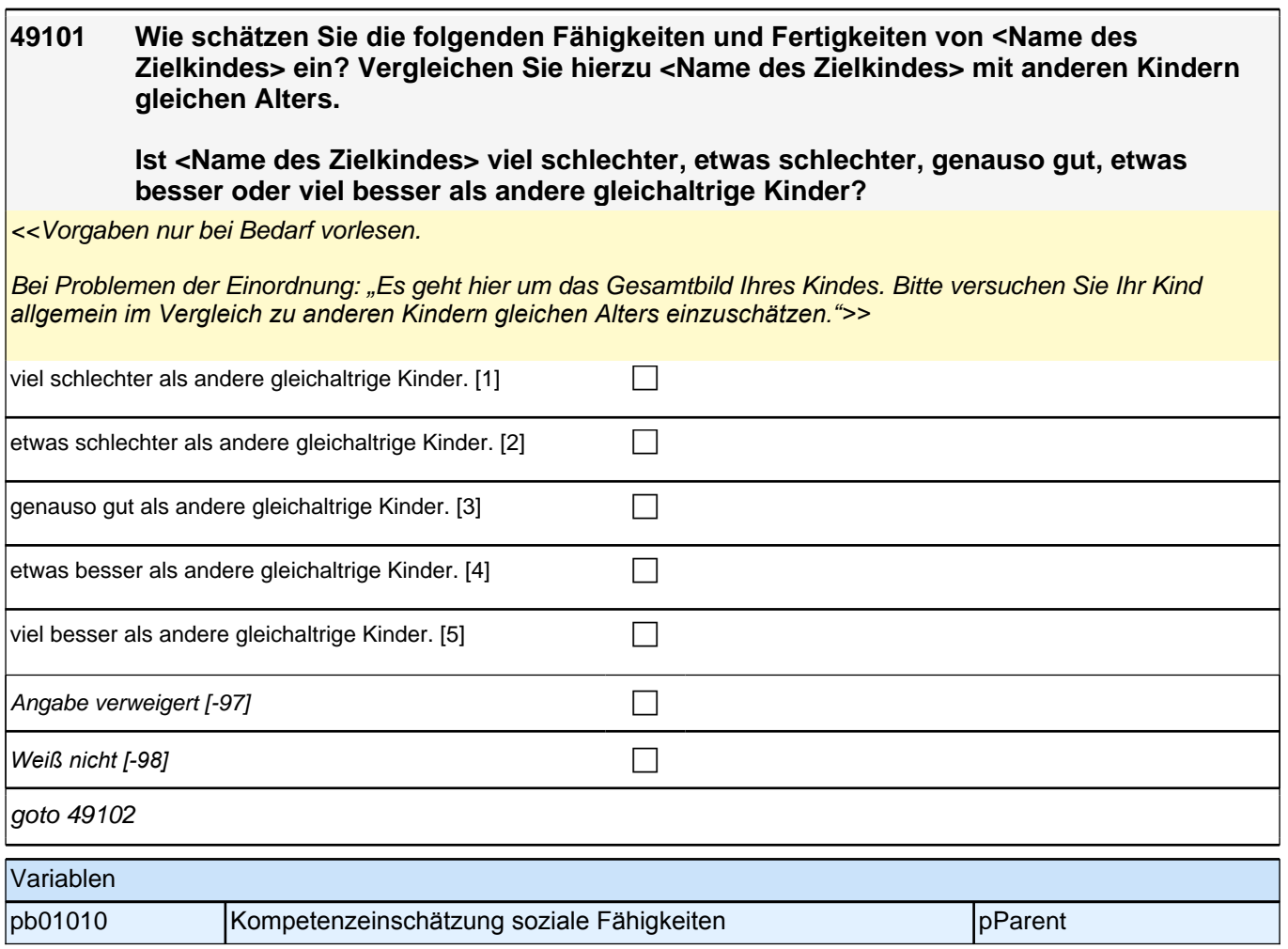

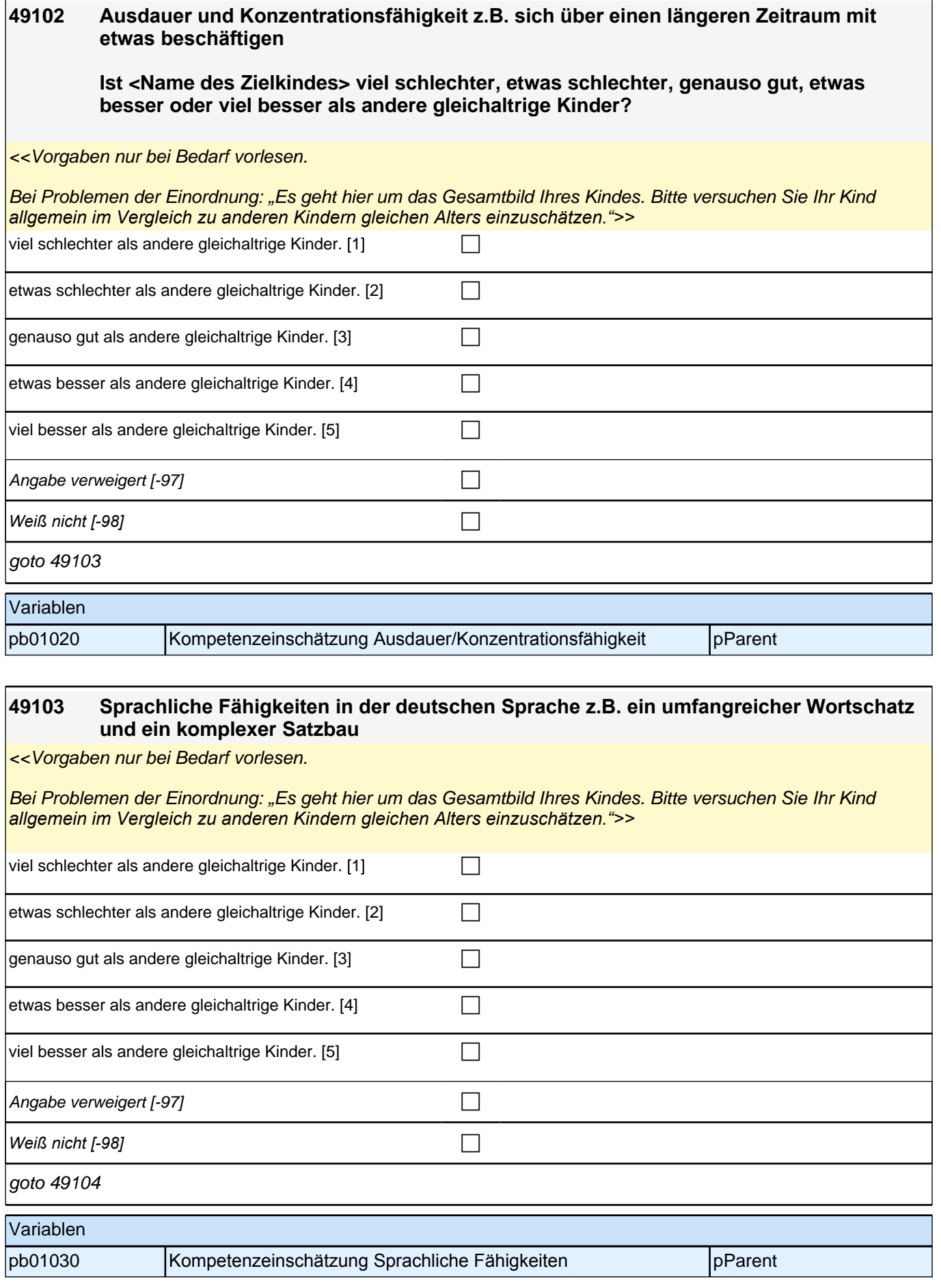

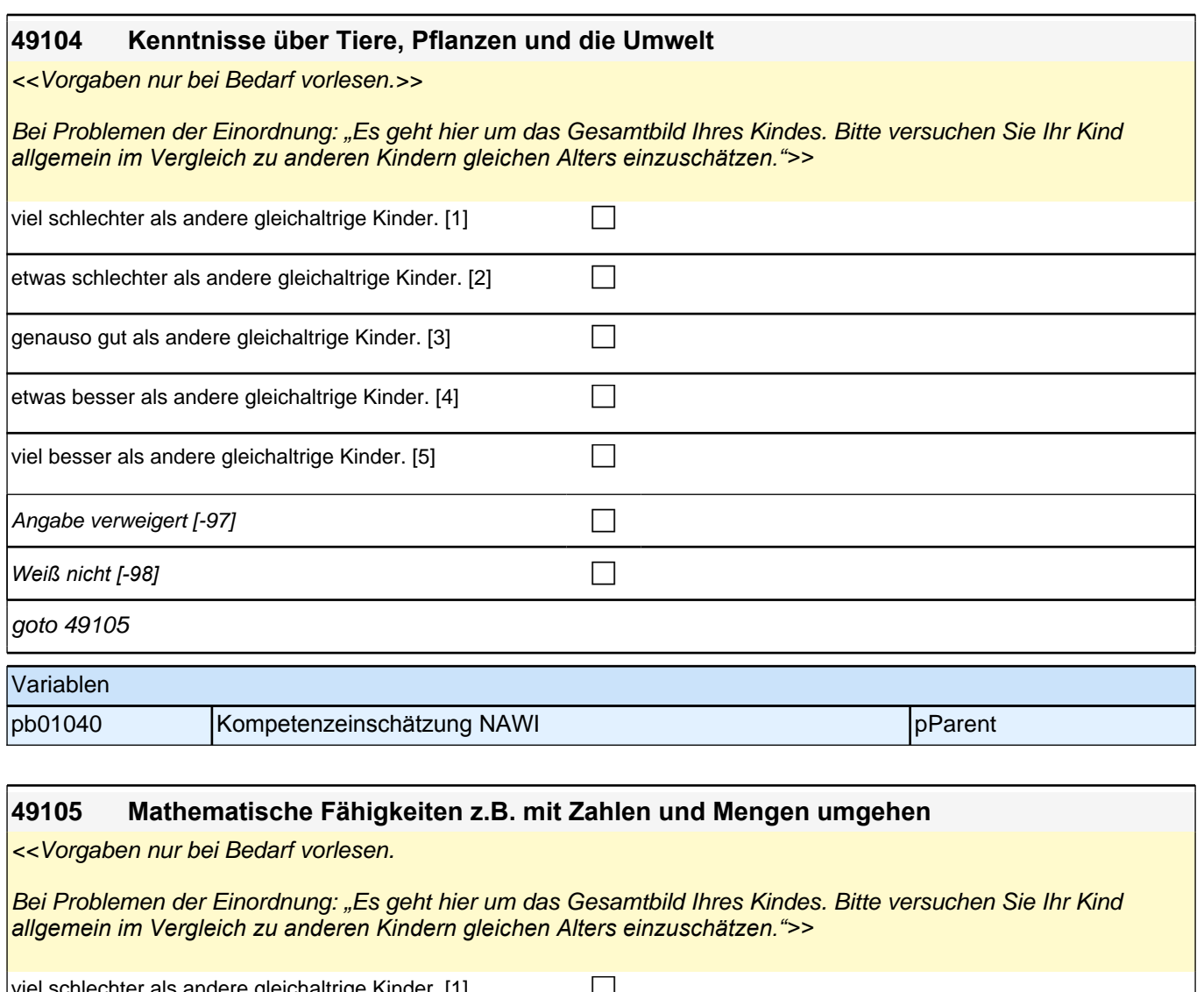

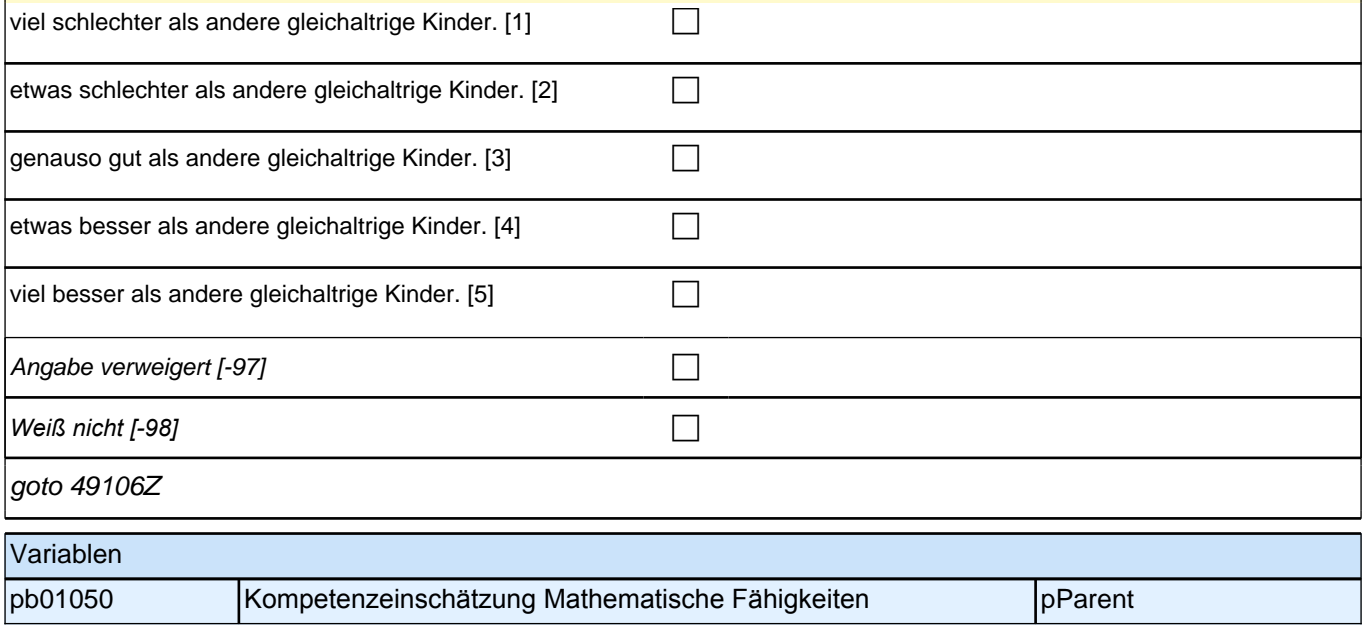

# **10\_Modul55\_AGISM\_AGISM\_Big\_Five\_Selbsteinschaetzung**

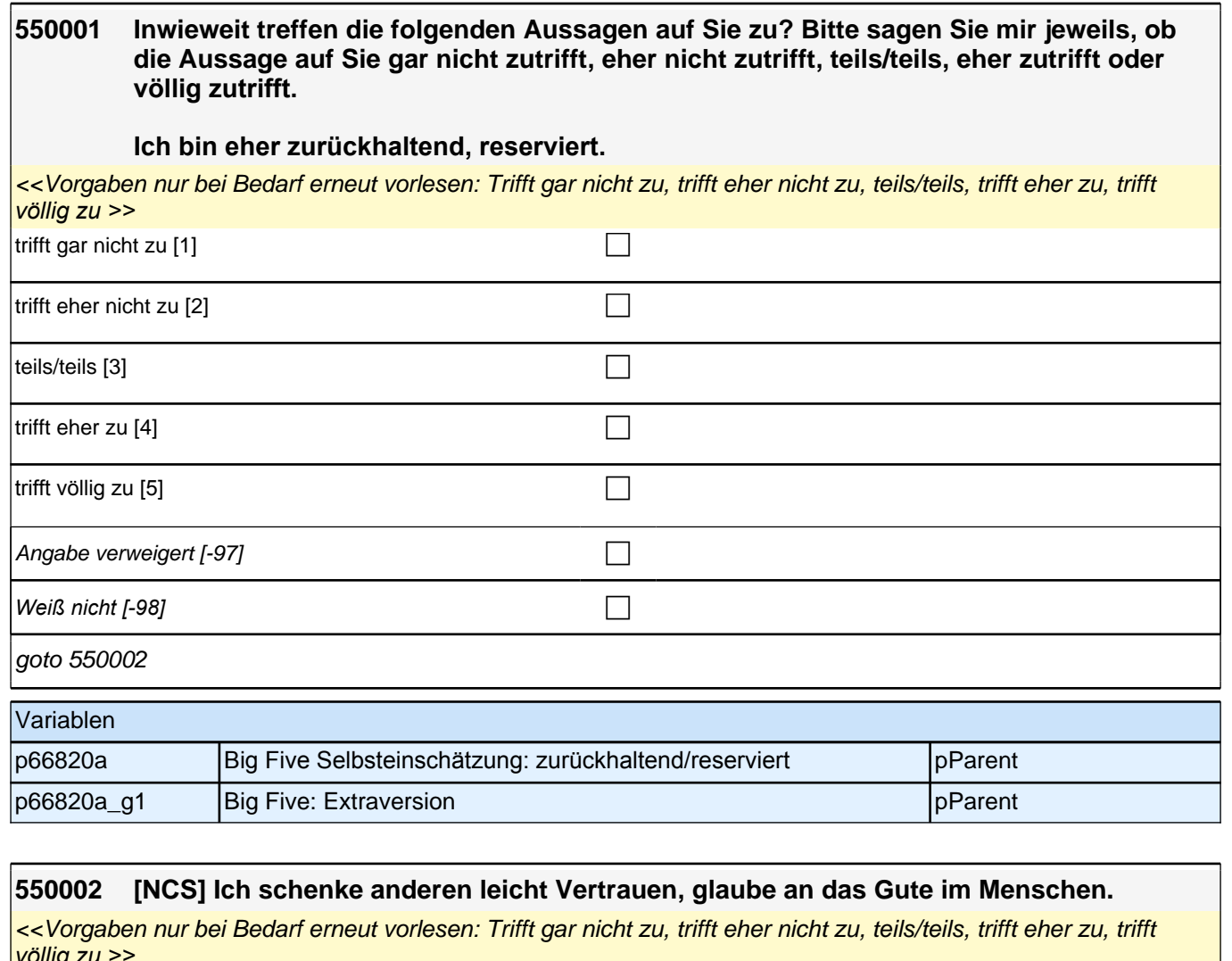

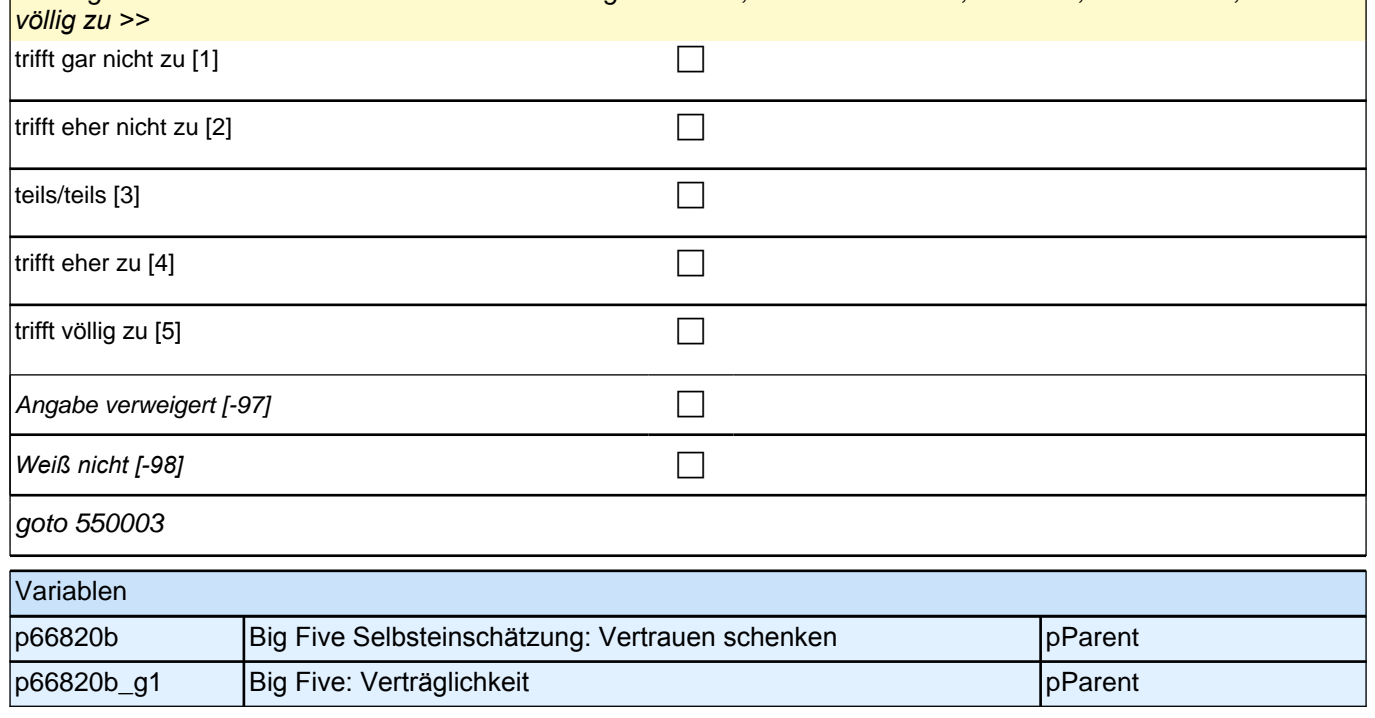

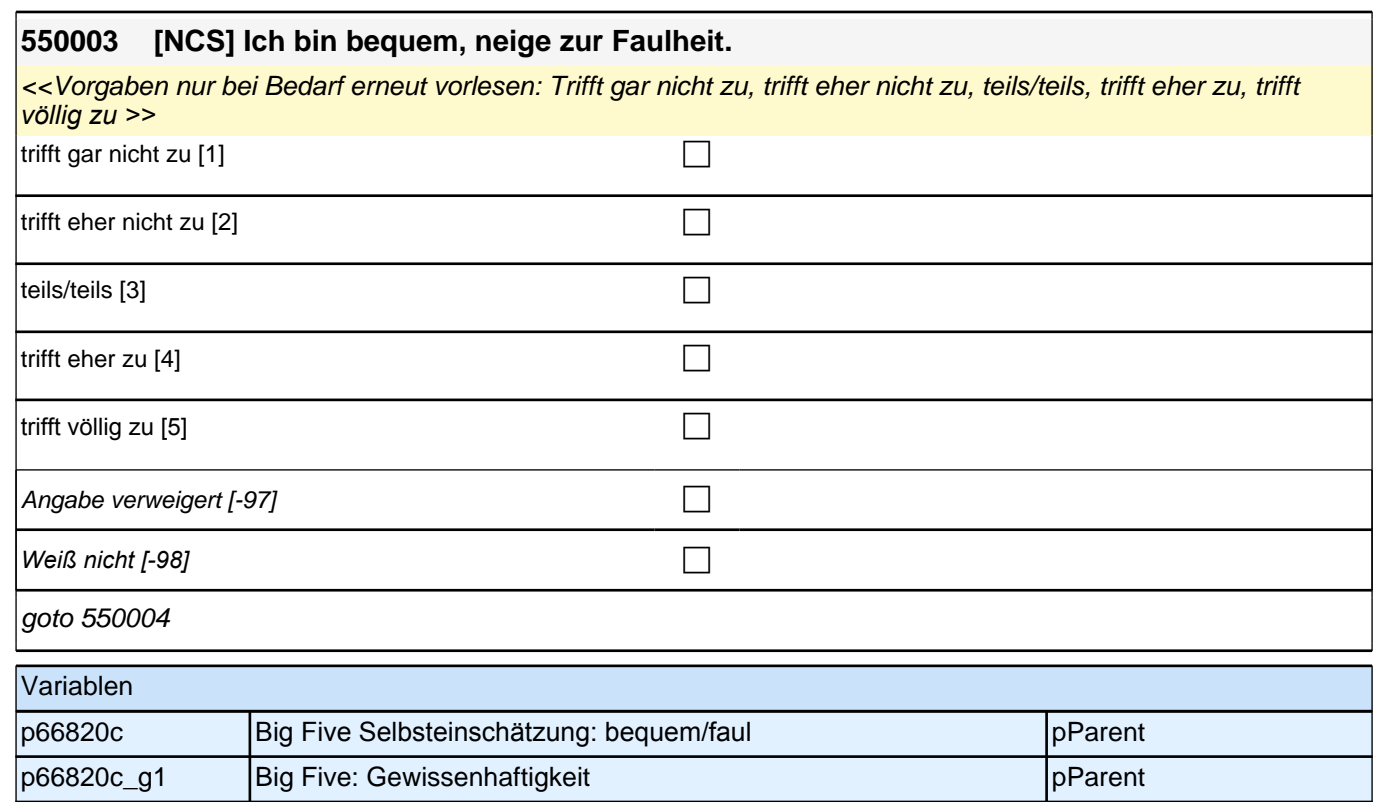

#### **550004 [NCS] Ich bin entspannt, lasse mich durch Stress nicht aus der Ruhe bringen.**

<<Vorgaben nur bei Bedarf erneut vorlesen: Trifft gar nicht zu, trifft eher nicht zu, teils/teils, trifft eher zu, trifft *völlig zu >>*

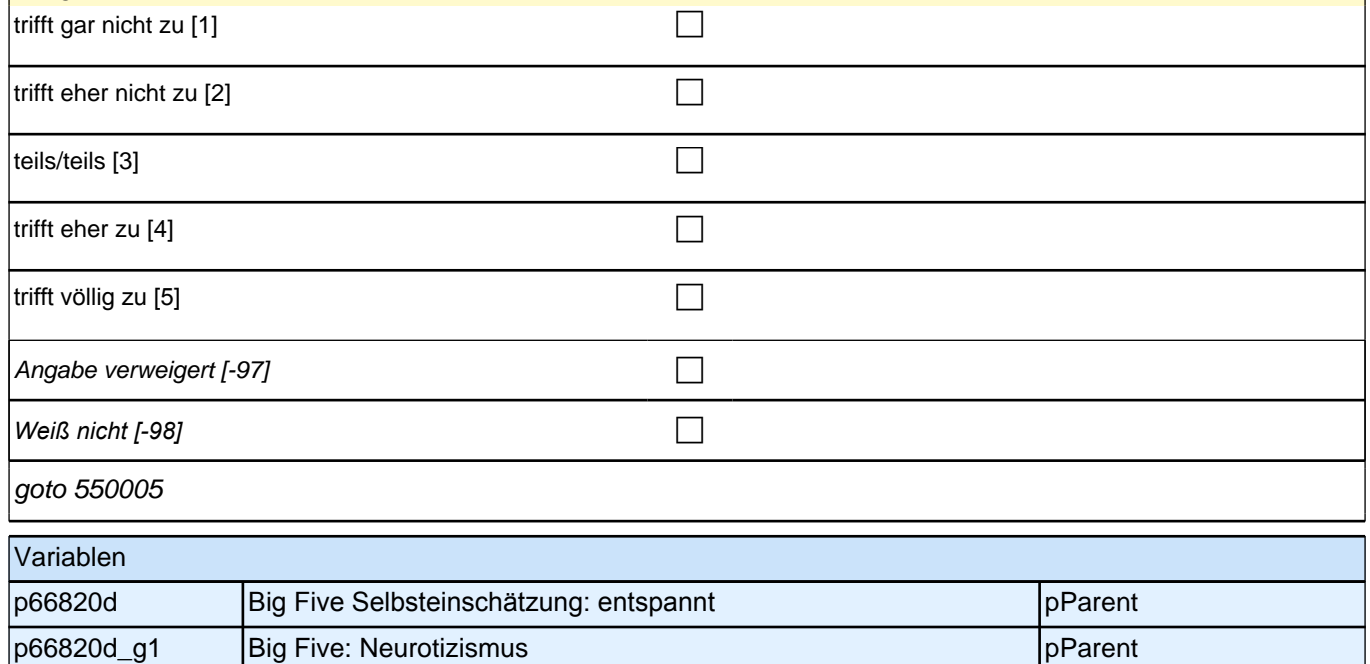

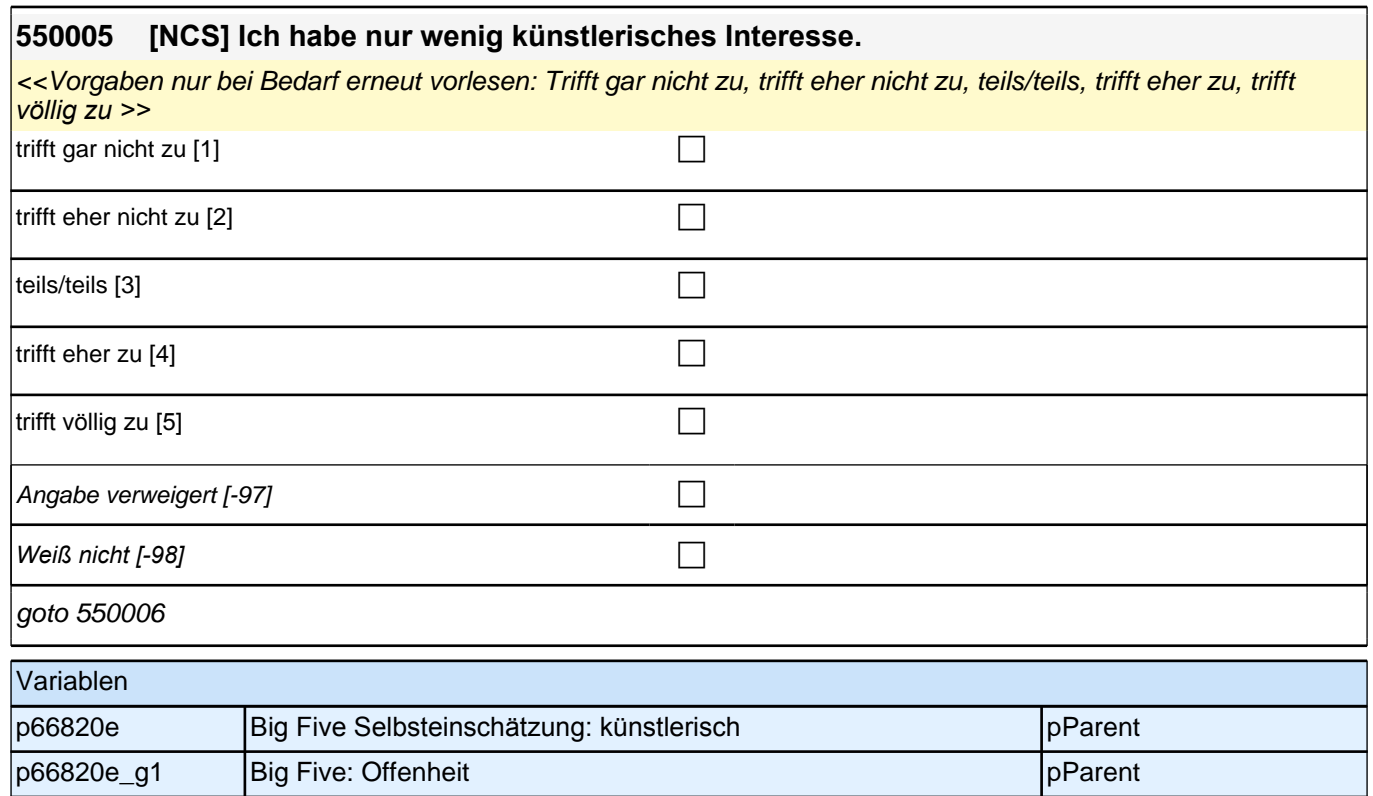

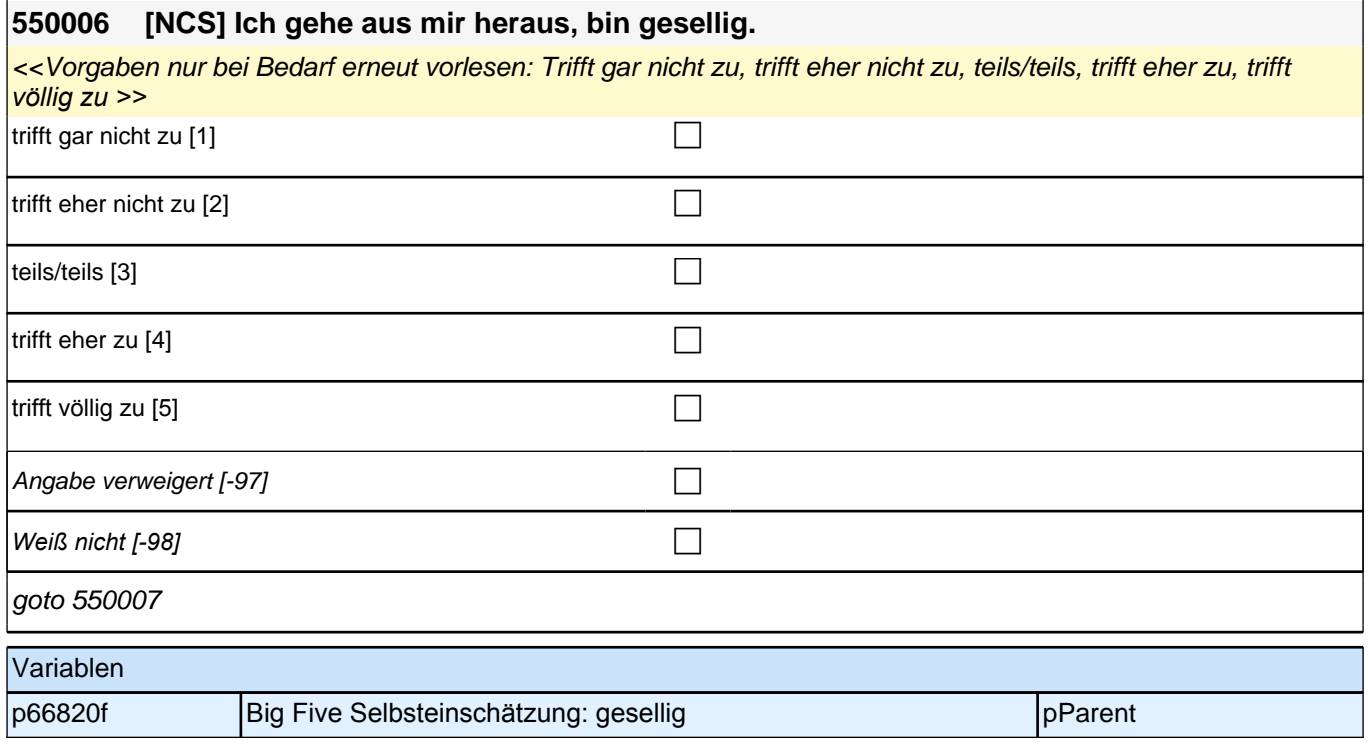

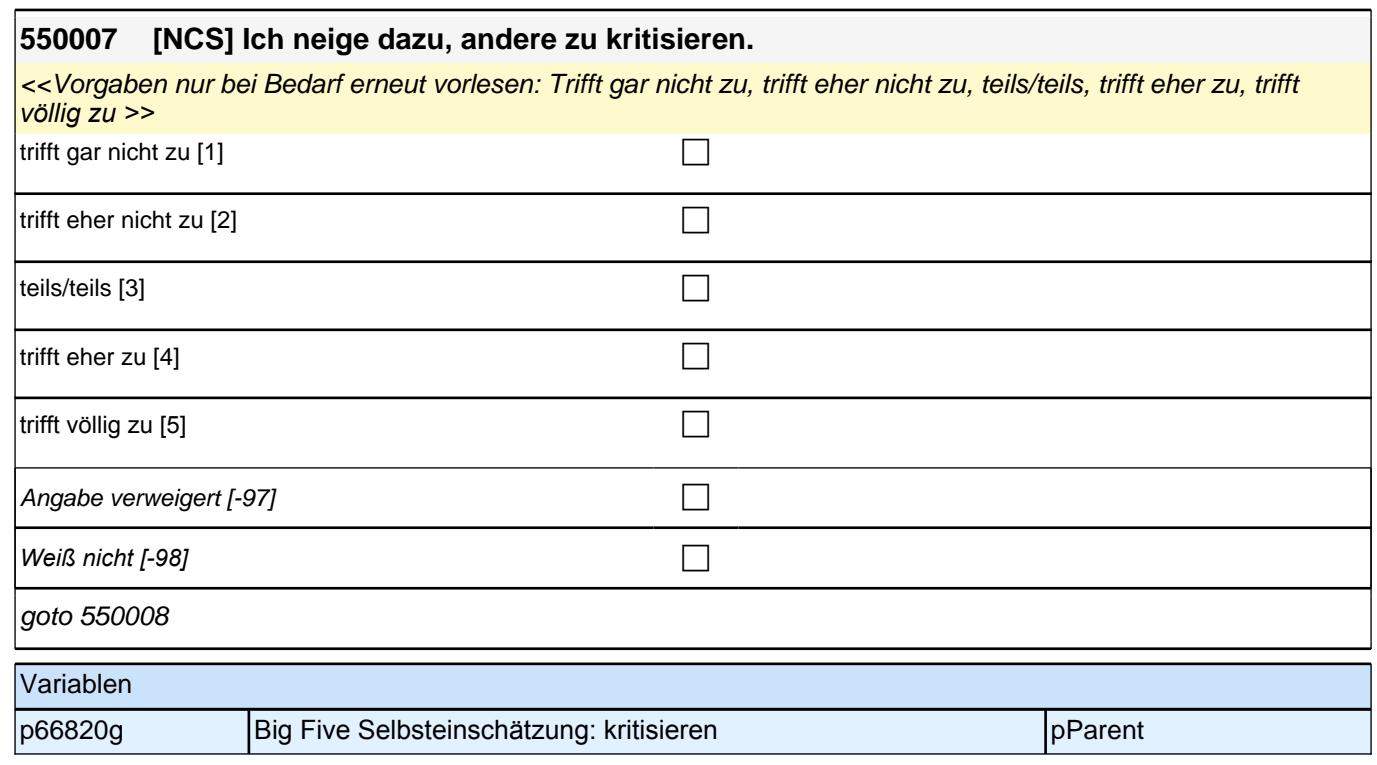

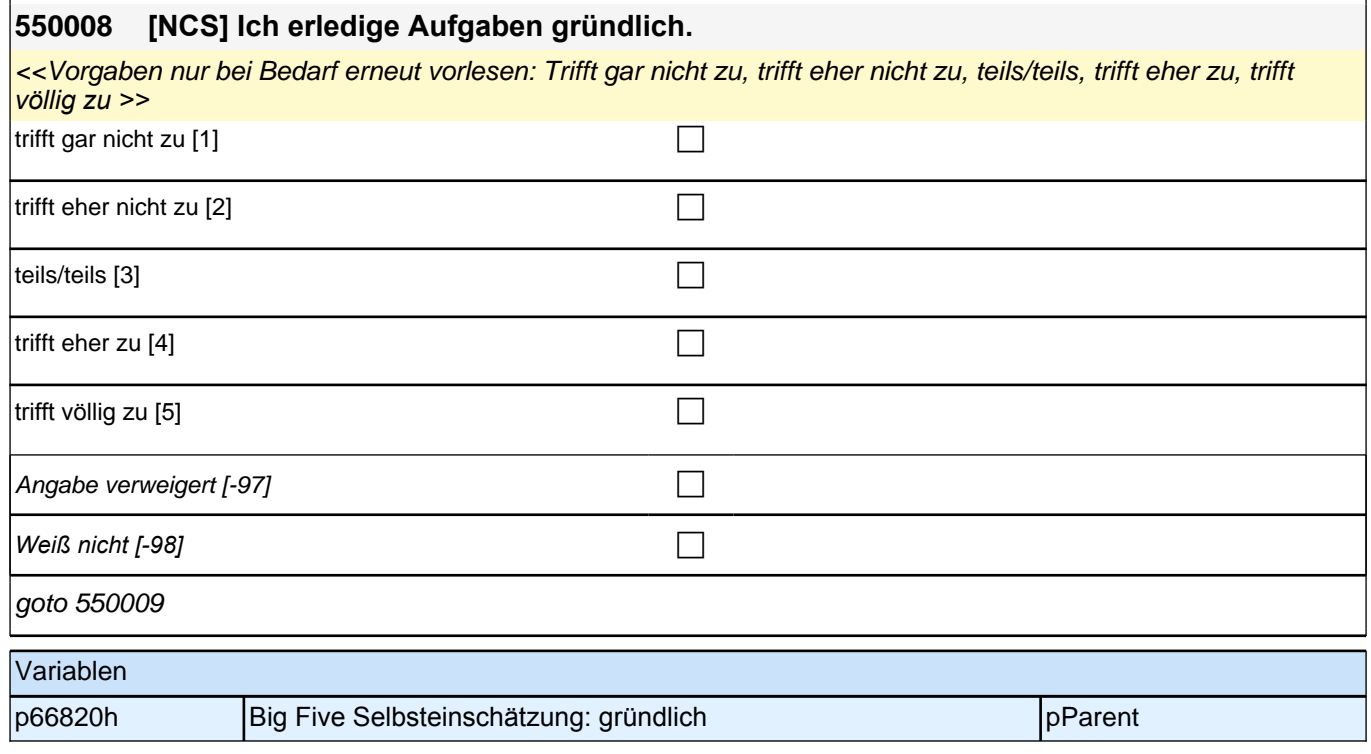

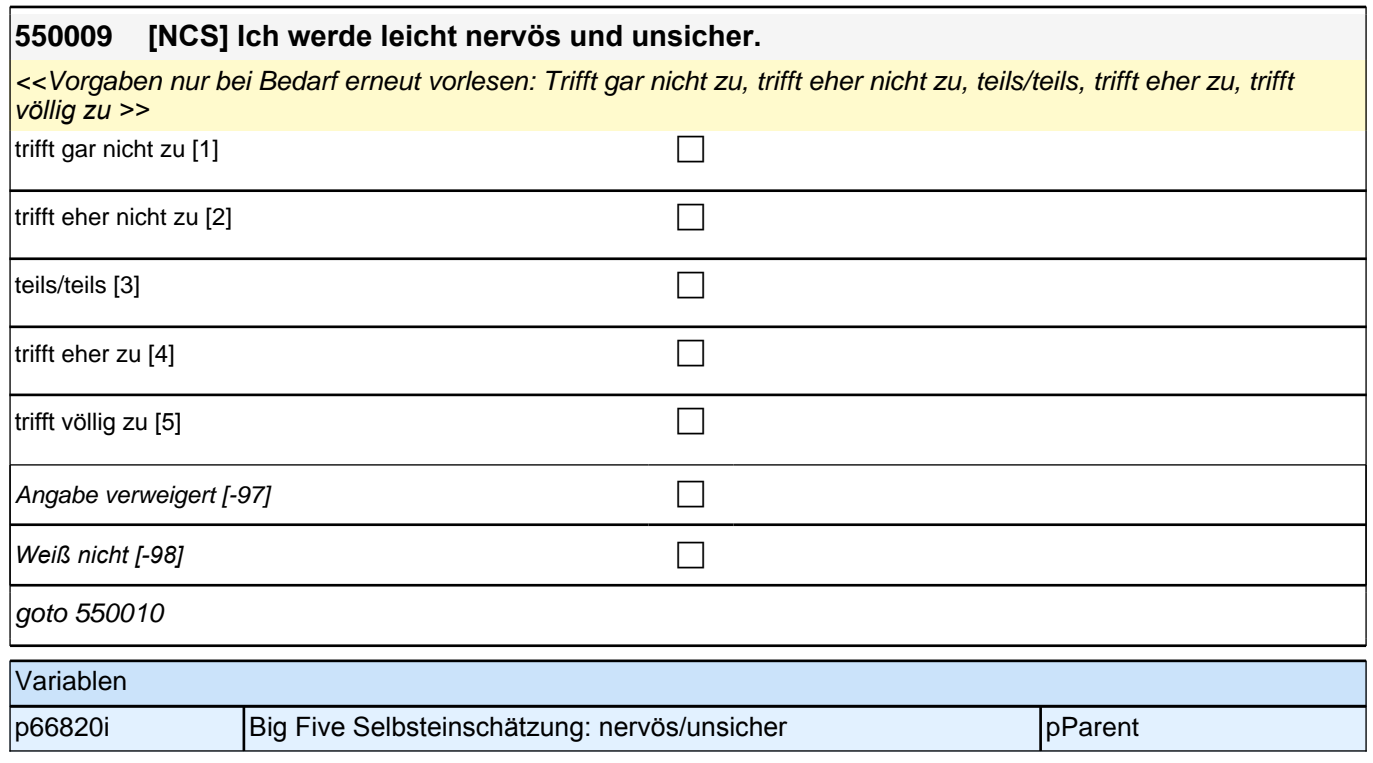

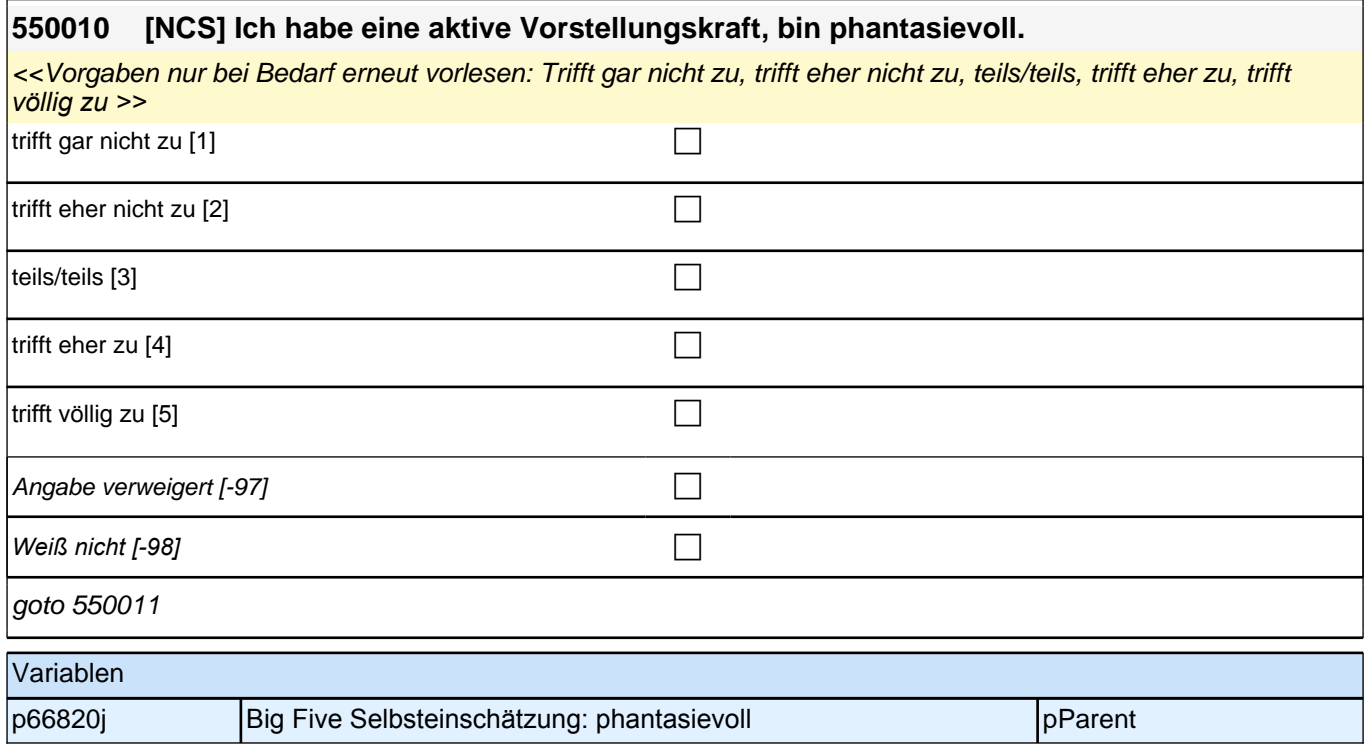

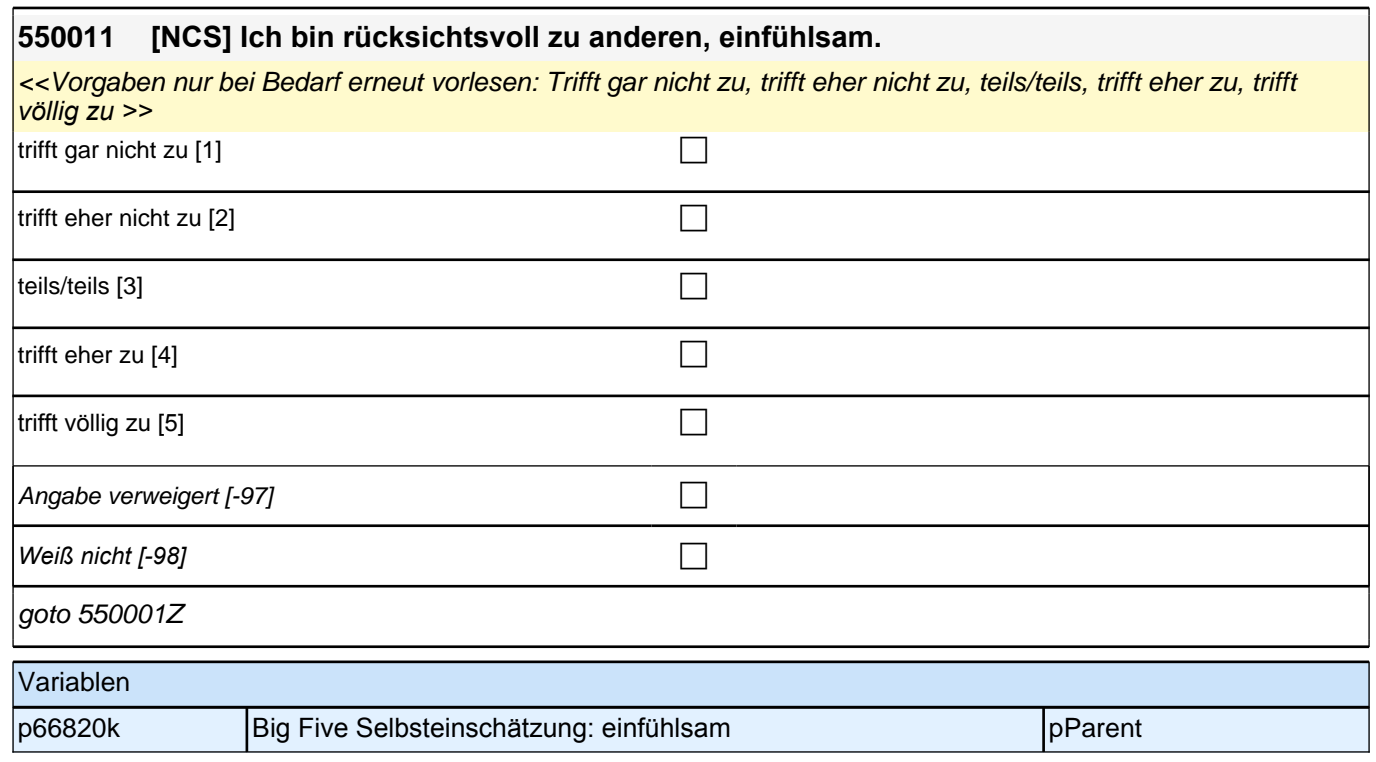

# **11\_Modul07\_AGISM\_Temperament\_CBQ**

#### Bedingung: If (02100=2)

**070001 Bei den folgenden Fragen geht es um das Verhalten Ihres Kindes in alltäglichen Situationen. Geben Sie bitte an, wie stark die jeweilige Beschreibung auf <Name des Zielkindes> in solchen Situationen üblicherweise zutrifft. Bitte antworten Sie auf einer**  Skala von 0 bis 6. ,0' bedeutet, dass die Beschreibung auf <Name des Zielkindes> "gar **nicht zutrifft", '6' bedeutet, dass sie "völlig zutrifft". Mit den Zahlen dazwischen können Sie die Beurteilung abstufen. Beziehen Sie sich dabei bitte auf die letzten sechs Monate!**

**<Name des Zielkindes> ist sehr frustriert, wenn sie nicht machen kann, was sie will.**

Bedingung: If (02100<>2)

**070001 Bei den folgenden Fragen geht es um das Verhalten Ihres Kindes in alltäglichen Situationen. Geben Sie bitte an, wie stark die jeweilige Beschreibung auf <Name des Zielkindes> in solchen Situationen üblicherweise zutrifft. Bitte antworten Sie auf einer**  Skala von 0 bis 6. ,0' bedeutet, dass die Beschreibung auf <Name des Zielkindes> "gar nicht zutrifft", ,6<sup>*c*</sup> bedeutet, dass sie "völlig zutrifft". Mit den Zahlen dazwischen können **Sie die Beurteilung abstufen. Beziehen Sie sich dabei bitte auf die letzten sechs Monate!**

**<Name des Zielkindes> ist sehr frustriert, wenn er nicht machen kann, was er will.**

<<Antwortkategorien nur bei Bedarf vorlesen. Falls die befragte Person angibt, dass die Frage nicht beantwortet werden kann, weil das Kind nie in einer solchen Situation war, "nicht beurteilbar" angeben.>>

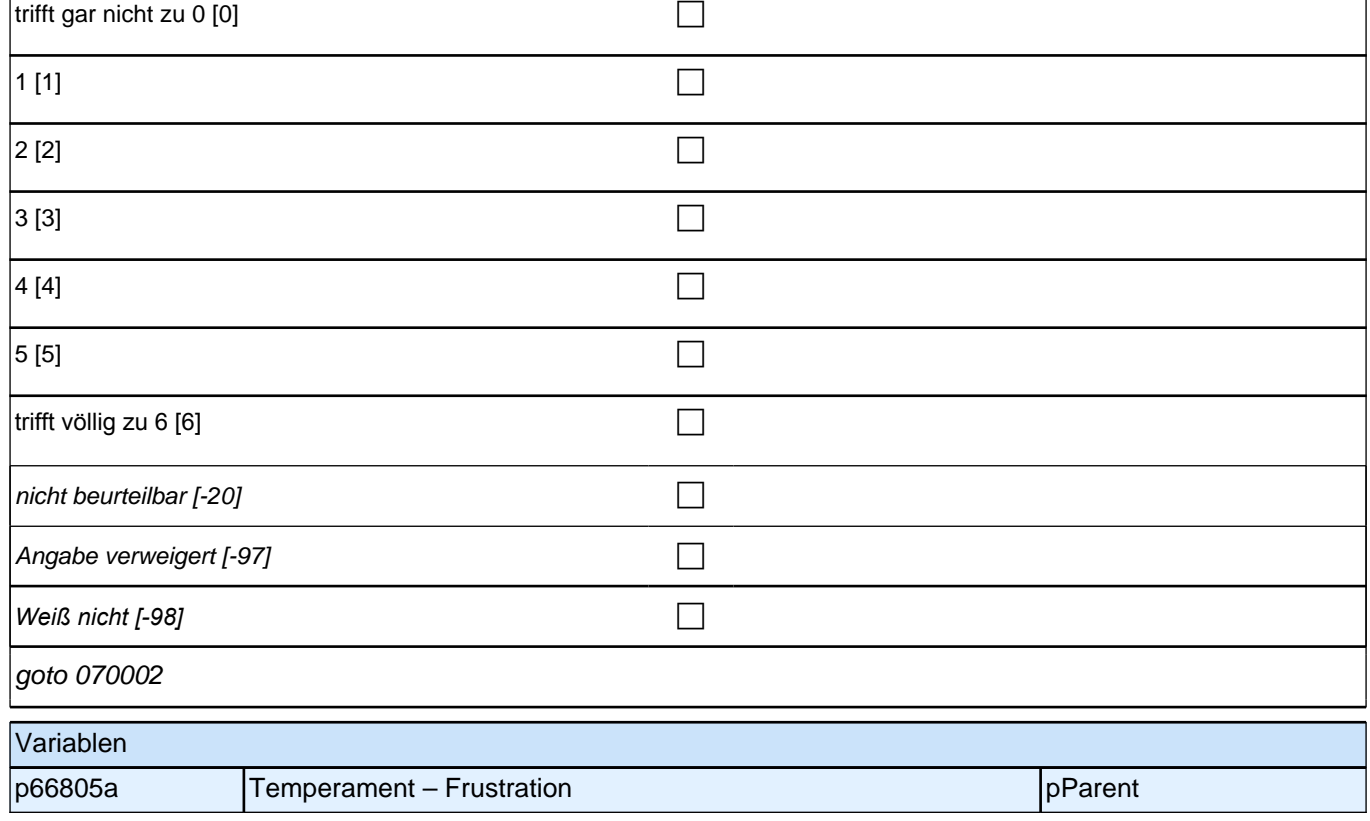

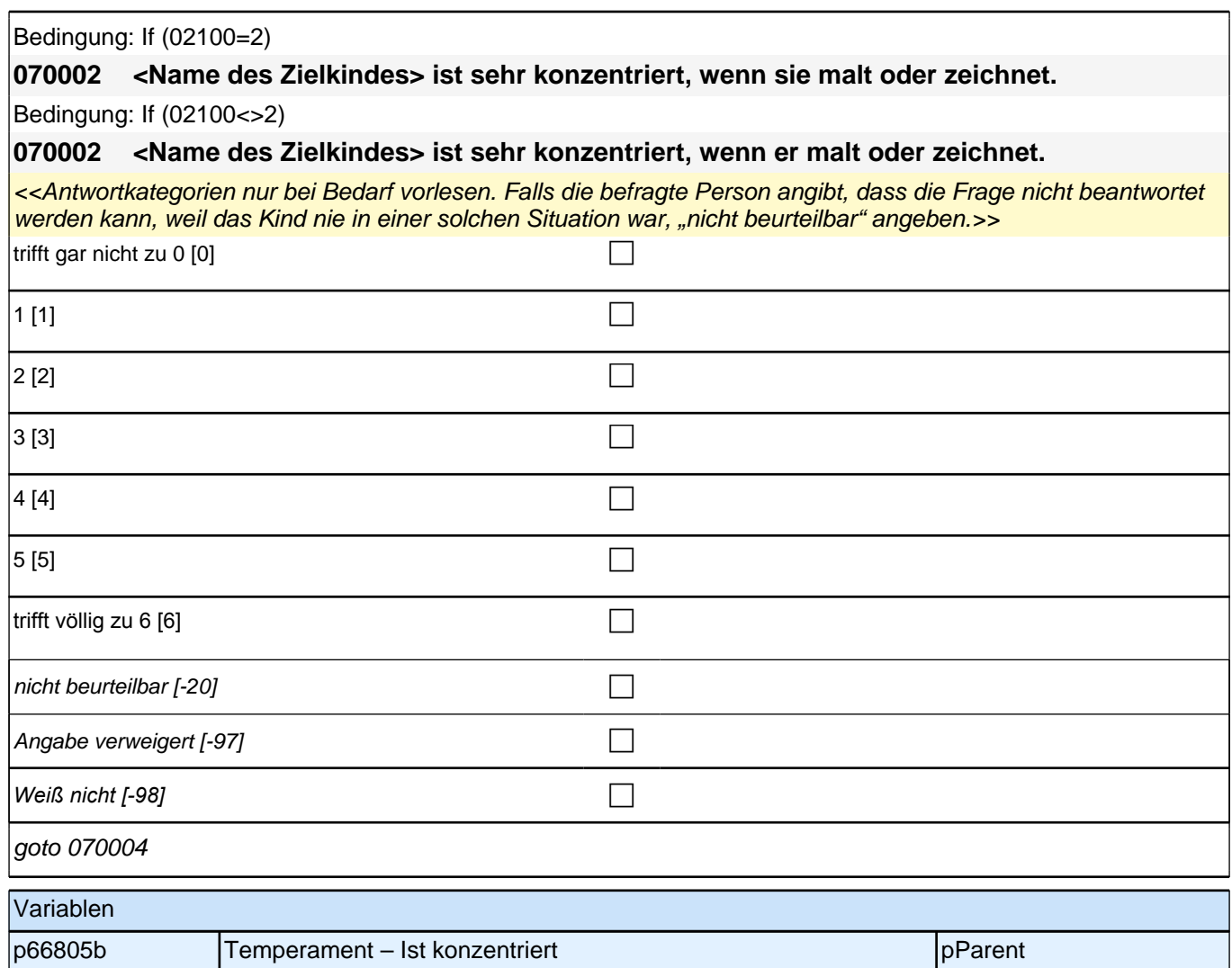

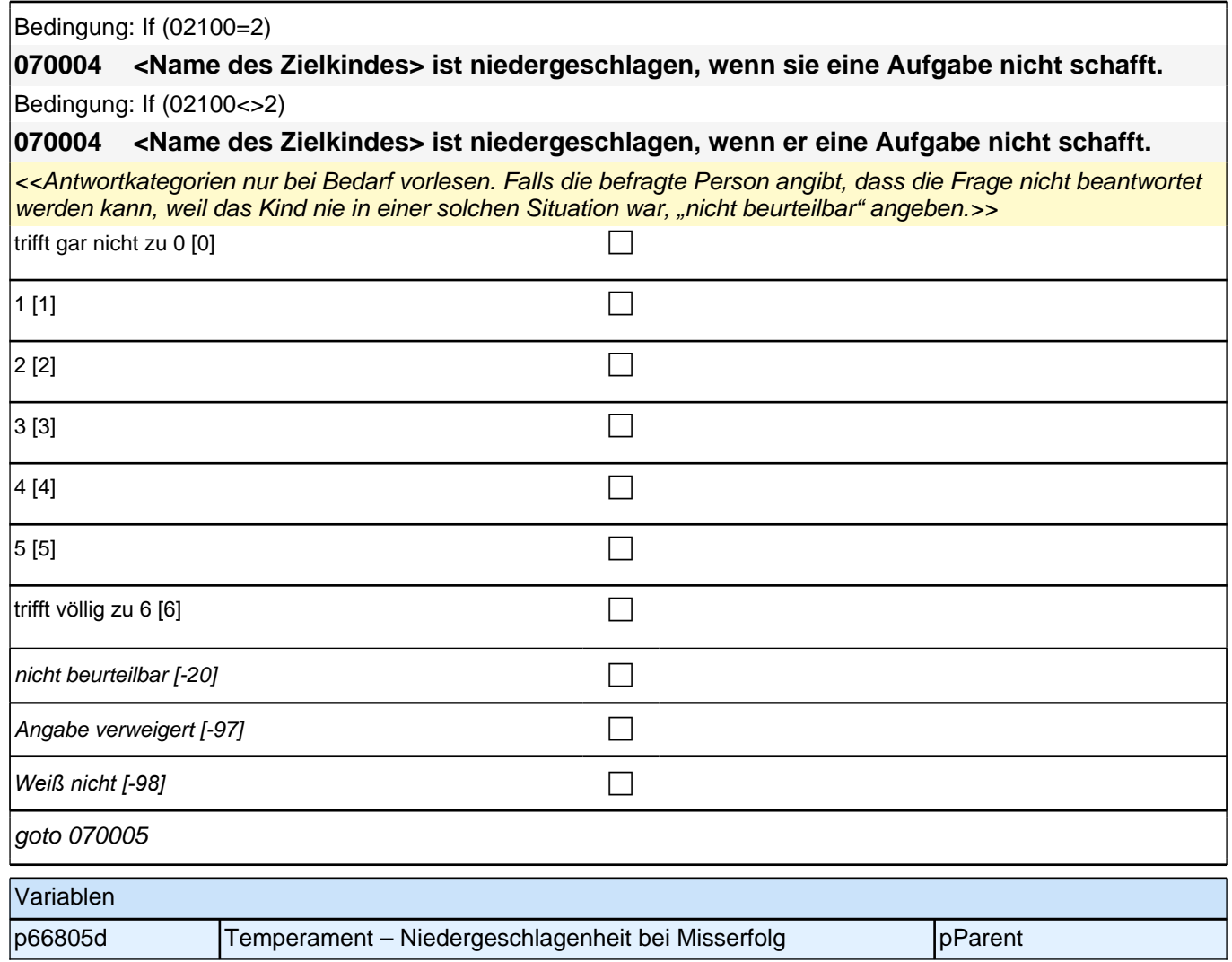

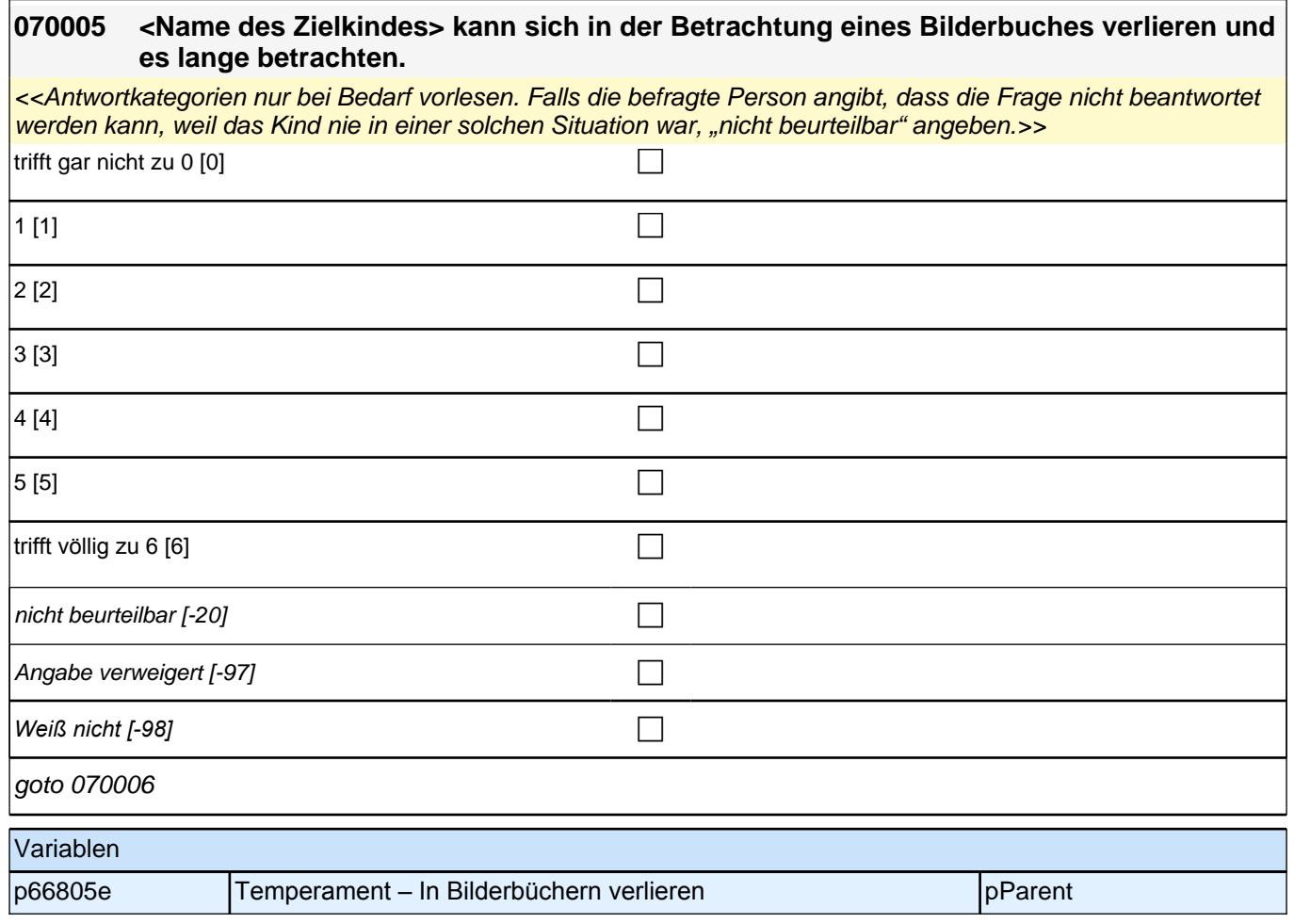

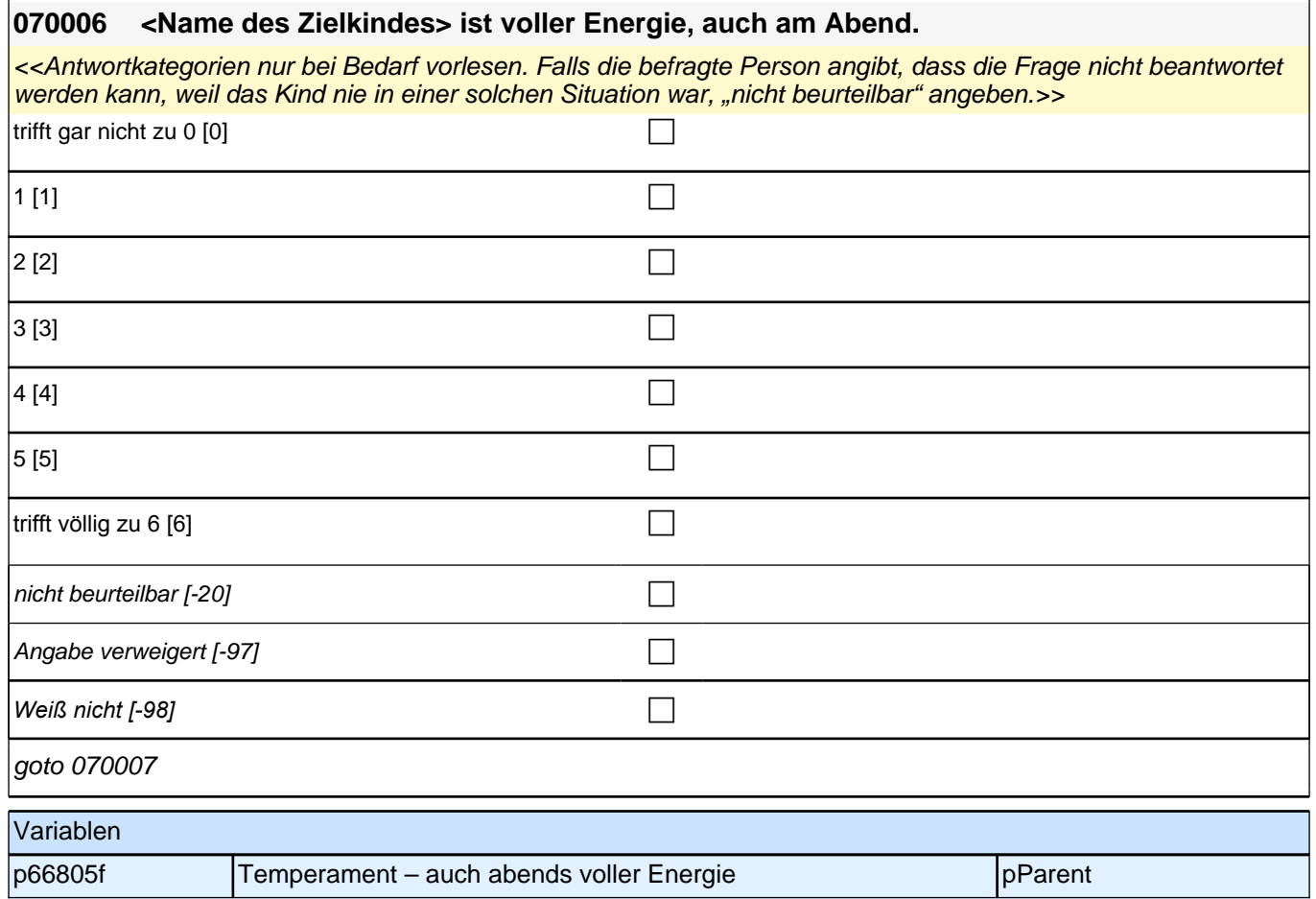

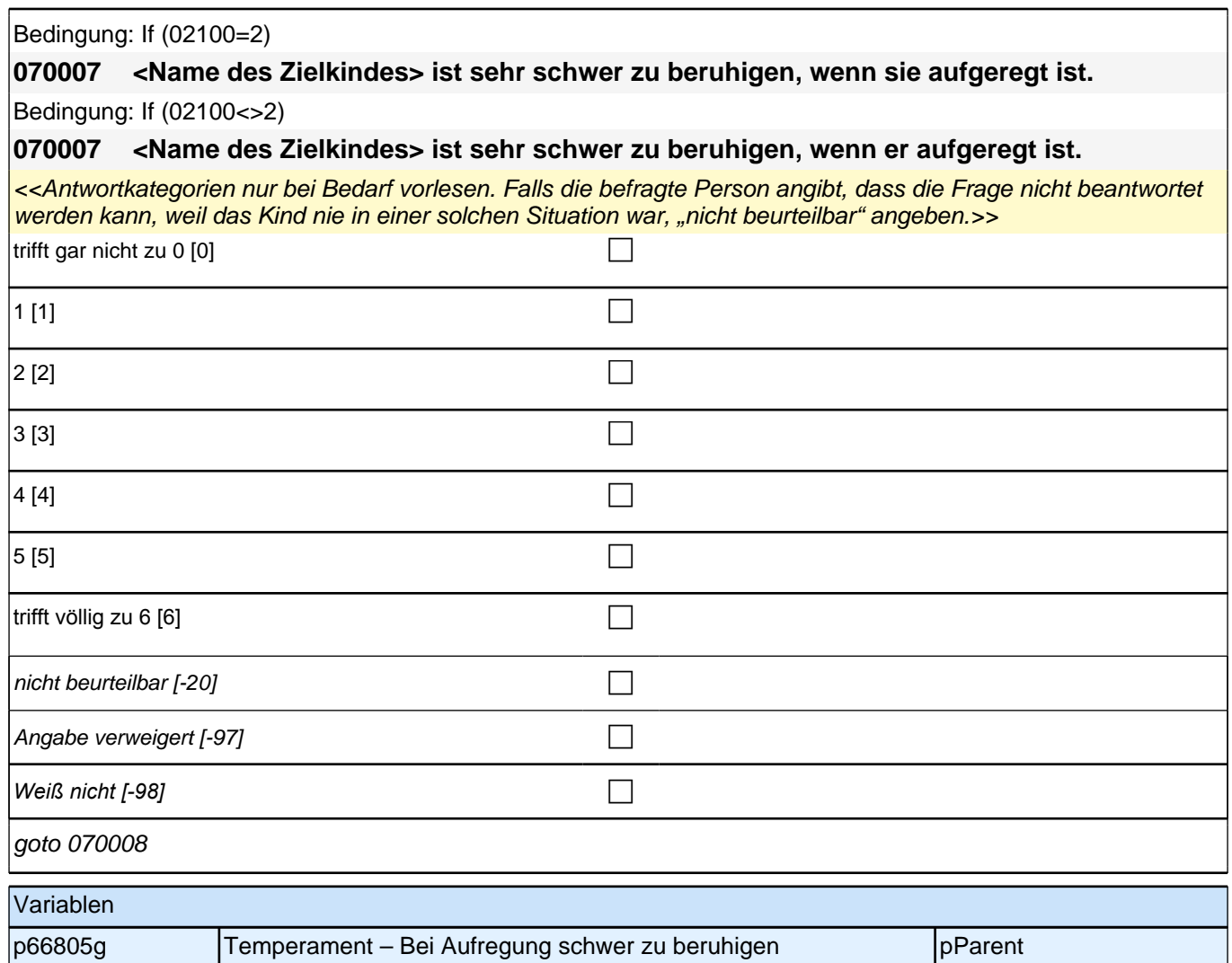

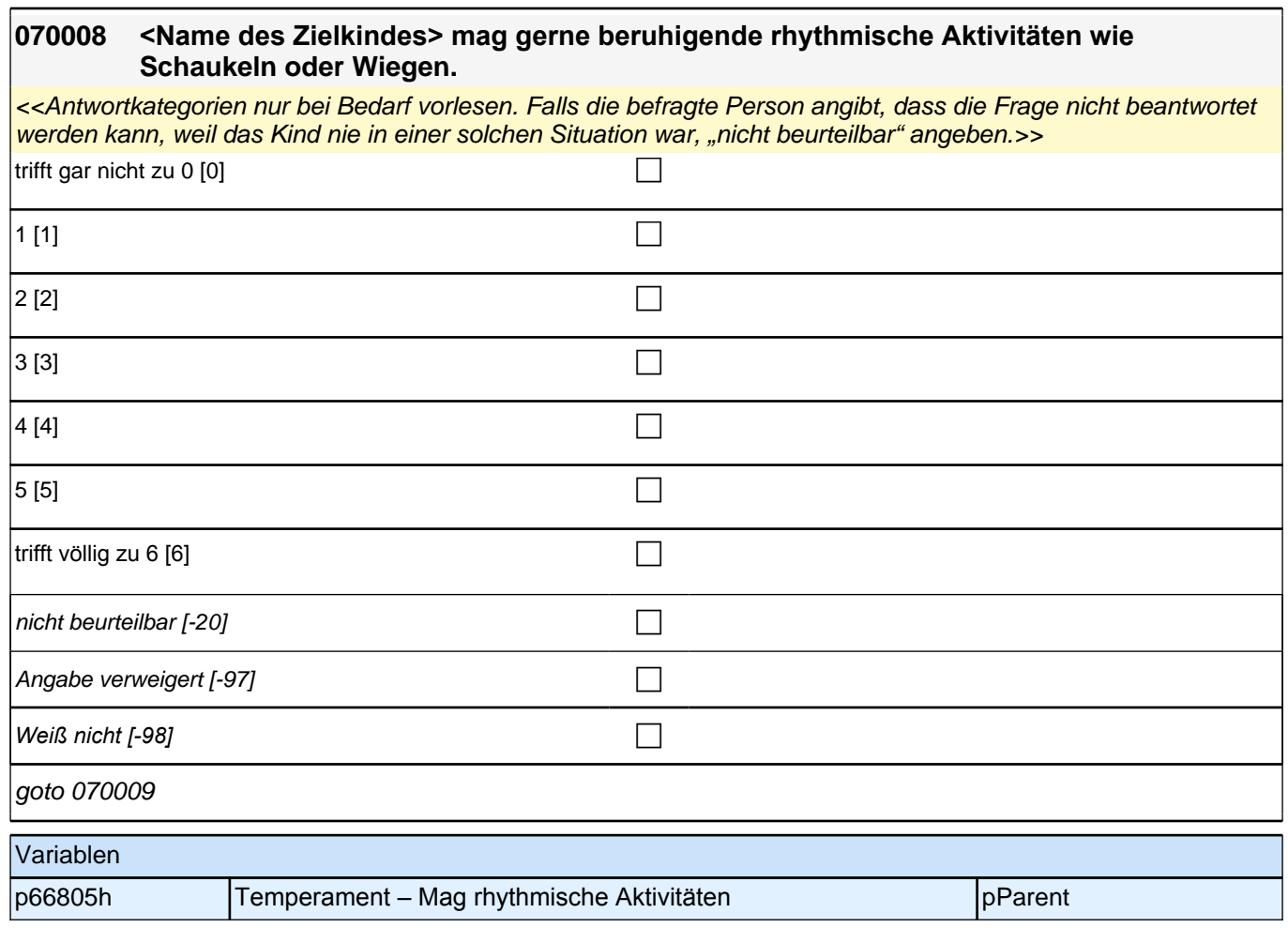

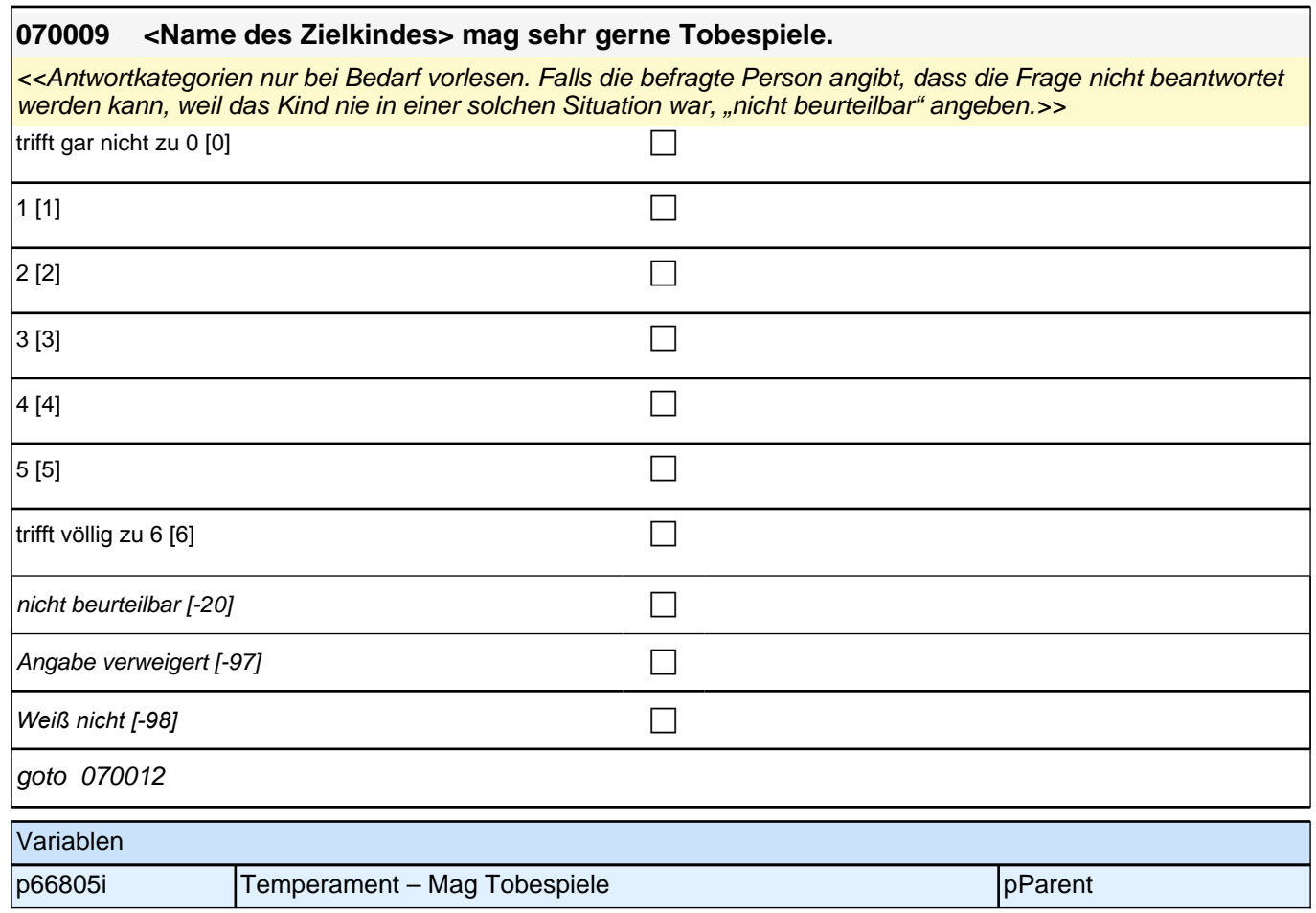

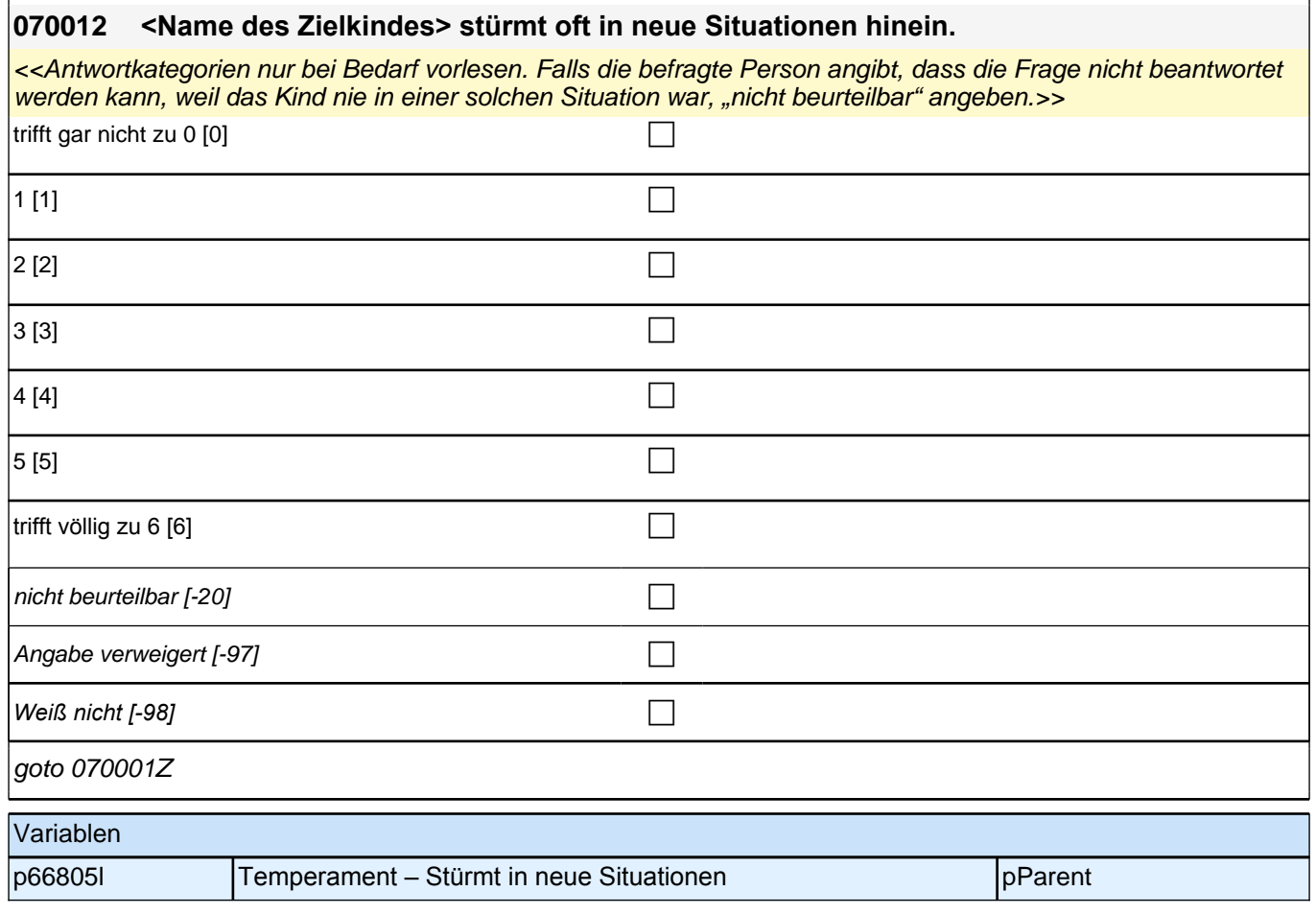

### **12\_Modul54\_AGISM\_AGISM\_Erziehungsstile**

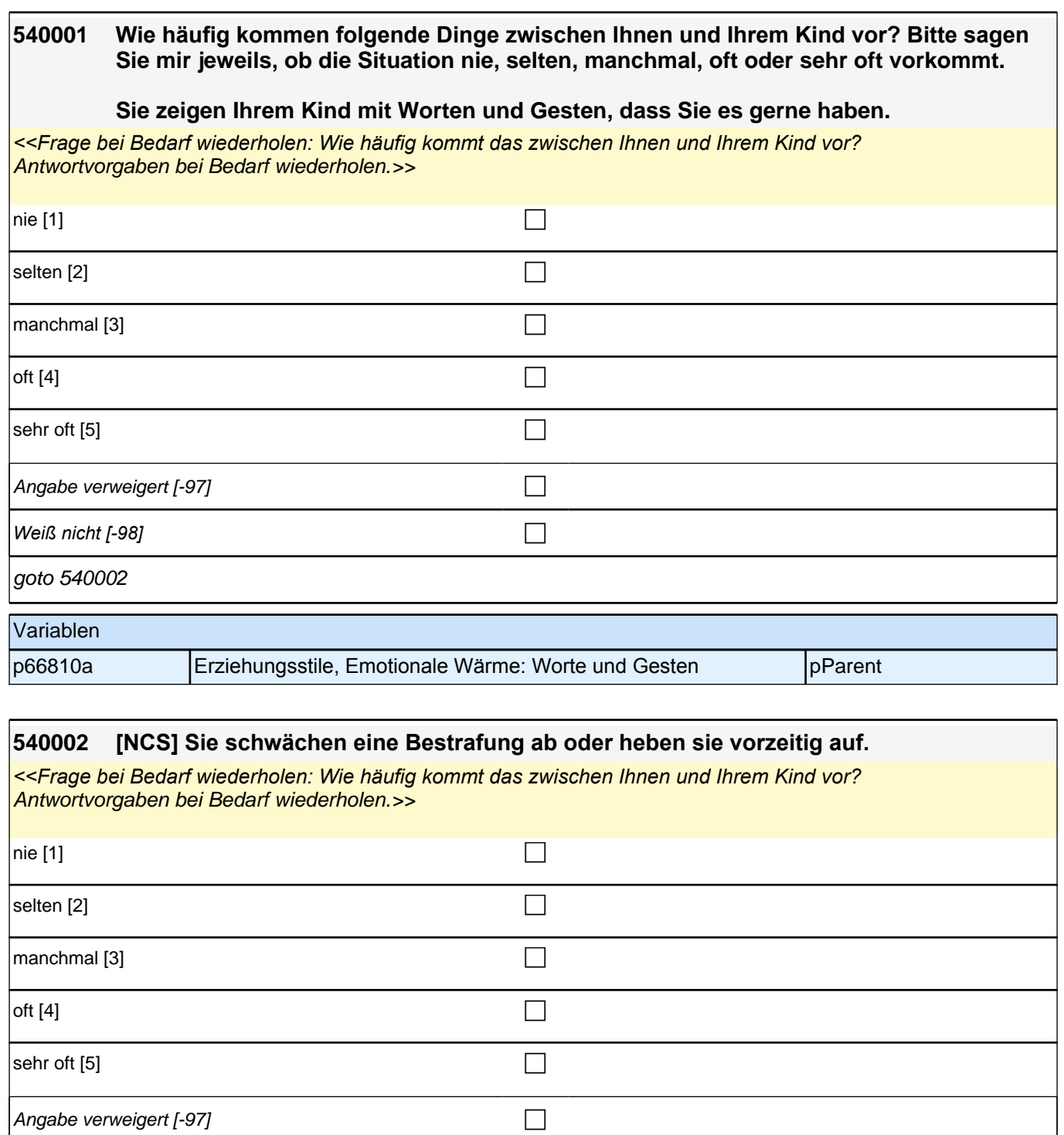

*Weiß nicht [-98]* c

goto 540003

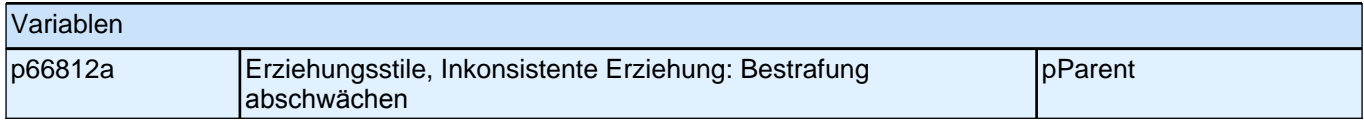

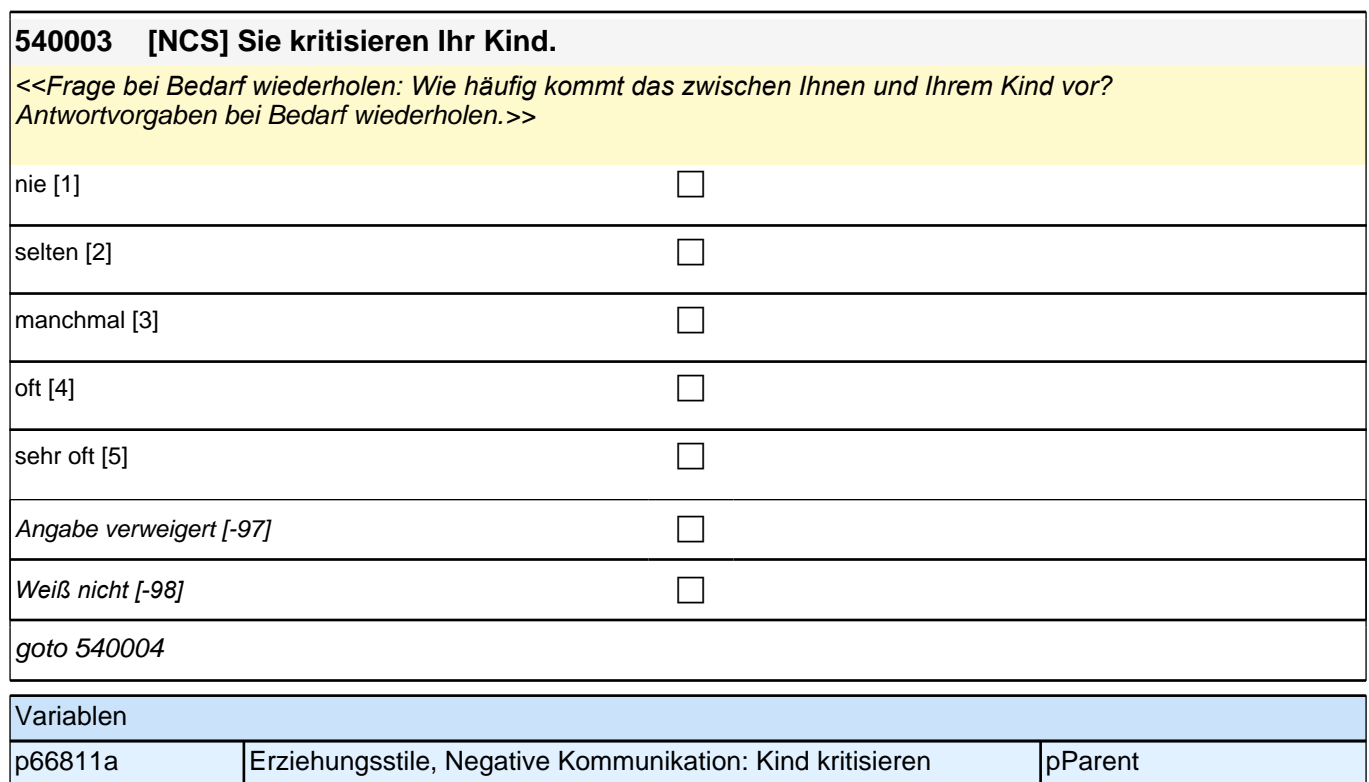

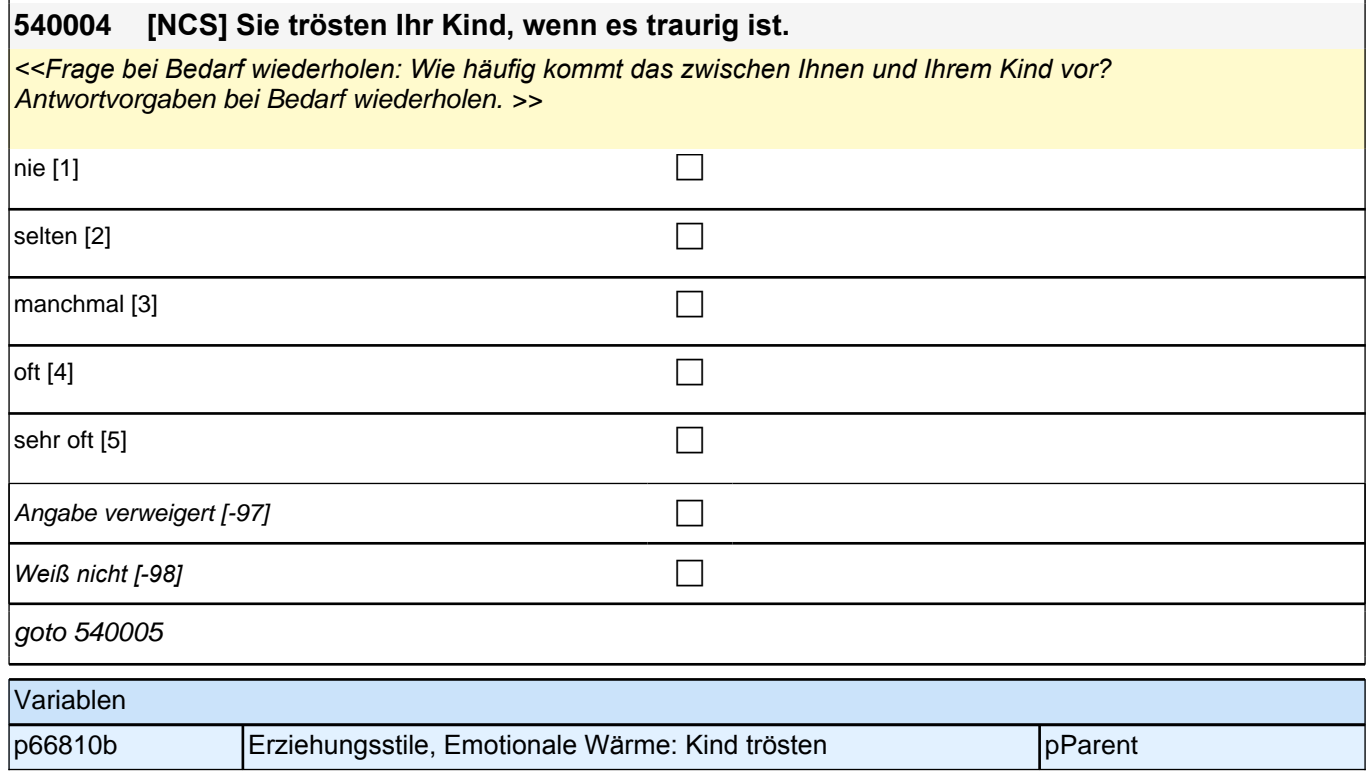

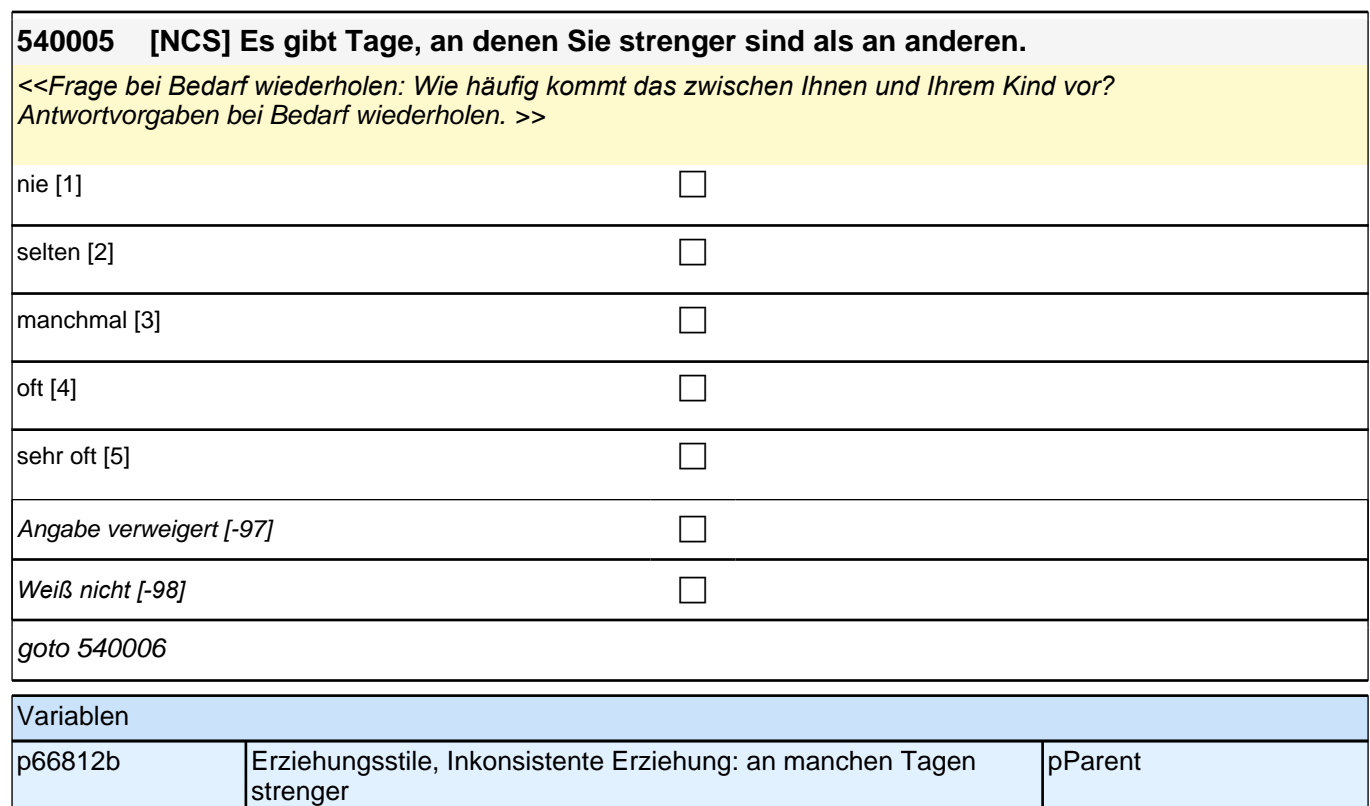

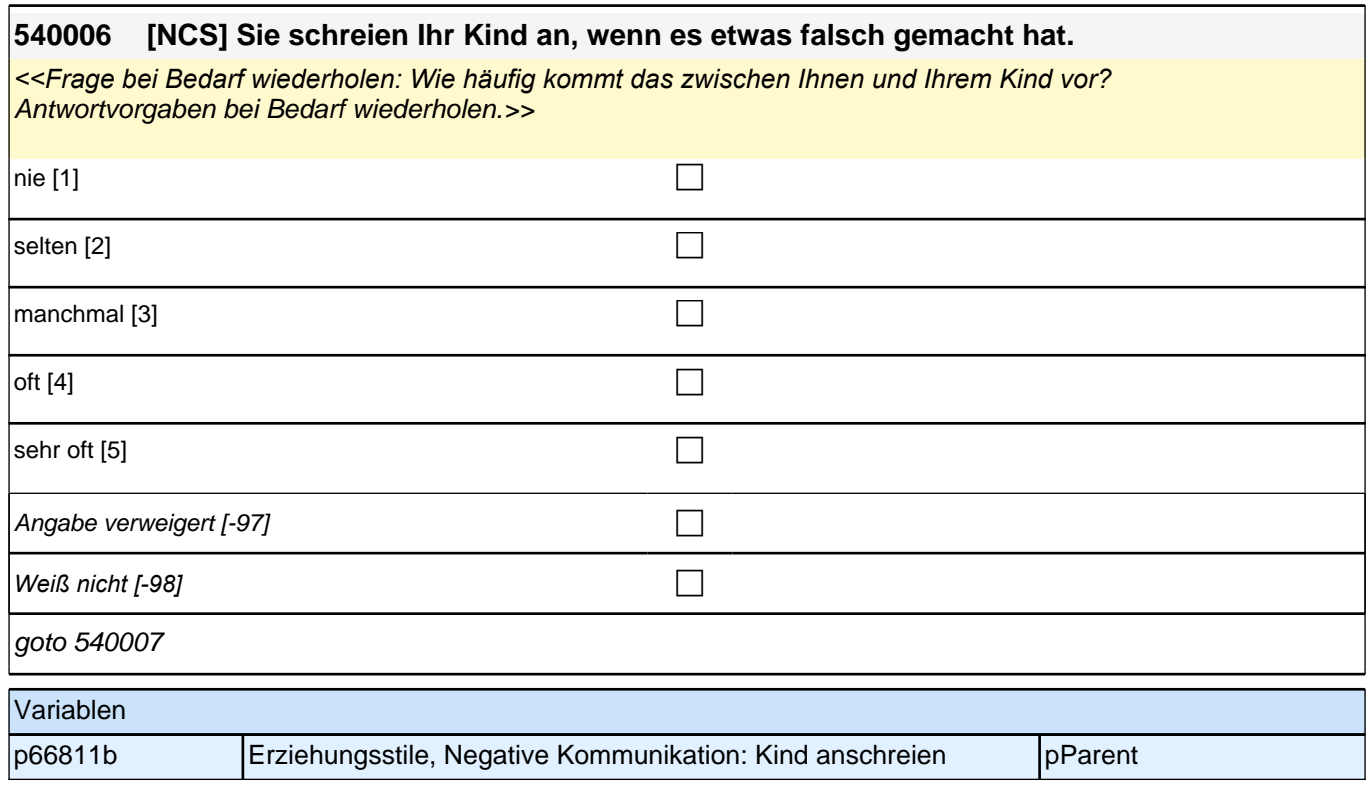
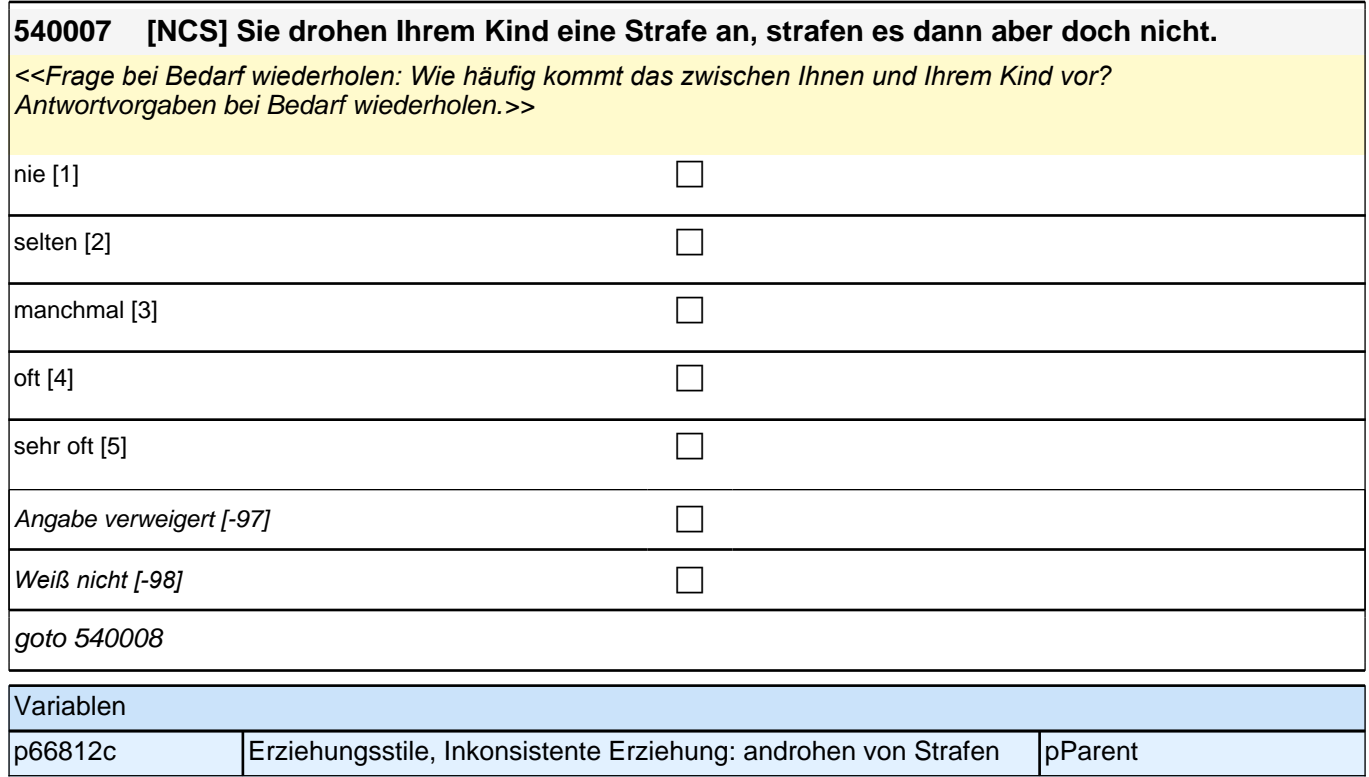

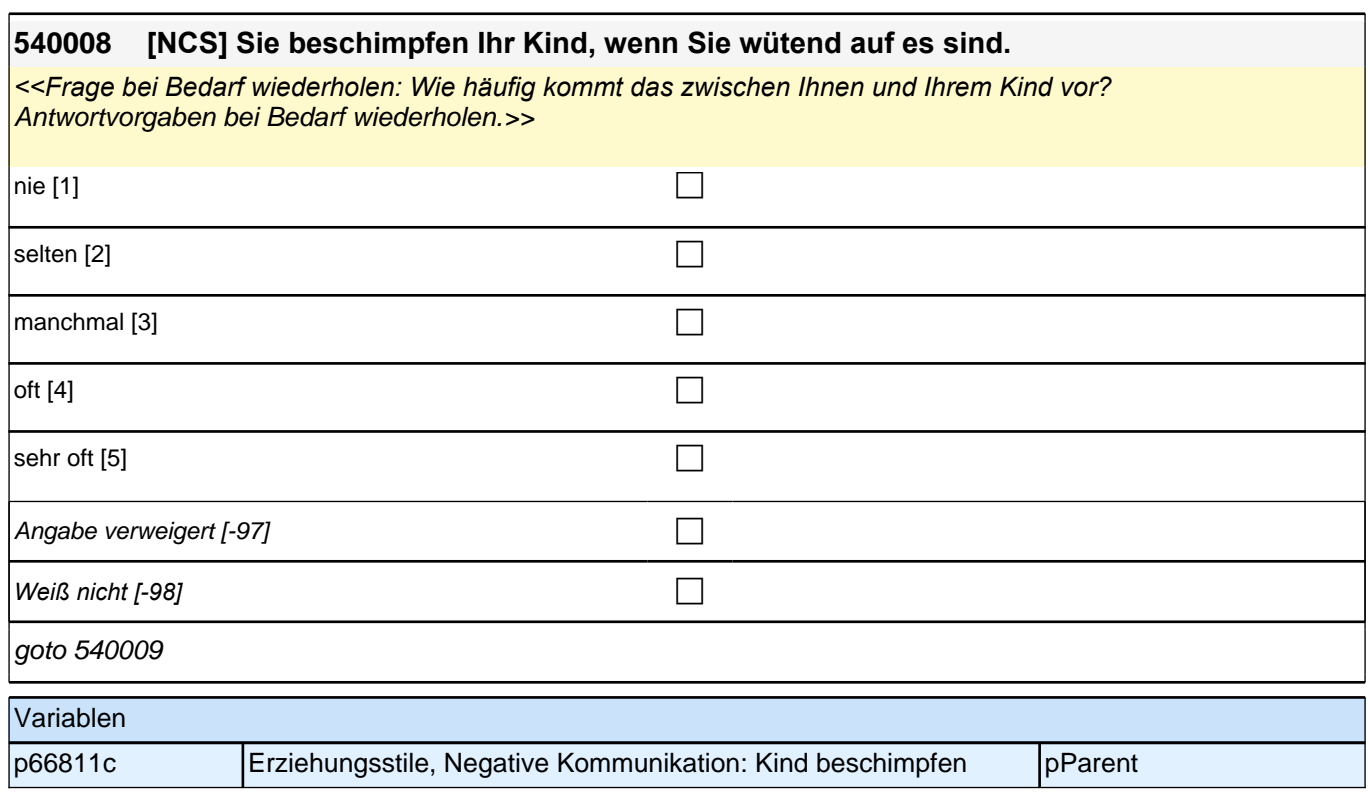

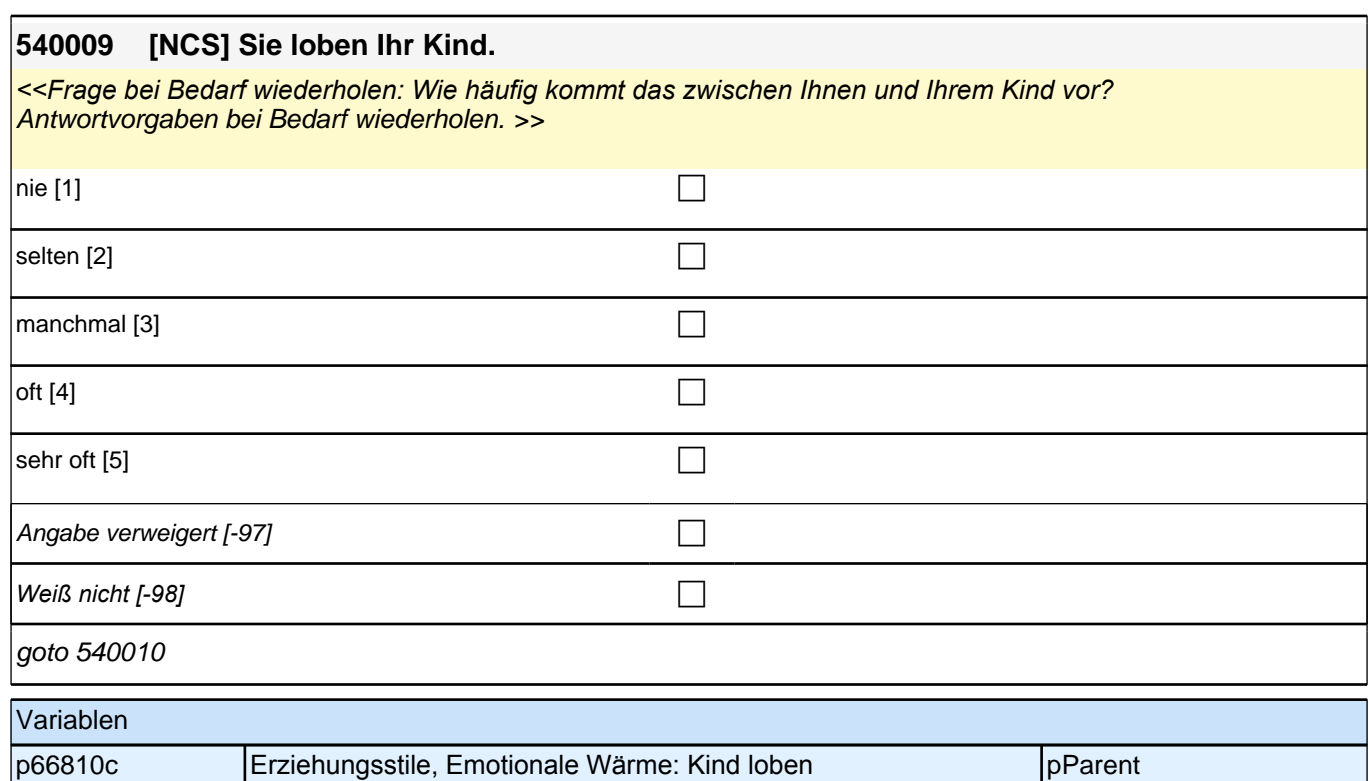

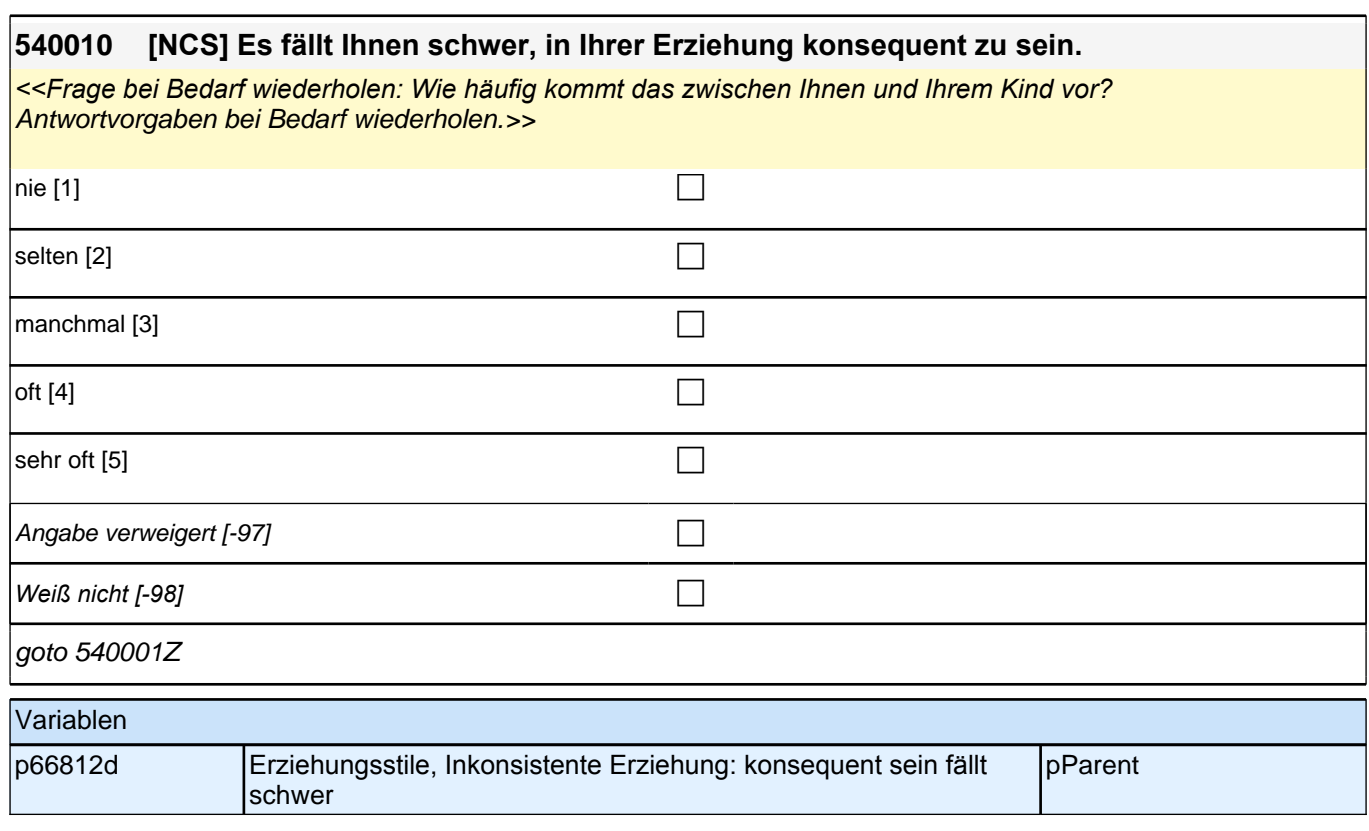

# **13\_Modul05\_S5\_S5\_Gesundheit\_Zielkind**

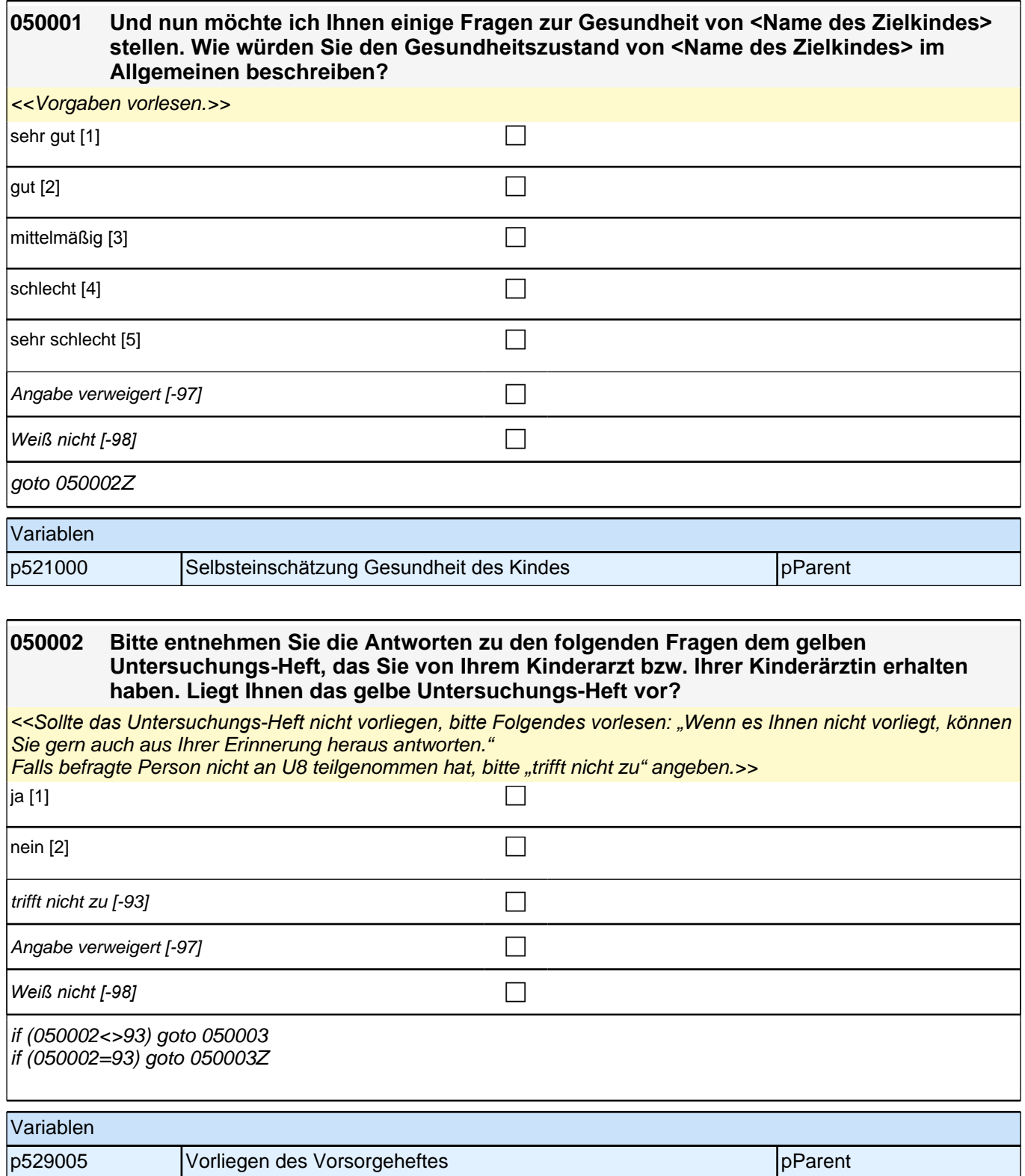

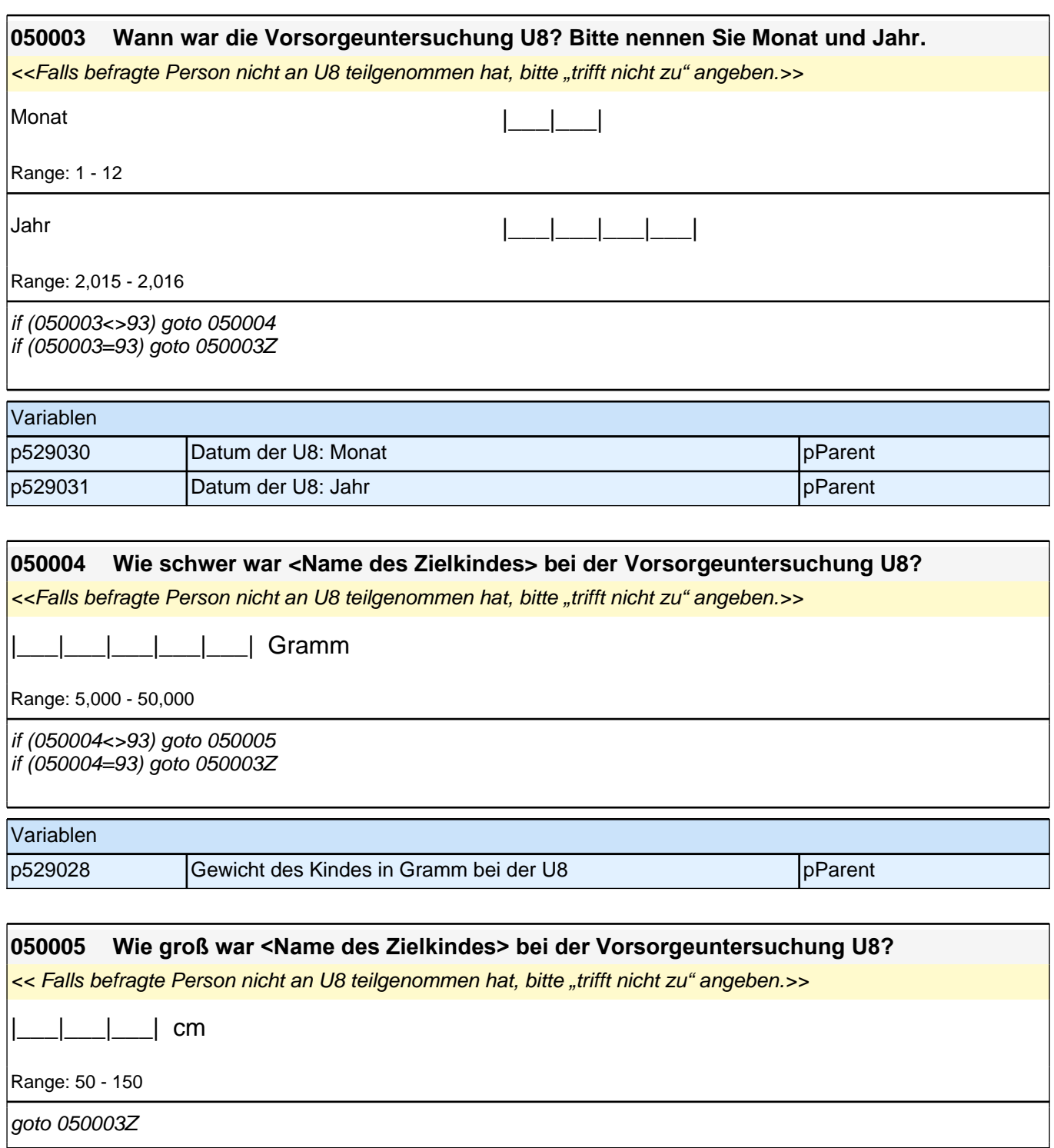

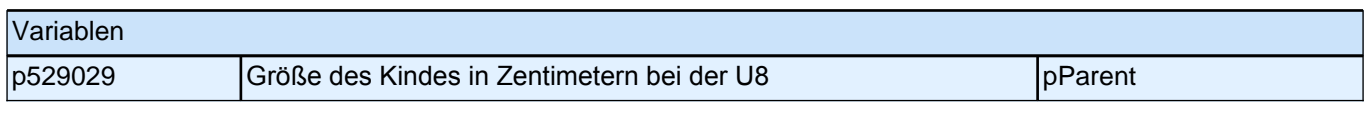

**050006 Kinder entwickeln sich sehr unterschiedlich. Bei manchen Kindern in diesem Alter werden Verzögerungen oder Störungen in der Entwicklung und im Verhalten beobachtet. Ist bei <Name des Zielkindes> jemals eine Entwicklungsverzögerung, Entwicklungsstörung oder Verhaltensstörung durch eine Ärztin bzw. einen Arzt oder eine Therapeutin bzw. einen Therapeuthen !!festgestellt!! worden?**

*if (050002 =1) << Bei Nachfragen: "Häufig sind hierzu Informationen im vorliegenden Untersuchungs-Heft*  enthalten.">>

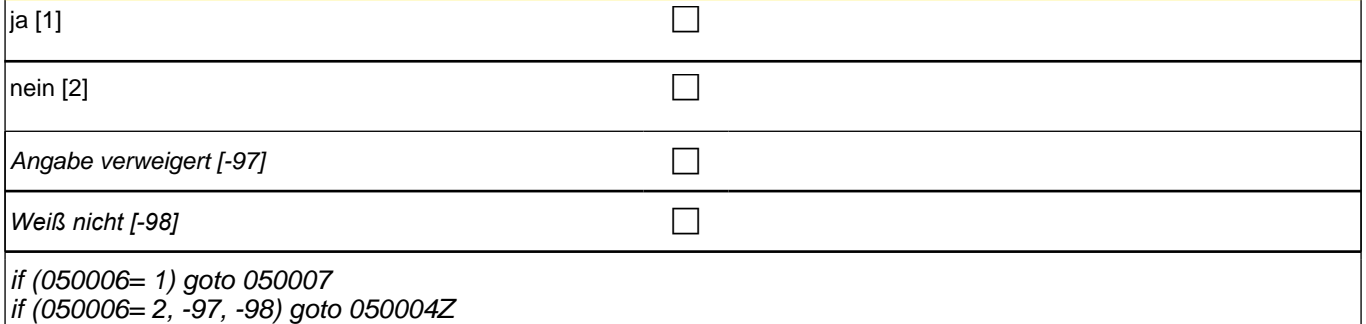

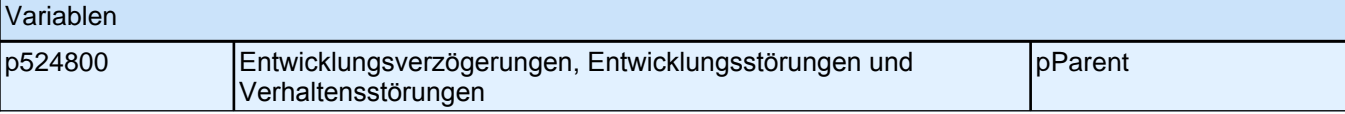

#### **050007 Welche Arten von Entwicklungsverzögerung, Entwicklungs- oder Verhaltensstörung sind bei <Name des Zielkindes> durch eine Ärztin bzw. einen Arzt oder eine Therapeutin bzw. einen Therapeuthen !!festgestellt!! worden?**

if (050002 =1) << << Angaben eintragen. Bei mehreren Nennungen bitte alle Angaben eintragen. Bei Nachfragen: *Häufig sind hierzu Informationen im vorliegenden Untersuchungs-Heft enthalten.>>* if (050002 =2) << Angaben eintragen. Bei mehreren Nennungen bitte alle Angaben eintragen.>>

**P** 

goto 050008

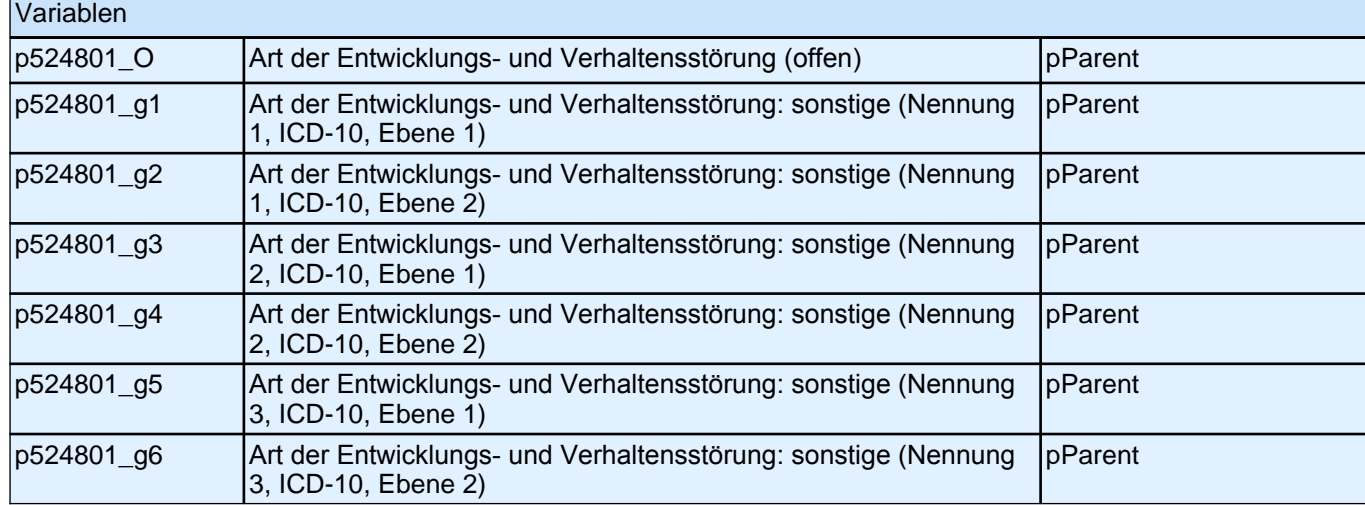

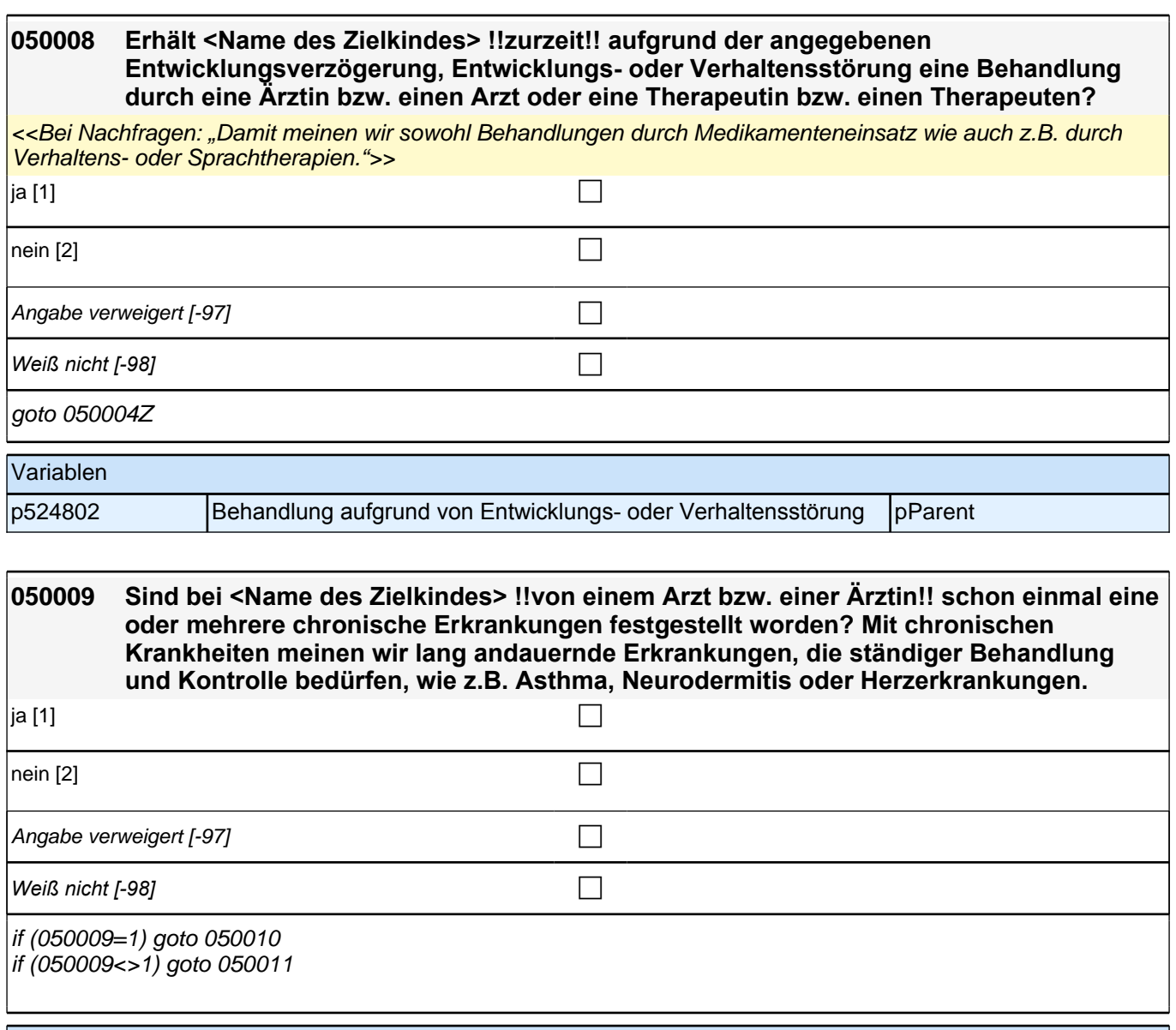

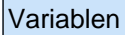

p524500 Chronische Erkrankung pparent pParent

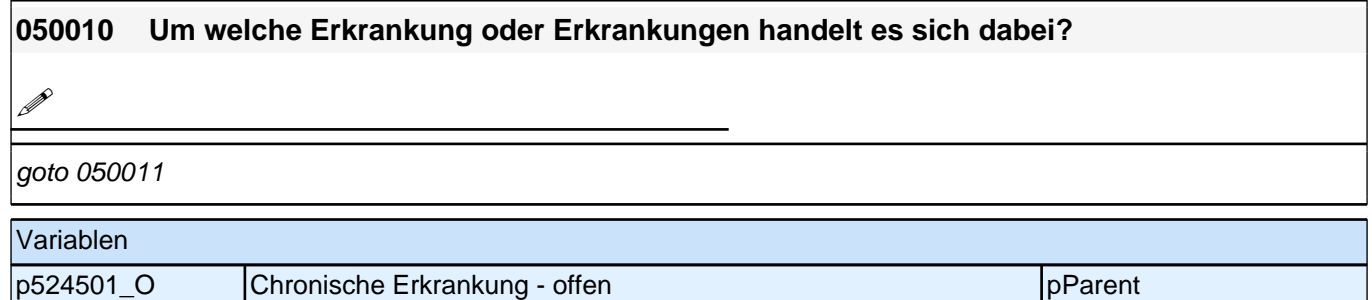

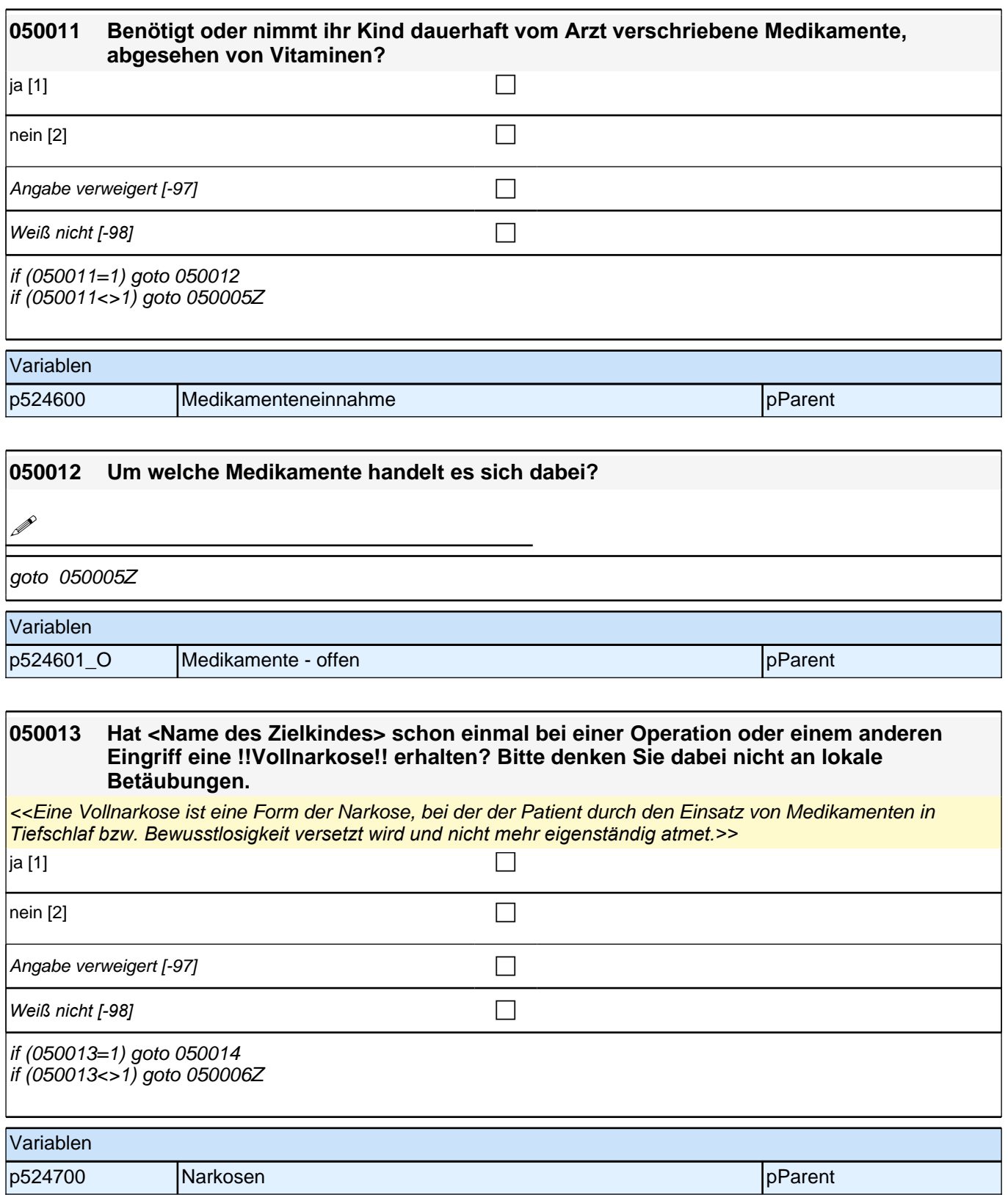

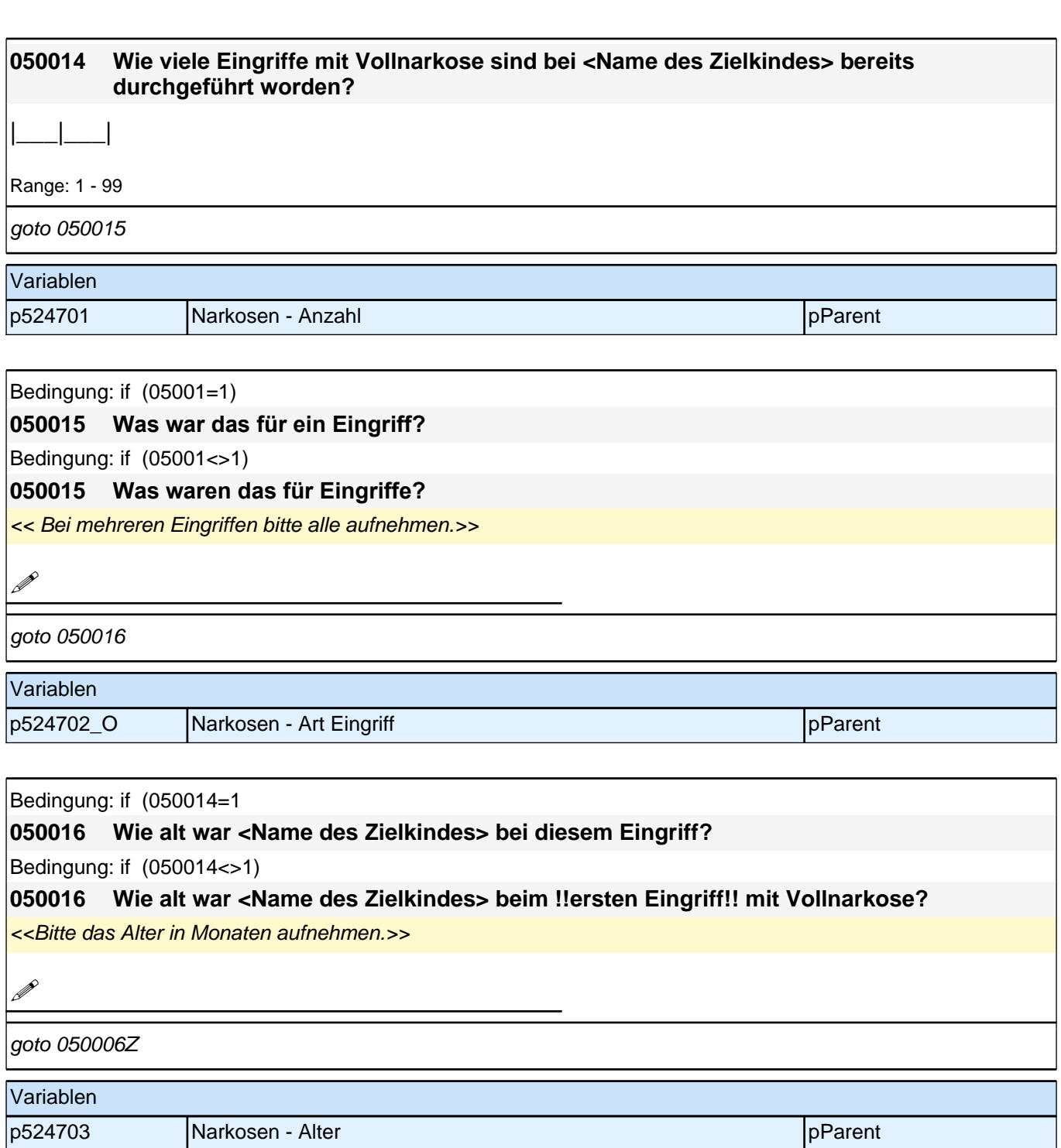

### **050017 Hat <Name des Zielkindes> !!seit unserem letzten Interview!! Im <0190P3> <0190P1>bei einer Operation oder einem anderen Eingriff eine !!Vollnarkose!! erhalten? Bitte denken Sie dabei nicht an lokale Betäubungen.** <<Eine Vollnarkose ist eine Form der Narkose, bei der der Patient durch den Einsatz von Medikamenten in *Tiefschlaf bzw. Bewusstlosigkeit versetzt wird und nicht mehr eigenständig atmet.>>* ja [1] contract the contract of  $\Box$  $\sqrt{2}$  nein [2]

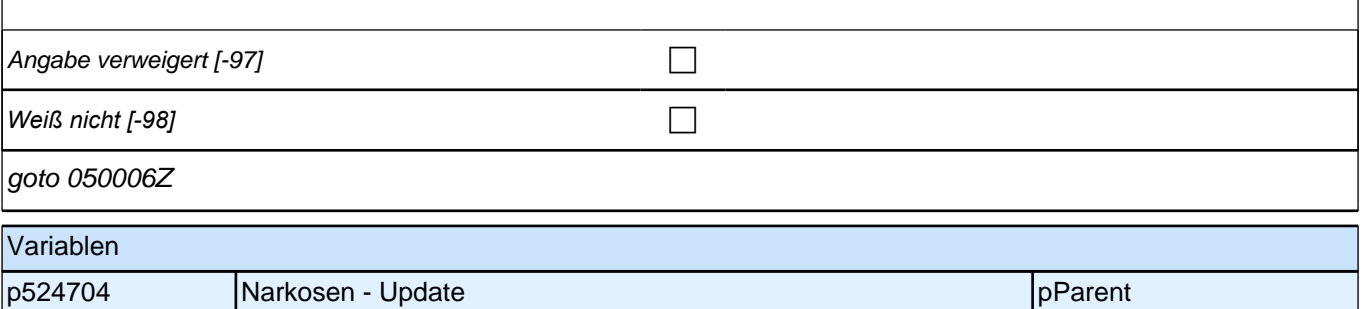

### **14\_Modul37\_S3\_S3\_Kulturkapital\_Zielkind\_II**

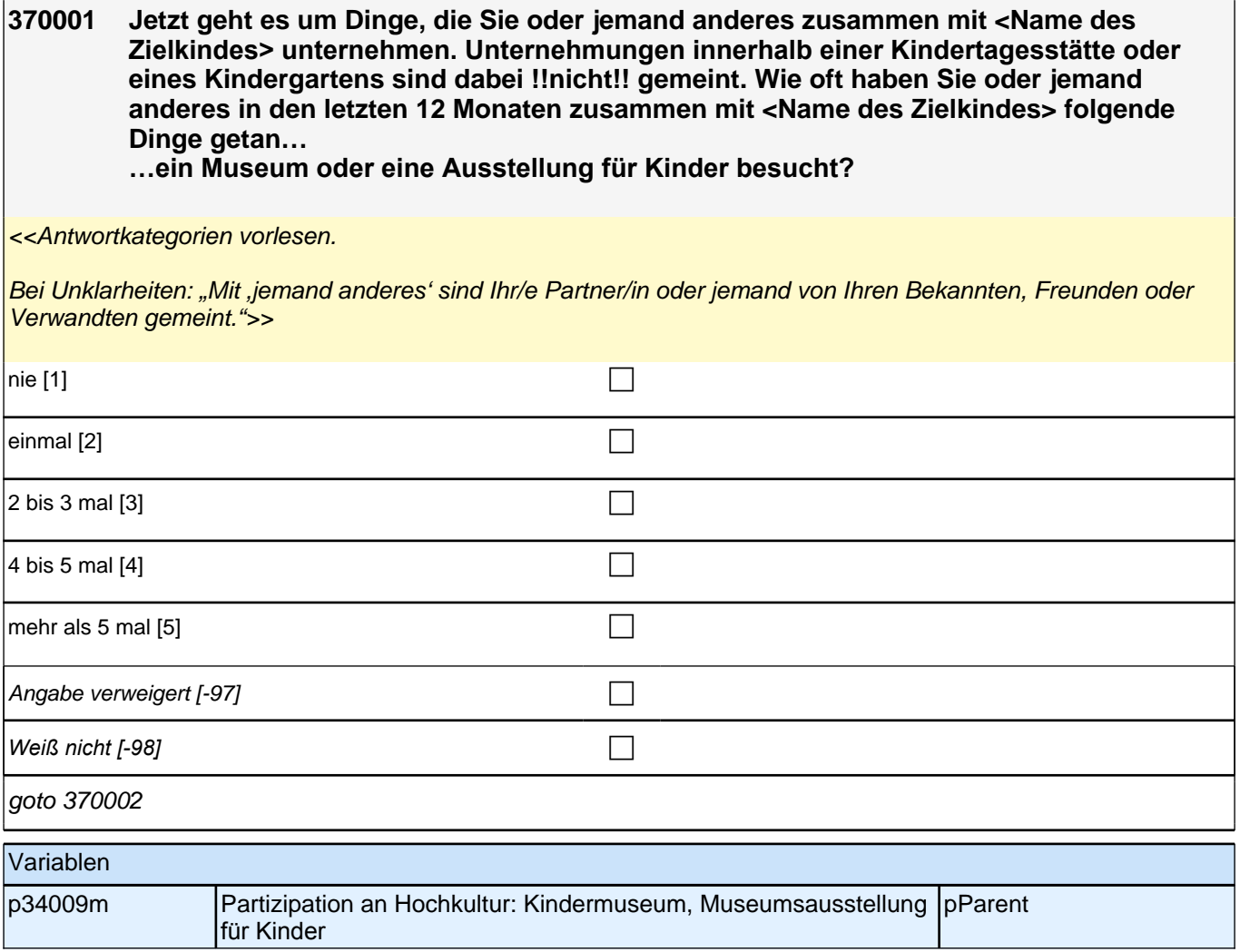

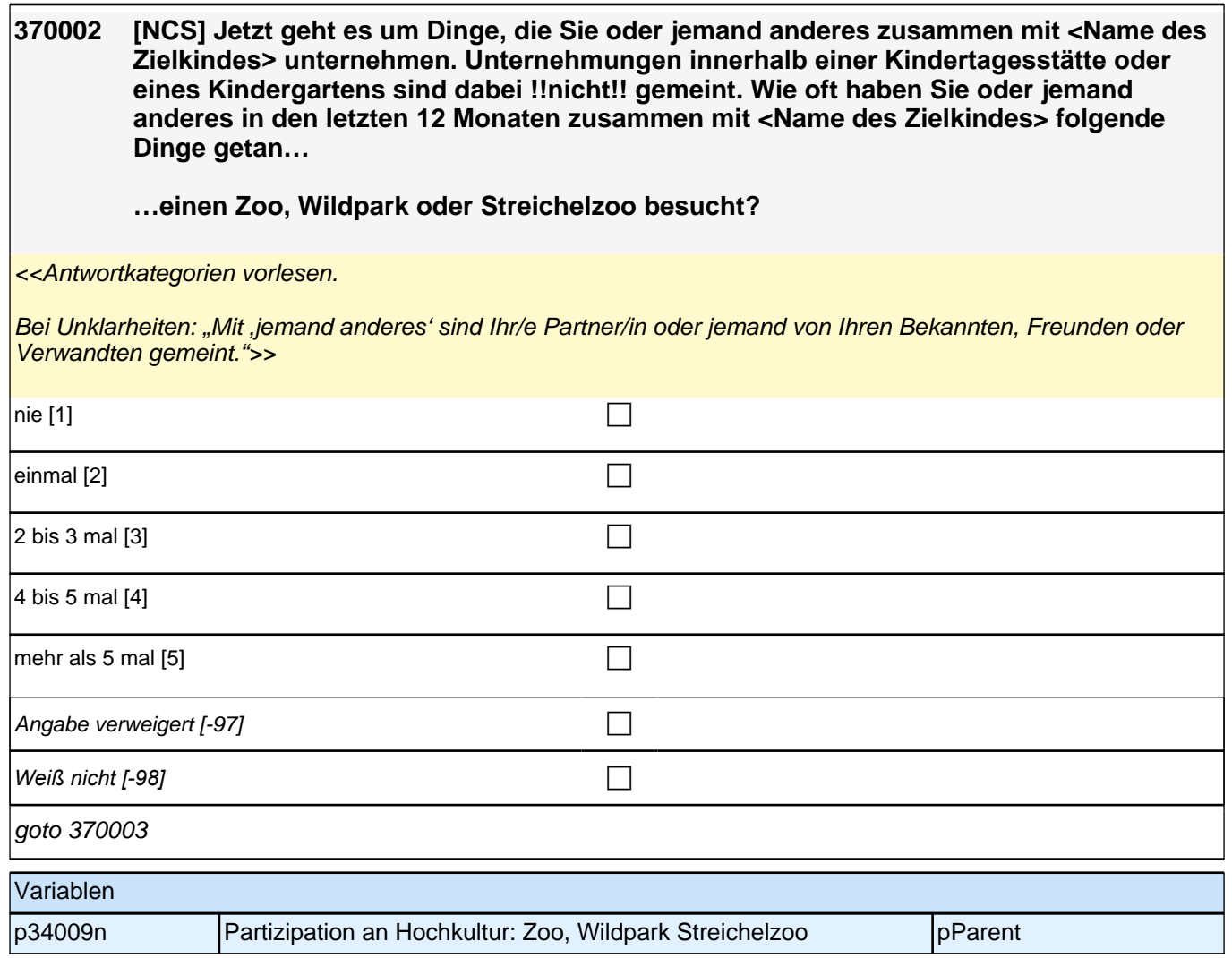

## *2.1 Eltern, CAPI/CATI (ID 409)*

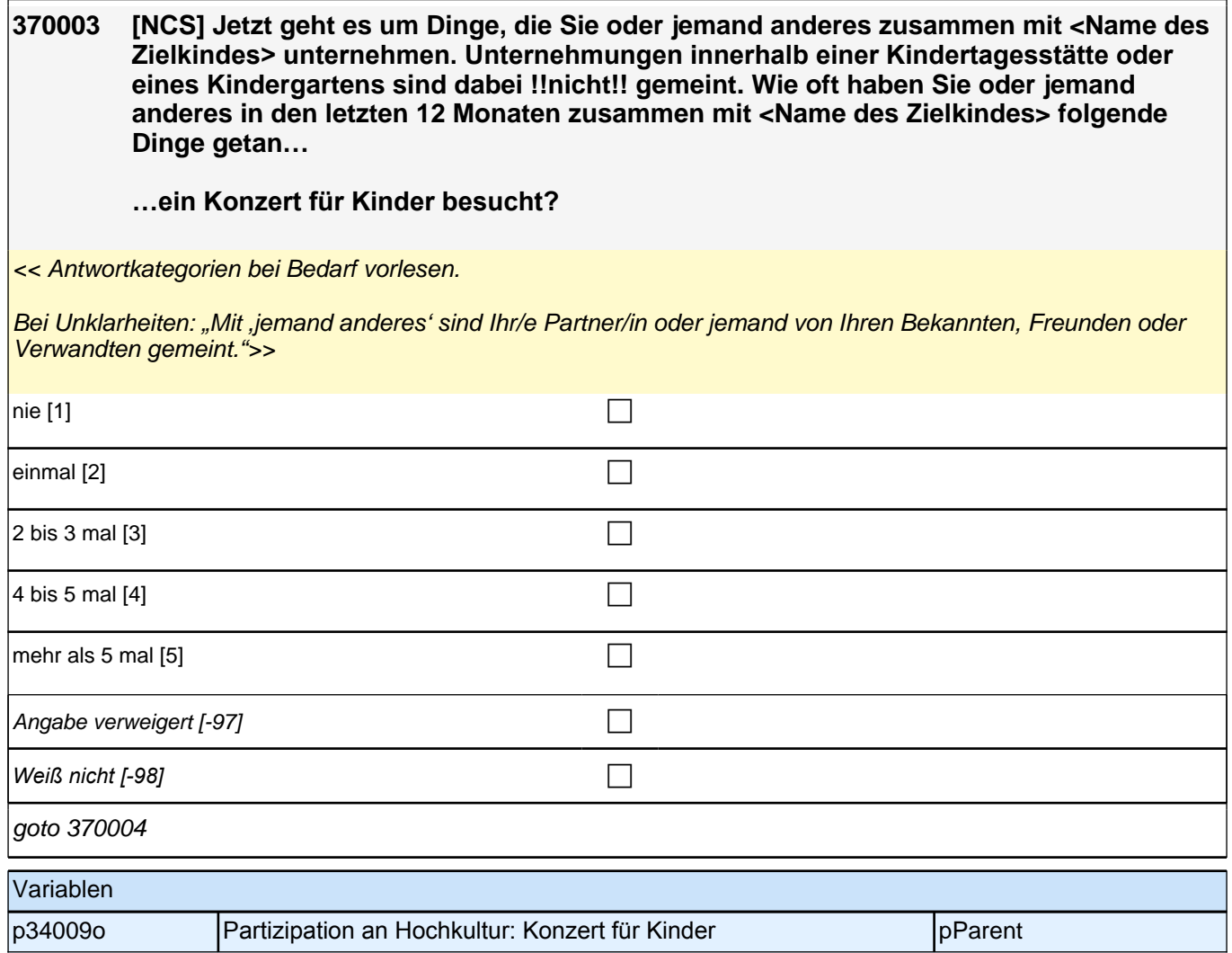

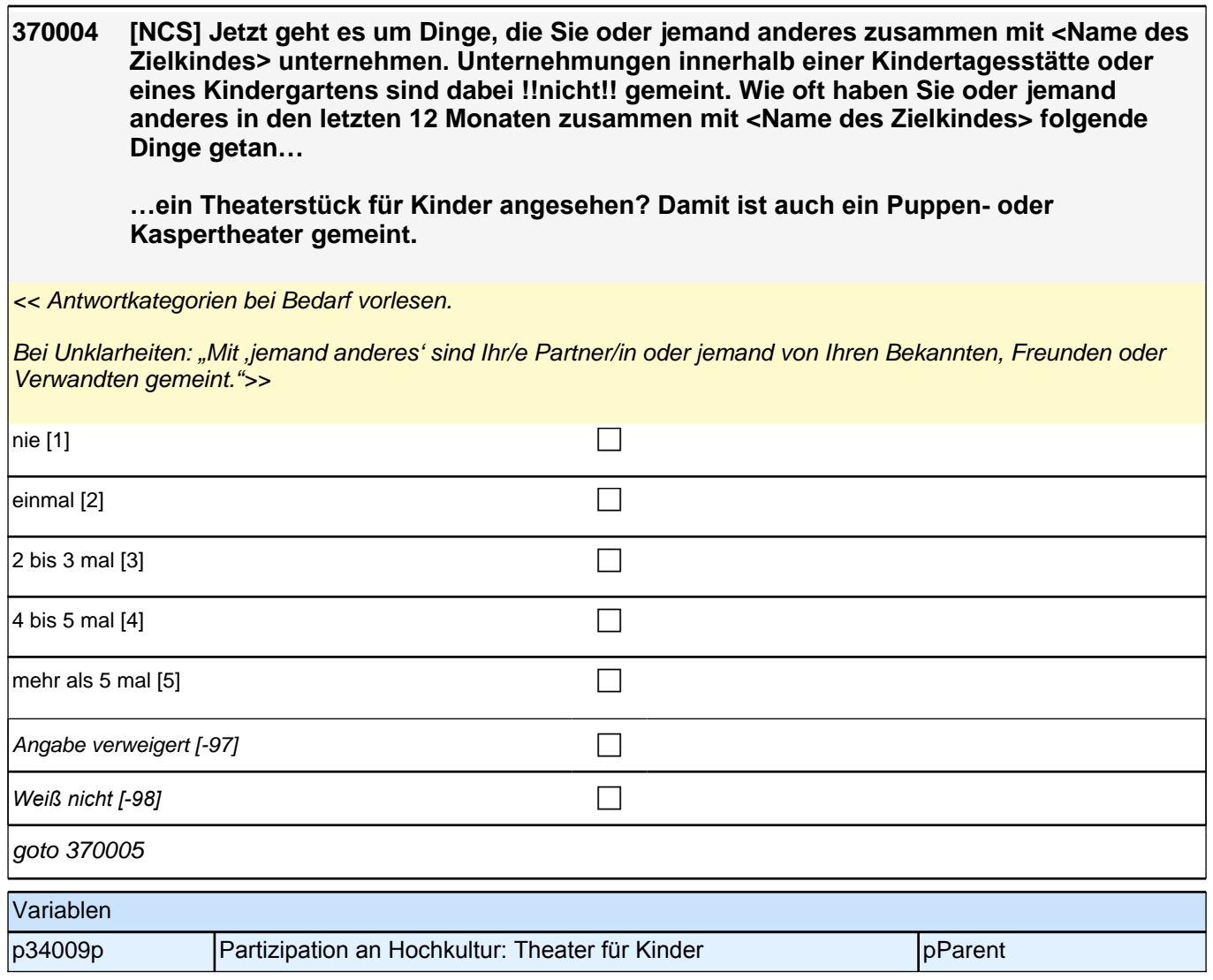

## *2.1 Eltern, CAPI/CATI (ID 409)*

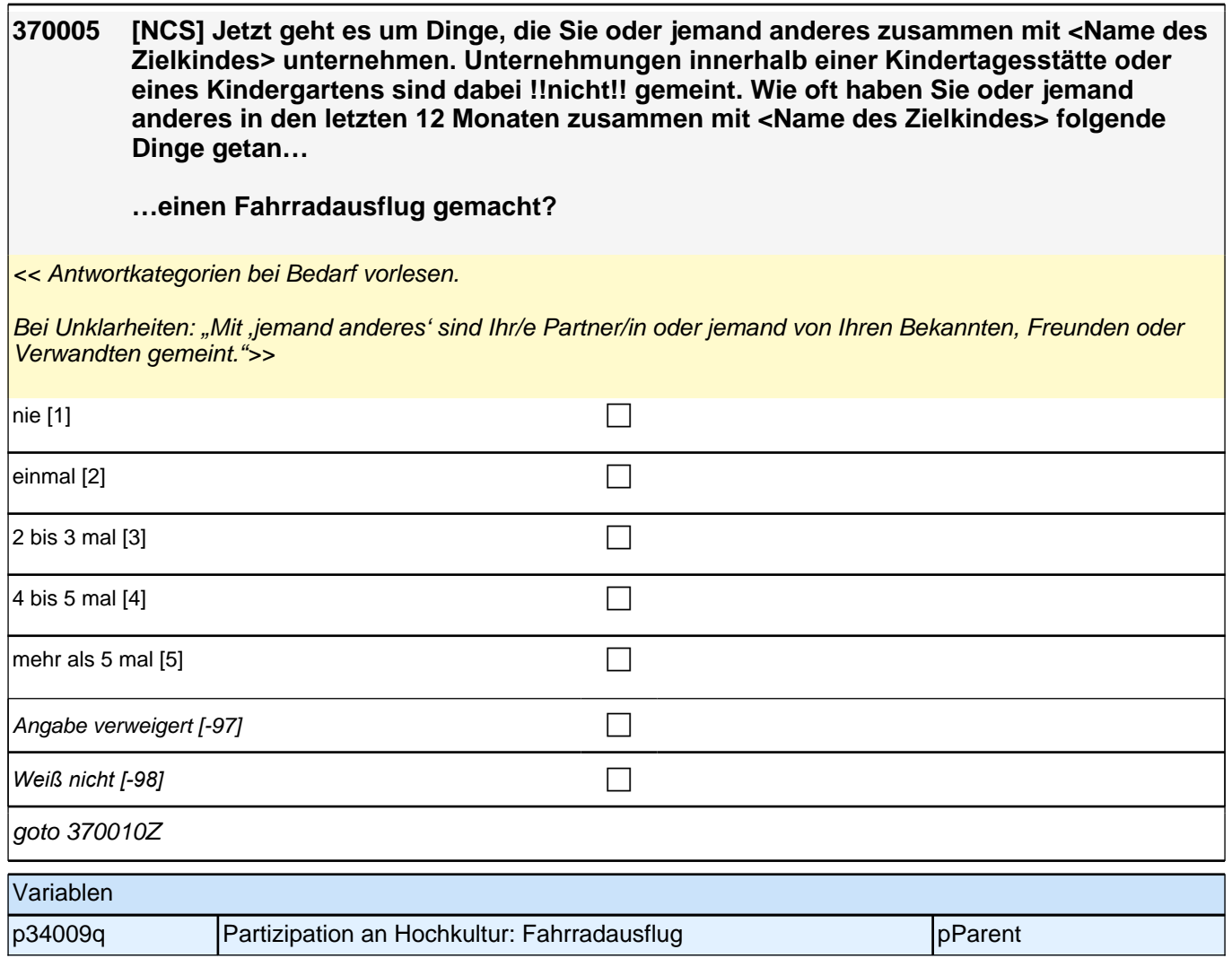

# **15\_Modul76\_S4\_S4\_Wissen\_Bildungssystem**

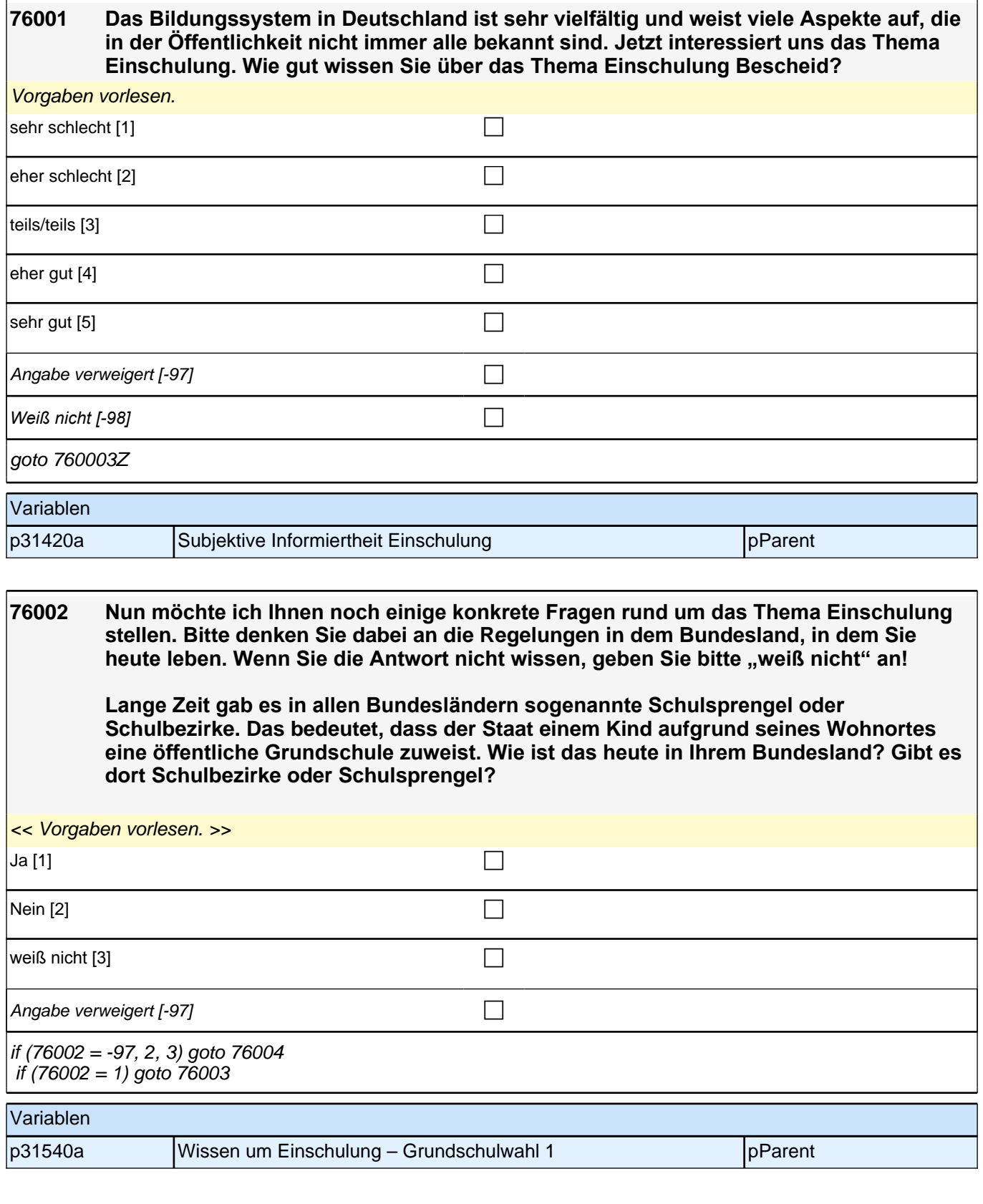

#### **76003 Dürfen Eltern für ihr Kind eine andere öffentliche Grundschule außerhalb ihres Schulsprengels oder Schulbezirks wählen?**

Vorgaben vorlesen.

Es geht um das Bundesland, in dem Sie leben.

*Mit öffentlichen Schulen sind nur staatliche Schulen gemeint, keine Schulen in freier Trägerschaft/Privatschulen.* 

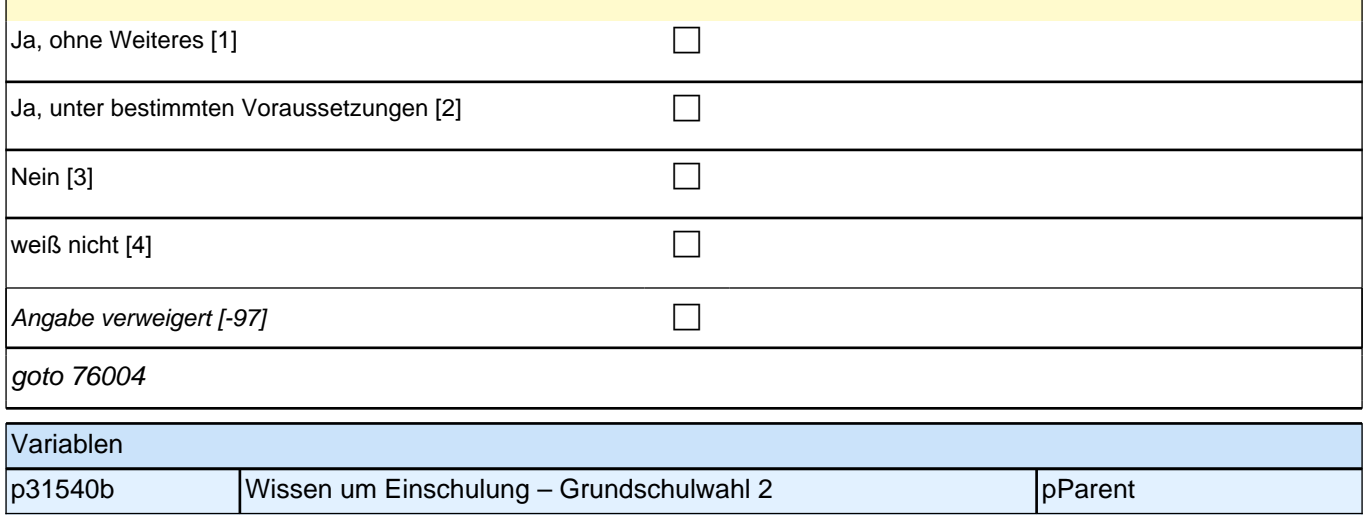

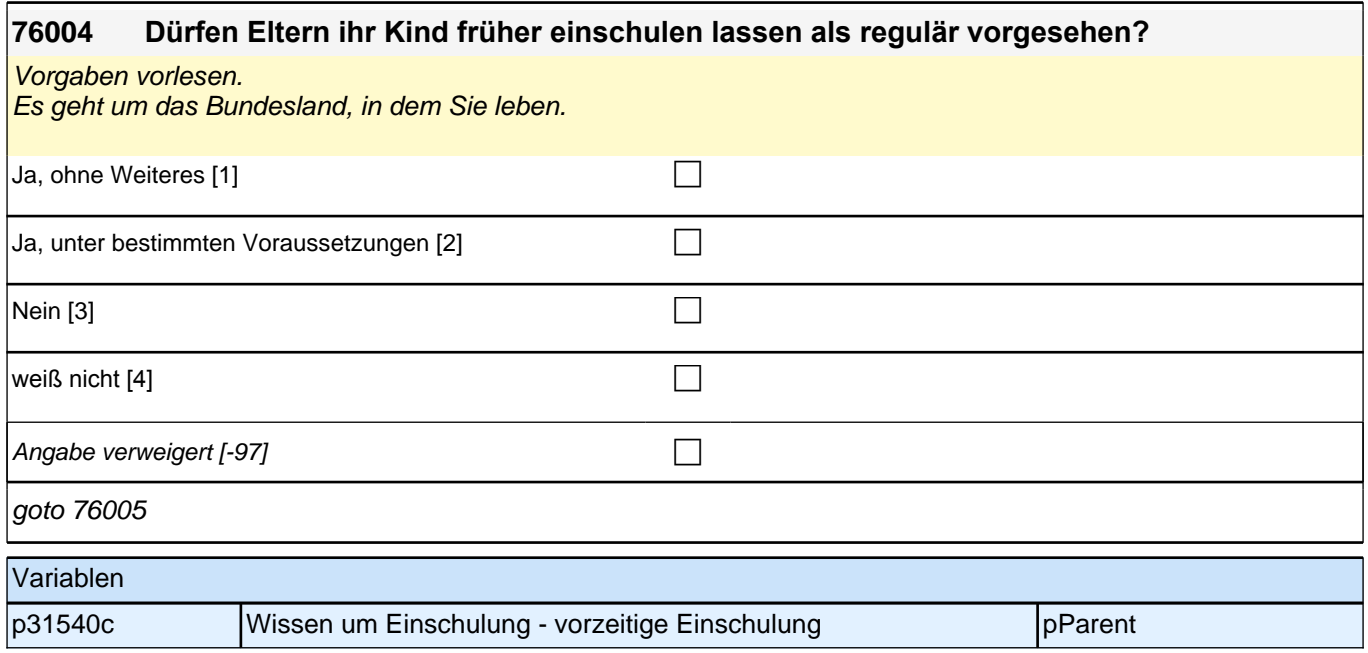

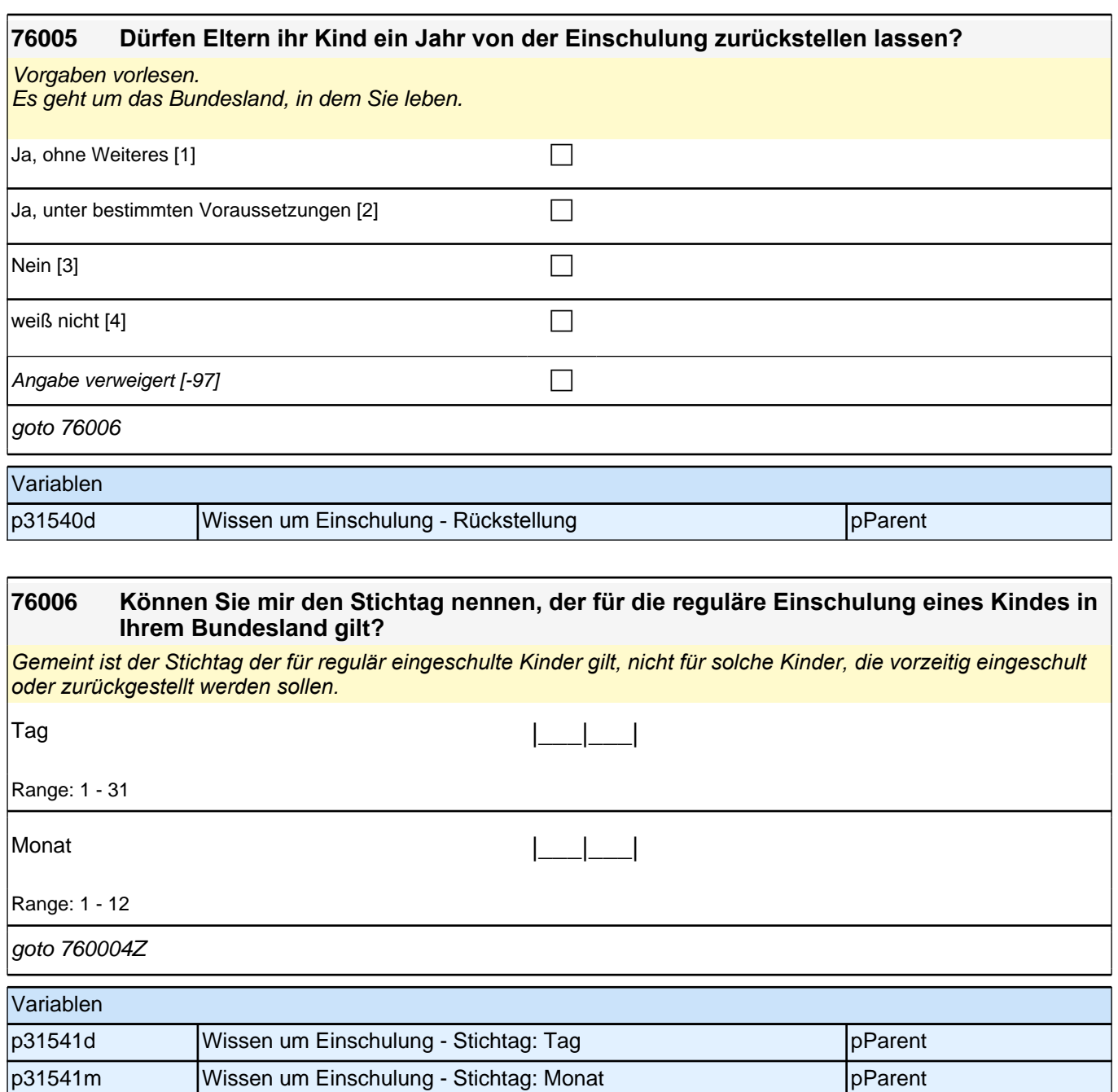

**76117 Neben Informationen zu ganz konkreten Übergängen, wie zum Beispiel der Einschulung, interessieren uns auch allgemeinere Dinge, wie etwa die Frage, welche schulischen oder beruflichen Abschlüsse man heutzutage benötigt, um bestimmte Berufe in Deutschland ausüben zu können. Ich werde Ihnen nun verschiedene Berufe nennen. Bitte sagen Sie mir zu jedem Beruf, welchen !!schulischen!! Abschluss die !!meisten Personen!! haben, die heutzutage in Deutschland diesen Beruf ergreifen. Wenn Sie es nicht wissen, können Sie auch weiß nicht angeben. Welchen !!schulischen!! Abschluss haben die !!meisten Personen!!, die heutzutage in Deutschland den Beruf Verkäufer oder Verkäuferin ergreifen?** << Vorgaben vorlesen. *Bei Nachfrage: Es geht nicht darum wie es früher war, sondern wie es heute ist.* 

*Bei Nachfrage: Es geht bei dieser Frage nicht um formal benötigte Abschlüsse, sondern um die schulischen Abschlüsse, die die meisten Personen haben.* 

Wenn der Befragte mit "das Zweite" oder "das Dritte" antwortet, die jeweilige Antwortvorgabe noch einmal *vorlesen und rückversichern, ob er diese meint.*  Falls der Befragte mit Hochschulreife antwortet, diese Nennung der Antwortoption Abitur zurechnen.

Falls der Begriff "Hauptschulabschluss" nicht bekannt ist: Weitere verwandte Begriffe sind Mittelschulabschluss oder Berufsbildungsreife.

Falls der Begriff "Realschulabschluss" oder "Mittlere Reife" nicht bekannt ist: Weitere verwandte Begriffe sind Mittlerer Abschluss oder Fachoberschulreife. >>

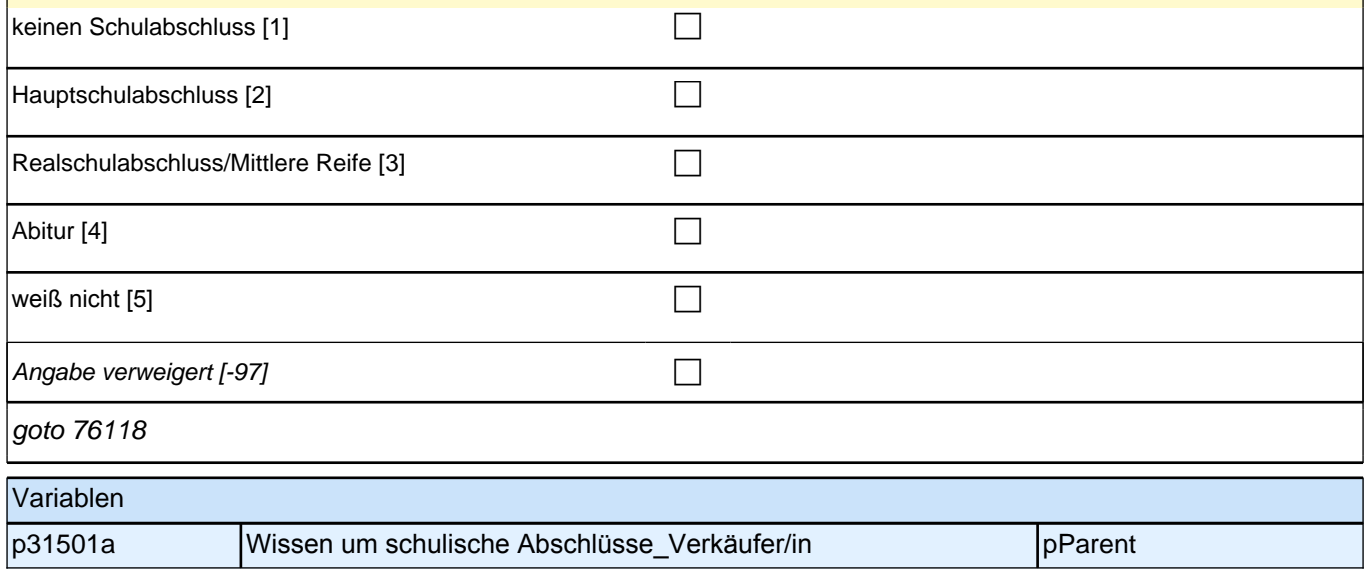

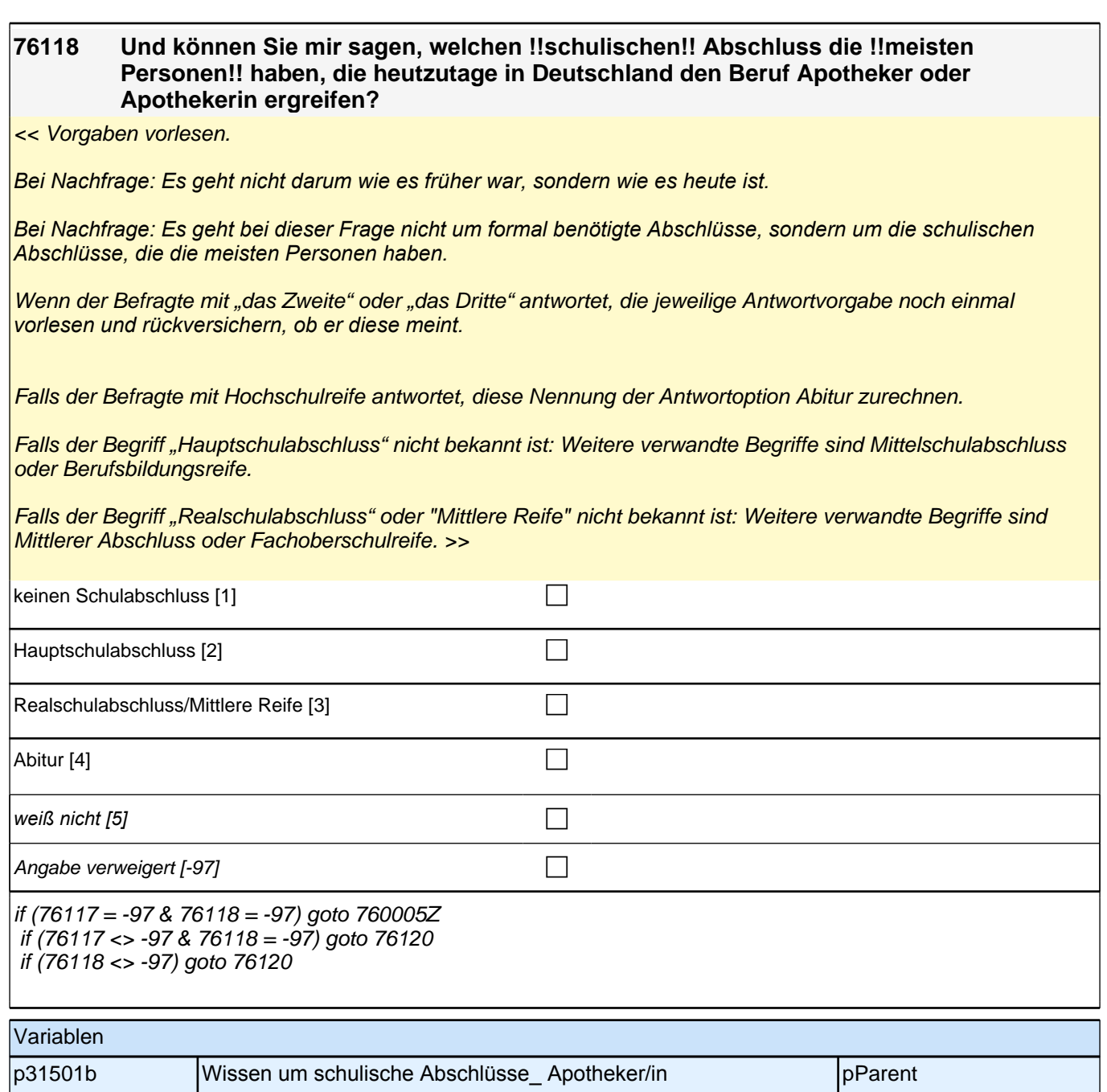

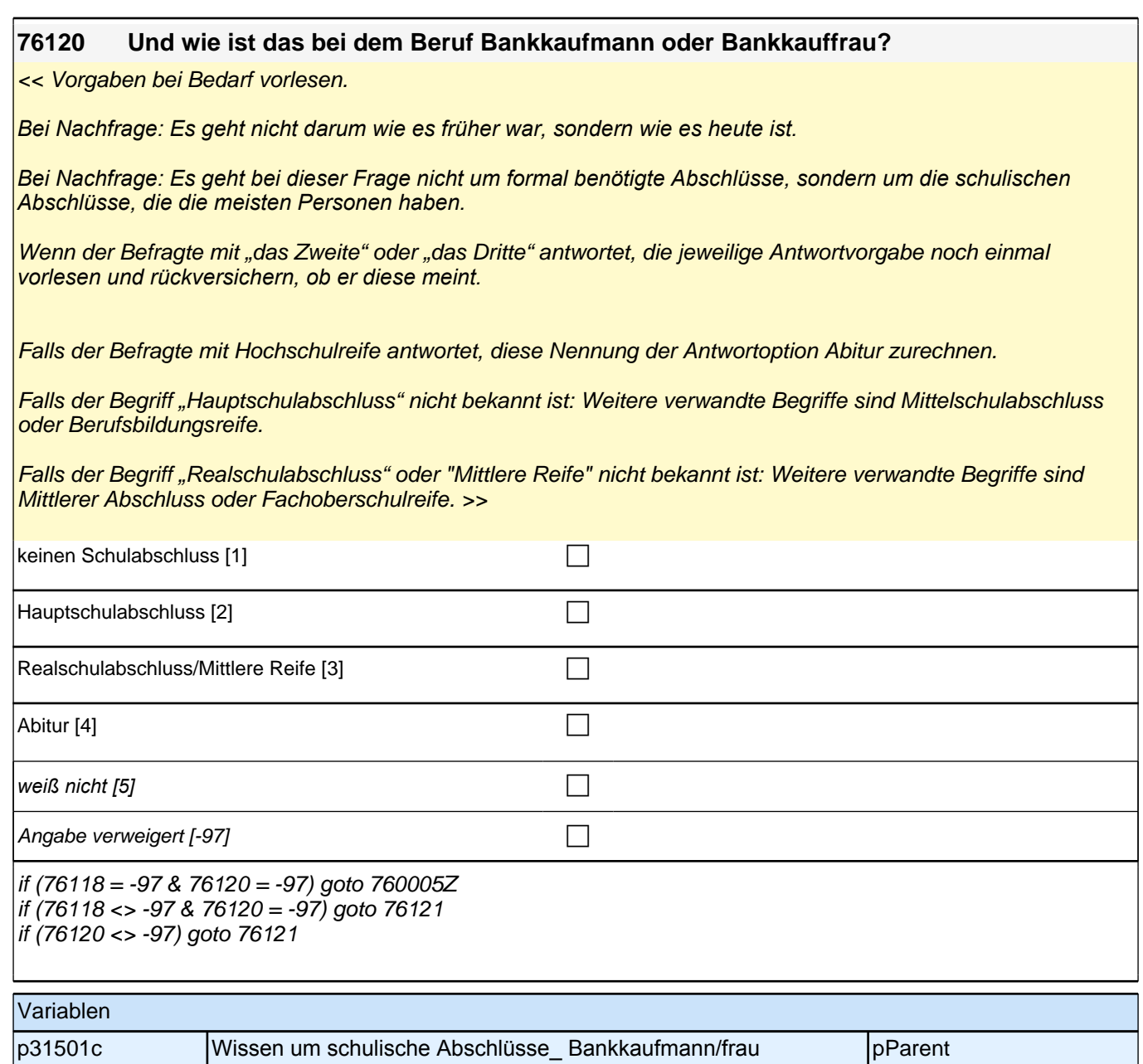

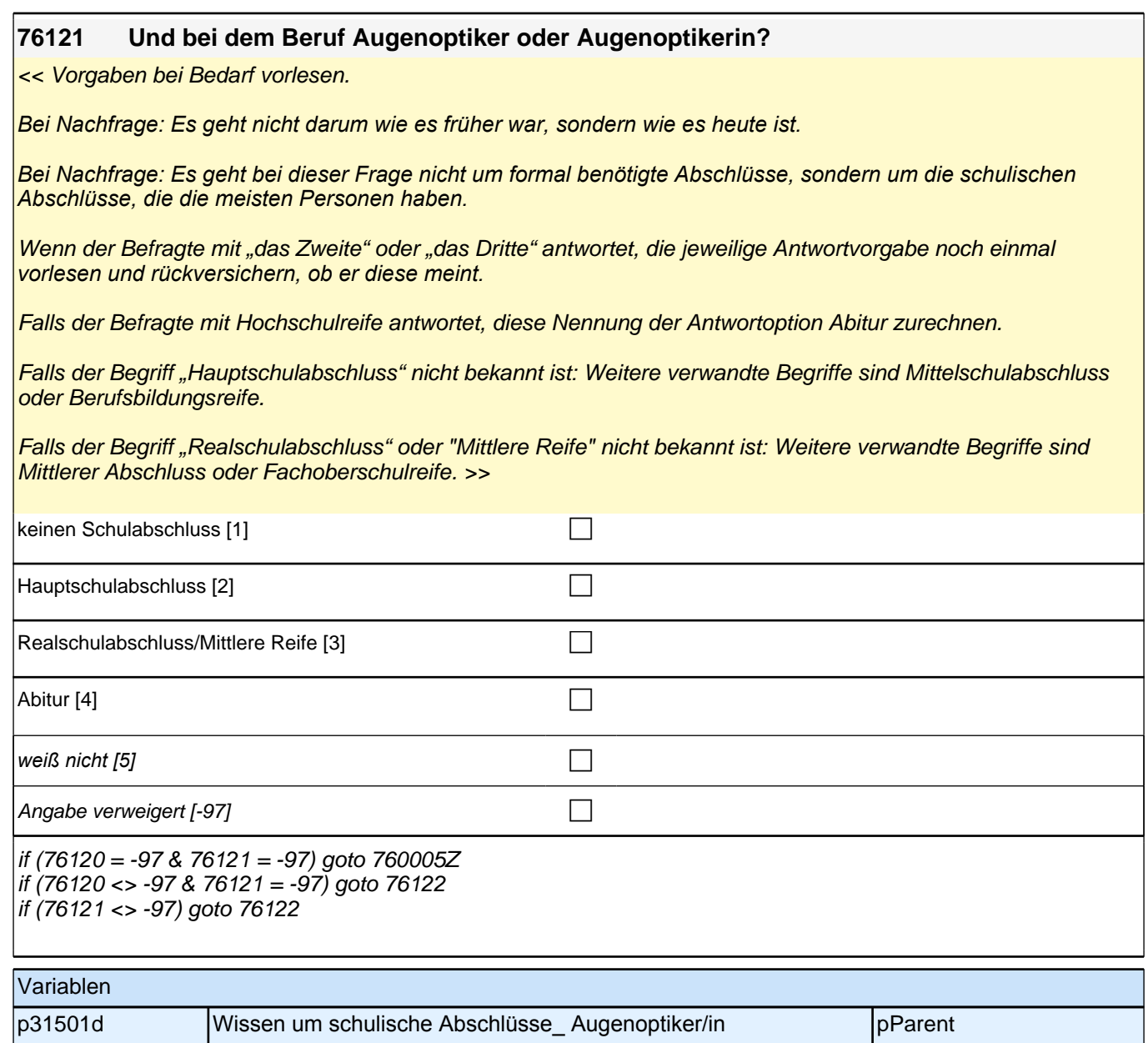

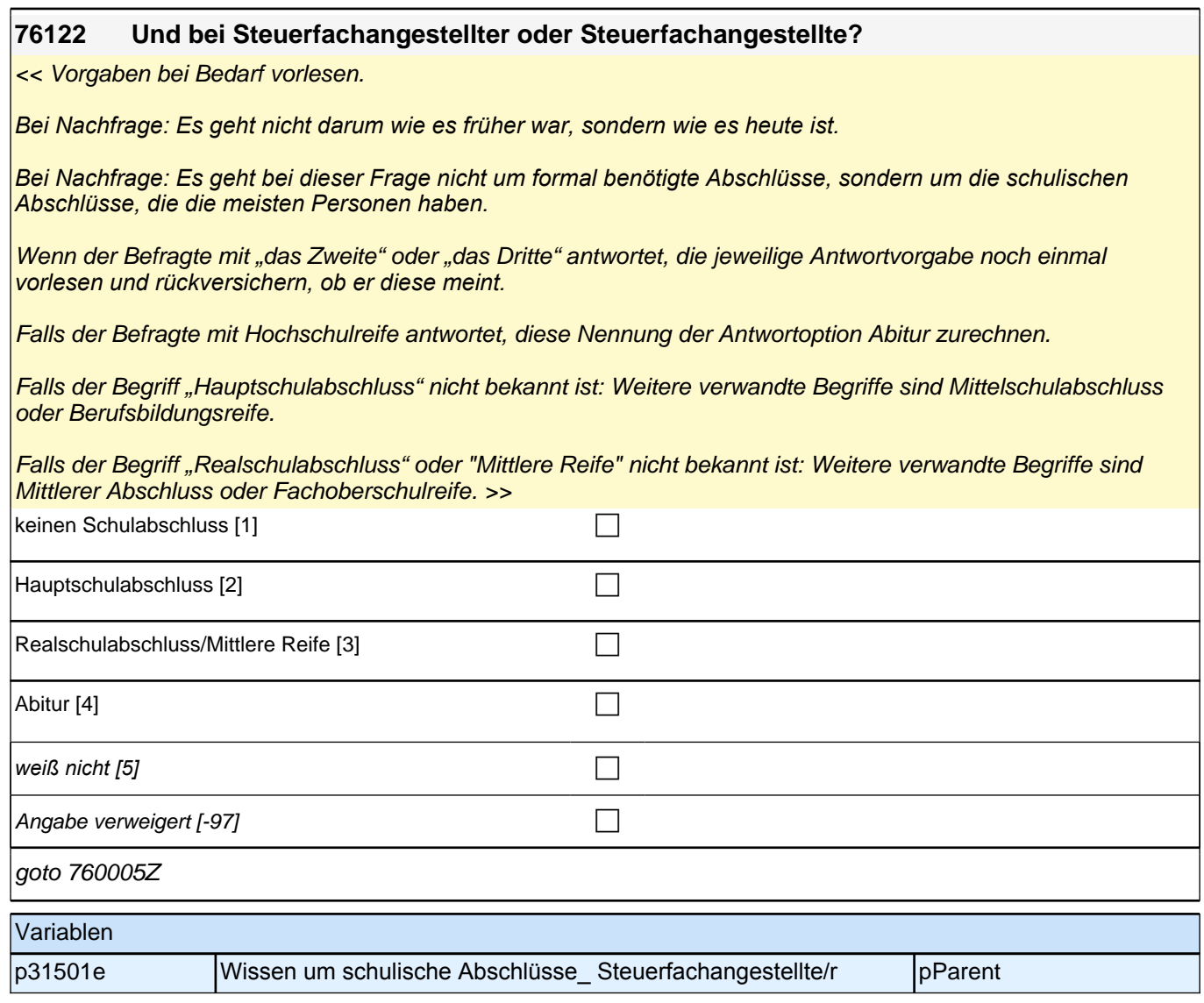

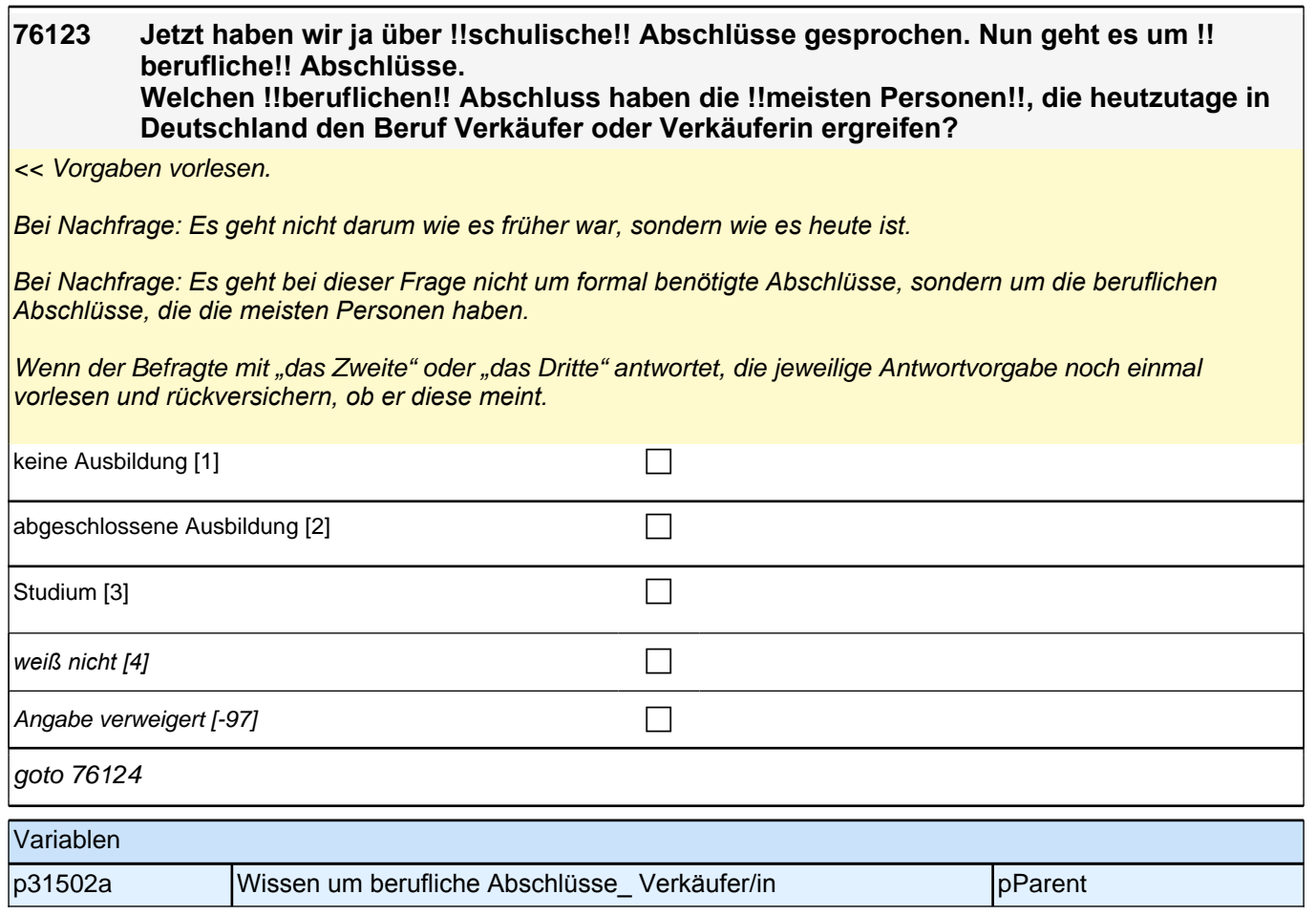

#### **76124 Und welchen !!beruflichen!! Abschluss haben die !!meisten Personen!!, die heutzutage in Deutschland den Beruf Apotheker oder Apothekerin ergreifen?**

#### << Vorgaben vorlesen.

*Bei Nachfrage: Es geht nicht darum wie es früher war, sondern wie es heute ist.* 

*Bei Nachfrage: Es geht bei dieser Frage nicht um formal benötigte Abschlüsse, sondern um die beruflichen Abschlüsse, die die meisten Personen haben.* 

Wenn der Befragte mit "das Zweite" oder "das Dritte" antwortet, die jeweilige Antwortvorgabe noch einmal *vorlesen und rückversichern, ob er diese meint. >>*

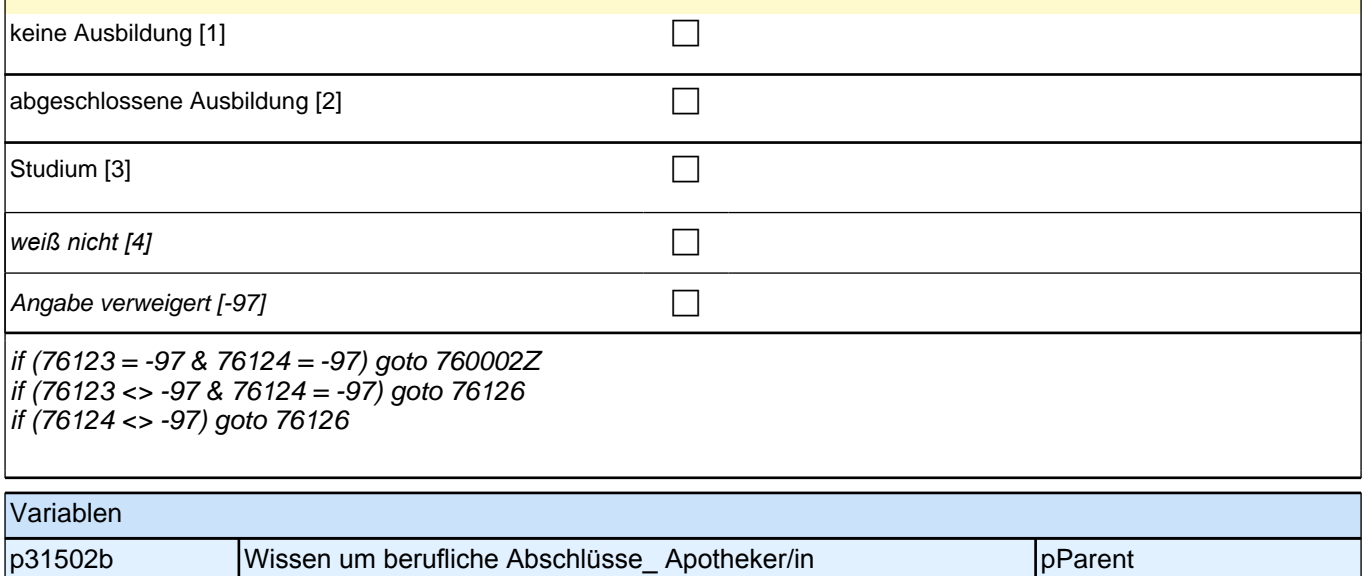

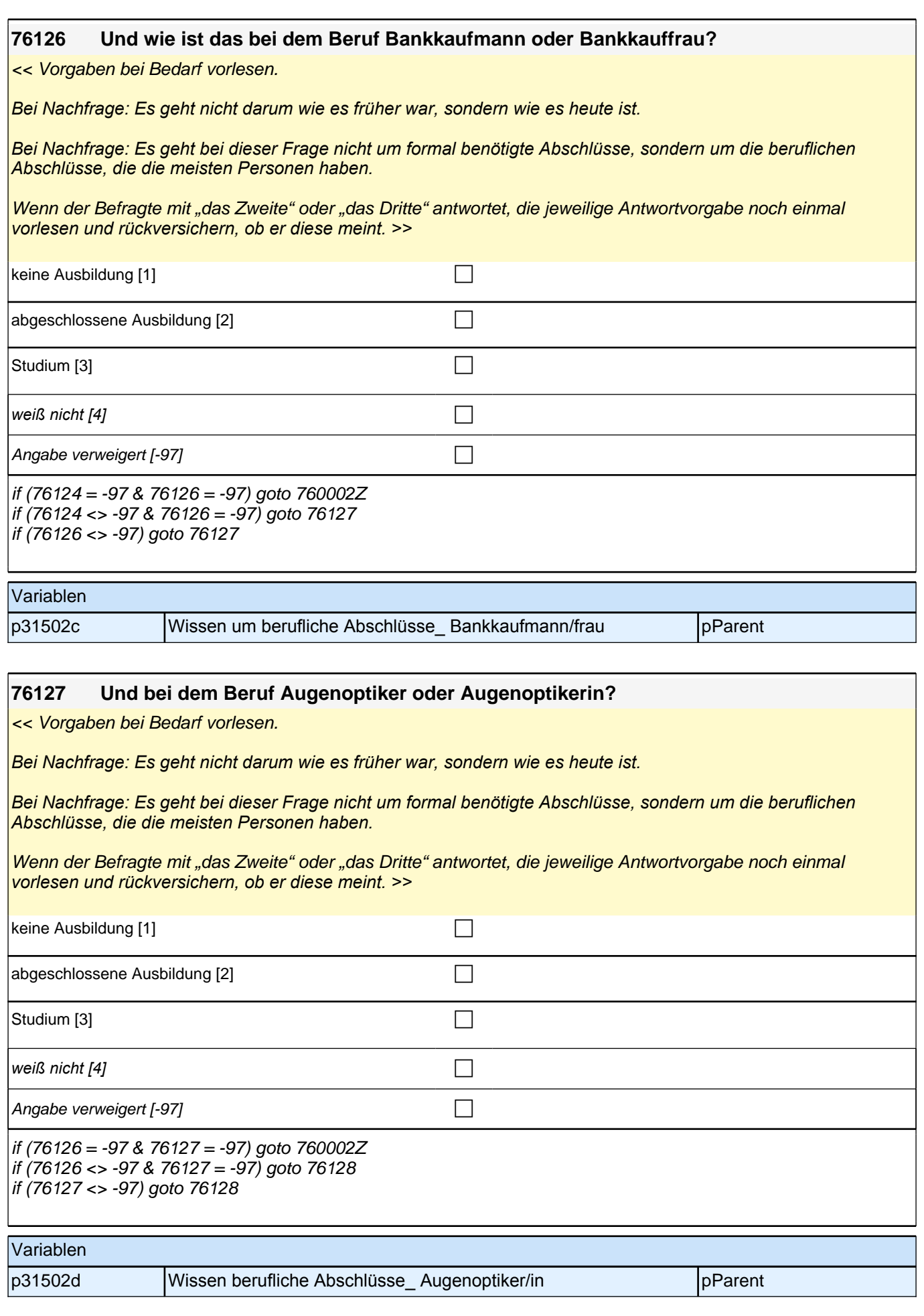

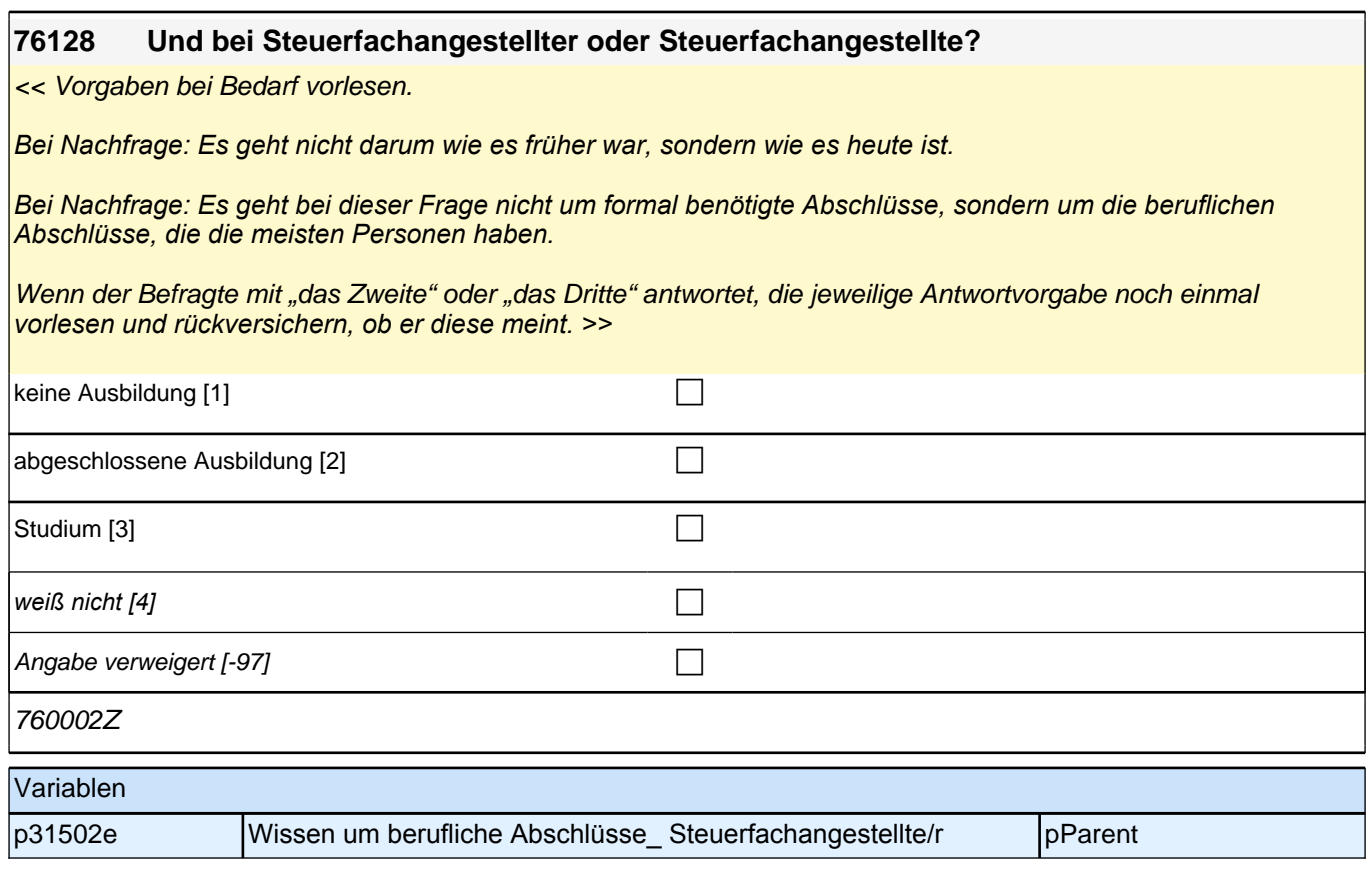

# **17\_Modul24\_Allg \_S34\_Befragter\_Soziodemographie**

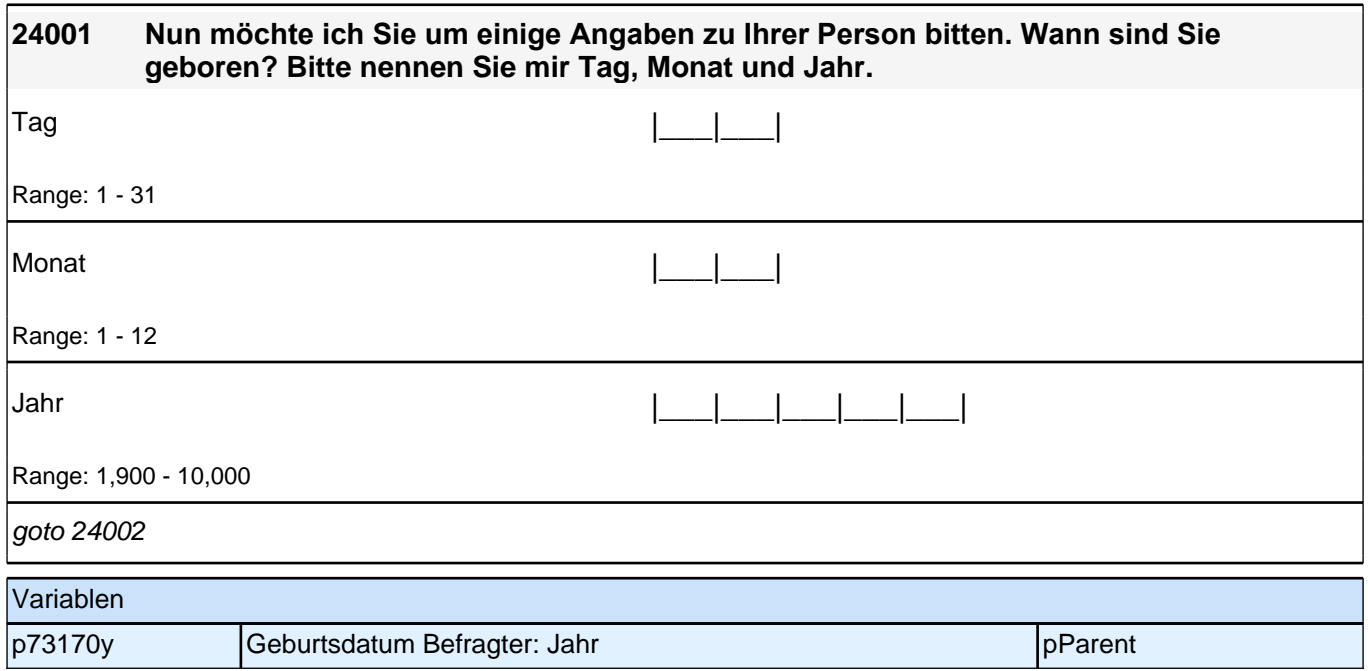

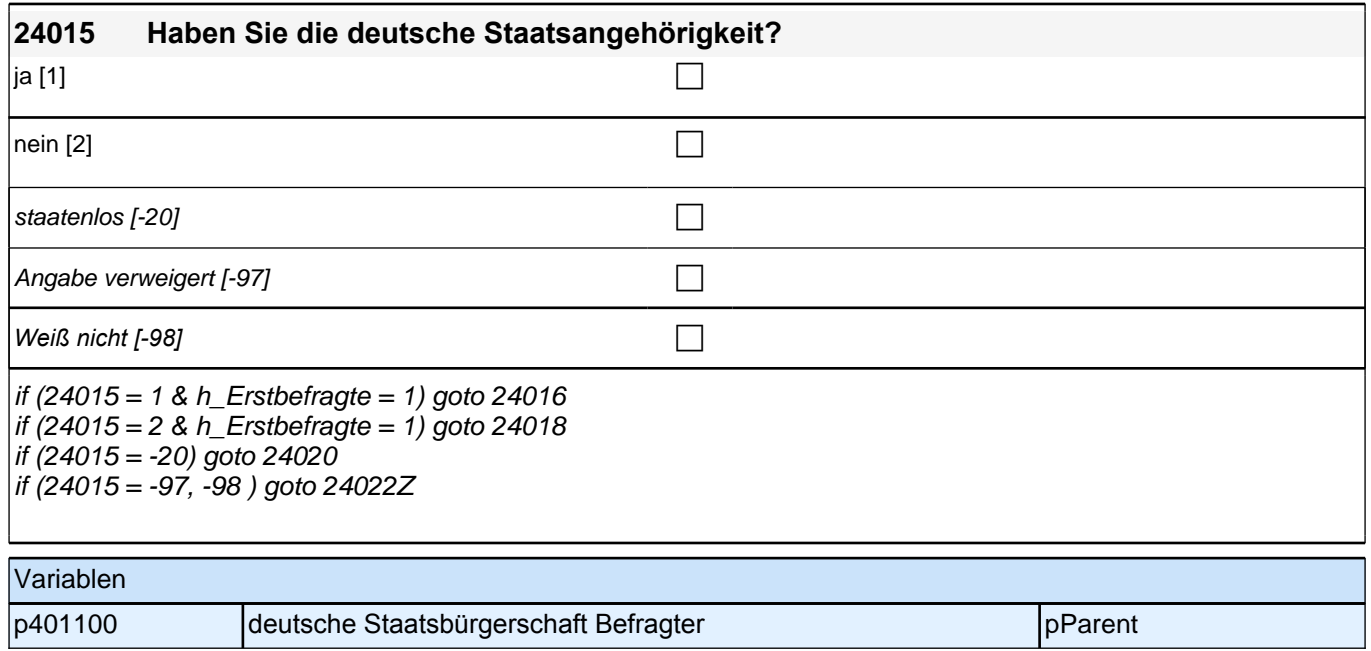

# **18\_Modul63\_Allg.\_S34\_Befragter\_Bildung**

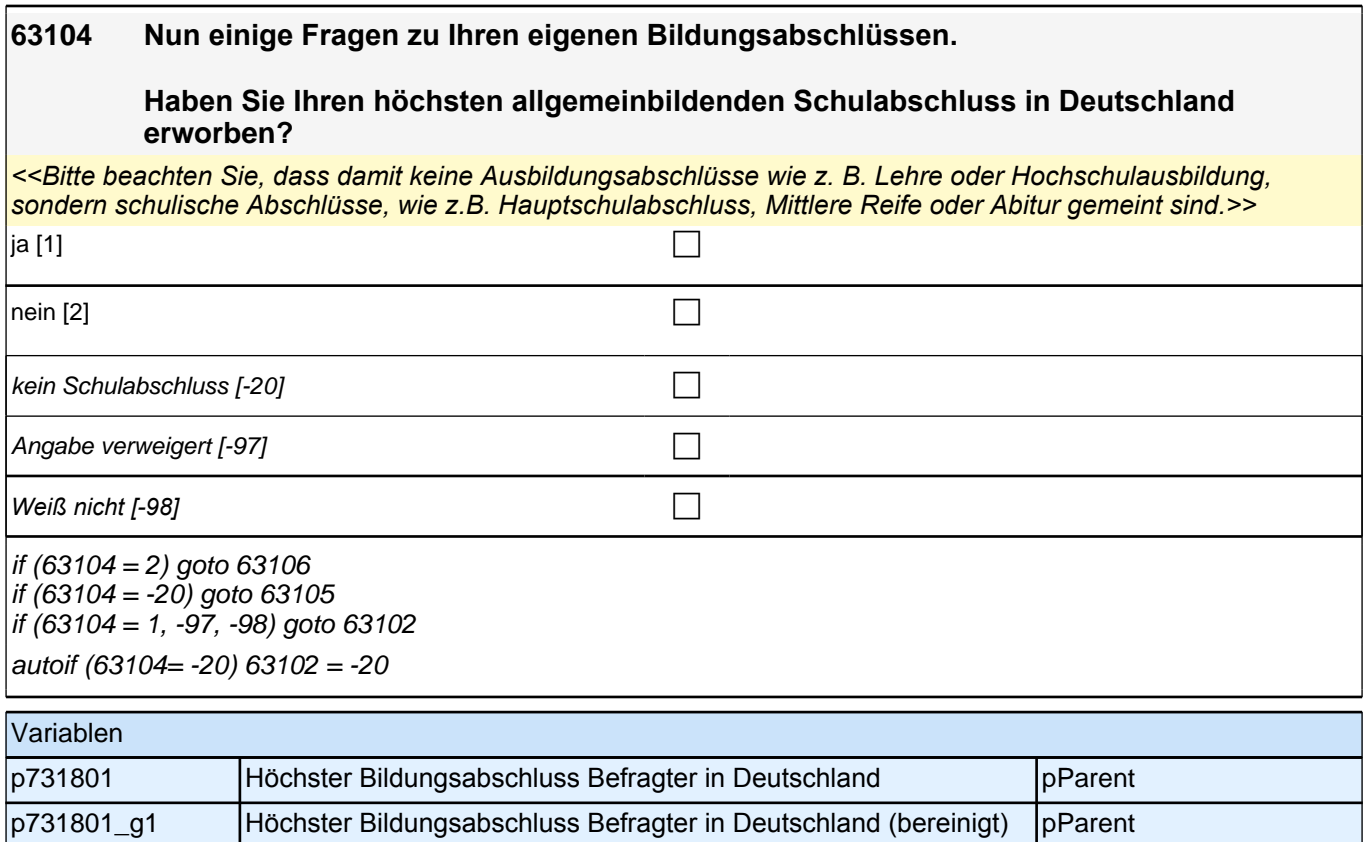

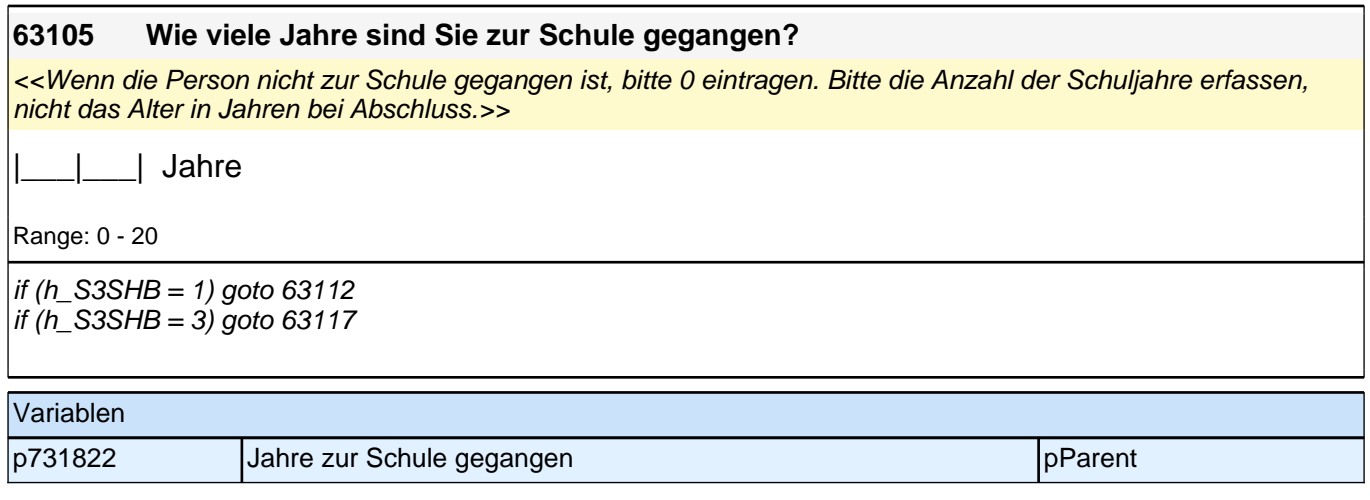

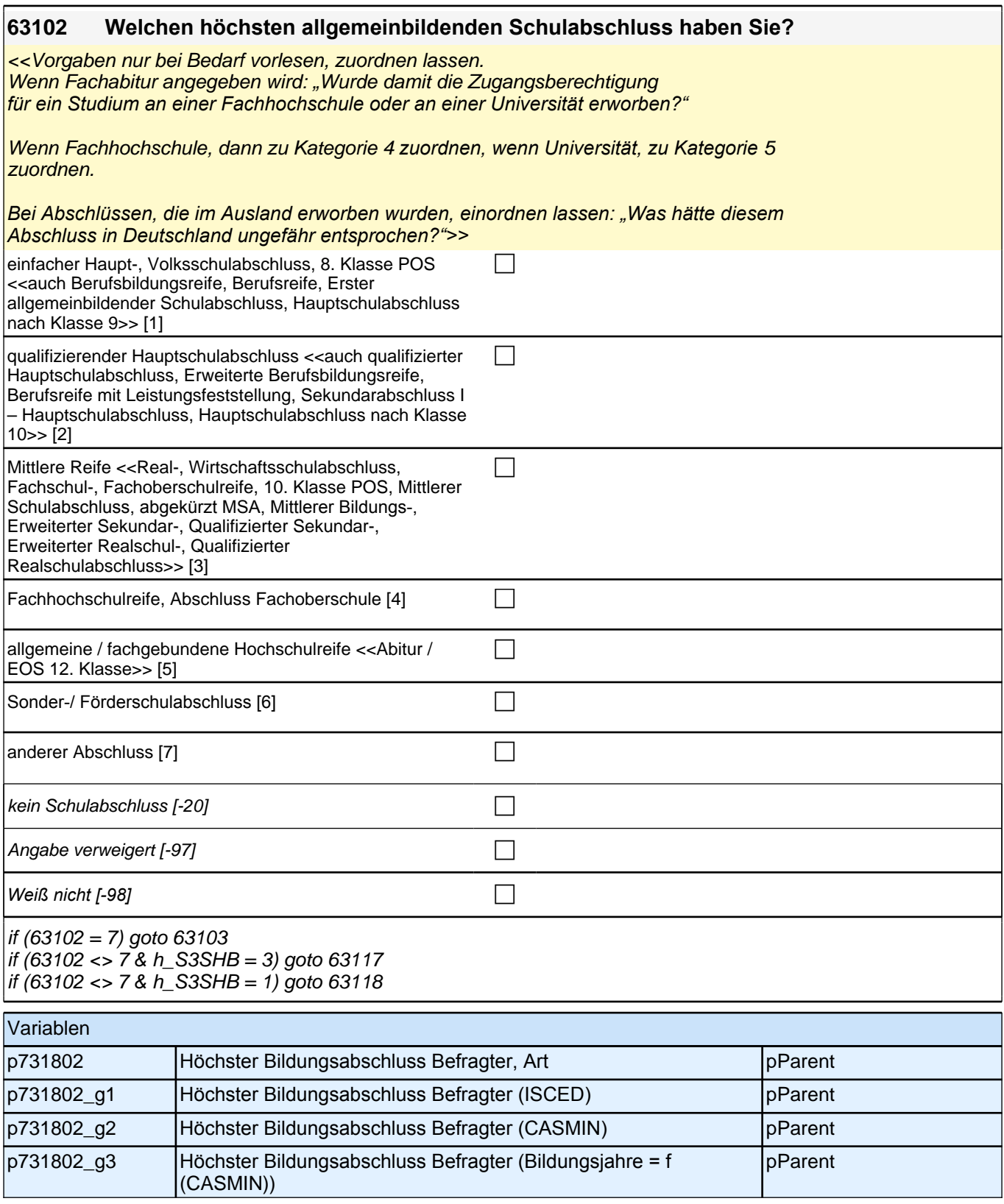

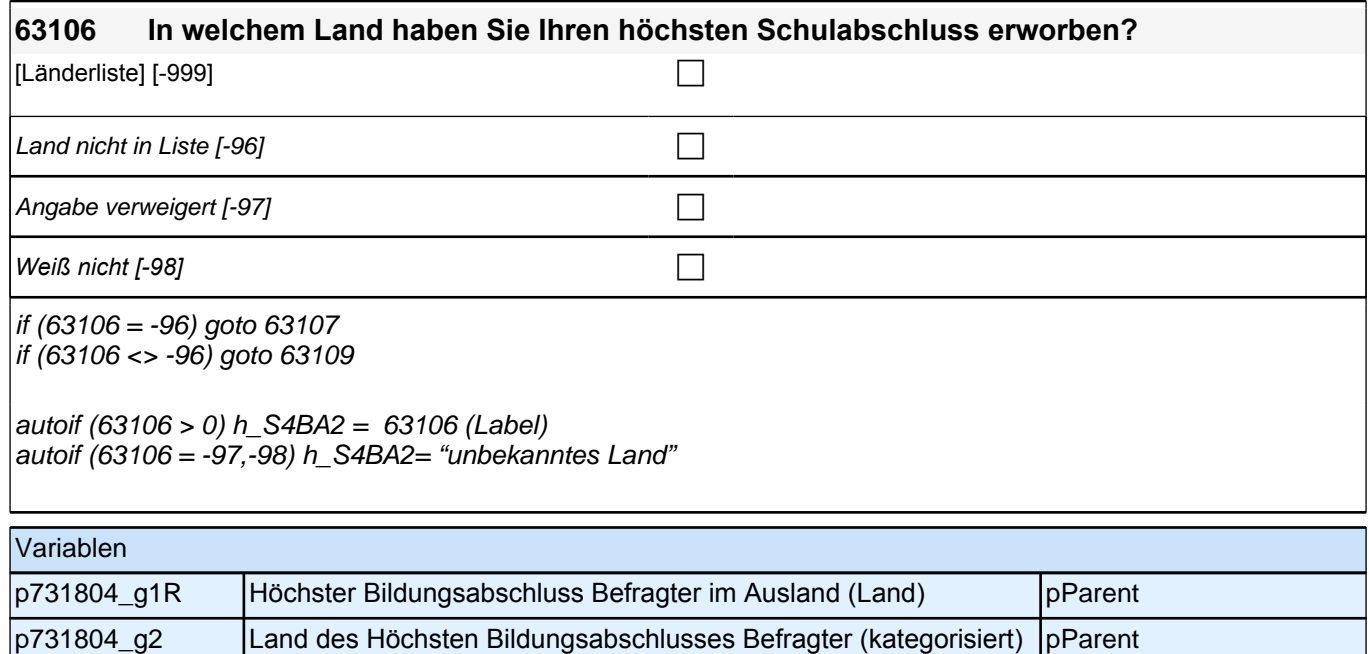

#### **63109 Und welchen Schulabschluss haben Sie da erreicht bzw. zuerkannt bekommen? Bitte nennen Sie mir den entsprechenden deutschen Schulabschluss.**

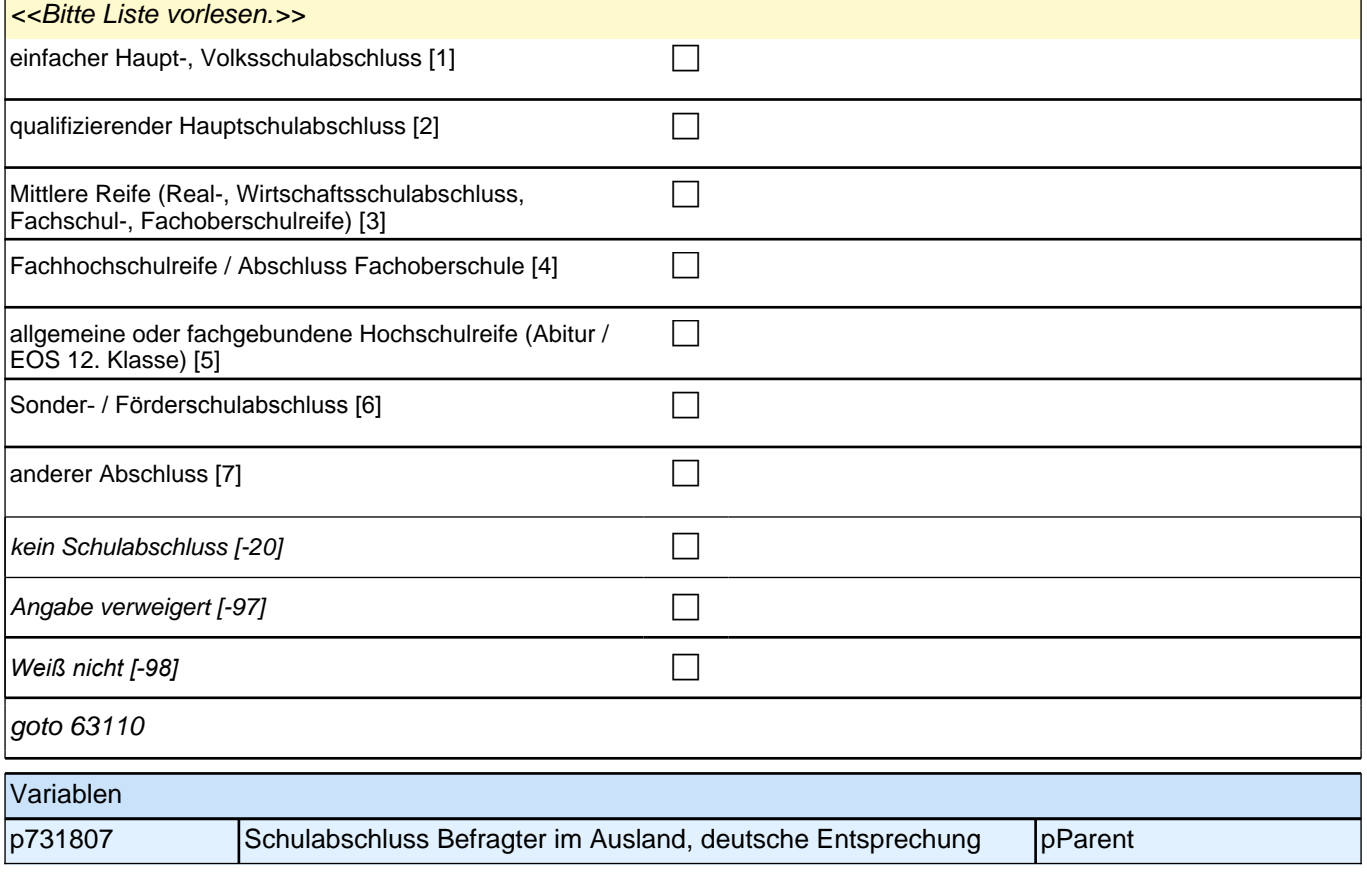

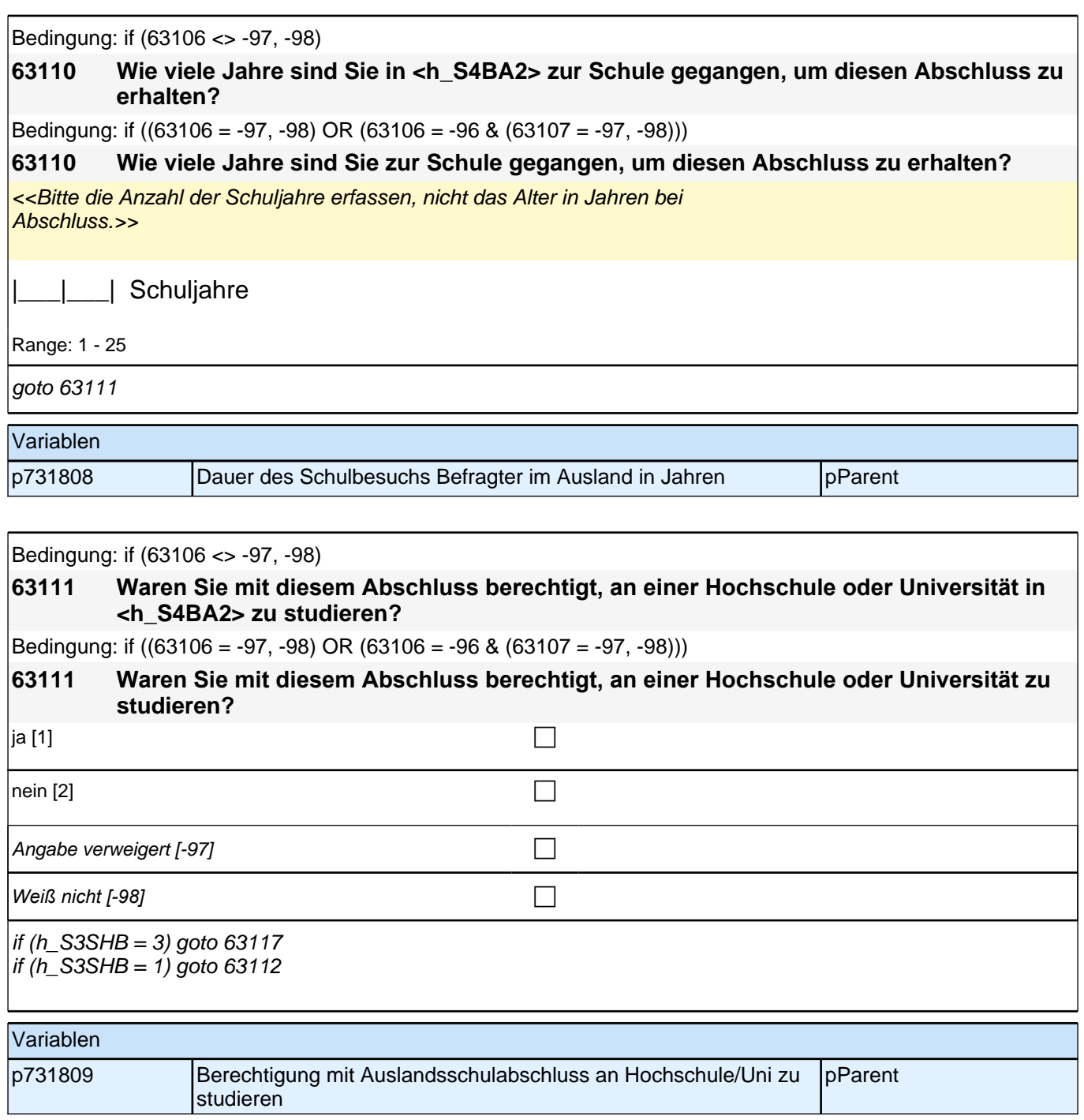

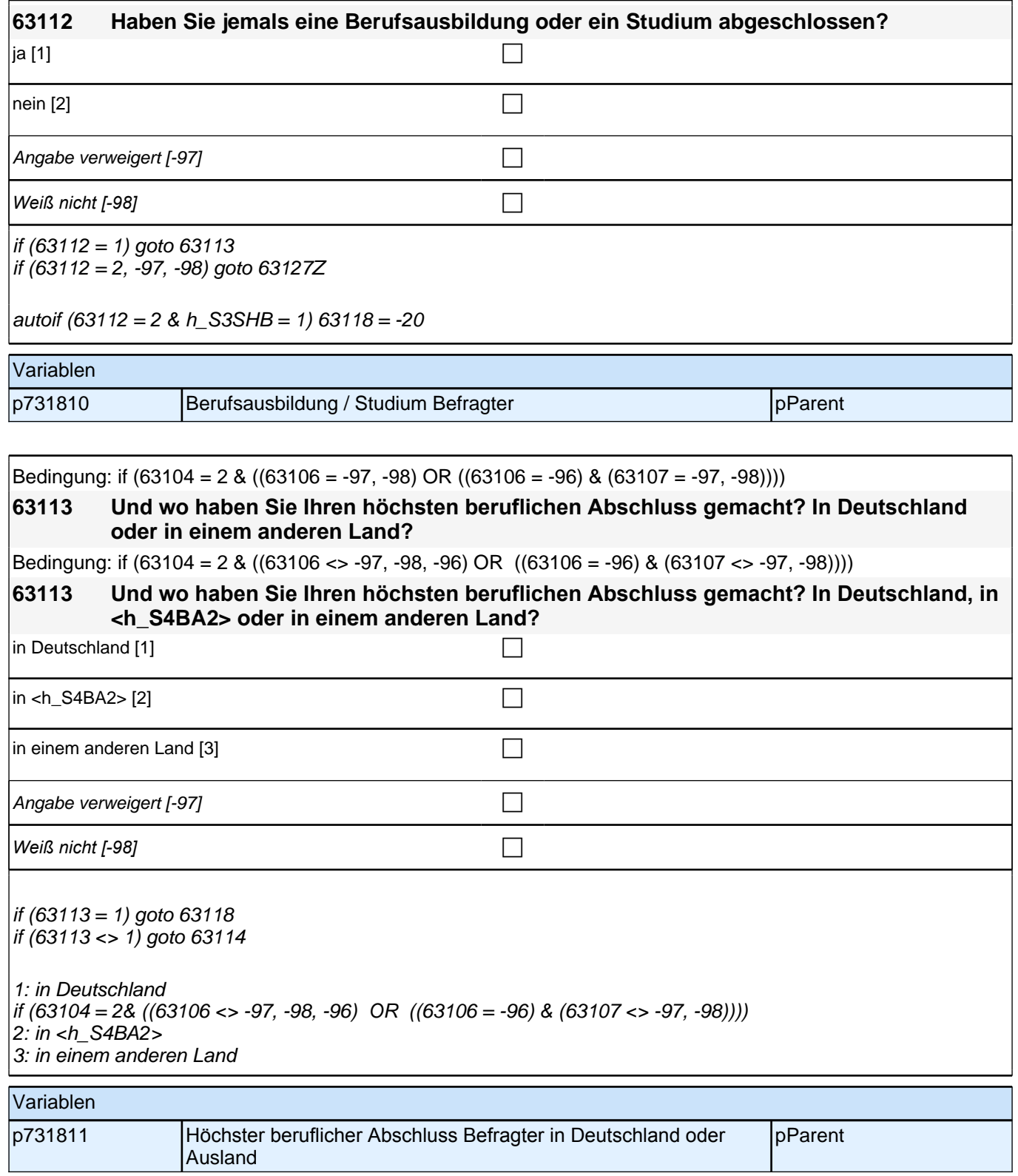

### *2 Eltern*

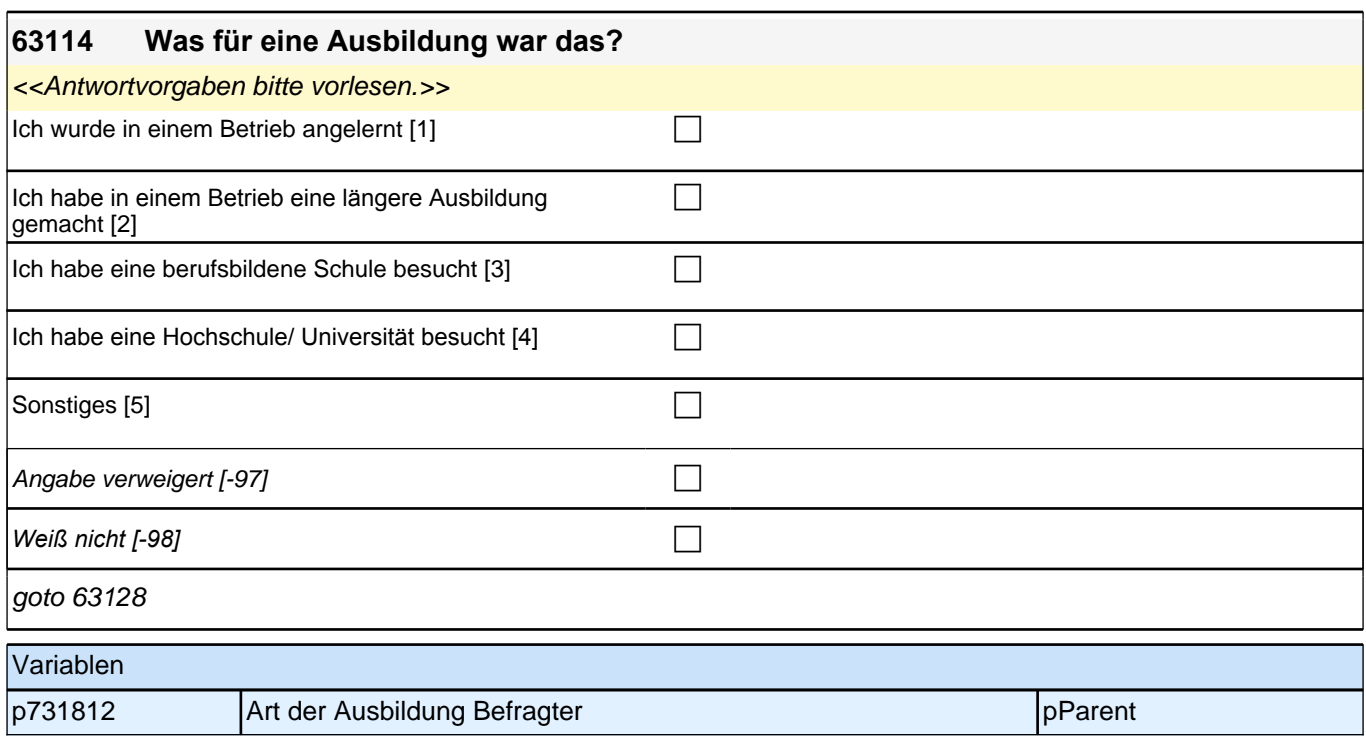

#### **63128 Wie viele Jahre hat diese berufliche Ausbildung gedauert?**

<<Bitte die Anzahl der Ausbildungsjahre erfassen, nicht das Alter in Jahren bei

Abschluss.

Bei Nachfragen: "Jahre, an einer allgemeinbildenden Schule sollen nicht mit eingerechnet werden.." >>

|\_\_\_|\_\_\_| Ausbildungsjahre

Range: 1 - 25

goto 63127Z

Variablen

p731824 **Dauer der Ausbildung des Befragten im Ausland in Jahren** pParent

Bedingung: if  $(h_S3SHB2 = 2)$ 

#### **63118 Welchen höchsten beruflichen Ausbildungsabschluss haben Sie?**

Bedingung: if (h\_S3SHB2 = 1)

#### **63118 Welchen beruflichen Abschluss haben Sie gemacht?**

<<Antwortvorgaben bitte nicht vorlesen, Nennung zuordnen.

Wenn kein Abschluss, sondern nur eine Einrichtung genannt wird: "Welcher Abschluss wurde an dieser Einrichtung erworben?"

*Bei Abschlüssen, die im Ausland erworben wurden, einordnen lassen: "Was hätte diesem Abschluss in Deutschland ungefähr entsprochen?">>*

## *2.1 Eltern, CAPI/CATI (ID 409)*

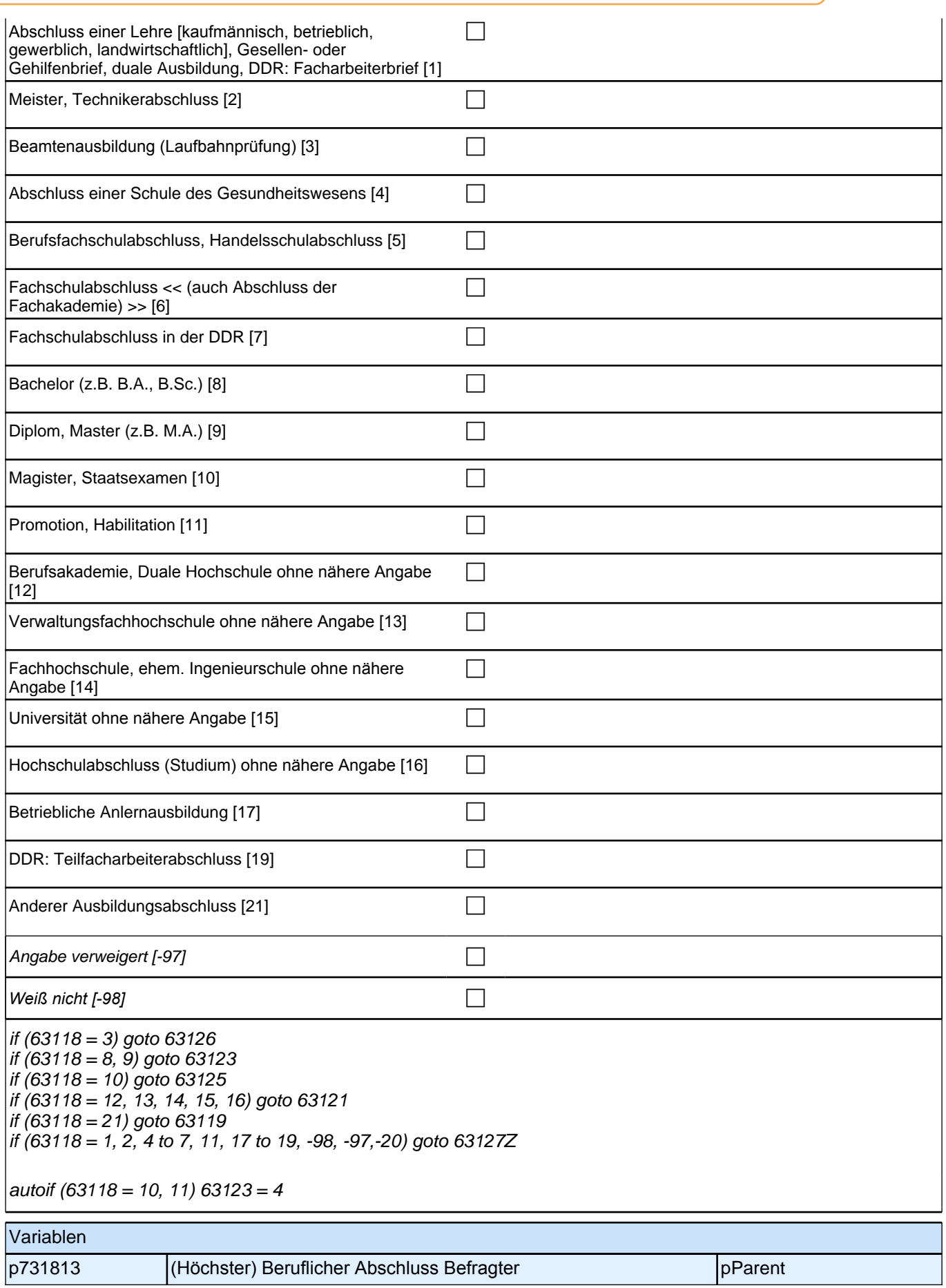

### *2 Eltern*

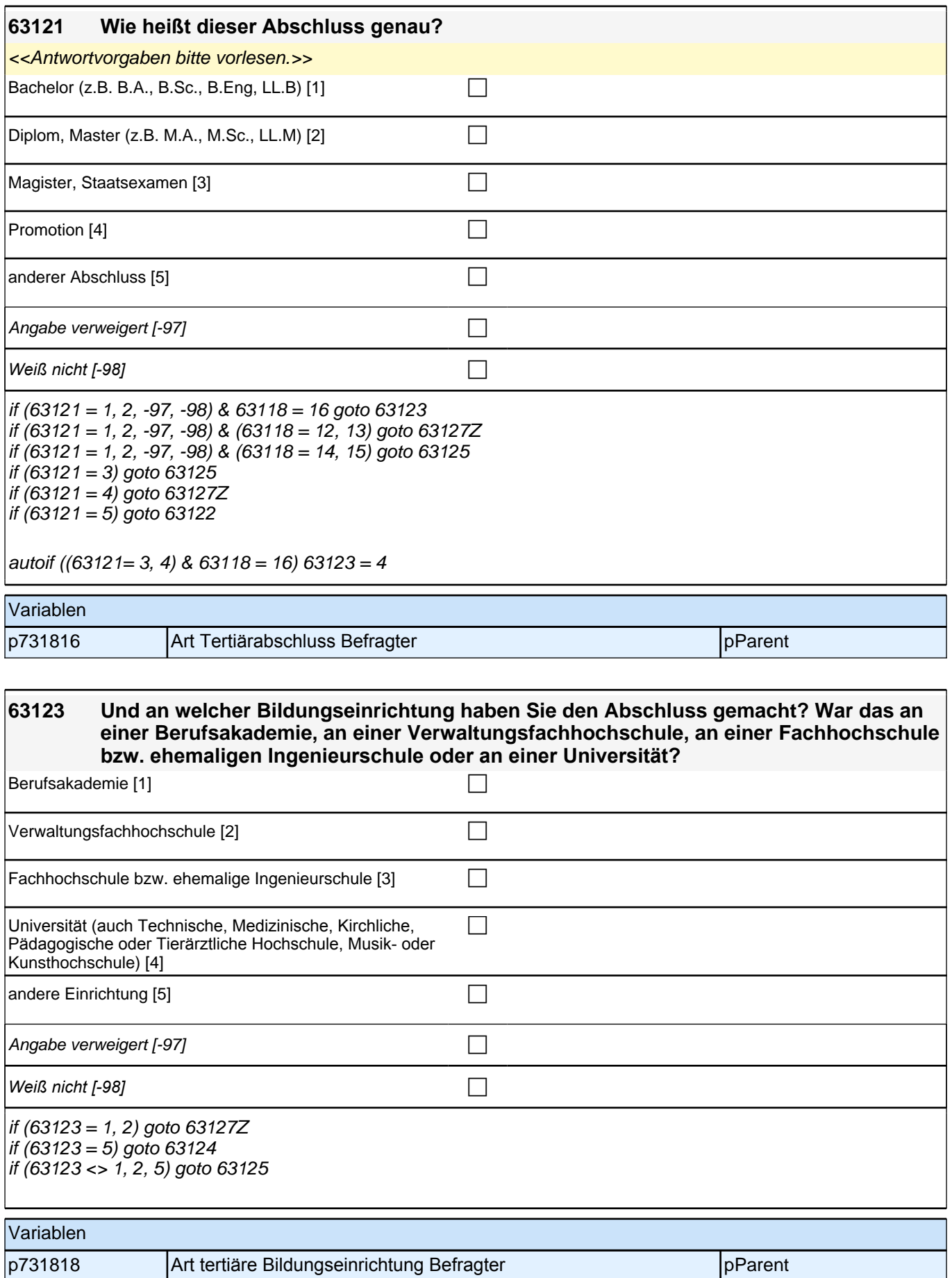

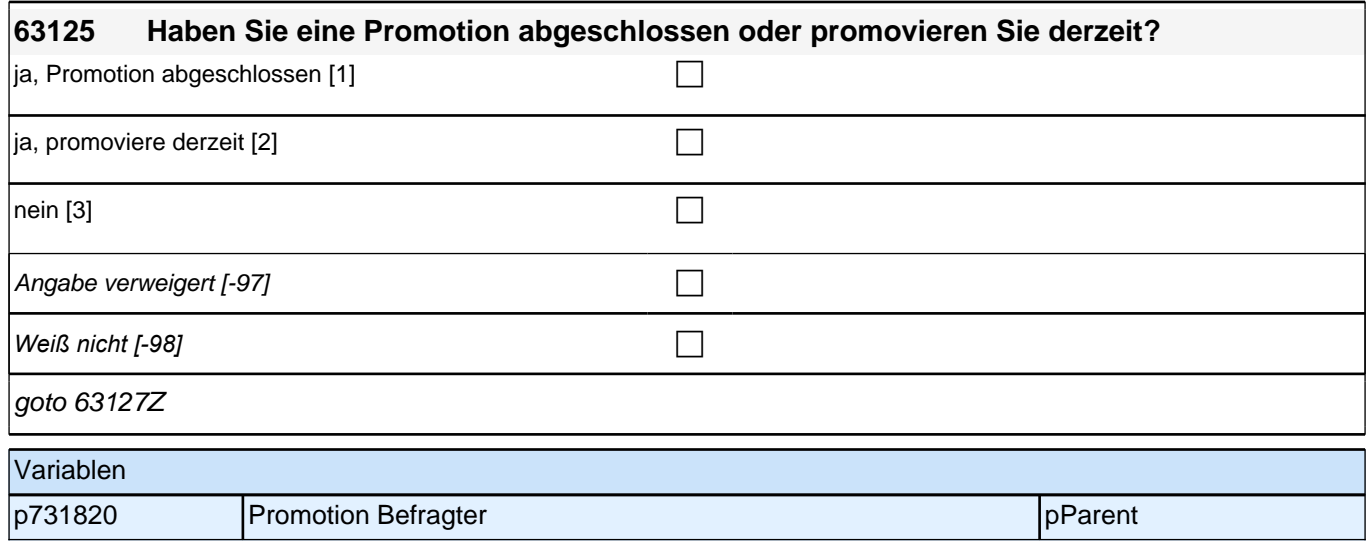

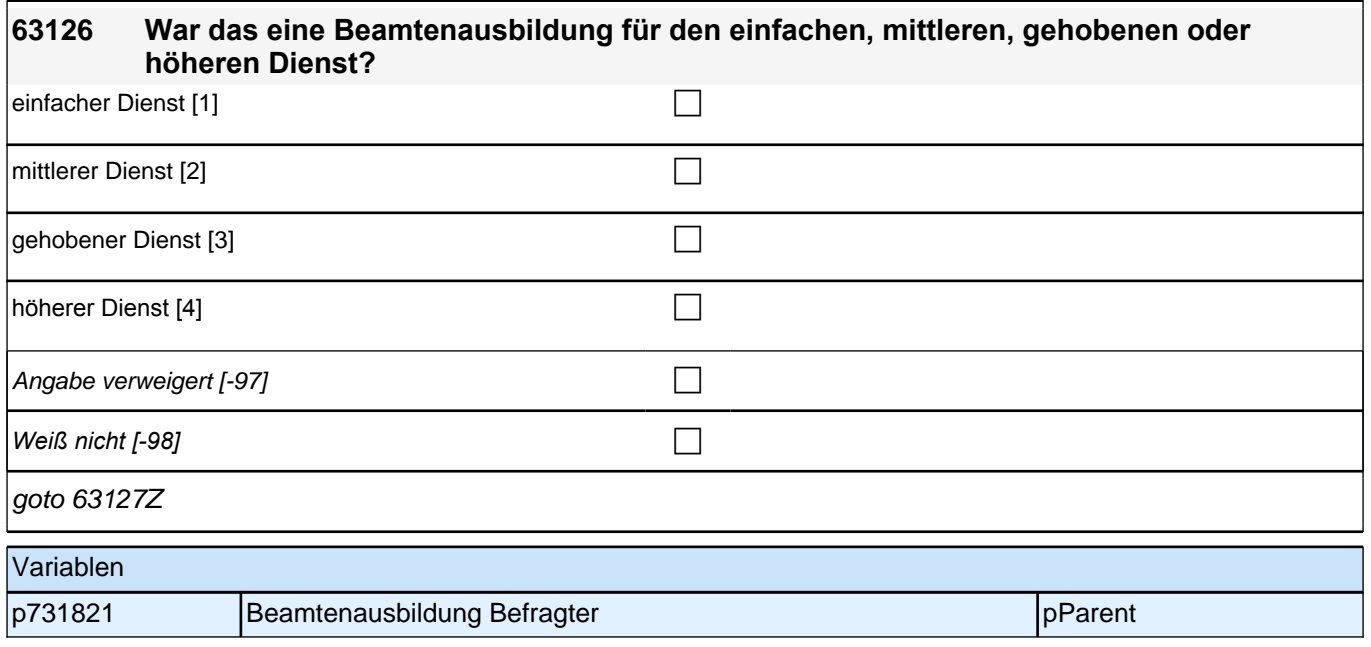

# **19\_Modul64\_Allg.\_S34\_Befragter Erwerbstätigkeit**

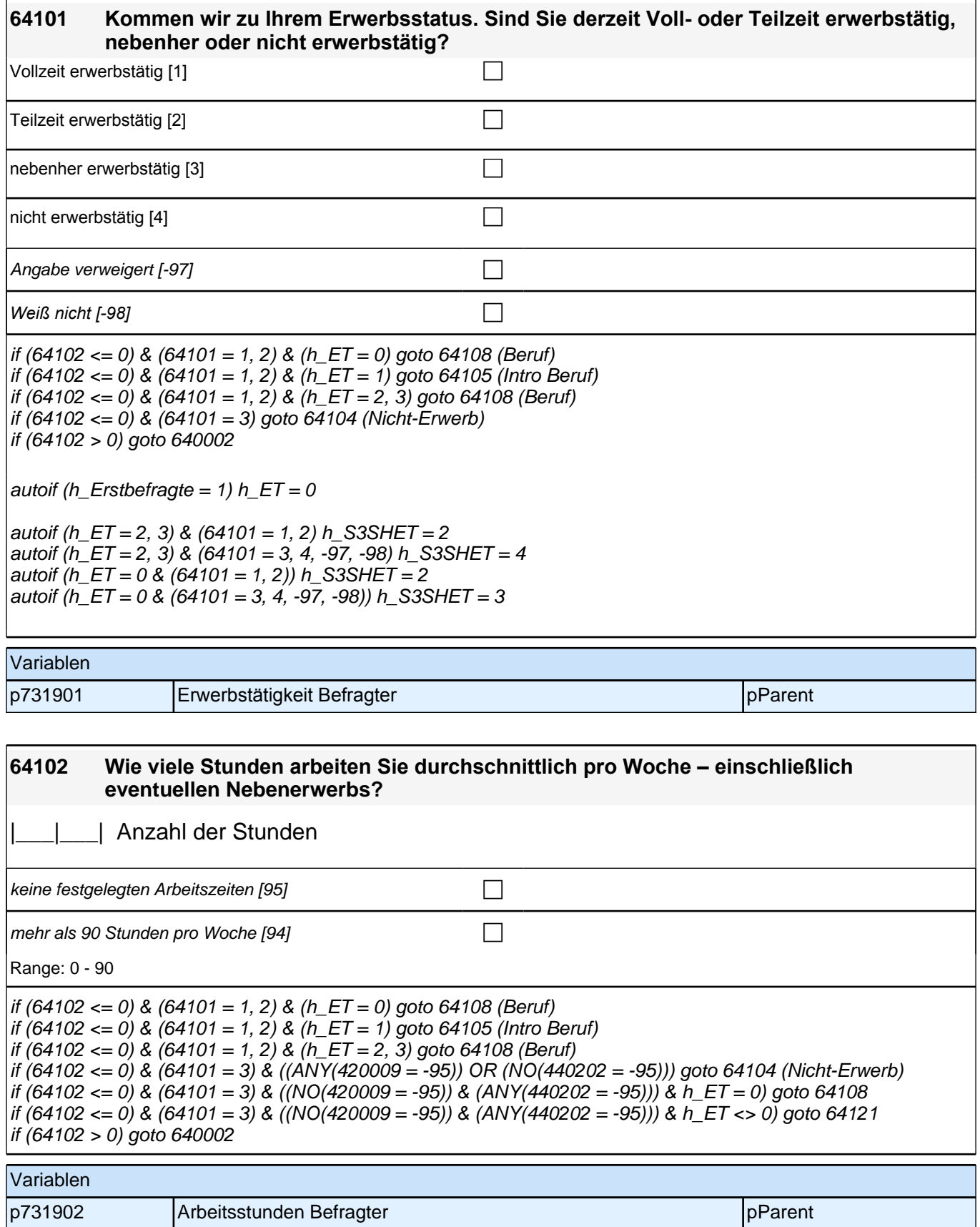
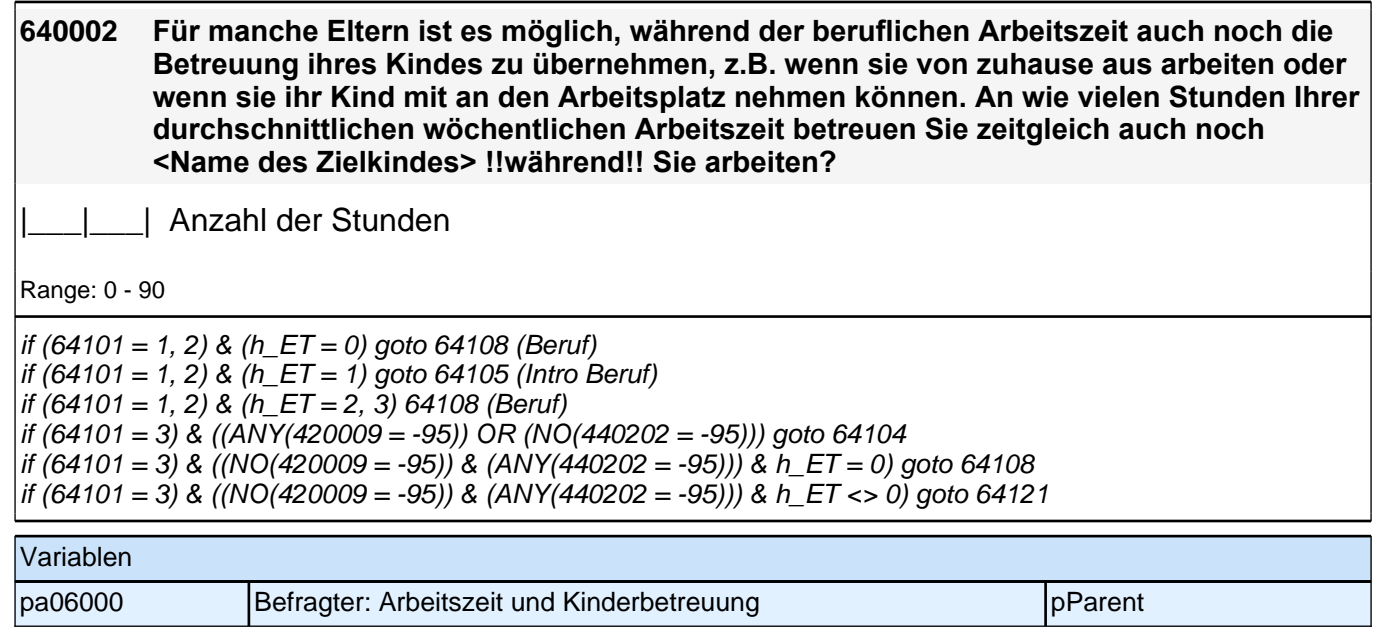

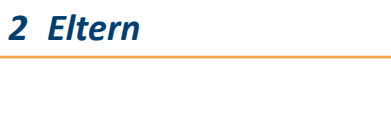

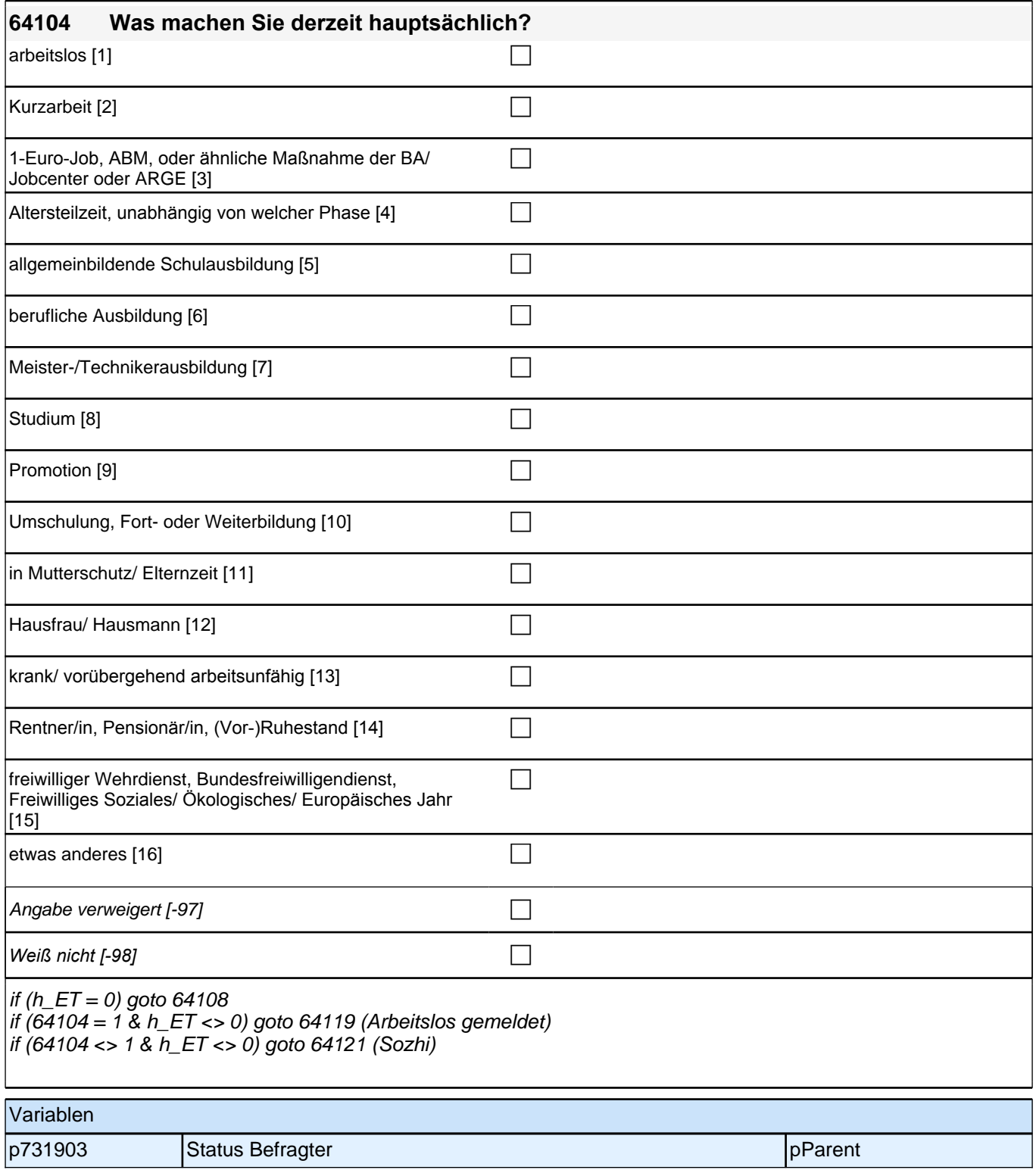

Bedingung: if  $(h_S3SHET = 1)$ 

#### **64108 Dann haben wir das nicht korrekt notiert. Sagen Sie mir bitte, welche berufliche Tätigkeit Sie derzeit ausüben:**

Bedingung: if (h  $S3SHET = 2$ )

**64108 Sagen Sie mir bitte, welche berufliche Tätigkeit Sie derzeit ausüben:**

Bedingung: if (h  $S3SHET = 3$ )

#### **64108 Welche berufliche Tätigkeit haben Sie zuletzt ausgeübt:**

*<<Genaue Berufsbezeichnung bzw. Tätigkeit nachfragen. Bitte z.B. nicht "Mechaniker", sondern "Fein- oder Kfz-Mechaniker"; nicht "Lehrer", sondern "Gymnasiallehrer für Geschichte". Falls es sich um Zeitarbeit handelt, nach der überwiegenden beruflichen Tätigkeit bei der gleichen Zeitarbeitsfirma fragen: "Welche berufliche Tätigkeit haben Sie bei der Zeitarbeitsfirma überwiegend ausgeübt?">>*

*Wenn jemand mehrere Tätigkeiten hat, dann die Tätigkeit mit der höheren Stundenzahl angeben, falls diese auch gleich ist, die Fragen auf die Tätigkeit mit dem höheren Einkommen beziehen.>>*

**P** 

*war noch nie erwerbstätig [-20]* c

if (64108 <> -20) goto 64109 if  $(64108 = -20 \& 64104 = 1)$  goto 64119 if (64108 = -20 & 64104 <> 1) goto 64121

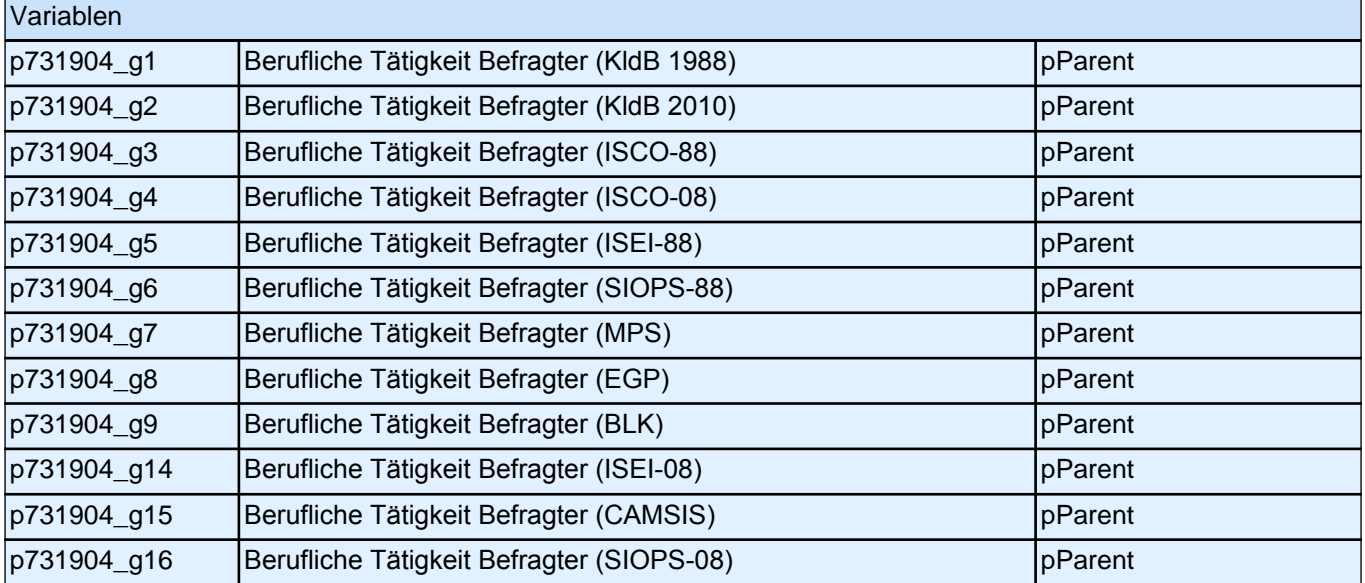

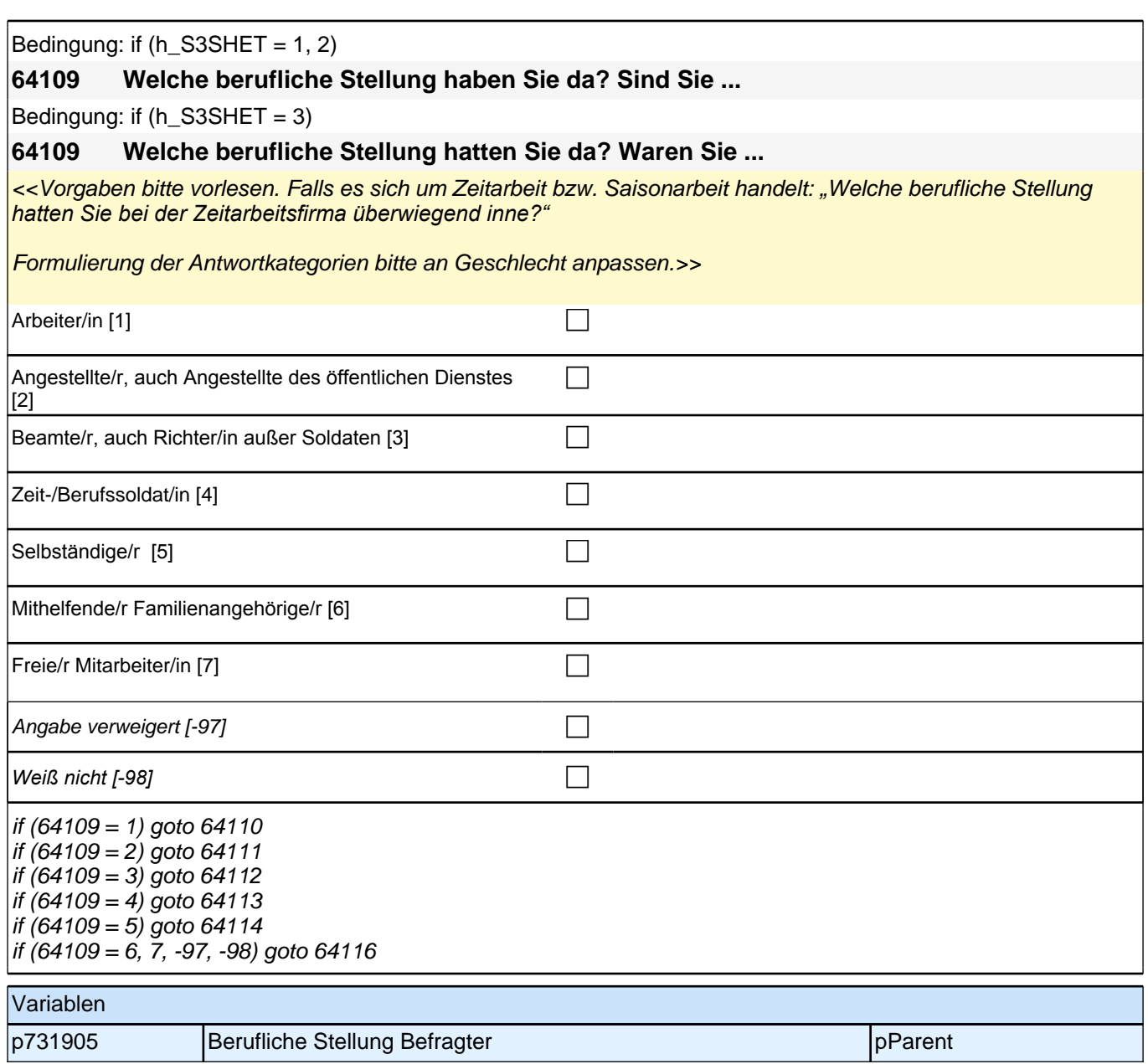

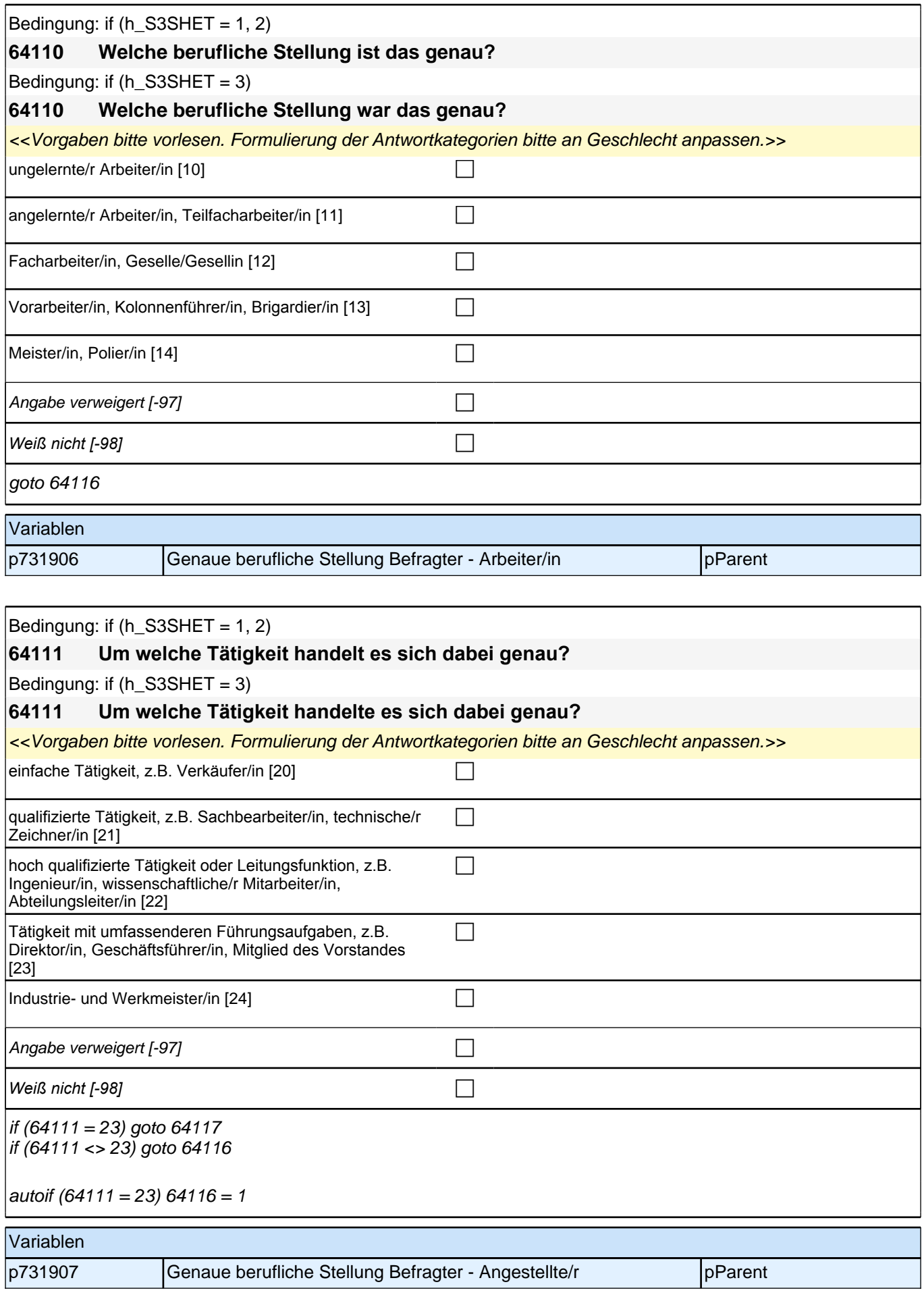

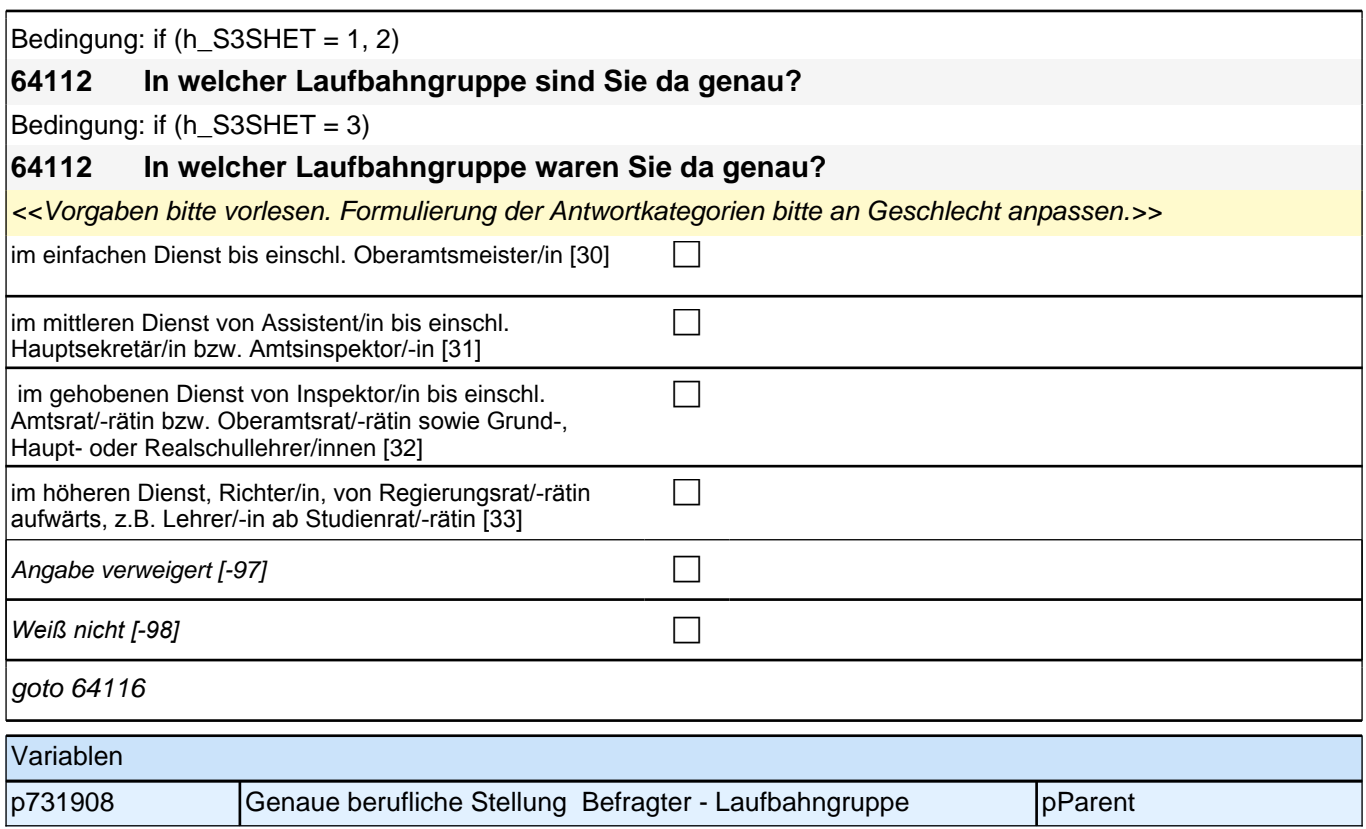

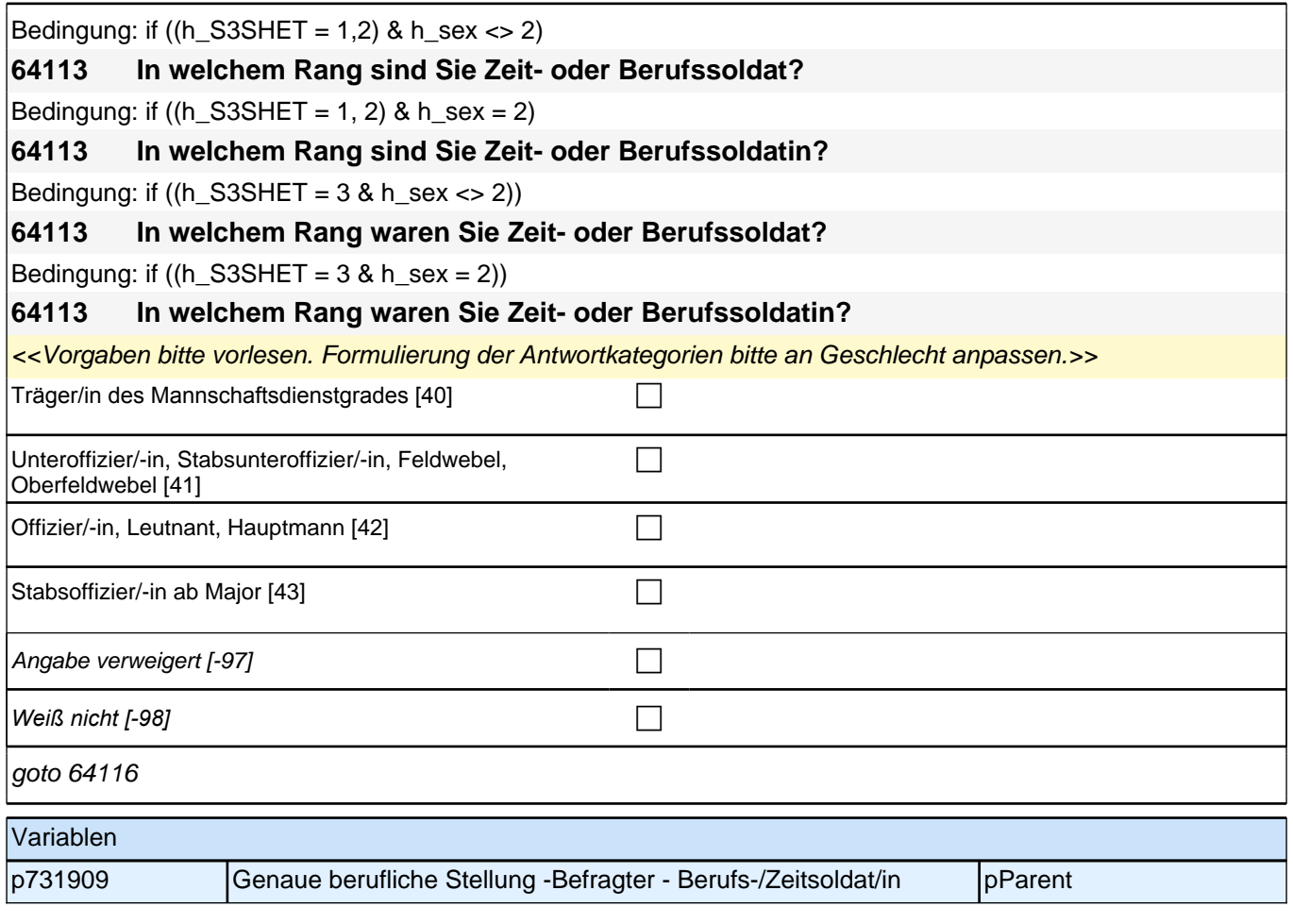

r

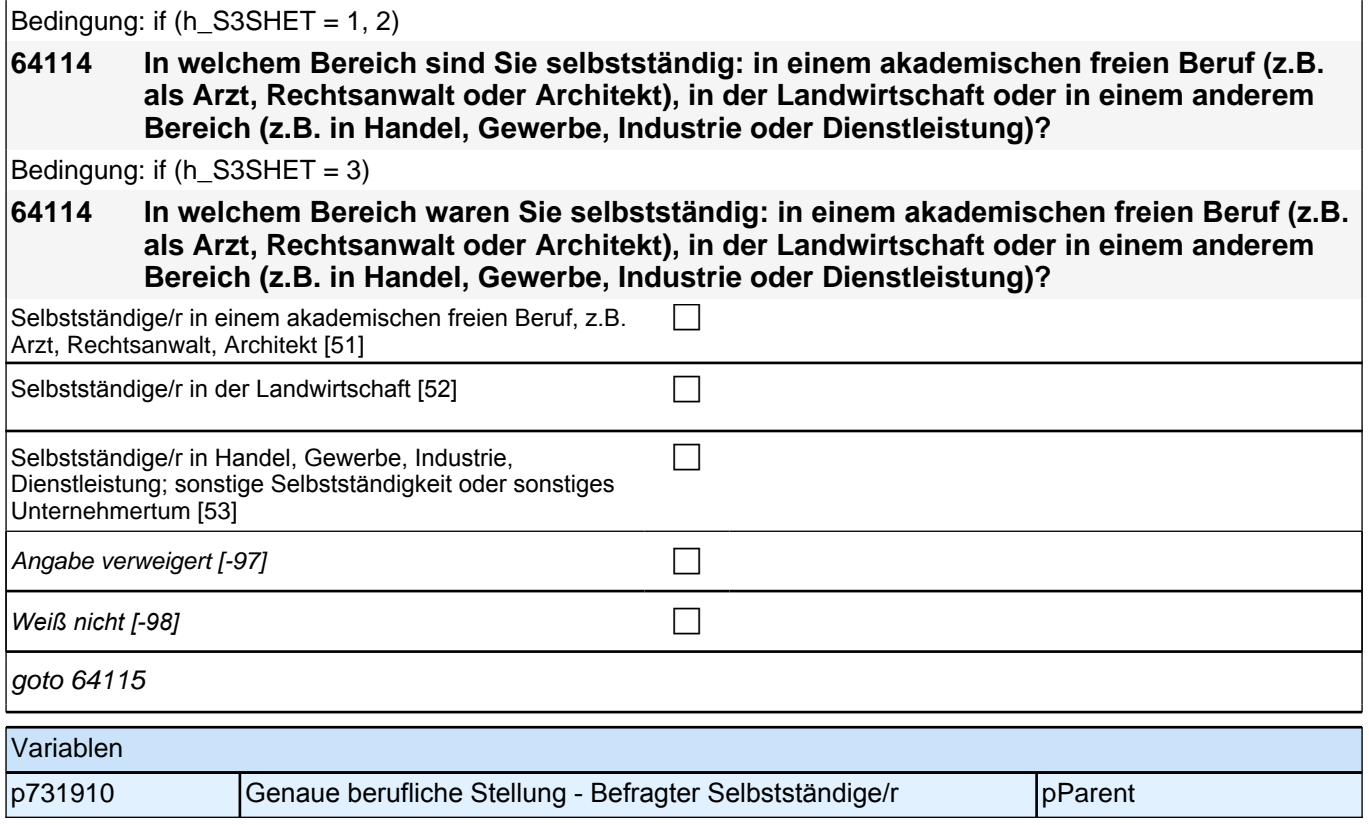

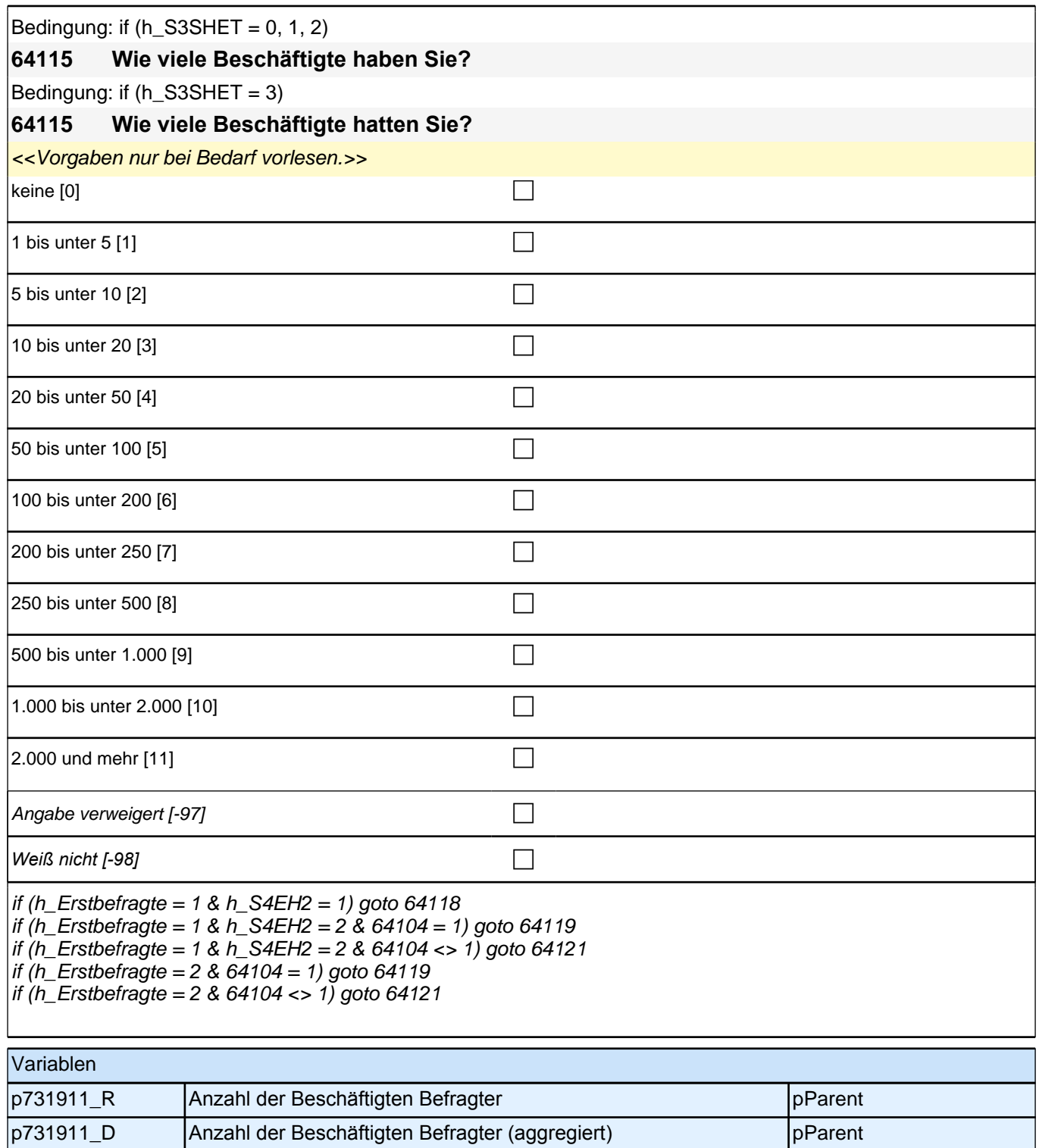

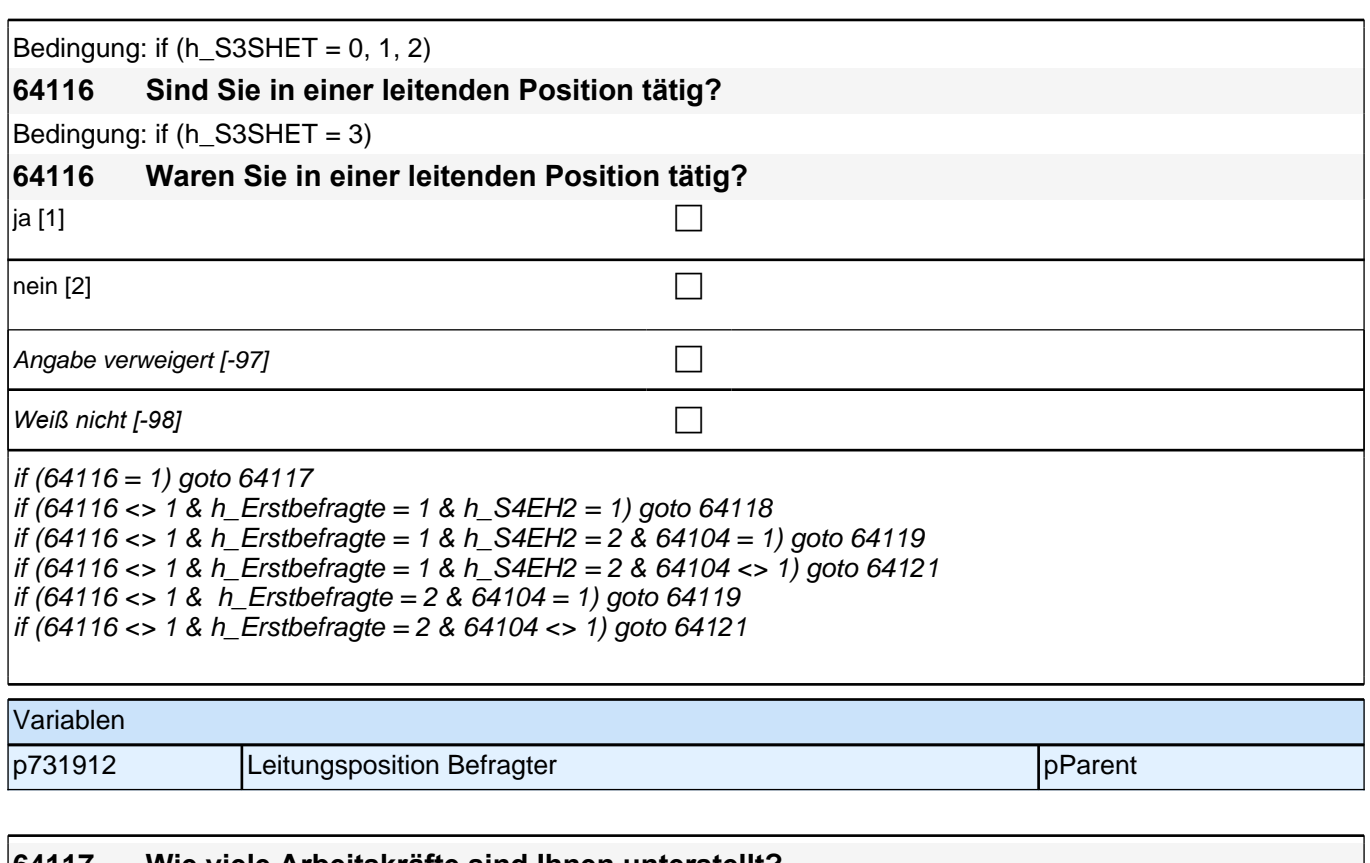

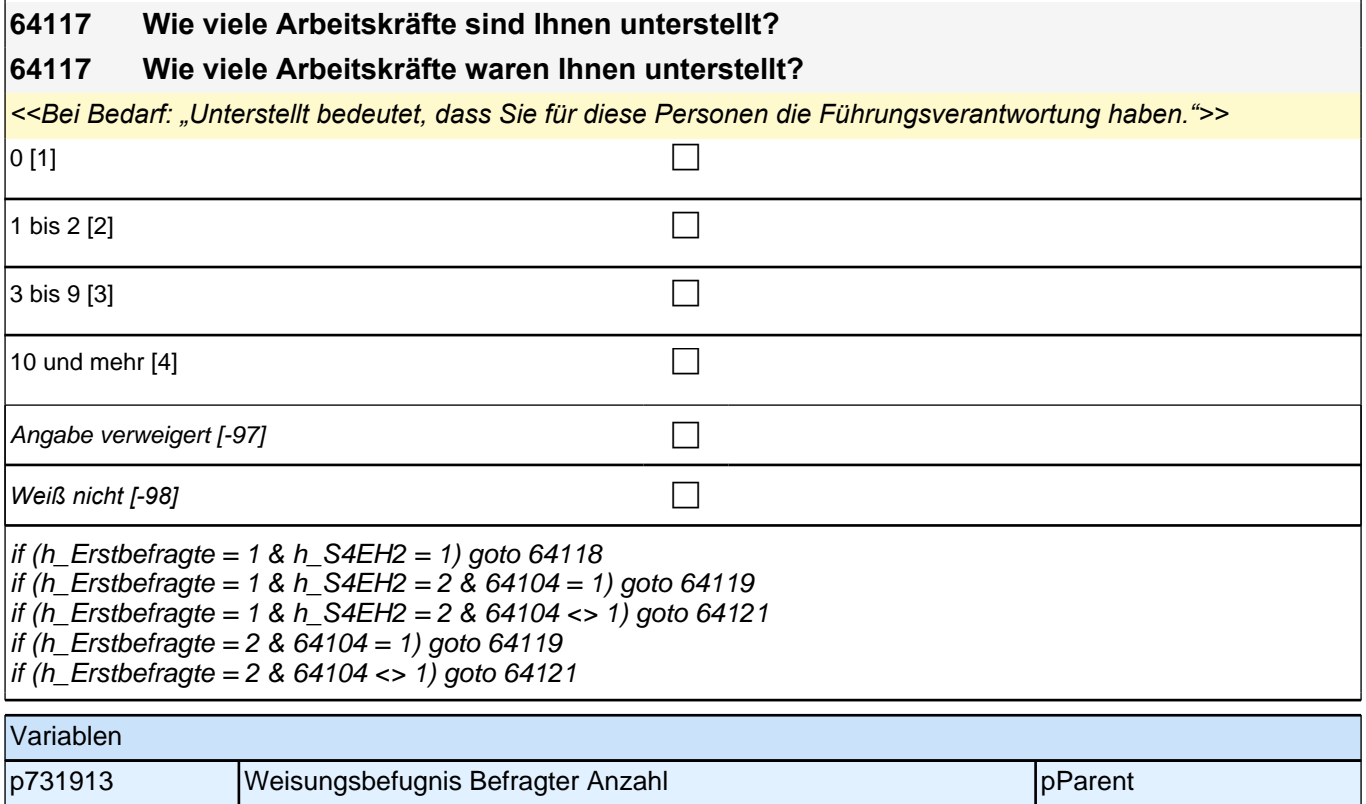

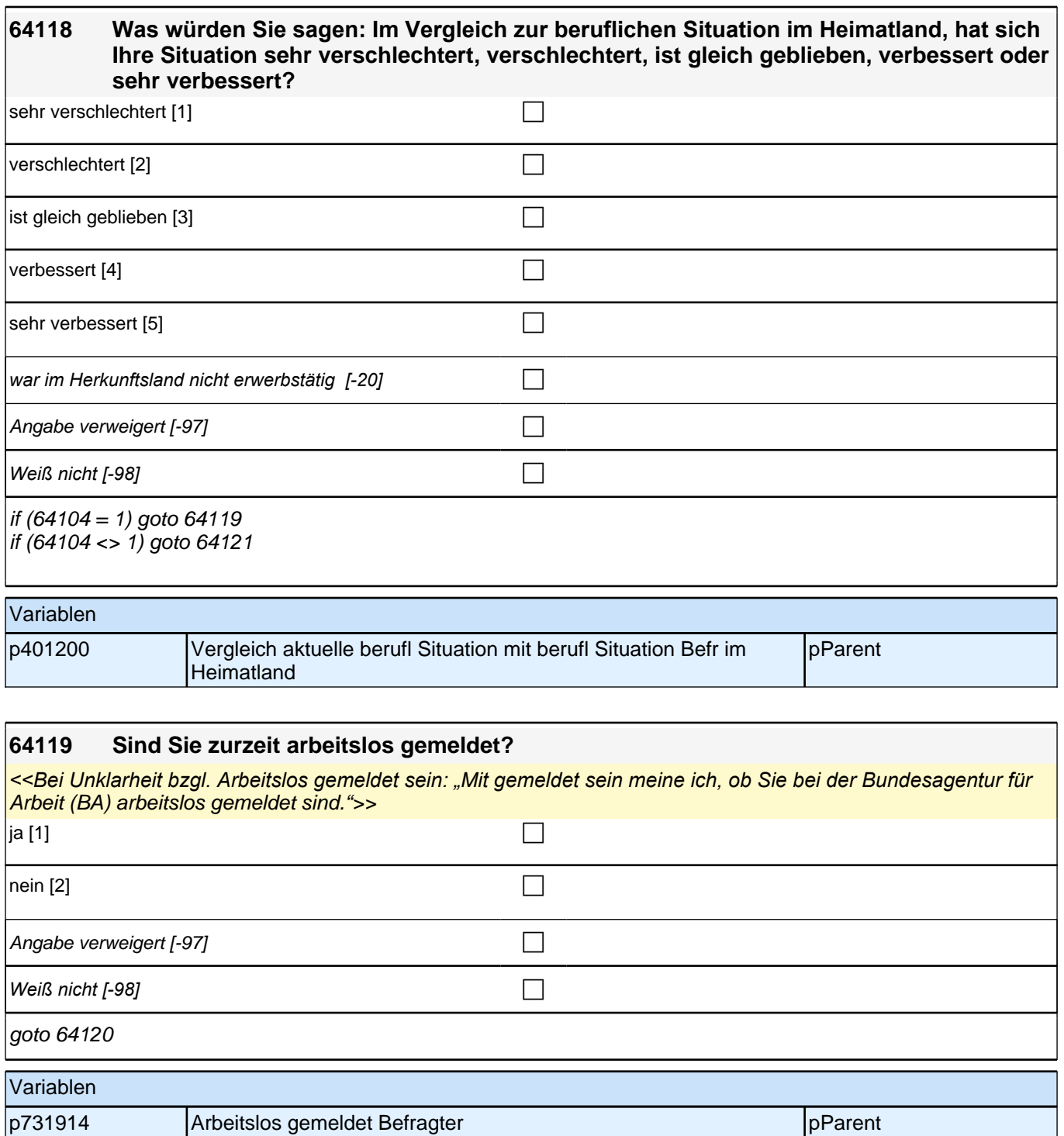

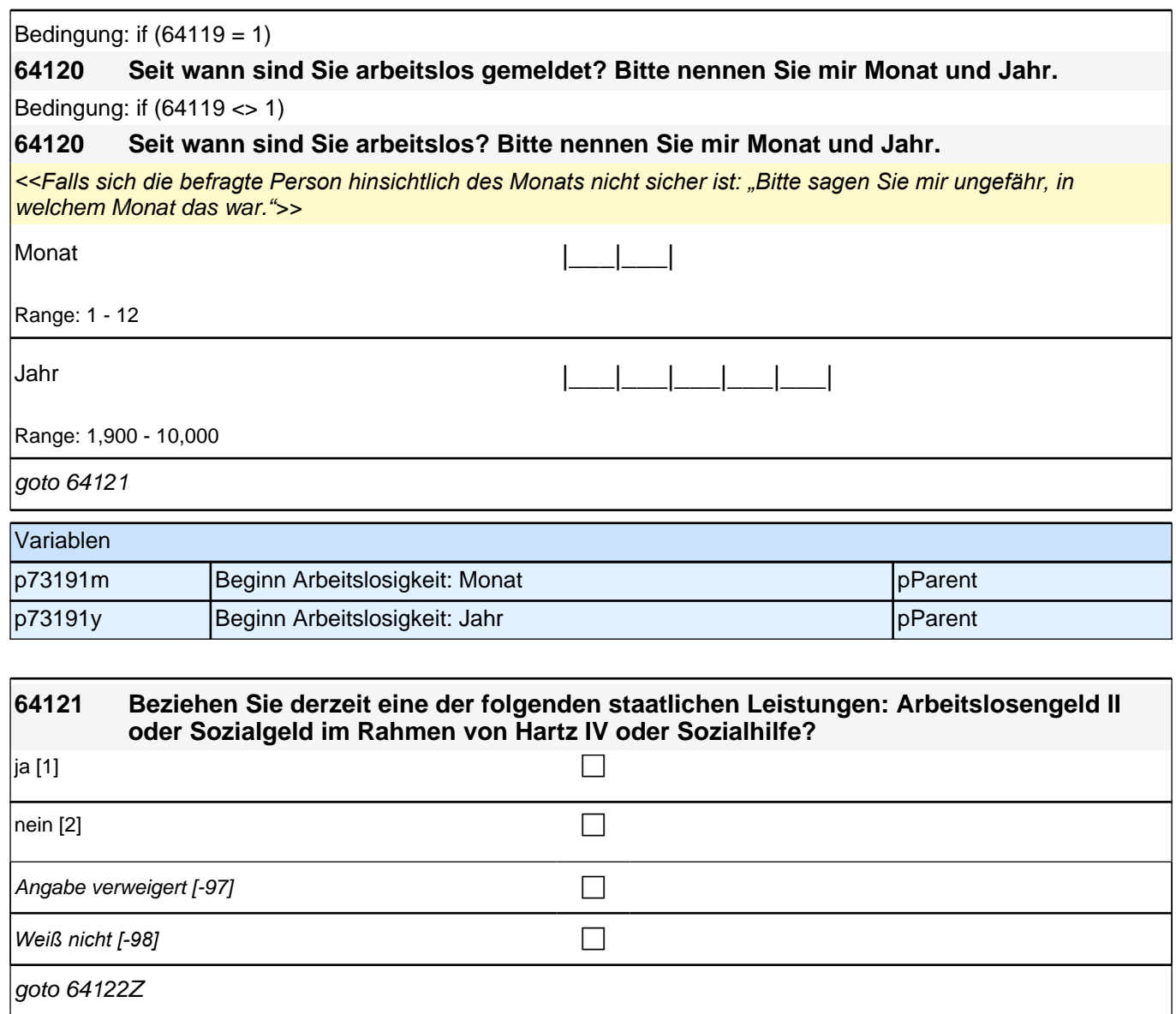

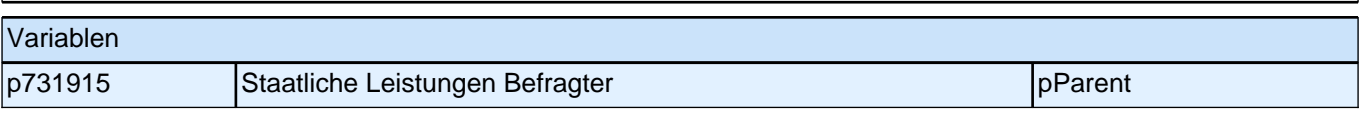

# **20\_Modul26\_Allg \_S34\_Partner\_Soziodemographie**

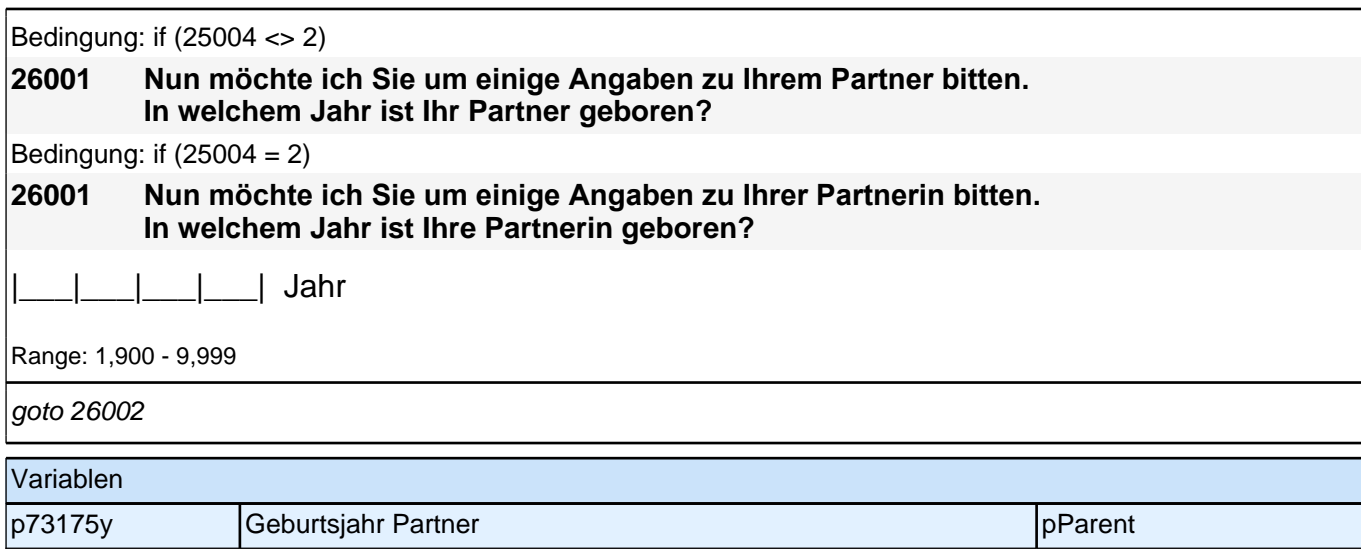

# **21\_Modul66\_Allg \_S34\_Partner\_Bildung**

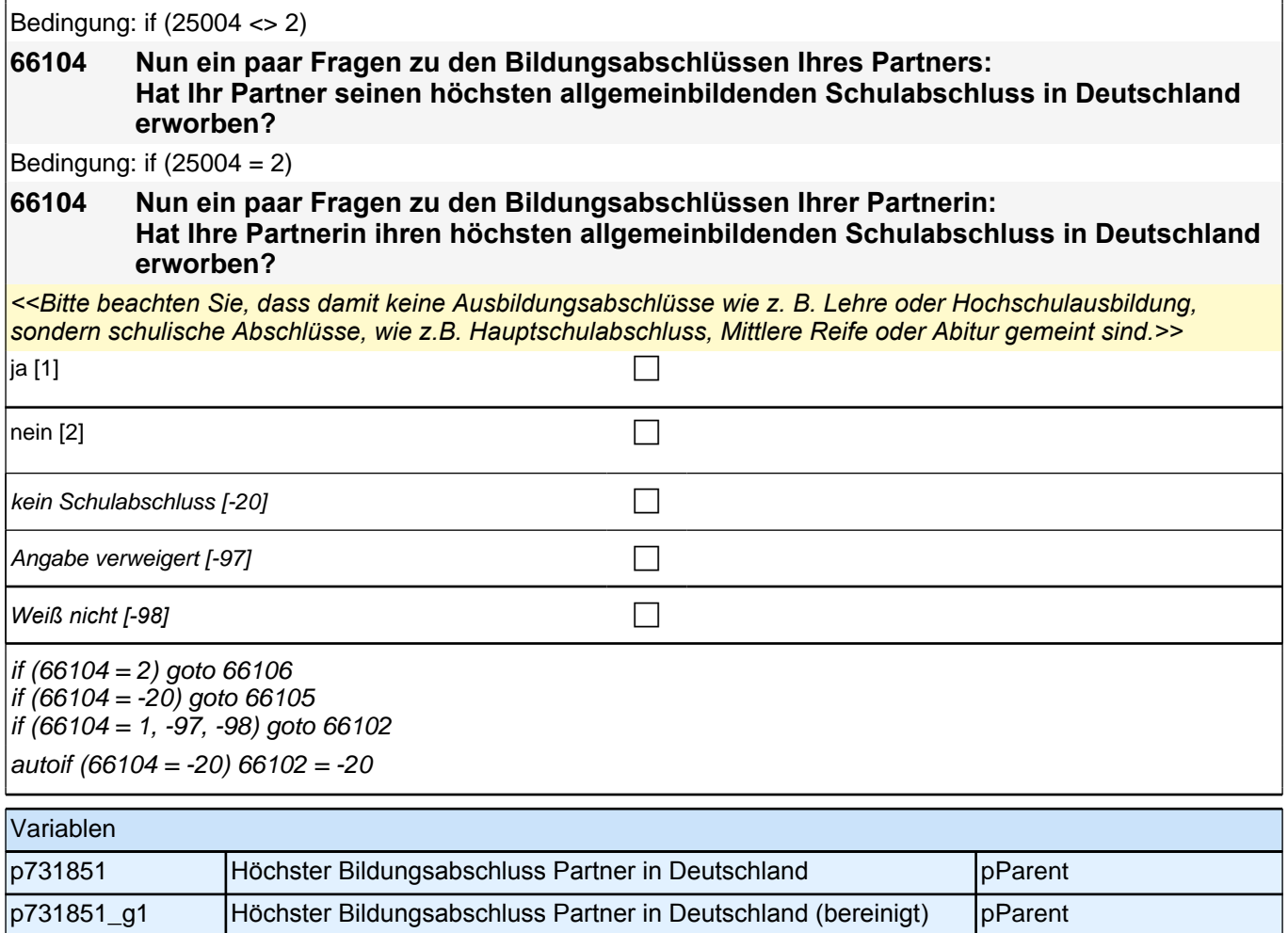

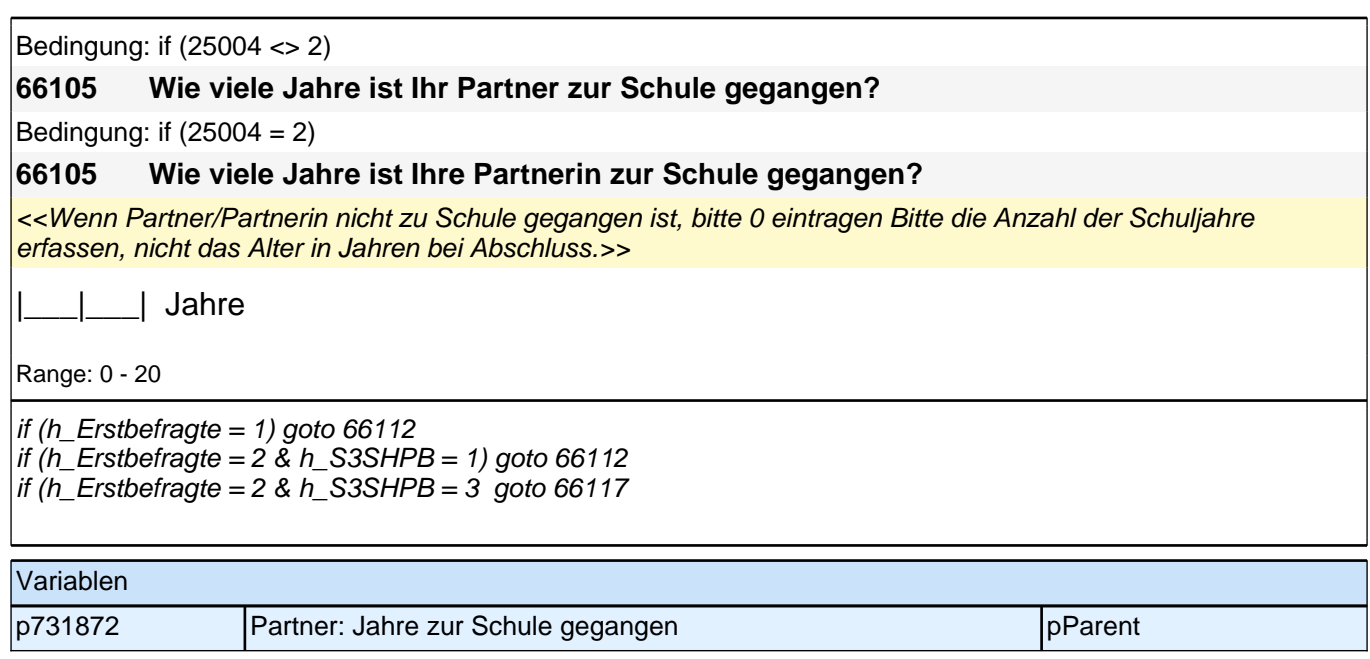

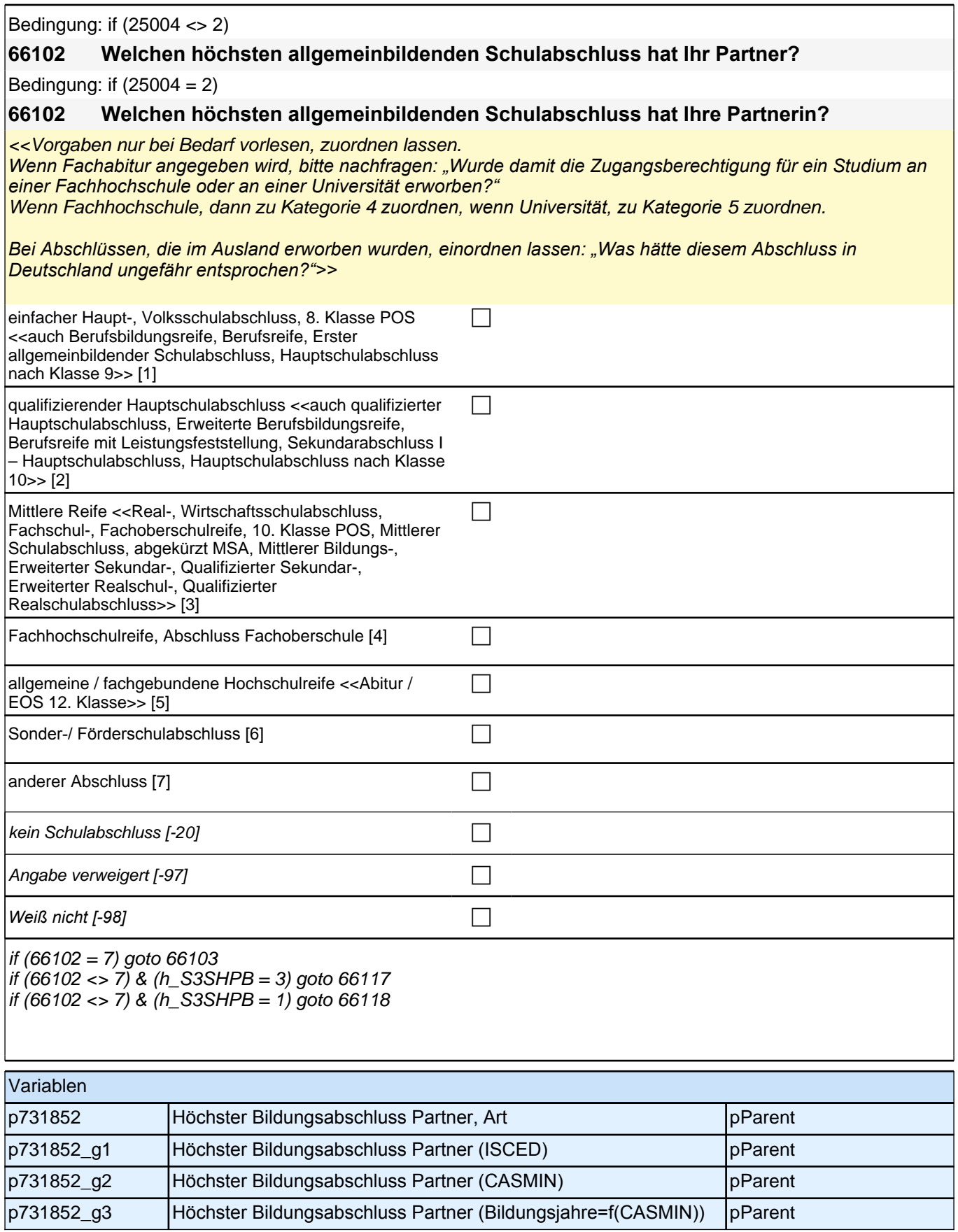

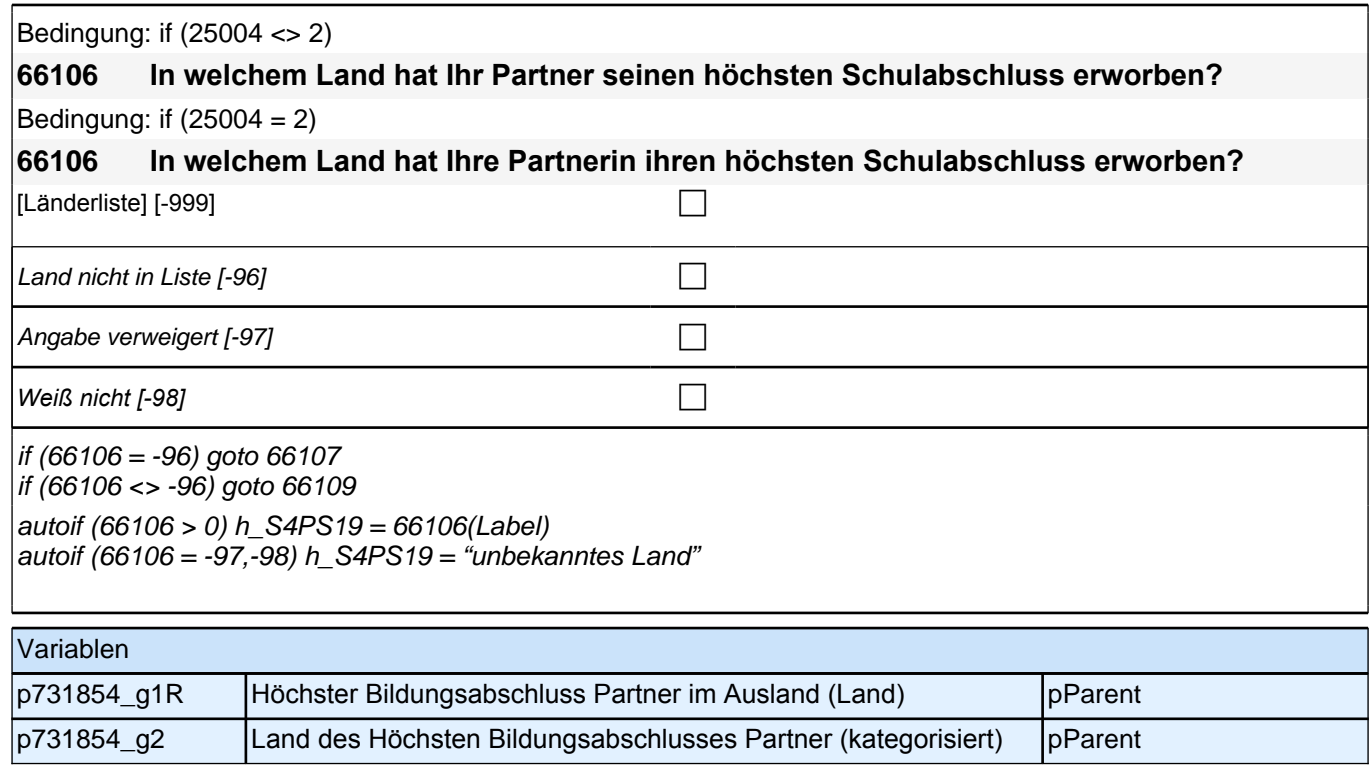

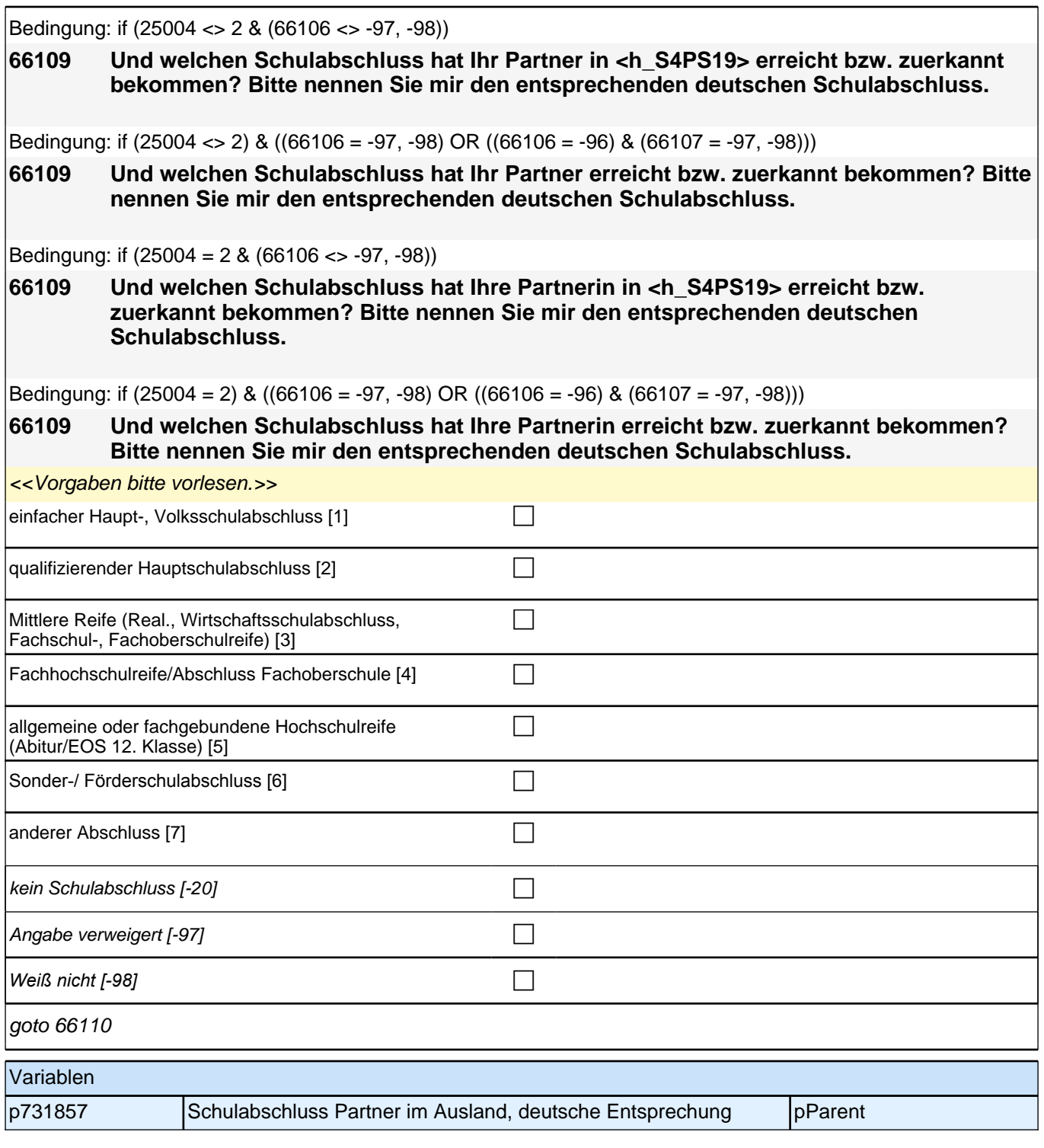

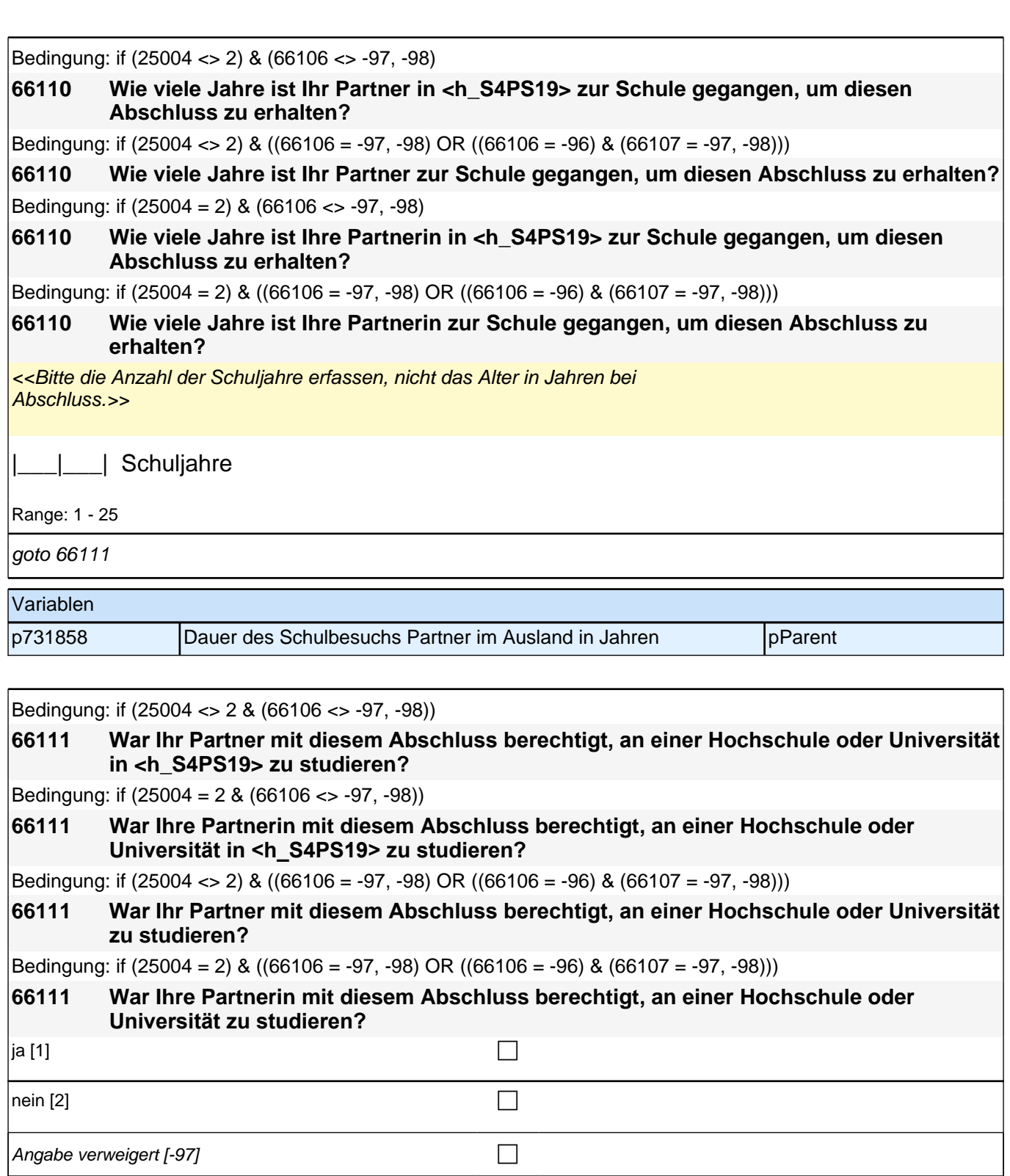

 $\sqrt{\frac{1}{2}}$ *Weiß nicht [-98]* contract the set of  $\Box$ 

if (h\_S3SHPB = 3) goto 66117 if (h\_S3SHPB = 1) goto 66112

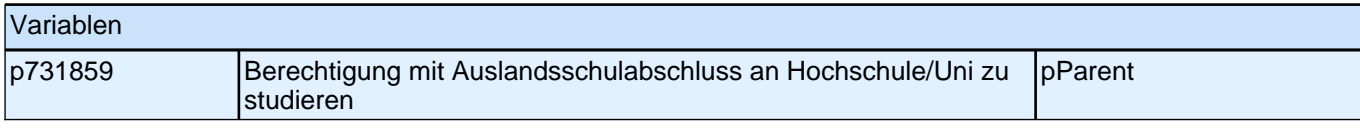

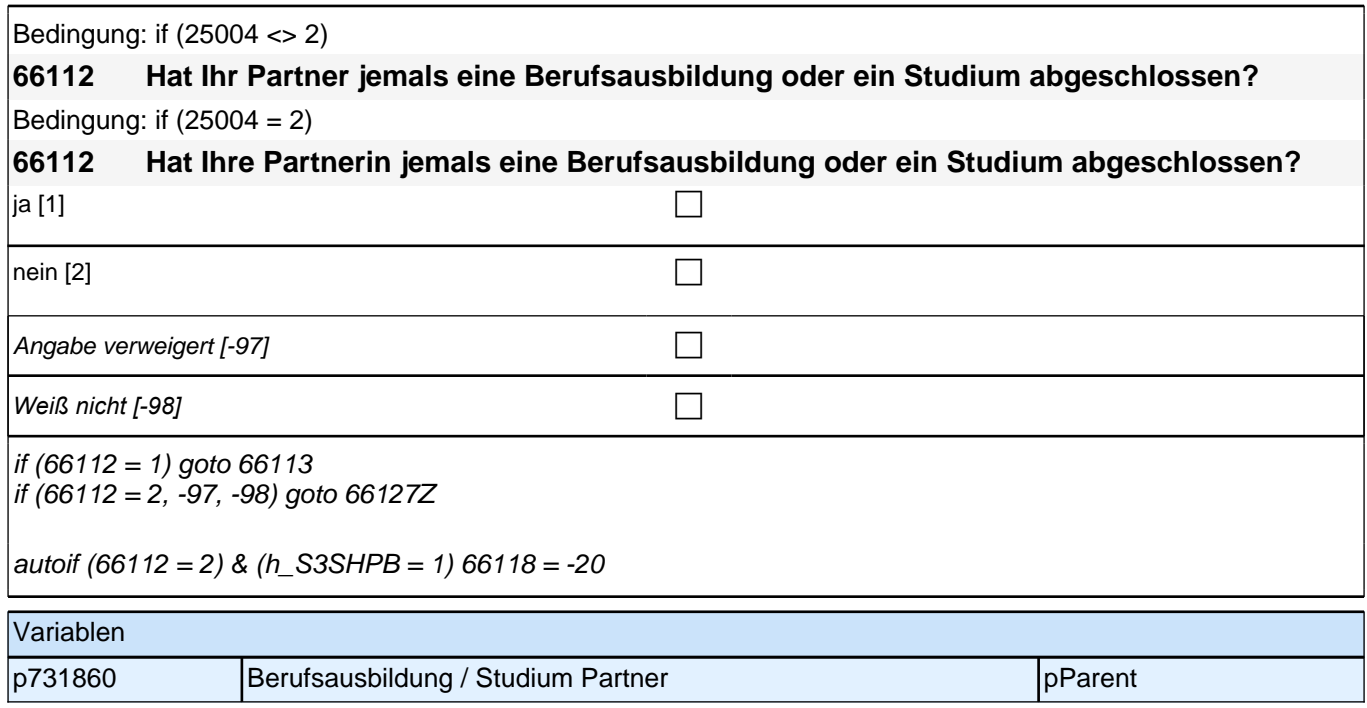

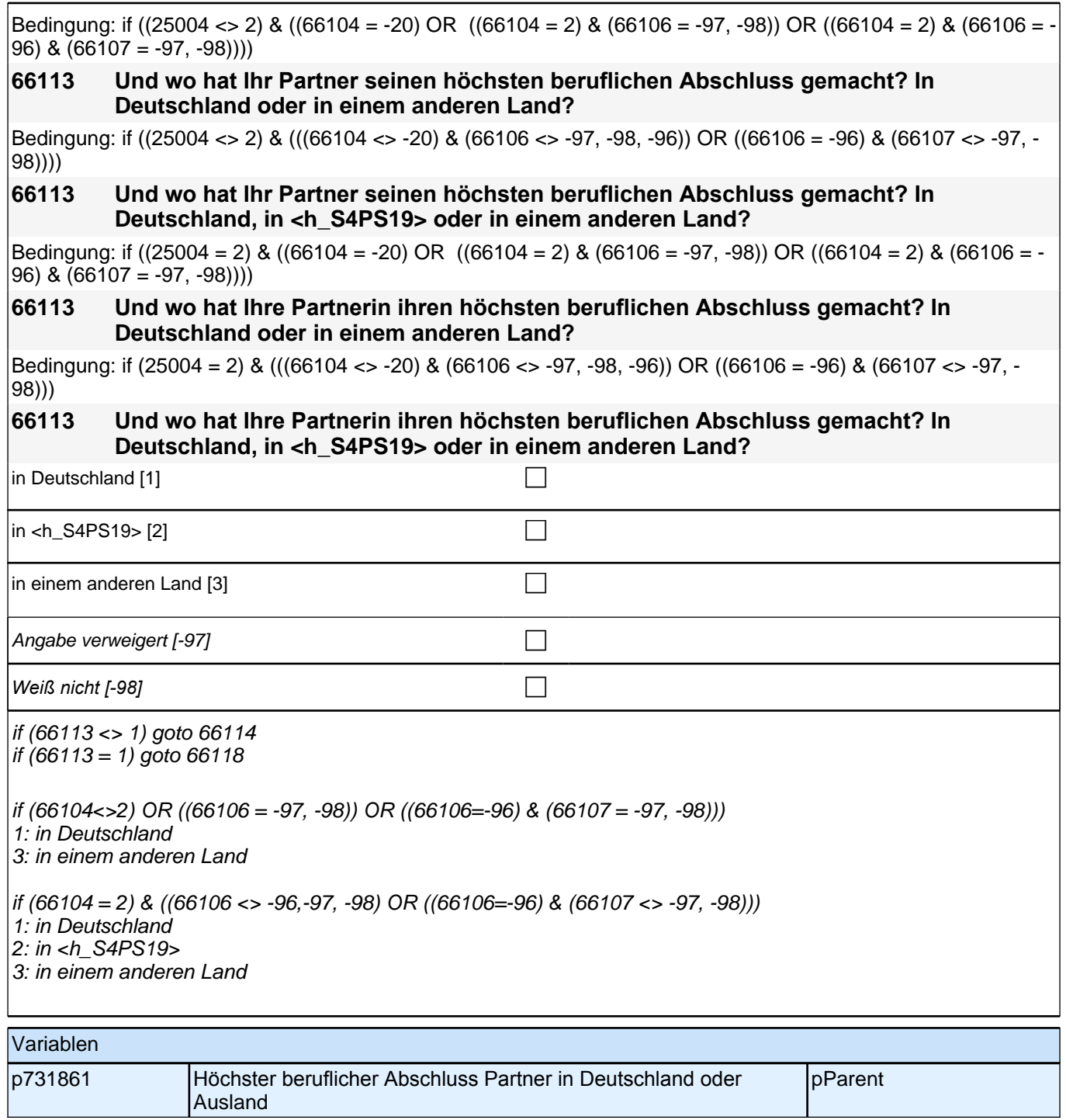

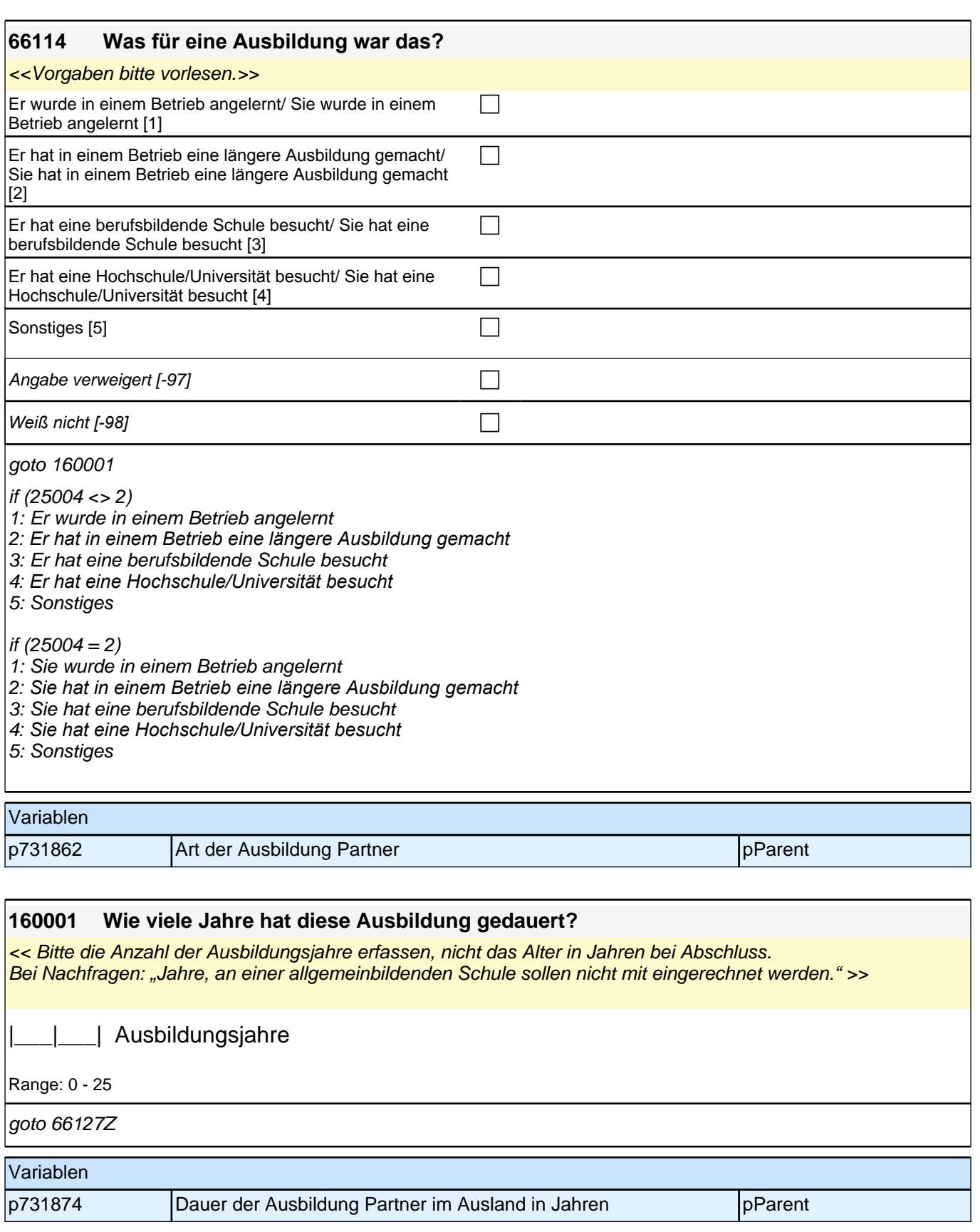

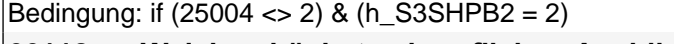

**66118 Welchen höchsten beruflichen Ausbildungsabschluss hat Ihr Partner?** Bedingung: if  $(25004 = 2)$  &  $(h_S3SHPB2 = 2)$ 

**66118 Welchen höchsten beruflichen Ausbildungsabschluss hat Ihre Partnerin?**

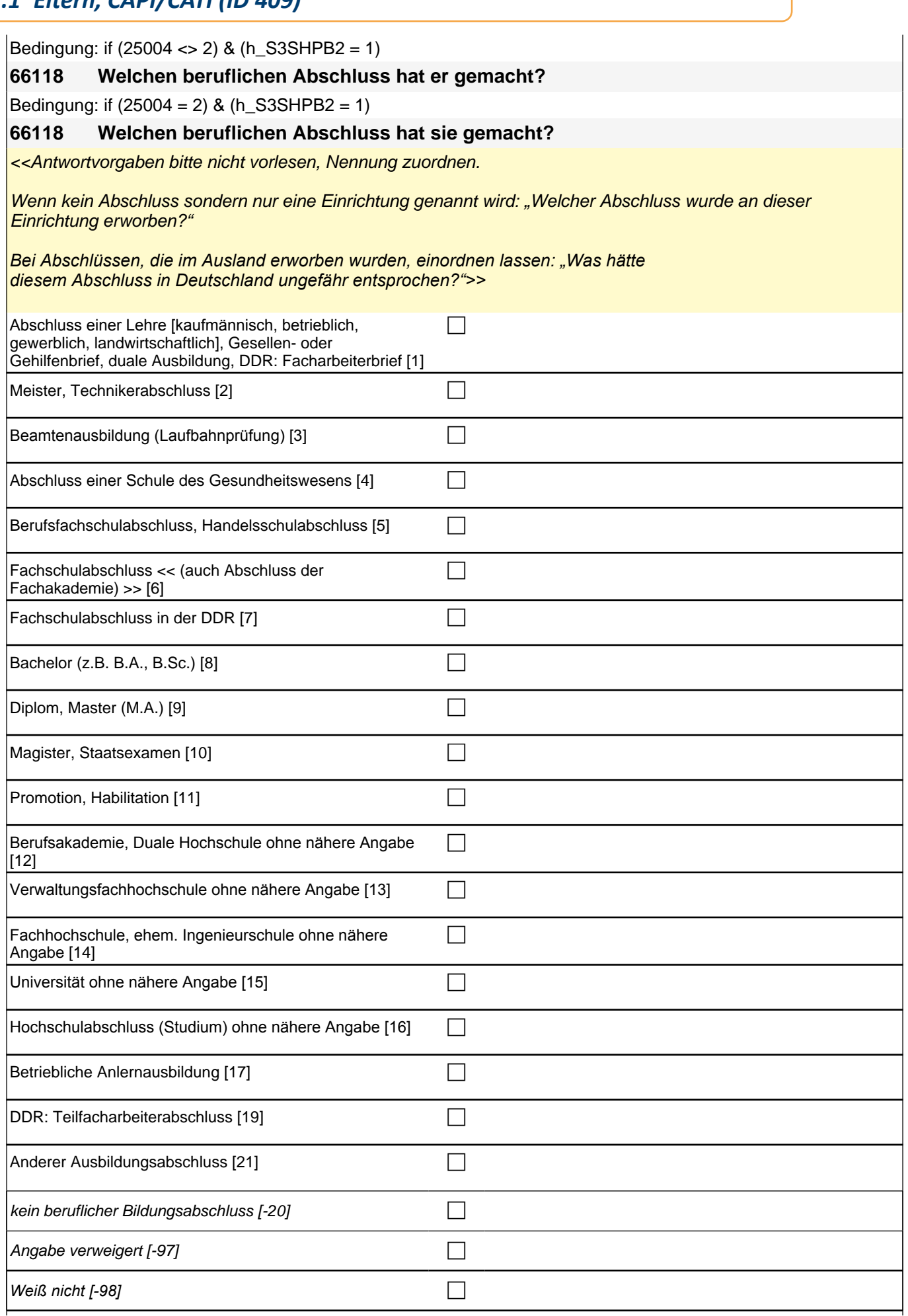

#### *2 Eltern*

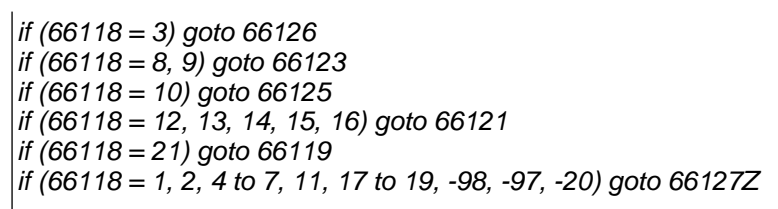

autoif (66118 = 10, 11) 66123 = 4

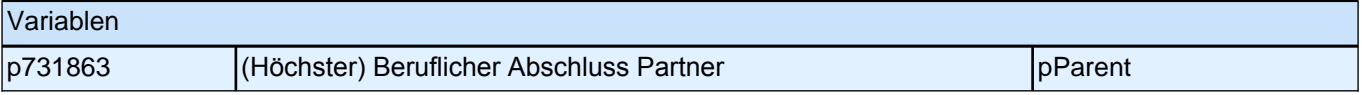

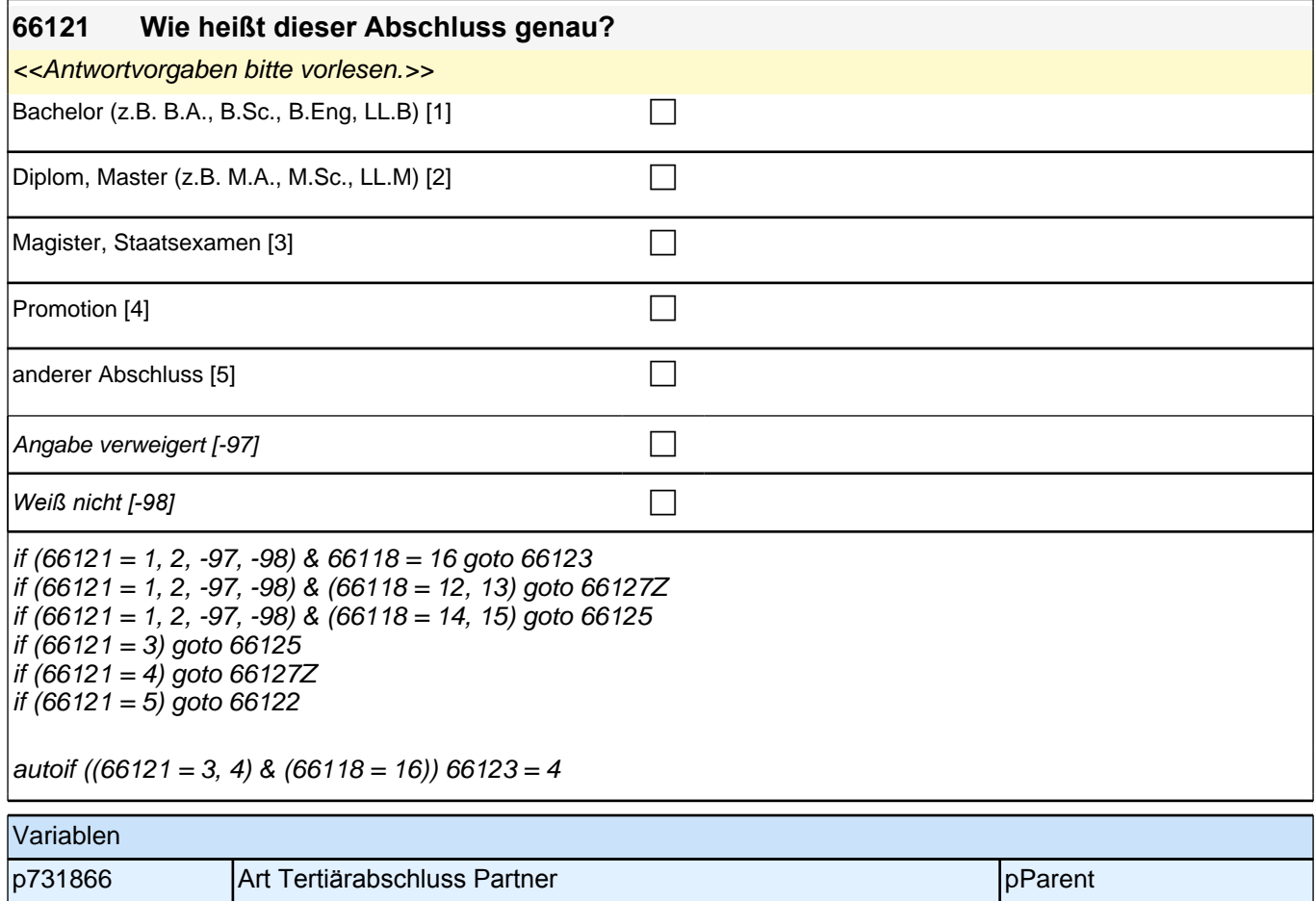

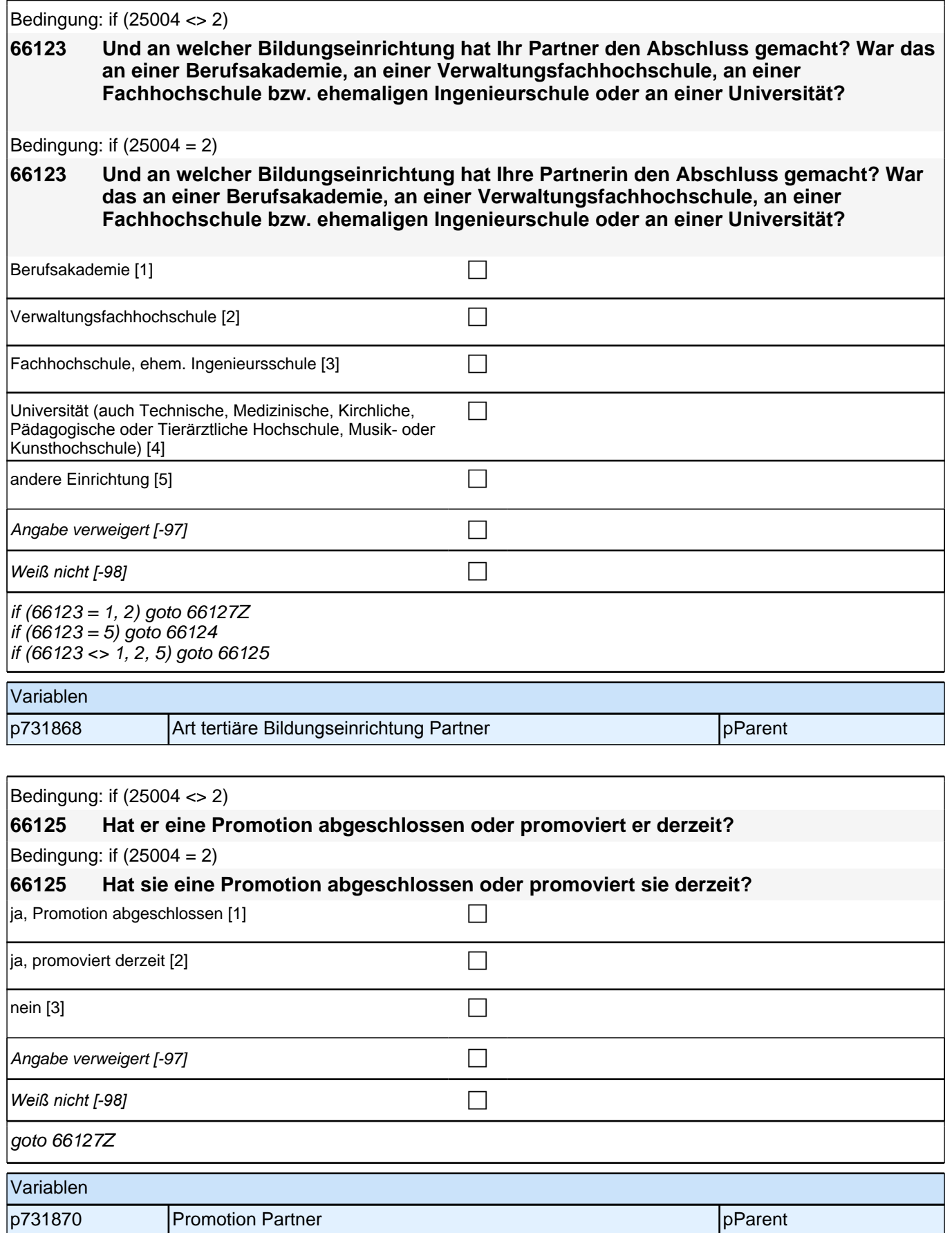

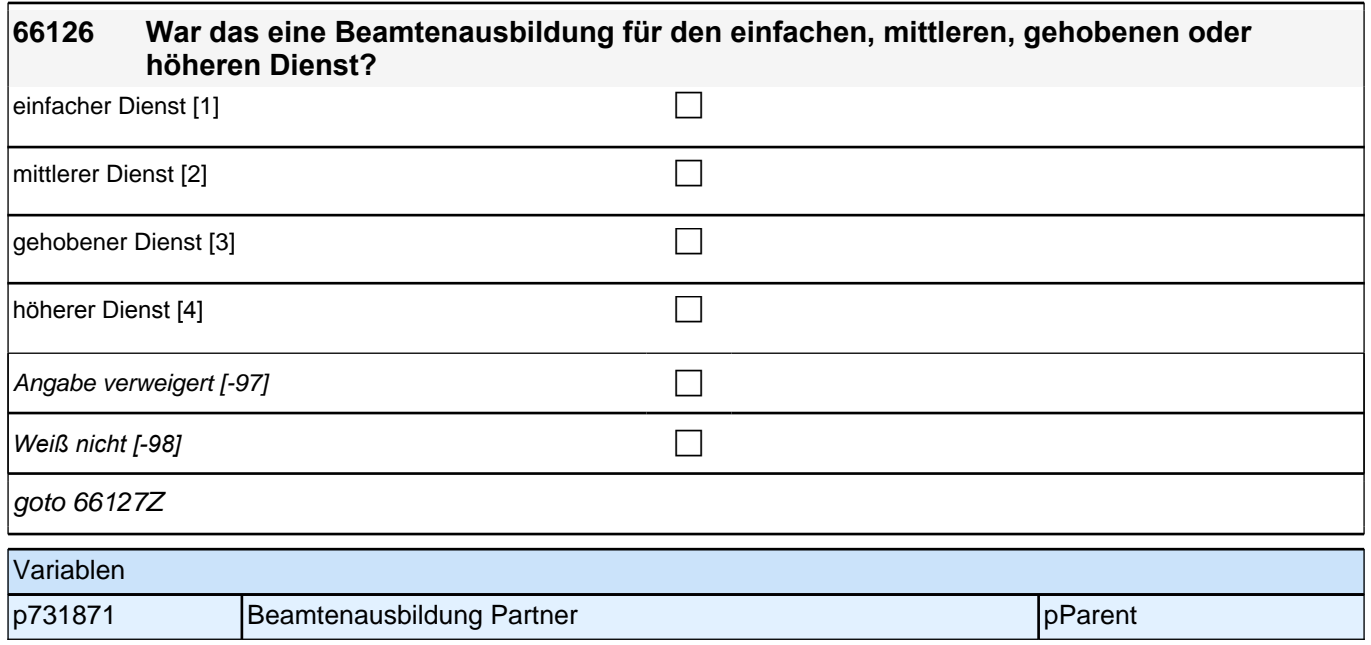

# **22\_Modul67\_Allg.\_S34\_Partner Erwerbstaetigkeit**

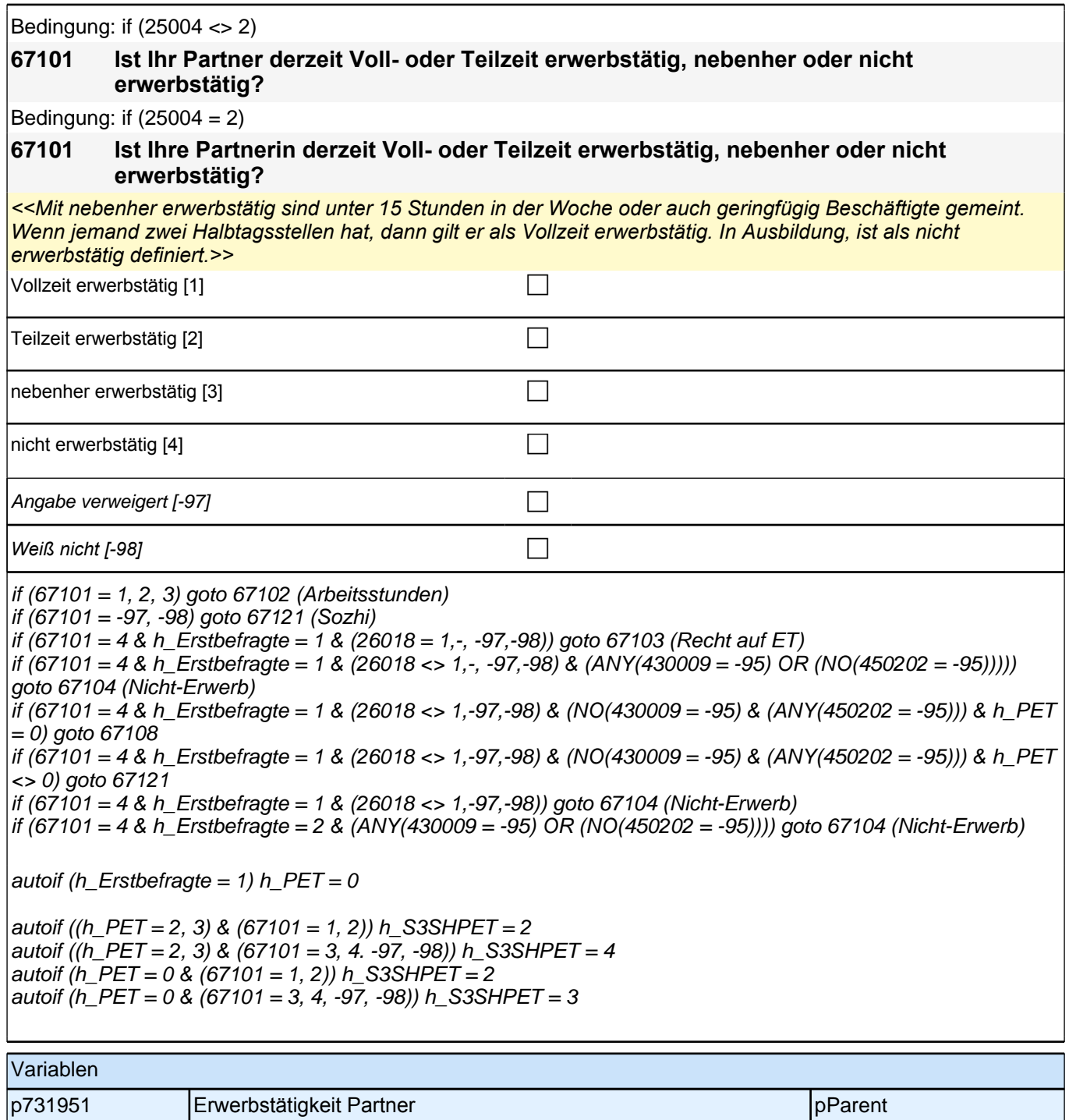

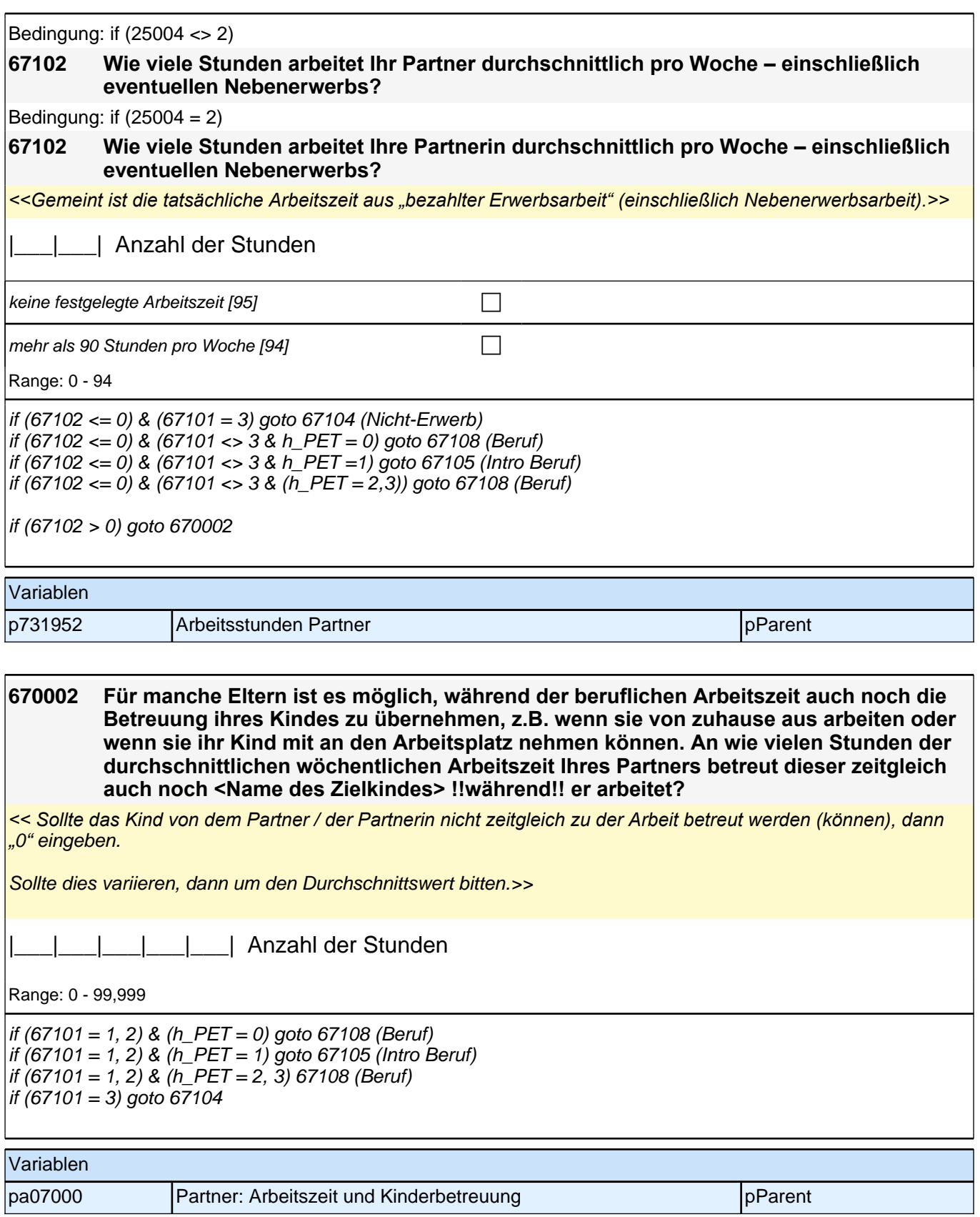

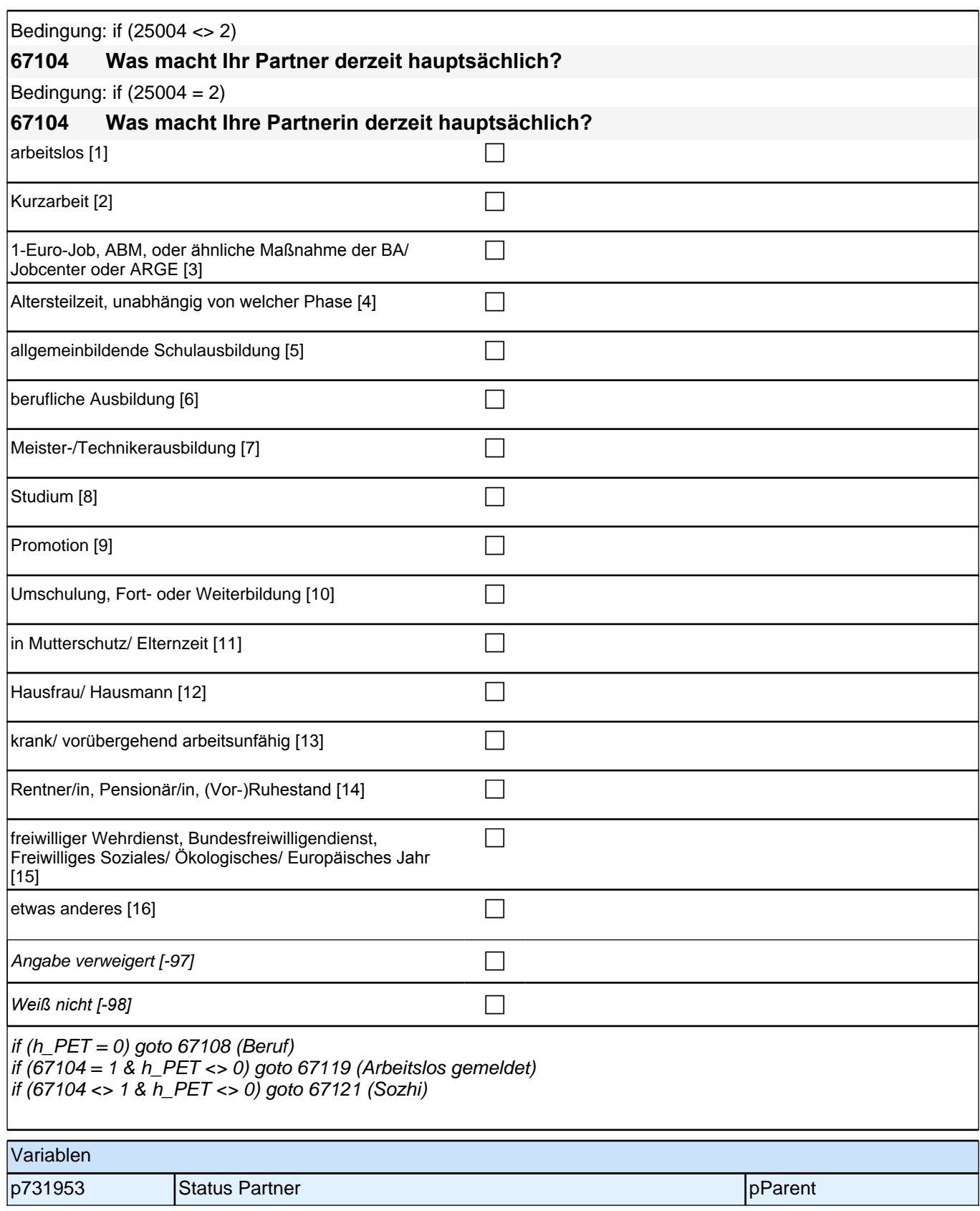

Bedingung: if (25004 <> 2 & h\_S3SHPET = 1) **67108 Dann haben wir das nicht korrekt notiert. Sagen Sie mir bitte, welche berufliche Tätigkeit er derzeit ausübt:** Bedingung: if  $(25004 = 2 \& h \& S3SHPET = 1)$ **67108 Dann haben wir das nicht korrekt notiert. Sagen Sie mir bitte, welche berufliche Tätigkeit sie derzeit ausübt:** Bedingung: if (25004 <> 2 & h\_S3SHPET = 2) **67108 Sagen Sie mir bitte, welche berufliche Tätigkeit er derzeit ausübt.** Bedingung: if  $(25004 = 2 \& h_S3SHPET = 2)$ **67108 Sagen Sie mir bitte, welche berufliche Tätigkeit sie derzeit ausübt.** Bedingung: if  $(25004 \leq 2 \& h \quad S3SHPET = 3)$ **67108 Welche berufliche Tätigkeit hat er zuletzt ausgeübt:** Bedingung: if  $(25004 = 2 \& h \quad S3SHPET = 3)$ **67108 Welche berufliche Tätigkeit hat sie zuletzt ausgeübt:** *<<Genaue Berufsbezeichnung bzw. Tätigkeit nachfragen. Bitte z.B. nicht "Mechaniker", sondern "Fein- oder Kfz-Mechaniker"; nicht "Lehrer", sondern "Gymnasiallehrer für Geschichte". Falls es sich um Zeitarbeit handelt, nach der überwiegenden beruflichen Tätigkeit bei der gleichen Zeitarbeitsfirma fragen: "Welche berufliche Tätigkeit, hat er/sie bei der Zeitarbeitsfirma überwiegend ausgeübt?" Wenn jemand mehrere Tätigkeiten hat, dann die Tätigkeit mit der höheren Stundenzahl angeben, falls diese auch gleich ist, die Fragen auf die Tätigkeit mit dem höheren Einkommen beziehen.>>* **P** *war noch nie erwerbstätig [-20]* c

if (67108 <> -20) goto 67109

if  $(67108 = -20 \& 67104 = 1)$  goto 67119 if  $(67108 = -20 \& 67104 \< > 1)$  goto 67121

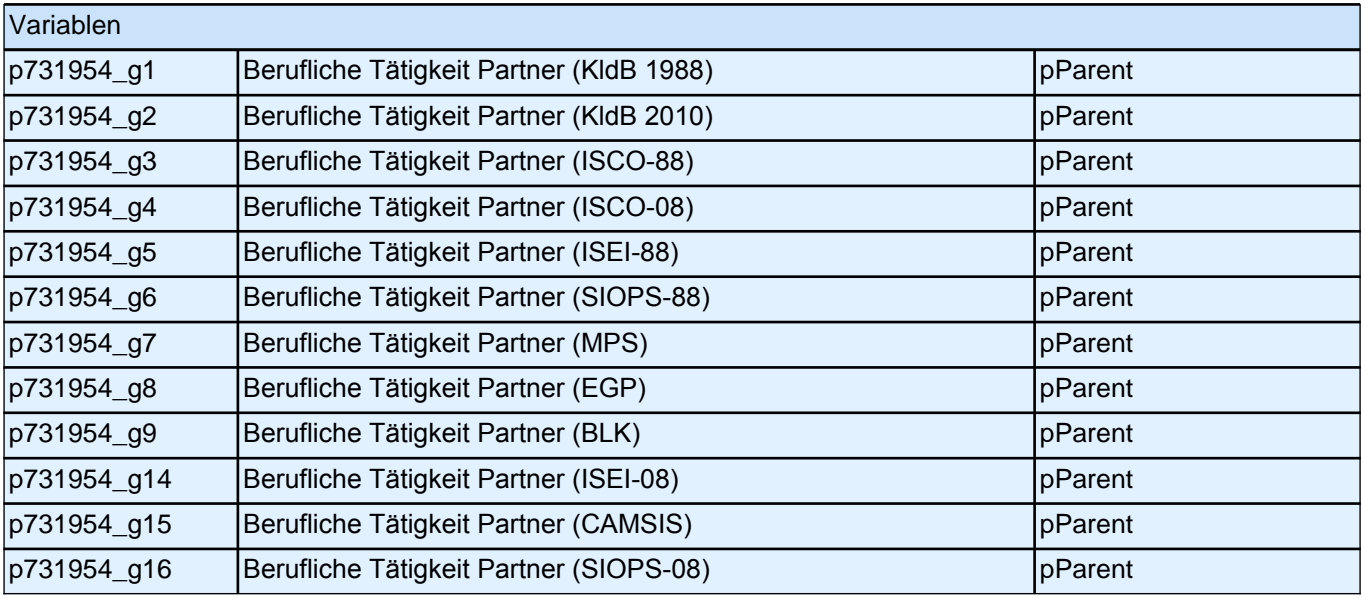

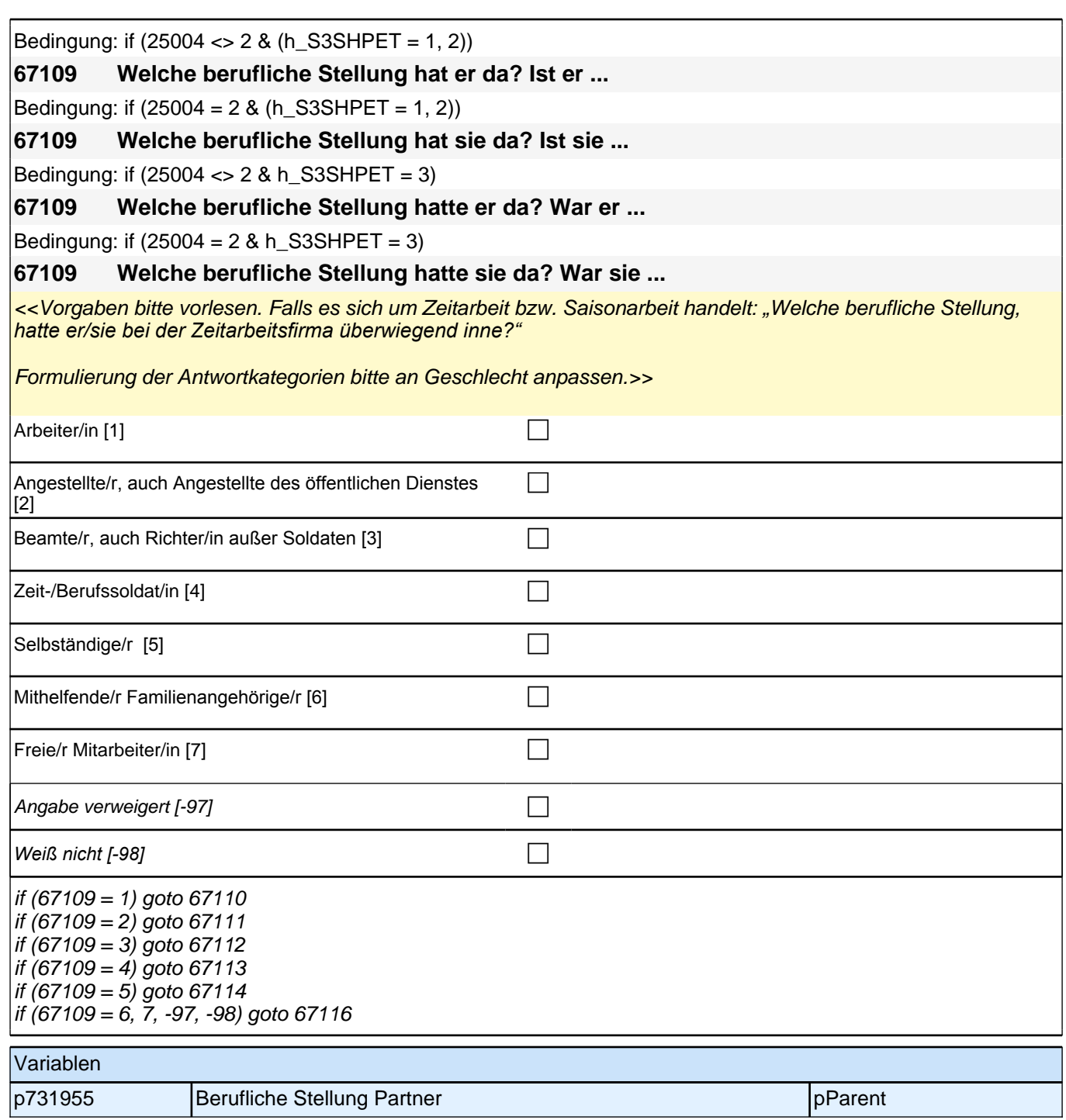

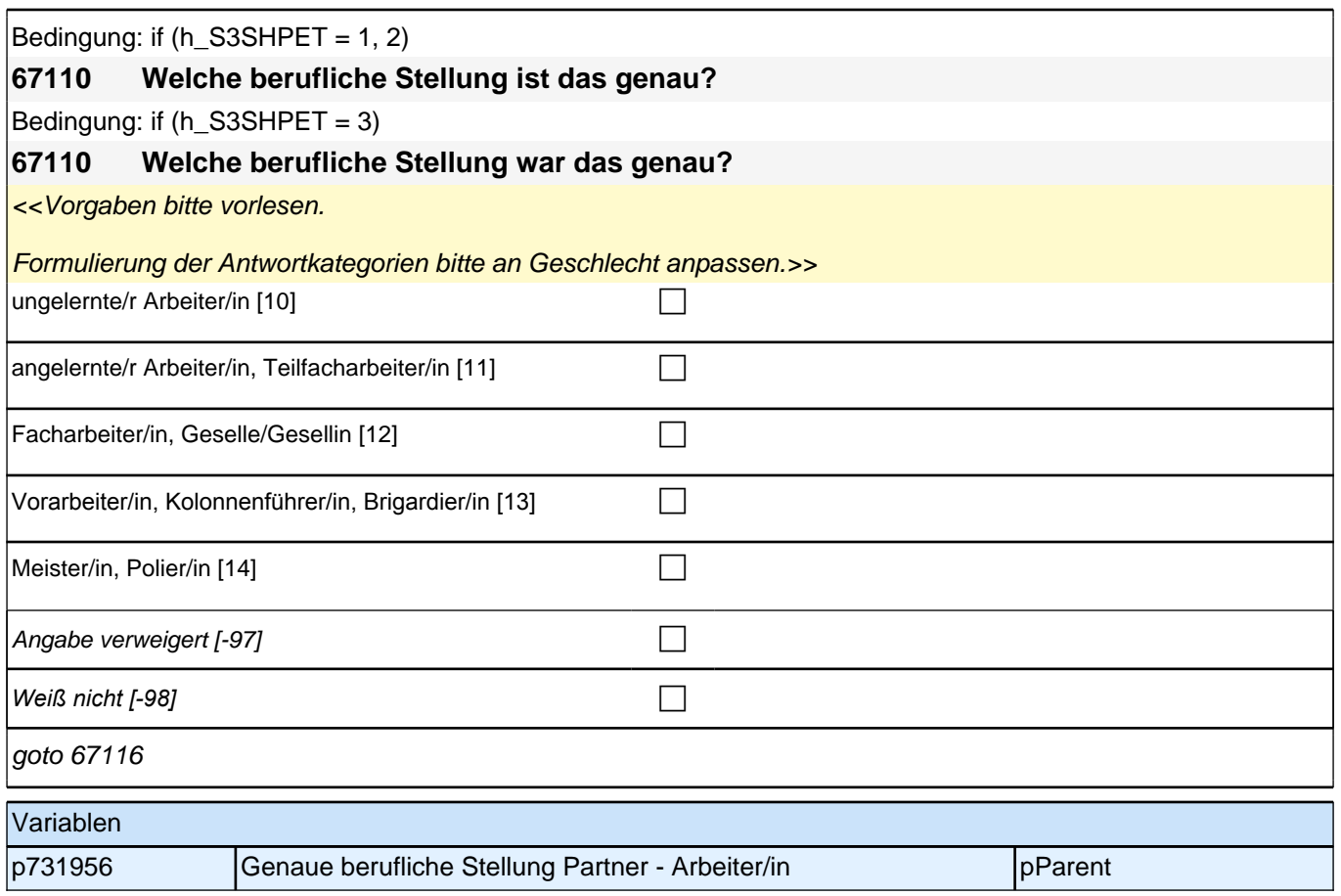

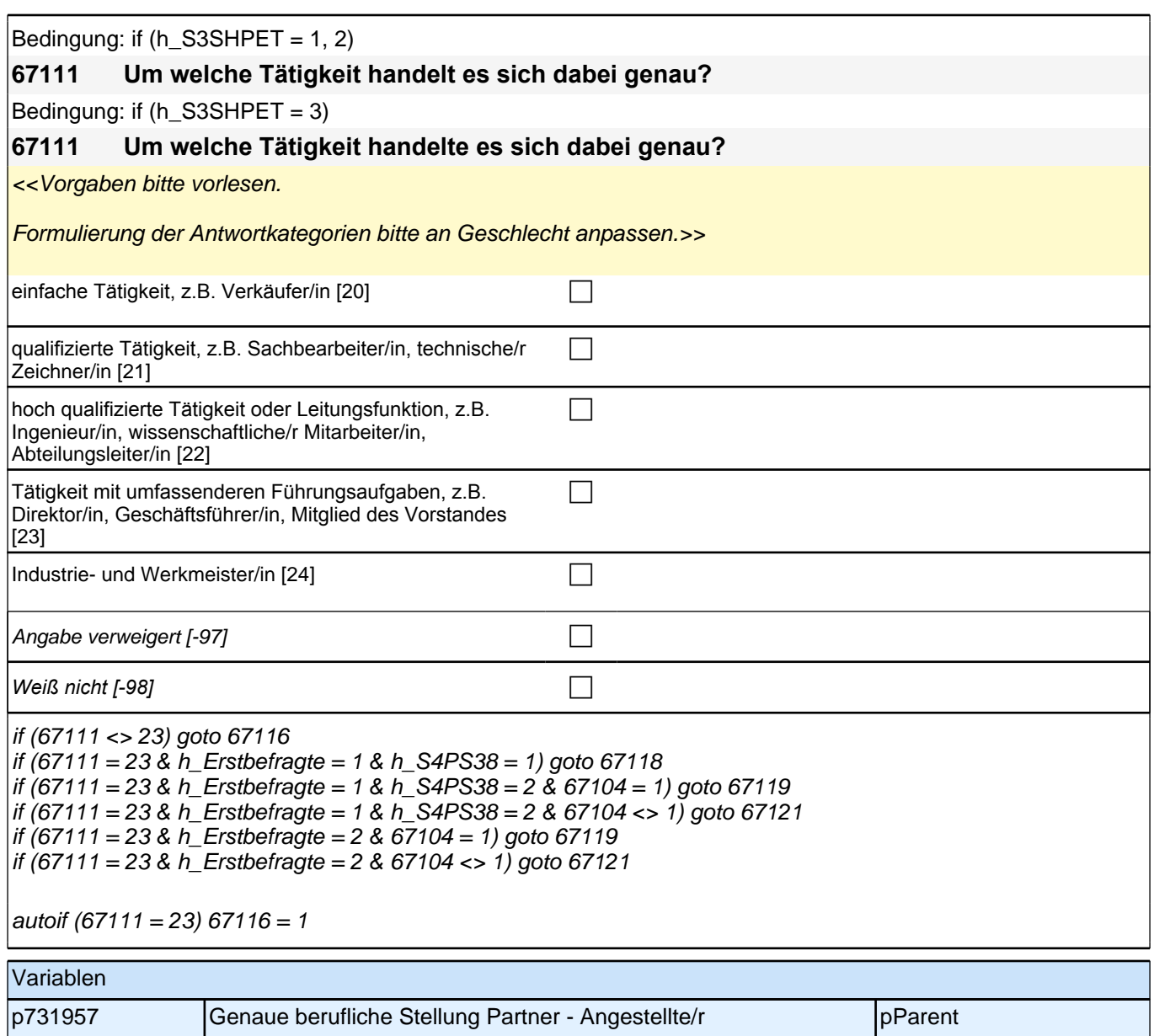

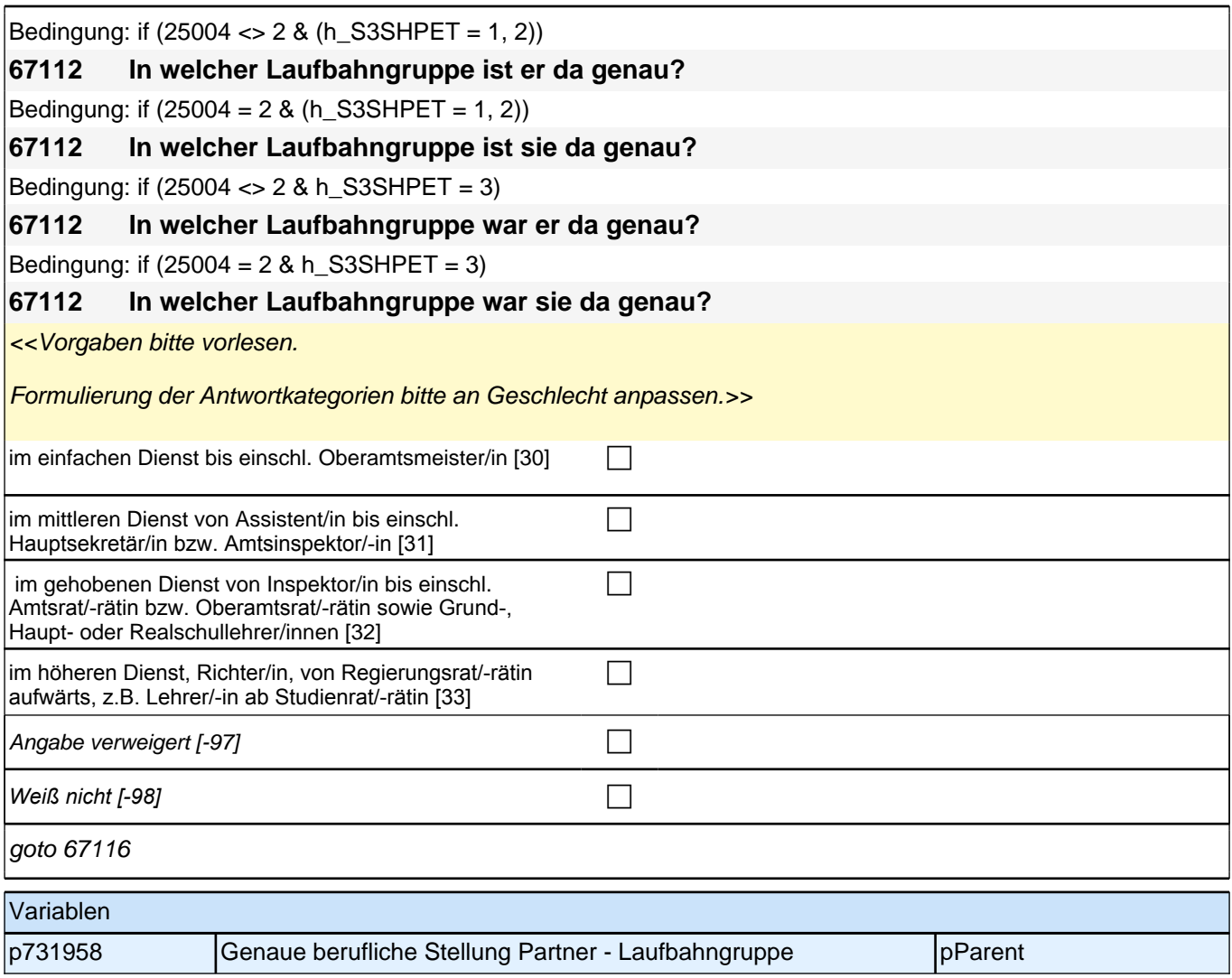

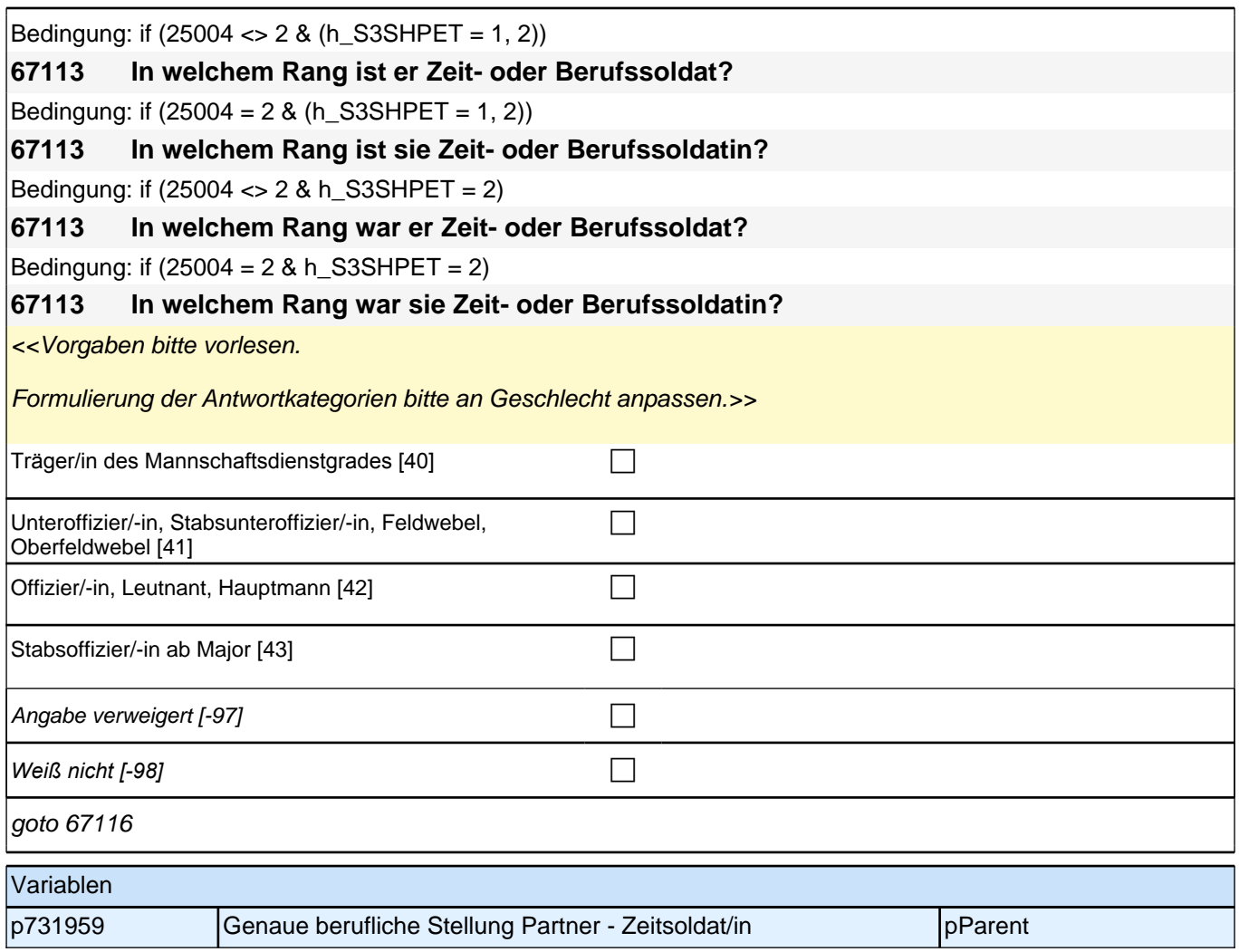

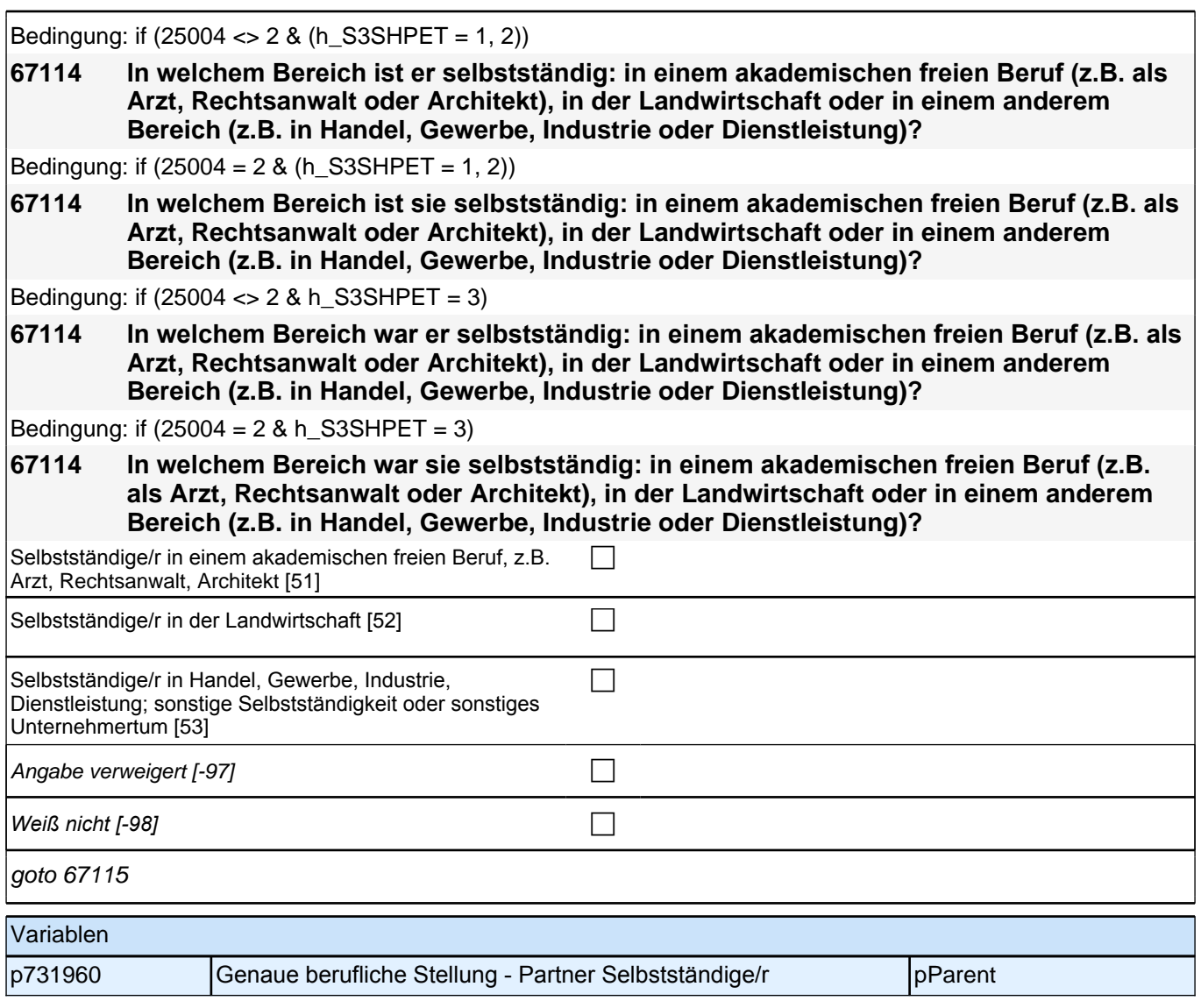

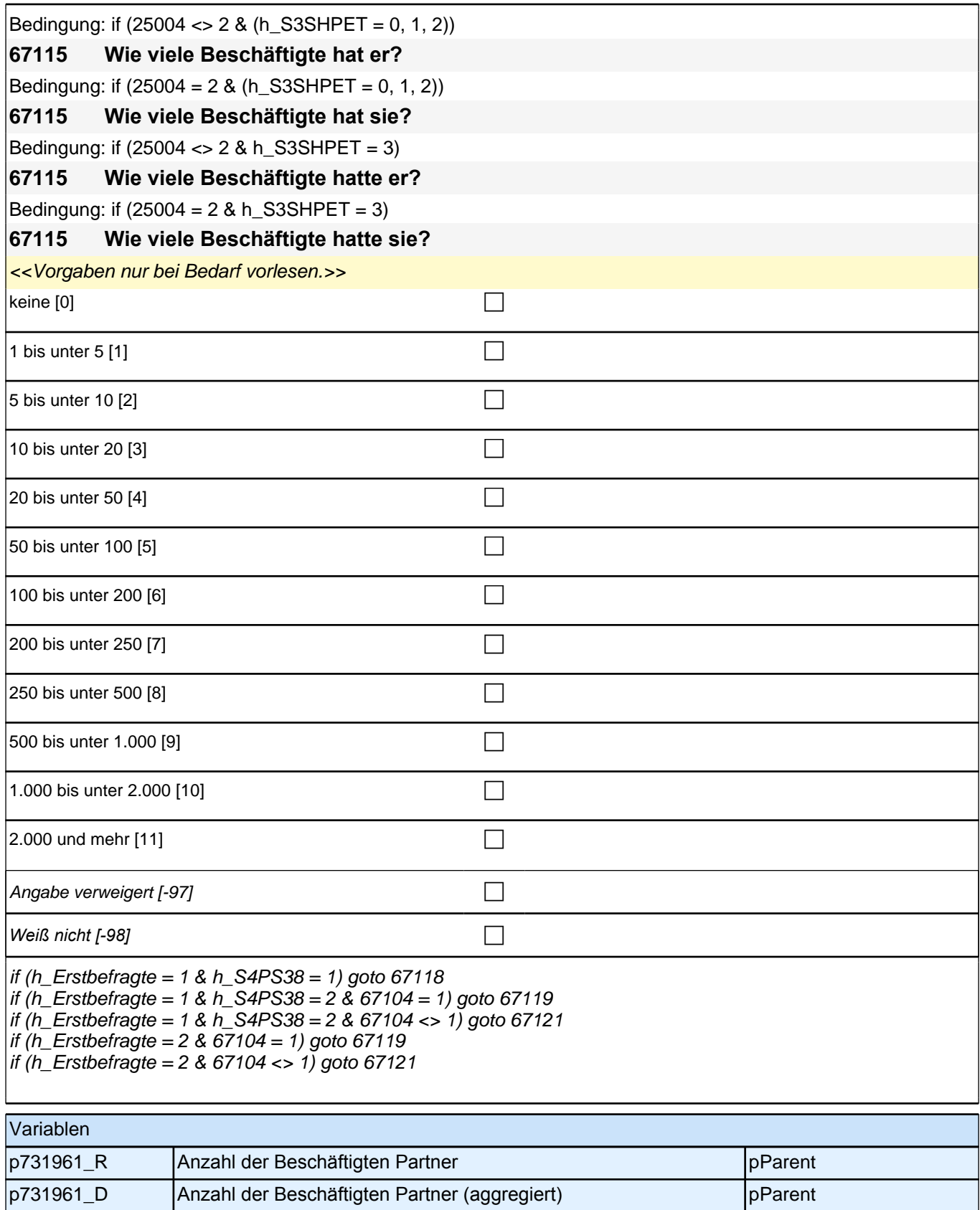

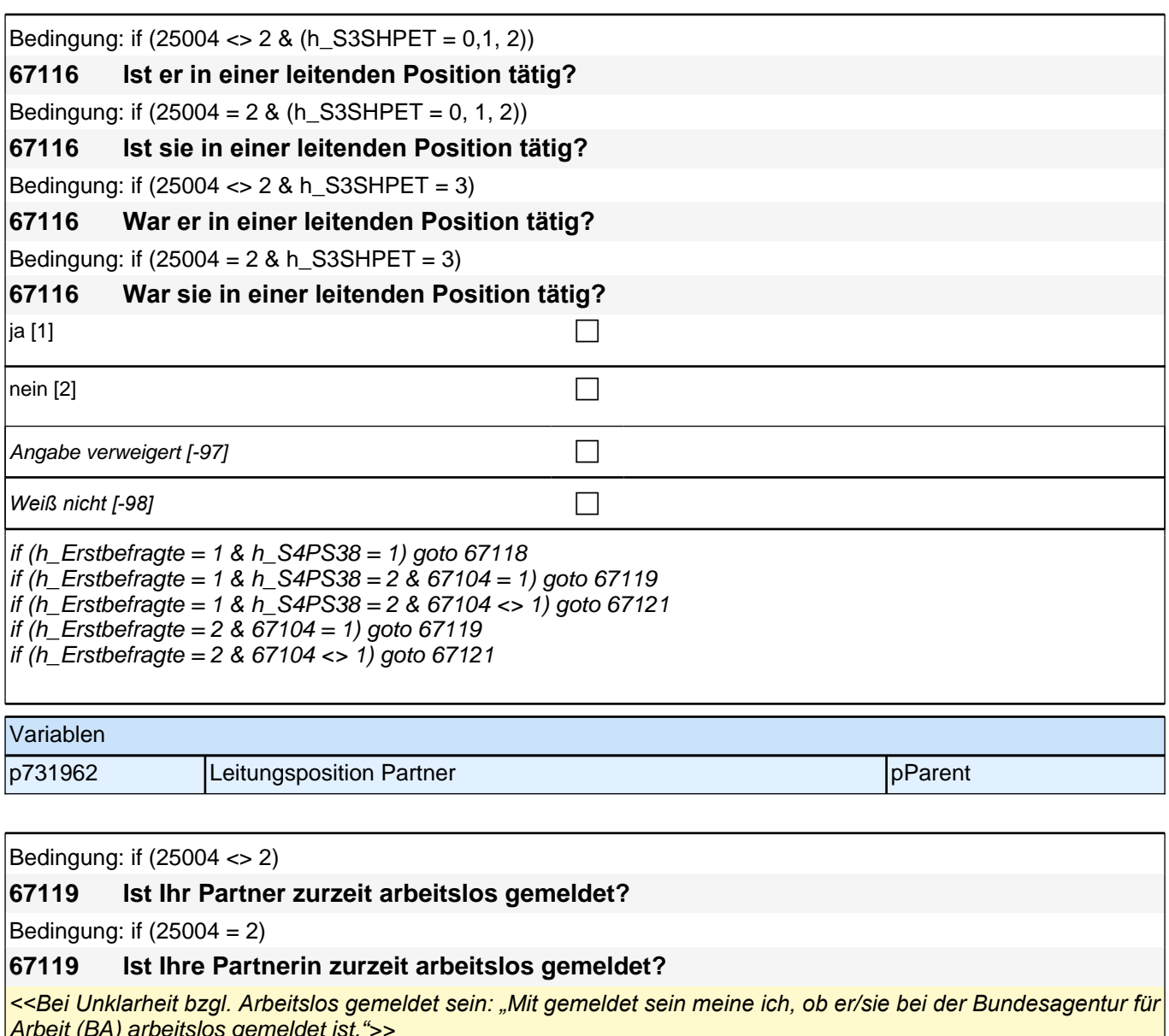

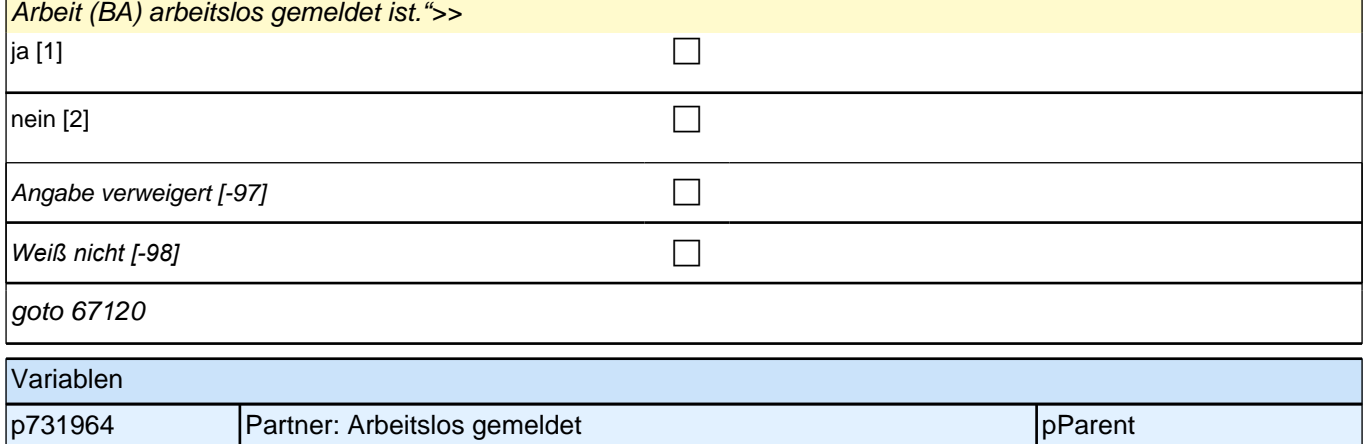
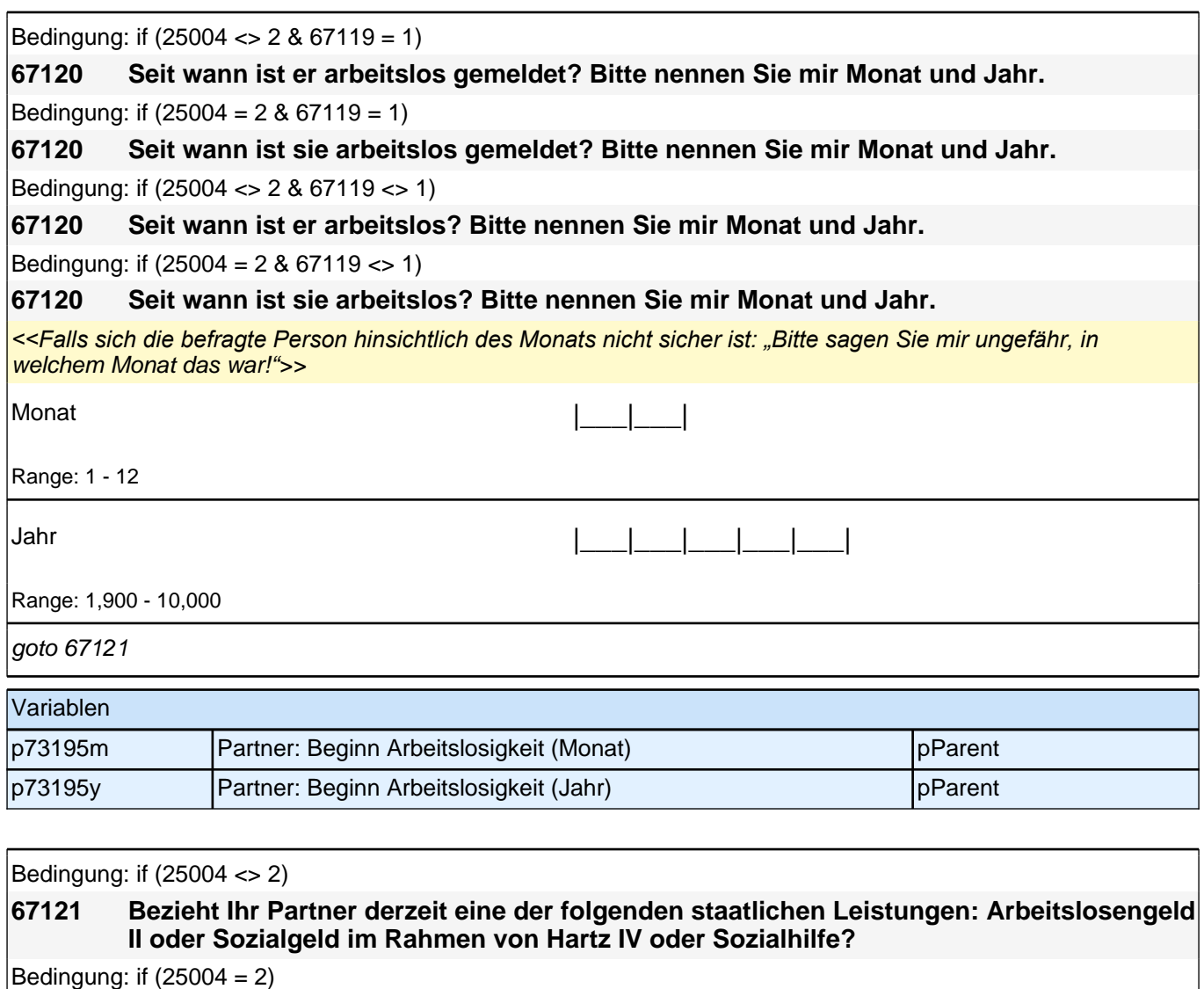

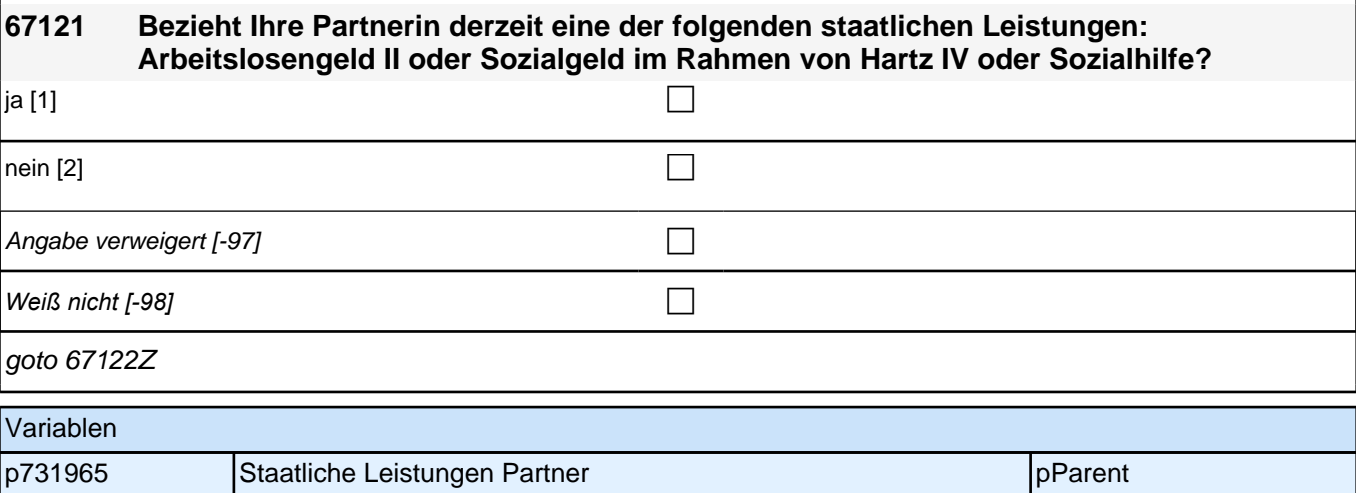

## **23\_Modul36\_S4\_S4\_Sprache\_Erst&Panelbefragte\_Grundprogramm**

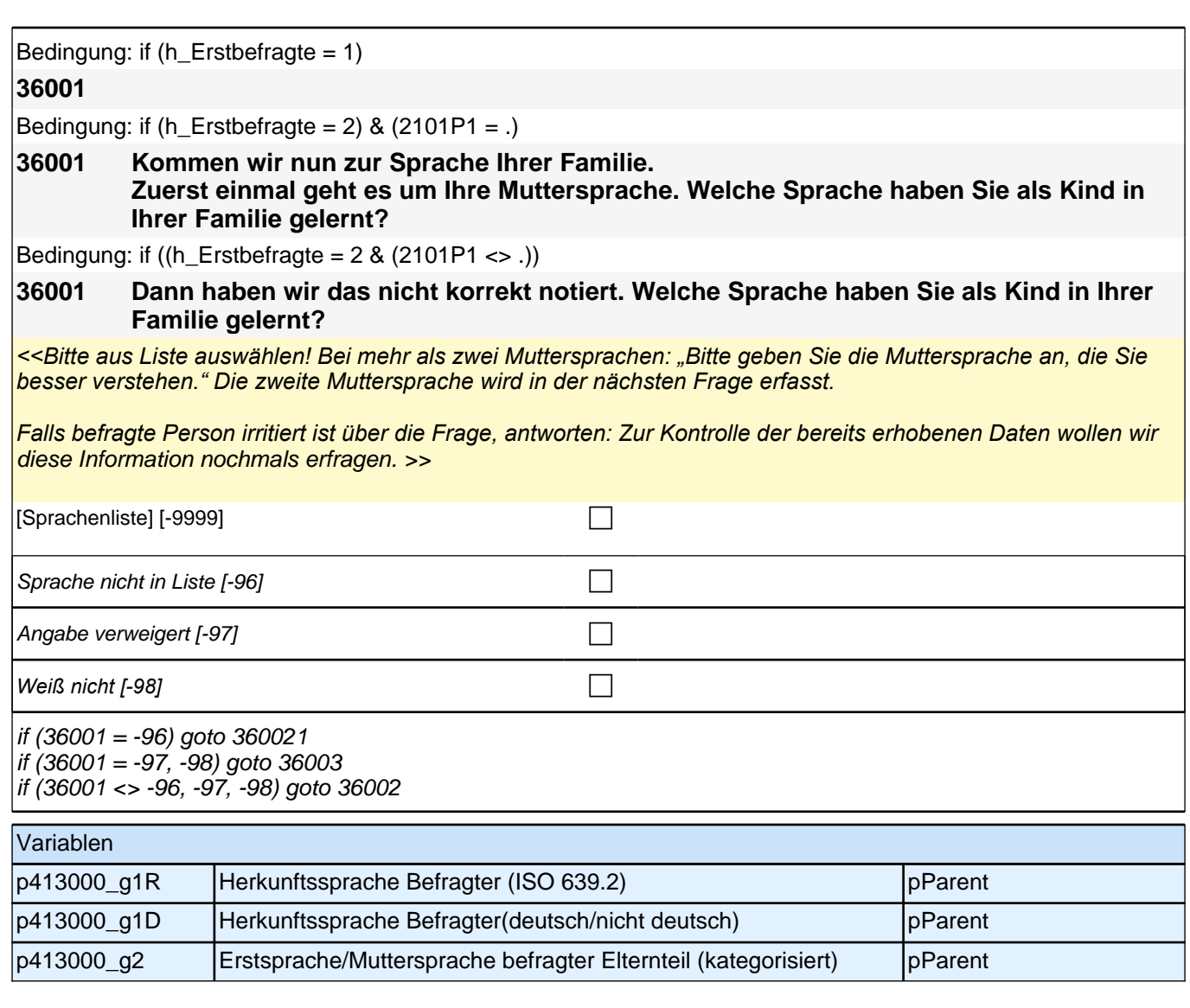

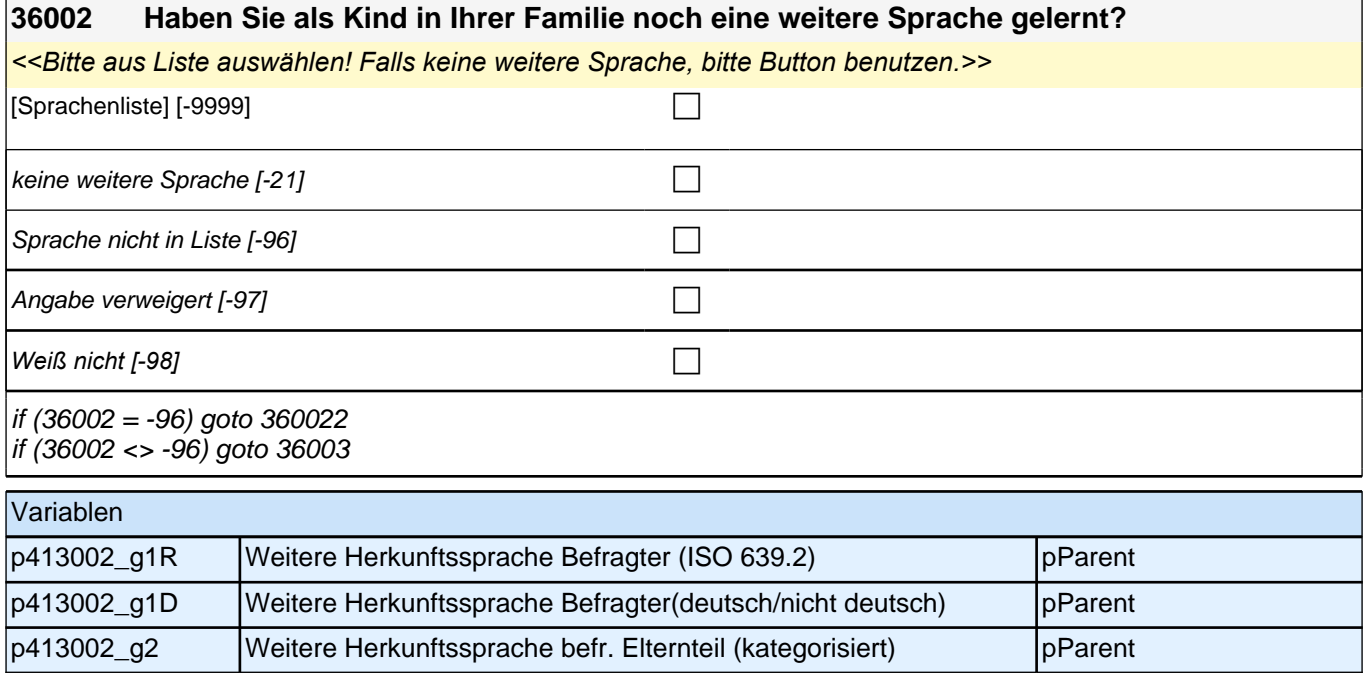

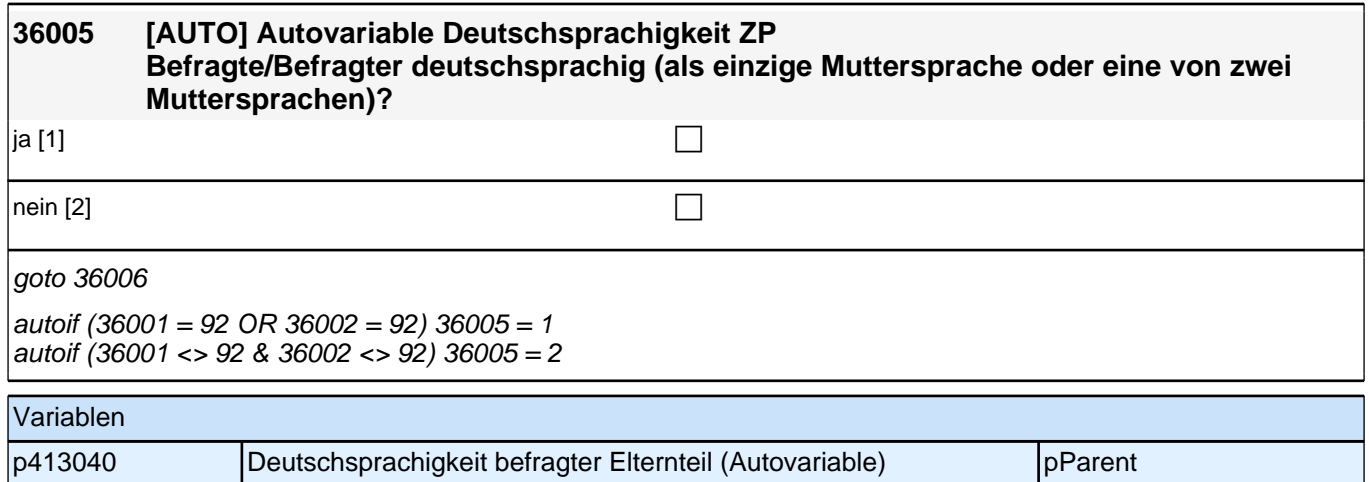

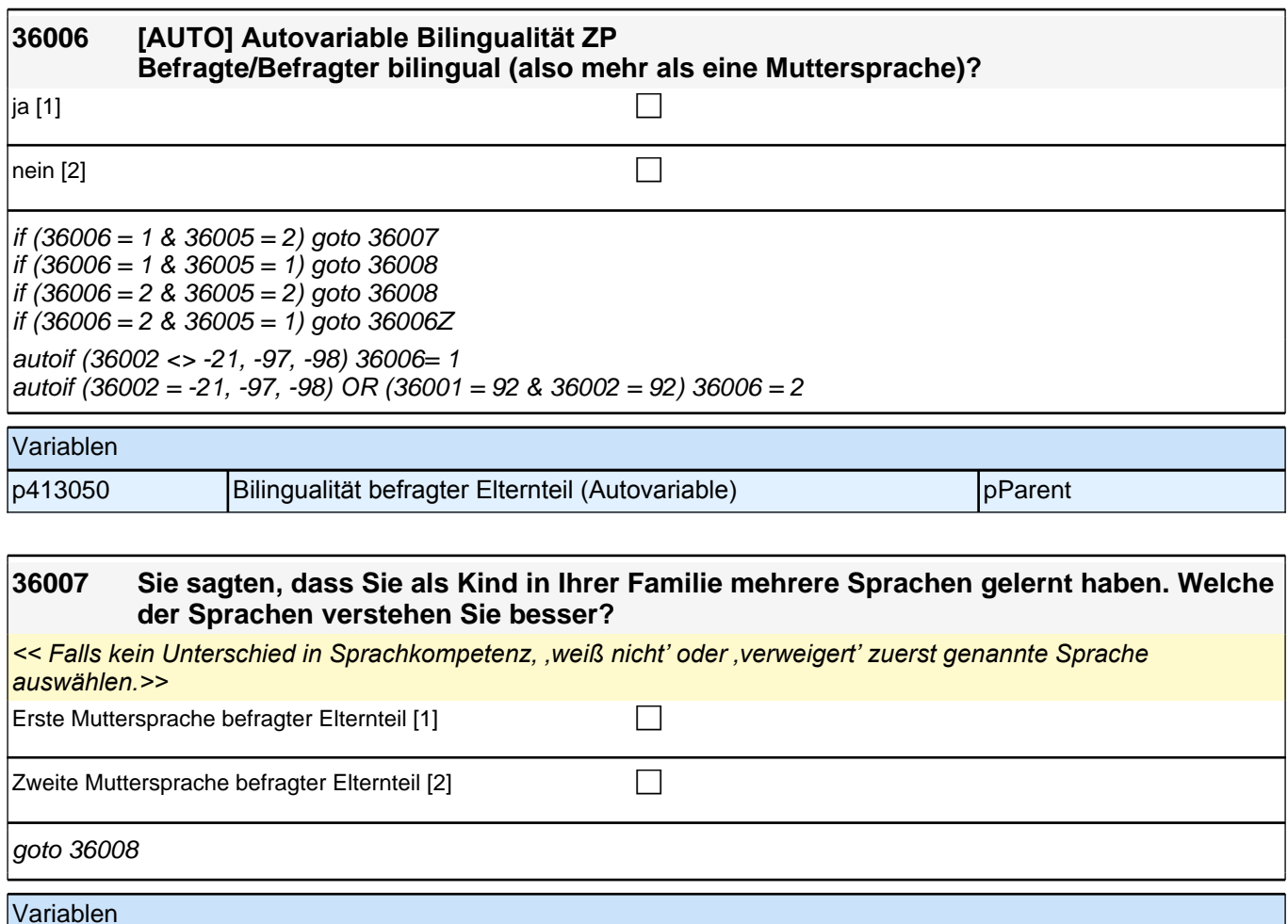

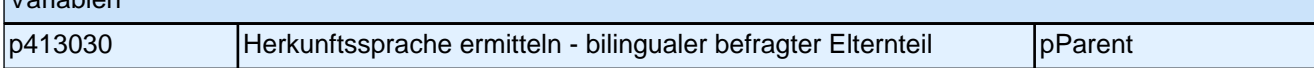

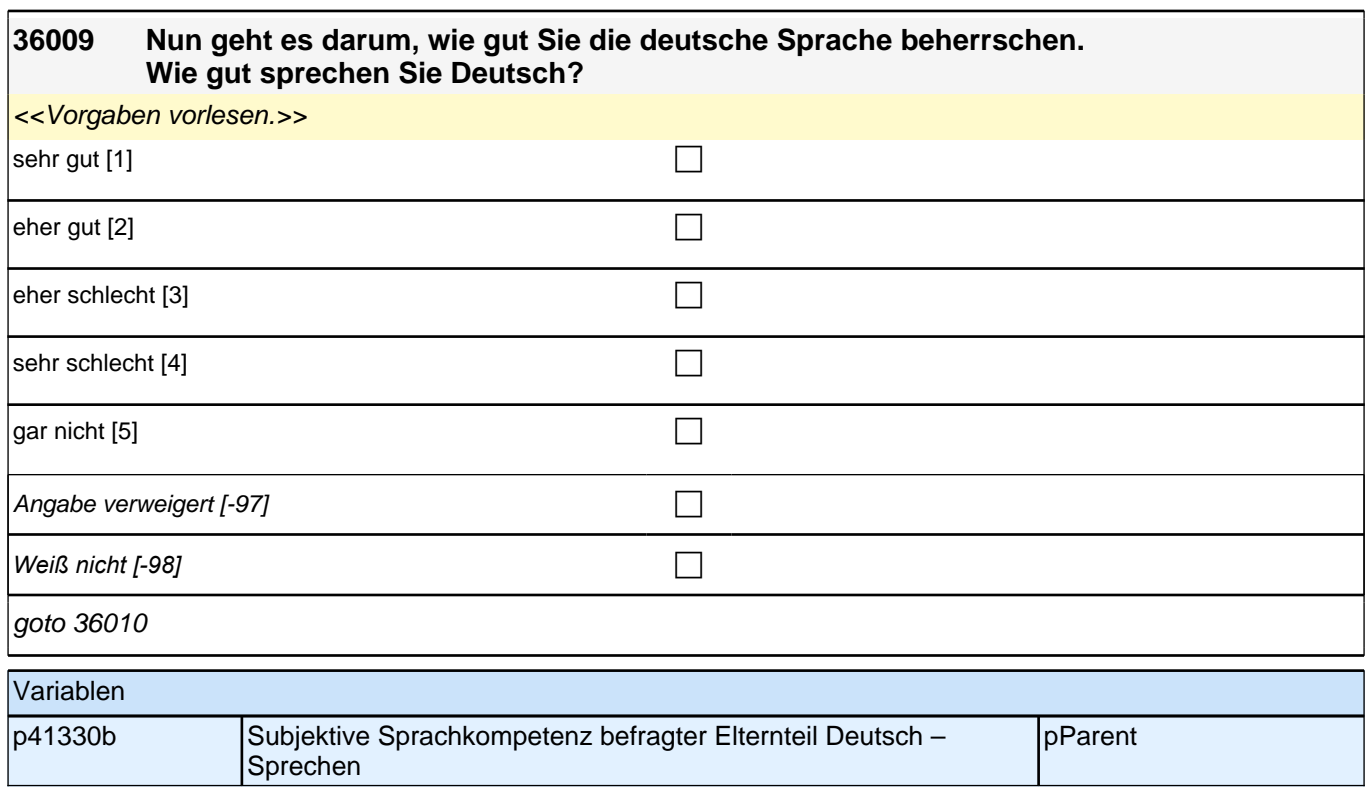

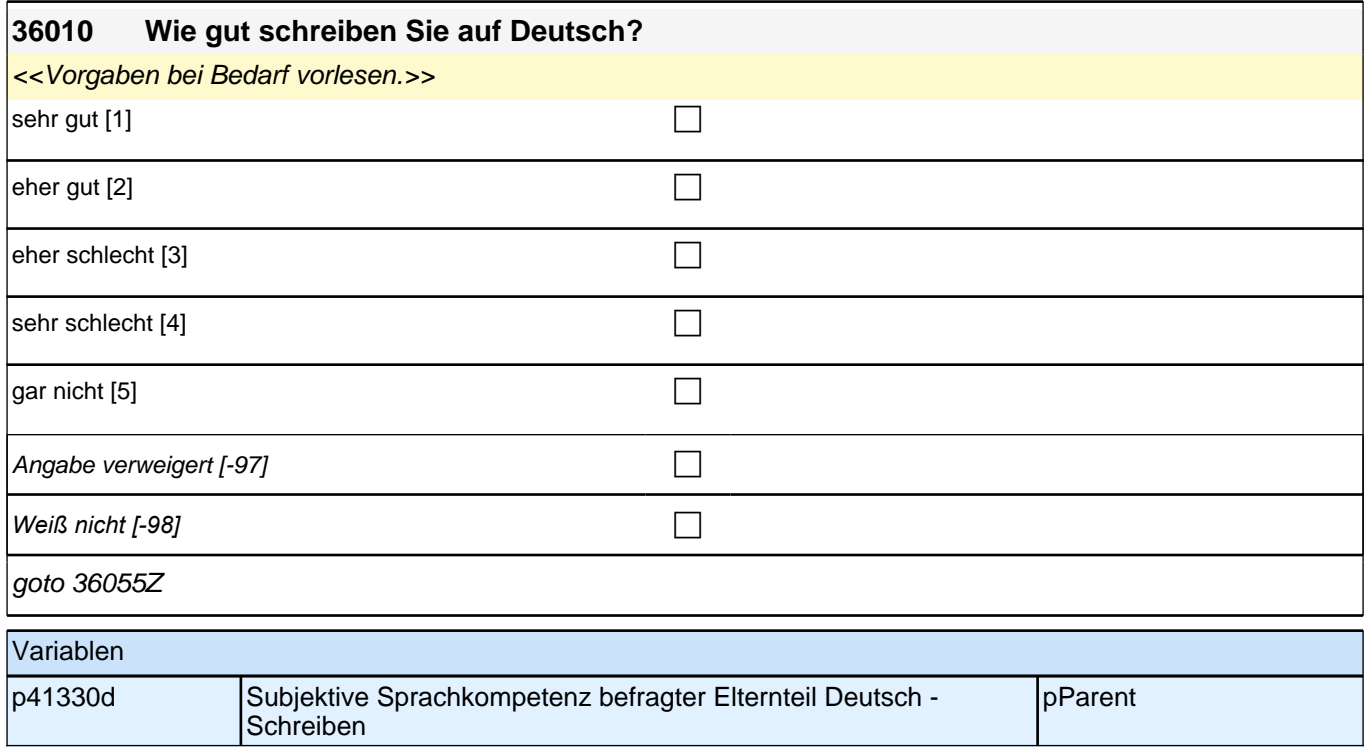

### *2.1 Eltern, CAPI/CATI (ID 409)*

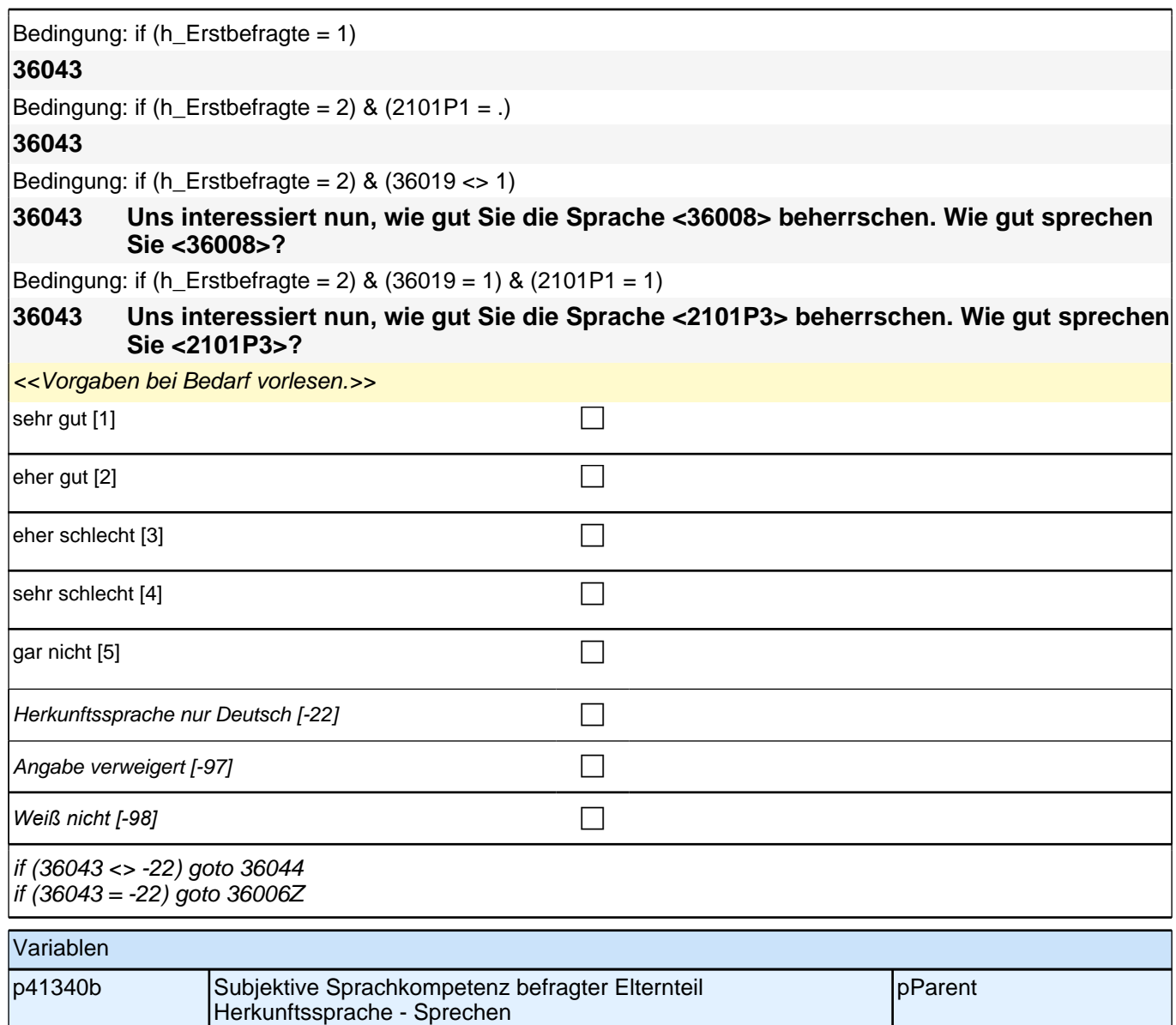

#### *2 Eltern*

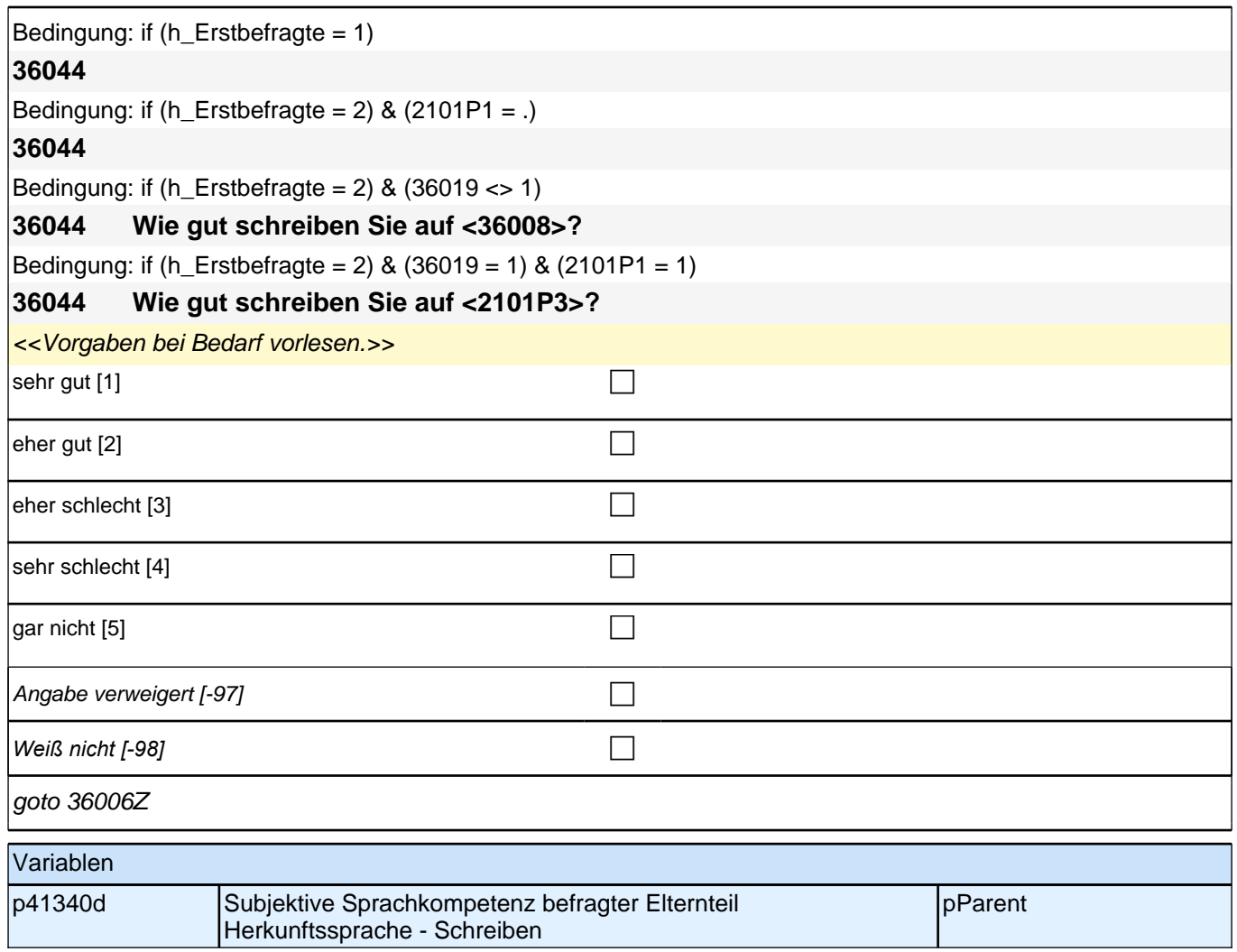

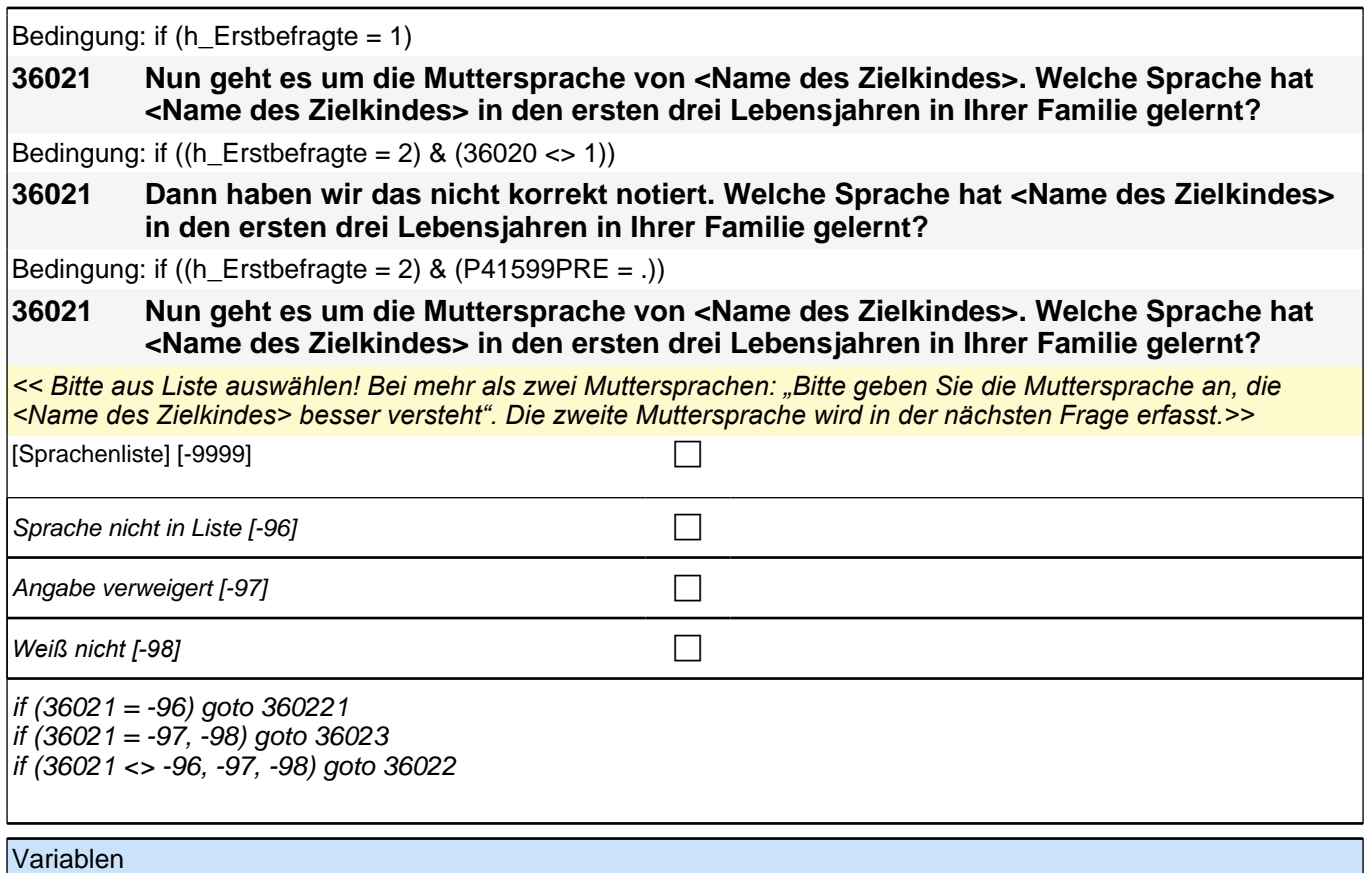

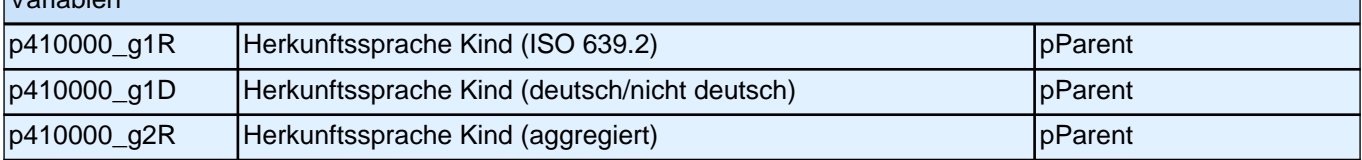

#### **36022 Hat <Name des Zielkindes> in den ersten drei Lebensjahren in Ihrer Familie noch eine weitere Sprache gelernt?**

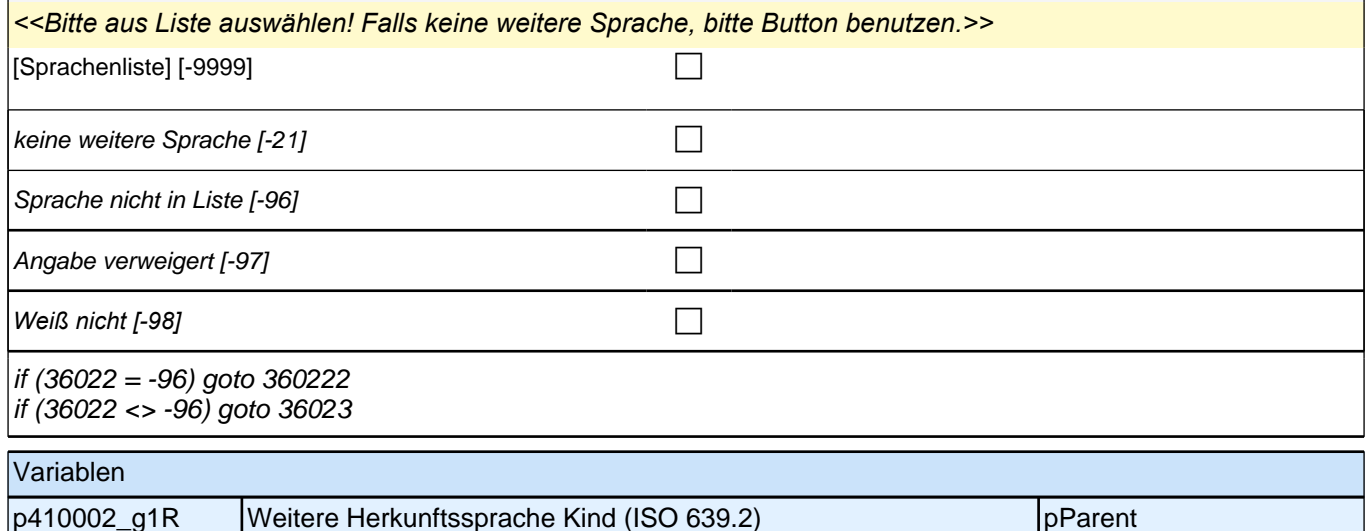

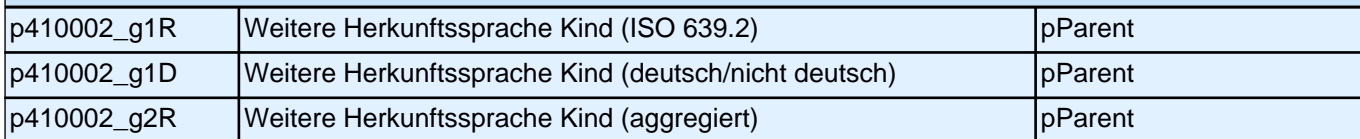

#### *2 Eltern*

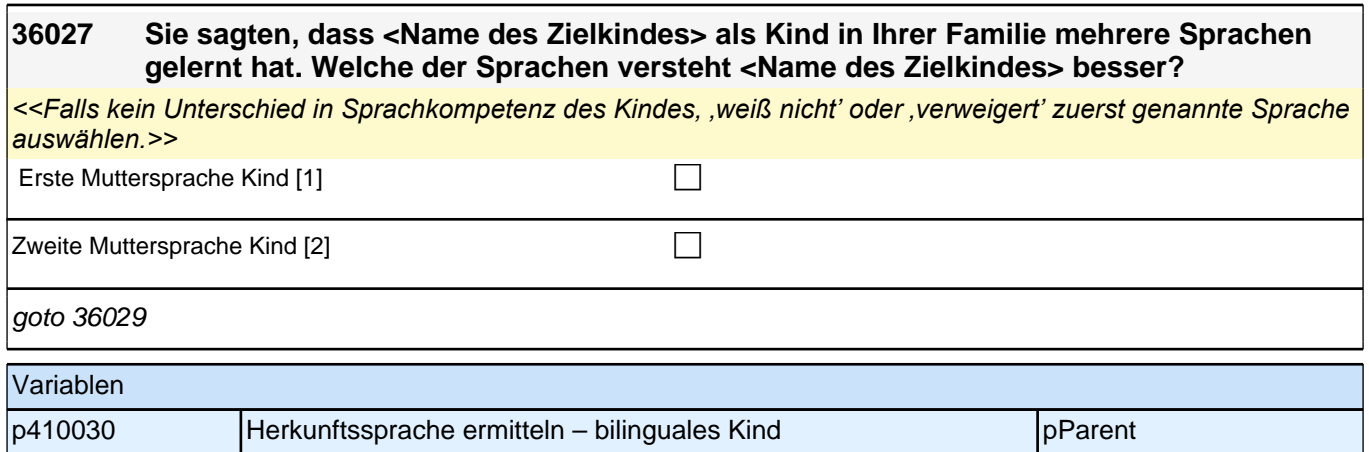

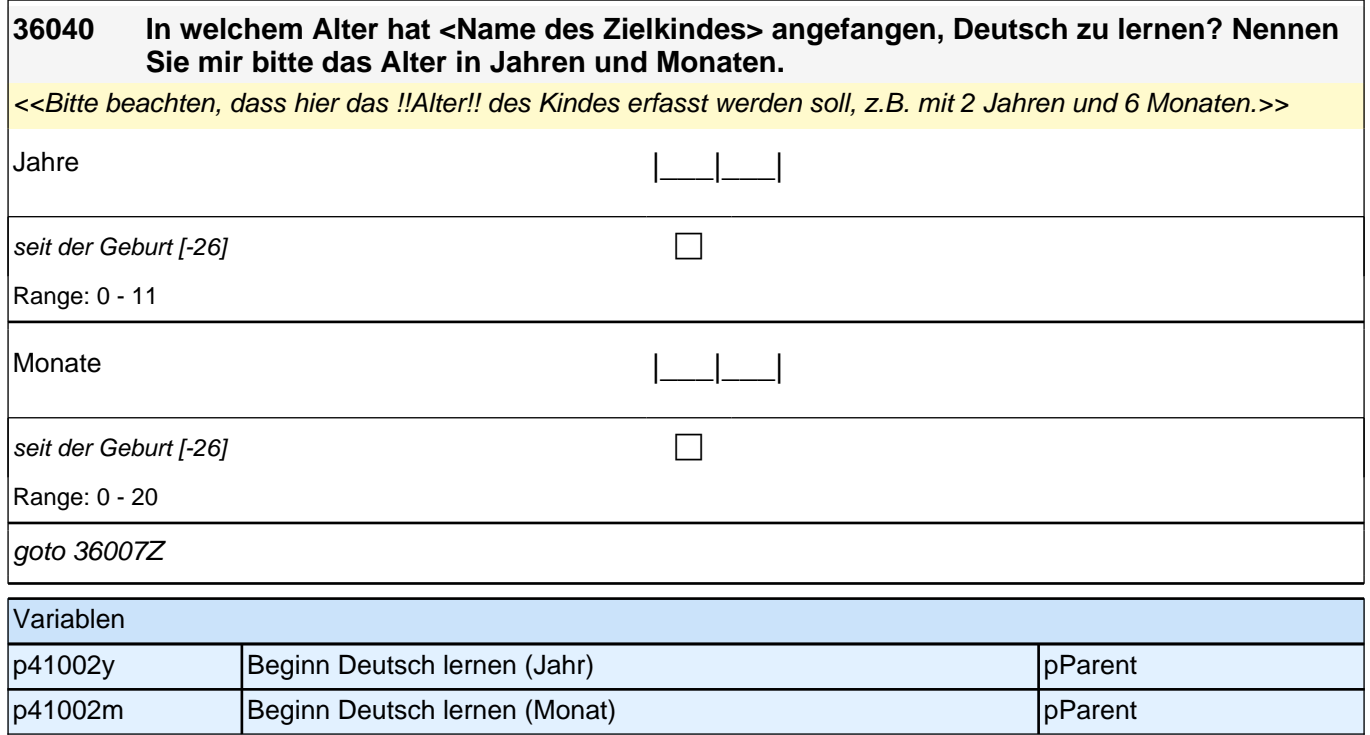

### *2.1 Eltern, CAPI/CATI (ID 409)*

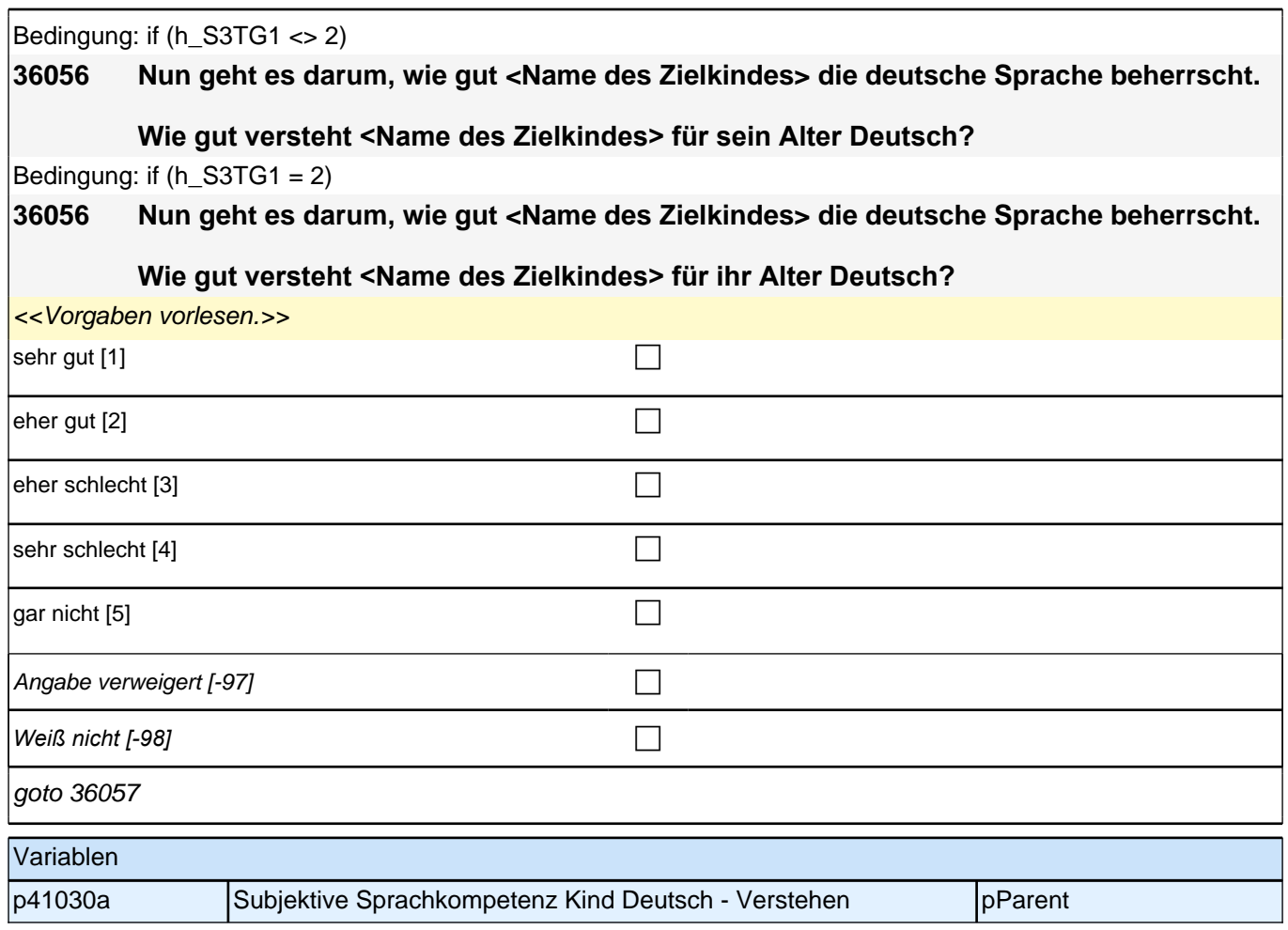

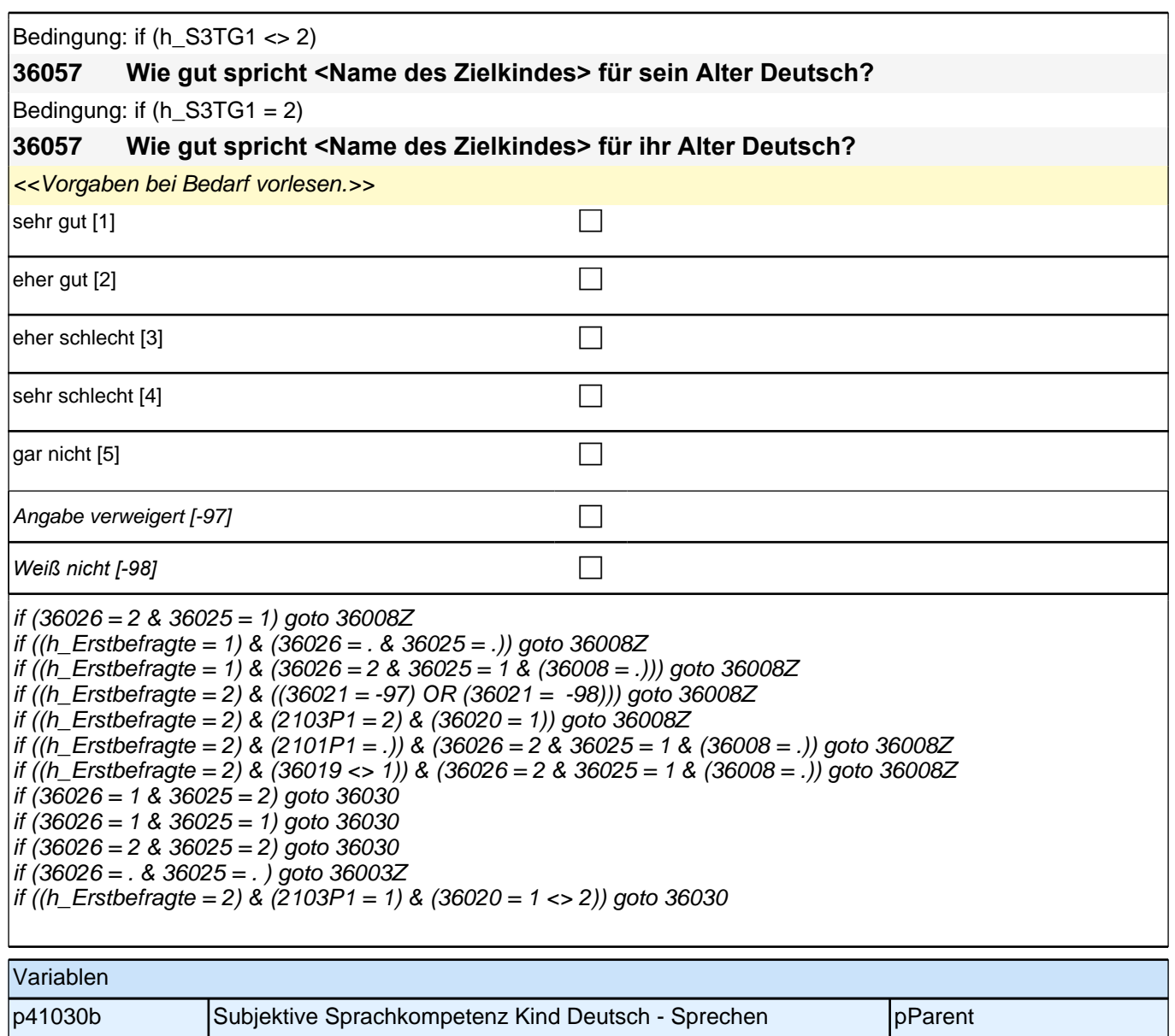

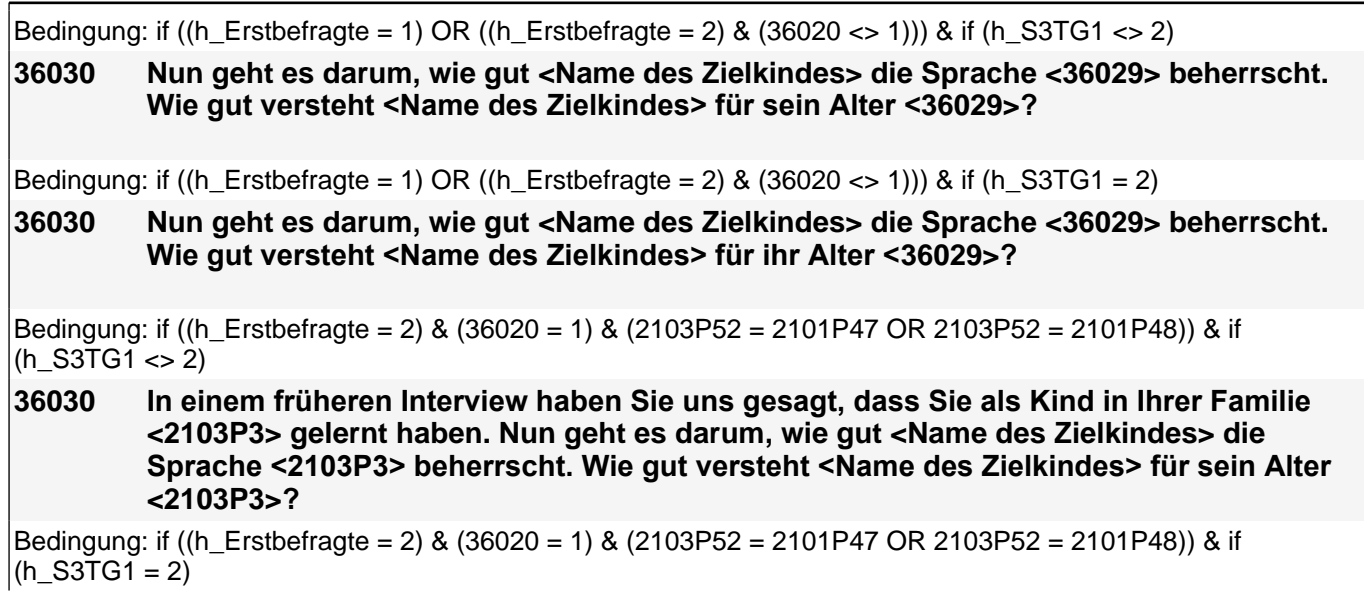

### *2.1 Eltern, CAPI/CATI (ID 409)*

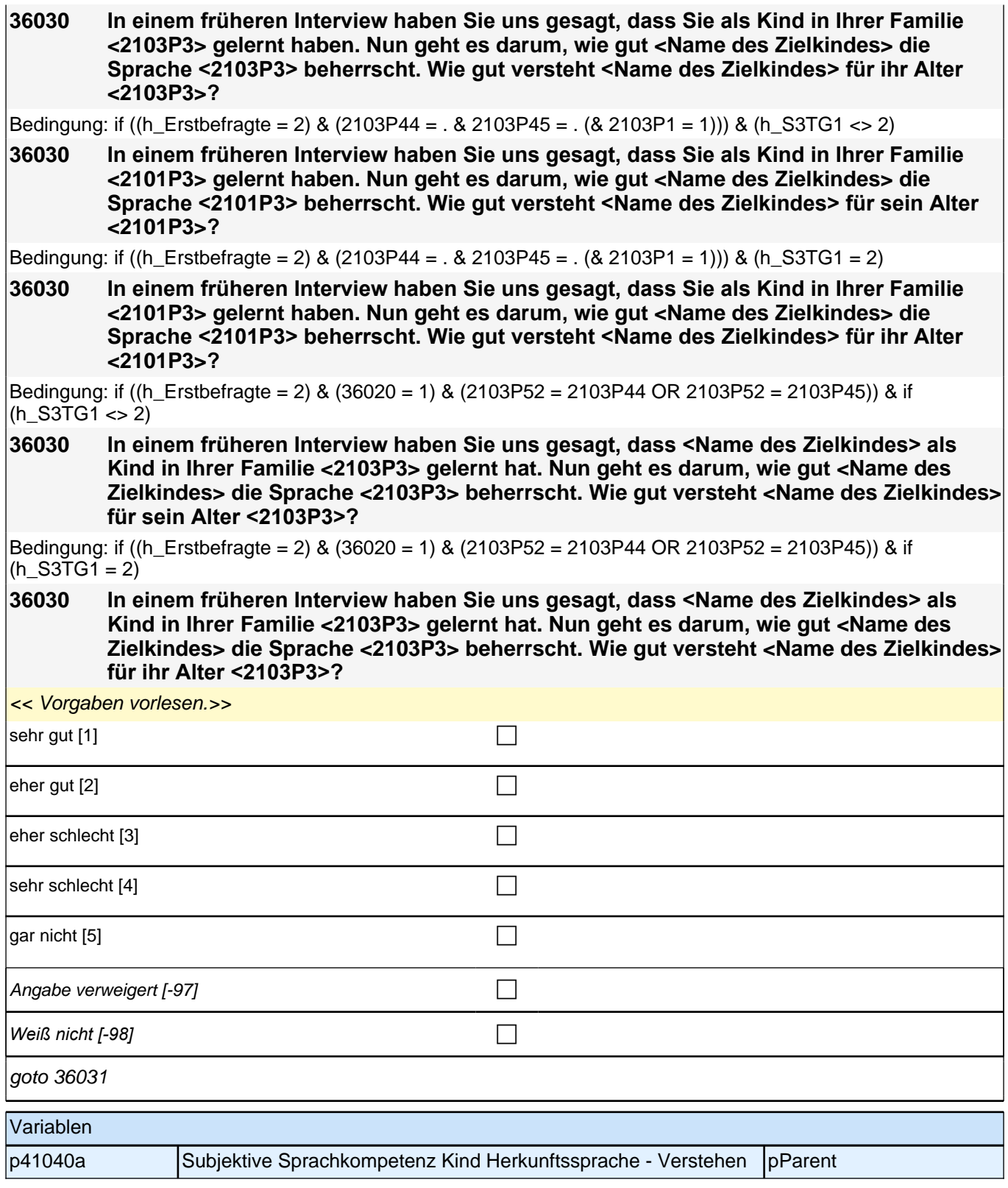

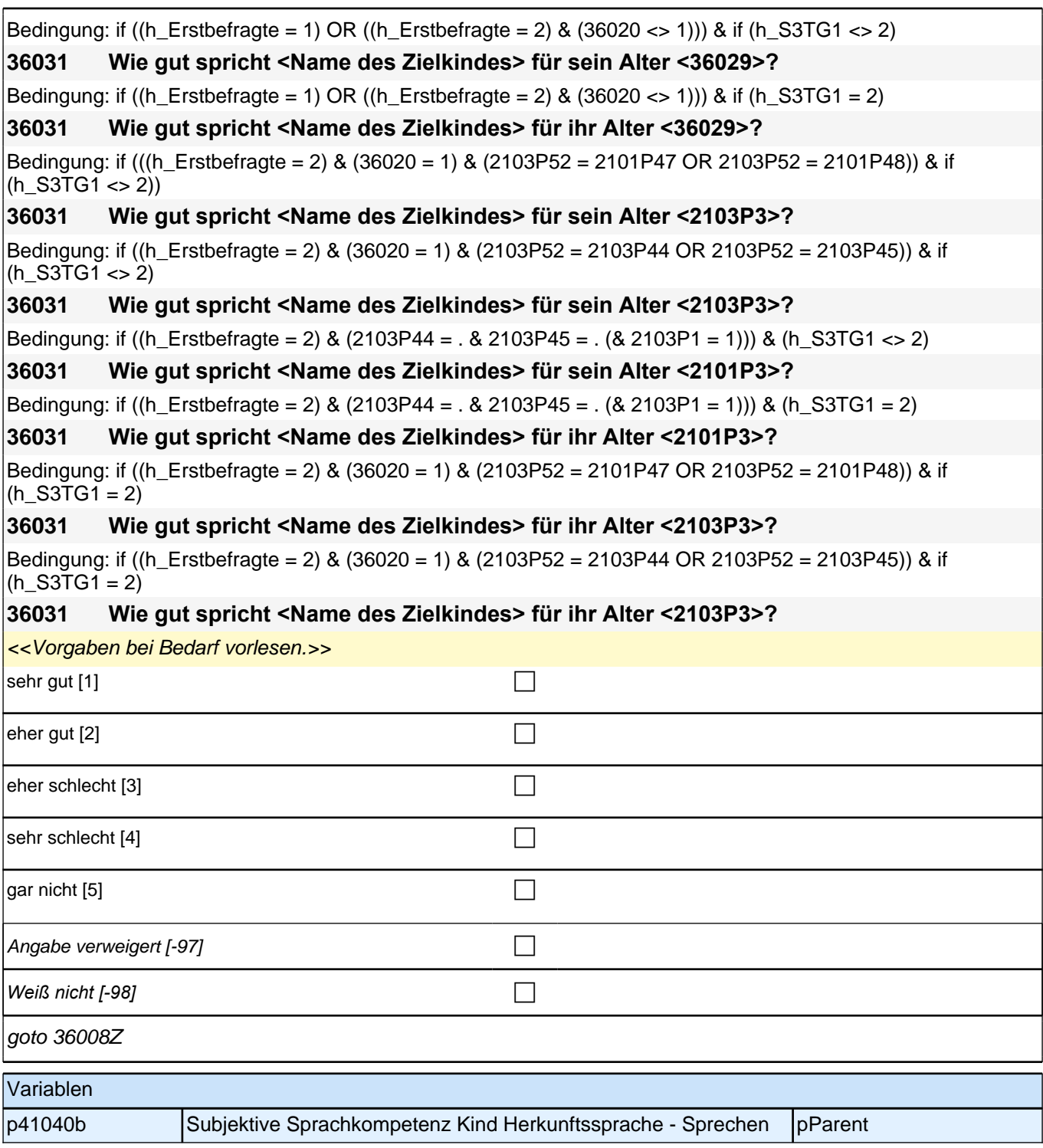

#### **39008 Jetzt geht es darum, welche Sprache Sie derzeit in Ihrer Familie miteinander sprechen. Welche Sprache wird bei Ihnen zuhause gesprochen?**

<<Vorgaben vorlesen.

*Wenn Befragter hier mit "gleich häufig" antwortet, dann bitte nach der Tendenz fragen. Wenn sich keine Einordnung findet, dann bitte Button "gleich häufig Deutsch und Herkunftssprache" wählen.>>*

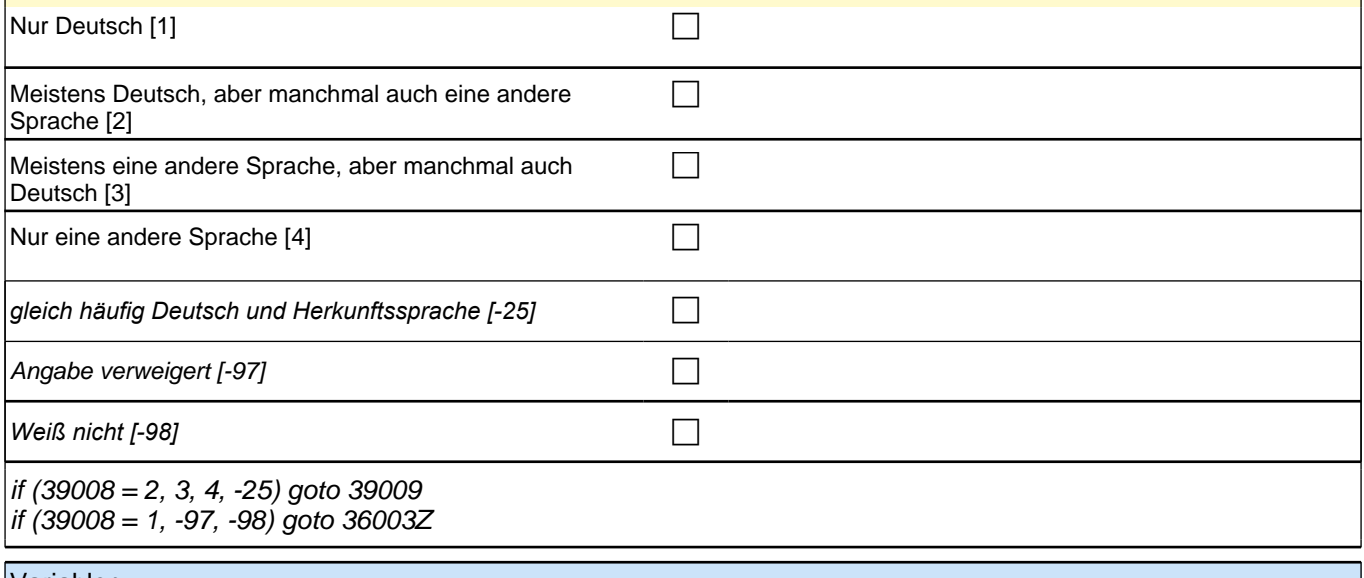

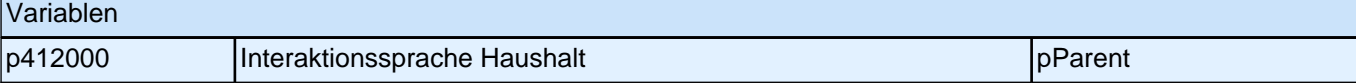

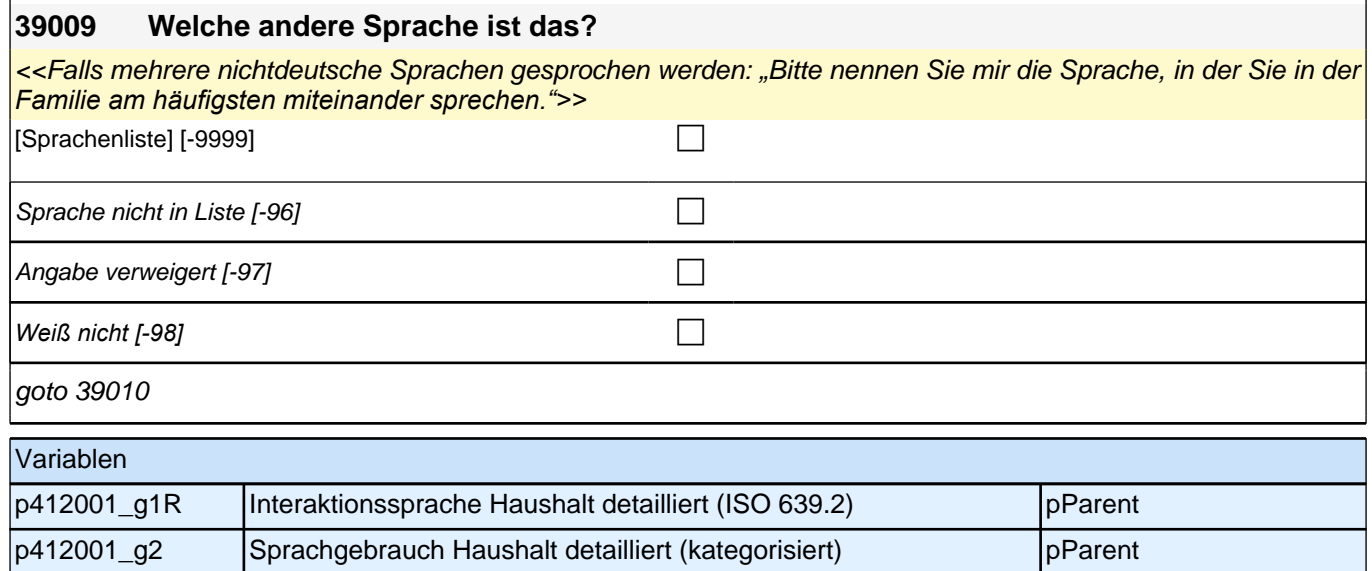

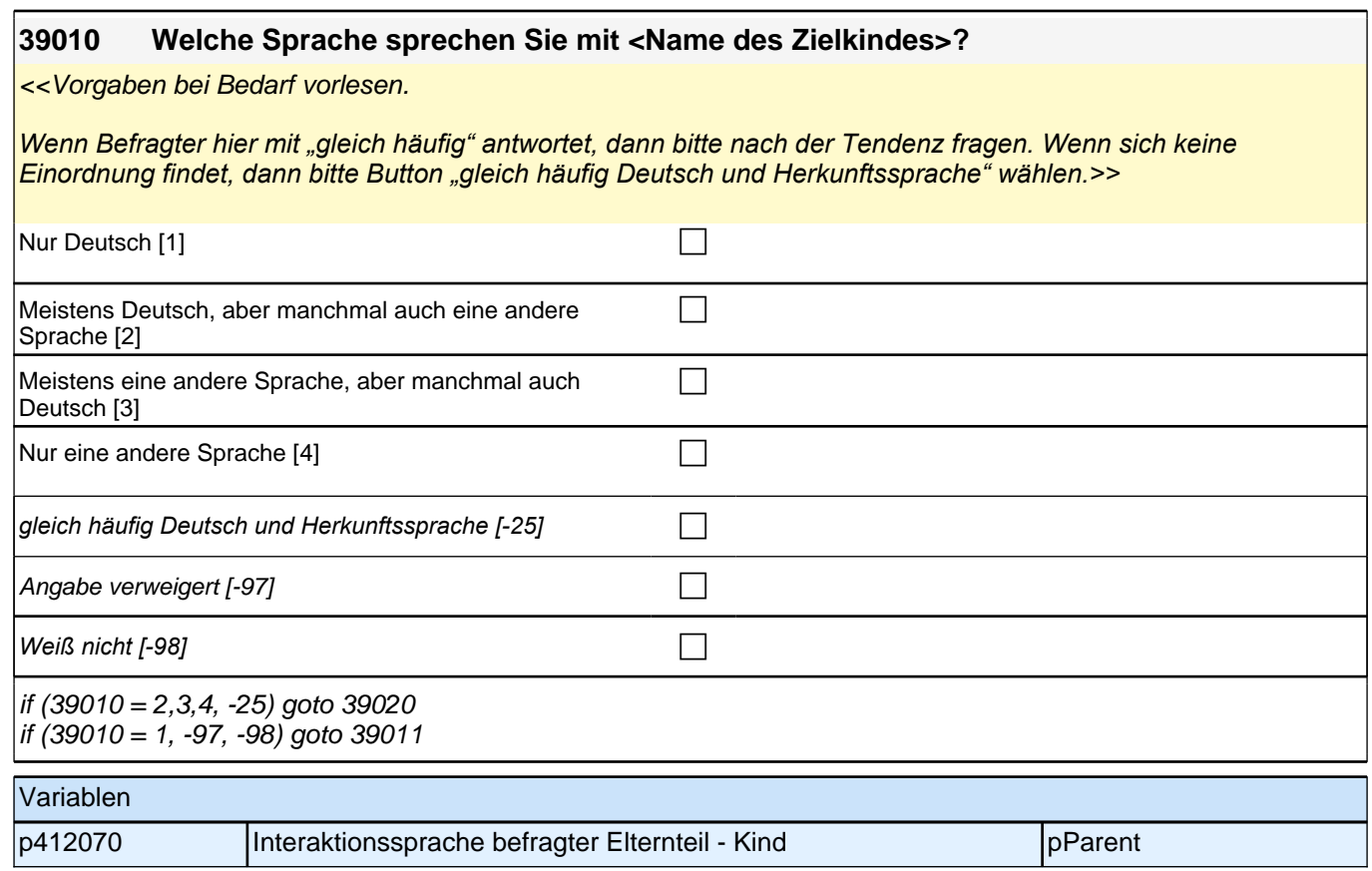

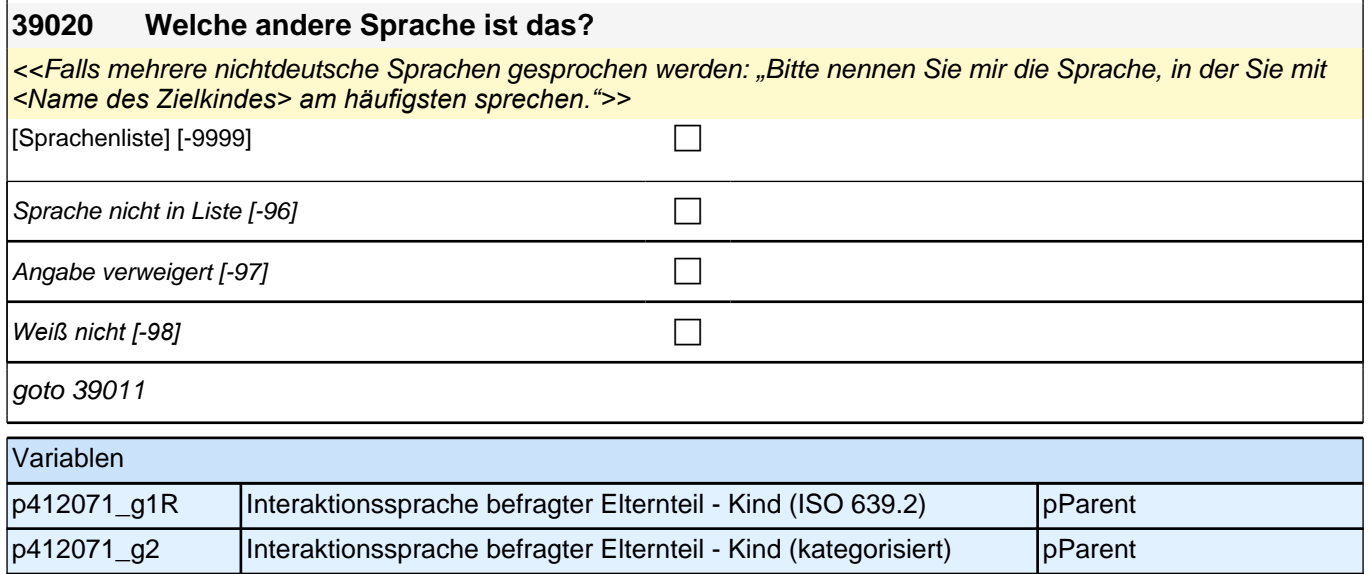

#### **39011 Und welche Sprache spricht <Name des Zielkindes> mit Ihnen?**

<<Vorgaben bei Bedarf vorlesen.

*Wenn Befragter hier mit "gleich häufig" antwortet, dann bitte nach der Tendenz fragen. Wenn sich keine Einordnung findet, dann bitte Button "gleich häufig Deutsch und Herkunftssprache" wählen.>>*

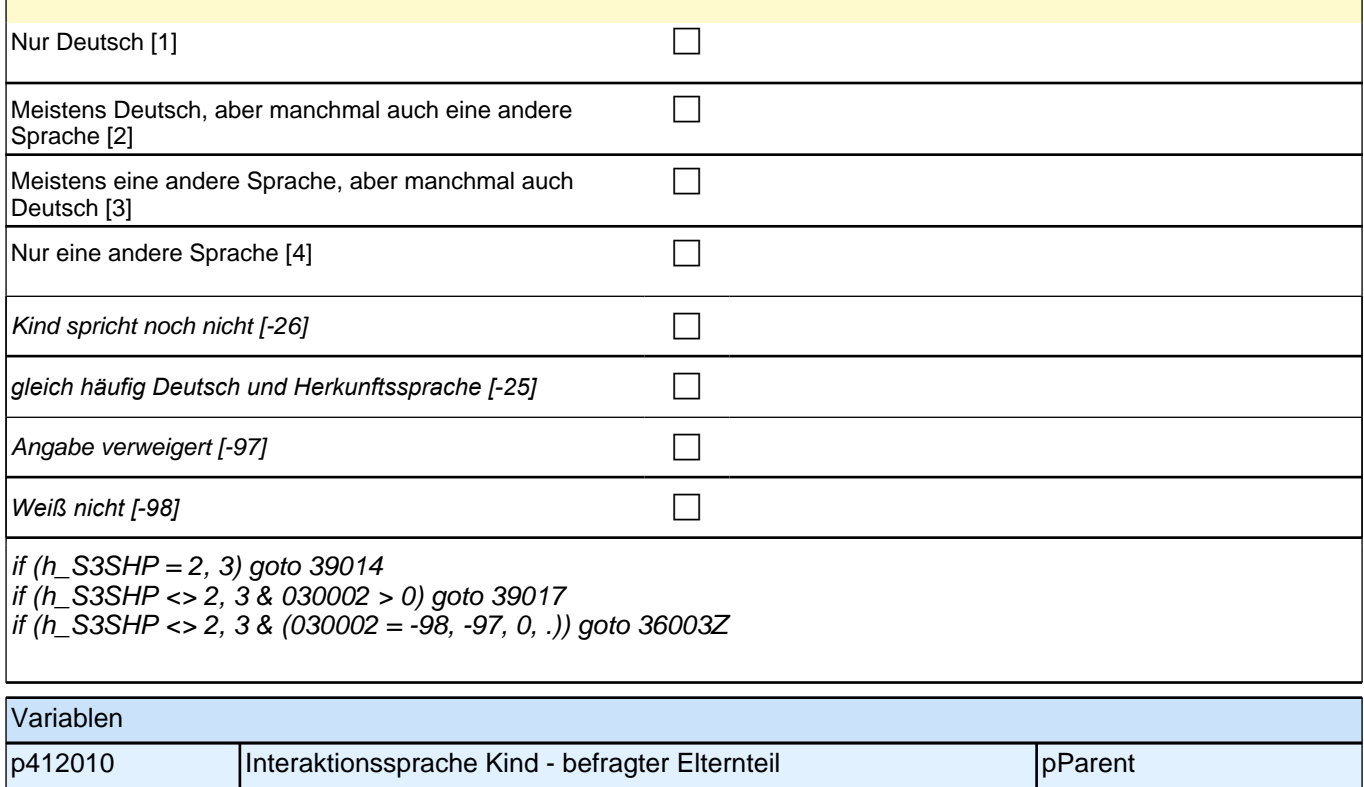

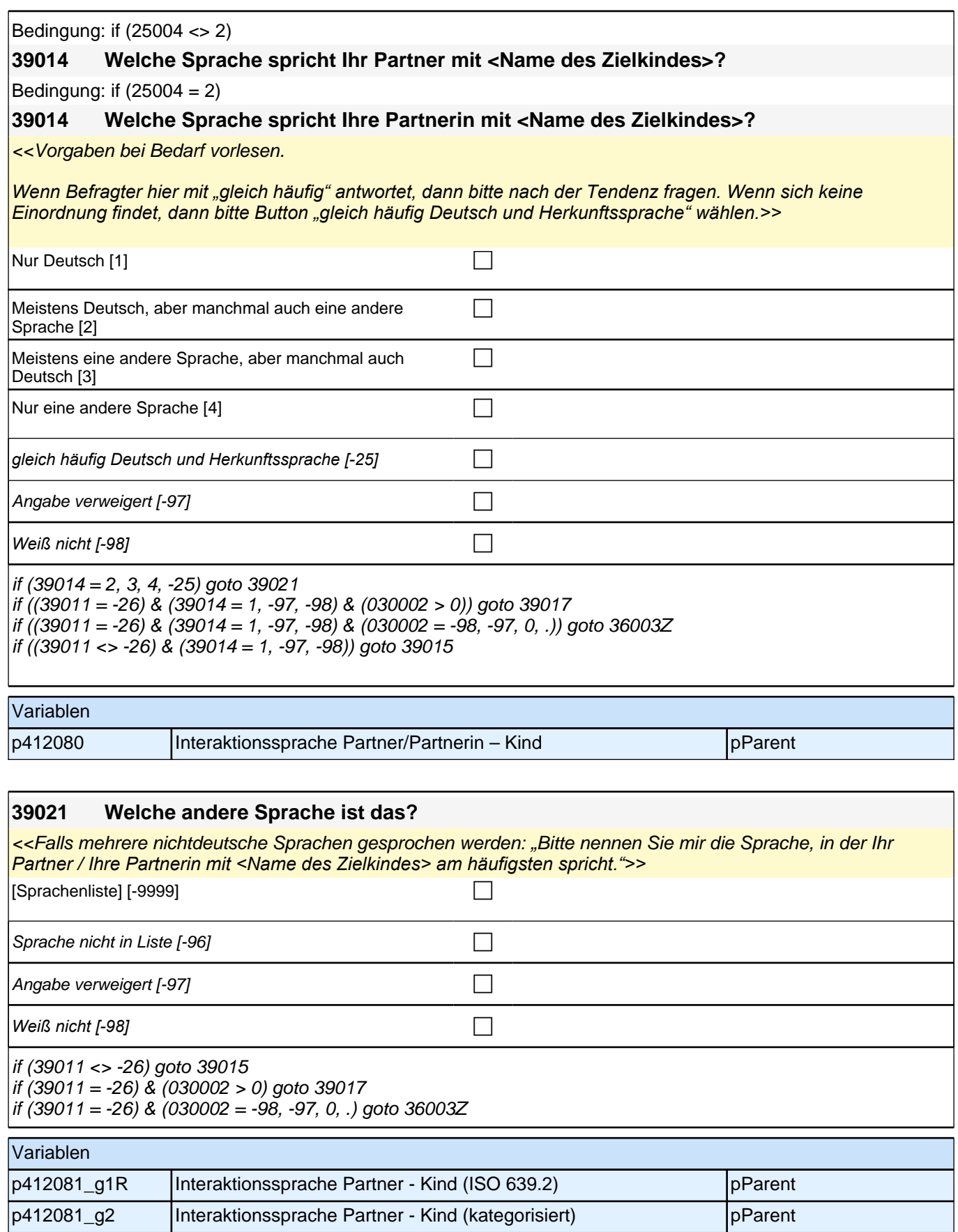

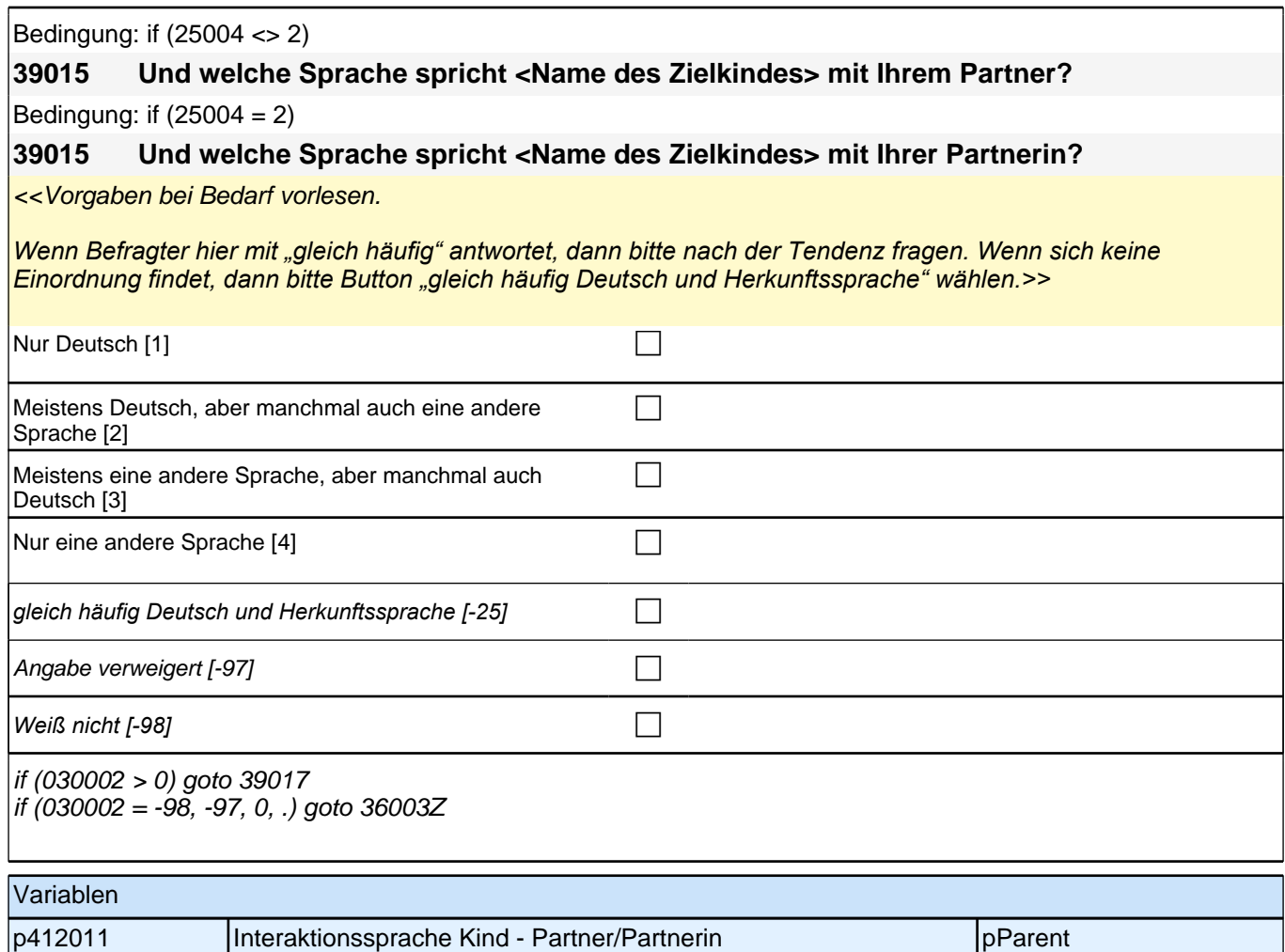

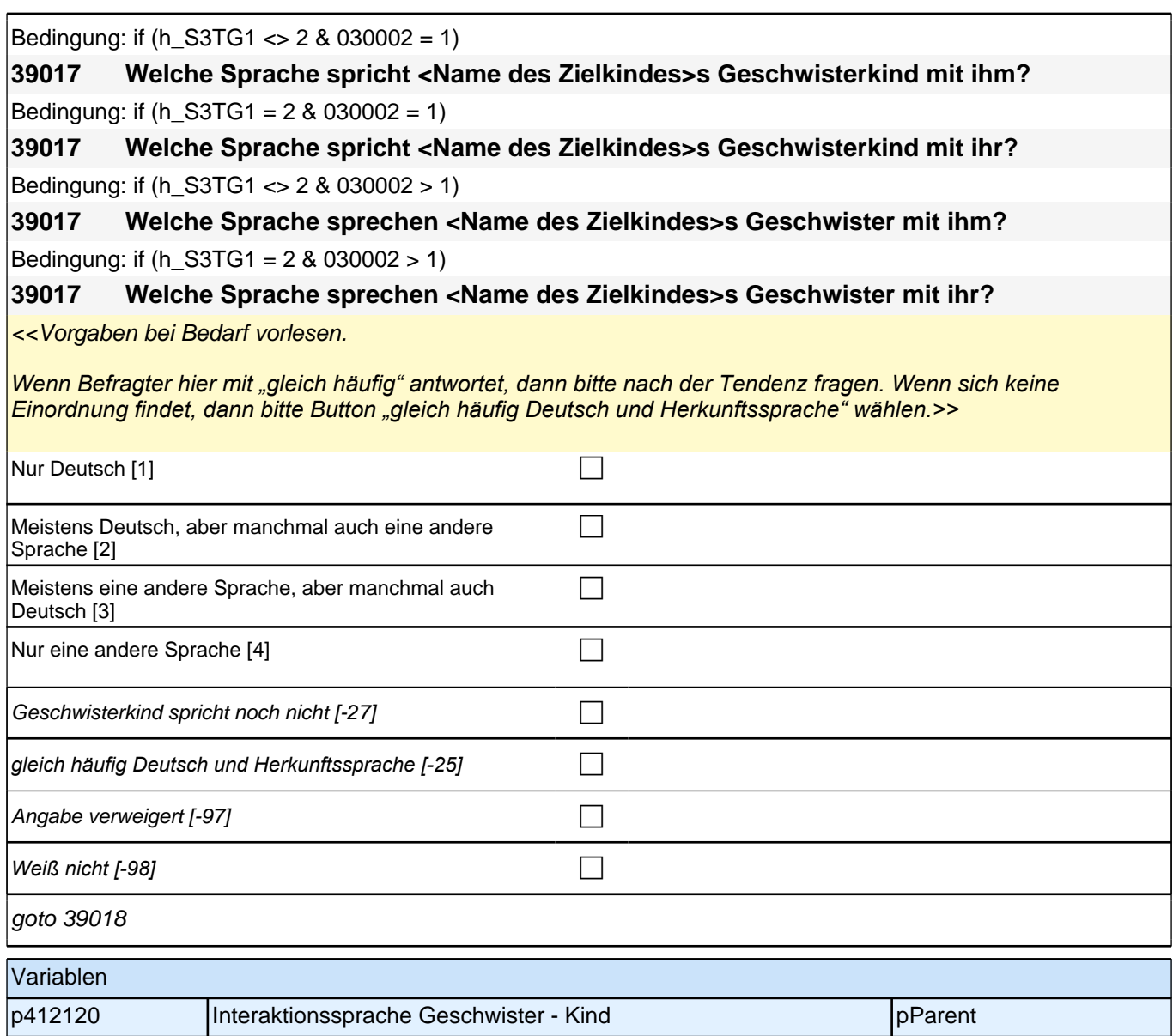

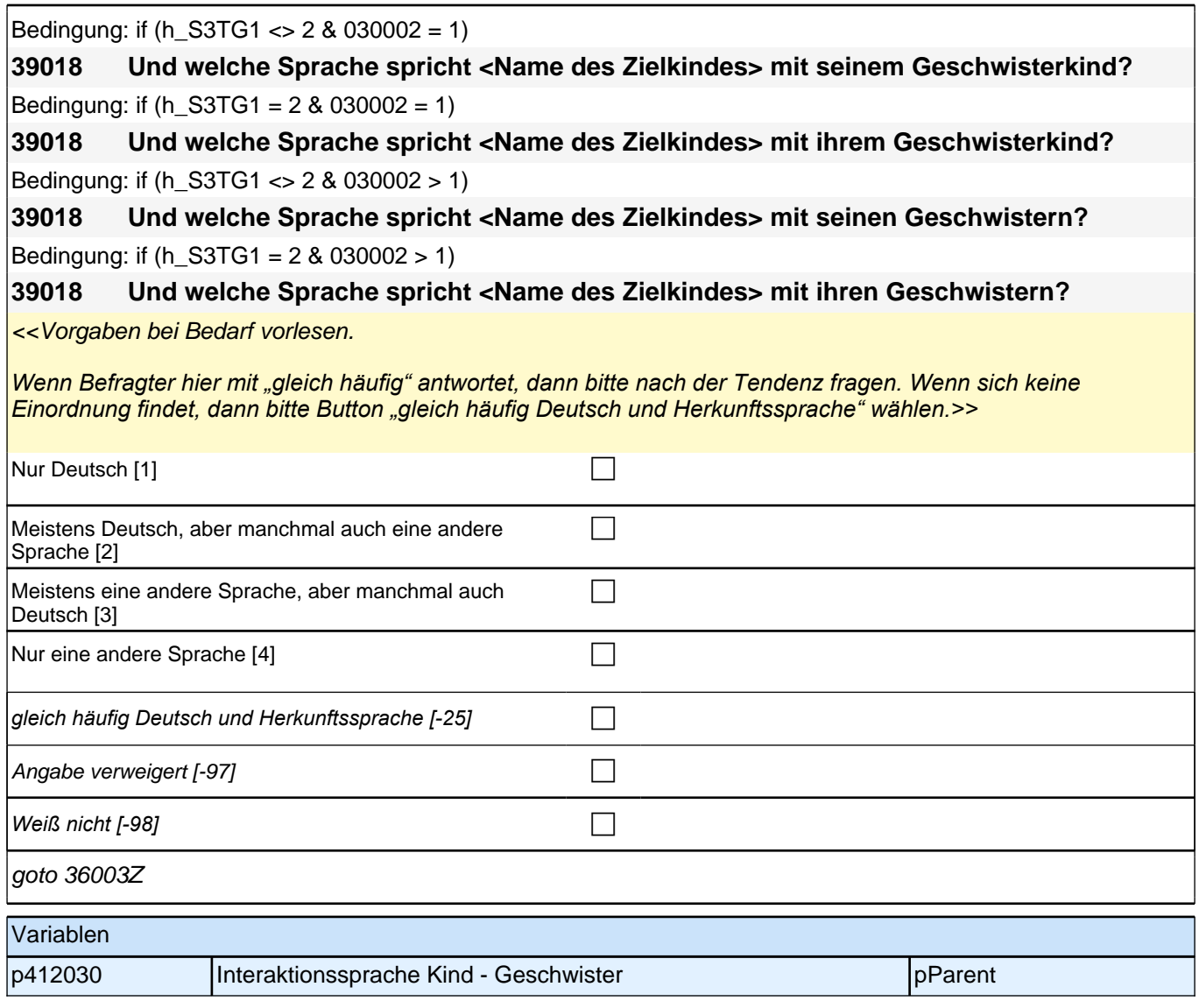

# **25\_Modul68\_Allg.\_S3\_Wohnort**

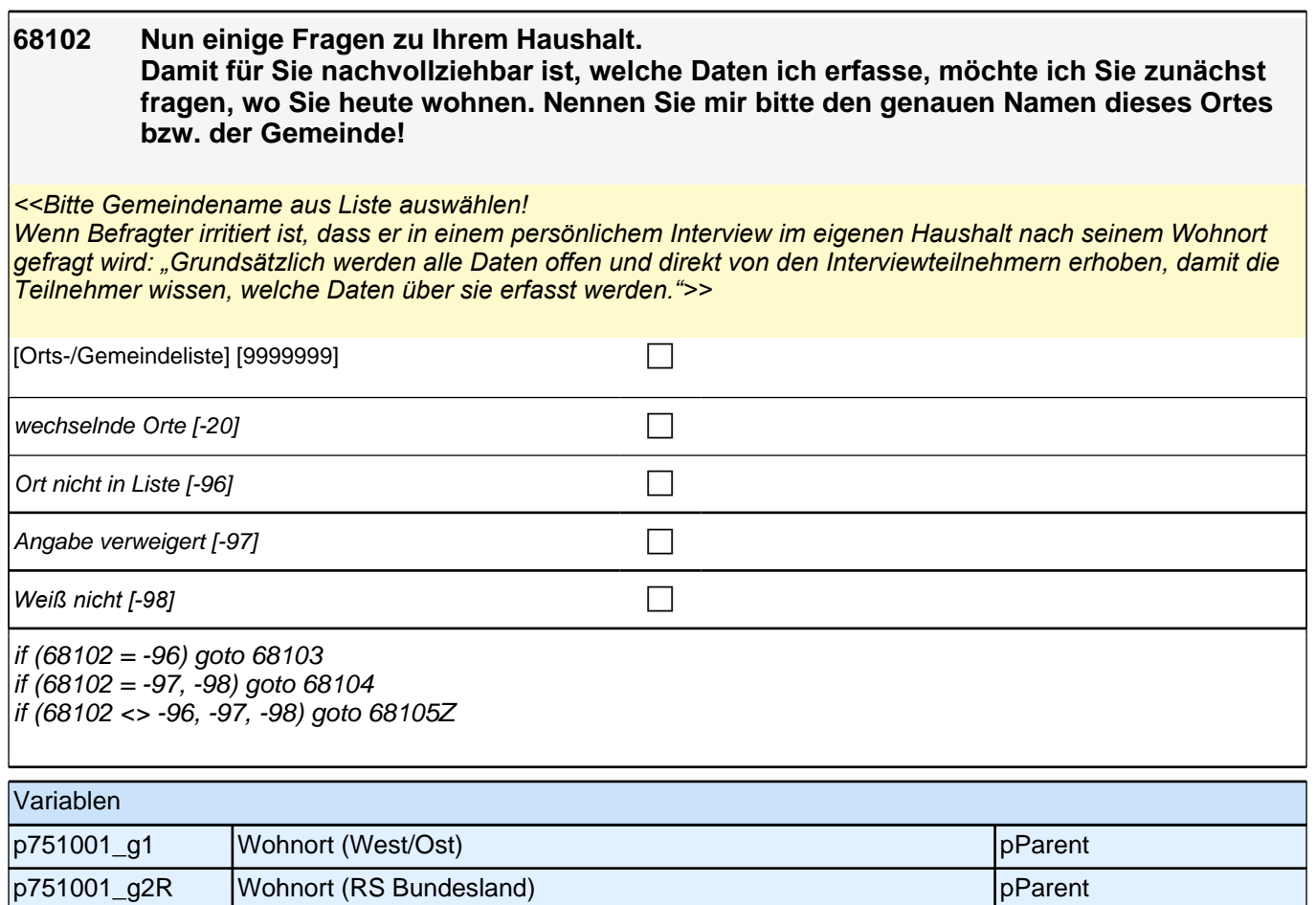

## **26\_Modul27\_Allg.\_S3\_Haushaltskontext**

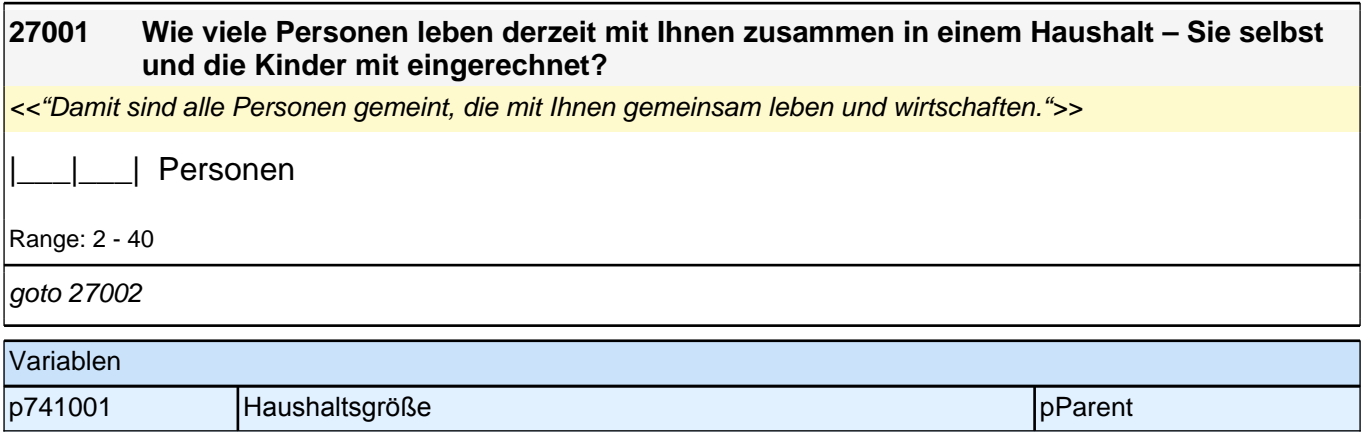

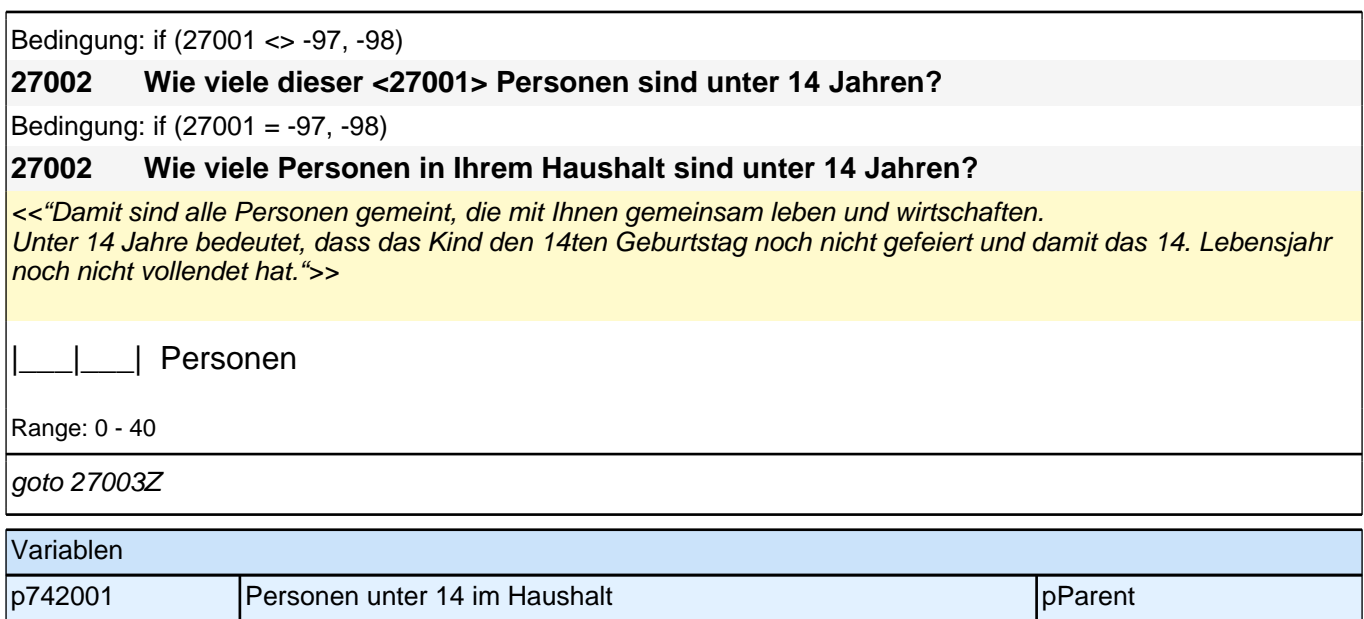

# **27\_Modul20\_Allg\_S5\_Haushaltseinkommen**

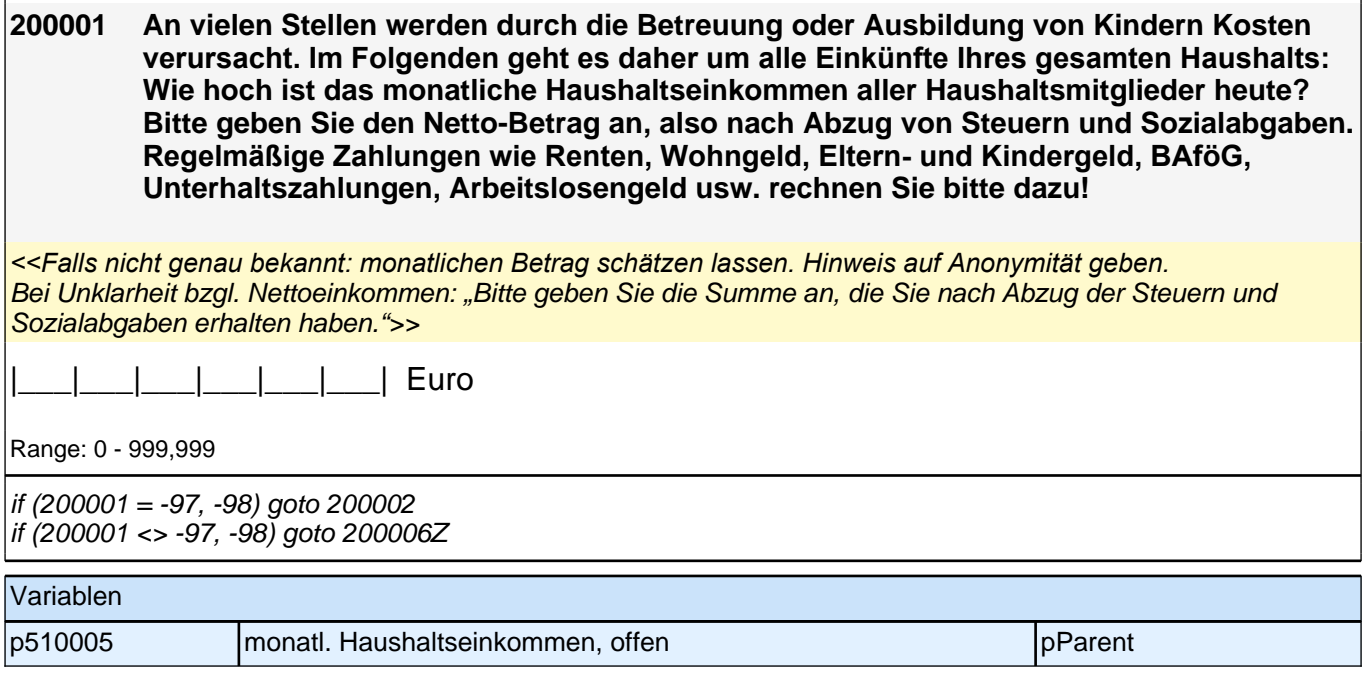

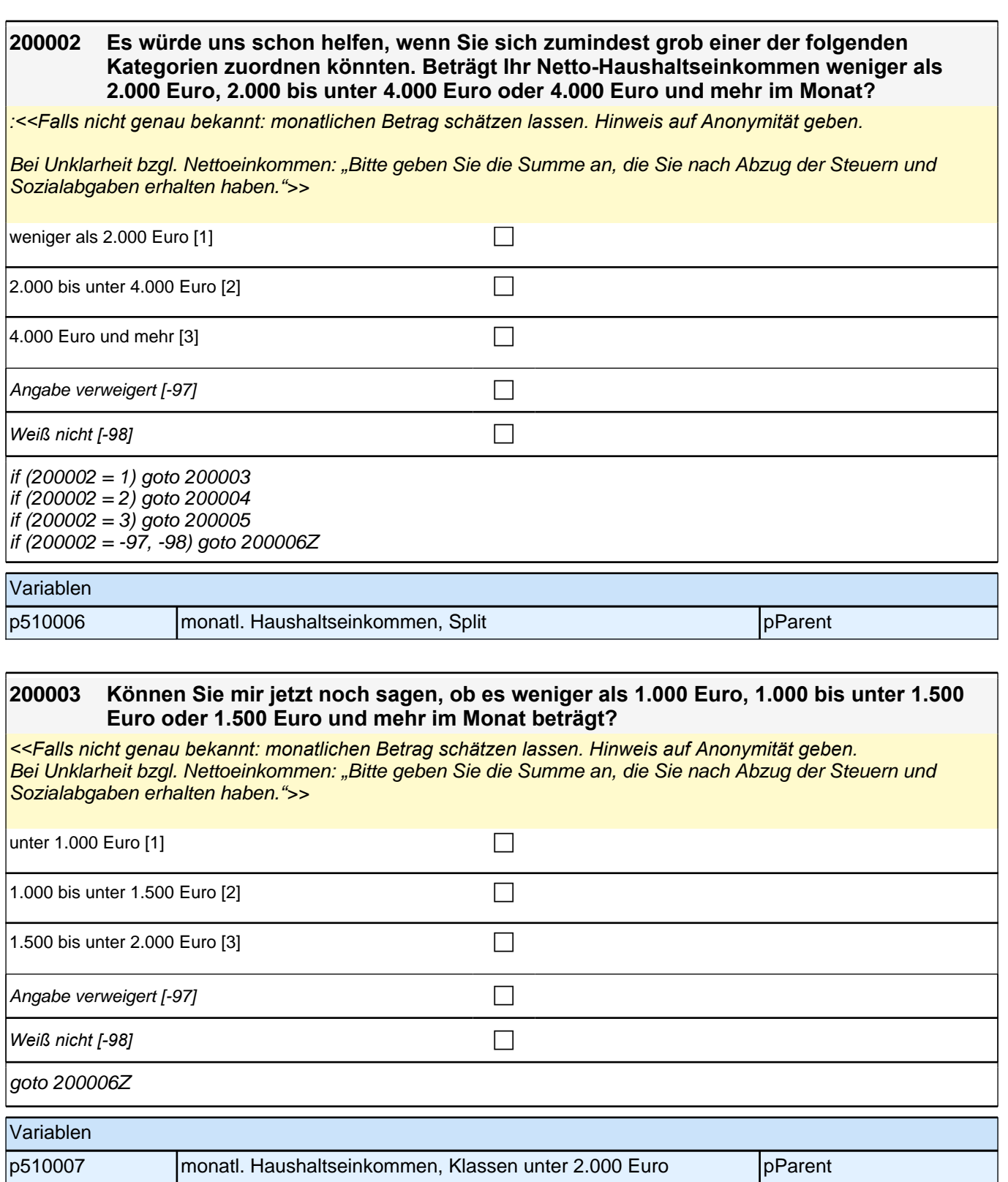

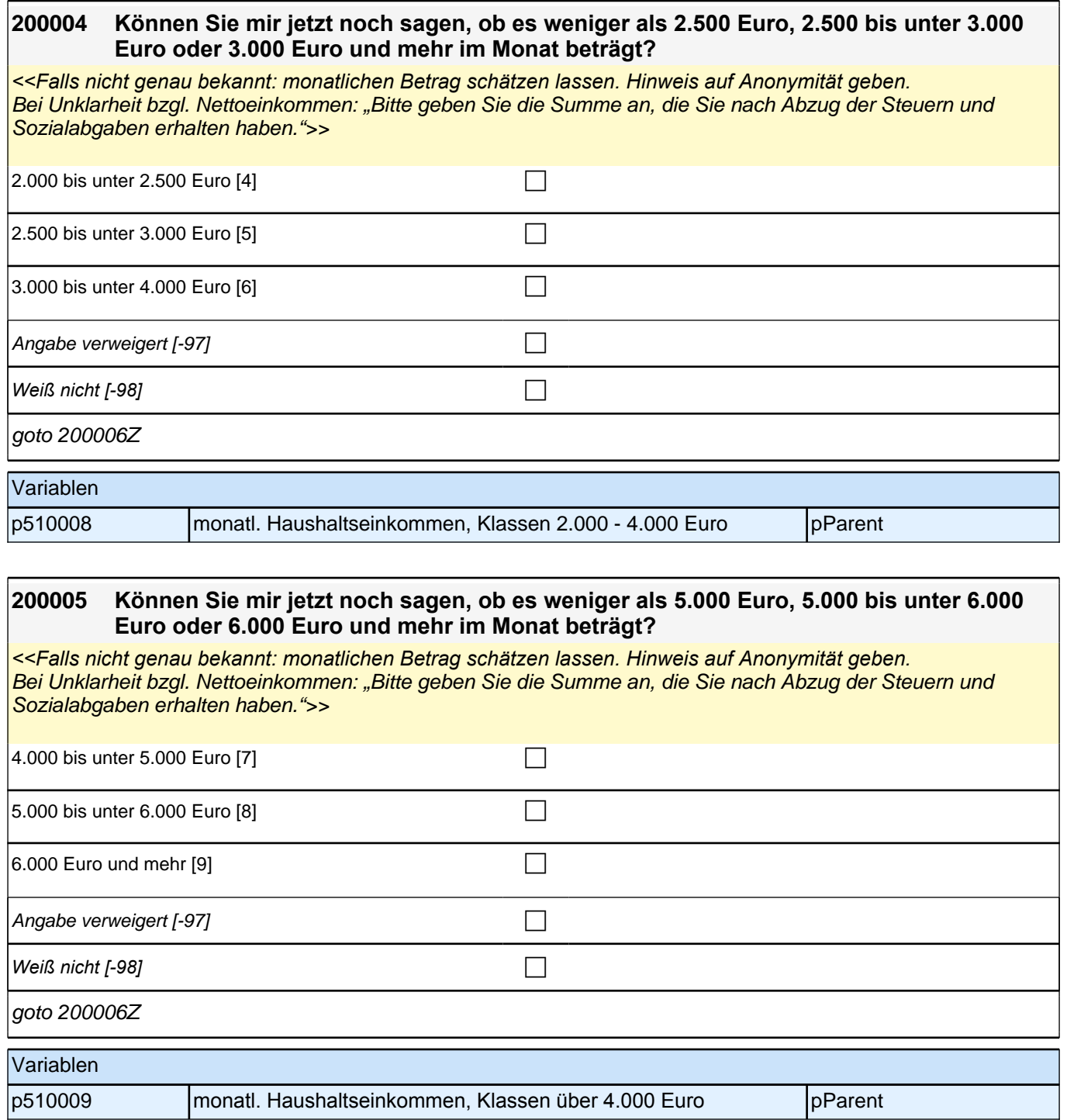

## **28\_Modul08\_S2\_\_HLE\_gemeinsame Aktivitäten**

**080001 Nun geht es um Dinge, die Sie oder jemand anderes zusammen mit <Name des Zielkindes> zuhause unternehmen. Mich interessiert dabei, wie oft Sie oder jemand anderes solche Dinge gemeinsam unternehmen. <Name des Zielkindes> etwas vorlesen oder gemeinsam mit <Name des Zielkindes> Bilderbücher anschauen.** <<Vorgaben vorlesen. Sofern eine spontane Antwort gegeben wird, die den Antwortkategorien klar zugeordnet werden kann (z.B. dreimal am Tag = Kategorie 1 mehrmals täglich), bitte einordnen und nicht nochmal nachfragen bzw. alle Kategorien vorlesen. Nur bei Unklarheiten nachfragen.>> *<<"jemand anderes" meint alle Personen, die im Haushalt wohnen oder regelmäßig in den Haushalt kommen, wie*  zum Beispiel Bekannte, Verwandte oder Au-pairs. >> mehrmals täglich  $[1]$  contracts the contract of  $\Box$ einmal täglich  $[2]$ mehrmals in der Woche [3] contract the contract of  $\Box$ einmal in der Woche [4]  $\Box$ mehrmals im Monat [5] contains  $\Box$ einmal im Monat [6] contract the contract of the contract of the contract of the contract of the contract of the contract of the contract of the contract of the contract of the contract of the contract of the contract of t seltener  $[7]$ nie [8] contract the contract of  $\Box$ Angabe verweigert [-97]  $\Box$ *Weiß nicht [-98]* c goto 080002 Variablen p281321 Gemeinsame Aktivitäten Vorlesen pParent

r

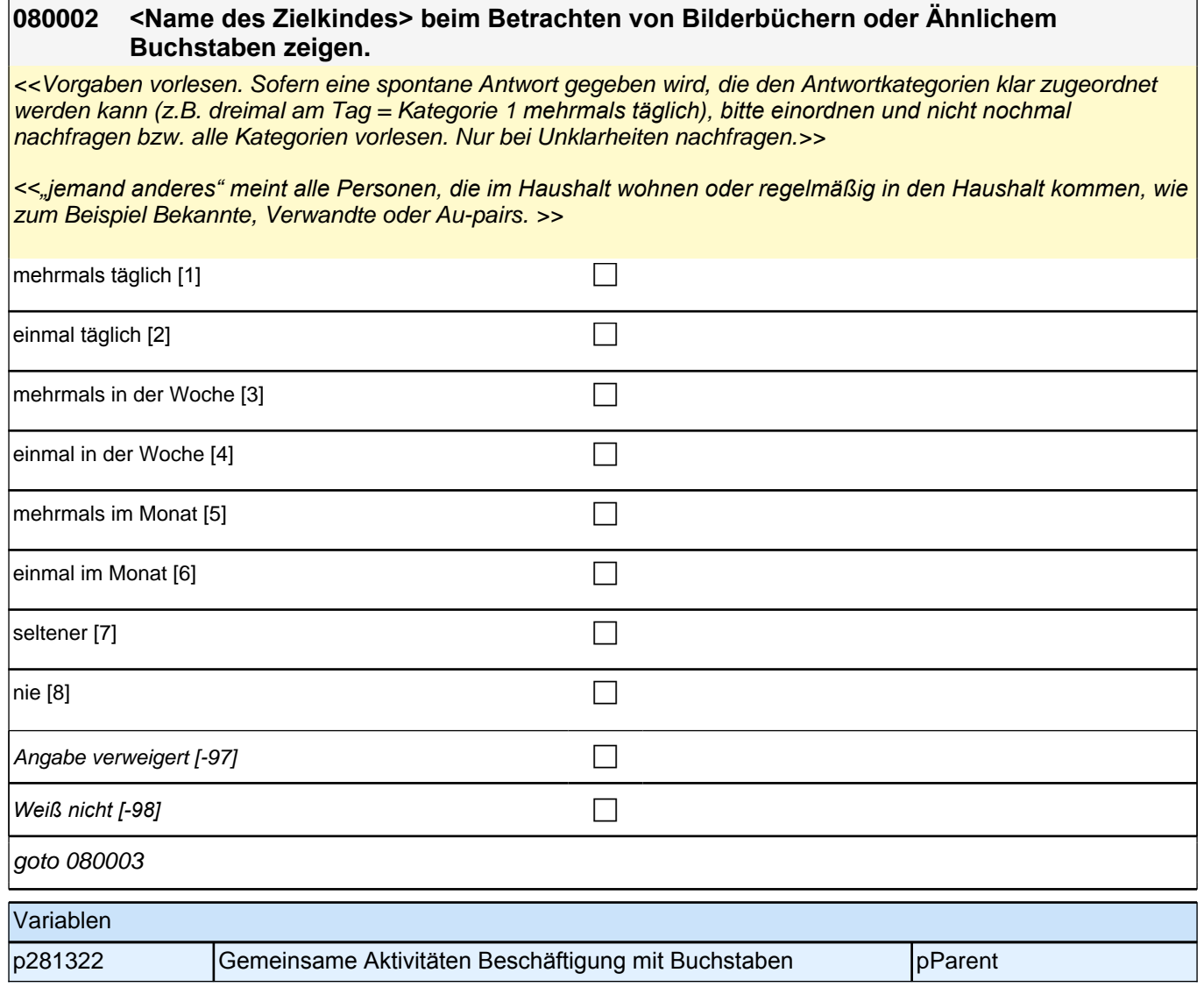

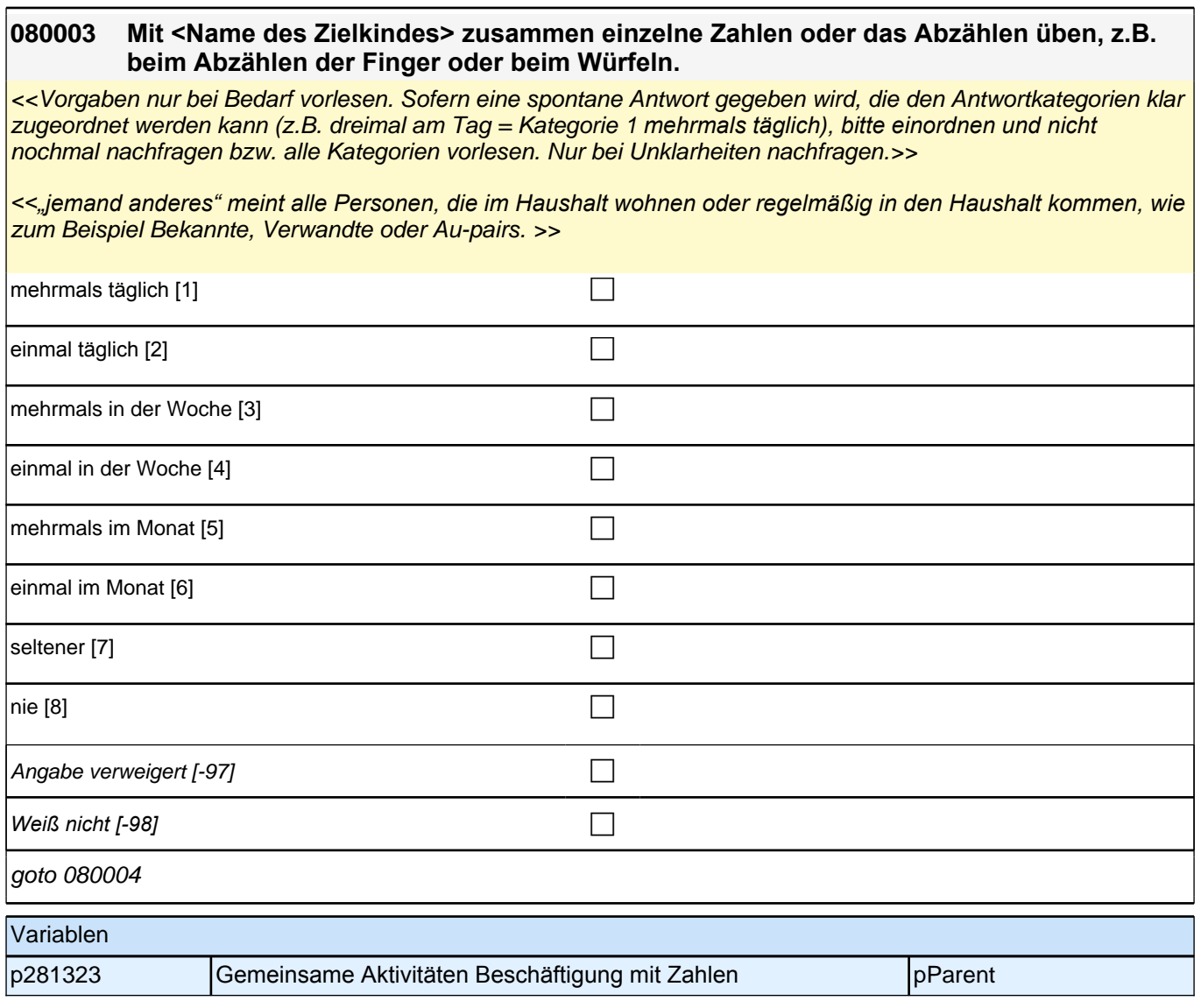

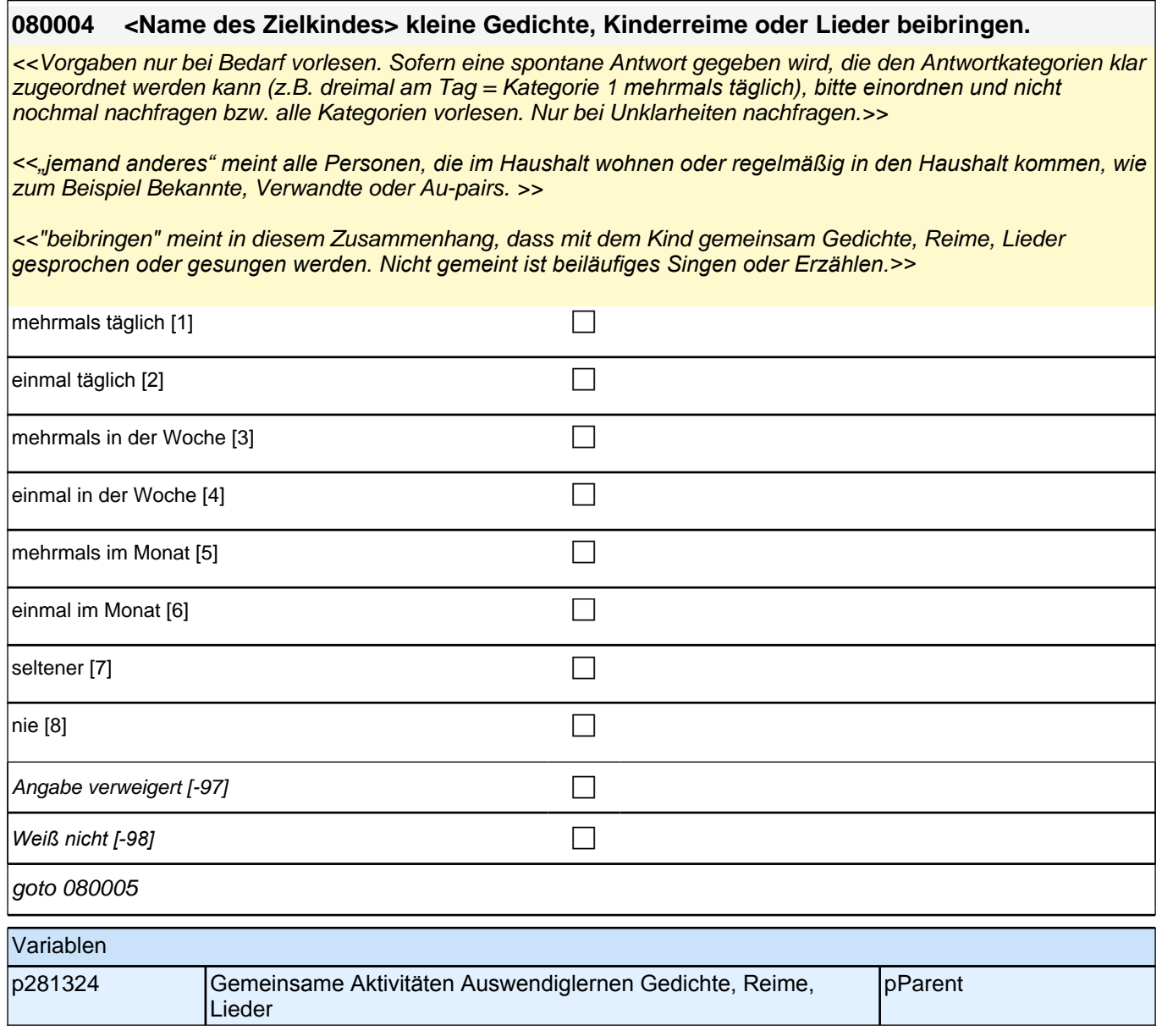

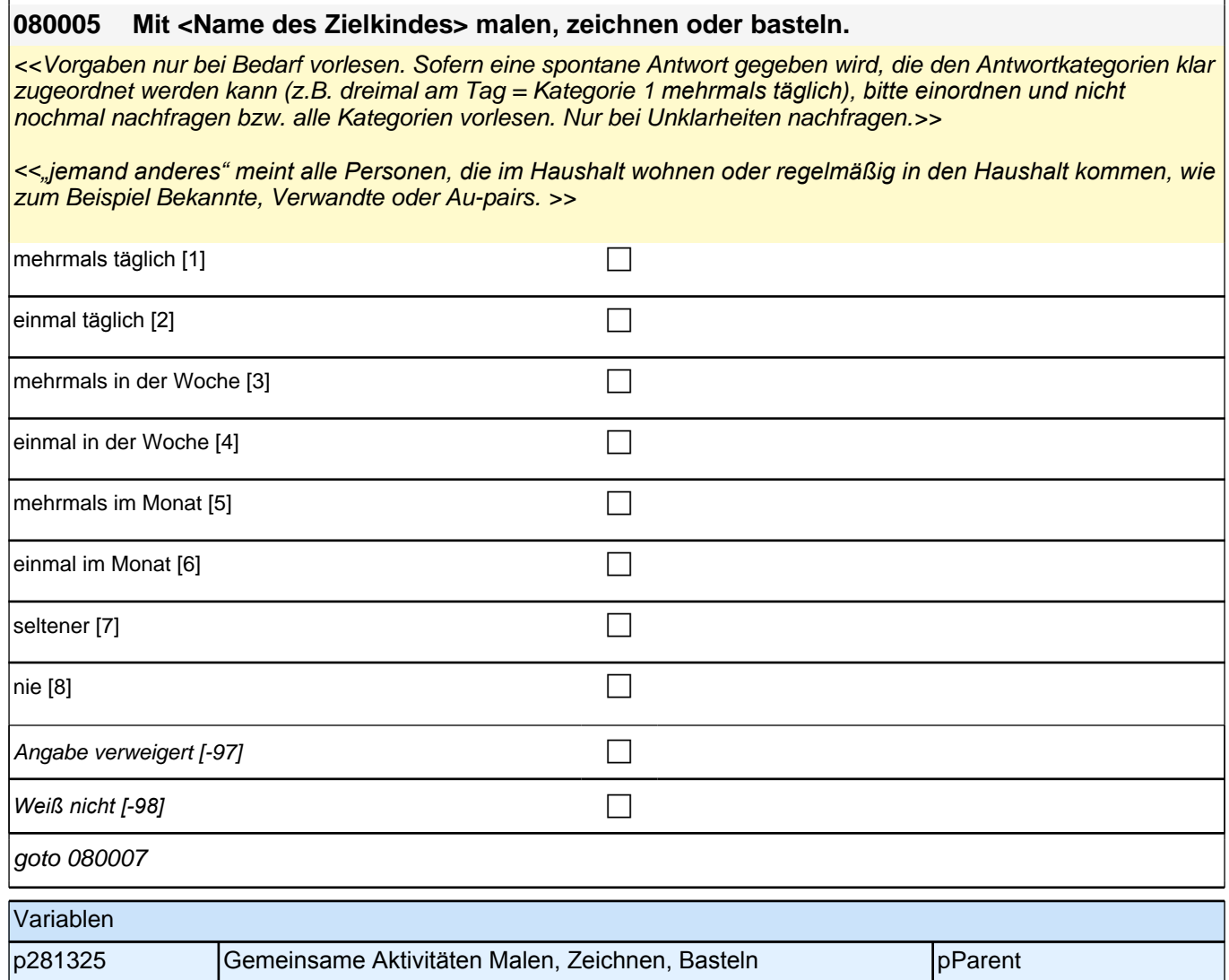

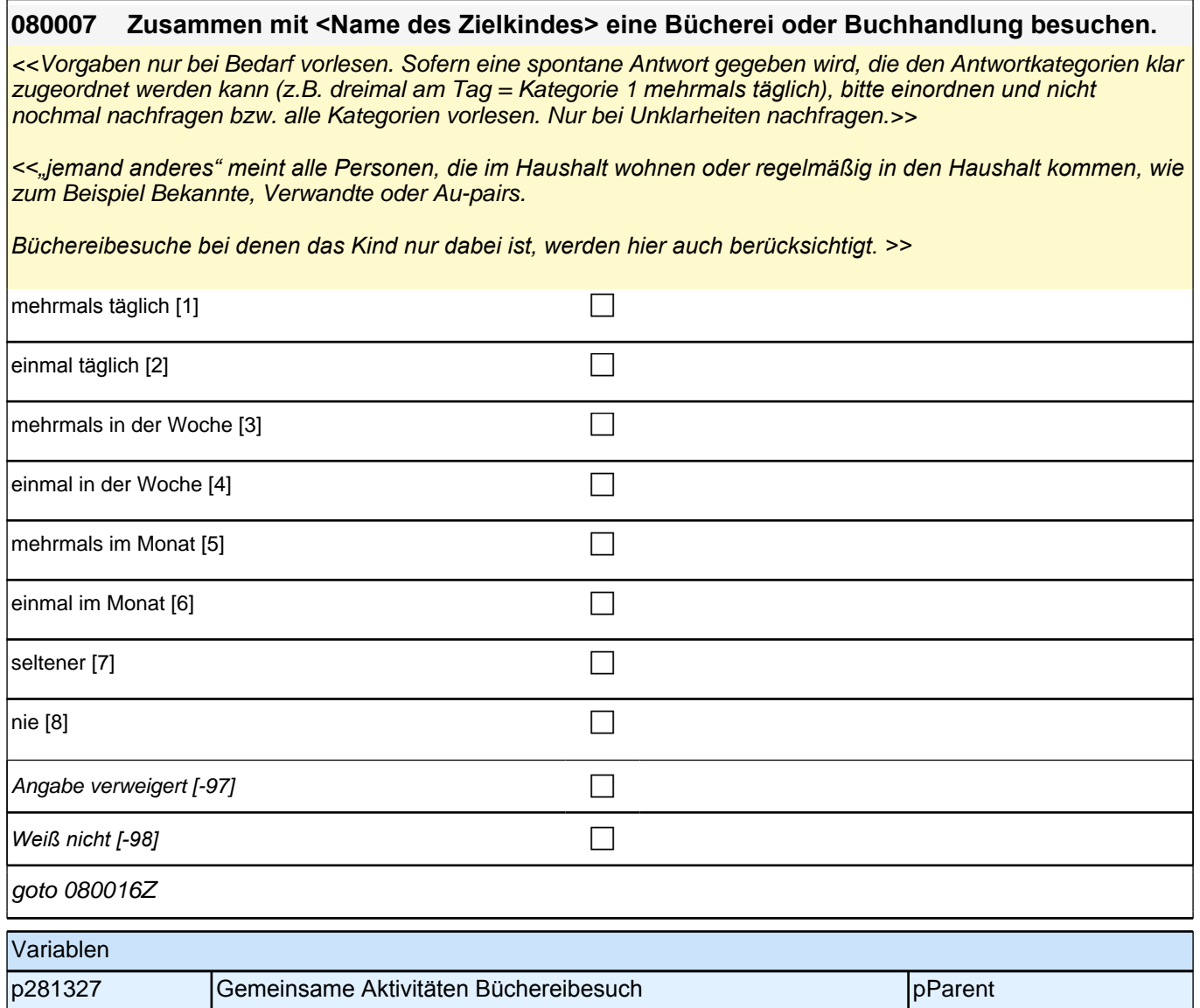

## **29\_Modul37\_S3\_S3\_Kulturkapital\_Zielkind\_I**

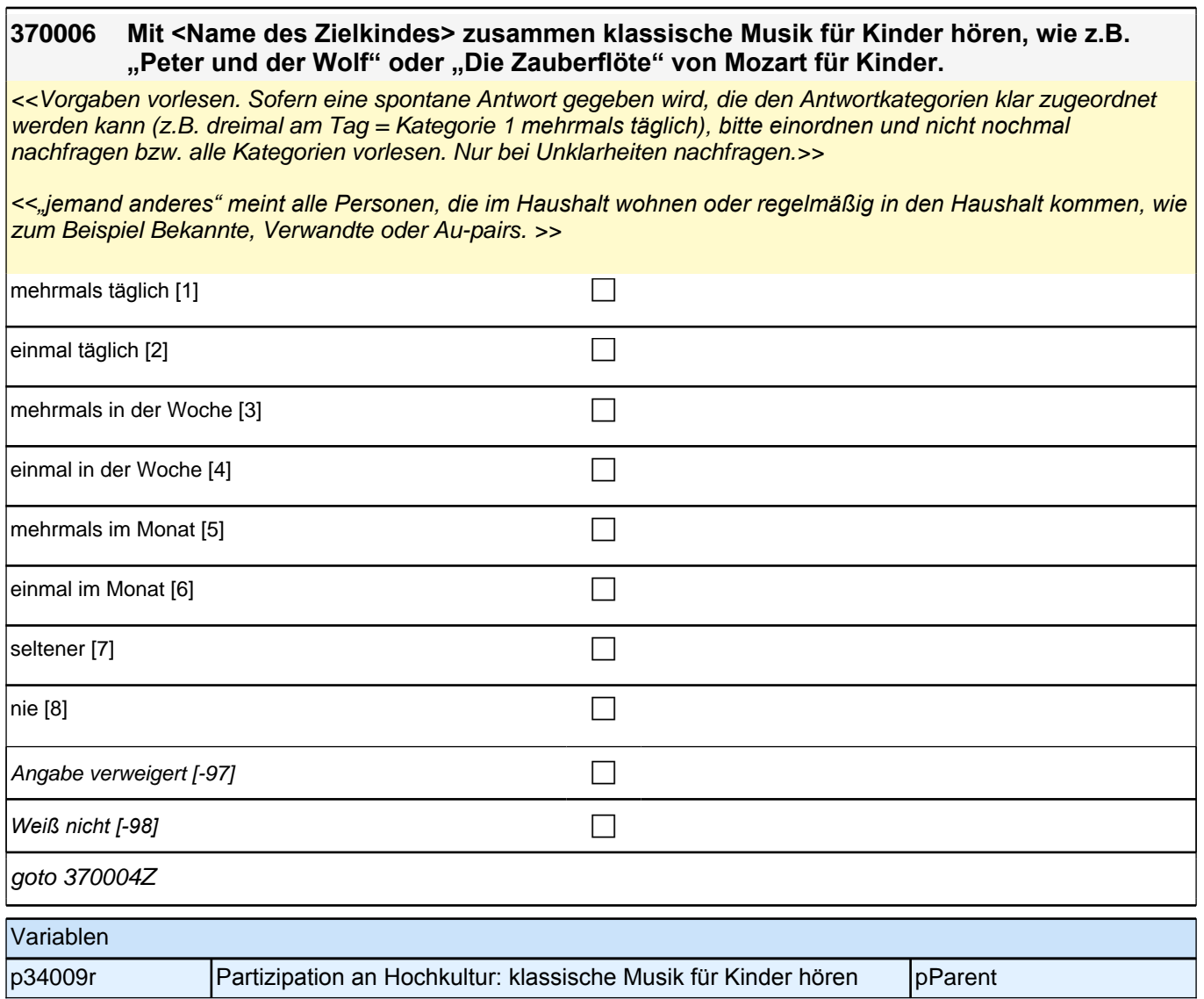

# **31\_Modul35\_Allg\_E1infas\_Interviewerfragen**

## *2.1 Eltern, CAPI/CATI (ID 409)*

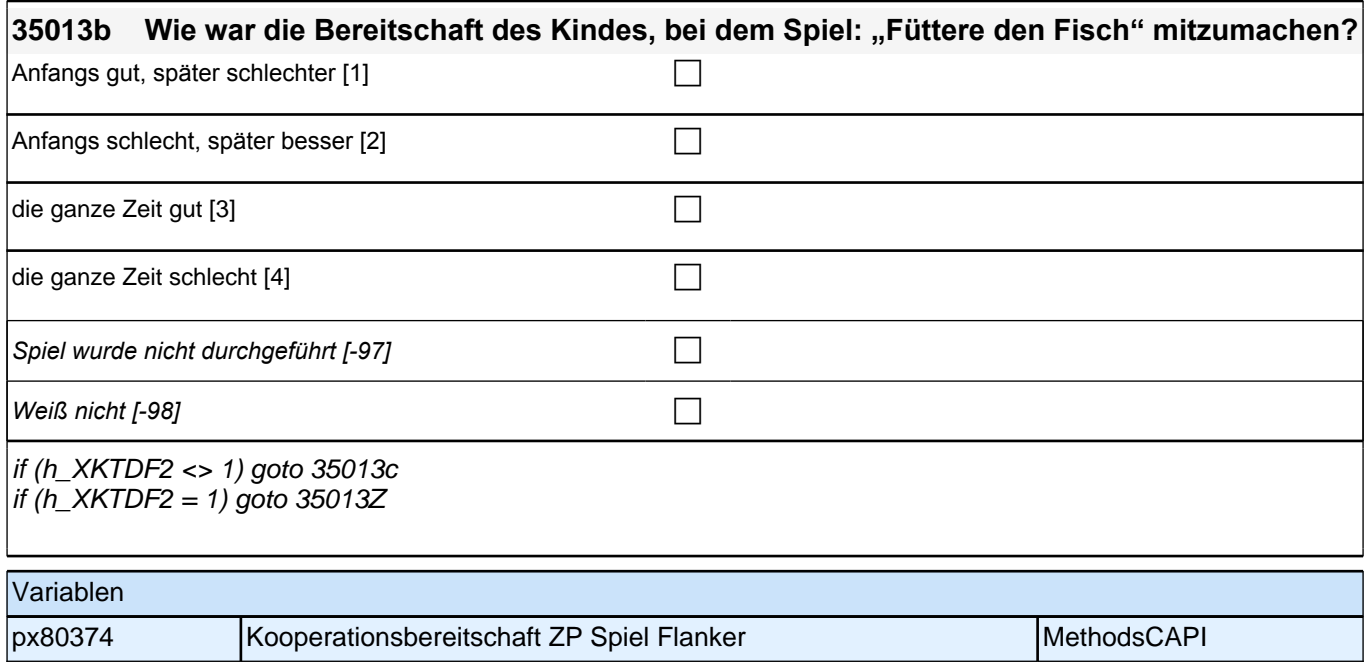

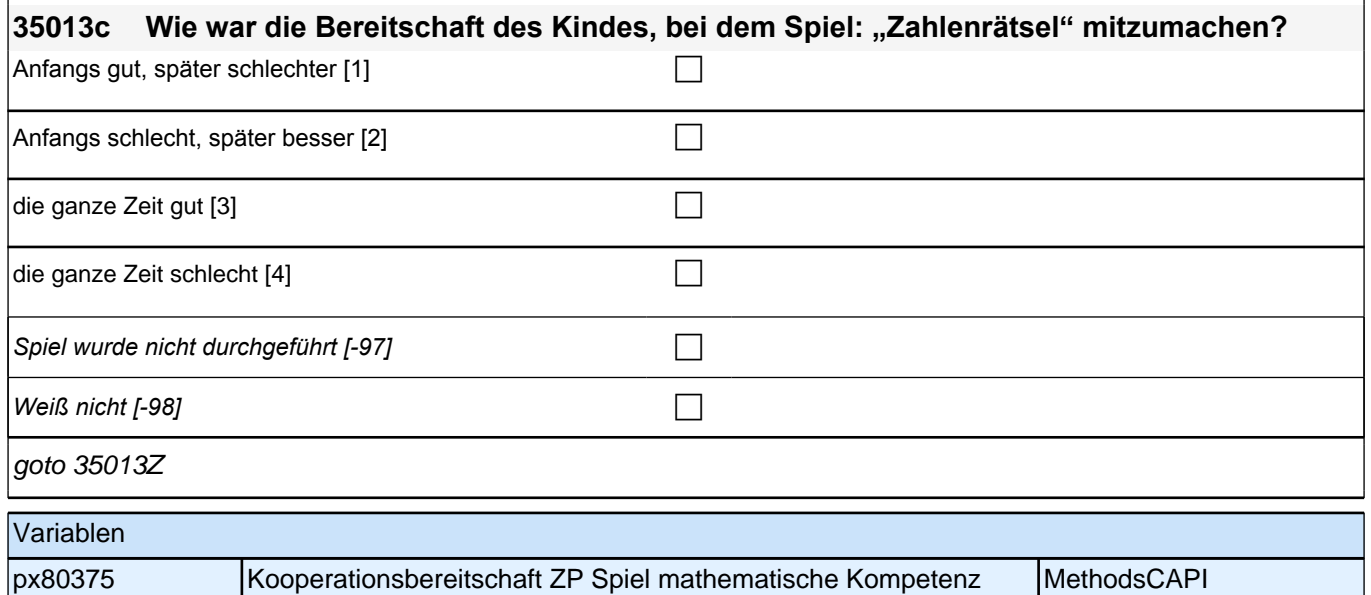

#### **2.2 Eltern, PAPI (ID 408)**

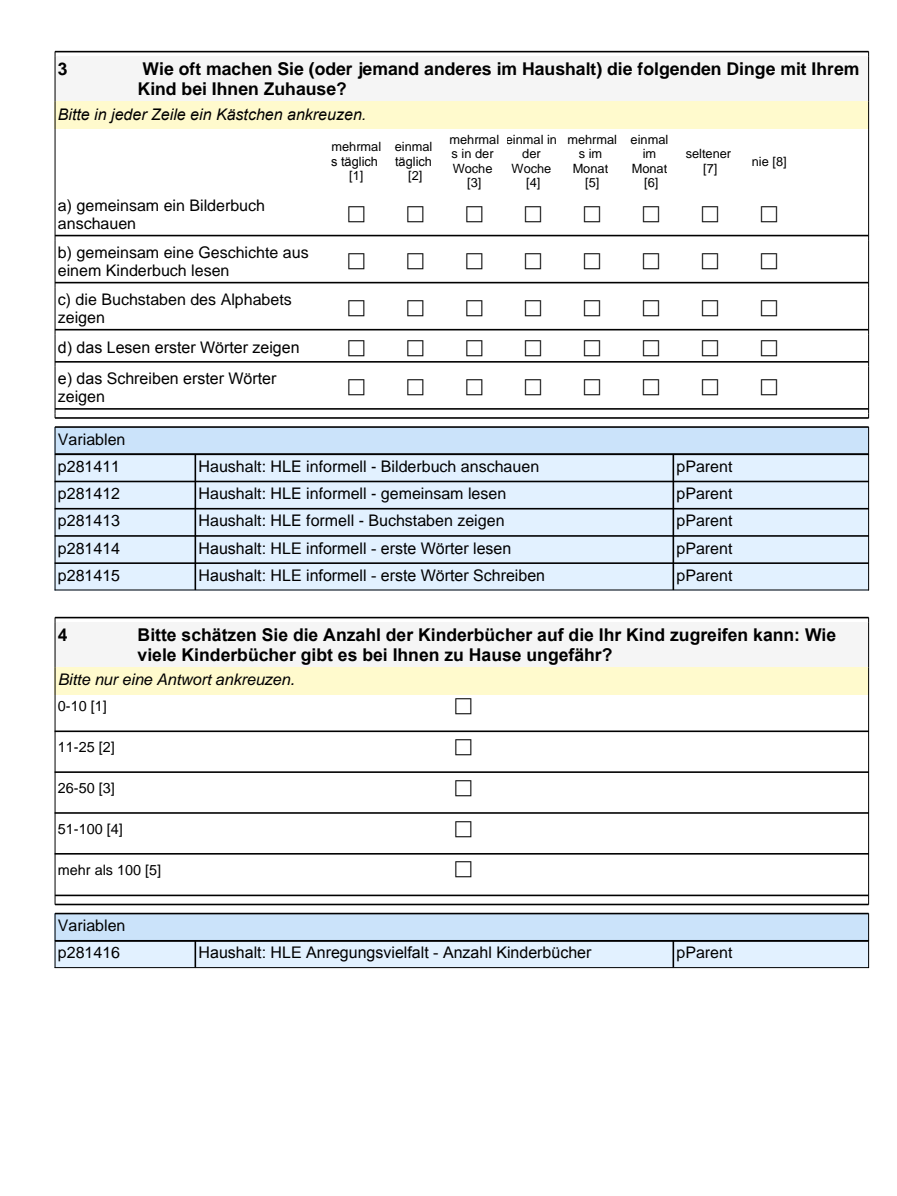

#### **3 Wie oft machen Sie (oder jemand anderes im Haushalt) die folgenden Dinge mit Ihrem Kind bei Ihnen Zuhause?**

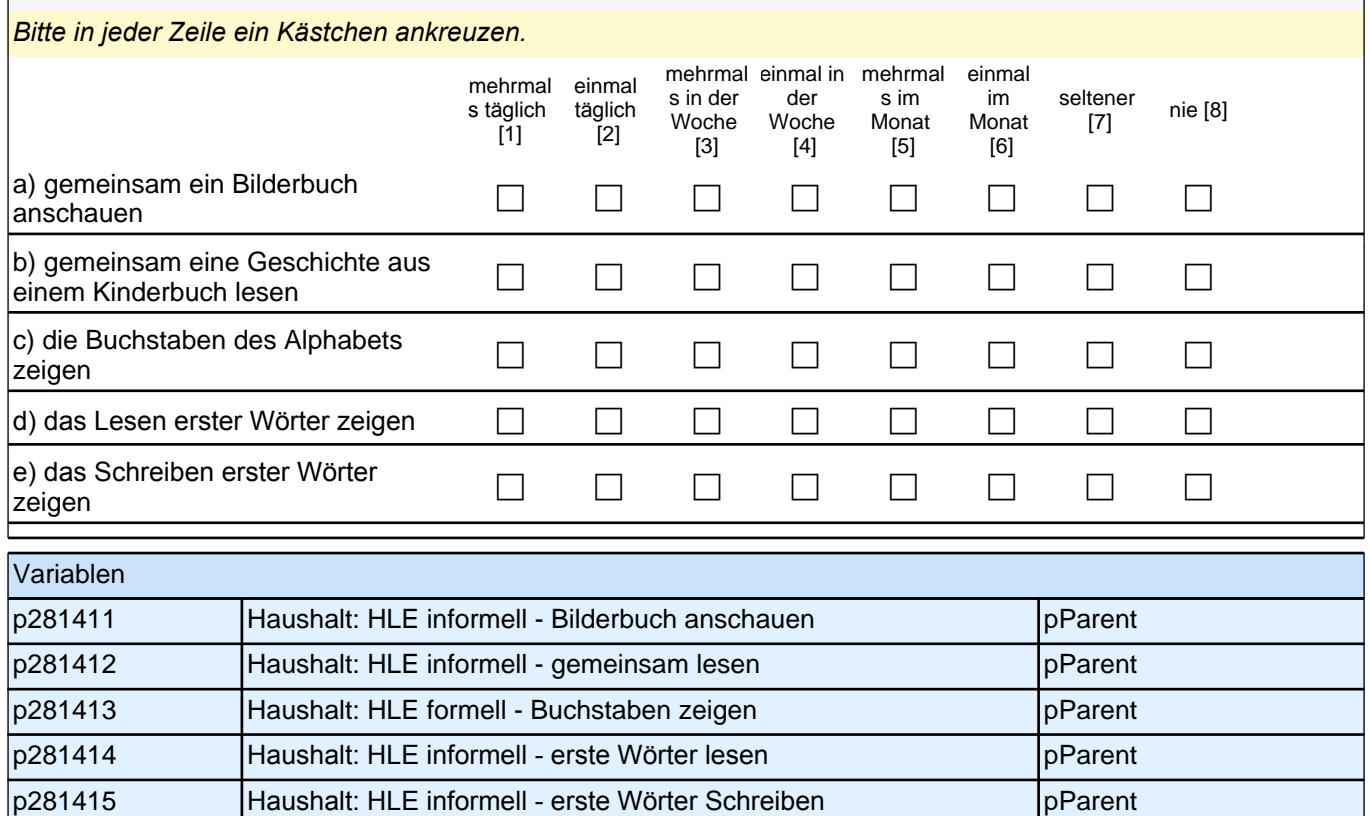

# **4 Bitte schätzen Sie die Anzahl der Kinderbücher auf die Ihr Kind zugreifen kann: Wie viele Kinderbücher gibt es bei Ihnen zu Hause ungefähr?** Bitte nur eine Antwort ankreuzen.  $0-10$  [1]  $11-25$  [2]  $26-50$  [3]  $\boxed{51-100}$  [4] mehr als 100 [5] contains  $\Box$ Variablen p281416 | Haushalt: HLE Anregungsvielfalt - Anzahl Kinderbücher | pParent

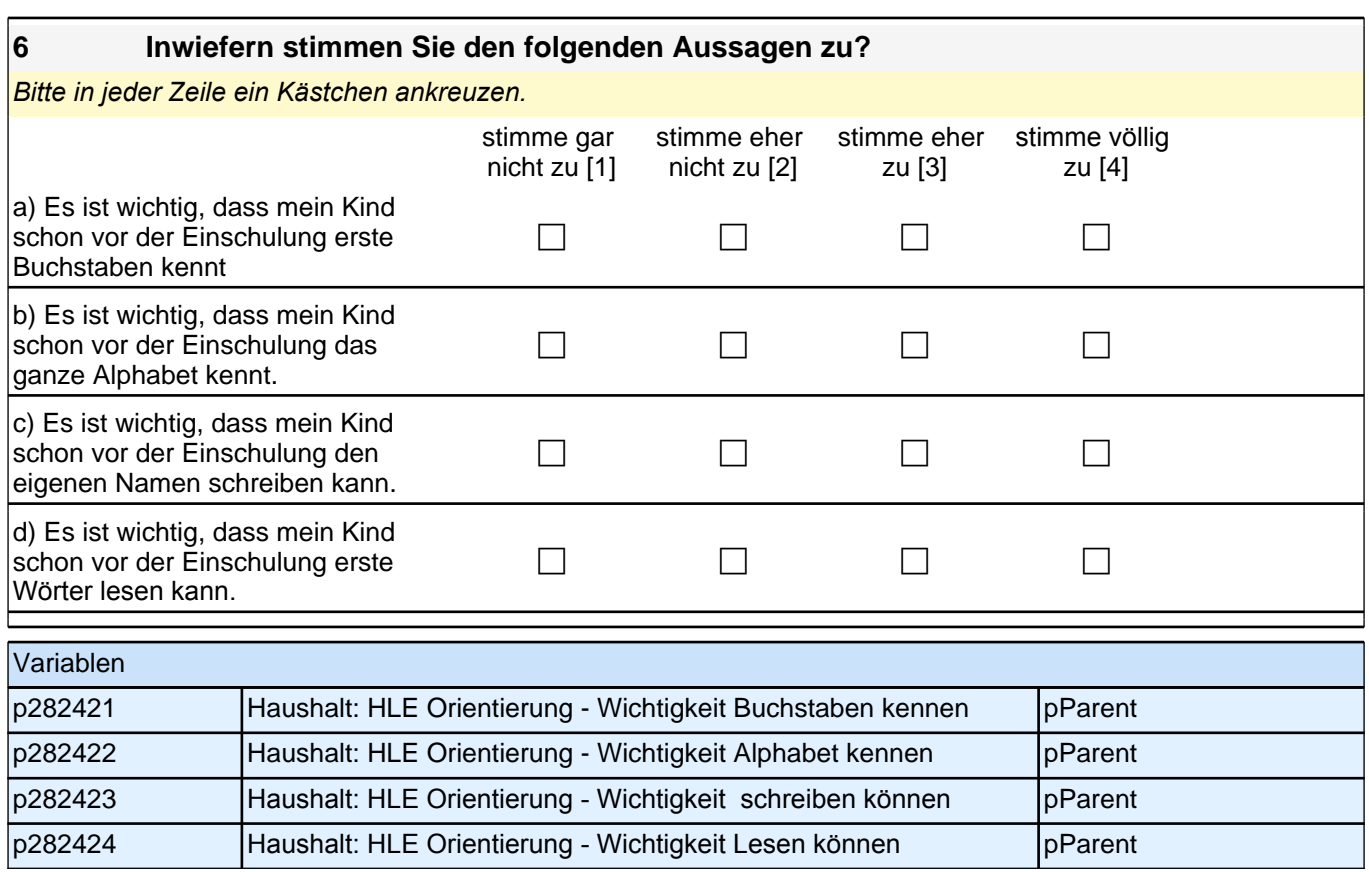

Vielen Dank für Ihre Unterstützung!

# **3 Gruppenleitung, PAPI (ID 406)**

#### **A) ANGABEN ZUM KIND**

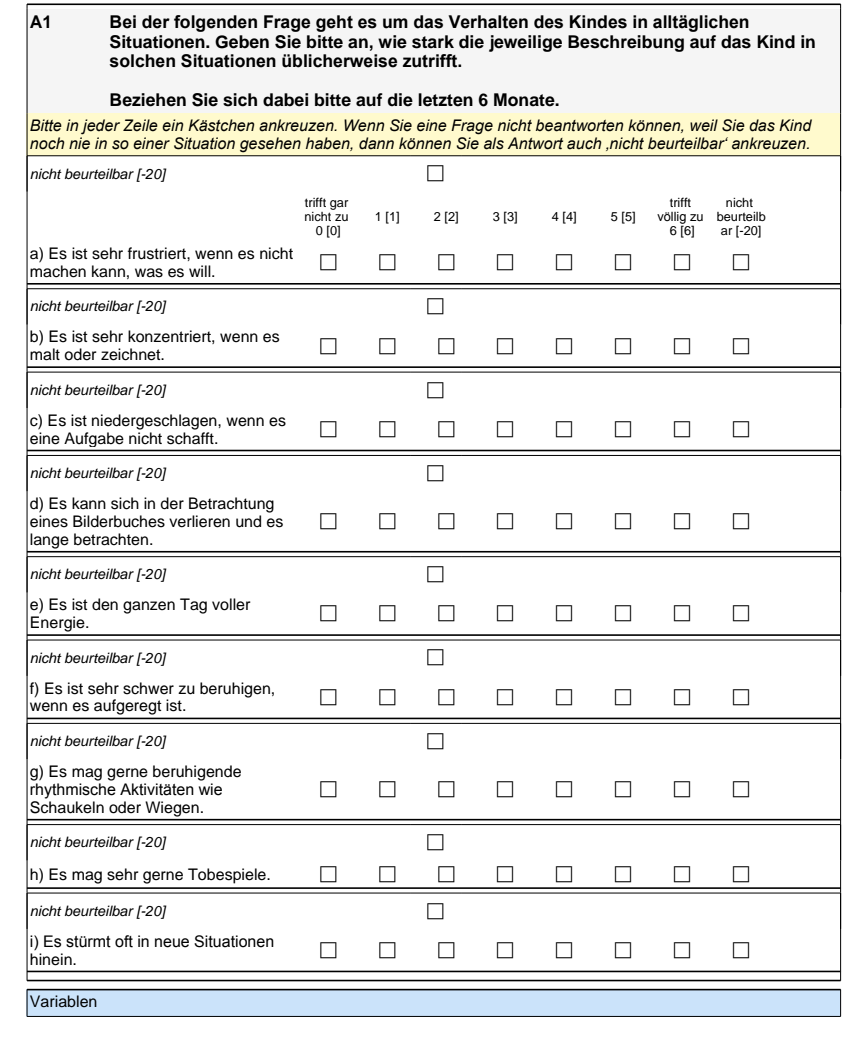

#### **A) ANGABEN ZUM KIND**

**A1 Bei der folgenden Frage geht es um das Verhalten des Kindes in alltäglichen Situationen. Geben Sie bitte an, wie stark die jeweilige Beschreibung auf das Kind in solchen Situationen üblicherweise zutrifft.**

#### **Beziehen Sie sich dabei bitte auf die letzten 6 Monate.**

*Bitte in jeder Zeile ein Kästchen ankreuzen. Wenn Sie eine Frage nicht beantworten können, weil Sie das Kind noch nie in so einer Situation gesehen haben, dann können Sie als Antwort auch 'nicht beurteilbar' ankreuzen.*

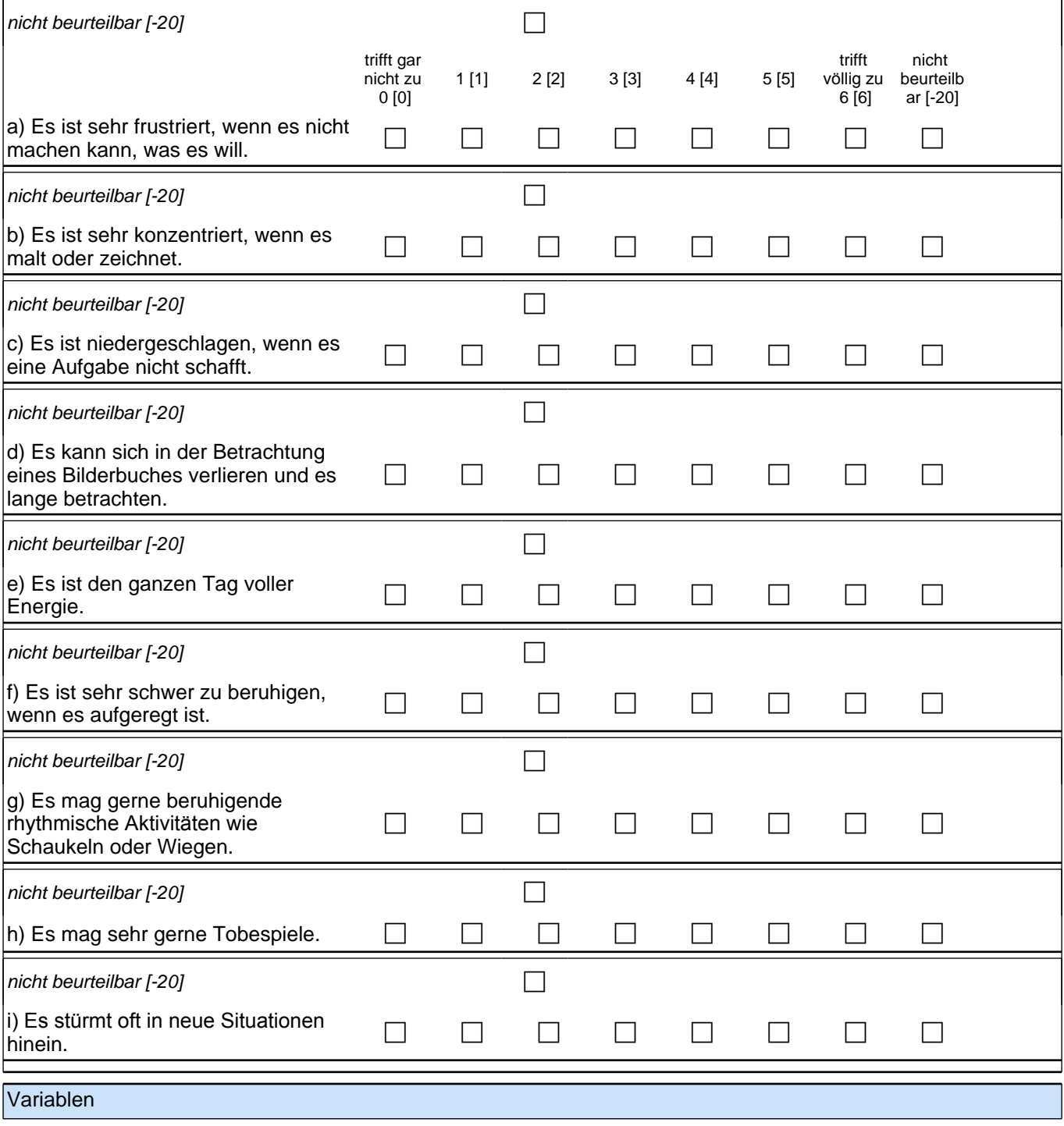
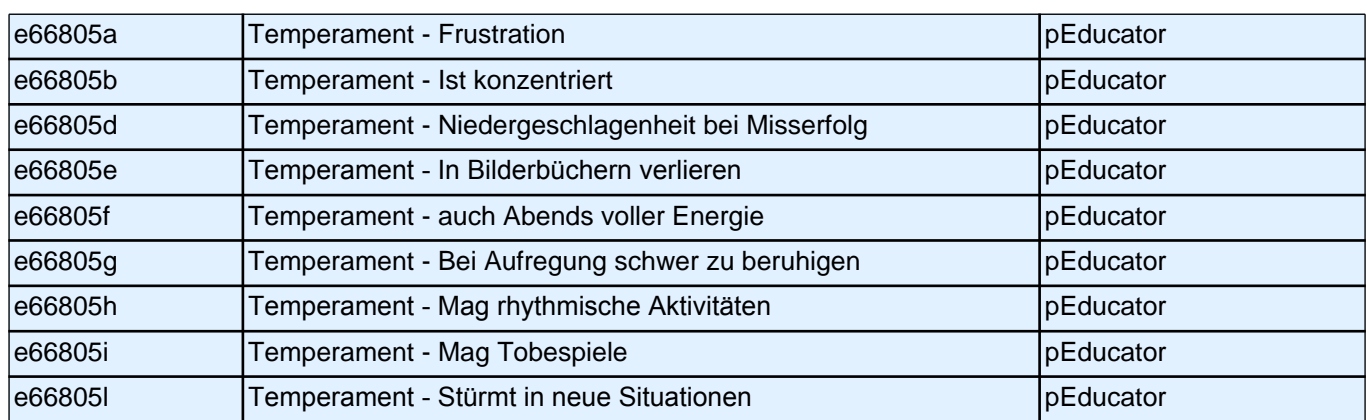

## **A2 Bitte beurteilen Sie das Verhalten dieses Kindes auf Basis der letzten 6 Monate. Wie gut treffen die folgenden Beschreibungen auf das Kind zu?**

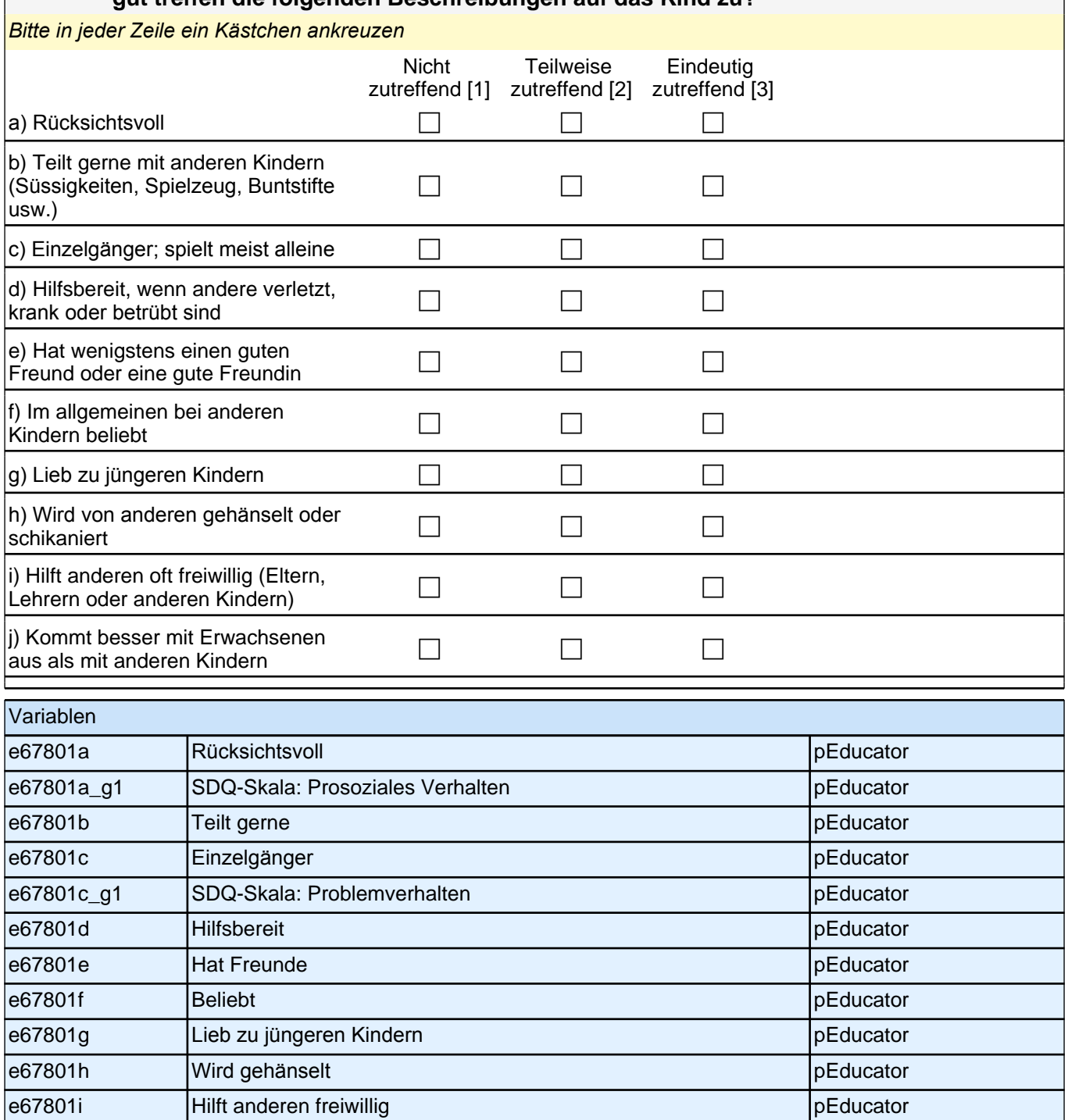

e67801j Kommt besser mit Erwachsenen aus als mit anderen Kindern pEducator

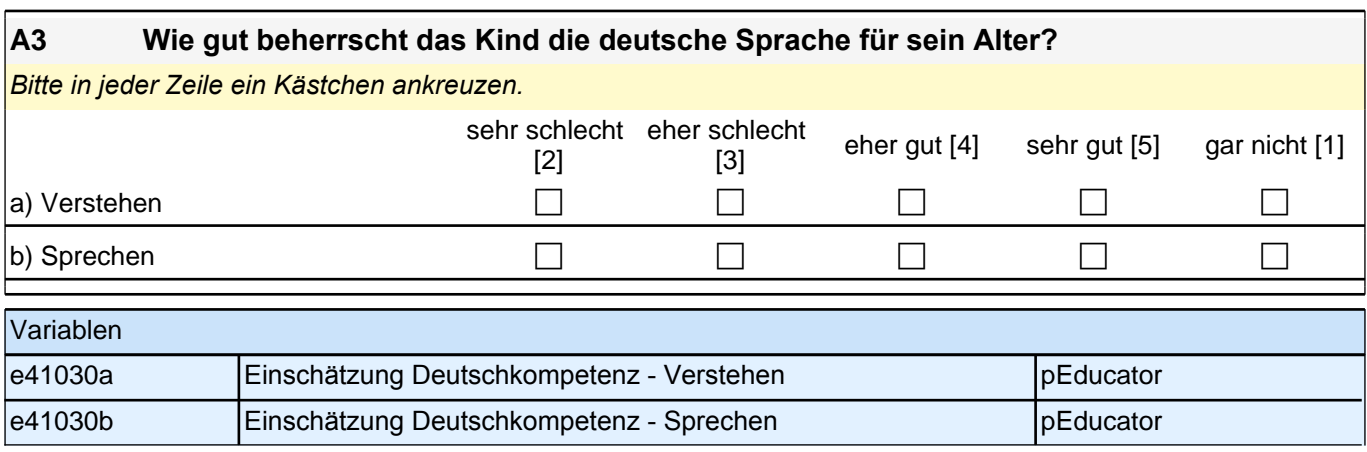

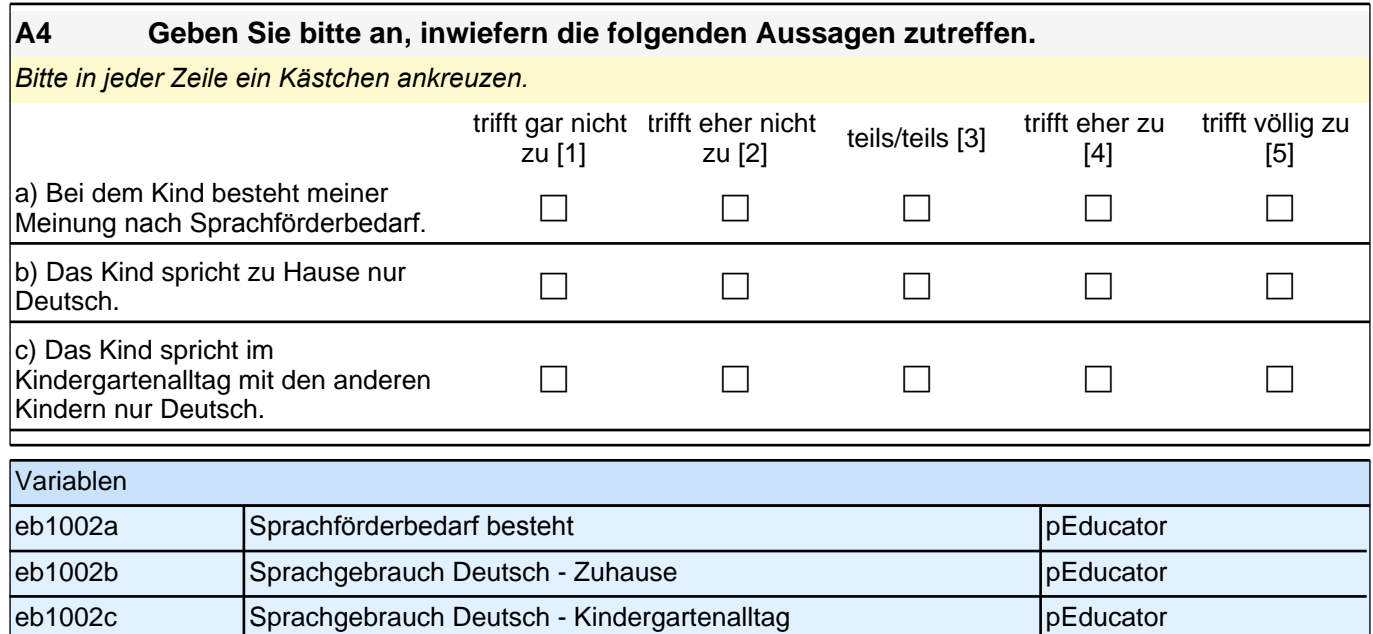

## **A5 Bitte schätzen Sie die folgenden Fähigkeiten und Fertigkeiten des Kindes ein. Vergleichen Sie es mit anderen Kindern gleichen Alters.**

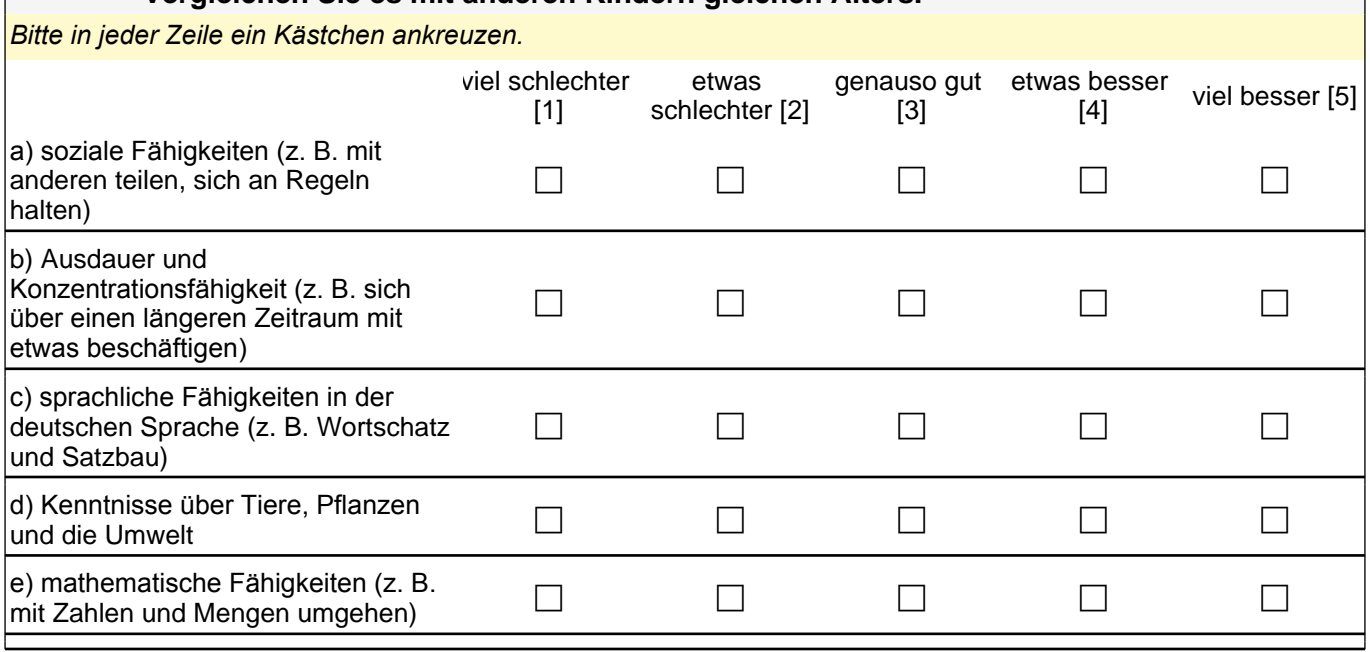

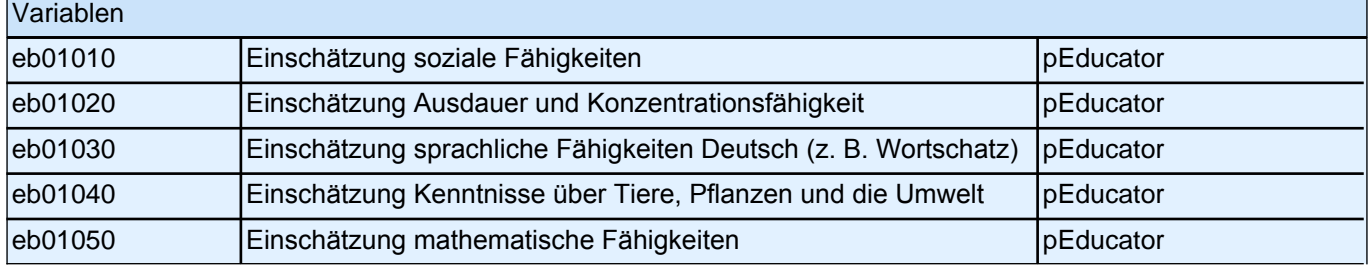

## **B) FRAGEN ZUR ZUSAMMENSETZUNG IHRER GRUPPE**

## **B2 Wie viele Mädchen und Jungen sind derzeit in Ihrer Stammgruppe angemeldet?**

| angemeldete Mädchen

Range: 0 - 99

|\_\_\_|\_\_\_| angemeldete Jungen

Range: 0 - 99

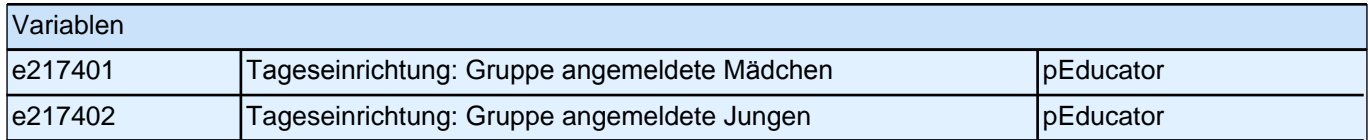

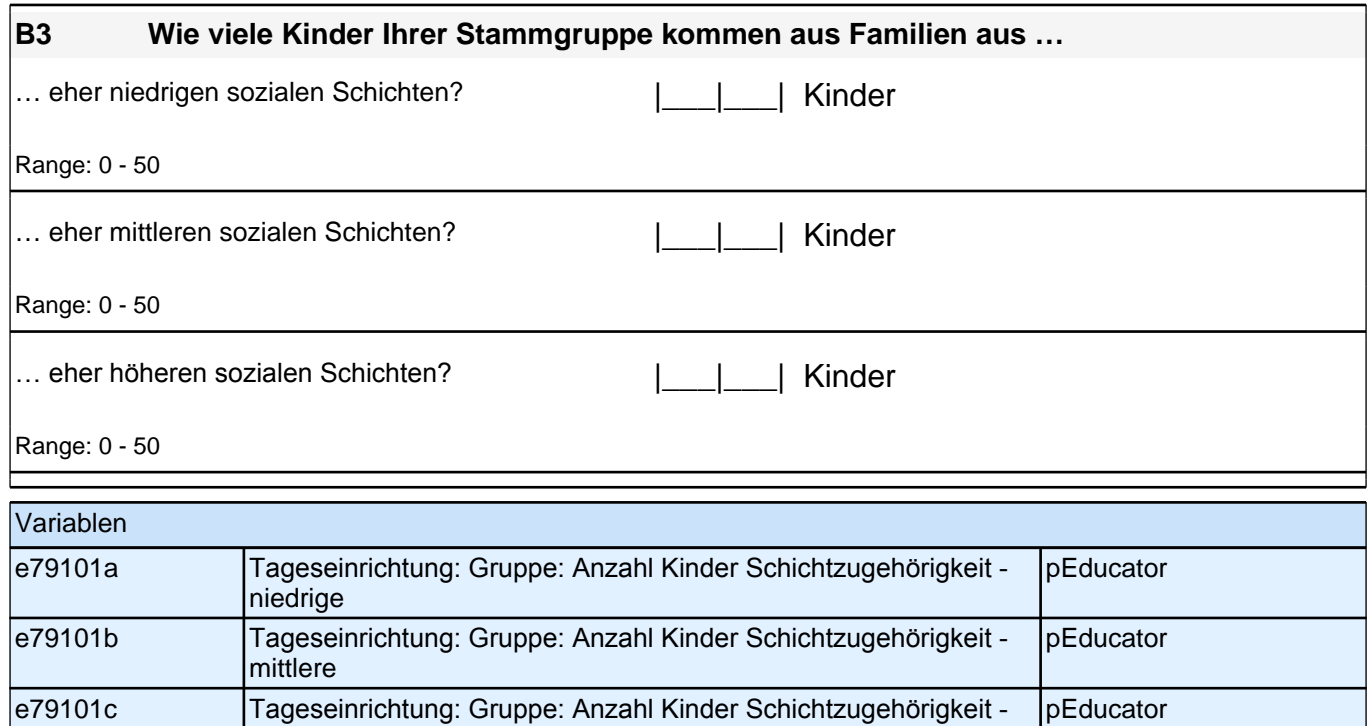

#### **B5 Bitte geben Sie für jede Altersgruppe (also in jeder Zeile) (a) die Anzahl der Kinder in Ihrer Gruppe an und (b) wie lange diese pro Tag betreut werden.**

höhere

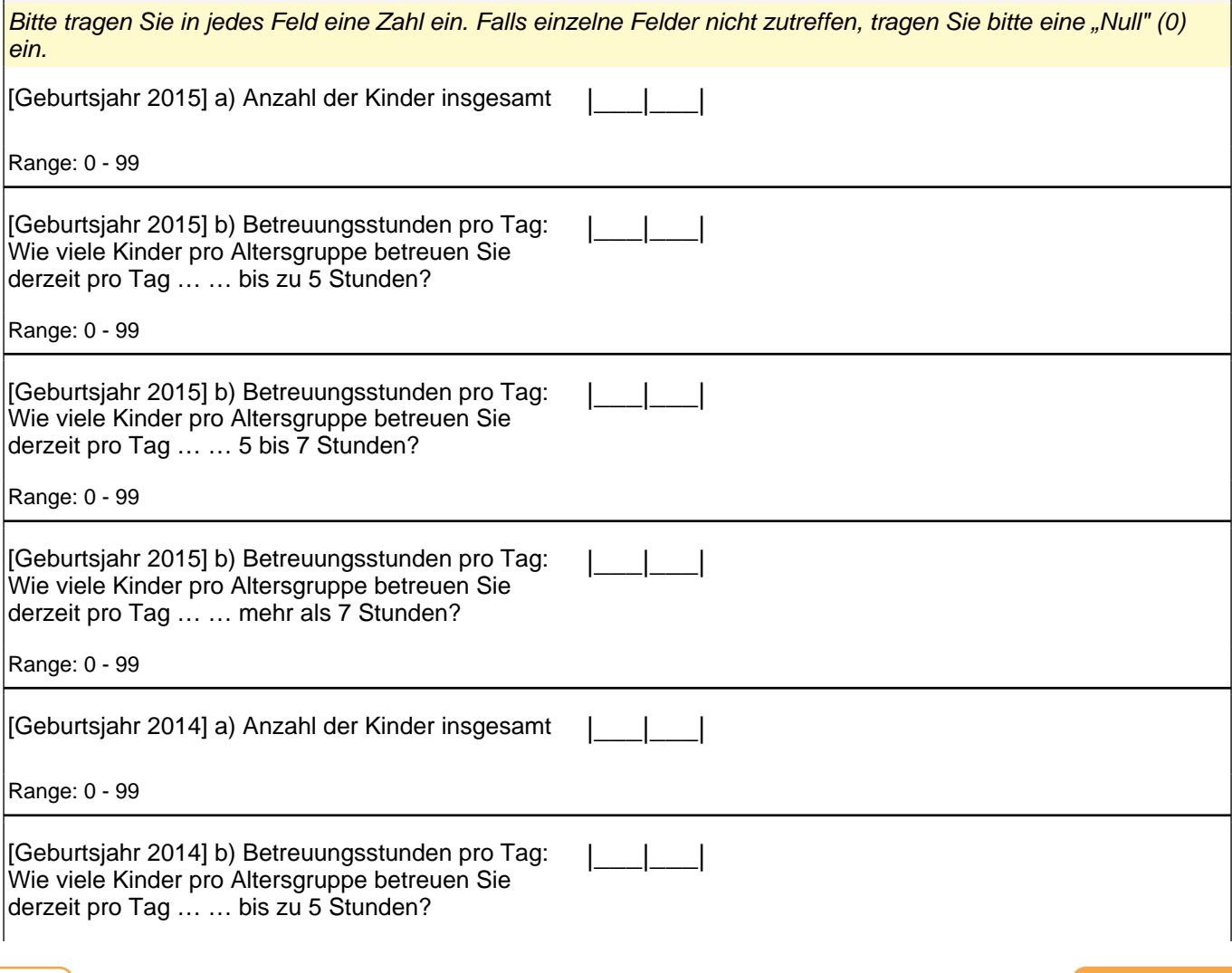

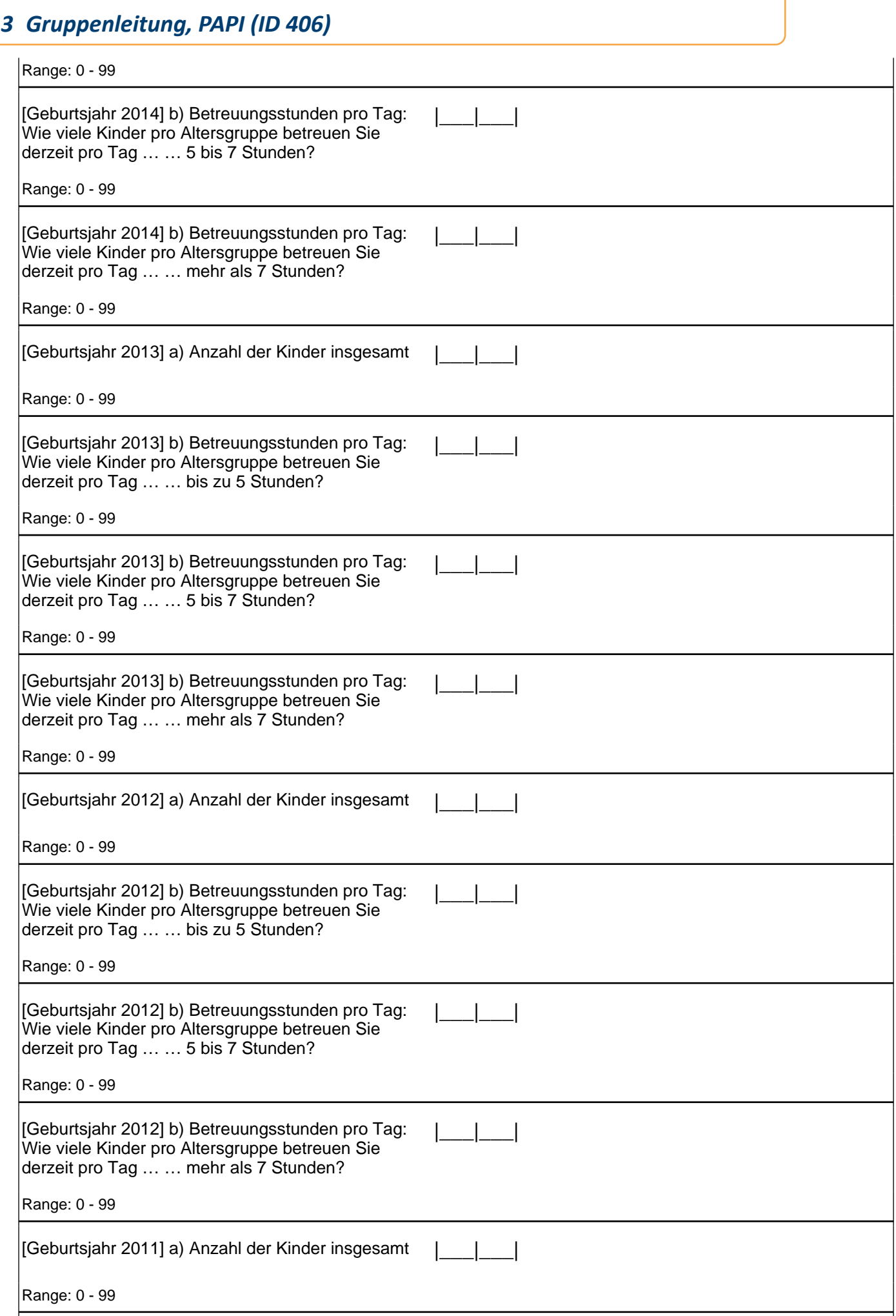

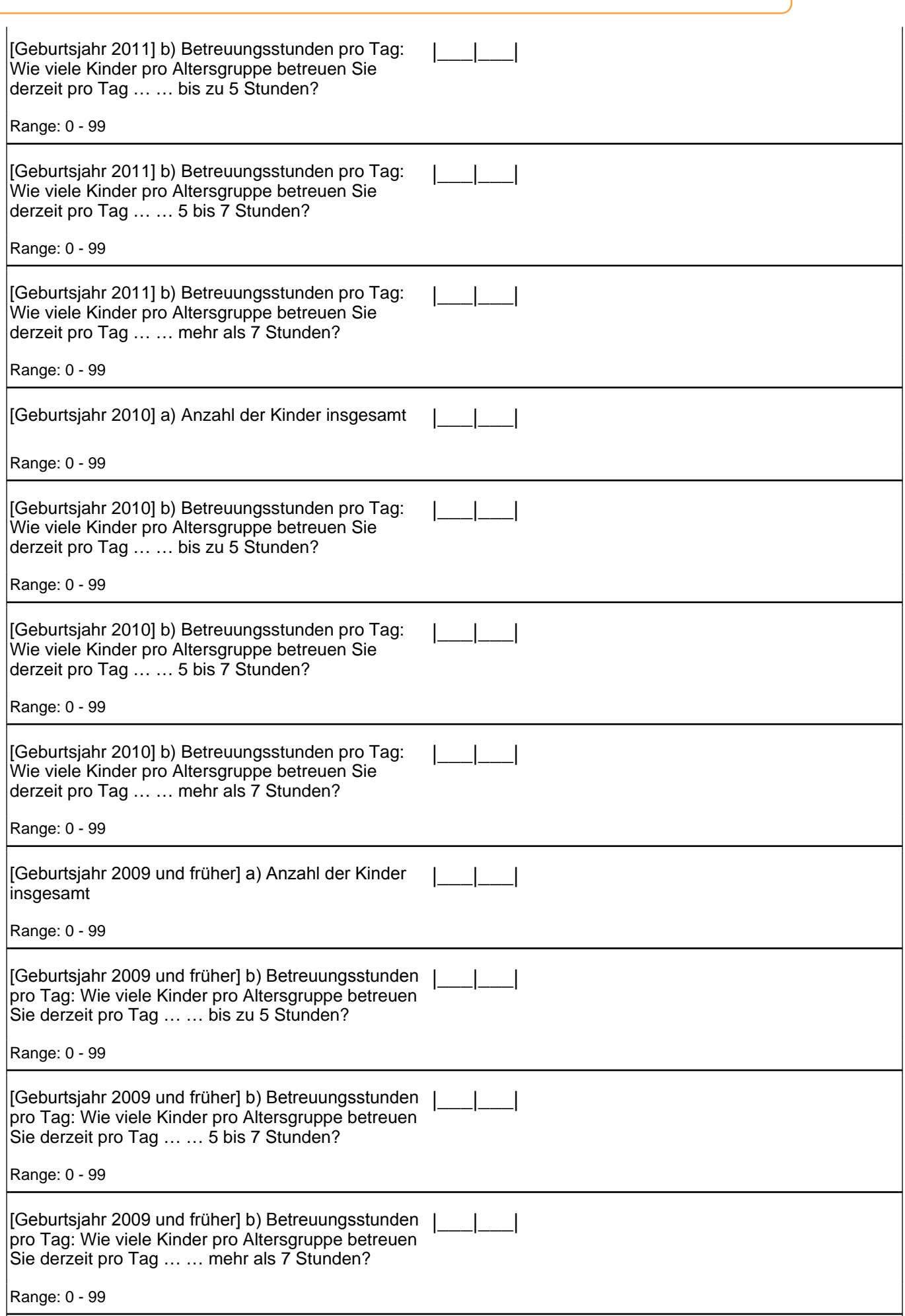

# *3 Gruppenleitung, PAPI (ID 406)*

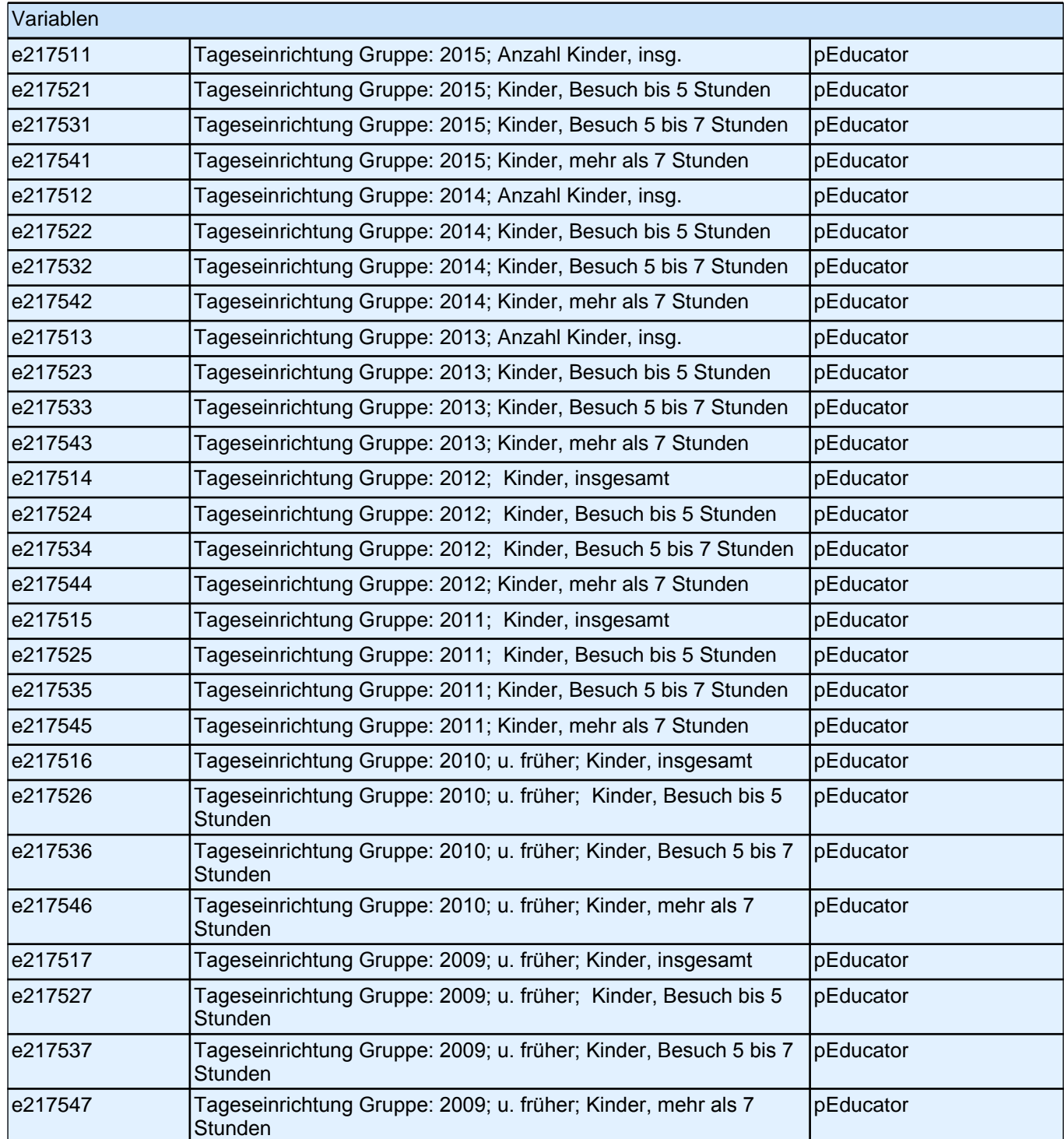

**B6 Wie viele der Kinder Ihrer Stammgruppe haben einen Migrationshintergrund\*?** \*Migrationshintergrund bedeutet: Das Kind selbst oder mindestens ein Elternteil ist im Ausland geboren.

|\_\_\_|\_\_\_| Kinder

Range: 0 - 99

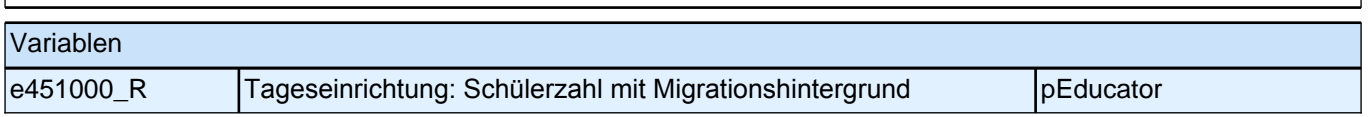

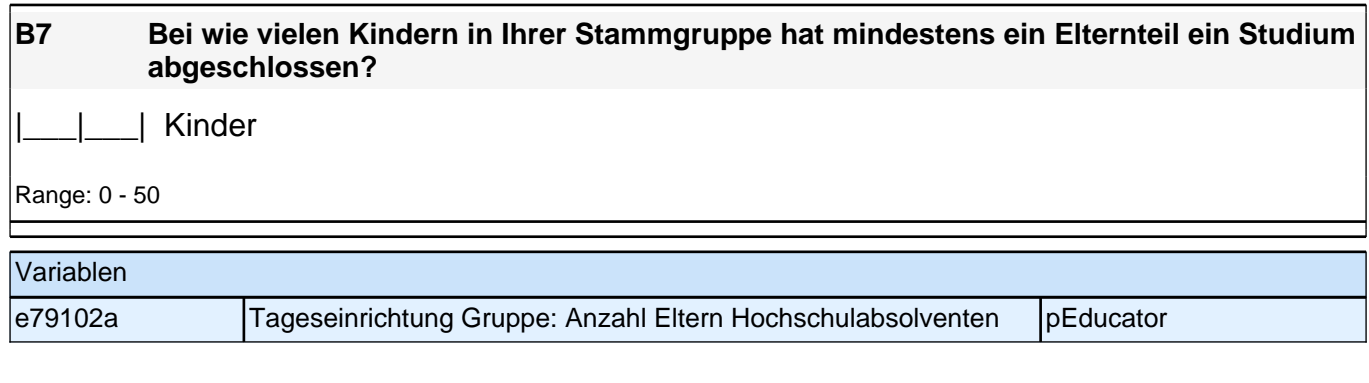

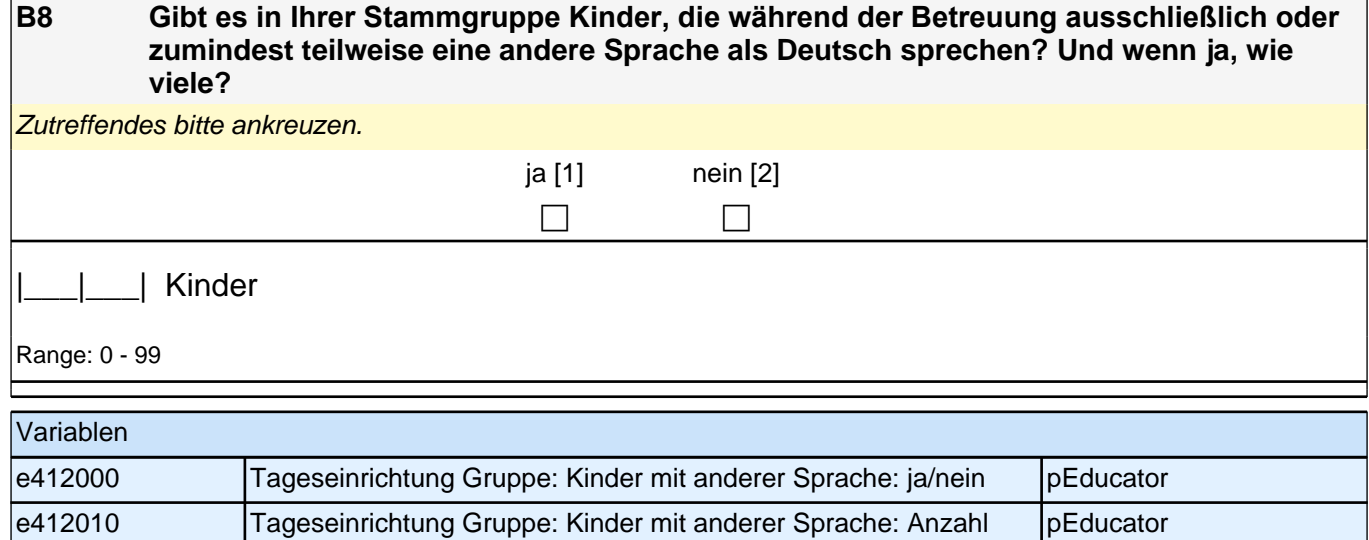

e412010 Tageseinrichtung Gruppe: Kinder mit anderer Sprache: Anzahl

Kinder

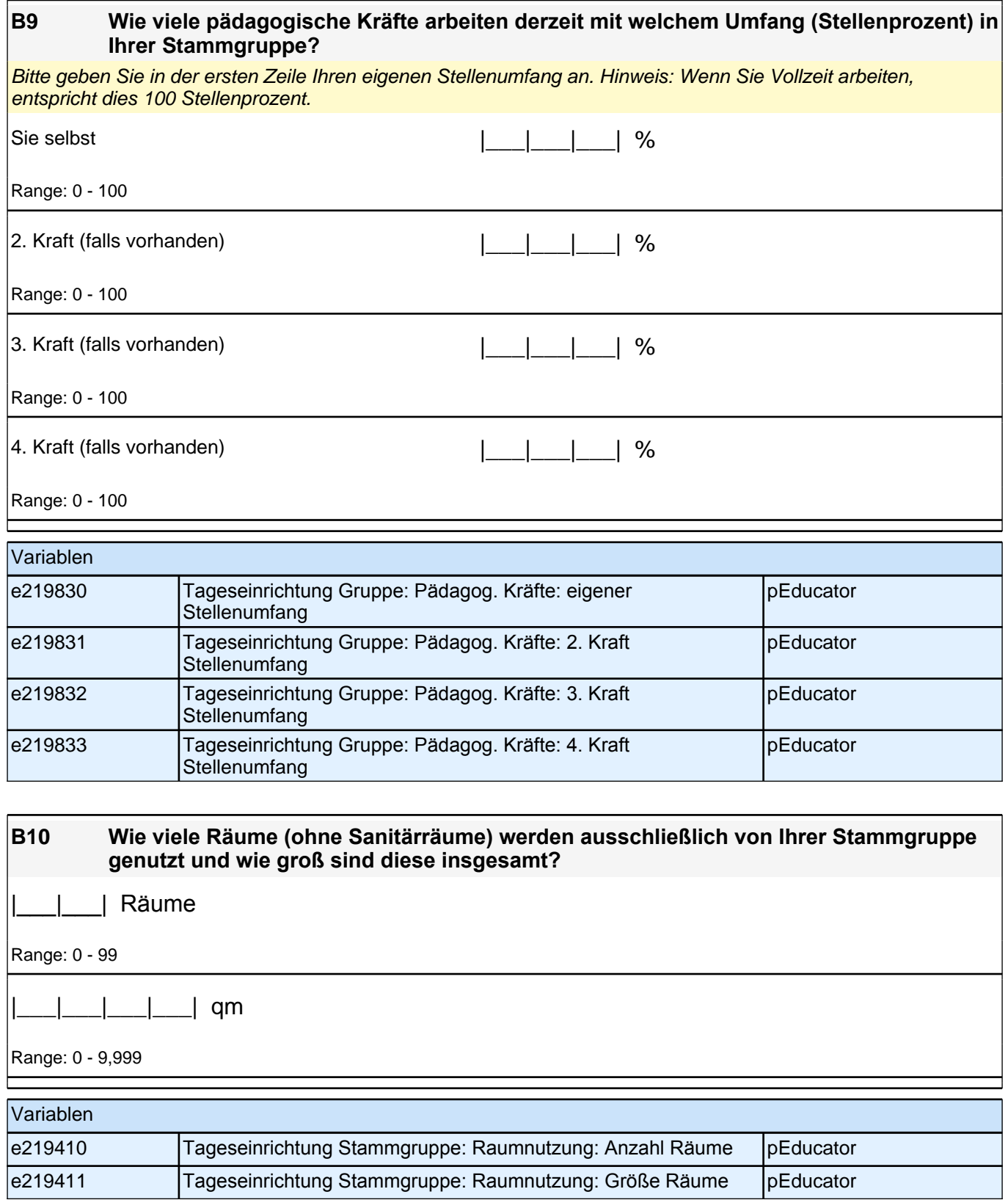

# **C) FRAGEN ZUR AUSSTATTUNG UND ZU AKTIVITÄTEN**

**C1 Im Betreuungsalltag finden Aktivitäten in verschiedensten Bereichen und mit unterschiedlicher Häufigkeit statt. Im Folgenden haben wir einige dieser Bereiche** 

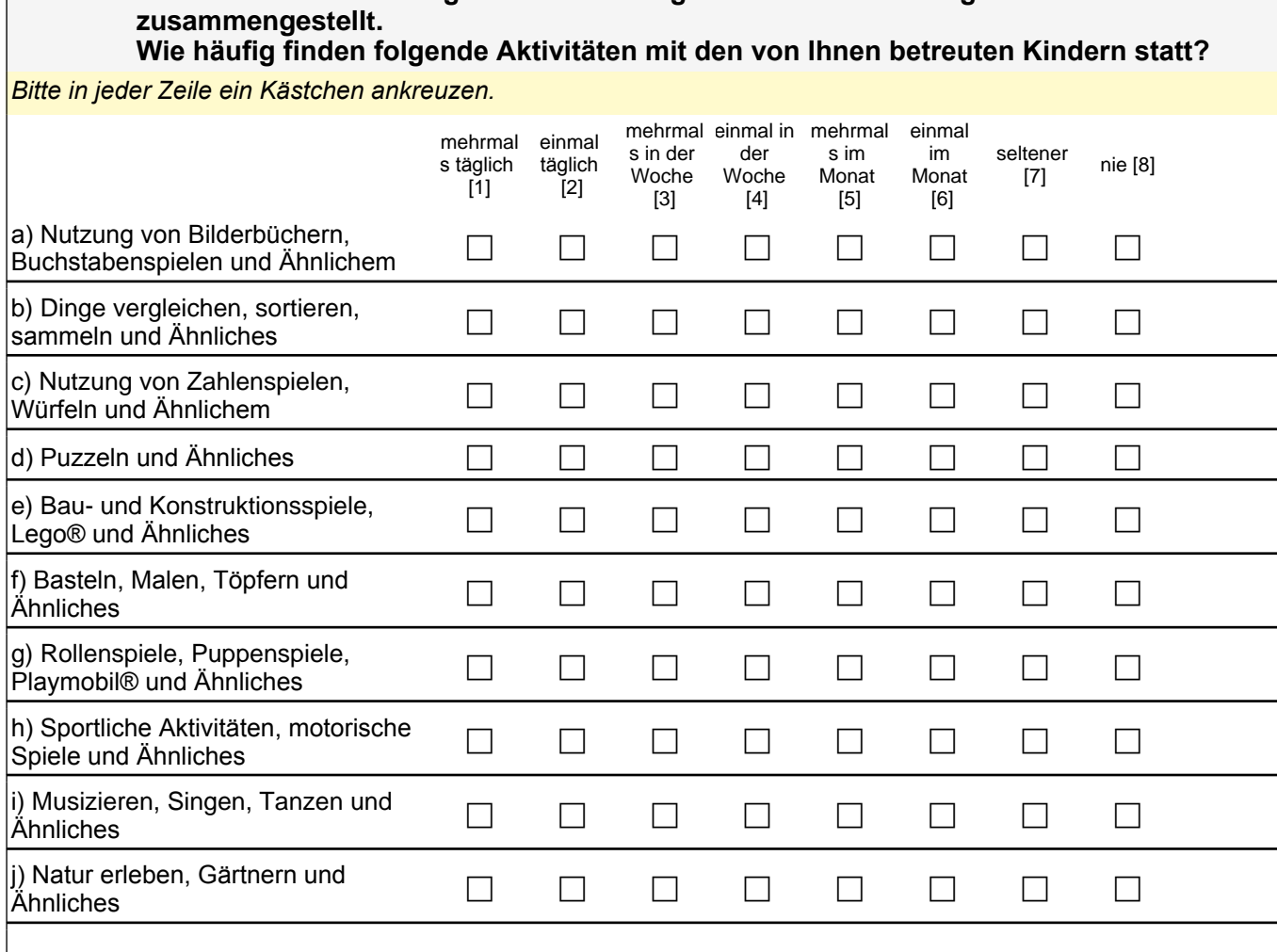

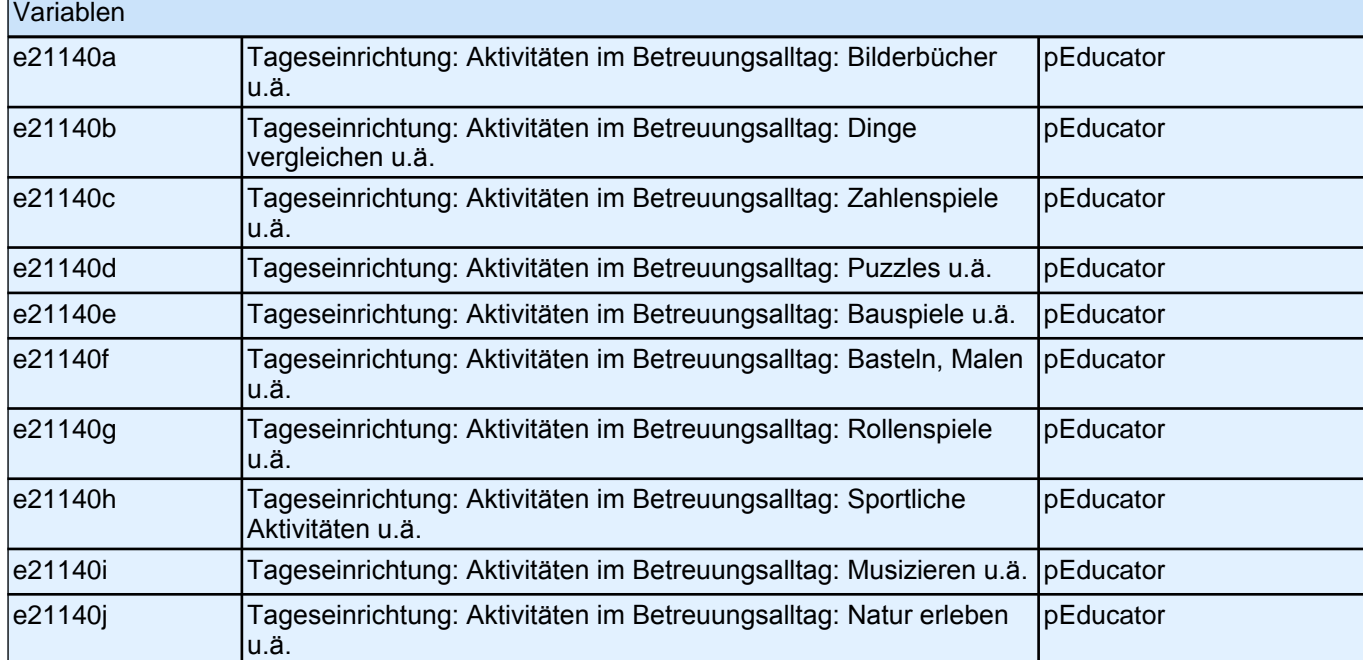

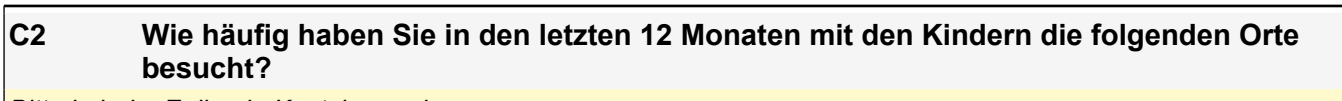

*Bitte in jeder Zeile ein Kästchen ankreuzen.*

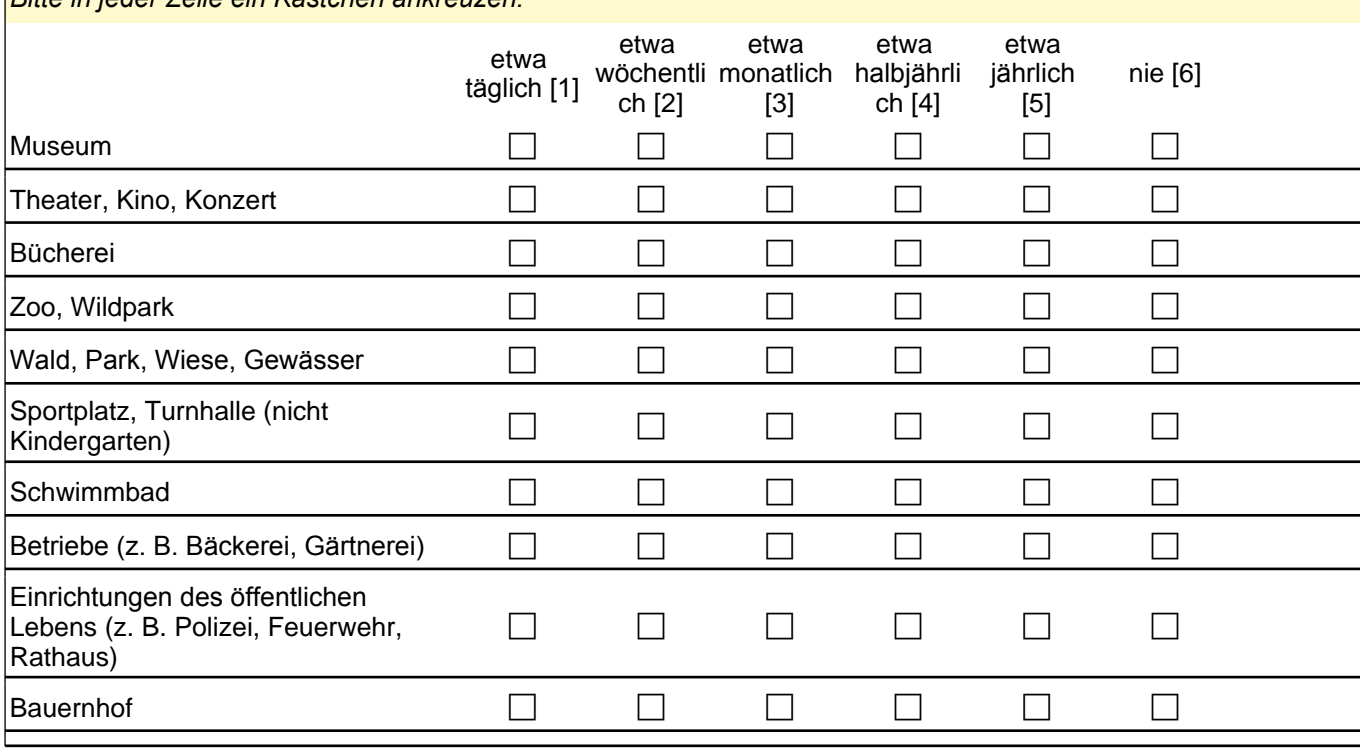

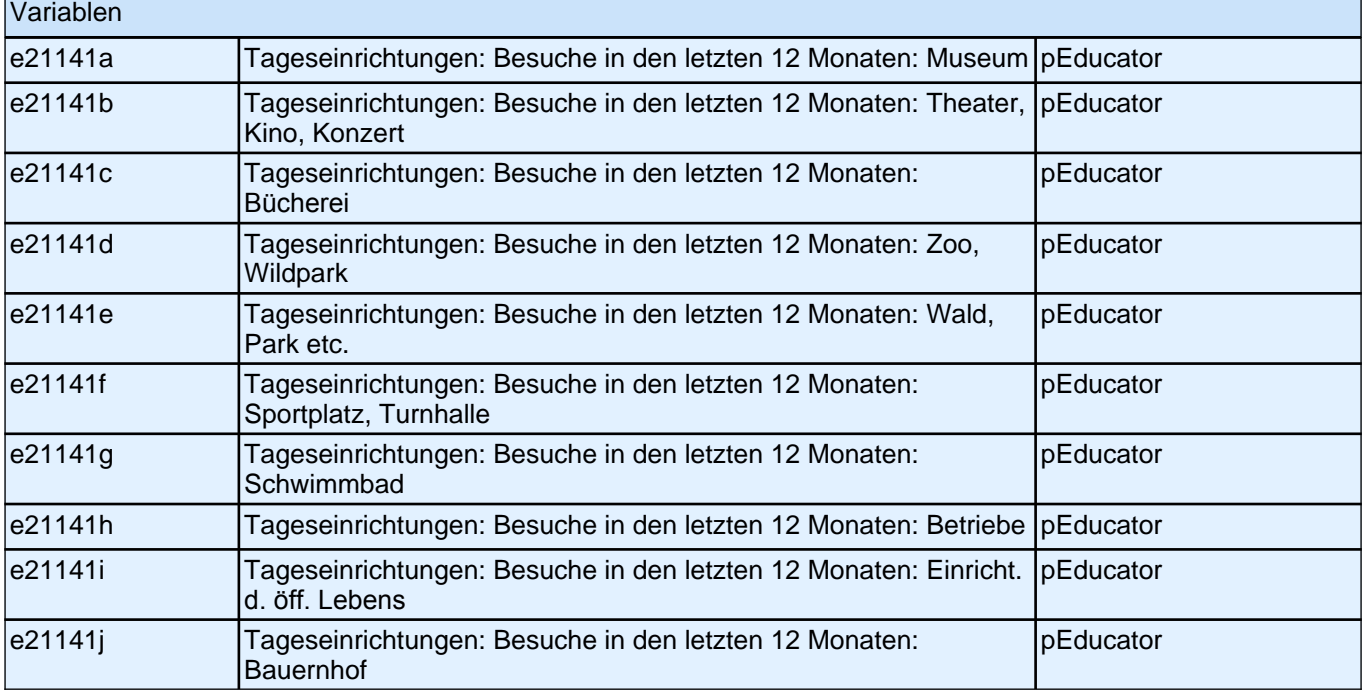

**C3 Wie viele Spielsachen und andere Materialien stehen den Kindern zur Verfügung?** *Bitte in jeder Zeile ein Kästchen ankreuzen.*

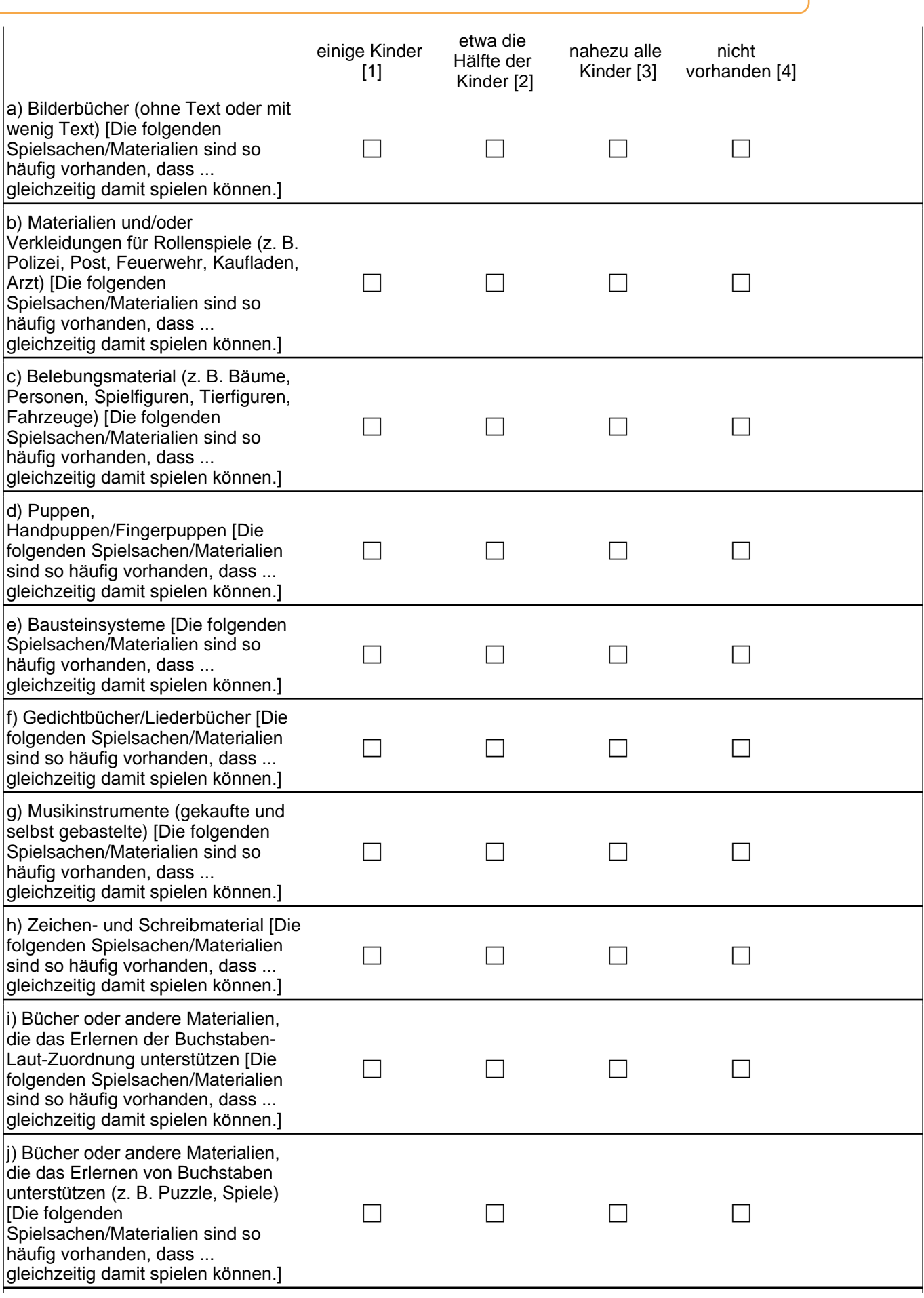

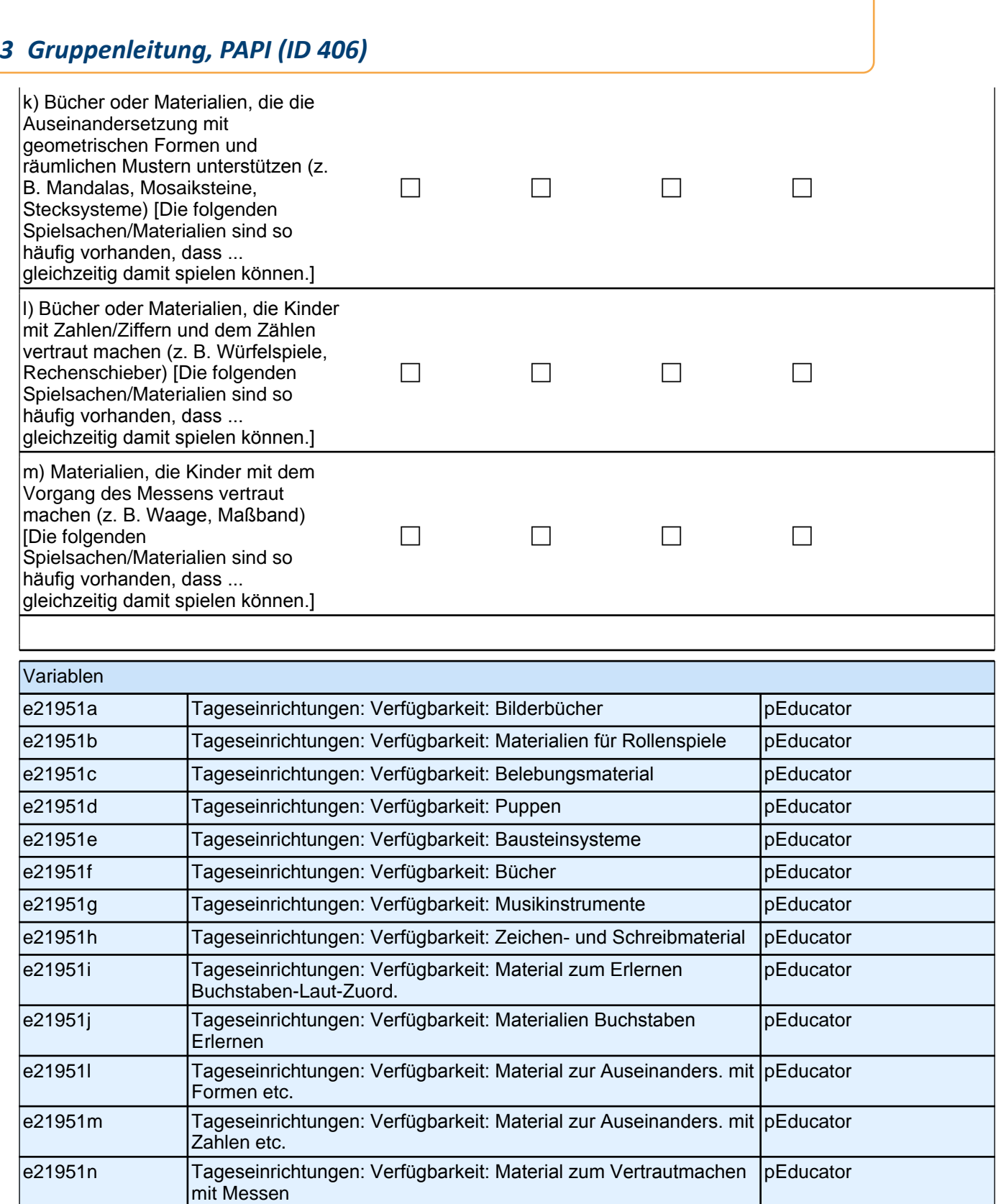

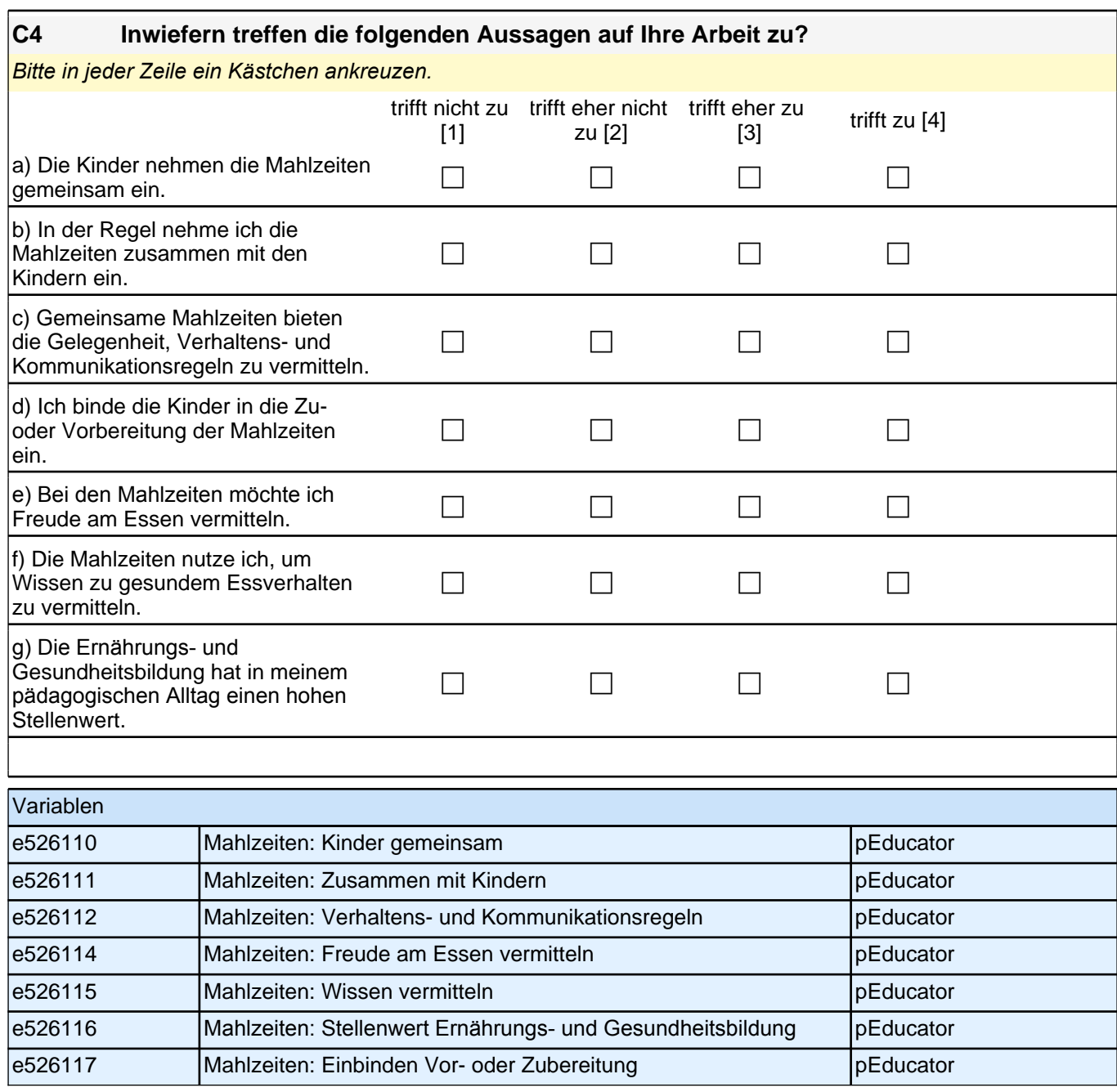

## **C5 Wie häufig führen Sie mit den Eltern der von Ihnen betreuten Kinder Gespräche\* über folgende Themen?**

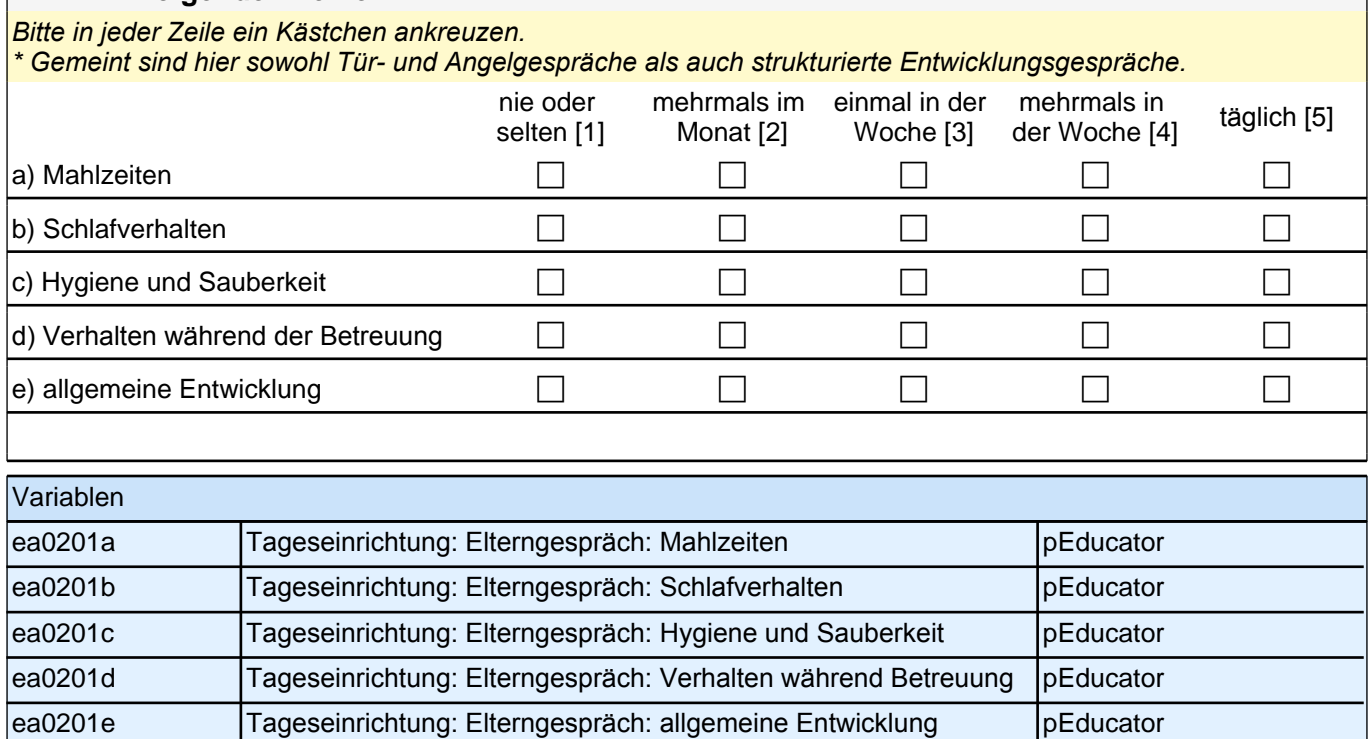

# **D) FRAGEN ZU IHRER PERSON UND ZU IHRER ARBEIT**

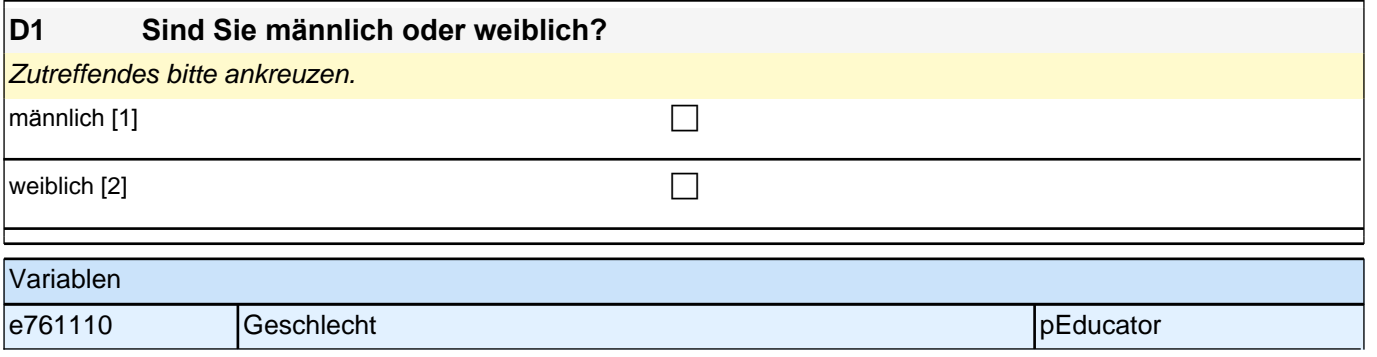

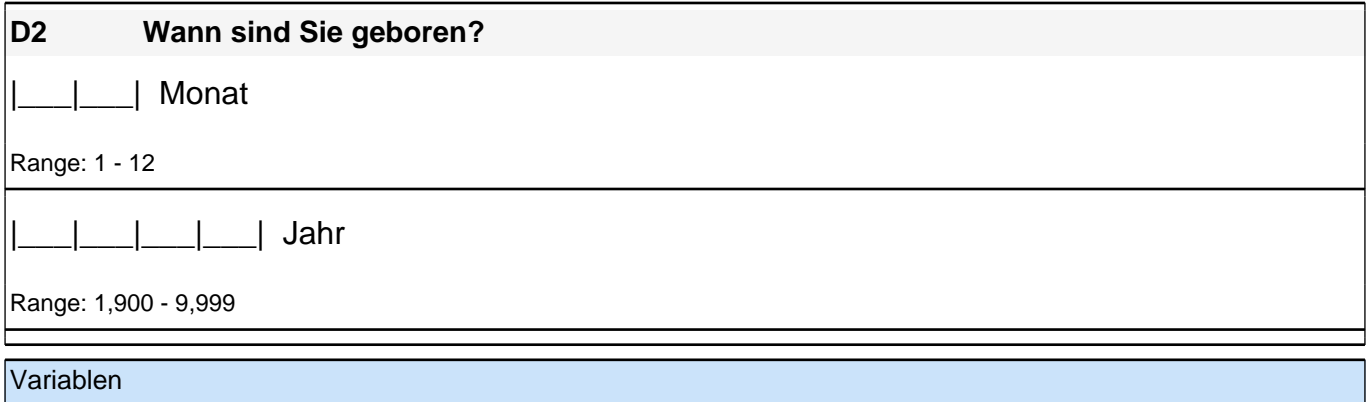

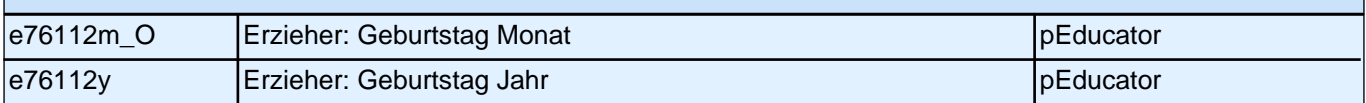

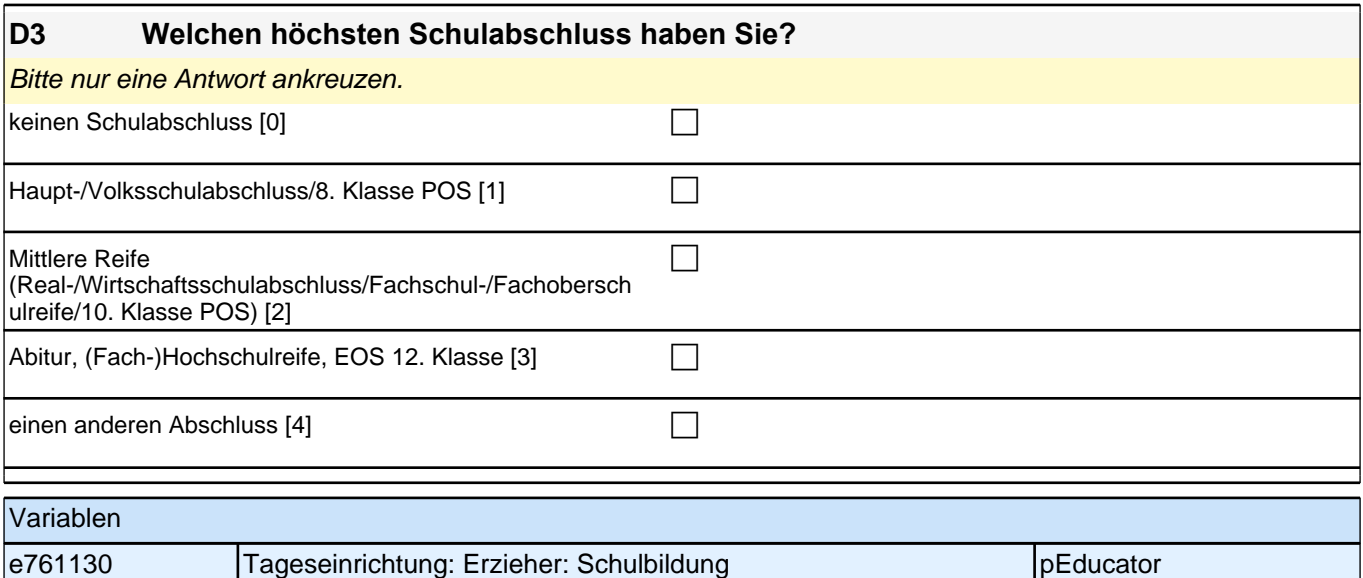

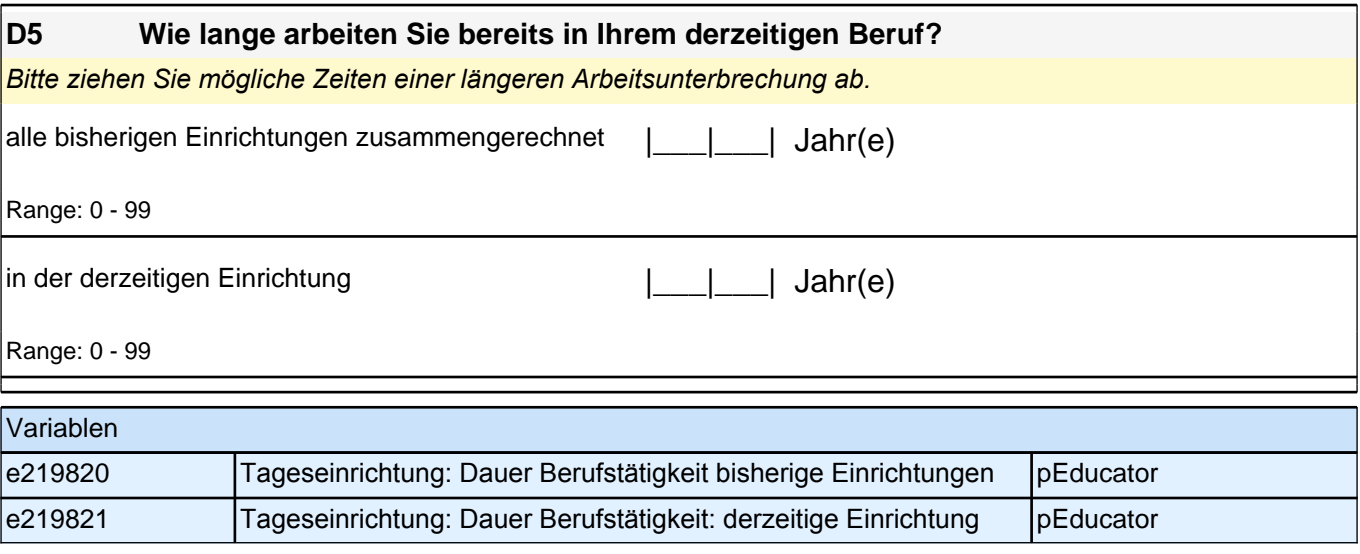

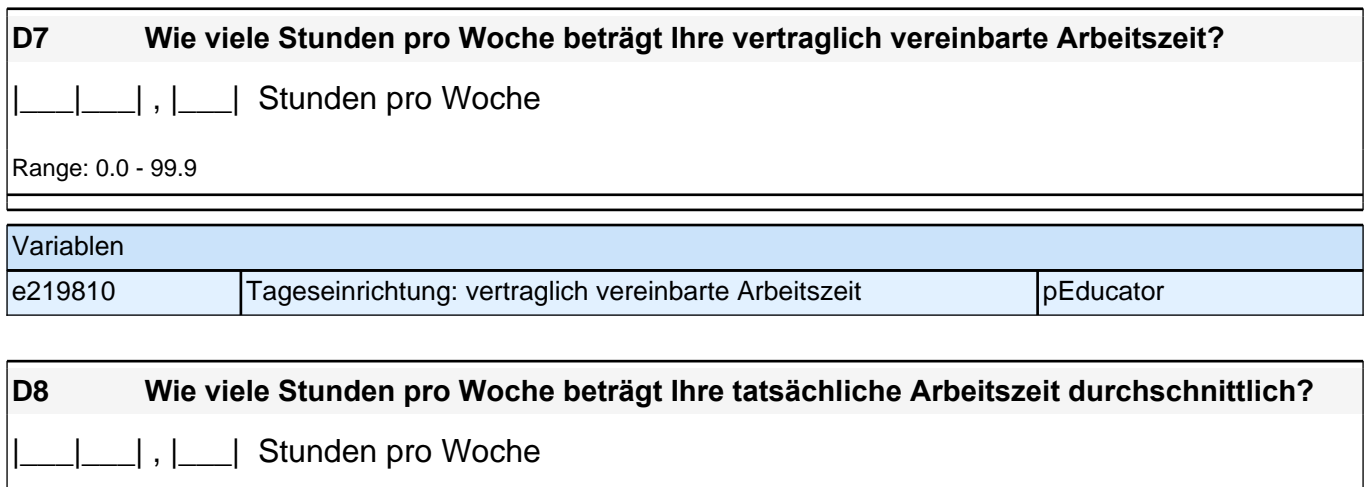

Range: 0.0 - 99.9

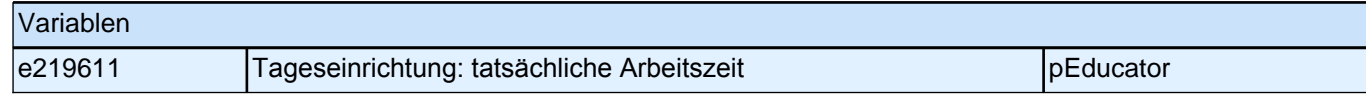

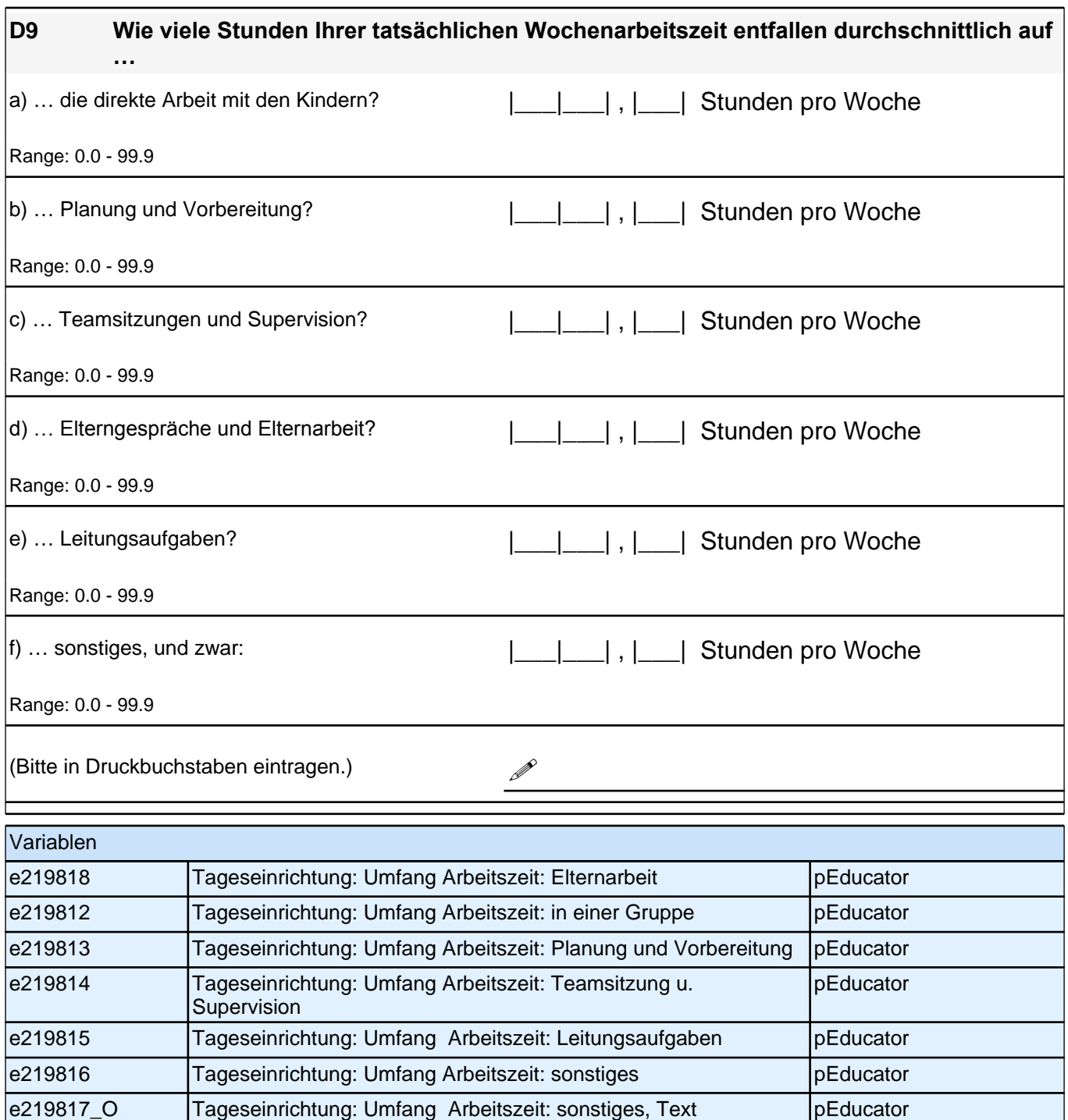

#### **D10 Haben Sie in den letzten 12 Monaten an Fortbildungen teilgenommen? Wenn ja: Was war deren Inhalt und Umfang?**

Zutreffendes bitte ankreuzen.

*Geben Sie bitte für alle Maßnahmen, die Sie ankreuzen, auch deren Umfang in Stunden an. Die übrigen Felder können frei bleiben.*

\*Migrationshintergrund bedeutet: Das Kind selbst oder mindestens ein Elternteil ist im Ausland geboren. *\*\*Gemeint sind Kinder, die gemäß §*39, 40 *BSHG oder §*35a KJHG behindert oder von Behinderung bedroht sind *und für die ein besonderer Anspruch auf Eingliederungshilfe besteht.*

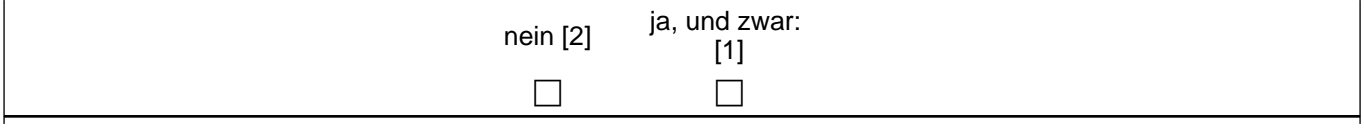

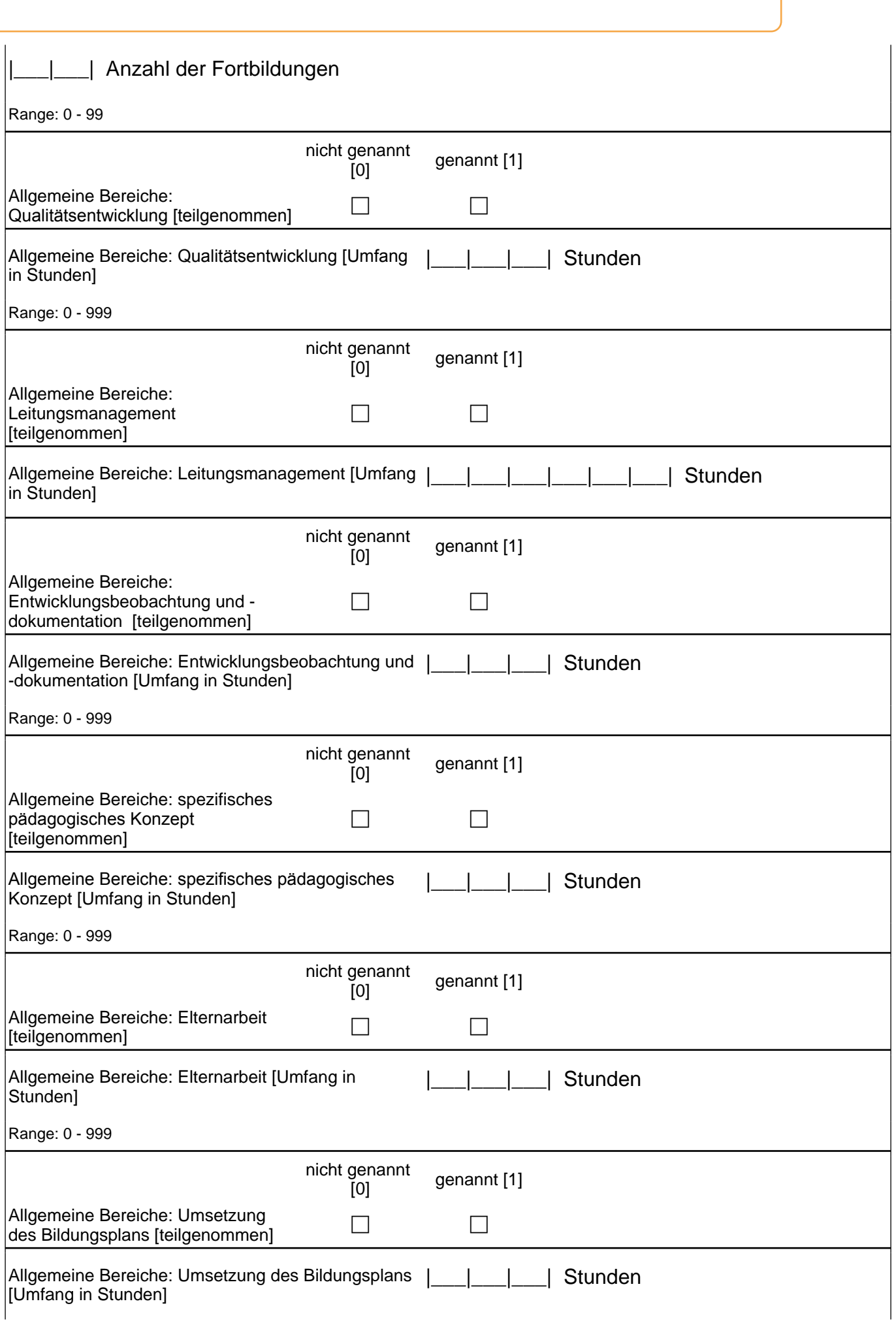

# *3 Gruppenleitung, PAPI (ID 406)*

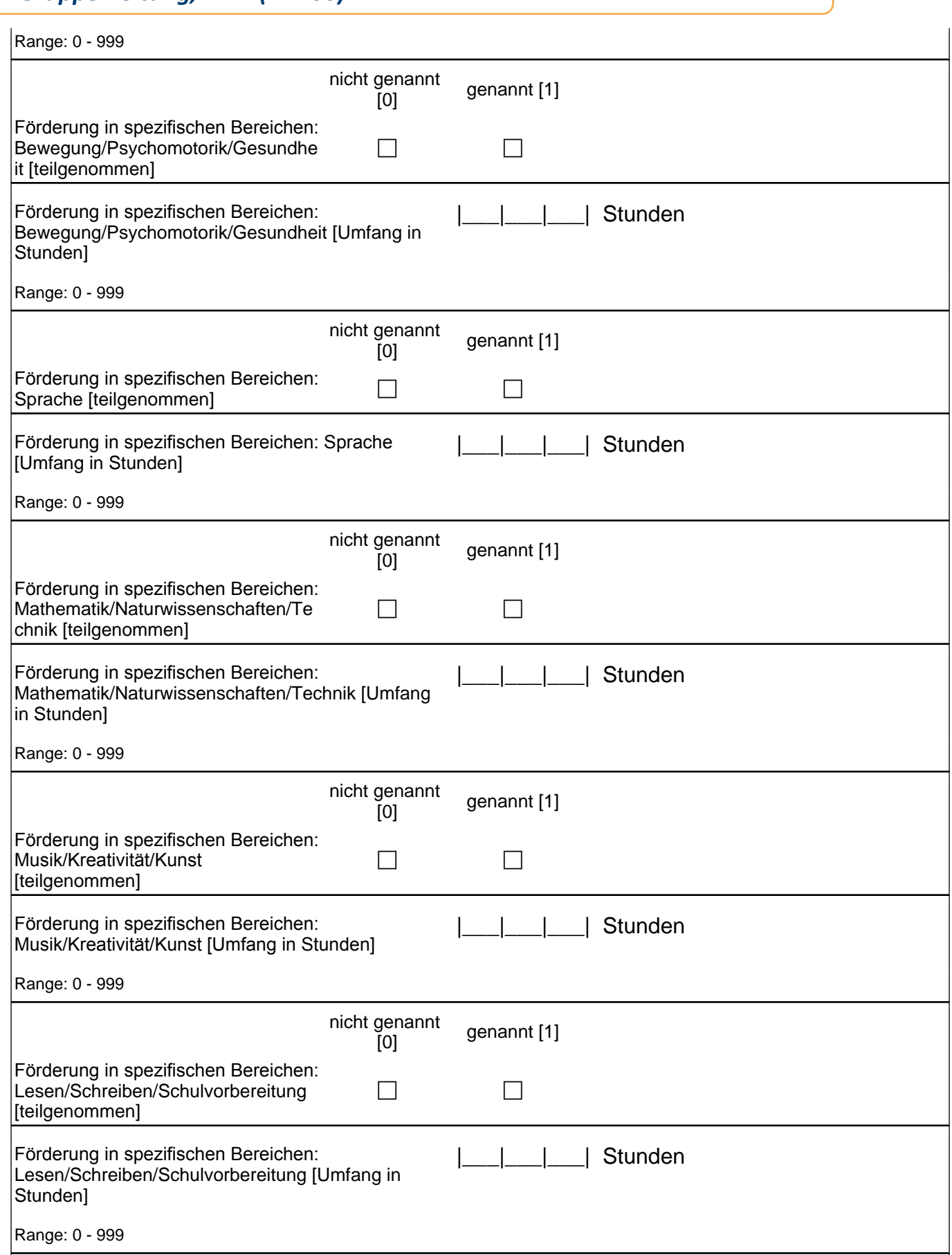

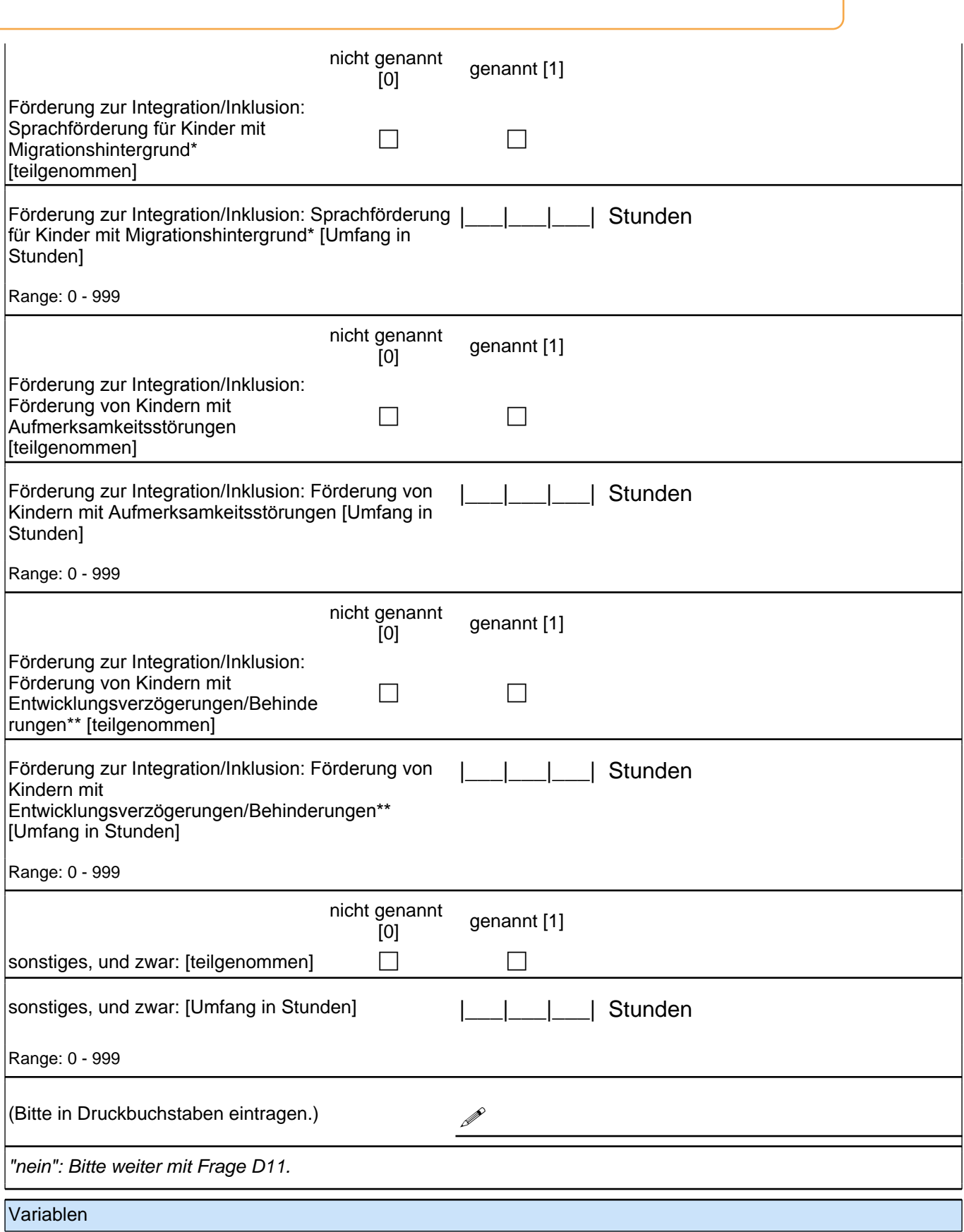

# *3 Gruppenleitung, PAPI (ID 406)*

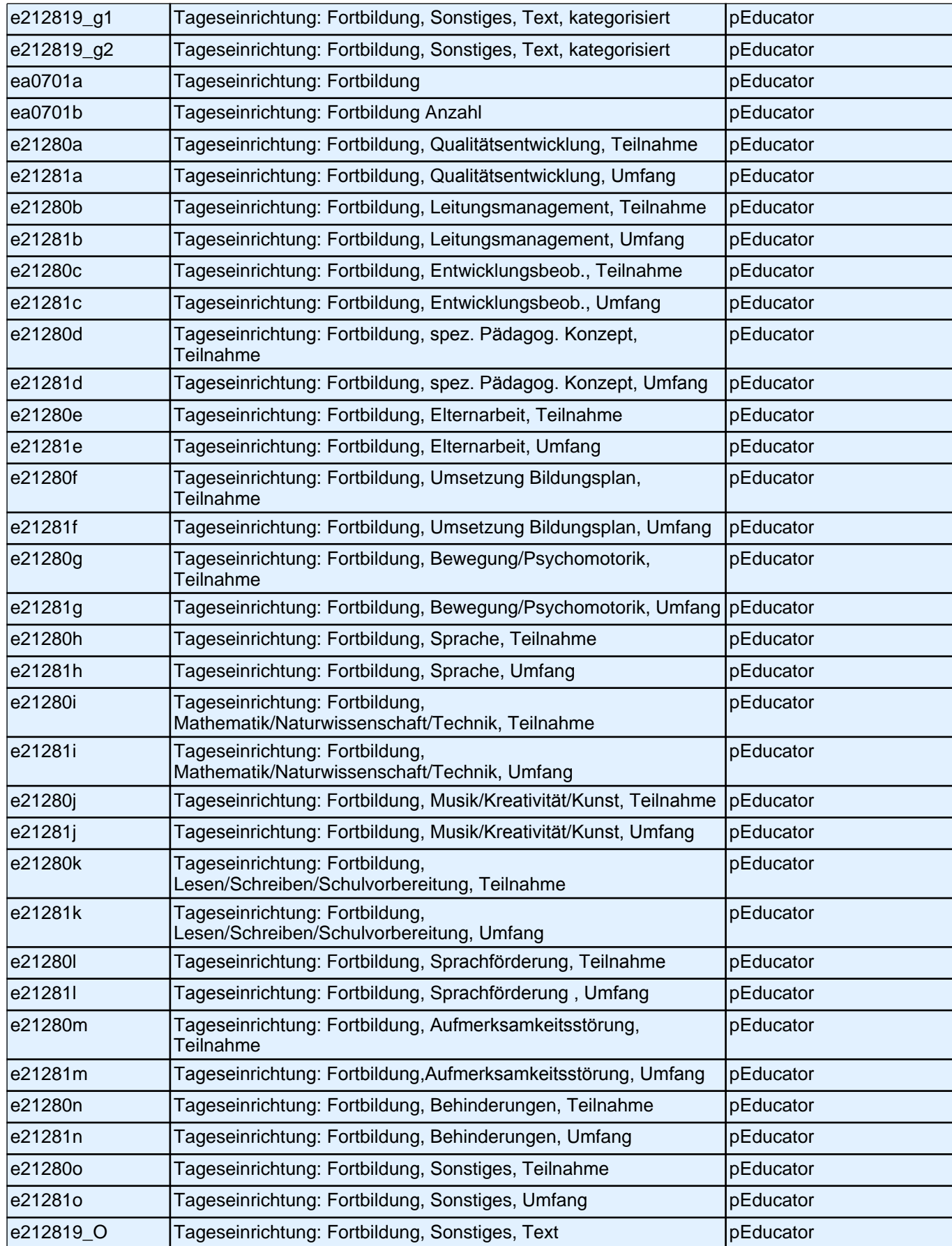

## **D11 Haben Sie eine fachspezifische Weiterbildungsmaßnahme ergänzend zu Ihrer Berufsausbildung mit einem qualifizierenden Abschluss beendet?**

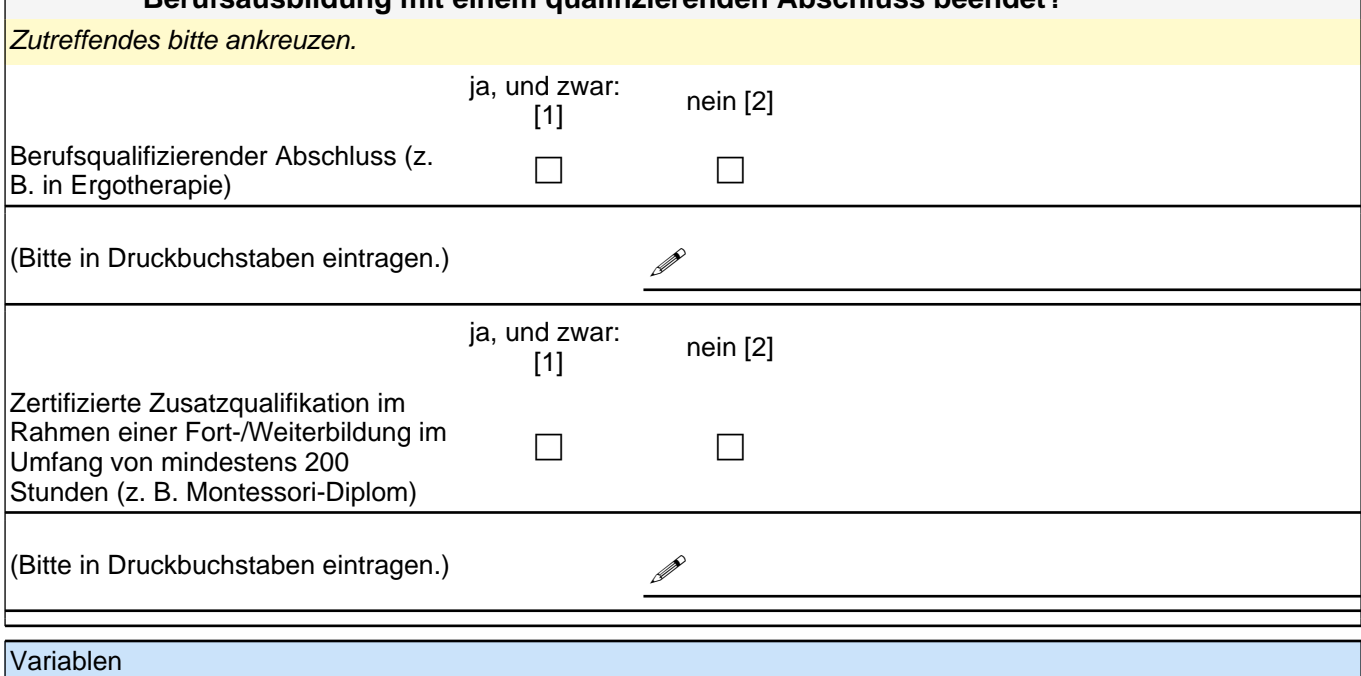

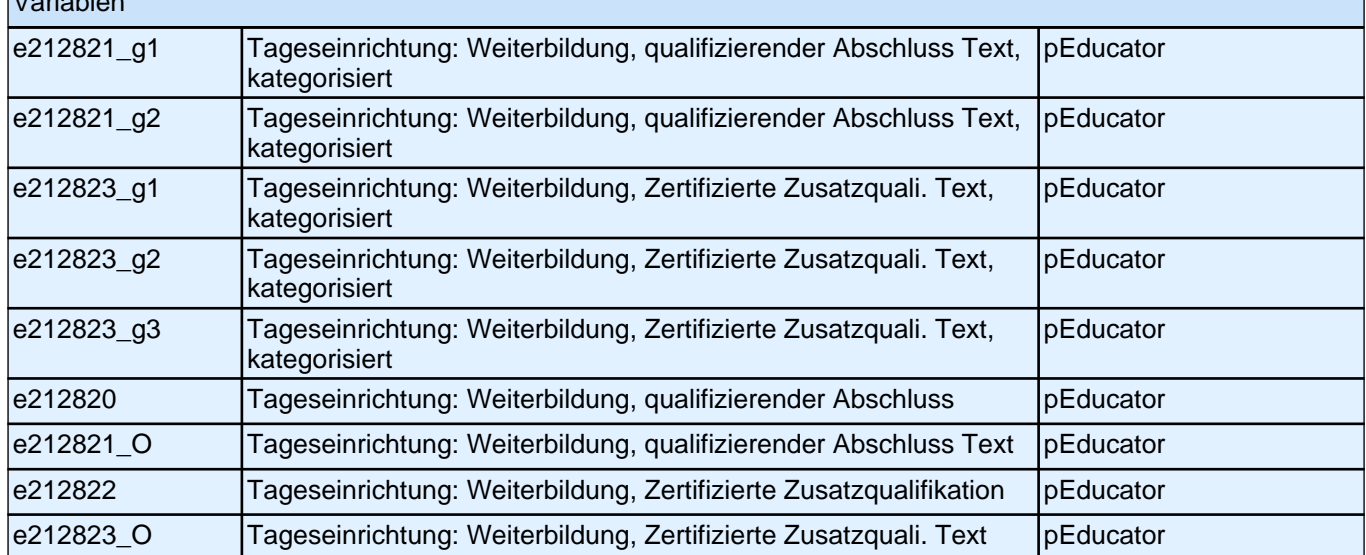

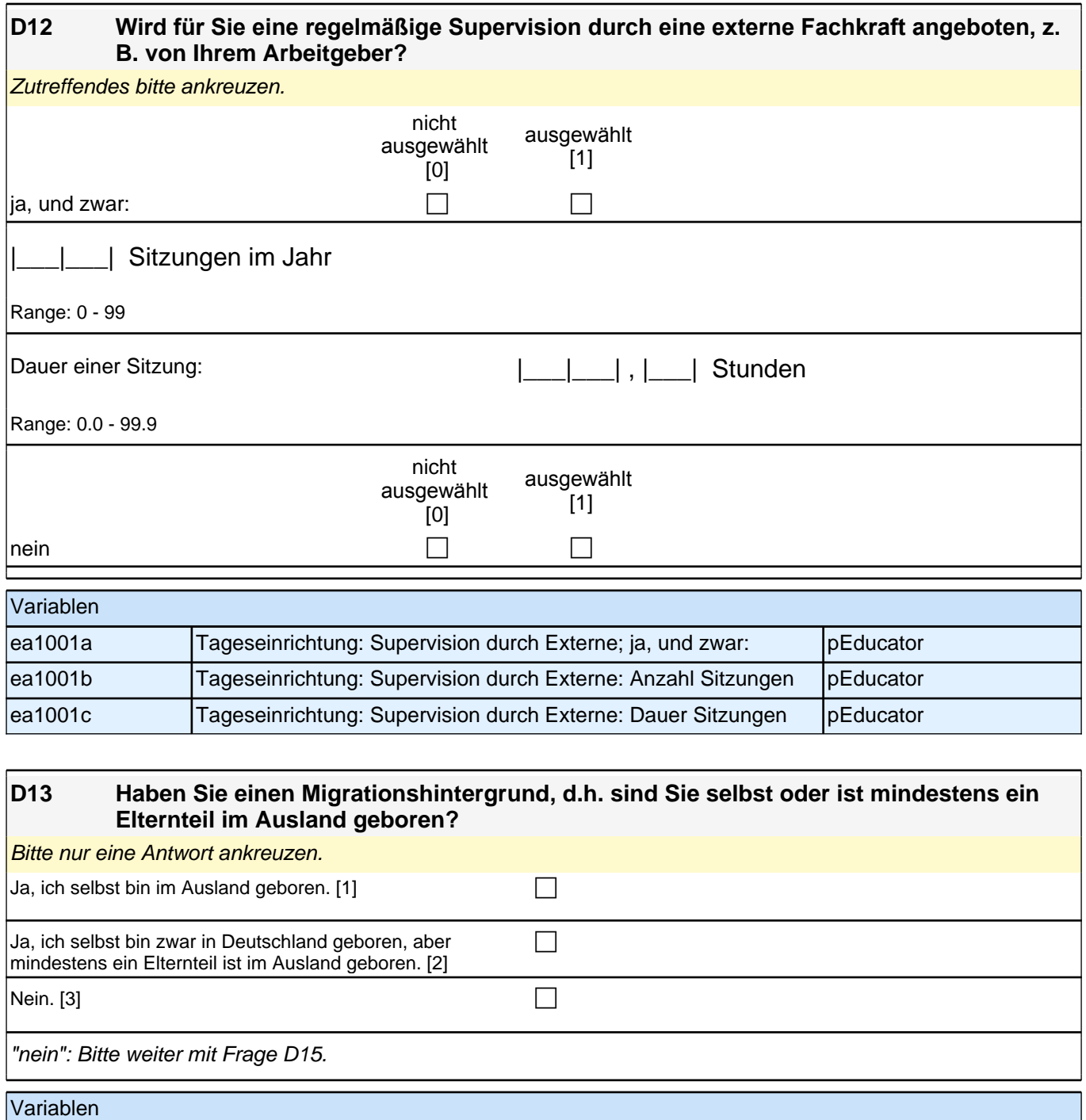

e400000 Migrationshintergrund Erzieher personen pEducator

## **D15 Jetzt geht es um Ihre Muttersprache: Welche Sprache haben Sie als Kind in Ihrer Familie gelernt?**

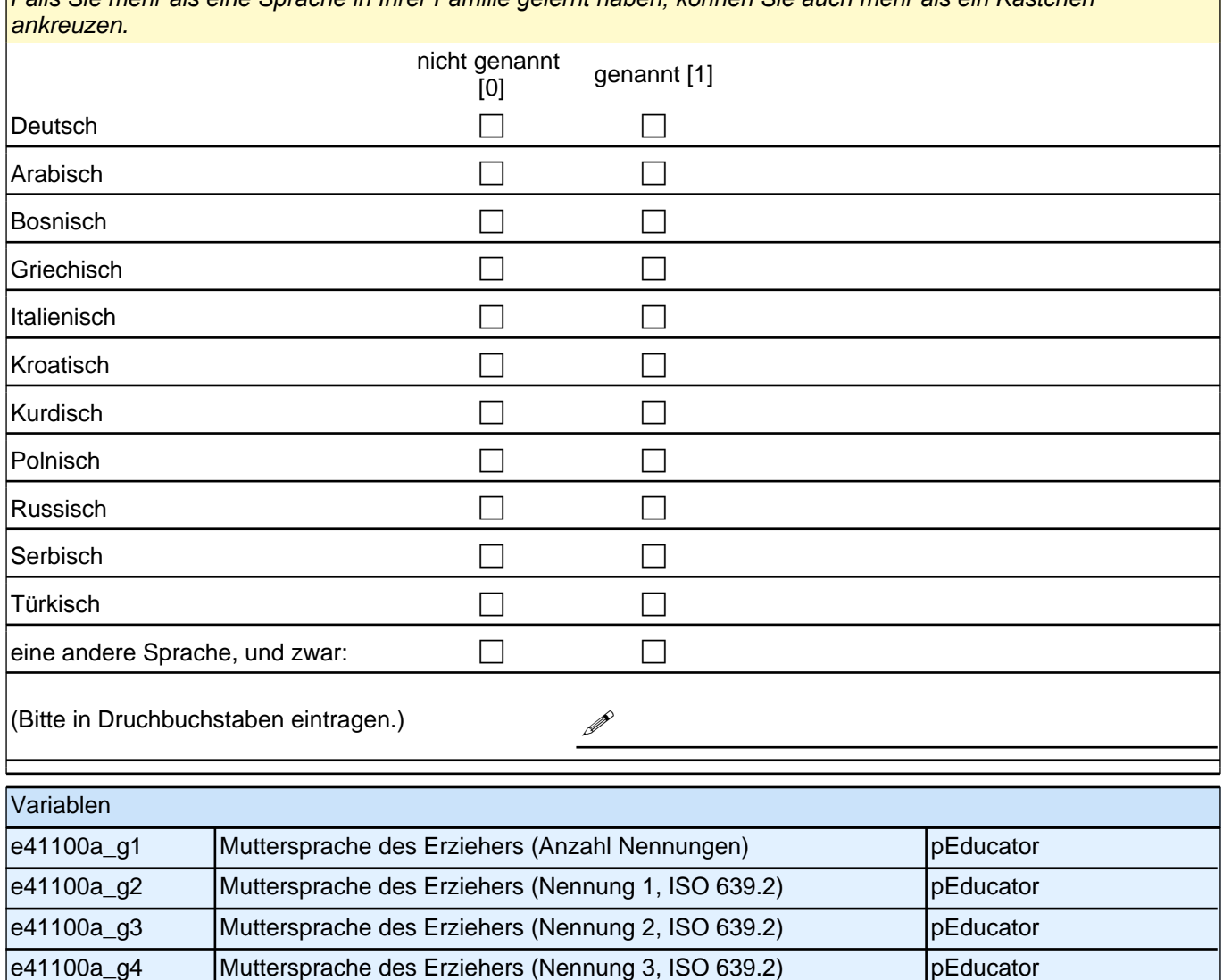

*Falls Sie mehr als eine Sprache in Ihrer Familie gelernt haben, können Sie auch mehr als ein Kästchen* 

e41100a\_g5 Muttersprache des Erziehers (Nennung 4, ISO 639.2) | pEducator

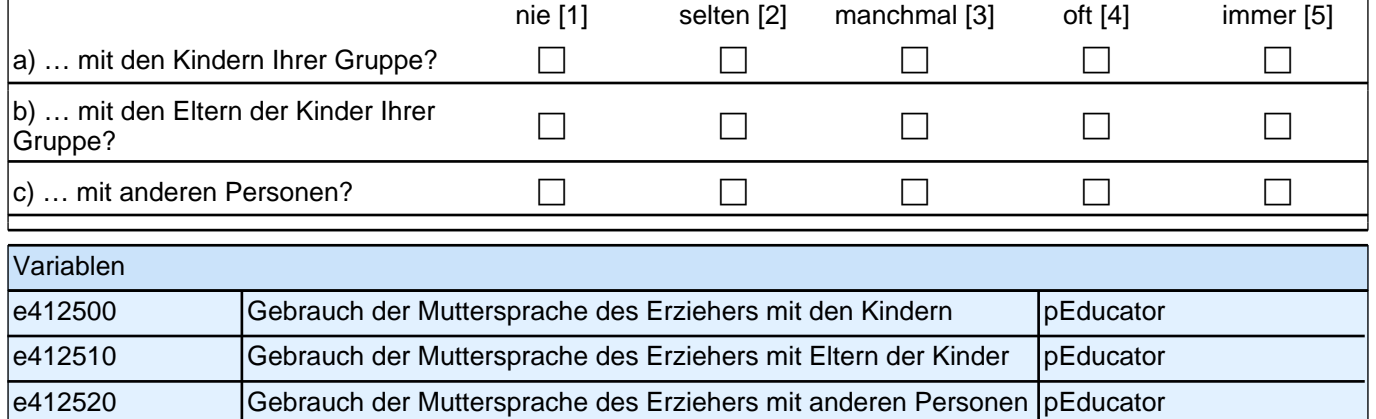

**D16 Wenn Sie als Kind in Ihrer Familie noch eine andere Sprache als Deutsch gelernt haben: Wie häufig verwenden Sie diese Sprache …** *Bitte in jeder Zeile ein Kästchen ankreuzen.*

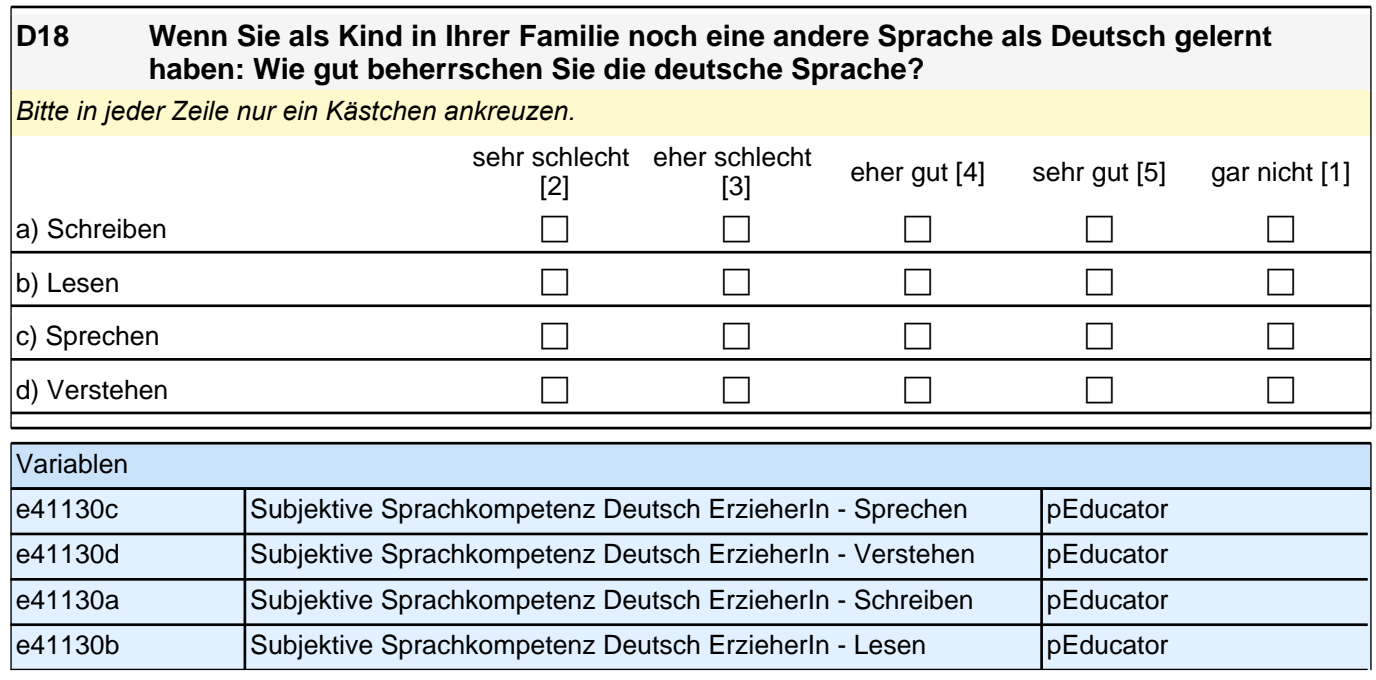

Vielen Dank für Ihre Mithilfe!

# **4 Einrichtungsleitung, PAPI (ID 407)**

#### **A) ALLGEMEINE FRAGEN ZU IHRER EINRICHTUNG**

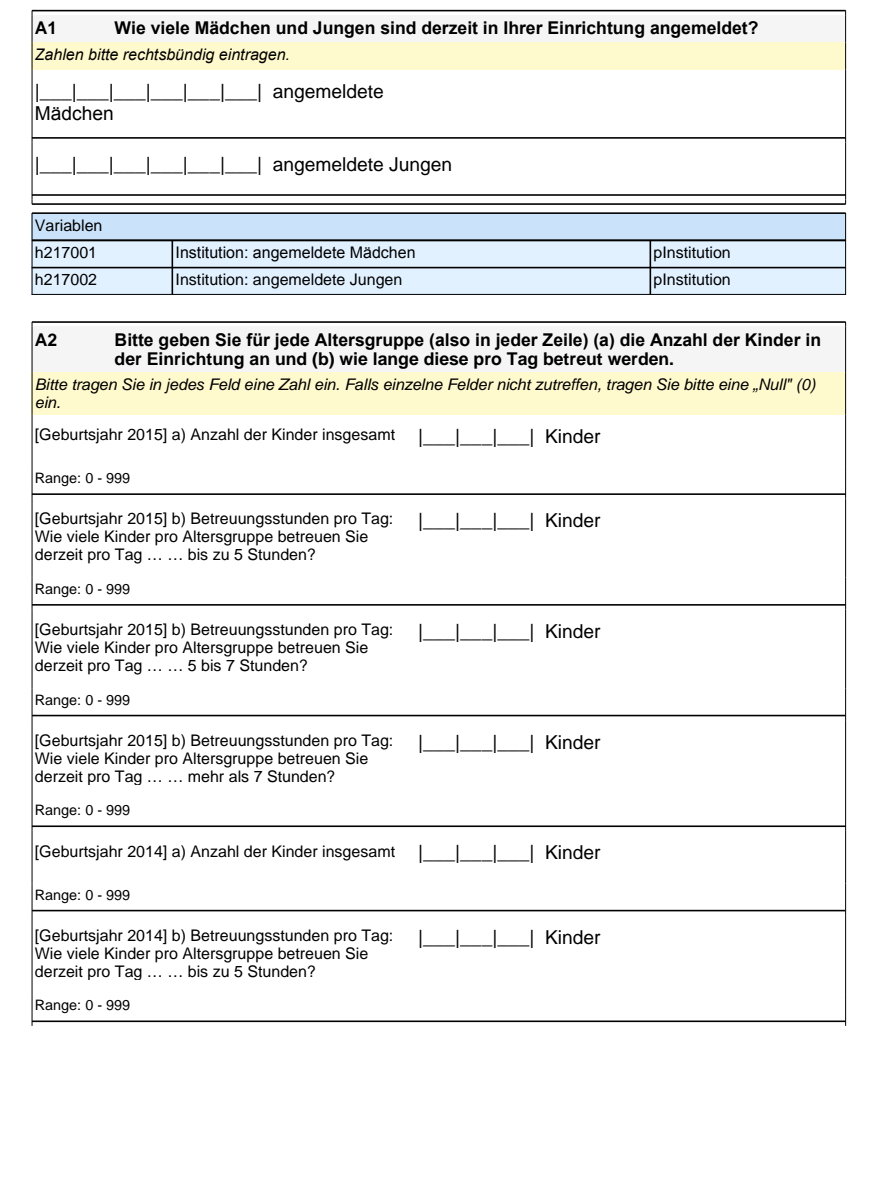

# **A) ALLGEMEINE FRAGEN ZU IHRER EINRICHTUNG**

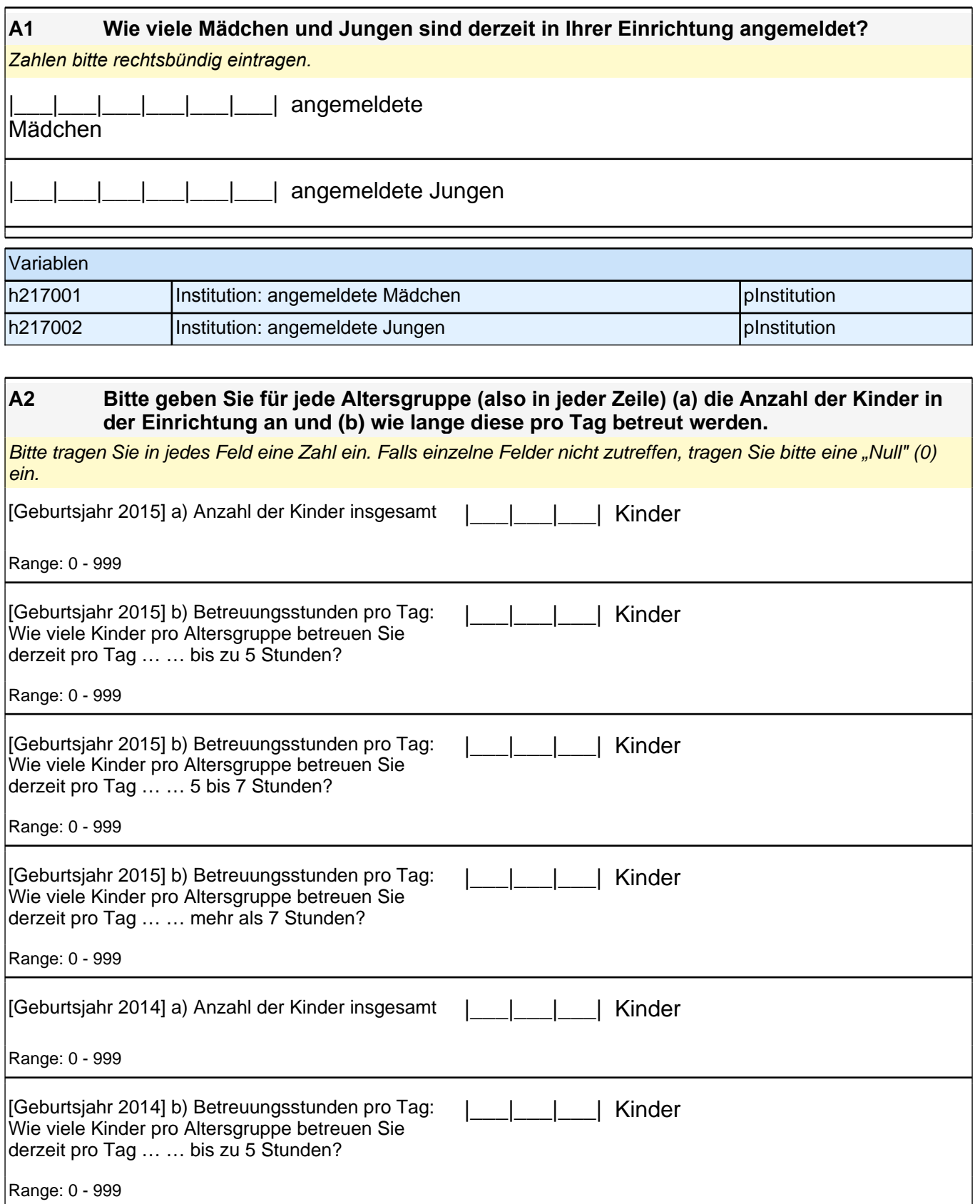

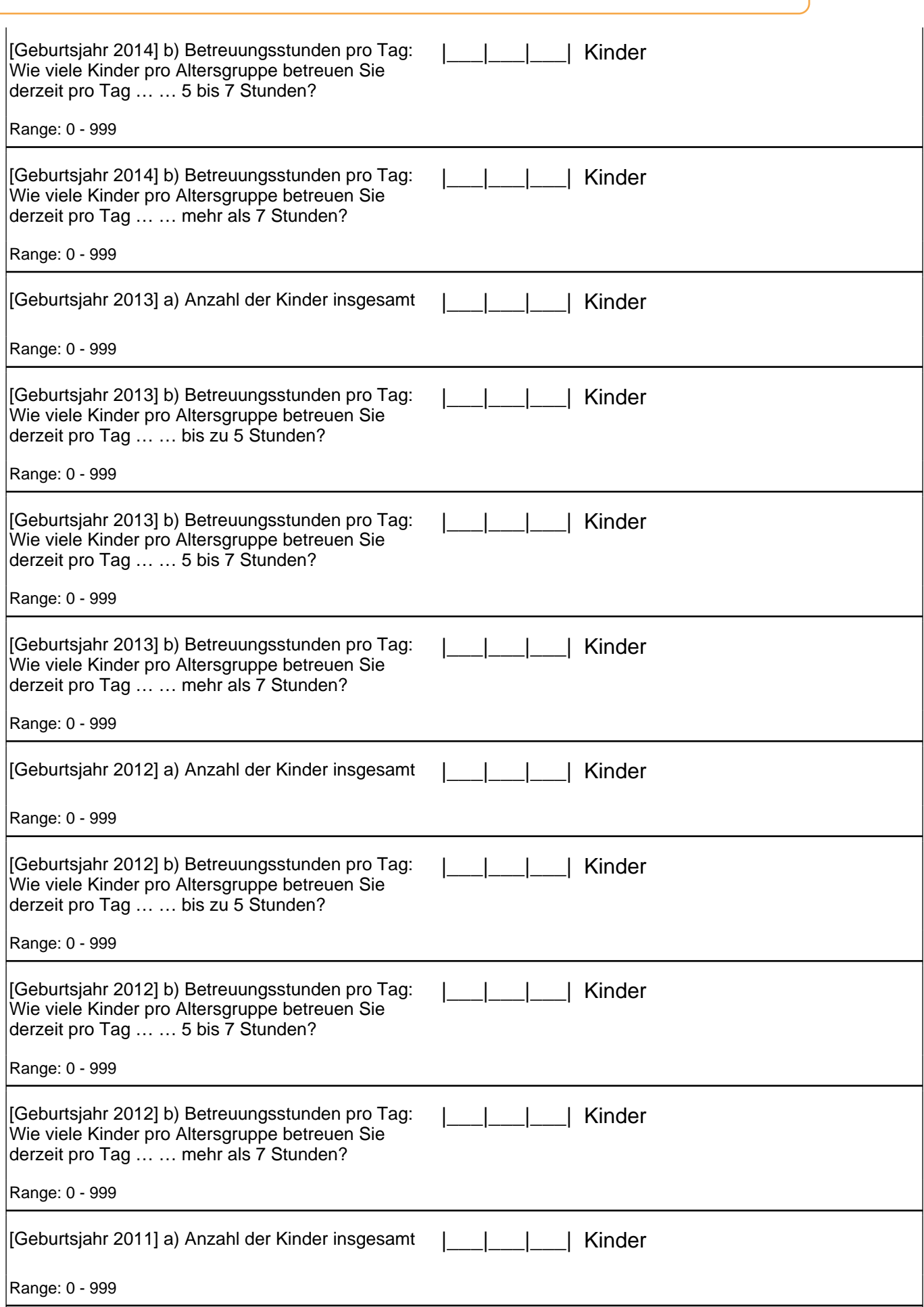

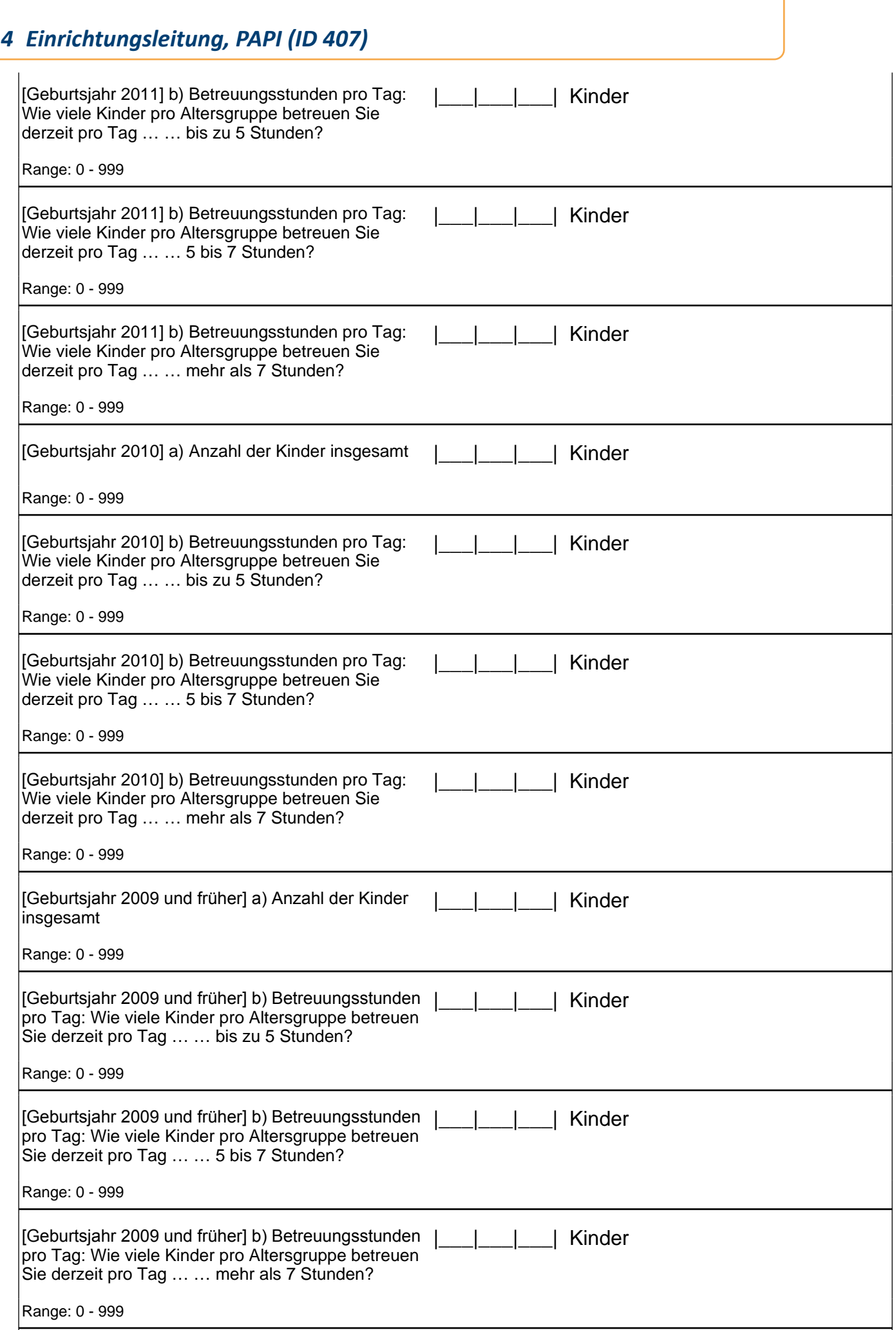

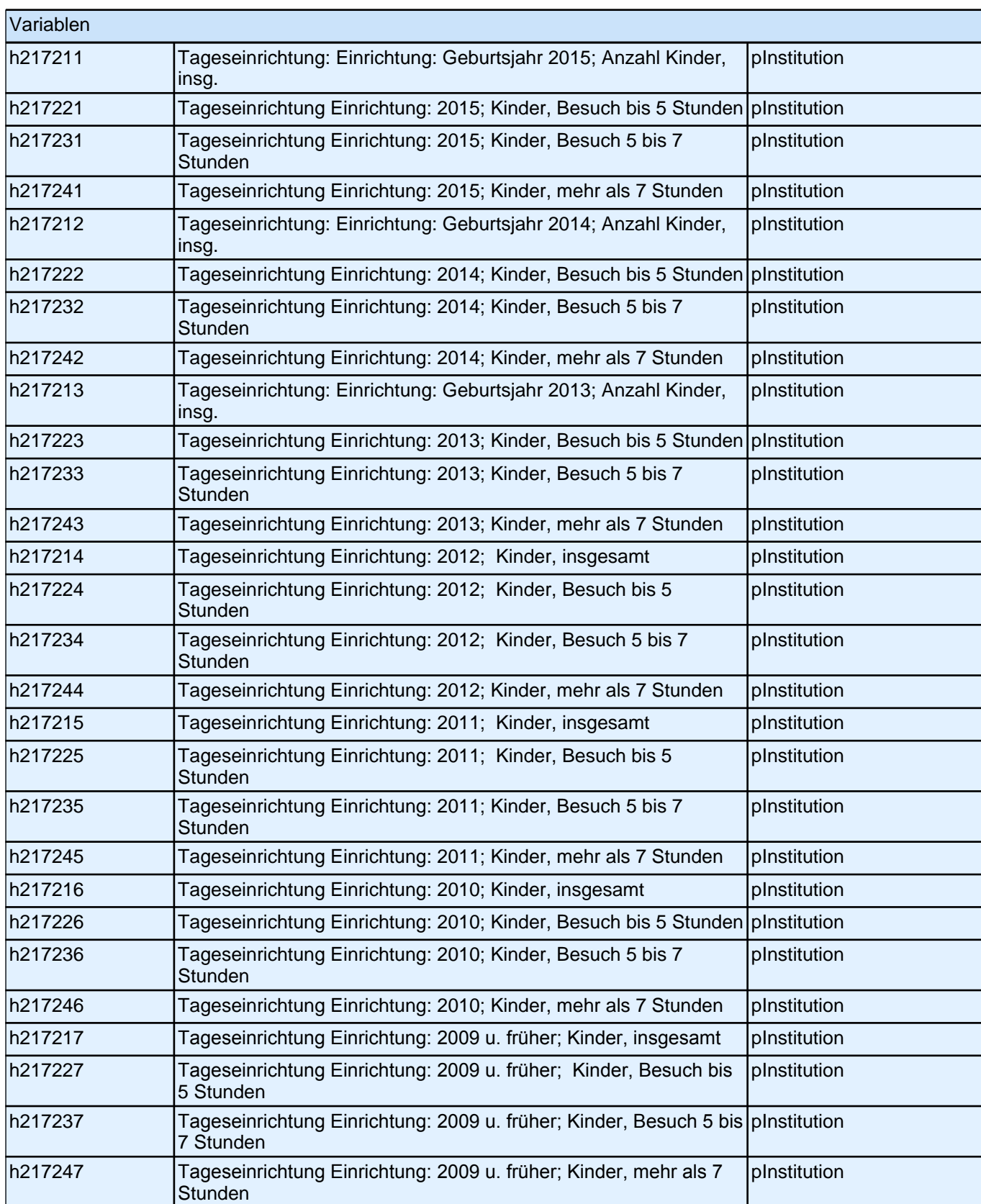

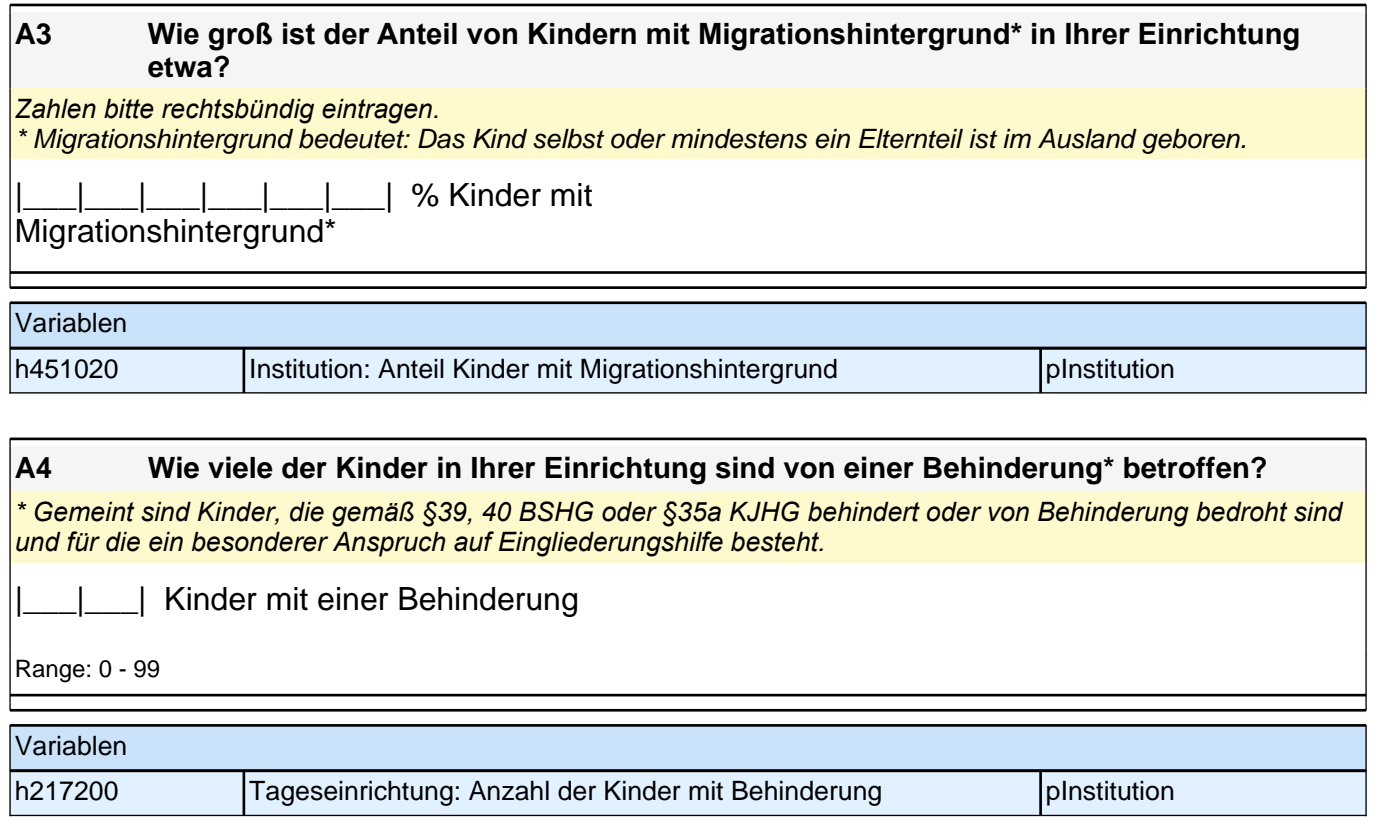

# **B) FRAGEN ZUM GEBÄUDE UND DER UMGEBUNG IHRER EINRICHTUNG**

## **B1 Wie zufrieden sind Sie mit folgenden Merkmalen Ihrer Einrichtung?**

*Bitte in jeder Zeile ein Kästchen ankreuzen.*

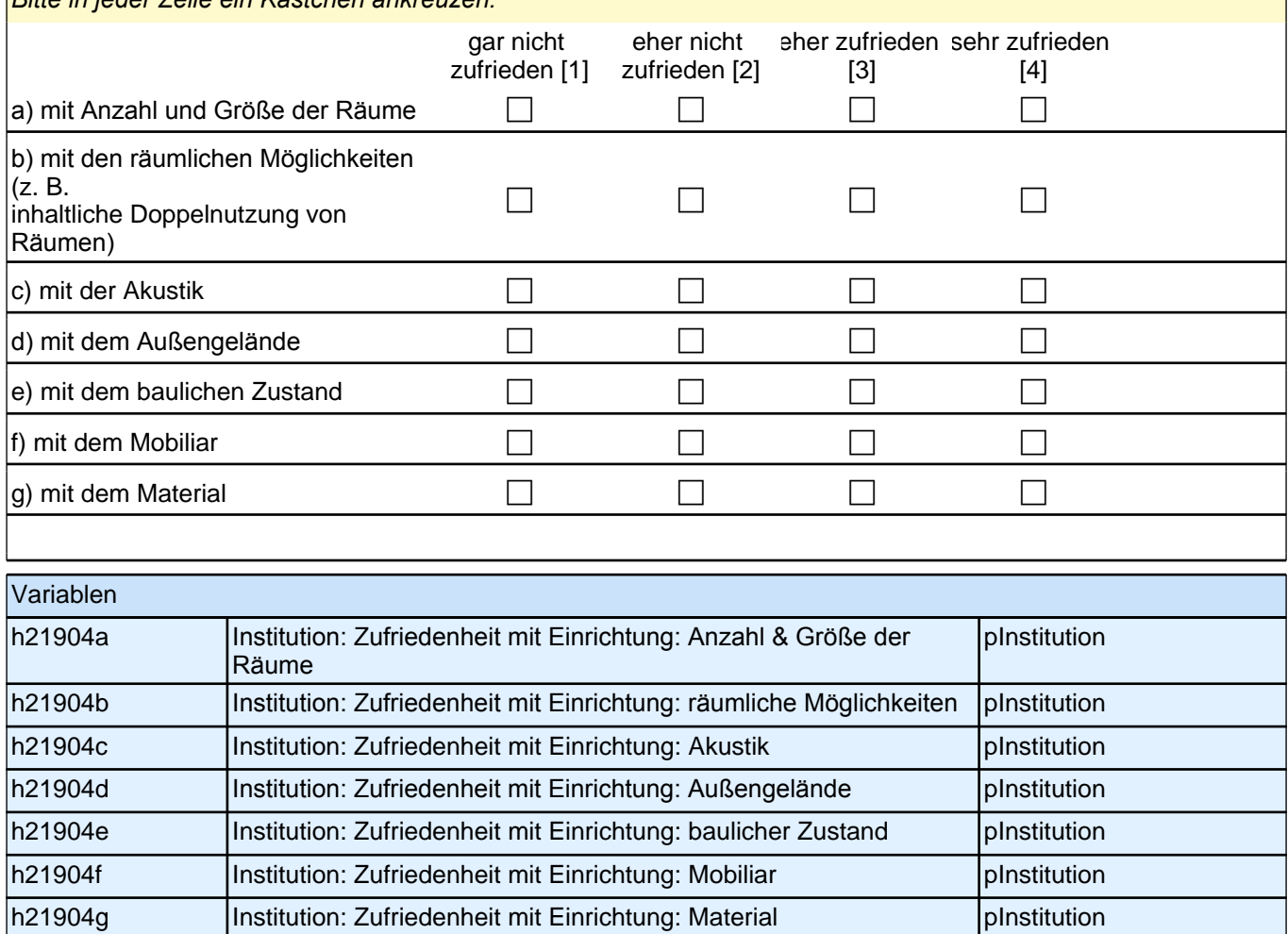

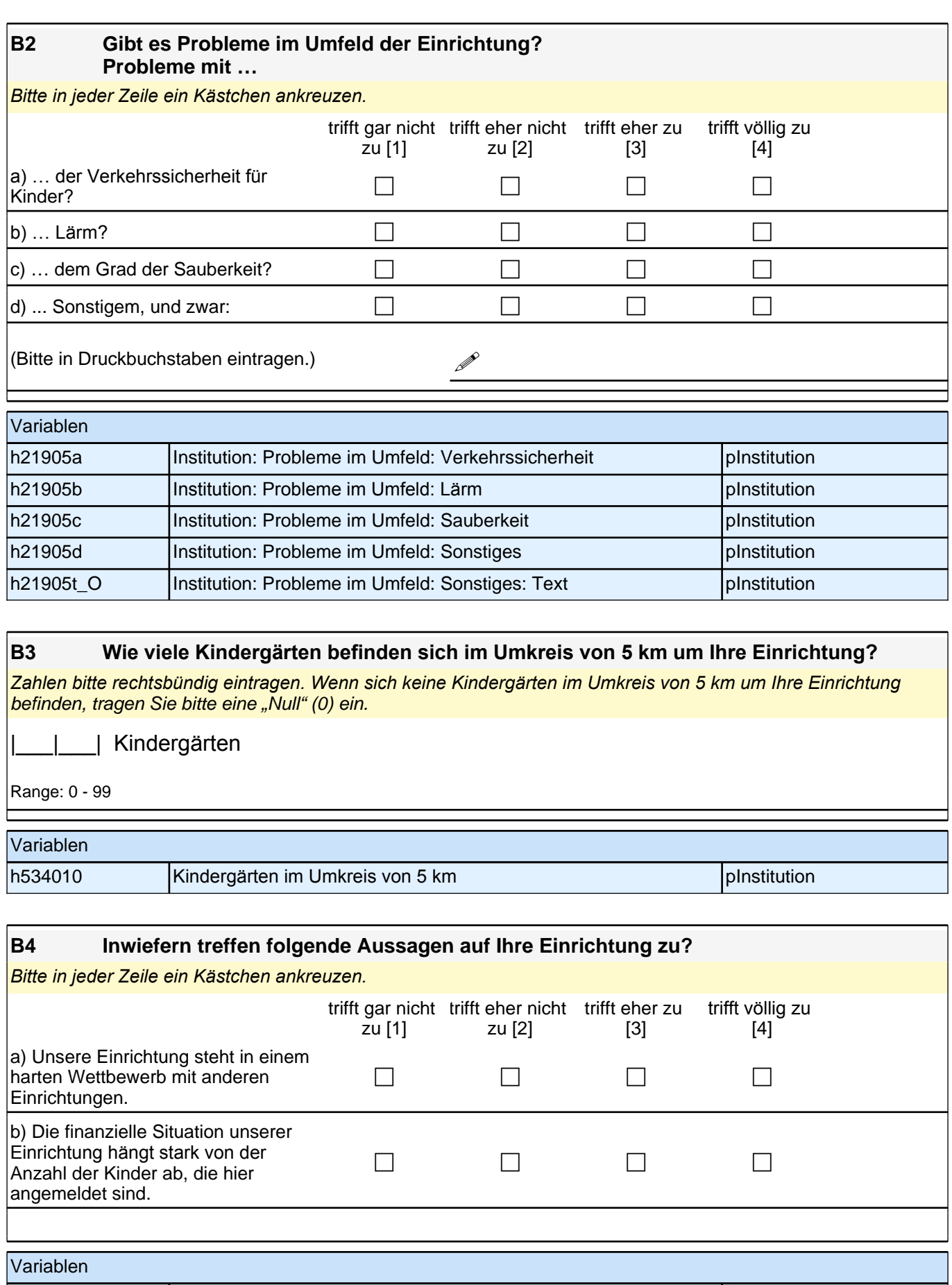

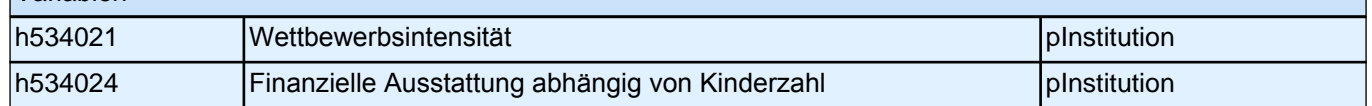

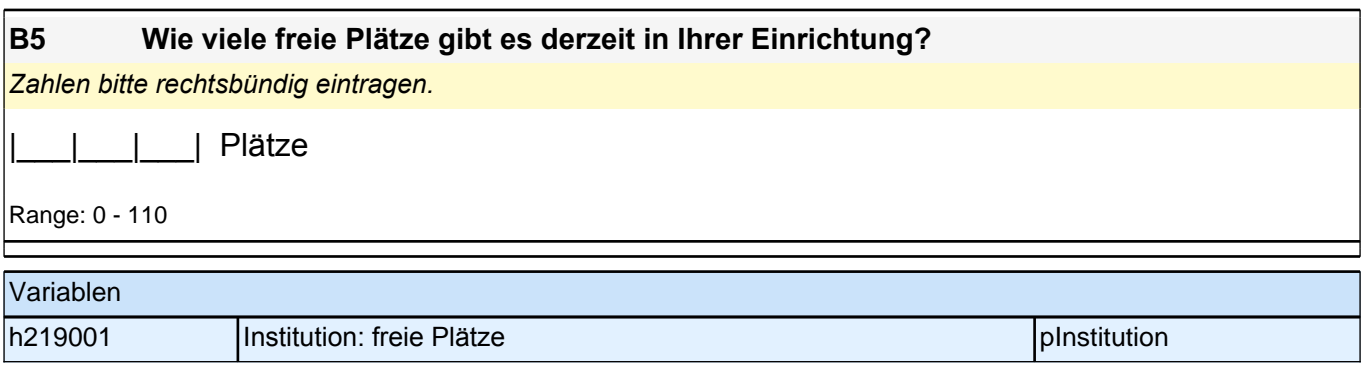

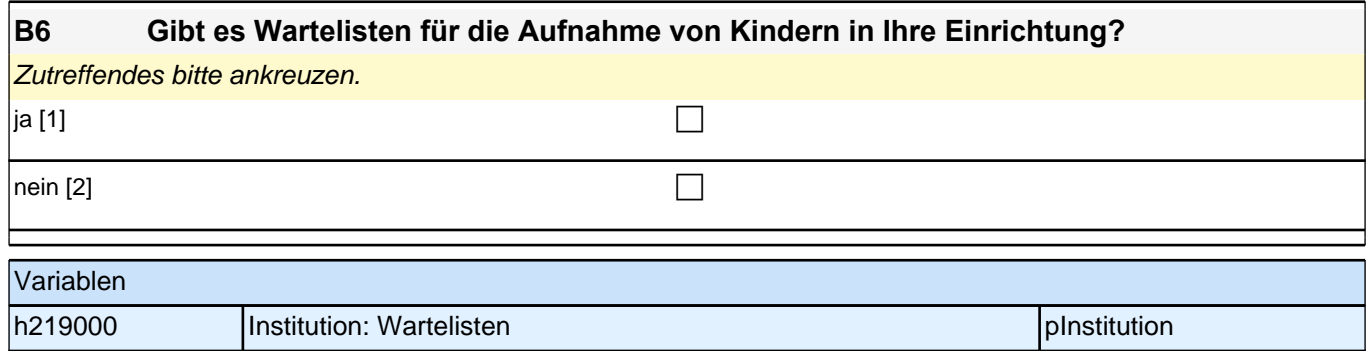

# **C) FRAGEN ZU ORIENTIERUNGEN UND ZU ANGEBOTEN IHRER EINRICHTUNG**

**C1 Wie stark wird die alltägliche pädagogische Arbeit in Ihrer Einrichtung durch folgende Ansätze beeinflusst?**

*Bitte in jeder Zeile ein Kästchen ankreuzen.*

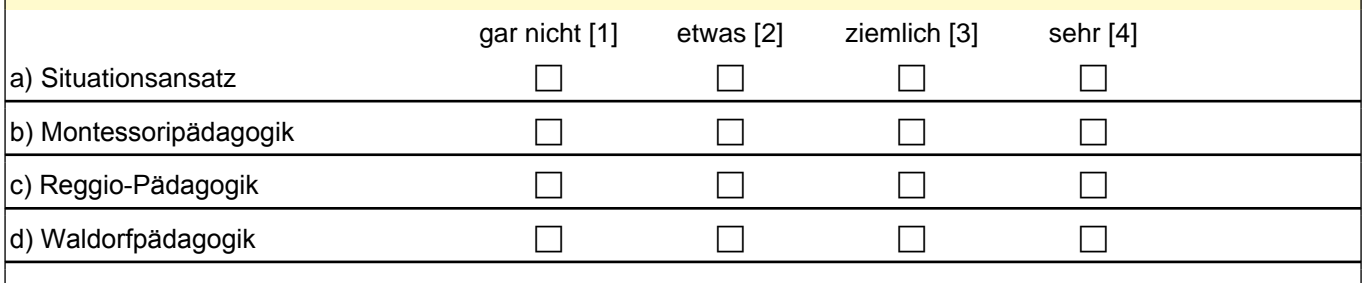

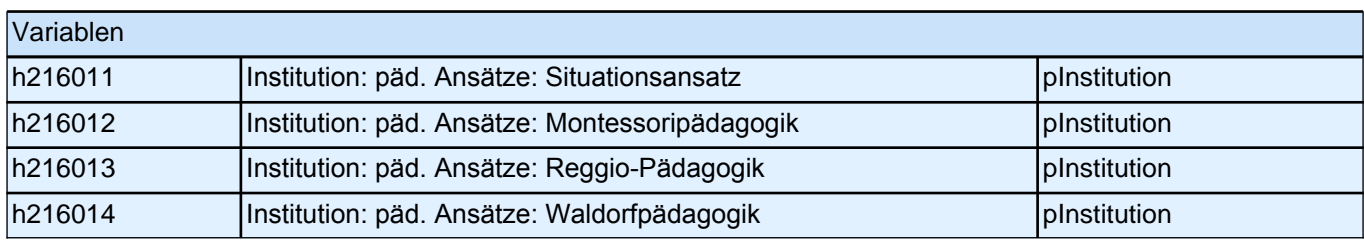

## **C2 Verfolgt Ihre Einrichtung neben der allgemeinen pädagogischen Arbeit einen besonderen Schwerpunkt?**

*Ein besonderer Schwerpunkt liegt etwa vor, wenn regelmäßig ein wesentlicher Teil des Kindergartenalltags zur Förderung dieses Schwerpunktes verwendet wird und das dazu eingesetzte Personal entsprechend geschult ist.* Zutreffendes bitte ankreuzen.

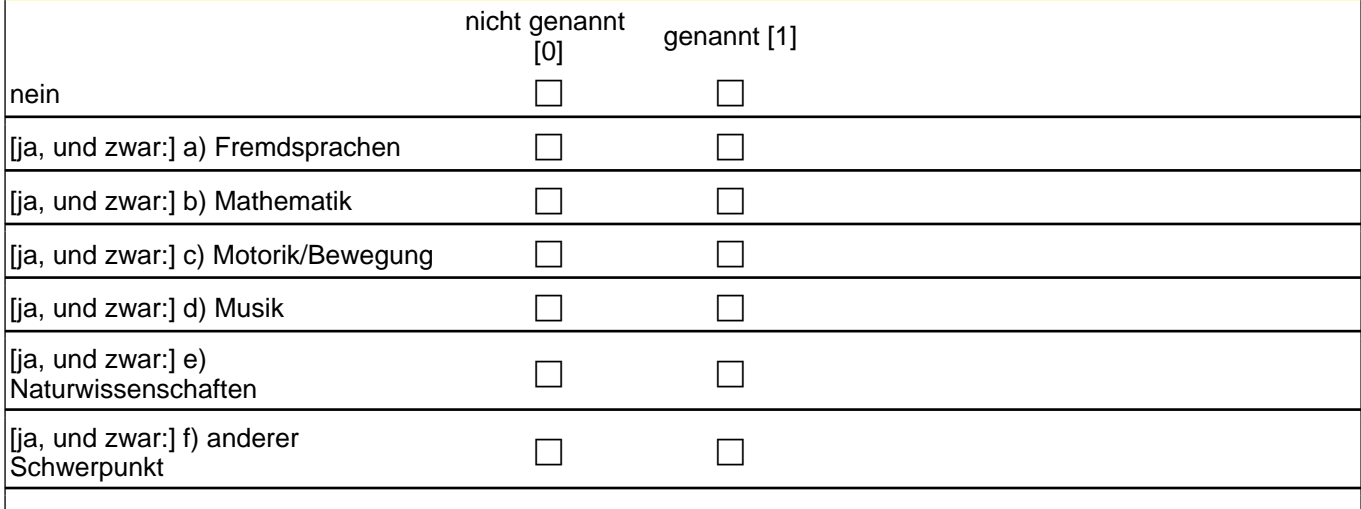

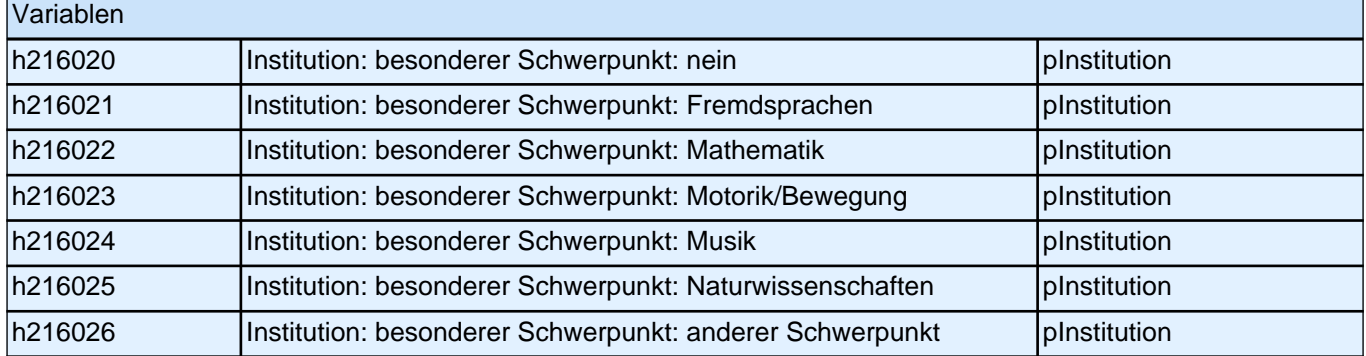

## **C3 Wie stark wird die pädagogische Arbeit in Ihrer Einrichtung von Bildungsplänen beeinflusst? Inwieweit stimmen Sie folgenden Aussagen zu?**

*Der Begriff Bildungsplan wird hier als Oberbegriff für die Bildungs-, Erziehungsoder Orientierungspläne sowie Bildungsvereinbarungen der Bundesländer verstanden. Bitte in jeder Zeile ein Kästchen ankreuzen.*

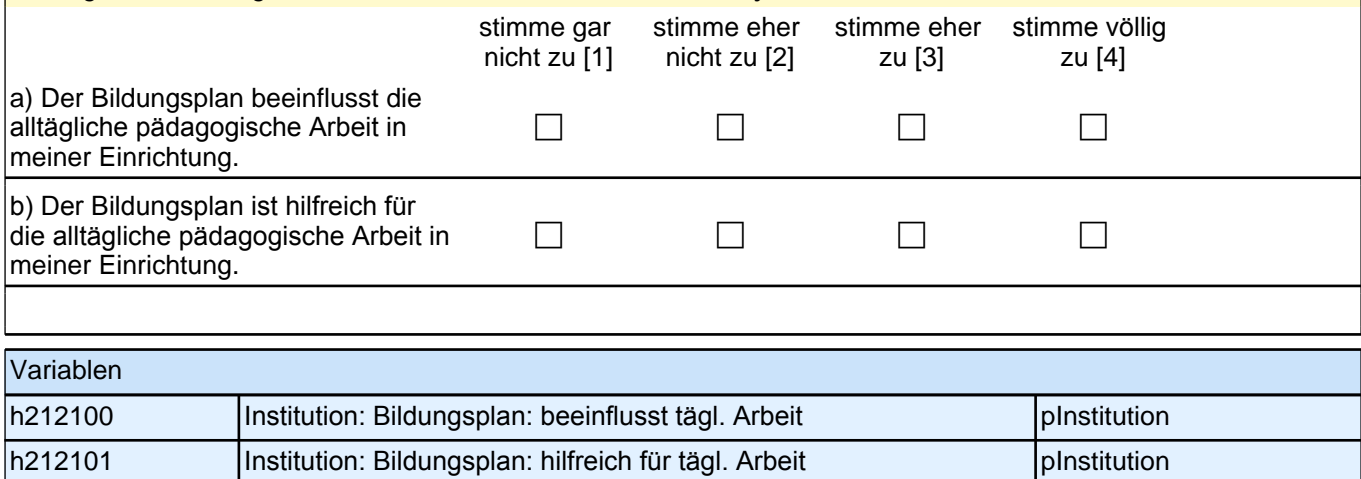
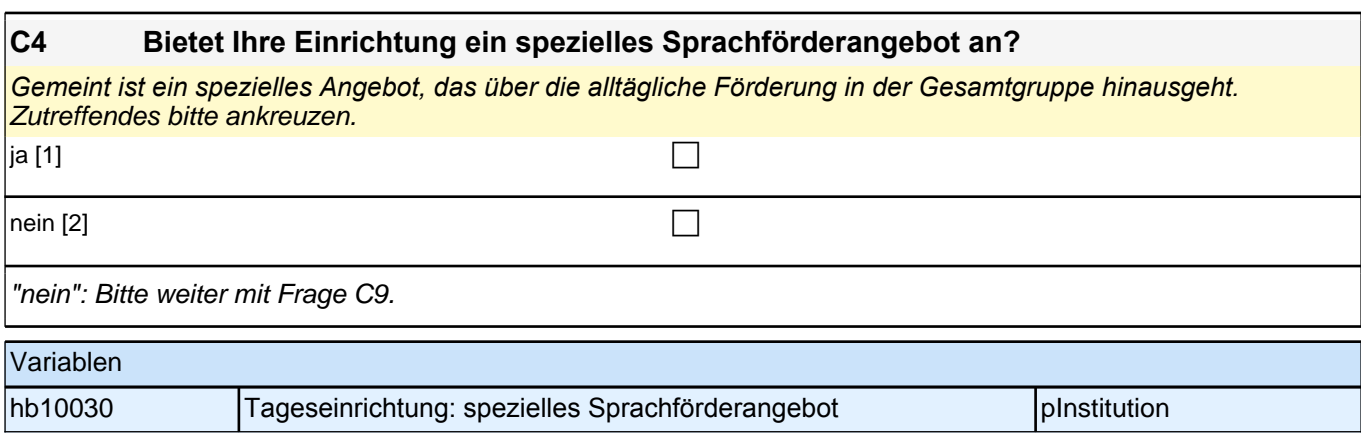

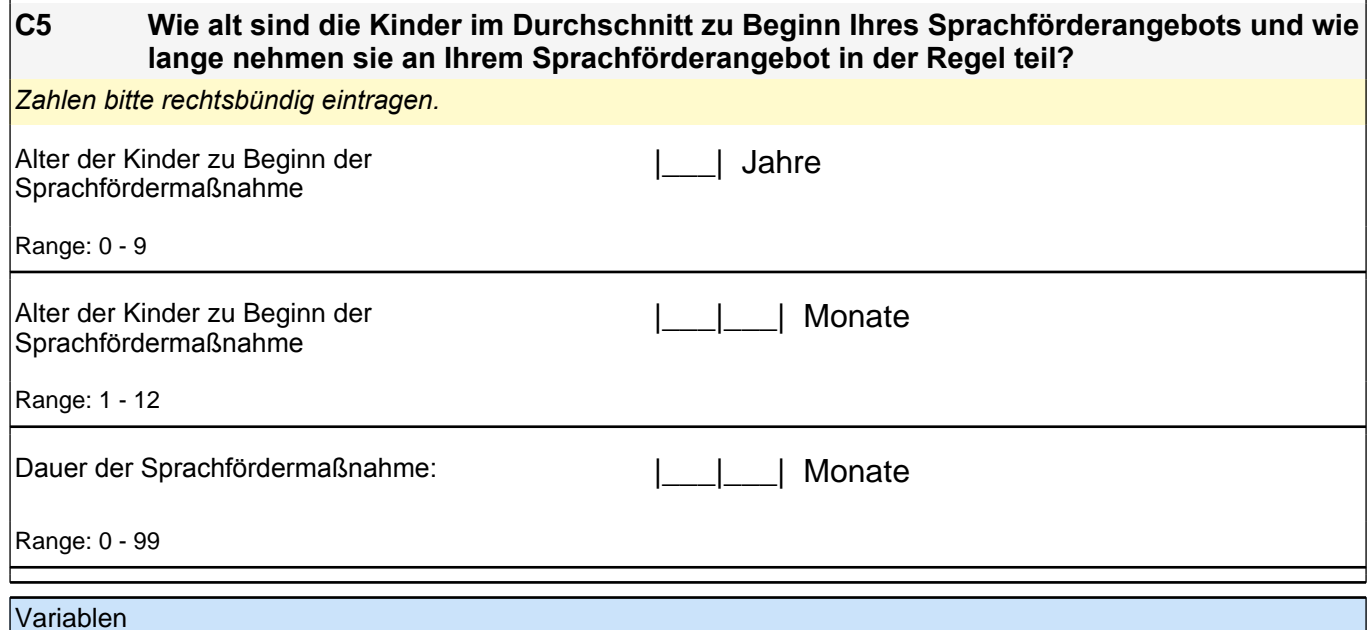

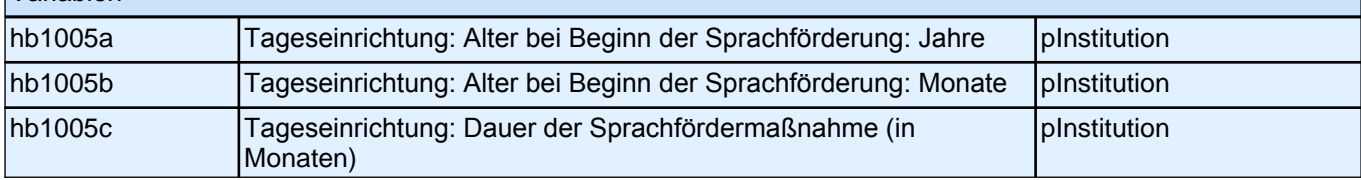

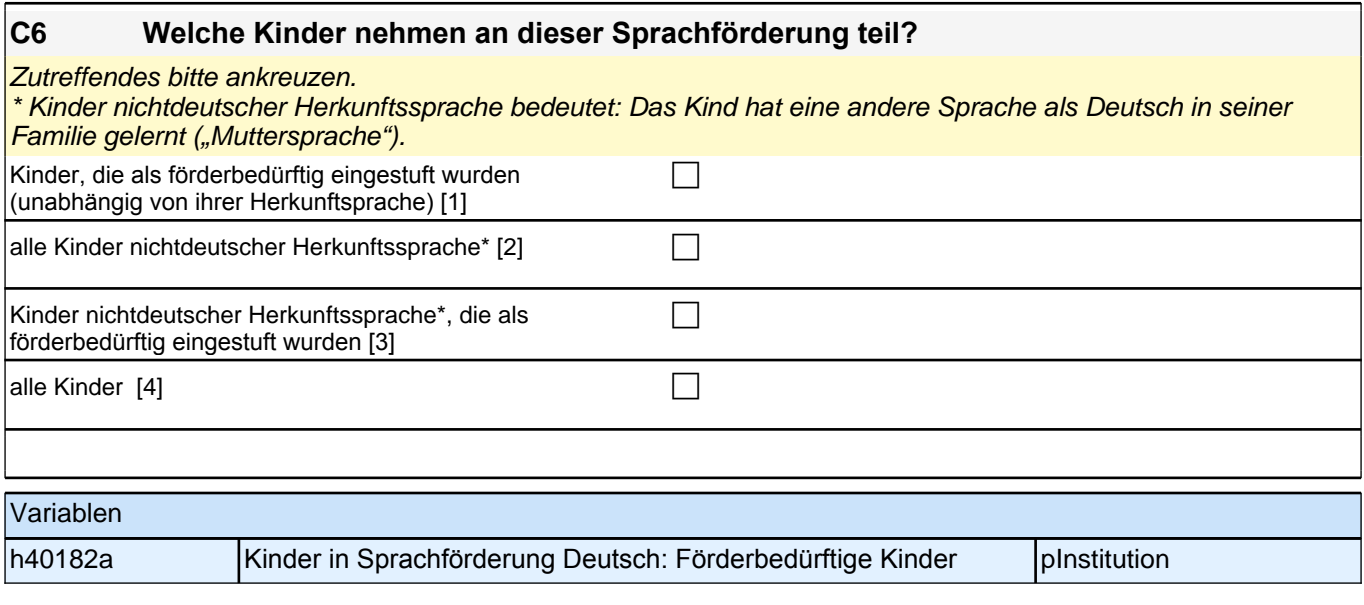

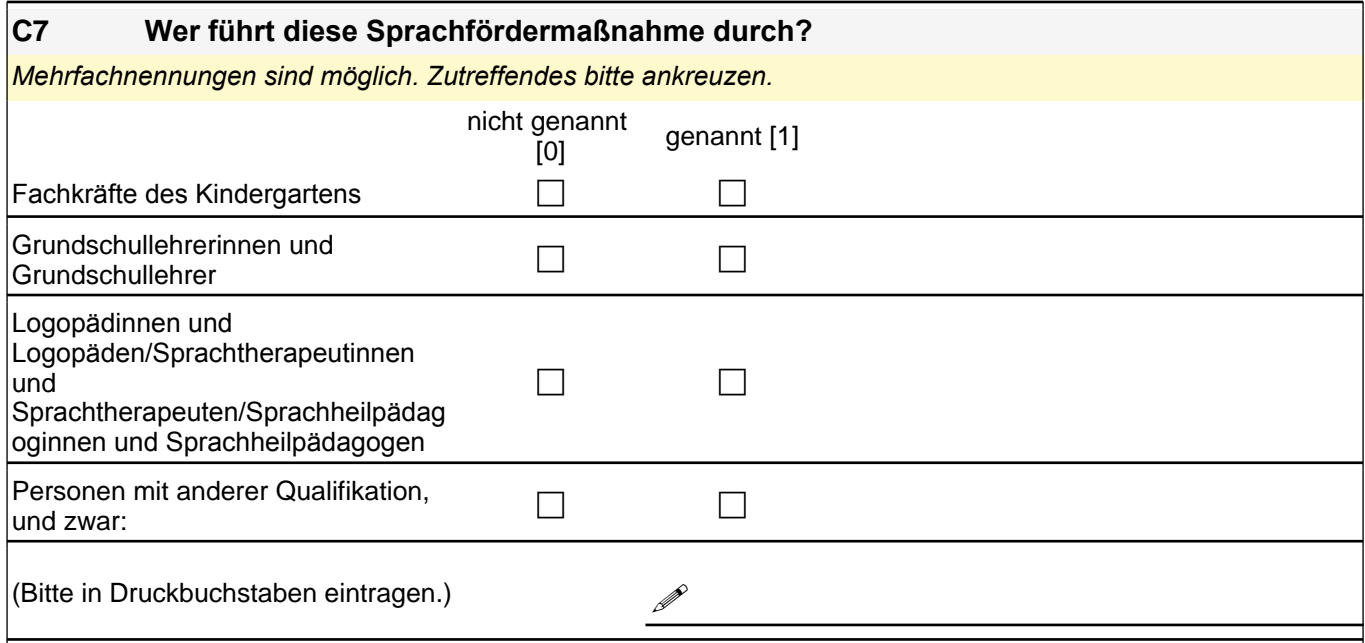

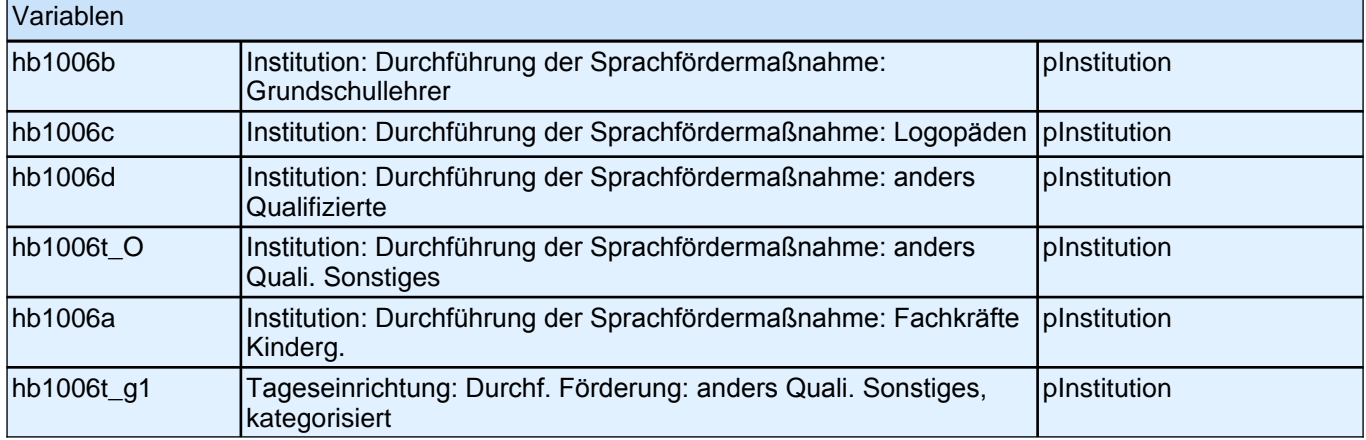

#### **C8 Bietet Ihre Einrichtung auch Förderung für Kinder nichtdeutscher Herkunftssprache\* in deren Herkunftssprache an?**

Zutreffendes bitte ankreuzen.

\* Kinder nichtdeutscher Herkunftssprache bedeutet: Das Kind hat eine andere Sprache als Deutsch in seiner Familie gelernt ("Muttersprache").

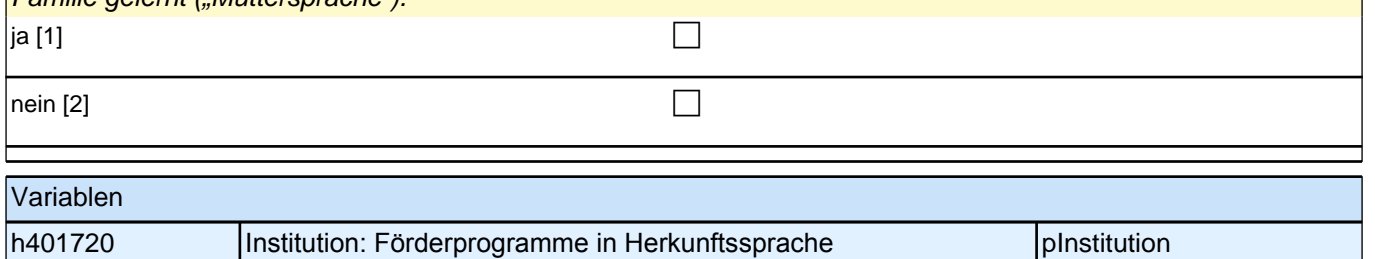

#### **C9 Es gibt verschiedene Möglichkeiten der gezielten Förderung für Kinder mit Sprachschwierigkeiten. Wie häufig werden in Ihrer Einrichtung bestimmte Formen der Sprachförderung eingesetzt?**

*Bitte in jeder Zeile ein Kästchen ankreuzen.*

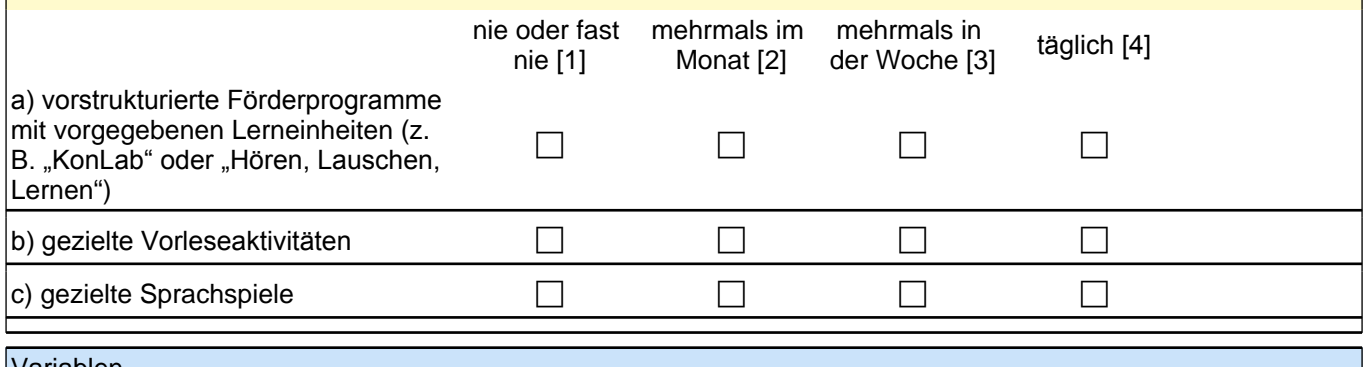

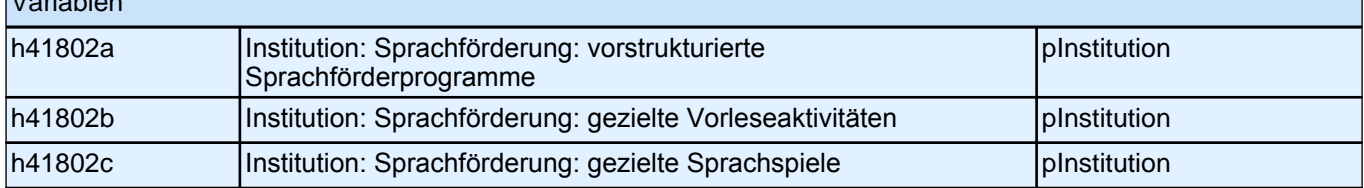

#### **C10 Handelt es sich bei den Sprachförderungsmaßnahmen jeweils um Einzel-, Kleingruppen- oder Gesamtgruppenförderung?** *Bitte in jeder Zeile ein Kästchen ankreuzen.*

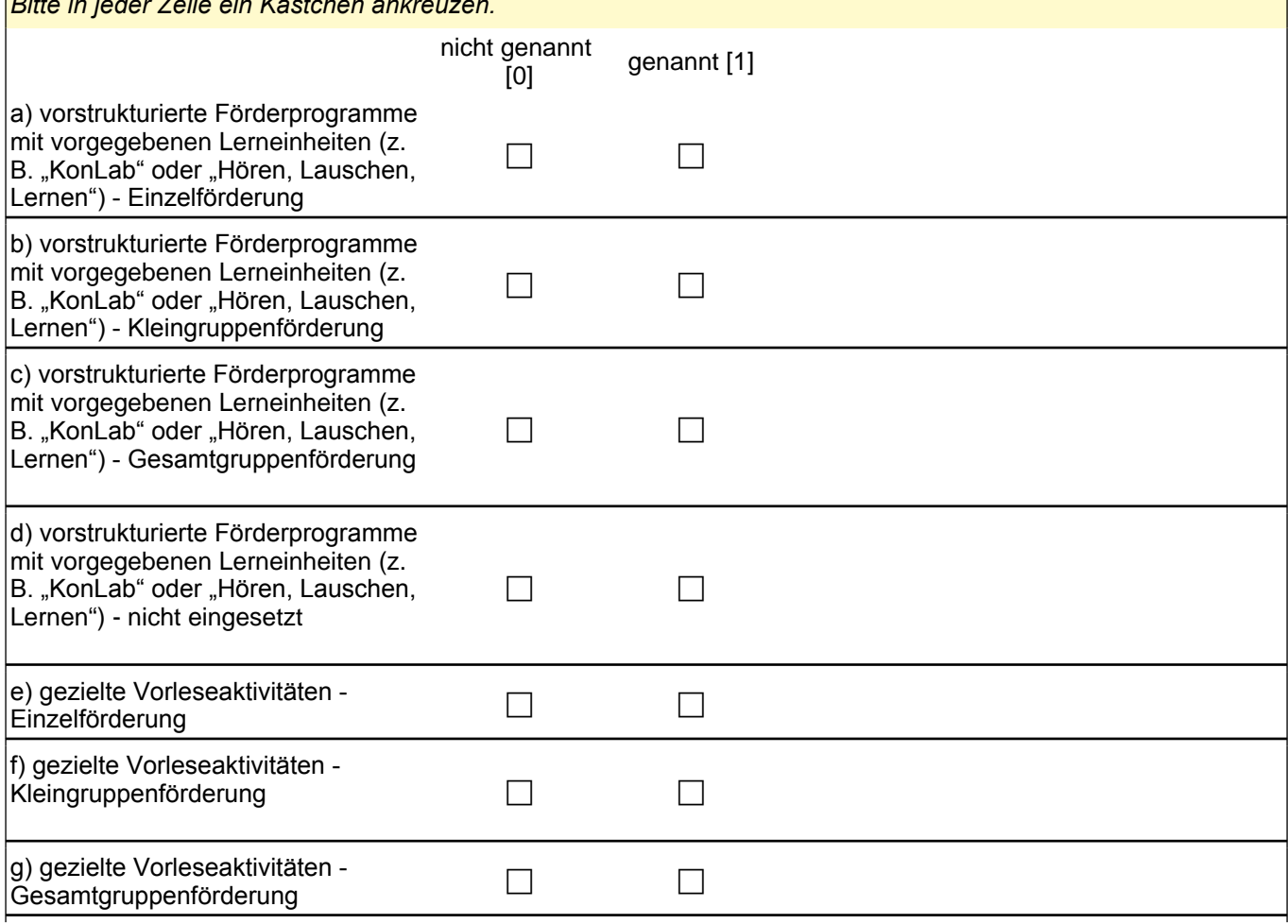

# *4 Einrichtungsleitung, PAPI (ID 407)*

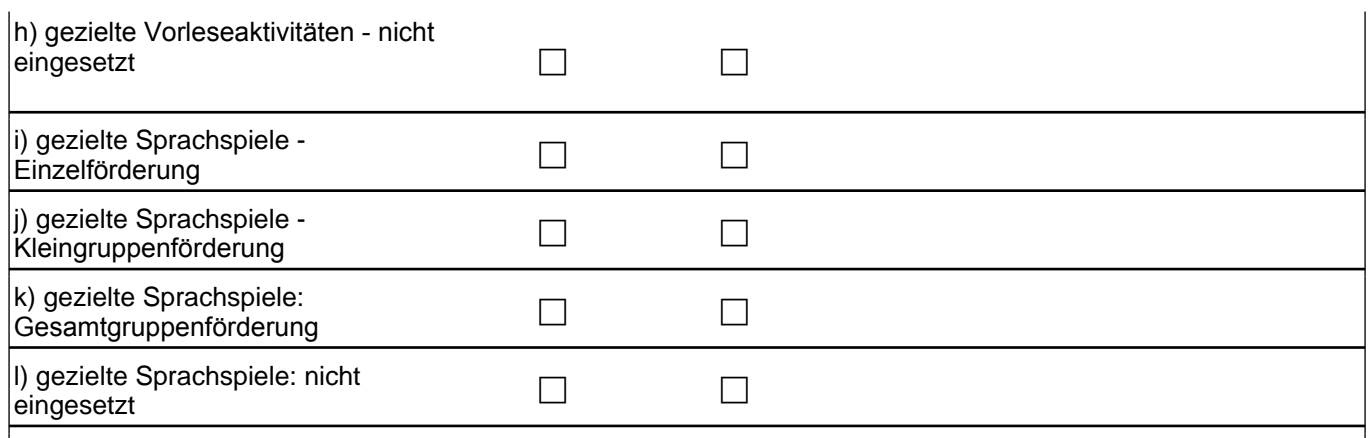

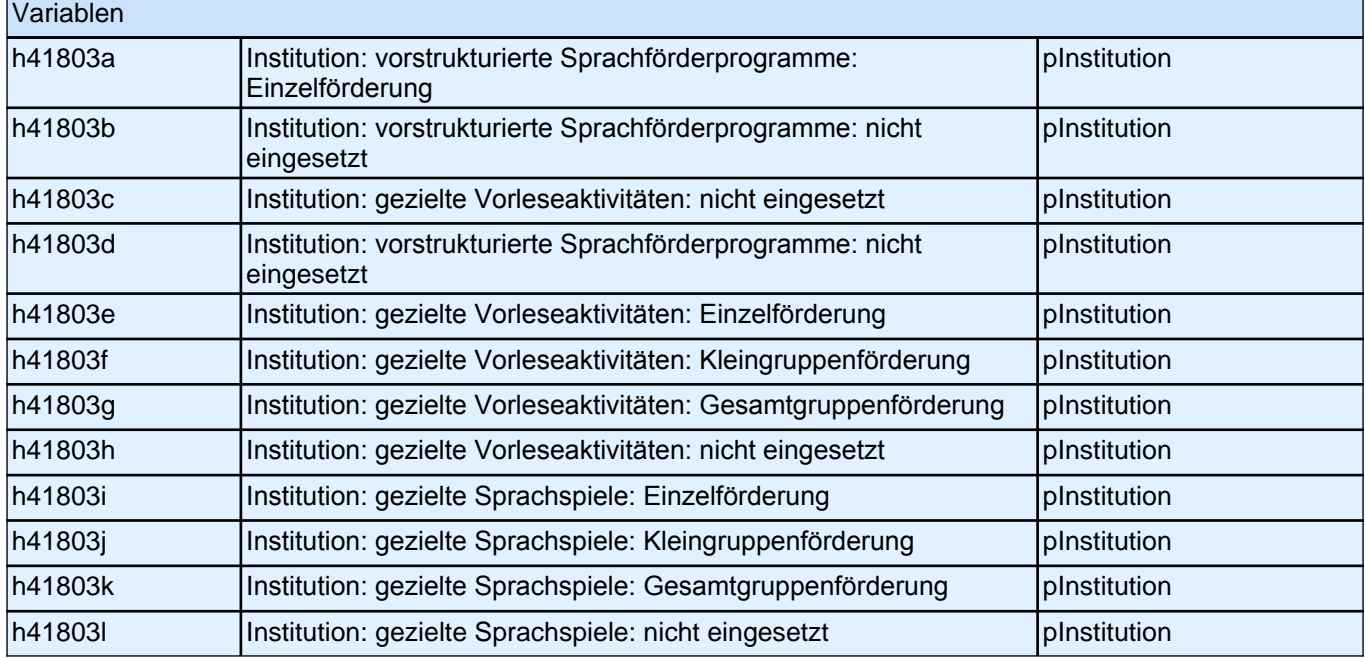

#### **C11 Falls in Ihrer Einrichtung mehrere Formen der Sprachförderung regelmäßig eingesetzt werden: Welche von den unter C9 genannten halten Sie für die wichtigste zum Aufbau der Sprachkompetenz der Kinder Ihrer Einrichtung?**

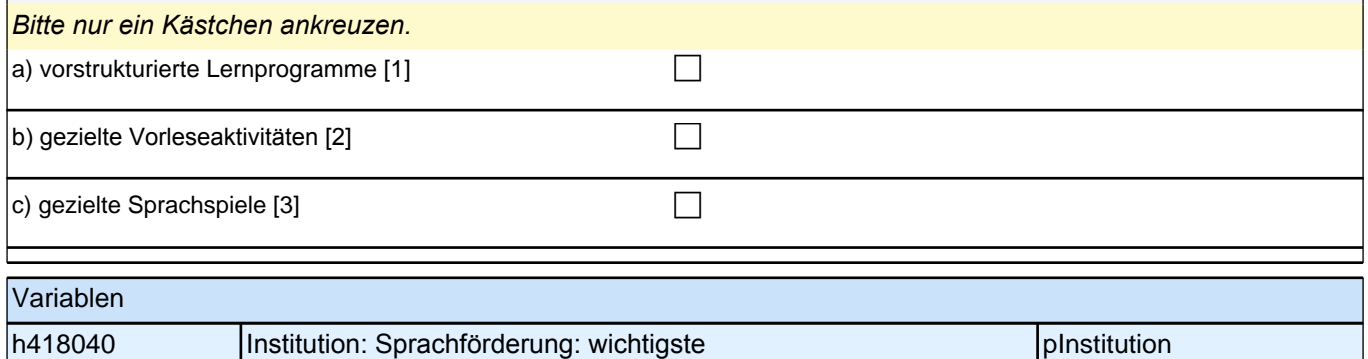

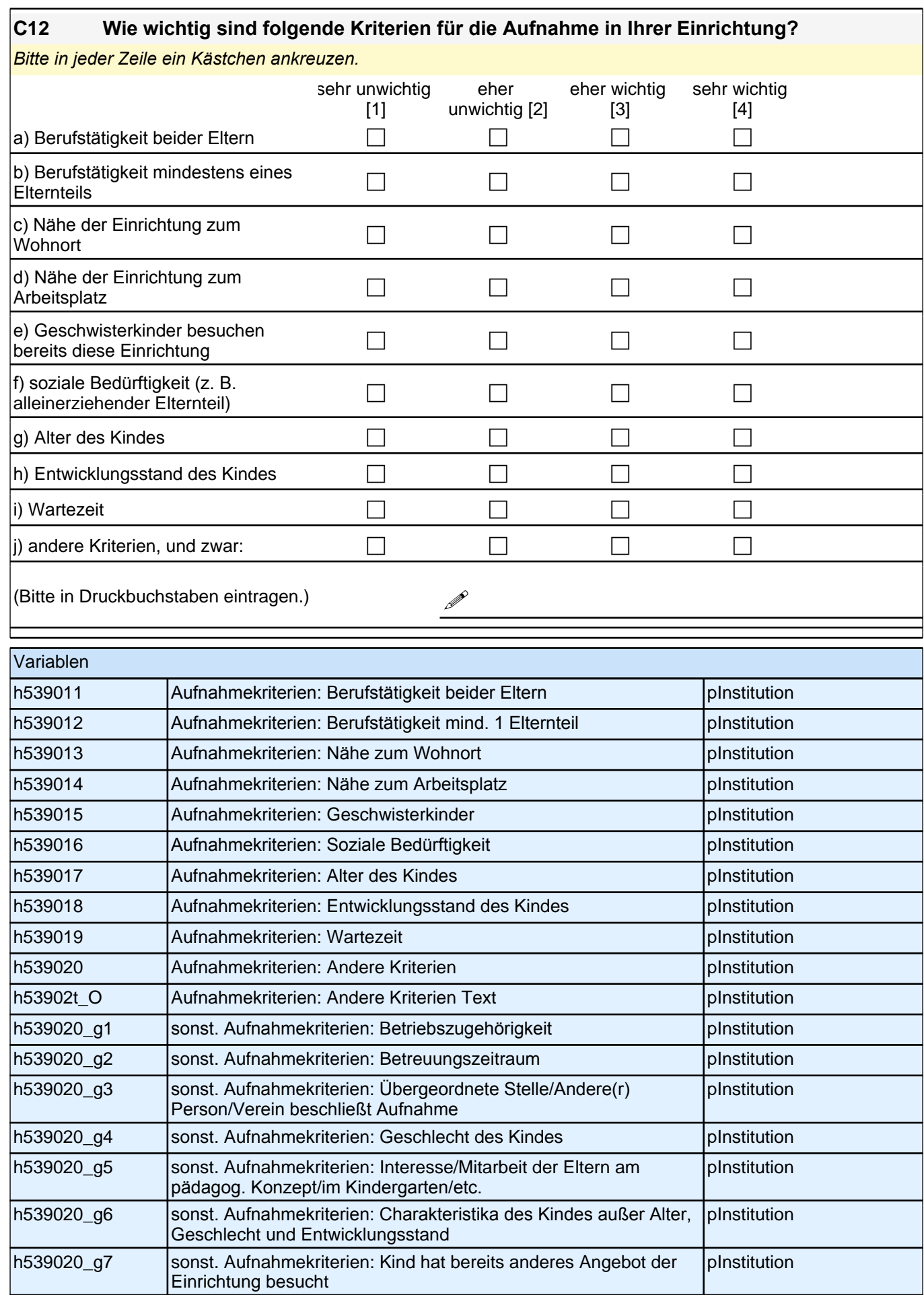

### **D) FRAGEN ZU DEN MITARBEITERINNEN UND MITARBEITERN IN IHRER EINRICHTUNG**

### **D1 Sie selbst mit eingerechnet: Wie viele Kräfte mit welcher Qualifikation sind in Ihrer Einrichtung beschäftigt? Bitte geben Sie auch die jeweiligen Gesamtstellenprozente an.**

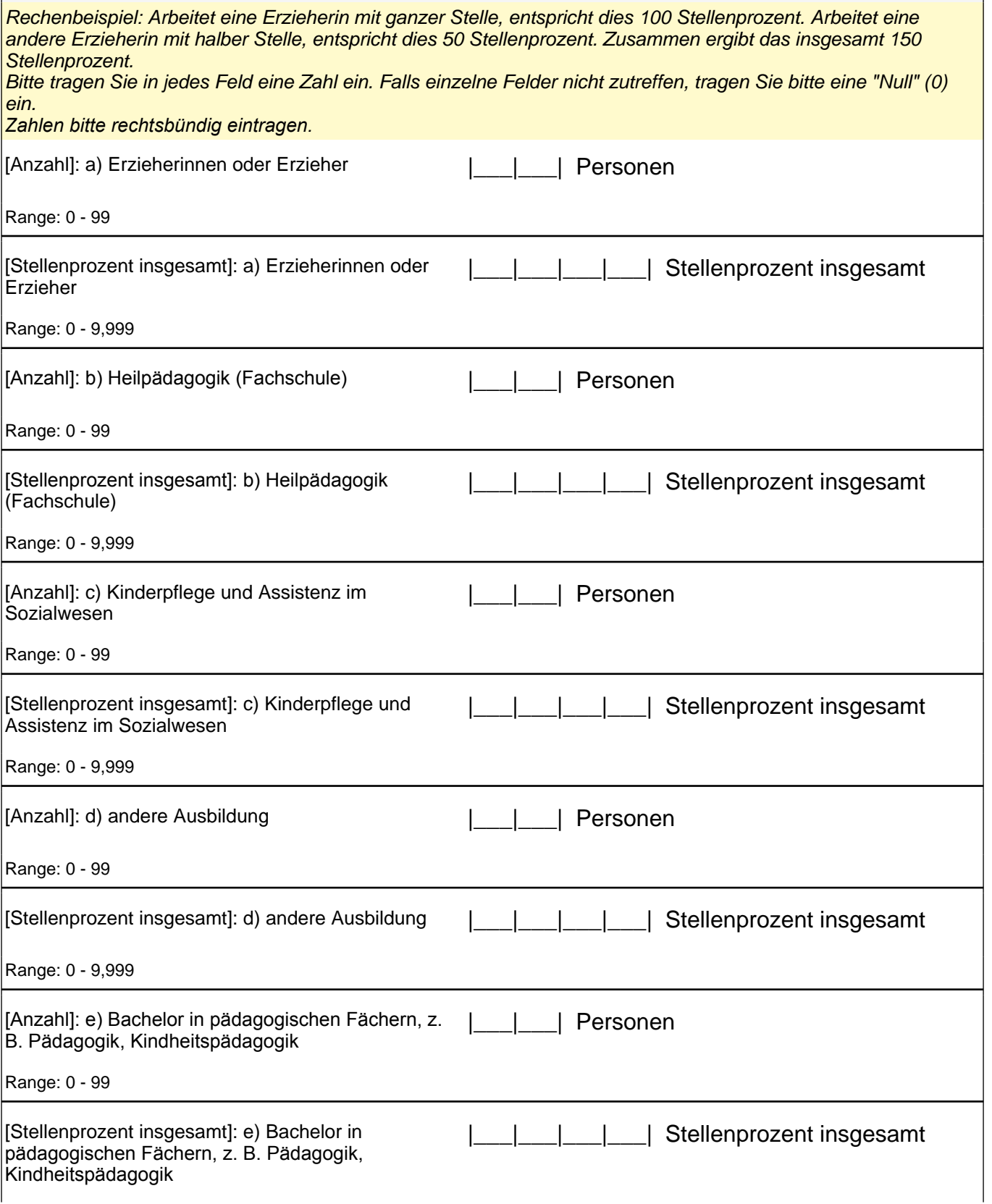

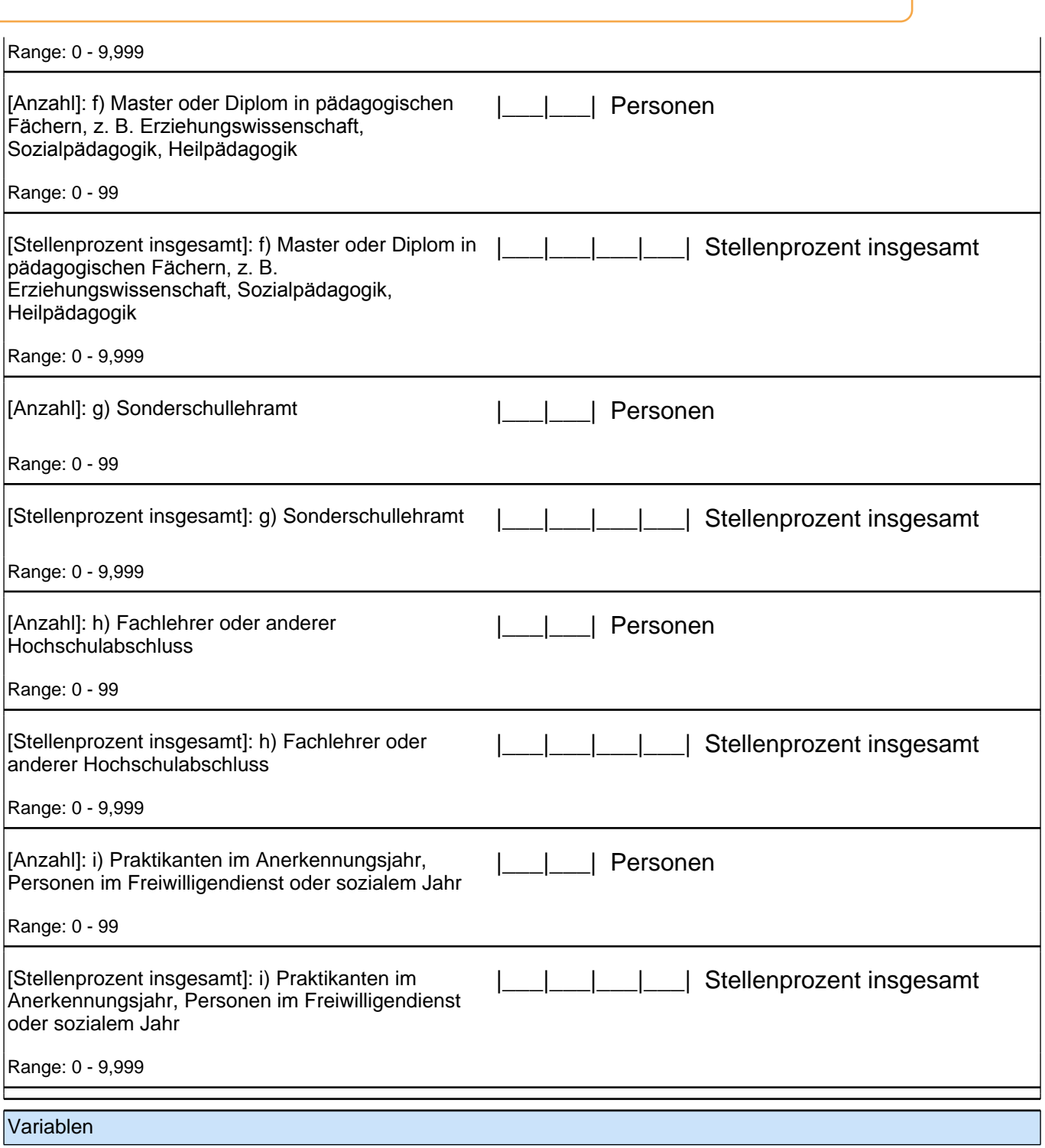

## *4 Einrichtungsleitung, PAPI (ID 407)*

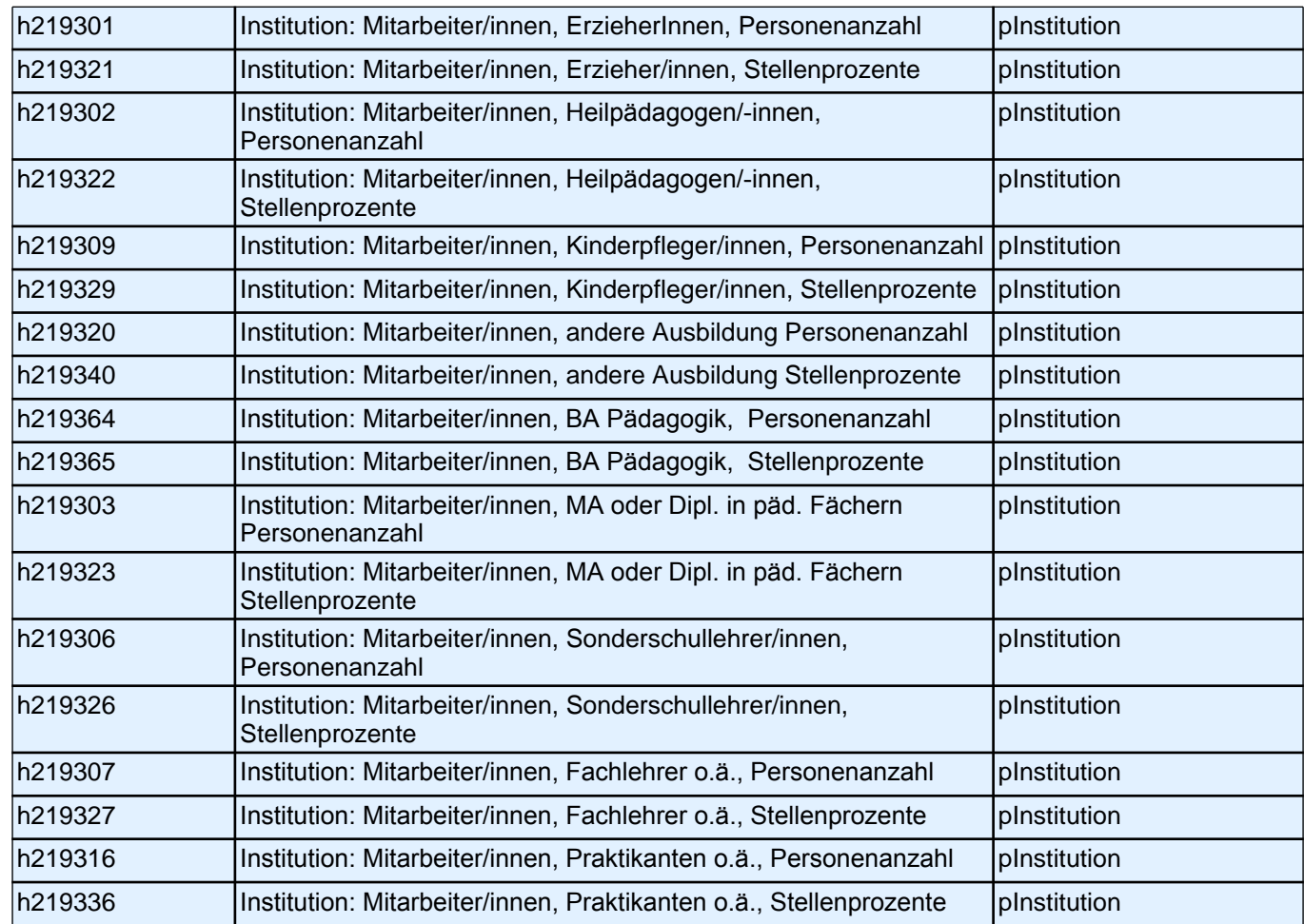

#### **D2 Wie viele pädagogische Fachkräfte in ihrer Einrichtung haben einen Migrationshintergrund, d. h. sind entweder selbst im Ausland geboren oder ihre Mutter beziehungsweise ihr Vater wurden im Ausland geboren?**

*Zahlen bitte rechtsbündig eintragen.*

pädagogische Fachkräfte haben einen [\_\_\_|\_\_|\_\_\_|\_\_\_|\_\_\_|\_\_\_|\_\_\_| Migrationshintergrund.

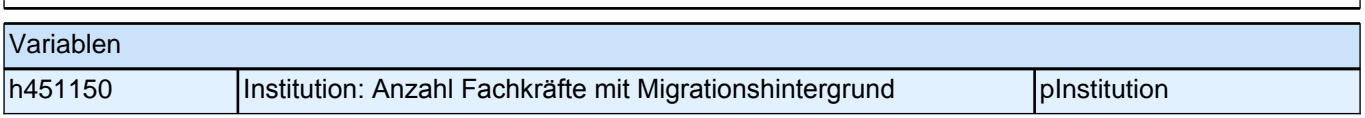

Vielen Dank für Ihre Unterstützung!